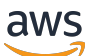

Manual do usuário

# AWS Systems Manager Referência do runbook de automação

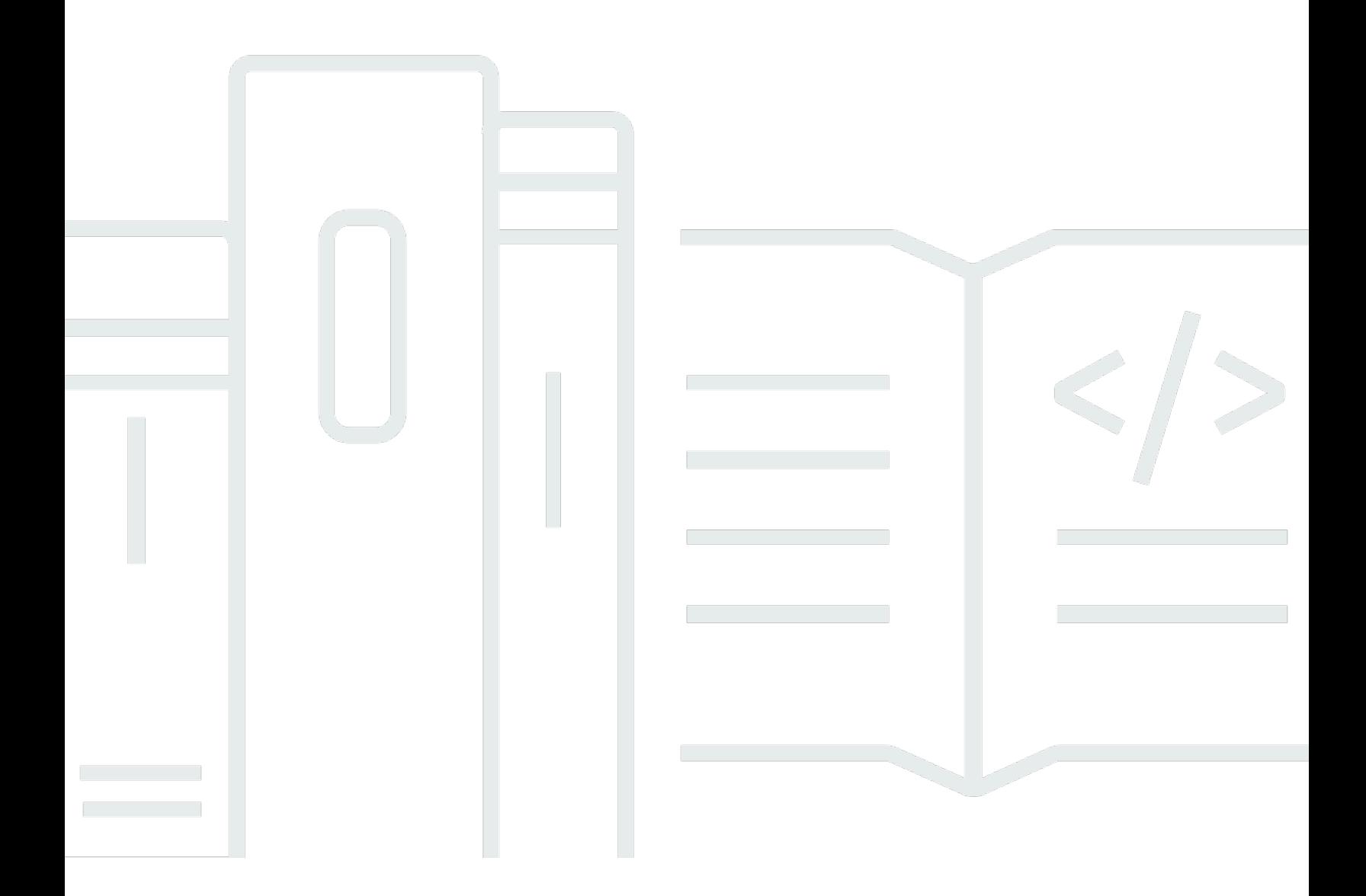

Copyright © 2024 Amazon Web Services, Inc. and/or its affiliates. All rights reserved.

# AWS Systems Manager Referência do runbook de automação: Manual do usuário

Copyright © 2024 Amazon Web Services, Inc. and/or its affiliates. All rights reserved.

As marcas comerciais e imagens comerciais da Amazon não podem ser usadas no contexto de nenhum produto ou serviço que não seja da Amazon, nem de qualquer maneira que possa gerar confusão entre clientes ou que deprecie ou desprestigie a Amazon. Todas as outras marcas comerciais que não são propriedade da Amazon pertencem aos respectivos proprietários, os quais podem ou não ser afiliados, estar conectados ou ser patrocinados pela Amazon.

# Table of Contents

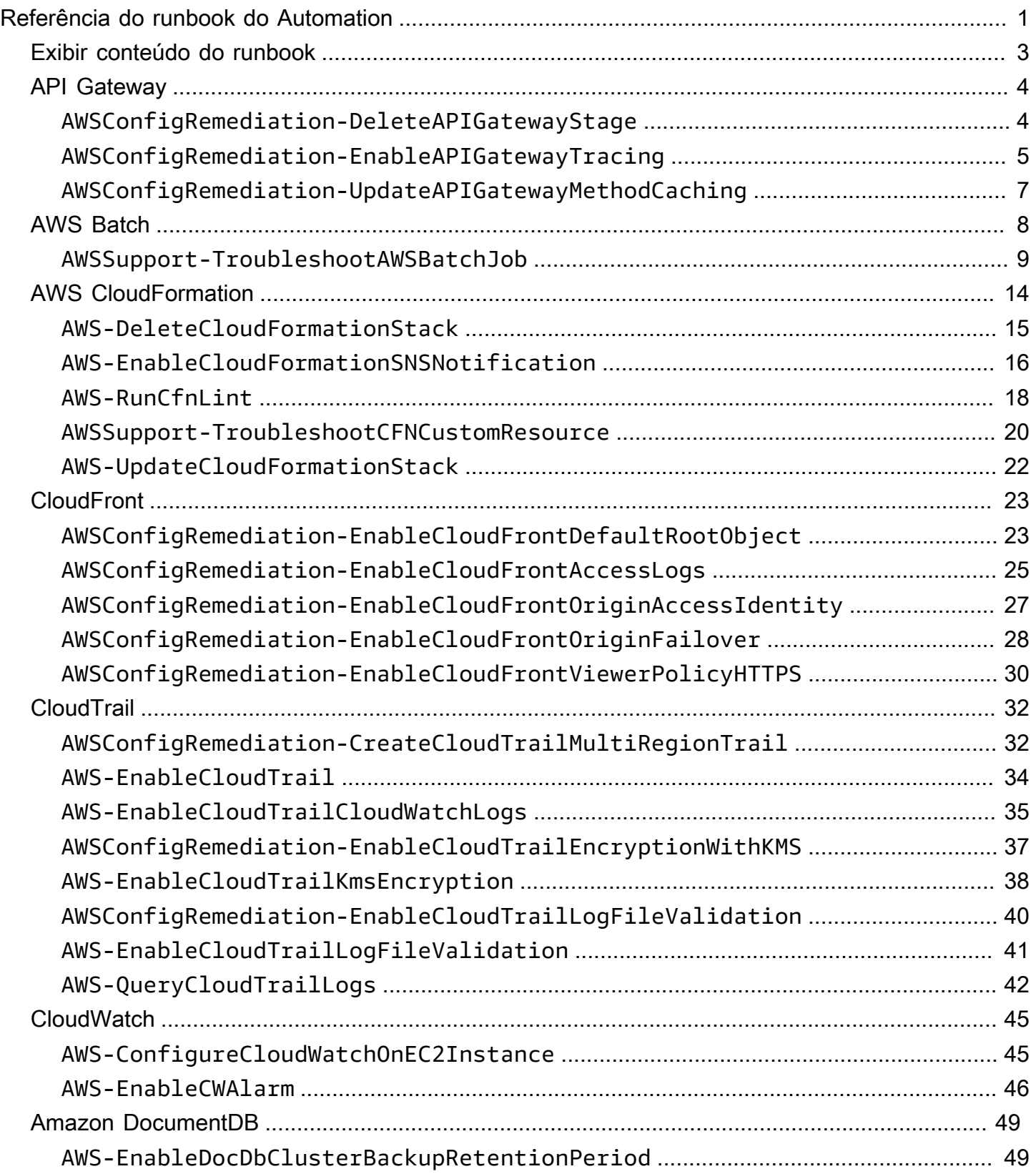

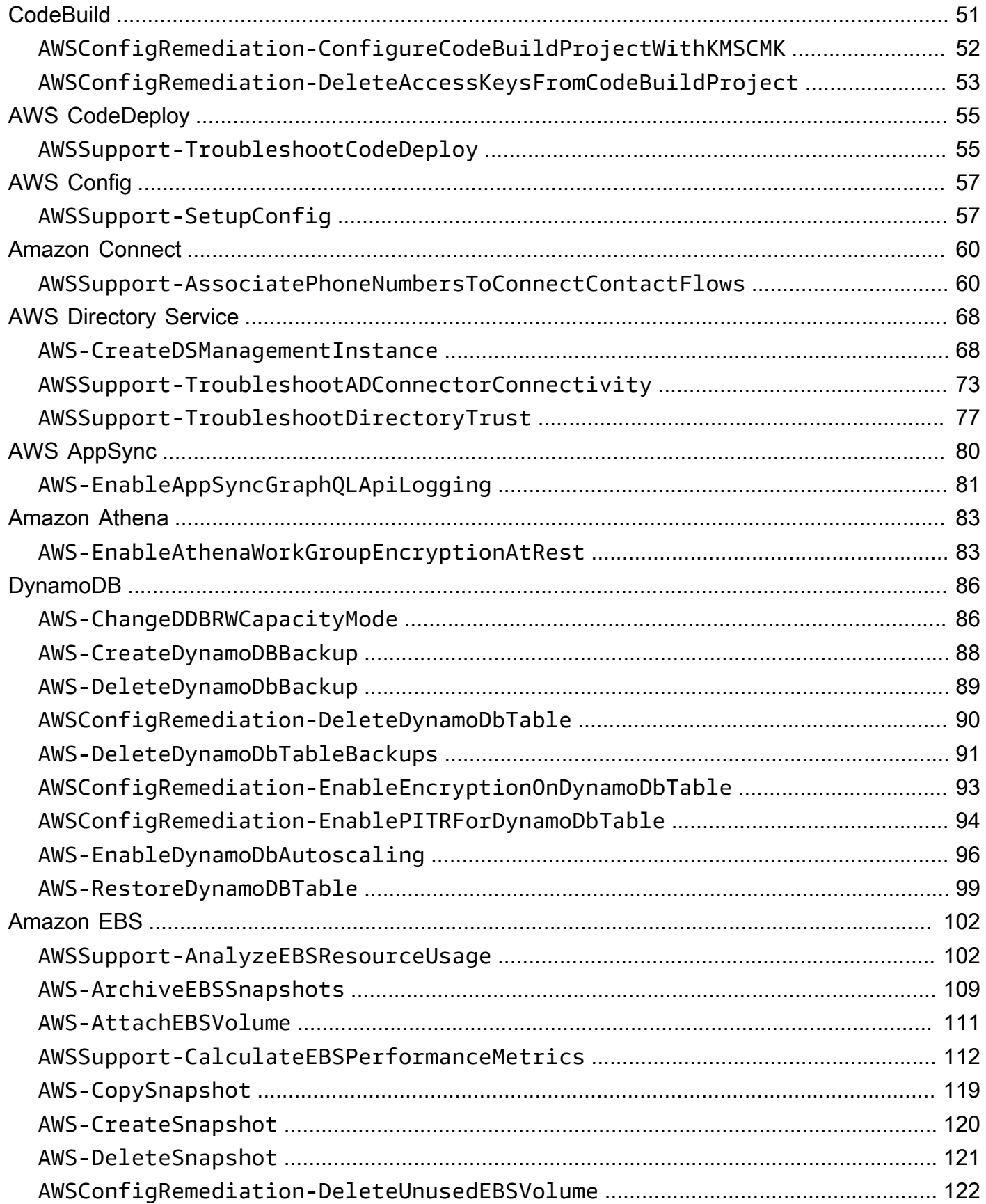

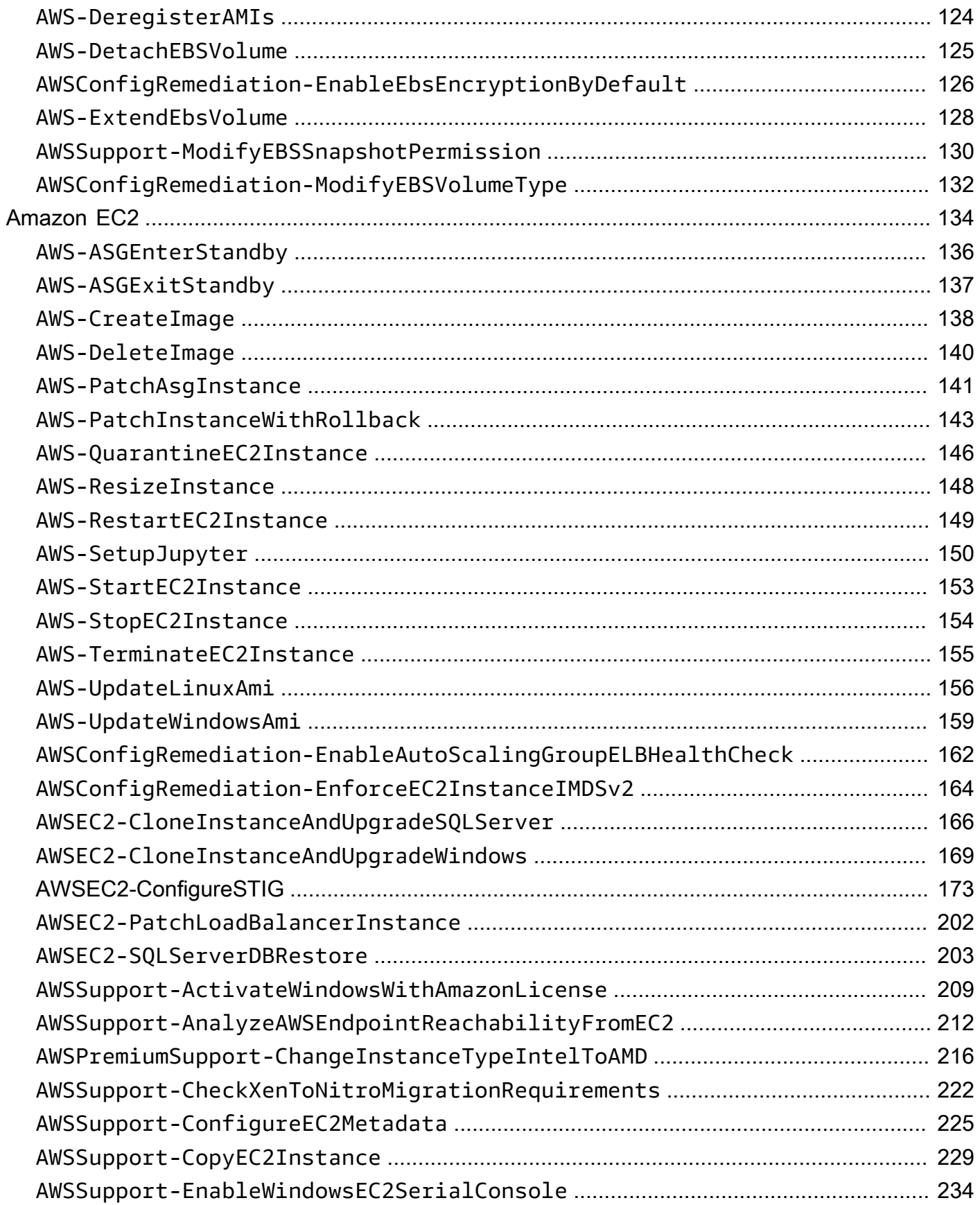

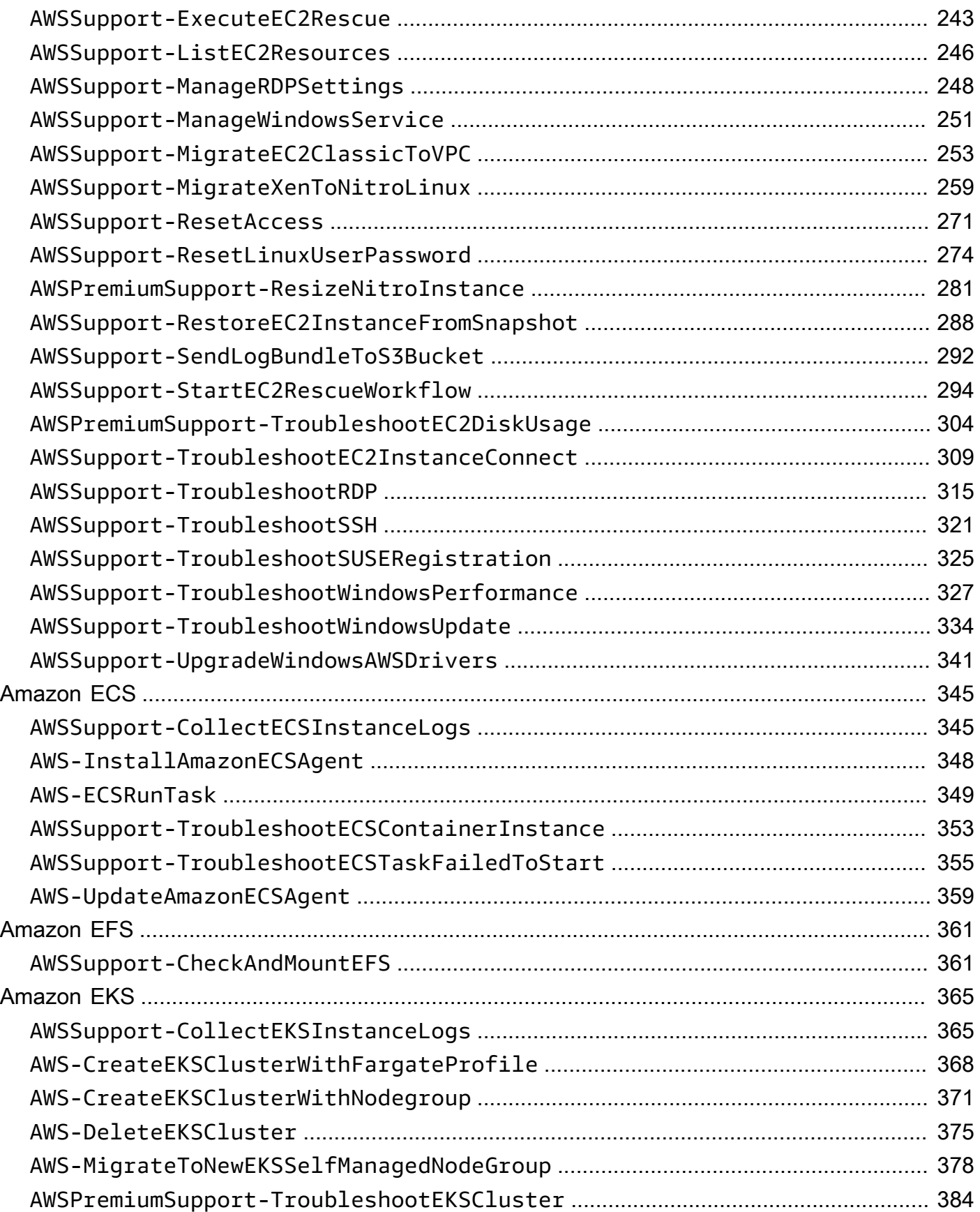

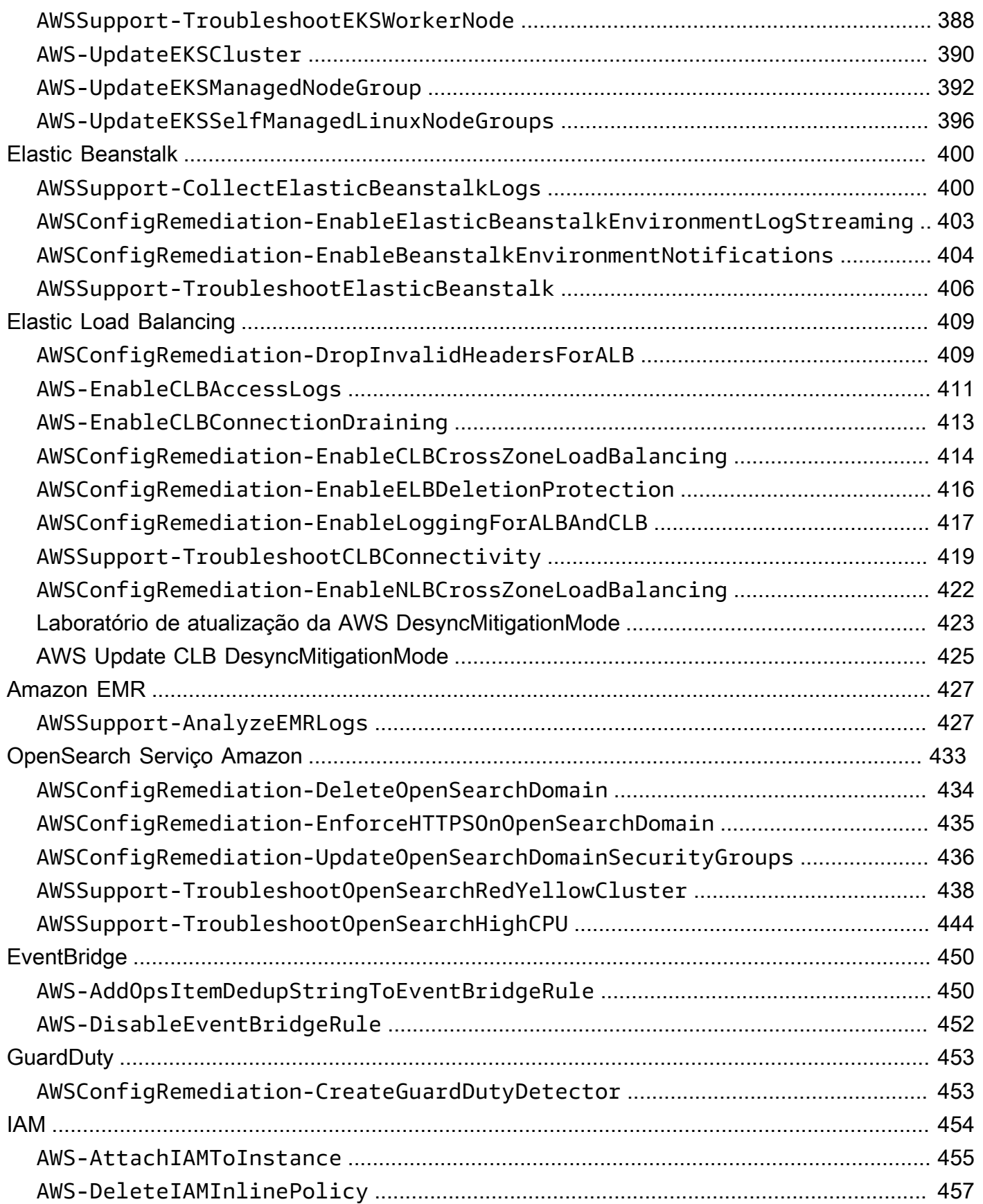

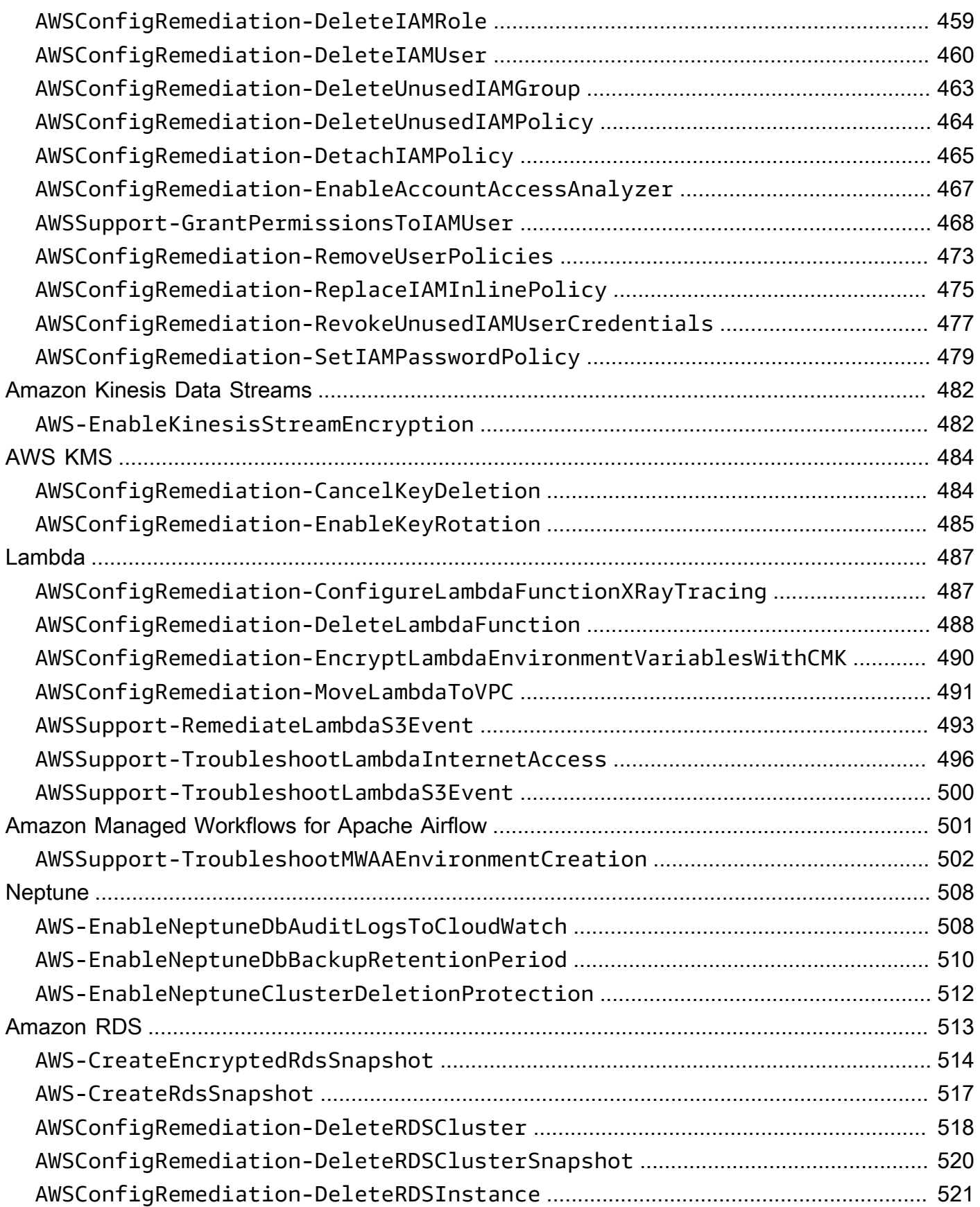

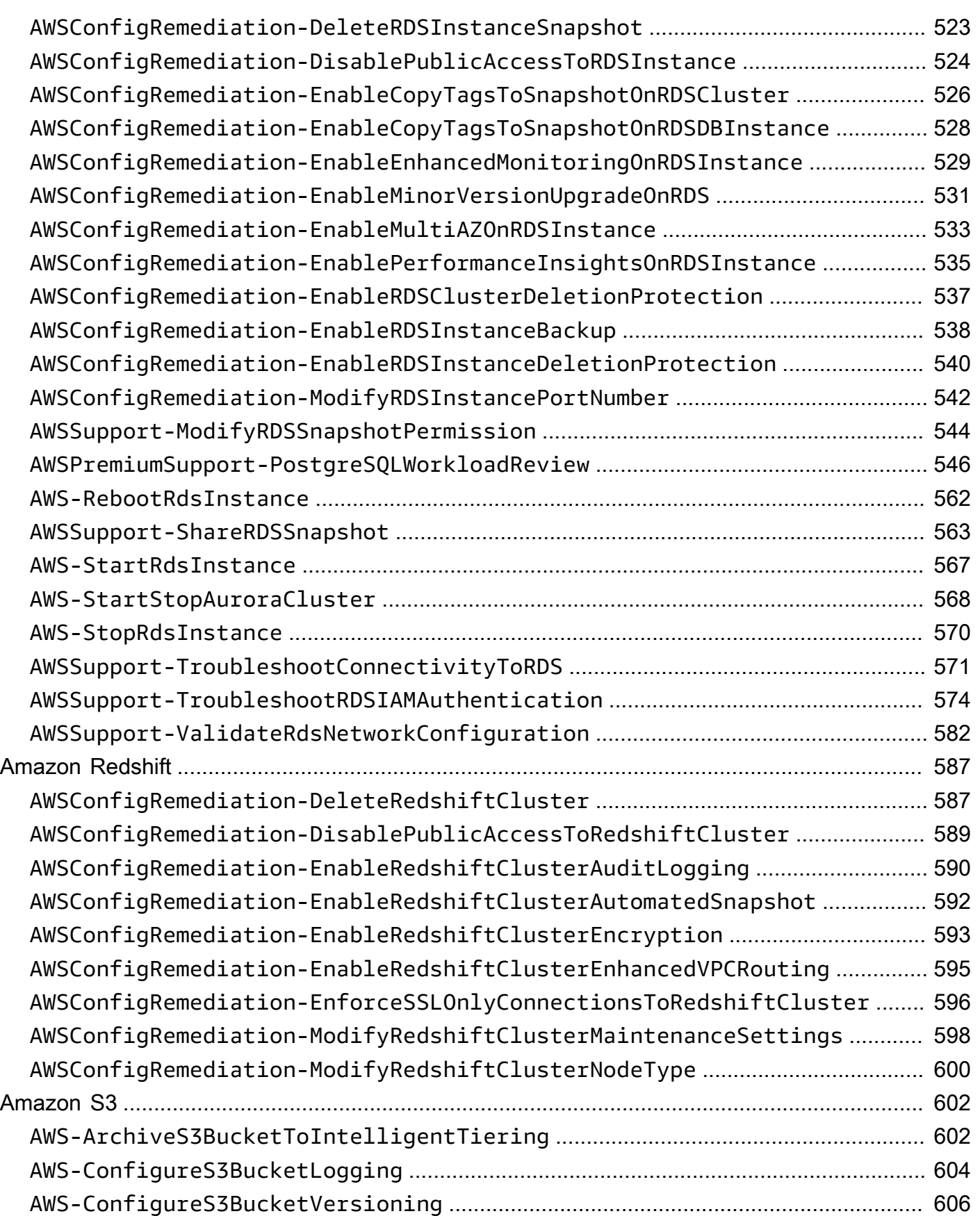

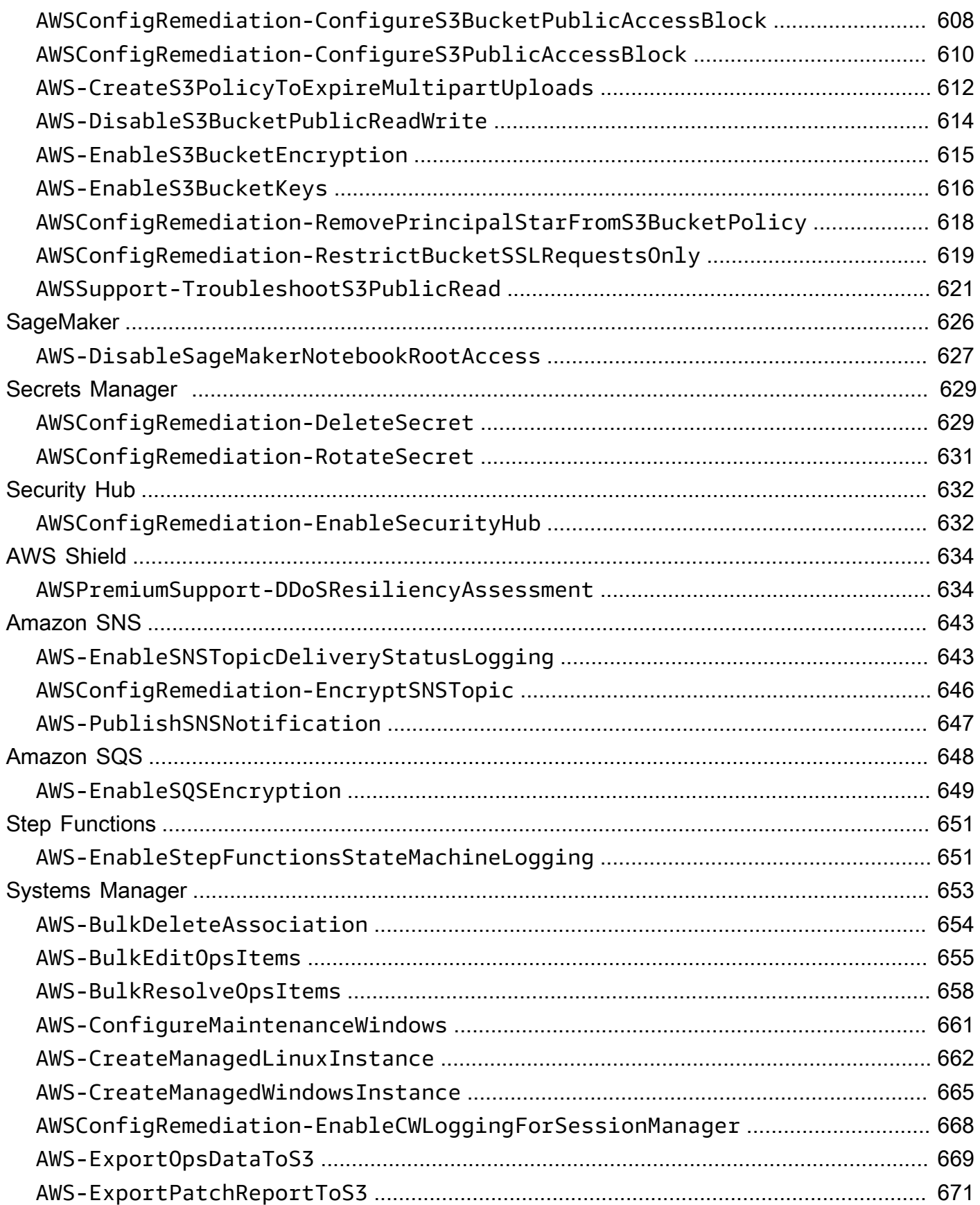

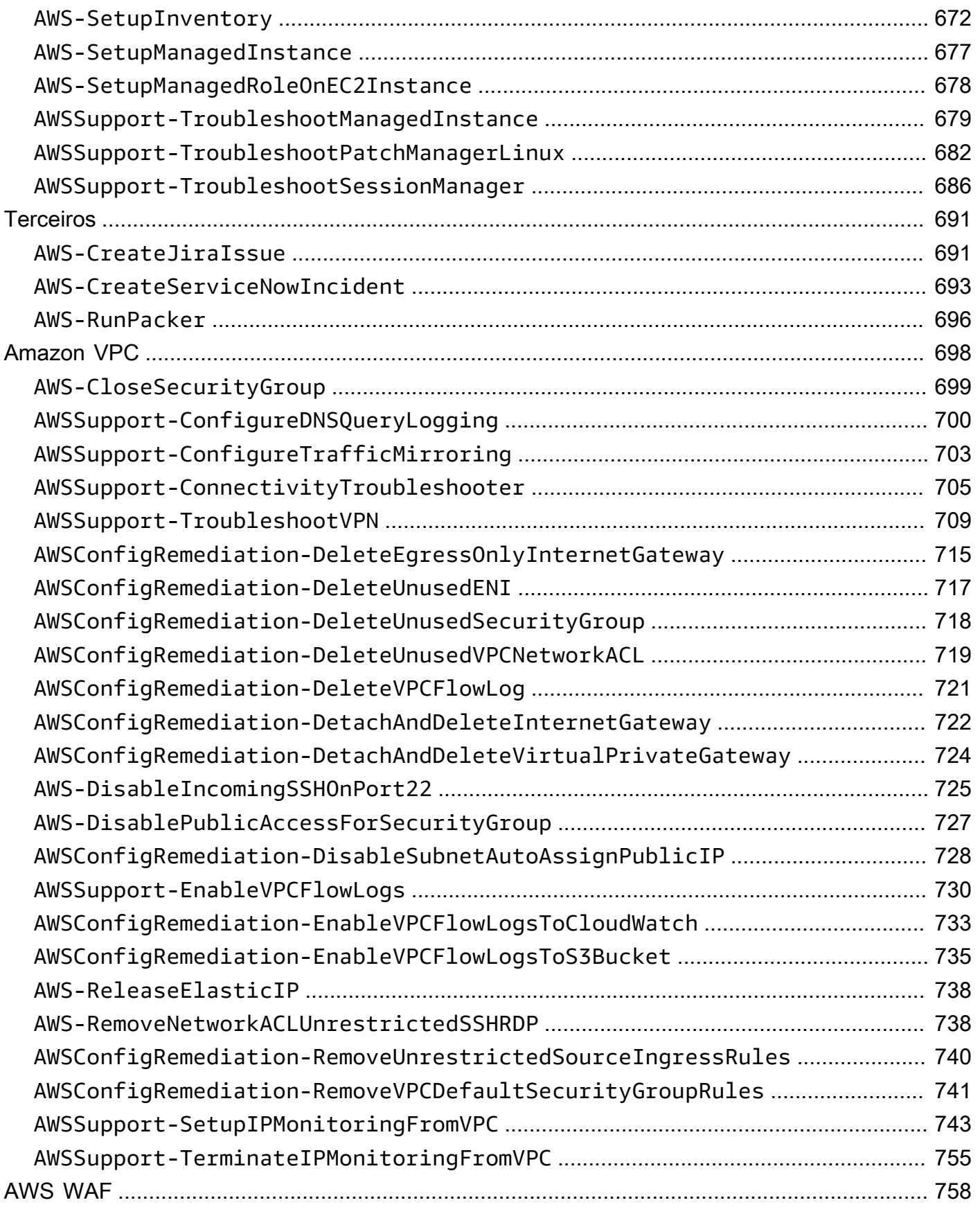

 $\bar{\mathbf{r}}$  .

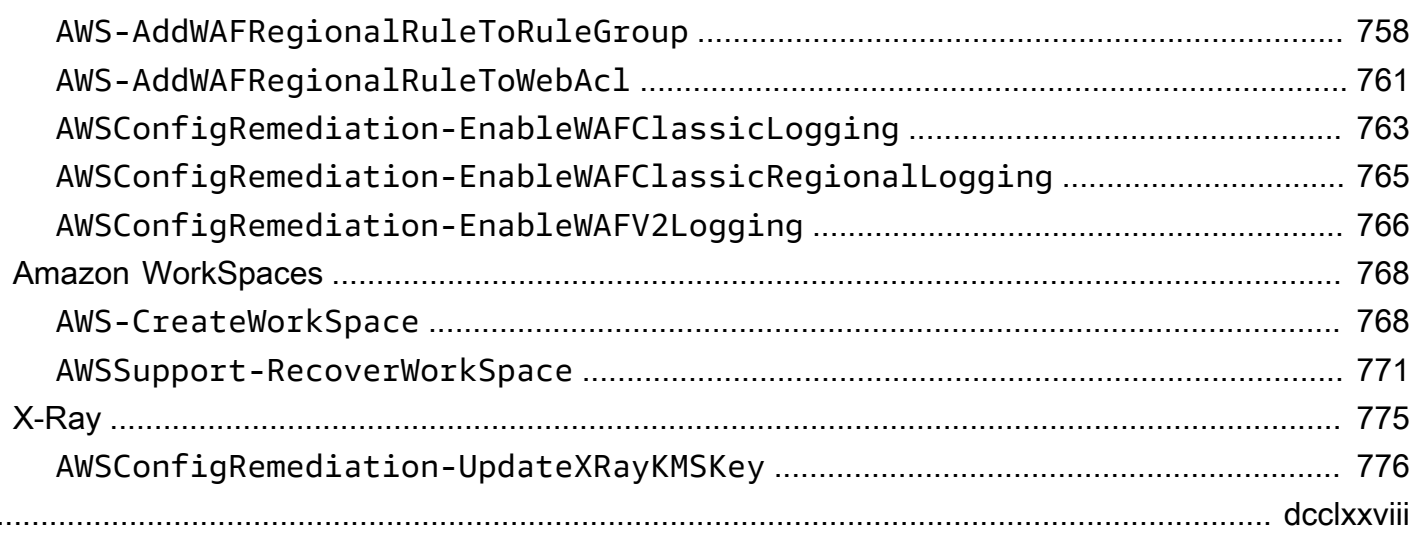

# <span id="page-12-0"></span>Referência do runbook do Systems Manager Automation

Para ajudar você a começar rapidamente, AWS Systems Manager fornece runbooks predefinidos. Esses runbooks são mantidos pela Amazon Web Services AWS Support, e. AWS Config A referência do runbook descreve cada um dos runbooks predefinidos fornecidos pelo Systems Manager, e. AWS Support AWS Config

#### **A** Important

Se você executar um fluxo de trabalho de automação que invoca outros serviços usando um perfil AWS Identity and Access Management de serviço (IAM), esteja ciente de que esta função deve ser configurada com permissão para invocar esses serviços. Esse requisito aplica-se a todos os runbooks do Automation da AWS (runbooks da AWS-\*), como os runbooks AWS-ConfigureS3BucketLogging, AWS-CreateDynamoDBBackup e AWS-RestartEC2Instance, entre outros. Esse requisito também se aplica a todos os runbooks de automação personalizados que você criar e que invocam outros AWS serviços usando ações que chamam outros serviços. Por exemplo, se você usar as ações aws:executeAwsApi, aws:createStack ou aws:copyImage, então você deve configurar um perfil de serviço com permissão para invocar esses serviços. Você pode habilitar permissões para outros AWS serviços adicionando uma política embutida do IAM à função. Para obter mais informações, consulte [Adicionar uma política embutida de](https://docs.aws.amazon.com/systems-manager/latest/userguide/automation-permissions.html#automation-role-add-inline-policy)  [automação para invocar outros AWS serviços](https://docs.aws.amazon.com/systems-manager/latest/userguide/automation-permissions.html#automation-role-add-inline-policy).

Essa referência inclui tópicos que descrevem cada um dos runbooks do Systems Manager que são de propriedade de AWS AWS Support, e. AWS Config Os runbooks são organizados por pessoas relevantes AWS service (Serviço da AWS). Cada página fornece uma explicação dos parâmetros obrigatórios e opcionais que você pode especificar ao usar o runbook. Cada página também lista as etapas no runbook e a saída da execução, se houver.

Essa referência não inclui uma página separada para runbooks que exigem aprovação, como o runbook AWS-CreateManagedLinuxInstanceWithApproval ou AWS-StopEC2InstanceWithApproval. Qualquer nome do runbook que inclua WithApproval, significa que o runbook inclui a ação aws: approve. Essa ação pausa temporariamente uma automação até que as entidades principais designadas aprovem ou rejeitem a ação. Depois que o número necessário de aprovações for atingido, a execução da automação será retomada.

Para obter informações sobre como executar automações, consulte [Como executar uma automação](https://docs.aws.amazon.com/systems-manager/latest/userguide/automation-working-executing.html)  [simples.](https://docs.aws.amazon.com/systems-manager/latest/userguide/automation-working-executing.html) Para obter informações sobre a execução de automações em vários destinos, consulte [Execução de automações que usam destinos e controles de taxa.](https://docs.aws.amazon.com/systems-manager/latest/userguide/automation-working-targets-and-rate-controls.html)

#### Tópicos

- [Exibir conteúdo do runbook](#page-14-0)
- [API Gateway](#page-15-0)
- [AWS Batch](#page-19-0)
- [AWS CloudFormation](#page-25-0)
- [CloudFront](#page-34-0)
- [CloudTrail](#page-43-0)
- [CloudWatch](#page-56-0)
- [Amazon DocumentDB](#page-60-0)
- [CodeBuild](#page-62-0)
- [AWS CodeDeploy](#page-66-0)
- [AWS Config](#page-68-0)
- **[Amazon Connect](#page-71-0)**
- [AWS Directory Service](#page-79-0)
- [AWS AppSync](#page-91-0)
- [Amazon Athena](#page-94-0)
- [DynamoDB](#page-97-0)
- **[Amazon EBS](#page-113-0)**
- [Amazon EC2](#page-145-0)
- [Amazon ECS](#page-356-0)
- [Amazon EFS](#page-372-0)
- [Amazon EKS](#page-376-0)
- [Elastic Beanstalk](#page-411-0)
- [Elastic Load Balancing](#page-420-0)
- [Amazon EMR](#page-438-0)
- [OpenSearch Serviço Amazon](#page-444-0)
- [EventBridge](#page-461-0)
- [GuardDuty](#page-464-0)
- [IAM](#page-465-0)
- [Amazon Kinesis Data Streams](#page-493-0)
- [AWS KMS](#page-495-0)
- [Lambda](#page-498-0)
- [Amazon Managed Workflows for Apache Airflow](#page-512-0)
- [Neptune](#page-519-0)
- [Amazon RDS](#page-524-0)
- [Amazon Redshift](#page-598-0)
- [Amazon S3](#page-613-0)
- [SageMaker](#page-637-0)
- [Secrets Manager](#page-640-0)
- **[Security Hub](#page-643-0)**
- [AWS Shield](#page-645-0)
- [Amazon SNS](#page-654-0)
- [Amazon SQS](#page-659-0)
- [Step Functions](#page-662-0)
- [Systems Manager](#page-664-0)
- [Terceiros](#page-702-0)
- [Amazon VPC](#page-709-0)
- [AWS WAF](#page-769-0)
- [Amazon WorkSpaces](#page-779-0)
- [X-Ray](#page-786-0)

### <span id="page-14-0"></span>Exibir conteúdo do runbook

Você pode visualizar o conteúdo dos runbooks no console do Systems Manager.

Para ver o conteúdo do runbook

1. Abra o AWS Systems Manager console em [https://console.aws.amazon.com/systems-manager/.](https://console.aws.amazon.com/systems-manager/)

#### 2. No painel de navegação, escolha Documents.

- ou -

Se a página AWS Systems Manager inicial abrir primeiro, escolha o ícone do menu  $(\equiv$ 

para abrir o painel de navegação e, em seguida, escolha Documentos no painel de navegação.

- 3. Na seção Categorias, escolha Documentos de Automação.
- 4. Selecione um runbook e, em seguida, selecione Visualizar detalhes.
- 5. Escolha a guia Conteúdo.

# <span id="page-15-0"></span>API Gateway

AWS Systems Manager A automação fornece runbooks predefinidos para o Amazon API Gateway. Para obter informações sobre como usar runbooks, consulte [Trabalhado com runbooks](https://docs.aws.amazon.com/systems-manager/latest/userguide/automation-documents.html). Para obter informações sobre como visualizar o conteúdo do runbook, consulte [Exibir conteúdo do runbook](#page-14-0).

Tópicos

- [AWSConfigRemediation-DeleteAPIGatewayStage](#page-15-1)
- [AWSConfigRemediation-EnableAPIGatewayTracing](#page-16-0)
- [AWSConfigRemediation-UpdateAPIGatewayMethodCaching](#page-18-0)

# <span id="page-15-1"></span>**AWSConfigRemediation-DeleteAPIGatewayStage**

Descrição

O runbook AWSConfigRemediation-DeleteAPIGatewayStage exclui um estágio do Amazon API Gateway (API Gateway). O AWS Config deve estar habilitado na Região da AWS em que você executa essa automação.

[Execute esta automação \(console\)](https://console.aws.amazon.com/systems-manager/automation/execute/AWSConfigRemediation-DeleteAPIGatewayStage)

Tipo de documento

Automation

Proprietário

#### Amazon

Plataformas

Linux, macOS, Windows

Parâmetros

• AutomationAssumeRole

Tipo: sequência

Descrição: (obrigatório) O nome do recurso da Amazon (ARN) do perfil do AWS Identity and Access Management (IAM) que permite que o Systems Manager Automation realize ações em seu nome.

• StageArn

Tipo: sequência

Descrição: (obrigatório) o nome do recurso da Amazon (ARN) do estágio do API Gateway que você deseja excluir.

Permissões obrigatórias do IAM

O parâmetro AutomationAssumeRole requer as seguintes ações para usar o runbook com êxito.

- ssm:StartAutomationExecution
- ssm:GetAutomationExecution
- config:GetResourceConfigHistory
- apigateway:GET
- apigateway:DELETE

Etapas do documento

• aws:executeScript: exclui o estágio do API Gateway especificado no parâmetro StageArn.

### <span id="page-16-0"></span>**AWSConfigRemediation-EnableAPIGatewayTracing**

#### Descrição

O runbook AWSConfigRemediation-EnableAPIGatewayTracing permite o rastreamento em um estágio do Amazon API Gateway (API Gateway). O AWS Config deve estar habilitado na Região da AWS em que você executa essa automação.

#### [Execute esta automação \(console\)](https://console.aws.amazon.com/systems-manager/automation/execute/AWSConfigRemediation-EnableAPIGatewayTracing)

Tipo de documento

Automation

Proprietário

Amazon

Plataformas

Linux, macOS, Windows

Parâmetros

• AutomationAssumeRole

Tipo: sequência

Descrição: (obrigatório) O nome do recurso da Amazon (ARN) do perfil do AWS Identity and Access Management (IAM) que permite que o Systems Manager Automation realize ações em seu nome.

• StageArn

Tipo: sequência

Descrição: (obrigatório) o nome do recurso da Amazon (ARN) do estágio do API Gateway no qual você deseja ativar o rastreamento.

Permissões obrigatórias do IAM

O parâmetro AutomationAssumeRole requer as seguintes ações para usar o runbook com êxito.

- ssm:GetAutomationExecution
- ssm:StartAutomationExecution
- config:GetResourceConfigHistory
- apigateway:GET
- apigateway:PATCH

#### Etapas do documento

• aws:executeScript: permite o rastreamento no estágio do API Gateway especificado no parâmetro StageArn.

### <span id="page-18-0"></span>**AWSConfigRemediation-UpdateAPIGatewayMethodCaching**

#### Descrição

O runbook AWSConfigRemediation-UpdateAPIGatewayMethodCaching atualiza a configuração do método de cache para um recurso de estágio do Amazon API Gateway.

#### [Execute esta automação \(console\)](https://console.aws.amazon.com/systems-manager/automation/execute/AWSConfigRemediation-UpdateAPIGatewayMethodCaching)

- Tipo de documento
- Automation

Proprietário

Amazon

Plataformas

Linux, macOS, Windows

Parâmetros

• AutomationAssumeRole

Tipo: sequência

Descrição: (obrigatório) O nome do recurso da Amazon (ARN) do perfil do AWS Identity and Access Management (IAM) que permite que o Systems Manager Automation realize ações em seu nome.

• CachingAuthorizedMethods

#### Tipo: StringList

Descrição: (obrigatório) os métodos autorizados a ter o armazenamento em cache ativado. A lista deve ser uma combinação de DELETE , GET , HEAD , OPTIONS , PATCH , POST e PUT . O armazenamento em cache está ativado para métodos selecionados e desativado para métodos não selecionados. O armazenamento em cache está habilitado para todos os métodos se ANY estiver selecionado e desabilitado para todos os métodos se NONE estiver selecionado.

• StageArn

Tipo: sequência

Descrição: (obrigatório) o ARN de estágio do API Gateway para a API REST.

Permissões obrigatórias do IAM

O parâmetro AutomationAssumeRole requer as seguintes ações para usar o runbook com êxito.

- ssm:StartAutomationExecution
- ssm:GetAutomationExecution
- apigateway:PATCH
- apigateway:GET

#### Etapas do documento

• aws:executeScript: aceita o ID do recurso do estágio como entrada, atualiza a configuração do método de cache para um estágio do API Gateway usando a ação da API UpdateStage e verifica a atualização.

# <span id="page-19-0"></span>AWS Batch

AWS Systems Manager A automação fornece runbooks predefinidos para. AWS Batch Para obter informações sobre como usar runbooks, consulte [Trabalhado com runbooks.](https://docs.aws.amazon.com/systems-manager/latest/userguide/automation-documents.html) Para obter informações sobre como visualizar o conteúdo do runbook, consulte [Exibir conteúdo do runbook.](#page-14-0)

#### Tópicos

• [AWSSupport-TroubleshootAWSBatchJob](#page-20-0)

# <span id="page-20-0"></span>**AWSSupport-TroubleshootAWSBatchJob**

#### Descrição

O AWSSupport-TroubleshootAWSBatchJob runbook ajuda você a solucionar problemas que impedem que um AWS Batch trabalho passe do status para o status. RUNNABLE STARTING

#### Como funciona?

Esse runbook executa as seguintes verificações:

- Se o ambiente computacional estiver em um DISABLED estado INVALID ou.
- Se o Max vCPU parâmetro do ambiente computacional for grande o suficiente para acomodar o volume de trabalhos na fila de trabalhos.
- Se os trabalhos exigirem mais vCPUs ou recursos de memória do que os tipos de instância do ambiente computacional podem fornecer.
- Se os trabalhos precisarem ser executados em instâncias baseadas em GPU, mas o ambiente computacional não estiver configurado para usar instâncias baseadas em GPU.
- Se o grupo de Auto Scaling do ambiente computacional falhar ao iniciar as instâncias.
- [Se as instâncias lançadas puderem se juntar ao cluster subjacente do Amazon Elastic Container](https://docs.aws.amazon.com/systems-manager-automation-runbooks/latest/userguide/automation-aws-troubleshoot-ecs-container-instance.html) [Service \(Amazon ECS\); caso contrário, ele AWSSupport executará o runbook -TroubleshooTecs.](https://docs.aws.amazon.com/systems-manager-automation-runbooks/latest/userguide/automation-aws-troubleshoot-ecs-container-instance.html)  **[ContainerInstance](https://docs.aws.amazon.com/systems-manager-automation-runbooks/latest/userguide/automation-aws-troubleshoot-ecs-container-instance.html)**
- Se algum problema de permissão estiver bloqueando ações específicas necessárias para executar o trabalho.

#### **A** Important

- Esse runbook deve ser iniciado na mesma AWS região do seu trabalho que está preso no RUNNABLE status.
- Esse runbook pode ser iniciado para AWS Batch trabalhos agendados em instâncias do Amazon ECS ou do AWS Fargate Amazon Elastic Compute Cloud (Amazon EC2). Se a automação for iniciada para um AWS Batch trabalho no Amazon Elastic Kubernetes Service (Amazon EKS), a iniciação será interrompida.
- Se as instâncias estiverem disponíveis para executar o trabalho, mas não conseguirem registrar o cluster do Amazon ECS, esse runbook iniciará o runbook de AWSSupport-TroubleshootECSContainerInstance automação para tentar determinar o motivo.

Para obter mais informações, consulte o runbook [AWSSupport-TroubleshooTecs](https://docs.aws.amazon.com/systems-manager-automation-runbooks/latest/userguide/automation-aws-troubleshoot-ecs-container-instance.html)  [ContainerInstance](https://docs.aws.amazon.com/systems-manager-automation-runbooks/latest/userguide/automation-aws-troubleshoot-ecs-container-instance.html).

#### [Execute esta automação \(console\)](https://console.aws.amazon.com/systems-manager/automation/execute/AWSSupport-TroubleshootAWSBatchJob)

Tipo de documento

Automação

Proprietário

Amazon

Plataformas

Linux, macOS, Windows

Parâmetros

• AutomationAssumeRole

Tipo: String

Descrição: (opcional) o nome do recurso da Amazon (ARN) do perfil do AWS Identity and Access Management (IAM) que permite que o Systems Manager Automation realize ações em seu nome. Se nenhum perfil for especificado, o Systems Manager Automation usa as permissões do usuário que inicia este runbook.

• JobId

Tipo: string

Descrição: (Obrigatório) O ID do AWS Batch Job que está preso no RUNNABLE status.

Allowed-pattern: ^[a-f0-9]{8}(-[a-f0-9]{4}){3}-[a-f0-9]{12}(:[0-9]+)?  $($  #[0-9] +  $)$ ?\$

Permissões obrigatórias do IAM

O parâmetro AutomationAssumeRole requer as seguintes ações para usar o runbook com êxito.

• autoscaling:DescribeAutoScalingGroups

- autoscaling:DescribeScalingActivities
- batch:DescribeComputeEnvironments
- batch:DescribeJobs
- batch:DescribeJobQueues
- batch:ListJobs
- cloudtrail:LookupEvents
- ec2:DescribeIamInstanceProfileAssociations
- ec2:DescribeInstanceAttribute
- ec2:DescribeInstances
- ec2:DescribeInstanceTypeOfferings
- ec2:DescribeInstanceTypes
- ec2:DescribeNetworkAcls
- ec2:DescribeRouteTables
- ec2:DescribeSecurityGroups
- ec2:DescribeSpotFleetInstances
- ec2:DescribeSpotFleetRequests
- ec2:DescribeSpotFleetRequestHistory
- ec2:DescribeSubnets
- ec2:DescribeVpcEndpoints
- ec2:DescribeVpcs
- ecs:DescribeClusters
- ecs:DescribeContainerInstances
- ecs:ListContainerInstances
- iam:GetInstanceProfile
- iam:GetRole
- iam:ListRoles
- iam:PassRole
- iam:SimulateCustomPolicy
- iam:SimulatePrincipalPolicy
- ssm:DescribeAutomationExecutions
- ssm:DescribeAutomationStepExecutions
- ssm:GetAutomationExecution
- ssm:StartAutomationExecution
- sts:GetCallerIdentity

#### Instruções

- 1. Navegue até a opção [AWSSupport-Solução de problemas AWSBatchJob](https://console.aws.amazon.com/systems-manager/automation/execute/AWSSupport-TroubleshootAWSBatchJob) no AWS Systems Manager console.
- 2. Selecione Executar automação.
- 3. Você pode usar os seguintes parâmetros de entrada:
	- AutomationAssumeRole (Opcional):

O nome do recurso da Amazon (ARN) do perfil do AWS Identity and Access Management (IAM) que permite que o Systems Manager Automation realize ações em seu nome. Se nenhum perfil for especificado, o Systems Manager Automation usa as permissões do usuário que inicia este runbook.

• JobId (Obrigatório):

O ID do AWS Batch Job que está preso no RUNNABLE status.

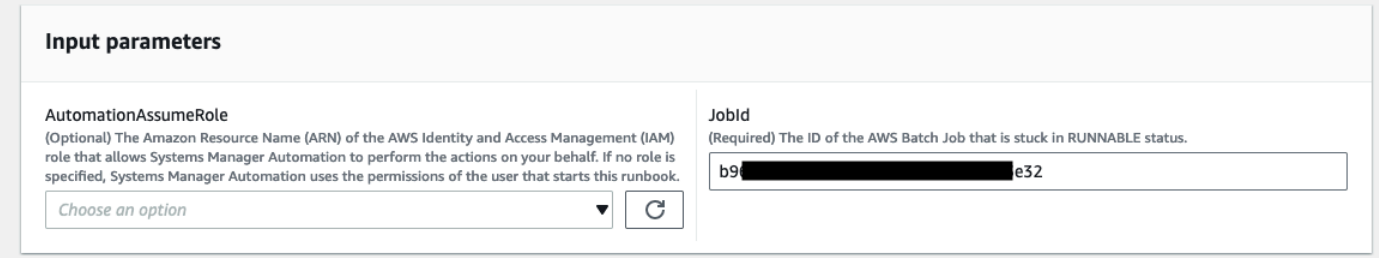

- 4. Selecione Executar.
- 5. Observe que a automação é iniciada.
- 6. O bucket realiza as seguintes etapas:
	- PreflightPermissionChecks:

Executa verificações prévias de permissão do IAM em relação ao usuário/função inicial. Se houver alguma permissão ausente, essa etapa fornece as ações de API ausentes na seção de saída global.

• ProceedOnlyIfUserHasPermission:

Ramifica com base em se você tem permissões para todas as ações necessárias para o runbook.

• AWSBatchJobEvaluation:

Executa verificações em relação ao AWS Batch Job, verificando se ele existe e está no RUNNABLE status.

• ProceedOnlyIfBatchJobExistsAndIsinRunnableState:

Ramifica com base na existência e no RUNNABLE status dos trabalhos.

• BatchComputeEnvironmentEvaluation:

Executa verificações em relação ao ambiente AWS Batch de computação.

• ProceedOnlyIfComputeEnvironmentChecksAreOK:

Ramificações com base no sucesso das verificações do ambiente computacional.

• UnderlyingInfraEvaluation:

Executa verificações em relação ao Grupo de Auto Scaling ou à Solicitação de Frota Spot subjacente.

• ProceedOnlyIfInstancesNotJoiningEcsCluster:

Ramificações com base na existência de instâncias que não estão ingressando no cluster do Amazon ECS.

• EcsAutomationRunner:

Executa a automação do Amazon ECS para as instâncias que não se juntam ao cluster.

• ExecutionResults:

Gera a saída com base nas etapas anteriores.

7. Depois de concluído, o URI para o arquivo HTML do relatório de avaliação é fornecido:

Link do console S3 e URI do Amazon S3 para o relatório sobre a execução bem-sucedida do runbook

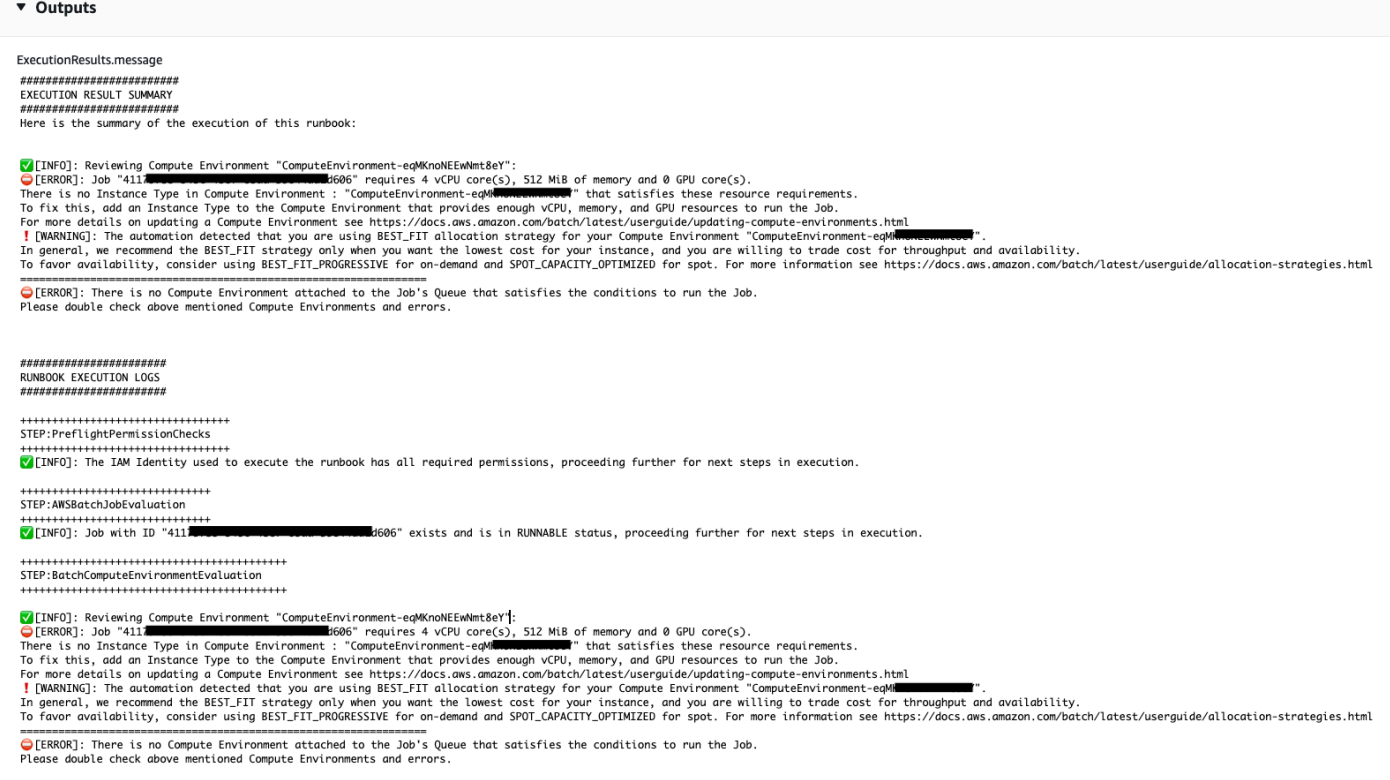

Referências

#### Automação do Systems Manager

- [Execute esta automação \(console\)](https://console.aws.amazon.com/systems-manager/automation/execute/AWSSupport-TroubleshootAWSBatchJob)
- [Executar uma automação](https://docs.aws.amazon.com/systems-manager/latest/userguide/automation-working-executing.html)
- [Configurar a automação](https://docs.aws.amazon.com/systems-manager/latest/userguide/automation-setup.html)
- [Página inicial dos fluxos de trabalho de automação](https://aws.amazon.com/premiumsupport/technology/saw/)

# <span id="page-25-0"></span>AWS CloudFormation

AWS Systems Manager A automação fornece runbooks predefinidos para. AWS CloudFormation Para obter informações sobre como usar runbooks, consulte [Trabalhado com runbooks](https://docs.aws.amazon.com/systems-manager/latest/userguide/automation-documents.html). Para obter informações sobre como visualizar o conteúdo do runbook, consulte [Exibir conteúdo do runbook](#page-14-0).

Tópicos

- [AWS-DeleteCloudFormationStack](#page-26-0)
- [AWS-EnableCloudFormationSNSNotification](#page-27-0)
- [AWS-RunCfnLint](#page-29-0)
- [AWSSupport-TroubleshootCFNCustomResource](#page-31-0)
- [AWS-UpdateCloudFormationStack](#page-33-0)

### <span id="page-26-0"></span>**AWS-DeleteCloudFormationStack**

Descrição

Excluir uma pilha do AWS CloudFormation.

[Execute esta automação \(console\)](https://console.aws.amazon.com/systems-manager/automation/execute/AWS-DeleteCloudFormationStack)

Tipo de documento

Automation

Proprietário

Amazon

Plataformas

Linux, macOS, Windows

Parâmetros

• AutomationAssumeRole

Tipo: sequência

Descrição: (opcional) o nome do recurso da Amazon (ARN) do perfil do AWS Identity and Access Management (IAM) que permite que o Systems Manager Automation realize ações em seu nome. Se nenhum perfil for especificado, o Systems Manager Automation usa as permissões do usuário que inicia este runbook.

• StackNameOrId

Tipo: sequência

Descrição: (obrigatório) O nome ou ID exclusivo da pilha do CloudFormation a ser excluída

# <span id="page-27-0"></span>**AWS-EnableCloudFormationSNSNotification**

#### Descrição

O AWS-EnableCloudFormationSNSNotification runbook habilita notificações do Amazon Simple Notification Service (Amazon SNS) para a pilha AWS CloudFormation (AWS CloudFormation) que você especificar.

[Execute esta automação \(console\)](https://console.aws.amazon.com/systems-manager/automation/execute/AWS-EnableCloudFormationStackSNSNotification)

Tipo de documento

Automação

Proprietário

Amazon

Plataformas

Linux, macOS, Windows

Parâmetros

• AutomationAssumeRole

Tipo: String

Descrição: (opcional) o nome do recurso da Amazon (ARN) do perfil do AWS Identity and Access Management (IAM) que permite que o Systems Manager Automation realize ações em seu nome. Se nenhum perfil for especificado, o Systems Manager Automation usa as permissões do usuário que inicia este runbook.

• StackArn

Tipo: sequência

Descrição: (Obrigatório) O ARN ou o nome da AWS CloudFormation pilha para a qual você deseja habilitar as notificações do Amazon SNS.

• NotificationArn

Tipo: sequência

Descrição: (Obrigatório) O ARN do tópico do Amazon SNS que você deseja associar à pilha. AWS **CloudFormation** 

Permissões obrigatórias do IAM

O parâmetro AutomationAssumeRole requer as seguintes ações para usar o runbook com êxito.

- sms: GetAutomationExecution
- sms: StartAutomationExecution
- formação de nuvens: DescribeStacks
- formação de nuvens: UpdateStack
- kms:Decrypt
- kms: GenerateDataKey
- sns:Publish
- metros quadrados: GetQueueAttributes

#### Etapas do documento

- CheckCfnSnsLimits (aws:ExecuteScript) Verifica se o número máximo de tópicos do Amazon SNS ainda não foi associado à pilha especificada. AWS CloudFormation
- EnableCfnSnsNotification (aws:executeAwsApi) Ativa notificações do Amazon SNS para a AWS CloudFormation pilha.
- VerificationCfnSnsNotification (aws:ExecuteScript) Verifica se as notificações do Amazon SNS foram habilitadas para a pilha. AWS CloudFormation

#### Saídas

CheckCfnSnsLimits. NotificationArnList - Uma lista de ARNs que recebem notificações do Amazon SNS para AWS CloudFormation a pilha.

VerificationCfnSnsNotification. VerifySnsTopicsResponse - Resposta da operação da API confirmando que as notificações do Amazon SNS foram habilitadas para AWS CloudFormation a pilha.

# <span id="page-29-0"></span>**AWS-RunCfnLint**

#### Descrição

Este runbook usa um [Linter do AWS CloudFormation](https://github.com/aws-cloudformation/cfn-python-lint) (cfn-python-lint) para validar modelos YAML e JSON em relação à especificação de recurso do AWS CloudFormation. O runbook do AWS-RunCfnLint realiza verificações adicionais, como garantir que valores válidos foram inseridos para as propriedades do recurso. Se a validação não for bem-sucedida, a etapa RunCfnLintAgainstTemplate falhará e a saída da ferramenta de linter será fornecida em uma mensagem de erro. Este runbook está usando cfn-lint v0.24.4.

[Execute esta automação \(console\)](https://console.aws.amazon.com/systems-manager/automation/execute/AWS-RunCfnLint)

Tipo de documento

Automation

Proprietário

Amazon

Plataformas

Linux, macOS, Windows

Parâmetros

• AutomationAssumeRole

Tipo: sequência

Descrição: (opcional) o nome do recurso da Amazon (ARN) do perfil do AWS Identity and Access Management (IAM) que permite que o Systems Manager Automation realize ações em seu nome. Se nenhum perfil for especificado, o Systems Manager Automation usa as permissões do usuário que inicia este runbook.

• ConfigureRuleFlag

Tipo: sequência

Descrição: (Opcional) opções de configuração para uma regra a ser passado para o parâmetro - configure-rule.

Exemplo: E2001:strict=false,E3012:strict=false.

• FormatFlag

Tipo: sequência

Descrição: (Opcional) valor a ser passado ao parâmetro --format para especificar o formato de saída.

Valores válidos: Default | quiet | parseable | json

Padrão: Default

• IgnoreChecksFlag

Tipo: sequência

Descrição: (Opcional) IDs de regras a serem passadas ao parâmetro --ignore-checks. Essas regras não são verificadas.

Exemplo: E1001,E1003,W7001

• IncludeChecksFlag

Tipo: sequência

Descrição: (Opcional) IDs de regras a serem passadas ao parâmetro --include-checks. Essas regras são verificadas.

Exemplo: E1001,E1003,W7001

• InfoFlag

Tipo: sequência

Descrição: (Opcional) opção para o parâmetro --info. Inclua a opção para habilitar informações adicionais de registro em log sobre o processamento do modelo.

Padrão: falso

• TemplateFileName

Tipo: sequência

Descrição: o nome ou a chave do arquivo de modelo no bucket do S3.

#### • TemplateS3BucketName

#### Tipo: sequência

Descrição: o nome do bucket do S3 que contém o modelo do empacotador.

• RegionsFlag

Tipo: sequência

Descrição: (opcional) valores a serem passados ao parâmetro --regions para testar o modelo em relação ao Regiões da AWS especificado.

Exemplo: us-east-1,us-west-1

Etapas do documento

RunCfnLintAgainstTemplate: executa a ferramenta cfn-python-lint em relação ao modelo do AWS CloudFormation especificado.

Saídas

RunCfnLintAgainstTemplate.output: o stdout da ferramenta cfn-python-lint.

### <span id="page-31-0"></span>**AWSSupport-TroubleshootCFNCustomResource**

Descrição

O runbook AWSSupport-TroubleshootCFNCustomResource ajuda a diagnosticar por que uma pilha do AWS CloudFormation falhou ao criar, atualizar ou excluir um recurso personalizado. O runbook verifica o token de serviço usado para o recurso personalizado e a mensagem de erro que foi retornada. Depois de analisar os detalhes do recurso personalizado, a saída do runbook fornece uma explicação sobre o comportamento da pilha e as etapas de solução de problemas do recurso personalizado.

[Execute esta automação \(console\)](https://console.aws.amazon.com/systems-manager/automation/execute/AWSSupport-TroubleshootCFNCustomResource)

Tipo de documento

Automation

Proprietário

#### Amazon

Plataformas

Linux, macOS, Windows

Parâmetros

• AutomationAssumeRole

Tipo: sequência

Descrição: (opcional) O nome do recurso da Amazon (ARN) do perfil do AWS Identity and Access Management (IAM) que permite que o Systems Manager Automation realize ações em seu nome. Se nenhum perfil for especificado, o Systems Manager Automation usa as permissões do usuário que inicia este runbook.

• StackName

Tipo: sequência

Descrição: (obrigatório) o nome da pilha do AWS CloudFormation em que o recurso personalizado falhou.

Permissões obrigatórias do IAM

O parâmetro AutomationAssumeRole requer as seguintes ações para usar o runbook com êxito.

- cloudformation:DescribeStacks
- cloudformation:DescribeStackEvents
- cloudformation:ListStackResources
- ec2:DescribeRouteTables
- ec2:DescribeNatGateways
- ec2:DescribeSecurityGroups
- ec2:DescribeVpcs
- ec2:DescribeVpcEndpoints
- ec2:DescribeSubnets
- logs:FilterLogEvents

#### Etapas do documento

- validateCloudFormationStack: verifica se a pilha do AWS CloudFormation existe na mesma Conta da AWS e Região da AWS.
- checkCustomResource: analisa a pilha do AWS CloudFormation, verifica o recurso personalizado com falha e gera informações sobre como solucionar o problema do recurso personalizado com falha.

# <span id="page-33-0"></span>**AWS-UpdateCloudFormationStack**

#### Descrição

Atualize uma pilha do AWS CloudFormation usando um modelo do AWS CloudFormation armazenado no bucket do Amazon S3.

#### [Execute esta automação \(console\)](https://console.aws.amazon.com/systems-manager/automation/execute/AWS-UpdateCloudFormationStack)

- Tipo de documento
- Automation
- Proprietário
- Amazon
- Plataformas
- Linux, macOS, Windows

Parâmetros

• AutomationAssumeRole

Tipo: sequência

Descrição: (opcional) O nome do recurso da Amazon (ARN) do perfil do AWS Identity and Access Management (IAM) que permite que o Systems Manager Automation realize ações em seu nome. Se nenhum perfil for especificado, o Systems Manager Automation usa as permissões do usuário que inicia este runbook.

• LambdaAssumeRole

#### Tipo: sequência

Descrição: (obrigatório) O ARN da função assumida pelo Lambda

• StackNameOrId

Tipo: sequência

Descrição: (obrigatório) O nome ou ID exclusivo da pilha do AWS CloudFormation a ser atualizada

• TemplateUrl

Tipo: sequência

Descrição: (obrigatório) local do bucket do S3 que contém o modelo atualizado do CloudFormation (por exemplo, https://s3.amazonaws.com/doc-example-bucket/updated.template)

# <span id="page-34-0"></span>**CloudFront**

AWS Systems Manager A automação fornece runbooks predefinidos para a Amazon. CloudFront Para obter informações sobre como usar runbooks, consulte [Trabalhado com runbooks](https://docs.aws.amazon.com/systems-manager/latest/userguide/automation-documents.html). Para obter informações sobre como visualizar o conteúdo do runbook, consulte [Exibir conteúdo do runbook](#page-14-0).

Tópicos

- [AWSConfigRemediation-EnableCloudFrontDefaultRootObject](#page-34-1)
- [AWSConfigRemediation-EnableCloudFrontAccessLogs](#page-36-0)
- [AWSConfigRemediation-EnableCloudFrontOriginAccessIdentity](#page-38-0)
- [AWSConfigRemediation-EnableCloudFrontOriginFailover](#page-39-0)
- [AWSConfigRemediation-EnableCloudFrontViewerPolicyHTTPS](#page-41-0)

# <span id="page-34-1"></span>**AWSConfigRemediation-EnableCloudFrontDefaultRootObject**

Descrição

O runbook do AWSConfigRemediation-EnableCloudFrontDefaultRootObject configura o objeto raiz padrão para a distribuição do Amazon CloudFront (CloudFront) que você especificar.

[Execute esta automação \(console\)](https://console.aws.amazon.com/systems-manager/automation/execute/AWSConfigRemediation-EnableCloudFrontDefaultRootObject)

#### Tipo de documento

Automation

Proprietário

Amazon

Plataformas

Linux, macOS, Windows

Parâmetros

• AutomationAssumeRole

Tipo: sequência

Descrição: (obrigatório) o nome do recurso da Amazon (ARN) do perfil do AWS Identity and Access Management (IAM) que permite que o Systems Manager Automation realize ações em seu nome.

• CloudFrontDistributionId

Tipo: sequência

Descrição: (obrigatório) o ID da distribuição do CloudFront para a qual você deseja configurar o objeto raiz padrão.

• DefaultRootObject

Tipo: sequência

Descrição: (obrigatório) o objeto que você deseja que o CloudFront retorne quando uma solicitação do visualizador aponta para sua URL raiz.

Permissões obrigatórias do IAM

O parâmetro AutomationAssumeRole requer as seguintes ações para usar o runbook com êxito.

- ssm:StartAutomationExecution
- ssm:GetAutomationExecution
- cloudfront:GetDistributionConfig
• cloudfront:UpdateDistribution

### Etapas do documento

• aws:executeScript: configura o objeto raiz padrão para a distribuição do CloudFront que você especificar no parâmetro CloudFrontDistributionId.

## **AWSConfigRemediation-EnableCloudFrontAccessLogs**

### Descrição

O AWSConfigRemediation-EnableCloudFrontAccessLogs runbook permite o registro de acesso para a distribuição Amazon CloudFront (CloudFront) que você especificar.

### [Execute esta automação \(console\)](https://console.aws.amazon.com/systems-manager/automation/execute/AWSConfigRemediation-EnableCloudFrontAccessLogs)

- Tipo de documento
- Automação
- Proprietário
- Amazon
- Plataformas
- Linux, macOS, Windows
- Parâmetros
- AutomationAssumeRole

Tipo: string

Descrição: (obrigatório) O nome do recurso da Amazon (ARN) do perfil do AWS Identity and Access Management (IAM) que permite que o Systems Manager Automation realize ações em seu nome.

• BucketName

Tipo: string

Descrição: (Obrigatório) O nome do bucket do Amazon Simple Storage Service (Amazon S3) em que você deseja armazenar logs de acesso. Não há suporte para buckets da Região da AWS afsouth-1, ap-east-1, eu-south-1 e me-south-1.

• CloudFrontId

Tipo: string

Descrição: (Obrigatório) O ID da CloudFront distribuição na qual você deseja ativar o login de acesso.

• IncludeCookies

Tipo: booliano

Valores válidos: True | False

Descrição: (Obrigatório) Defina esse parâmetro comotrue, se quiser que os cookies sejam incluídos nos registros de acesso.

• Prefixo

Tipo: string

Descrição: (Opcional) Uma string opcional que você CloudFront deseja prefixar no log filenames de acesso da sua distribuição, por exemplo,myprefix/.

Permissões obrigatórias do IAM

O parâmetro AutomationAssumeRole requer as seguintes ações para usar o runbook com êxito.

- ssm:StartAutomationExecution
- ssm:GetAutomationExecution
- cloudfront:GetDistribution
- cloudfront:GetDistributionConfig
- cloudfront:UpdateDistribution
- s3:GetBucketLocation
- s3:GetBucketAcl
- s3:PutBucketAcl

### **a** Note

A s3:GetBucketLocation API só pode ser usada para buckets do S3 na mesma conta. Você não pode usá-lo para buckets S3 entre contas.

Etapas do documento

• aws:executeScript- Ativa o registro de acesso para a CloudFront distribuição especificada no CloudFrontDistributionId parâmetro.

# **AWSConfigRemediation-EnableCloudFrontOriginAccessIdentity**

Descrição

O runbook AWSConfigRemediation-EnableCloudFrontOriginAccessIdentity ativa a identidade de acesso de origem para a distribuição do Amazon CloudFront (CloudFront) que você especificar. Esta automação atribui a mesma identidade de acesso de origem do CloudFront para todas as origens do tipo de origem do Amazon Simple Storage Service (Amazon S3) sem identidade de acesso de origem para a distribuição do CloudFront que você especificar. Esta automação não concede permissão de leitura para a identidade de acesso de origem para que o CloudFront acesse objetos em seu bucket do Amazon S3. Você deve atualizar suas permissões de bucket do Amazon S3 para permitir o acesso.

[Execute esta automação \(console\)](https://console.aws.amazon.com/systems-manager/automation/execute/AWSConfigRemediation-EnableCloudFrontOriginAccessIdentity)

Tipo de documento Automation Proprietário Amazon Plataformas Linux, macOS, Windows Parâmetros

#### • AutomationAssumeRole

### Tipo: sequência

Descrição: (obrigatório) O nome do recurso da Amazon (ARN) do perfil do AWS Identity and Access Management (IAM) que permite que o Systems Manager Automation realize ações em seu nome.

• CloudFrontDistributionId

### Tipo: sequência

Descrição: (obrigatório) o ID da distribuição do CloudFront em que você deseja ativar o failover de origem.

• OriginAccessIdentityId

Tipo: sequência

Descrição (obrigatório): a identidade de acesso de origem do CloudFront a ser associada à origem.

Permissões obrigatórias do IAM

O parâmetro AutomationAssumeRole requer as seguintes ações para usar o runbook com êxito.

- ssm:StartAutomationExecution
- ssm:GetAutomationExecution
- cloudfront:GetDistributionConfig
- cloudfront:UpdateDistribution

### Etapas do documento

• aws:executeScript: ativa a identidade de acesso de origem para a distribuição do CloudFront que você especifica no parâmetro CloudFrontDistributionId e verifica se a identidade de acesso de origem foi atribuída.

## **AWSConfigRemediation-EnableCloudFrontOriginFailover**

### Descrição

O runbook AWSConfigRemediation-EnableCloudFrontOriginFailover ativa o failover de origem para a distribuição do Amazon CloudFront (CloudFront) que você especificar.

[Execute esta automação \(console\)](https://console.aws.amazon.com/systems-manager/automation/execute/AWSConfigRemediation-EnableCloudFrontOriginFailover)

- Tipo de documento
- Automation

Proprietário

Amazon

Plataformas

Linux, macOS, Windows

Parâmetros

• AutomationAssumeRole

Tipo: sequência

Descrição: (obrigatório) O nome do recurso da Amazon (ARN) do perfil do AWS Identity and Access Management (IAM) que permite que o Systems Manager Automation realize ações em seu nome.

• CloudFrontDistributionId

Tipo: sequência

Descrição: (obrigatório) o ID da distribuição do CloudFront em que você deseja ativar o failover de origem.

• OriginGroupId

Tipo: sequência

Descrição: (obrigatório) o ID do grupo de origem.

• PrimaryOriginId

Tipo: sequência

Descrição: (obrigatório) o ID da origem primária no grupo de origem.

• SecondaryOriginId

Tipo: sequência

Descrição: (obrigatório) o ID da origem secundária no grupo de origem.

Permissões obrigatórias do IAM

O parâmetro AutomationAssumeRole requer as seguintes ações para usar o runbook com êxito.

- ssm:StartAutomationExecution
- ssm:GetAutomationExecution
- cloudfront:GetDistributionConfig
- cloudfront:UpdateDistribution

### Etapas do documento

• aws:executeScript: ativa o failover de origem para a distribuição do CloudFront que você especifica no parâmetro CloudFrontDistributionId e verifica se o failover foi ativado.

### **AWSConfigRemediation-EnableCloudFrontViewerPolicyHTTPS**

### Descrição

O runbook AWSConfigRemediation-EnableCloudFrontViewerPolicyHTTPS ativa a política de protocolo do visualizador para a distribuição do Amazon CloudFront (CloudFront) que você especificar.

[Execute esta automação \(console\)](https://console.aws.amazon.com/systems-manager/automation/execute/AWSConfigRemediation-EnableCloudFrontViewerPolicyHTTPS)

Tipo de documento

Automation

Proprietário

Amazon

Plataformas

Linux, macOS, Windows

### Parâmetros

• AutomationAssumeRole

Tipo: sequência

Descrição: (obrigatório) O nome do recurso da Amazon (ARN) do perfil do AWS Identity and Access Management (IAM) que permite que o Systems Manager Automation realize ações em seu nome.

• CloudFrontDistributionId

Tipo: sequência

Descrição: (obrigatório) o ID da distribuição do CloudFront na qual você deseja ativar a política de protocolo do visualizador.

• ViewerProtocolPolicy

Tipo: sequência

Valores válidos: https-only, redirect-to-https

Descrição: (obrigatório) o protocolo que os visualizadores podem usar para acessar os arquivos na origem.

Permissões obrigatórias do IAM

O parâmetro AutomationAssumeRole requer as seguintes ações para usar o runbook com êxito.

- ssm:StartAutomationExecution
- ssm:GetAutomationExecution
- cloudfront:GetDistributionConfig
- cloudfront:UpdateDistribution
- cloudfront:GetDistribution

### Etapas do documento

• aws:executeScript: ativa a política de protocolo do visualizador para a distribuição do CloudFront que você especifica no parâmetro CloudFrontDistributionId e verifica se a política foi atribuída.

# **CloudTrail**

AWS Systems Manager A automação fornece runbooks predefinidos para. AWS CloudTrail Para obter informações sobre como usar runbooks, consulte [Trabalhado com runbooks](https://docs.aws.amazon.com/systems-manager/latest/userguide/automation-documents.html). Para obter informações sobre como visualizar o conteúdo do runbook, consulte [Exibir conteúdo do runbook](#page-14-0).

Tópicos

- [AWSConfigRemediation-CreateCloudTrailMultiRegionTrail](#page-43-0)
- [AWS-EnableCloudTrail](#page-45-0)
- [AWS-EnableCloudTrailCloudWatchLogs](#page-46-0)
- [AWSConfigRemediation-EnableCloudTrailEncryptionWithKMS](#page-48-0)
- [AWS-EnableCloudTrailKmsEncryption](#page-49-0)
- [AWSConfigRemediation-EnableCloudTrailLogFileValidation](#page-51-0)
- [AWS-EnableCloudTrailLogFileValidation](#page-52-0)
- [AWS-QueryCloudTrailLogs](#page-53-0)

## <span id="page-43-0"></span>**AWSConfigRemediation-CreateCloudTrailMultiRegionTrail**

Descrição

O runbook AWSConfigRemediation-CreateCloudTrailMultiRegionTrail cria uma trilha do AWS CloudTrail (CloudTrail) que fornece arquivos de log de vários Regiões da AWS para o bucket do Amazon Simple Storage Service (Amazon S3) de sua escolha.

[Execute esta automação \(console\)](https://console.aws.amazon.com/systems-manager/automation/execute/AWSConfigRemediation-CreateCloudTrailMultiRegionTrail)

Tipo de documento

Automation

Proprietário

Amazon

### Plataformas

Linux, macOS, Windows

Parâmetros

• AutomationAssumeRole

Tipo: sequência

Descrição: (obrigatório) O nome do recurso da Amazon (ARN) do perfil do AWS Identity and Access Management (IAM) que permite que o Systems Manager Automation realize ações em seu nome.

• BucketName

Tipo: sequência

Descrição: (obrigatório) o nome do bucket do Amazon S3 no qual você deseja fazer o upload de logs.

• KeyPrefix

Tipo: sequência

Descrição: (opcional) o prefixo da chave do Amazon S3 que é fornecida após o nome do bucket que você designou para a entrega de arquivos de log.

• TrailName

Tipo: sequência

Descrição: (obrigatório) o nome da trilha do CloudTrail a ser criada.

Permissões obrigatórias do IAM

O parâmetro AutomationAssumeRole requer as seguintes ações para usar o runbook com êxito.

- ssm:StartAutomationExecution
- ssm:GetAutomationExecution
- cloudtrail:CreateTrail
- cloudtrail:StartLogging
- cloudtrail:GetTrail
- s3:PutObject
- s3:GetBucketAcl
- s3:PutBucketLogging
- s3:ListBucket

### Etapas do documento

- aws:executeAwsApi: aceita o nome da trilha e o nome do bucket do Amazon S3 como entrada e cria uma trilha do CloudTrail.
- aws:executeAwsApi: ativa o registro na trilha criada e inicia a entrega do log para o bucket do Amazon S3 que você especificou.
- aws:assertAwsResourceProperty: verifica se a trilha do CloudTrail foi criada.

## <span id="page-45-0"></span>**AWS-EnableCloudTrail**

### Descrição

Crie uma trilha do AWS CloudTrail e configure o registro em log para um bucket do S3.

[Execute esta automação \(console\)](https://console.aws.amazon.com/systems-manager/automation/execute/AWS-EnableCloudTrail)

Tipo de documento

Automation

Proprietário

Amazon

Plataformas

Linux, macOS, Windows

### Parâmetros

• AutomationAssumeRole

Tipo: String

Descrição: (opcional) o nome do recurso da Amazon (ARN) do perfil do AWS Identity and Access Management (IAM) que permite que o Systems Manager Automation realize ações em seu nome. Se nenhum perfil for especificado, o Systems Manager Automation usa as permissões do usuário que inicia este runbook.

• S3BucketName

Tipo: String

Descrição: (obrigatória) o nome do bucket do S3 designado para a publicação de arquivos de log.

#### **a** Note

O bucket do S3 deve existir, e a política do bucket precisa conceder permissão para gravar nele. Para obter informações, consulte [Política de bucket do Amazon S3 para o CloudTrail.](https://docs.aws.amazon.com/awscloudtrail/latest/userguide/create-s3-bucket-policy-for-cloudtrail.html)

• TrailName

Tipo: String

Descrição: (obrigatório) o nome da nova trilha.

### <span id="page-46-0"></span>**AWS-EnableCloudTrailCloudWatchLogs**

### Descrição

Esse runbook atualiza a configuração de uma ou mais AWS CloudTrail trilhas para enviar eventos para um grupo de CloudWatch logs do Amazon Logs.

[Execute esta automação \(console\)](https://console.aws.amazon.com/systems-manager/automation/execute/AWS-EnableCloudTrailCloudWatchLogs)

Tipo de documento

Automação

Proprietário

Amazon

Plataformas

Linux, macOS, Windows

### Parâmetros

• AutomationAssumeRole

Tipo: String

Descrição: (opcional) o nome do recurso da Amazon (ARN) do perfil do AWS Identity and Access Management (IAM) que permite que o Systems Manager Automation realize ações em seu nome. Se nenhum perfil for especificado, o Systems Manager Automation usa as permissões do usuário que inicia este runbook.

• CloudWatchLogsLogGroupArn

Tipo: String

Descrição: (Obrigatório) O ARN do grupo de registros de CloudWatch registros em que os CloudTrail registros serão entregues.

• CloudWatchLogsRoleArn

Tipo: String

Descrição: (Obrigatório) O ARN da função do IAM CloudWatch Logs Logs presume para gravar no grupo de registros especificado.

• TrailNames

Tipo: StringList

Descrição: (Obrigatório) Uma lista separada por vírgulas dos nomes das CloudTrail trilhas cujos eventos você deseja enviar para o CloudWatch Logs.

Permissões obrigatórias do IAM

O parâmetro AutomationAssumeRole requer as seguintes ações para usar o runbook com êxito.

- cloudtrail:UpdateTrail
- iam:PassRole

### Etapas do documento

AWS-EnableCloudTrailCloudWatchLogs 36

• aws:executeScript- Atualiza as CloudTrail trilhas especificadas para entregar eventos ao grupo de CloudWatch registros de registros especificado.

## <span id="page-48-0"></span>**AWSConfigRemediation-EnableCloudTrailEncryptionWithKMS**

Descrição

O runbook AWSConfigRemediation-EnableCloudTrailEncryptionWithKMS criptografa uma trilha do AWS CloudTrail (CloudTrail) usando a chave gerenciada pelo cliente AWS Key Management Service (AWS KMS) que você especifica. Esse runbook só deve ser usado como uma linha de base para garantir que suas trilhas do CloudTrail sejam criptografadas de acordo com as melhores práticas de segurança mínimas recomendadas. Recomendamos criptografar várias trilhas com chaves KMS diferentes. Os arquivos de resumo do CloudTrail não são criptografados. Se você já definiu o parâmetro EnableLogFileValidation para true para a trilha, consulte a seção "Usar criptografia do lado do servidor com chaves AWS KMS gerenciadas" do tópico [Melhores](https://docs.aws.amazon.com/awscloudtrail/latest/userguide/best-practices-security.html#best-practices-security-preventative)  [práticas de segurança preventiva do CloudTrail](https://docs.aws.amazon.com/awscloudtrail/latest/userguide/best-practices-security.html#best-practices-security-preventative) no AWS CloudTrail Guia do usuário para obter mais informações.

[Execute esta automação \(console\)](https://console.aws.amazon.com/systems-manager/automation/execute/AWSConfigRemediation-EnableCloudTrailEncryptionWithKMS)

Tipo de documento

Automation

Proprietário

Amazon

Plataformas

Linux, macOS, Windows

Parâmetros

• AutomationAssumeRole

Tipo: sequência

Descrição: (obrigatório) O nome do recurso da Amazon (ARN) do perfil do AWS Identity and Access Management (IAM) que permite que o Systems Manager Automation realize ações em seu nome.

### • KMSKeyId

Tipo: sequência

Descrição: (obrigatório) O ARN, o ID da chave ou o alias da chave gerenciada pelo cliente que você deseja usar para criptografar a trilha especificada no parâmetro TrailName.

• TrailName

Tipo: sequência

Descrição: (obrigatório) o ARN ou o nome da trilha que você deseja atualizar para ser criptografada.

Permissões obrigatórias do IAM

O parâmetro AutomationAssumeRole requer as seguintes ações para usar o runbook com êxito.

- ssm:StartAutomationExecution
- ssm:GetAutomationExecution
- cloudtrail:GetTrail
- cloudtrail:UpdateTrail

### Etapas do documento

- aws:executeAwsApi: ativa a criptografia na trilha que você especifica no parâmetro TrailName.
- aws:executeAwsApi: reúne o ARN da chave gerenciada pelo cliente que você especifica no parâmetro KMSKeyId.
- aws:assertAwsResourceProperty: verifica se a criptografia foi ativada na trilha do CloudTrail.

## <span id="page-49-0"></span>**AWS-EnableCloudTrailKmsEncryption**

### Descrição

Este runbook atualiza a configuração de uma ou mais AWS CloudTrail trilhas para usar a criptografia AWS Key Management Service (AWS KMS).

[Execute esta automação \(console\)](https://console.aws.amazon.com/systems-manager/automation/execute/AWS-EnableCloudTrailKmsEncryption)

### Tipo de documento

Automação

Proprietário

Amazon

Plataformas

Linux, macOS, Windows

Parâmetros

• AutomationAssumeRole

Tipo: String

Descrição: (opcional) o nome do recurso da Amazon (ARN) do perfil do AWS Identity and Access Management (IAM) que permite que o Systems Manager Automation realize ações em seu nome. Se nenhum perfil for especificado, o Systems Manager Automation usa as permissões do usuário que inicia este runbook.

• KMS KeyId

Tipo: String

Descrição: (Obrigatório) O ID da chave gerenciada pelo cliente que você deseja usar para criptografar a trilha especificada no TrailName parâmetro. O valor pode ser um nome de alias prefixado por "alias/", um ARN totalmente especificado para um alias ou um ARN totalmente especificado para uma chave.

• TrailNames

Tipo: StringList

Descrição: (Obrigatório) Uma lista separada por vírgulas das trilhas que você deseja atualizar para serem criptografadas.

### Permissões obrigatórias do IAM

O parâmetro AutomationAssumeRole requer as seguintes ações para usar o runbook com êxito.

- cloudtrail:UpdateTrail
- kms:DescribeKey
- kms:ListKeys

Etapas do documento

• aws:executeScript- Ativa a AWS KMS criptografia nas trilhas que você especifica no TrailName parâmetro.

## <span id="page-51-0"></span>**AWSConfigRemediation-EnableCloudTrailLogFileValidation**

### Descrição

O runbook do AWSConfigRemediation-EnableCloudTrailLogFileValidation ativa a validação do arquivo de log para sua trilha do AWS CloudTrail.

[Execute esta automação \(console\)](https://console.aws.amazon.com/systems-manager/automation/execute/AWSConfigRemediation-EnableCloudTrailLogFileValidation)

Tipo de documento

Automação

Proprietário

Amazon

Plataformas

Linux, macOS, Windows

Parâmetros

• AutomationAssumeRole

Tipo: string

Descrição: (obrigatório) O nome do recurso da Amazon (ARN) do perfil do AWS Identity and Access Management (IAM) que permite que o Systems Manager Automation realize ações em seu nome.

### • TrailName

Tipo: string

Descrição: (obrigatório) o nome ou o nome do recurso da Amazon (ARN) da trilha para a qual você deseja ativar a validação do log.

Permissões obrigatórias do IAM

O parâmetro AutomationAssumeRole requer as seguintes ações para usar o runbook com êxito.

- ssm:StartAutomationExecution
- ssm:GetAutomationExecution
- cloudtrail:GetTrail
- cloudtrail:UpdateTrail

### Etapas do documento

- aws:executeAwsApi: ativa a validação do log para a trilha do AWS CloudTrail que você especifica no parâmetro TrailName.
- aws:assertAwsResourceProperty: verifica se a validação do log está ativada para sua trilha.

### <span id="page-52-0"></span>**AWS-EnableCloudTrailLogFileValidation**

### Descrição

O AWS-EnableCloudTrailLogFileValidation runbook permite a validação do arquivo de log para as AWS CloudTrail trilhas que você especificar.

[Execute esta automação \(console\)](https://console.aws.amazon.com/systems-manager/automation/execute/AWS-EnableCloudTrailLogFileValidation)

Tipo de documento

Automação

Proprietário

Amazon

### Plataformas

Linux, macOS, Windows

### Parâmetros

• AutomationAssumeRole

Tipo: String

Descrição: (opcional) o nome do recurso da Amazon (ARN) do perfil do AWS Identity and Access Management (IAM) que permite que o Systems Manager Automation realize ações em seu nome. Se nenhum perfil for especificado, o Systems Manager Automation usa as permissões do usuário que inicia este runbook.

• TrailNames

Tipo: StringList

Descrição: (Obrigatório) Uma lista separada por vírgulas dos nomes das CloudTrail trilhas para as quais você deseja habilitar a validação de registros.

Permissões obrigatórias do IAM

O parâmetro AutomationAssumeRole requer as seguintes ações para usar o runbook com êxito.

- cloudtrail:GetTrail
- cloudtrail:UpdateTrail

### Etapas do documento

• aws:executeScript- Permite a validação do registro para as AWS CloudTrail trilhas que você especifica no TrailNames parâmetro.

## <span id="page-53-0"></span>**AWS-QueryCloudTrailLogs**

### Descrição

O runbook do AWS-QueryCloudTrailLogs cria uma tabela do Amazon Athena a partir do bucket do Amazon Simple Storage Service (Amazon S3) de sua escolha que contém logs do AWS

CloudTrail (CloudTrail). Depois de criar a tabela, a automação executa as consultas SQL que você especifica e, em seguida, exclui a tabela.

[Execute esta automação \(console\)](https://console.aws.amazon.com/systems-manager/automation/execute/AWS-QueryCloudTrailLogs)

Tipo de documento

Automação

Proprietário

Amazon

Plataformas

Bancos de dados

Parâmetros

• AutomationAssumeRole

Tipo: String

Descrição: (opcional) o nome do recurso da Amazon (ARN) do perfil do AWS Identity and Access Management (IAM) que permite que o Systems Manager Automation realize ações em seu nome. Se nenhum perfil for especificado, o Systems Manager Automation usa as permissões do usuário que inicia este runbook.

• Consulta

Tipo: String

Descrição: (obrigatório) a consulta SQL que você deseja executar.

• SourceBucketPath

Tipo: String

Descrição: (obrigatório) o nome do bucket do Amazon S3 que contém os arquivos de log do CloudTrail que você deseja consultar.

• TableName

Tipo: String

Descrição: (opcional) o nome da tabela do Athena criada pela automação.

Padrão: cloudtrail\_logs

Permissões obrigatórias do IAM

O parâmetro AutomationAssumeRole requer as seguintes ações para usar o runbook com êxito.

- athena:GetQueryResults
- athena:GetQueryExecution
- athena:StartQueryExecution
- glue:CreateTable
- glue:DeleteTable
- glue:GetDatabase
- glue:GetPartitions
- glue:GetTable
- s3:AbortMultipartUpload
- s3:CreateBucket
- s3:GetBucketLocation
- s3:GetObject
- s3:ListBucket
- s3:ListBucketMultipartUploads
- s3:ListMultipartUploadParts
- s3:PutObject

#### Etapas do documento

- aws:executeAwsApi: cria uma tabela do Athena.
- aws:executeAwsApi : executa a sequência de caracteres de consulta que você especifica no parâmetroQuery.
- aws:executeScript: pesquisa e aguarda a conclusão da consulta.
- aws:executeAwsApi: obtém os resultados da consulta.

• aws:executeAwsApi: exclui a tabela criada pela automação.

# **CloudWatch**

AWS Systems Manager A automação fornece runbooks predefinidos para a Amazon. CloudWatch Para obter informações sobre como usar runbooks, consulte [Trabalhado com runbooks](https://docs.aws.amazon.com/systems-manager/latest/userguide/automation-documents.html). Para obter informações sobre como visualizar o conteúdo do runbook, consulte [Exibir conteúdo do runbook](#page-14-0).

Tópicos

- [AWS-ConfigureCloudWatchOnEC2Instance](#page-56-0)
- [AWS-EnableCWAlarm](#page-57-0)

## <span id="page-56-0"></span>**AWS-ConfigureCloudWatchOnEC2Instance**

Descrição

Habilitar ou desabilitar o monitoramento detalhado do Amazon CloudWatch em instâncias gerenciadas.

[Execute esta automação \(console\)](https://console.aws.amazon.com/systems-manager/automation/execute/AWS-ConfigureCloudWatchOnEC2Instance)

Tipo de documento

Automation

Proprietário

Amazon

Plataformas

Linux, macOS, Windows

Parâmetros

• AutomationAssumeRole

Tipo: String

Descrição: (opcional) o nome do recurso da Amazon (ARN) do perfil do AWS Identity and Access Management (IAM) que permite que o Systems Manager Automation realize ações em seu nome. Se nenhum perfil for especificado, o Systems Manager Automation usa as permissões do usuário que inicia este runbook.

• InstanceId

Tipo: String

Descrição: (obrigatório) o ID da instância do Amazon EC2 na qual você deseja habilitar o monitoramento do CloudWatch.

- propriedades
	- Tipo: String

Descrição: (opcional) esse parâmetro não é compatível. Ele está listado aqui pela compatibilidade com versões anteriores.

• status

Valores válidos: Enabled | Disabled

Descrição: (opcional) especifica se você deseja habilitar ou desabilitar o CloudWatch.

Padrão: Habilitado

Etapas do documento

configureCloudWatch – configura o CloudWatch na instância do Amazon EC2 com o status indicado.

Saídas

<span id="page-57-0"></span>Esta automação não tem saída.

### **AWS-EnableCWAlarm**

Descrição

O AWS-EnableCWAlarm runbook cria alarmes da Amazon CloudWatch (CloudWatch) para AWS recursos em seu computador Conta da AWS que ainda não têm um. CloudWatch os alarmes são criados para os seguintes AWS recursos:

- Instâncias do Amazon Elastic Compute Cloud (Amazon EC2)
- Volumes do Amazon Elastic Block Store (Amazon EBS)
- Buckets do Amazon Simple Storage Service (Amazon S3)
- Clusters do Amazon Relational Database Service (Amazon RDS)

[Execute esta automação \(console\)](https://console.aws.amazon.com/systems-manager/automation/execute/AWS-EnableCWAlarm)

Tipo de documento

Automação

Proprietário

Amazon

Plataformas

Linux, macOS, Windows

Parâmetros

• AutomationAssumeRole

Tipo: String

Descrição: (opcional) o nome do recurso da Amazon (ARN) do perfil do AWS Identity and Access Management (IAM) que permite que o Systems Manager Automation realize ações em seu nome. Se nenhum perfil for especificado, o Systems Manager Automation usa as permissões do usuário que inicia este runbook.

• ComparisonOperator

Tipo: String

Valores válidos: GreaterThanOrEqualToThreshold | GreaterThanThreshold | GreaterThanUpperThreshold | LessThanLowerOrGreaterThanUpper Threshol | | LessThanLowerThreshold | LessThanOrEqualToThreshold LessThanThreshold

Descrição: (Obrigatório) A operação aritmética a ser usada ao comparar a estatística e o limite especificados.

• MetricName

### Tipo: String

Descrição: (Obrigatório) O nome da métrica associada ao alarme.

• Período

Tipo: inteiro

Valores válidos: 10 | 30 | 60 | Um múltiplo de 60

Descrição: (Obrigatório) O período, em segundos, durante o qual a estatística é aplicada.

• O recurso ganha

Tipo: StringList

Descrição: (Obrigatório) Uma lista separada por vírgula dos ARNs dos recursos para os quais criar um alarme CloudWatch

• Estatística

Tipo: String

Valores válidos: Média | Máximo | Mínimo | SampleCount | Soma

Descrição: (Obrigatório) A estatística da métrica associada ao alarme.

• Limite

Tipo: inteiro

Descrição: (Obrigatório) O valor a ser comparado com a estatística especificada.

Permissões obrigatórias do IAM

O parâmetro AutomationAssumeRole requer as seguintes ações para usar o runbook com êxito.

• cloudwatch:PutMetricAlarm

### Etapas do documento

• aws:executeScript- Cria um CloudWatch alarme de acordo com os valores especificados nos parâmetros do runbook para os recursos que você especifica no ResourceARNs parâmetro.

### Saídas

Ativar o alarme de alarme. FailedResources: uma lista de ARNs de recursos para os quais um CloudWatch alarme não foi criado e o motivo da falha.

Ativar o alarme de alarme. SuccessfulResources: uma lista de ARNs de recursos para os quais um CloudWatch alarme foi criado com sucesso.

## Amazon DocumentDB

AWS Systems Manager A automação fornece runbooks predefinidos para o Amazon DocumentDB (com compatibilidade com o MongoDB). Para obter informações sobre como usar runbooks, consulte [Trabalhado com runbooks](https://docs.aws.amazon.com/systems-manager/latest/userguide/automation-documents.html). Para obter informações sobre como visualizar o conteúdo do runbook, consulte [Exibir conteúdo do runbook](#page-14-0).

Tópicos

• [AWS-EnableDocDbClusterBackupRetentionPeriod](#page-60-0)

### <span id="page-60-0"></span>**AWS-EnableDocDbClusterBackupRetentionPeriod**

Descrição

O AWS-EnableDocDbClusterBackupRetentionPeriod runbook permite um período de retenção de backup para o cluster Amazon DocumentDB que você especificar. Esse recurso define o número total de dias durante os quais um backup automatizado é retido. Para modificar um cluster, o cluster deve estar no estado disponível com um tipo de mecanismo dedocdb.

[Execute esta automação \(console\)](https://console.aws.amazon.com/systems-manager/automation/execute/AWS-EnableDocDbClusterBackupRetentionPeriod)

Tipo de documento

Automação

Proprietário

Amazon

Plataformas

Linux, macOS, Windows

### Parâmetros

• AutomationAssumeRole

Tipo: String

Descrição: (opcional) o nome do recurso da Amazon (ARN) do perfil do AWS Identity and Access Management (IAM) que permite que o Systems Manager Automation realize ações em seu nome. Se nenhum perfil for especificado, o Systems Manager Automation usa as permissões do usuário que inicia este runbook.

• DB ClusterResourceId

Tipo: string

Descrição: (Obrigatório) O ID do recurso para o cluster Amazon DocumentDB para o qual você deseja habilitar o período de retenção de backup.

• BackupRetentionPeriod

Tipo: inteiro

Descrição: (Obrigatório) O número de dias durante os quais os backups automatizados são retidos. Deve ser um valor de 7 a 35 dias.

• PreferredBackupWindow

### Tipo: string

Descrição: (Opcional) Um intervalo de tempo diário em Tempo Universal Coordenado (UTC) no formato hh24:mm-hh24:mm, por exemplo, 07:14-07:44. O valor deve ser de pelo menos 30 minutos e não pode entrar em conflito com a janela de manutenção preferida.

- ssm:GetAutomationExecution
- ssm:StartAutomationExecution
- docdb:DescribeDBClusters
- docdb:ModifyDBCluster
- rds:DescribeDBClusters
- rds:ModifyDBCluster

### Etapas do documento

- GetDocDbClusterIdentifier (aws:executeAwsApi) Retorna o identificador do cluster Amazon DocumentDB usando o ID do recurso fornecido.
- VerifyDocDbEngine (aws: assertAwsResource Propriedade) Verifica se o tipo de mecanismo Amazon DocumentDB docdb é para evitar alterações inadvertidas em outros tipos de mecanismo do Amazon RDS.
- VerifyDocDbStatus (aws: waitAwsResource Property) Verifica se o status do cluster Amazon DocumentDB é. available
- ModifyDocDbRetentionPeriod (aws:executeAwsApi) Define o período de retenção usando os valores fornecidos para o cluster Amazon DocumentDB especificado.
- VerifyDocDbBackupsEnabled (aws:ExecuteScript) Verifica se o período de retenção do cluster Amazon DocumentDB e a janela de backup preferencial, se especificada, foram configurados com sucesso.

### Saídas

ModifyDocDbRetentionPeriod. ModifyDbClusterResponse - Resposta da operação ModifyDBCluster da API.

VerifyDocDbBackupsEnabled. VerifyDbClusterBackupsEnabledResponse - Saída da VerifyDocDbBackupsEnabled etapa que confirma a modificação bem-sucedida do cluster Amazon DocumentDB.

# **CodeBuild**

AWS Systems Manager A automação fornece runbooks predefinidos para. AWS CodeBuild Para obter informações sobre como usar runbooks, consulte [Trabalhado com runbooks](https://docs.aws.amazon.com/systems-manager/latest/userguide/automation-documents.html). Para obter informações sobre como visualizar o conteúdo do runbook, consulte [Exibir conteúdo do runbook](#page-14-0).

### Tópicos

- [AWSConfigRemediation-ConfigureCodeBuildProjectWithKMSCMK](#page-63-0)
- [AWSConfigRemediation-DeleteAccessKeysFromCodeBuildProject](#page-64-0)

## <span id="page-63-0"></span>**AWSConfigRemediation-ConfigureCodeBuildProjectWithKMSCMK**

### Descrição

O AWSConfigRemediation-ConfigureCodeBuildProjectWithKMSCMK runbook criptografa os artefatos de construção de um projeto AWS CodeBuild (CodeBuild) usando a chave gerenciada pelo cliente AWS Key Management Service (AWS KMS) que você especifica. AWS Config deve estar habilitado no Região da AWS local em que você executa essa automação.

### [Execute esta automação \(console\)](https://console.aws.amazon.com/systems-manager/automation/execute/AWSConfigRemediation-ConfigureCodeBuildProjectWithKMSCMK)

- Tipo de documento
- Automação

Proprietário

Amazon

Plataformas

Linux, macOS, Windows

Parâmetros

• AutomationAssumeRole

Tipo: sequência

Descrição: (obrigatório) O nome do recurso da Amazon (ARN) do perfil do AWS Identity and Access Management (IAM) que permite que o Systems Manager Automation realize ações em seu nome.

• KMS KeyId

Tipo: sequência

Descrição: (Obrigatório) O nome de recurso da Amazon (ARN) da chave gerenciada pelo AWS KMS cliente que você deseja usar para criptografar o CodeBuild projeto especificado no parâmetro. ProjectId

• ProjectId

Tipo: sequência

AWSConfigRemediation-ConfigureCodeBuildProjectWithKMSCMK 52

Descrição: (Obrigatório) O ID do CodeBuild projeto cujos artefatos de construção você deseja criptografar.

Permissões obrigatórias do IAM

O parâmetro AutomationAssumeRole requer as seguintes ações para usar o runbook com êxito.

- ssm:StartAutomationExecution
- ssm:GetAutomationExecution
- codebuild:BatchGetProjects
- codebuild:UpdateProject
- config:GetResourceConfigHistory

### Etapas do documento

- aws:executeAwsApi- Reúne o nome do CodeBuild projeto a partir do ID do projeto.
- aws:executeAwsApi- Ativa a criptografia no CodeBuild projeto que você especifica no ProjectId parâmetro.
- aws:assertAwsResourceProperty- Verifica se a criptografia foi ativada no CodeBuild projeto.

### Saídas

UpdateLambdaConfig. UpdateFunctionConfigurationResponse - Resposta da chamada UpdateFunctionConfiguration da API.

# <span id="page-64-0"></span>**AWSConfigRemediation-DeleteAccessKeysFromCodeBuildProject**

### Descrição

O runbook AWSConfigRemediation-DeleteAccessKeysFromCodeBuildProject exclui as variáveis de ambiente AWS\_ACCESS\_KEY\_ID e AWS\_SECRET\_ACCESS\_KEY do projeto do AWS CodeBuild (CodeBuild) que você especificar. O AWS Config deve estar habilitado na Região da AWS em que você executa essa automação.

[Execute esta automação \(console\)](https://console.aws.amazon.com/systems-manager/automation/execute/AWSConfigRemediation-DeleteAccessKeysFromCodeBuildProject)

#### Tipo de documento

Automation

Proprietário

Amazon

Plataformas

Linux, macOS, Windows

Parâmetros

• AutomationAssumeRole

Tipo: sequência

Descrição: (obrigatório) O nome do recurso da Amazon (ARN) do perfil do AWS Identity and Access Management (IAM) que permite que o Systems Manager Automation realize ações em seu nome.

• ResourceId

Tipo: sequência

Descrição: (obrigatório) o ID do projeto CodeBuild cujas variáveis de ambiente da chave de acesso você deseja excluir.

Permissões obrigatórias do IAM

O parâmetro AutomationAssumeRole requer as seguintes ações para usar o runbook com êxito.

- ssm:StartAutomationExecution
- ssm:GetAutomationExecution
- config:GetResourceConfigHistory
- codebuild:BatchGetProjects
- codebuild:UpdateProject

#### Etapas do documento

AWSConfigRemediation-DeleteAccessKeysFromCodeBuildProject 54

• aws:executeScript: exclui as variáveis de ambiente da chave de acesso para o projeto do CodeBuild especificado no parâmetro ResourceId.

# AWS CodeDeploy

AWS Systems Manager A automação fornece runbooks predefinidos para. AWS CodeDeploy Para obter informações sobre como usar runbooks, consulte [Trabalhado com runbooks](https://docs.aws.amazon.com/systems-manager/latest/userguide/automation-documents.html). Para obter informações sobre como visualizar o conteúdo do runbook, consulte [Exibir conteúdo do runbook](#page-14-0).

Tópicos

• [AWSSupport-TroubleshootCodeDeploy](#page-66-0)

## <span id="page-66-0"></span>**AWSSupport-TroubleshootCodeDeploy**

### Descrição

O runbook AWSSupport-TroubleshootCodeDeploy ajuda a diagnosticar por que uma implantação do AWS CodeDeploy falhou em uma instância do Amazon Elastic Compute Cloud (Amazon EC2). O runbook fornece etapas para ajudar você a resolver o problema ou resolver problemas adicionais. As melhores práticas para o CodeDeploy também são fornecidas para ajudar você a evitar problemas semelhantes no futuro.

Este runbook pode ajudá-lo a resolver os seguintes problemas:

- O agente do CodeDeploy não está instalado ou não está em execução na instância do Amazon EC2
- A instância do Amazon EC2 não tem um perfil de instância do AWS Identity and Access Management (IAM) anexado
- O perfil de instância do IAM anexado à instância do Amazon EC2 não tem as permissões necessárias do Amazon Simple Storage Service (Amazon S3)
- Uma revisão armazenada no Amazon S3 está ausente ou o bucket do Amazon S3 usado está em uma Região da AWS que é diferente da instância do Amazon EC2
- Problemas com o arquivo de especificação do aplicativo (AppSpec)
- Erros "O arquivo já existe no local"
- Falha nos hooks de eventos do ciclo de vida gerenciado do CodeDeploy
- Falha nos hooks de eventos do ciclo de vida gerenciado do cliente

### • Eventos de escalonamento durante a implantação

### [Execute esta automação \(console\)](https://console.aws.amazon.com/systems-manager/automation/execute/AWSSupport-TroubleshootCodeDeploy)

Tipo de documento

Automation

Proprietário

Amazon

Plataformas

Linux, macOS, Windows

### Parâmetros

• AutomationAssumeRole

Tipo: sequência

Descrição: (opcional) o nome do recurso da Amazon (ARN) do perfil do AWS Identity and Access Management (IAM) que permite que o Systems Manager Automation realize ações em seu nome. Se nenhum perfil for especificado, o Systems Manager Automation usa as permissões do usuário que inicia este runbook.

• DeploymentId

Tipo: sequência

Descrição: (obrigatório) o ID da implantação que falhou.

• InstanceId

Tipo: sequência

Descrição: (obrigatório) o ID da instância do Amazon EC2.

### Permissões obrigatórias do IAM

O parâmetro AutomationAssumeRole requer as seguintes ações para usar o runbook com êxito.

- codedeploy:GetDeployment
- codedeploy:GetDeploymentTarget
- ec2:DescribeInstances

Etapas do documento

- aws:executeAwsApi: verifica os valores fornecidos para os parâmetros DeploymentId e InstanceId.
- aws:executeScript: coleta informações da instância do Amazon EC2, como o estado da instância e detalhes do perfil de instância do IAM.
- aws:executeScript: analisa a implantação especificada e retorna uma análise sobre por que a implantação falhou.

# AWS Config

AWS Systems Manager A automação fornece runbooks predefinidos para. AWS Config Para obter informações sobre como usar runbooks, consulte [Trabalhado com runbooks.](https://docs.aws.amazon.com/systems-manager/latest/userguide/automation-documents.html) Para obter informações sobre como visualizar o conteúdo do runbook, consulte [Exibir conteúdo do runbook.](#page-14-0)

### Tópicos

• [AWSSupport-SetupConfig](#page-68-0)

## <span id="page-68-0"></span>**AWSSupport-SetupConfig**

### Descrição

O runbook AWSSupport-SetupConfig cria uma função vinculada ao serviço AWS Identity and Access Management (IAM), um gravador de configuração alimentado pelo AWS Config e um canal de entrega com um bucket do Amazon Simple Storage Service (Amazon S3) em que AWS Config envia instantâneos de configuração e arquivos de histórico de configuração. Se você especificar valores para os parâmetros AggregatorAccountId e AggregatorAccountRegion, o runbook também cria autorizações para agregação de dados para coletar dados de configuração e conformidade do AWS Config de várias Contas da AWS e várias Regiões da AWS. Para saber mais sobre como agregar dados de várias contas e regiões, consulte [Agregação de dados de várias](https://docs.aws.amazon.com/config/latest/developerguide/aggregate-data.html)  [regiões e várias contas](https://docs.aws.amazon.com/config/latest/developerguide/aggregate-data.html) no Guia do desenvolvedor do AWS Config.

[Execute esta automação \(console\)](https://console.aws.amazon.com/systems-manager/automation/execute/AWSSupport-SetupConfig)

- Tipo de documento
- Automation

Proprietário

Amazon

Plataformas

Linux, macOS, Windows

Parâmetros

• AutomationAssumeRole

Tipo: sequência

Descrição: (opcional) o nome do recurso da Amazon (ARN) do perfil do AWS Identity and Access Management (IAM) que permite que o Systems Manager Automation realize ações em seu nome. Se nenhum perfil for especificado, o Systems Manager Automation usa as permissões do usuário que inicia este runbook.

• AggregatorAccountId

Tipo: sequência

Descrição: (opcional) o ID da Conta da AWS em que um agregador será adicionado aos dados agregados de configuração e conformidade do AWS Config de várias contas e Regiões da AWS. Essa conta também é usada pelo agregador para autorizar as contas de origem.

• AggregatorAccountRegion

### Tipo: sequência

Descrição: (opcional) a região em que um agregador será adicionado aos dados agregados de configuração e conformidade do AWS Config de várias contas e regiões.

• IncludeGlobalResourcesRegion

Tipo: sequência

Padrão: us-east-1

Descrição: (obrigatório) para evitar o registro de dados de recursos globais em cada região, especifique uma região da qual registrar dados de recursos globais.

• Partition

Tipo: sequência

Padrão: aws

Descrição: (obrigatório) a partição da qual você deseja coletar dados de configuração e conformidade do AWS Config.

• S3BucketName

Tipo: sequência

Padrão: aws-config-delivery-channel

Descrição: (opcional) o nome que você deseja aplicar ao bucket do Amazon S3 criado para o canal de entrega. O ID da conta é anexado ao final do nome.

Permissões obrigatórias do IAM

O parâmetro AutomationAssumeRole requer as seguintes ações para usar o runbook com êxito.

- ssm:StartAutomationExecution
- ssm:GetAutomationExecution
- config:DescribeConfigurationRecorders
- config:DescribeDeliveryChannels
- config:PutAggregationAuthorization
- config:PutConfigurationRecorder
- config:PutDeliveryChannel
- config:StartConfigurationRecorder
- iam:CreateServiceLinkedRole
- iam:PassRole
- s3:CreateBucket
- s3:ListAllMyBuckets

### • s3:PutBucketPolicy

### Etapas do documento

- aws:executeScript: cria um perfil do IAM vinculado ao serviço para o AWS Config, caso ainda não exista.
- aws:executeScript: cria um gravador de configuração, caso ainda não exista.
- aws:executeScript: cria um bucket do Amazon S3 para ser usado pelo canal de entrega, caso ainda não exista.
- aws:executeScript: cria um canal de entrega usando os recursos criados pelo runbook.
- aws:executeAwsApi: parar ou iniciar o gravador de configuração.
- aws:executeScript: se você especificou valores para os parâmetros AggregatorAccountId e AggregatorAccountRegion, as autorizações para agregação de dados de várias contas e várias regiões serão configuradas.

## Amazon Connect

AWS Systems Manager A automação fornece runbooks predefinidos para o Amazon Connect. Para obter informações sobre como usar runbooks, consulte [Trabalhado com runbooks](https://docs.aws.amazon.com/systems-manager/latest/userguide/automation-documents.html). Para obter informações sobre como visualizar o conteúdo do runbook, consulte [Exibir conteúdo do runbook](#page-14-0).

### Tópicos

• [AWSSupport-AssociatePhoneNumbersToConnectContactFlows](#page-71-0)

### <span id="page-71-0"></span>**AWSSupport-AssociatePhoneNumbersToConnectContactFlows**

### Descrição

AWSSupport-AssociatePhoneNumbersToConnectContactFlowsIsso ajuda você a associar números de telefone aos fluxos de contato na sua instância do Amazon Connect. Ao fornecer os mapeamentos de números de telefone e fluxos de contato em um arquivo de entrada de valores separados por vírgula (CSV), o runbook associa o maior número possível de números de telefone aos fluxos de contato em 14,5 minutos. O runbook produz um arquivo CSV de todos os pares de números de telefone e fluxo de contatos que ele não pôde associar dentro do limite de tempo para que você possa inseri-los na próxima execução.
### Como funciona?

O runbook AWSSupport-AssociatePhoneNumbersToConnectContactFlows ajuda você a associar números de telefone aos fluxos de contato em sua instância do Amazon Connect usando um arquivo CSV de dados de mapeamento que é armazenado em um bucket do Amazon Simple Storage Service (Amazon S3). O arquivo CSV de entrada deve estar alinhado ao formato a seguir, com PhoneNumber valores no formato [E.164.](https://www.itu.int/rec/T-REC-E.164/en)

Exemplo do arquivo CSV de entrada

PhoneNumber, ContactFlowName +1800555xxxx,ContactFlowA +1800555yyyy,ContactFlowB +1800555zzzz,ContactFlowC

O runbook de automação também cria os seguintes arquivos no local de destino especificado no DestinationFileBucket e. DestinationFilePath

- **automation:EXECUTION\_ID/ResourceIdList.csv**: um arquivo temporário que contém os ContactFlowId pares PhoneNumberId e que são necessários para a AssociatePhoneNumberContactFlow API.
- **automation:EXECUTION\_ID/ErrorResourceList.csv**: um arquivo que contém o número de telefone e os pares de fluxo de contatos que não puderam ser processados devido a um erro, como ResourceNotFoundException no formato dePhoneNumber,ContactFlowName,ErrorMessage.
- **automation:EXECUTION\_ID/NonProcessedResourceList.csv**: um arquivo que contém o número de telefone e os pares de fluxo de contatos que não foram processados. O runbook tenta processar o maior número possível de números de telefone e fluxos de contato em 14,5 minutos (15 minutos de tempo limite da AWS Lambda função - 30 segundos de buffer). Se houver alguns números de telefone/fluxos de contato que não puderam ser processados devido à restrição de tempo, o runbook os incluirá em um arquivo CSV para usar como entrada para a próxima execução do runbook.

Tipo de documento

Automação

Proprietário

#### Amazon

Plataformas

Linux, macOS, Windows

Parâmetros

Permissões obrigatórias do IAM

O parâmetro AutomationAssumeRole requer as seguintes ações para usar o runbook com êxito.

```
 { 
             "Statement": [ 
\overline{\mathcal{L}} "Action": [ 
                          "s3:GetBucketPublicAccessBlock", 
                          "s3:GetBucketPolicyStatus", 
                          "s3:GetBucketAcl", 
                          "s3:GetObject", 
                          "s3:GetObjectAttributes", 
                          "s3:PutObject", 
                          "s3:PutObjectAcl" 
 ], 
                      "Resource": [ 
                      "arn:aws:s3:::YOUR-BUCKET/*", 
                      "arn:aws:s3:::YOUR-BUCKET" 
 ], 
                      "Effect": "Allow" 
                 }, 
\overline{\mathcal{L}} "Action": [ 
                          "cloudformation:CreateStack", 
                          "cloudformation:DescribeStacks", 
                          "cloudformation:DeleteStack", 
                          "iam:CreateRole", 
                          "iam:DeleteRole", 
                          "iam:DeleteRolePolicy", 
                          "iam:GetRole", 
                          "iam:PutRolePolicy", 
                          "lambda:CreateFunction", 
                          "lambda:DeleteFunction", 
                          "lambda:GetFunction",
```

```
 "lambda:InvokeFunction", 
                        "lambda:TagResource", 
                        "connect:AssociatePhoneNumberContactFlow", 
                        "logs:CreateLogGroup", 
                        "logs:TagResource", 
                        "logs:PutRetentionPolicy", 
                        "logs:DeleteLogGroup", 
                        "s3:GetAccountPublicAccessBlock" 
 ], 
                    "Resource": "*", 
                    "Effect": "Allow" 
                }, 
\overline{a} "Action": [ 
                        "connect:DescribeInstance", 
                        "connect:ListPhoneNumbers", 
                        "connect:ListContactFlows", 
                        "ds:DescribeDirectories" 
 ], 
                    "Resource": "*", 
                    "Effect": "Allow" 
                }, 
\overline{a} "Condition": { 
                        "StringLikeIfExists": { 
                            "iam:PassedToService": [ 
                                "ssm.amazonaws.com", 
                                "lambda.amazonaws.com" 
) and the contract of the contract \mathbf{J} } 
\}, \{ "Action": [ 
                        "iam:PassRole" 
                    ], 
                    "Resource": "*", 
                    "Effect": "Allow" 
 } 
            ] 
        }
```
## Instruções

Siga estas etapas para configurar a automação:

- 1. Navegue até [AWSSupport-AssociatePhoneNumbersToConnectContactFlows](https://console.aws.amazon.com/systems-manager/documents/AWSSupport-AssociatePhoneNumbersToConnectContactFlows/description)em Systems Manager em Documentos.
- 2. Selecione Execute automation (Executar automação).
- 3. Para os parâmetros de entrada, insira o seguinte:
	- AutomationAssumeRole (Opcional)

O Amazon Resource Name (ARN) da função AWS AWS Identity and Access Management (IAM) que permite que o Systems Manager Automation execute as ações em seu nome. Se nenhuma função for especificada, o Systems Manager Automation usa as permissões do usuário que inicia esse runbook.

• ConnectInstanceId (Obrigatório)

O ID da sua instância do Amazon Connect.

• SourceFileBucket (Obrigatório)

O bucket do Amazon S3 que armazena o arquivo CSV que contém o número de telefone e os pares de fluxo de contato.

• SourceFilePath (Obrigatório)

A chave de objeto do Amazon S3 do arquivo CSV que contém o número de telefone e os pares de fluxo de contato. Por exemplo, path/to/input.csv.

• DestinationFileBucket (Obrigatório)

O bucket do Amazon S3 no qual a automação colocará um arquivo intermediário e um relatório de resultados.

• DestinationFilePath (Opcional)

O caminho do objeto Amazon S3 no DestinationFileBucket qual um arquivo intermediário e um relatório de resultados devem ser armazenados. Por exemplo, se você especificarpath/ to/files/, os arquivos serão armazenados ems3://[DestinationFileBucket]/path/ to/files/[automation:EXECUTION\_ID]/.

• S3 BucketOwnerAccount (opcional)

O número da AWS conta que possui o bucket do Amazon S3 em que você deseja fazer o upload do registro de fluxo de contatos. Se você não especificar esse parâmetro, os runbooks usarão o ID da AWS conta do usuário ou da função na qual a automação é executada.

O ARN da função do IAM com permissões para obter o bucket e a conta do Amazon S3 bloqueia as configurações de acesso público, a configuração da criptografia do bucket, as ACLs do bucket, o status da política do bucket e carrega objetos no bucket. Se esse parâmetro não for especificado, o runbook usa o AutomationAssumeRole (se especificado) ou o usuário que inicia esse runbook (se não AutomationAssumeRole for especificado). Consulte a seção de permissões necessárias na descrição do runbook.

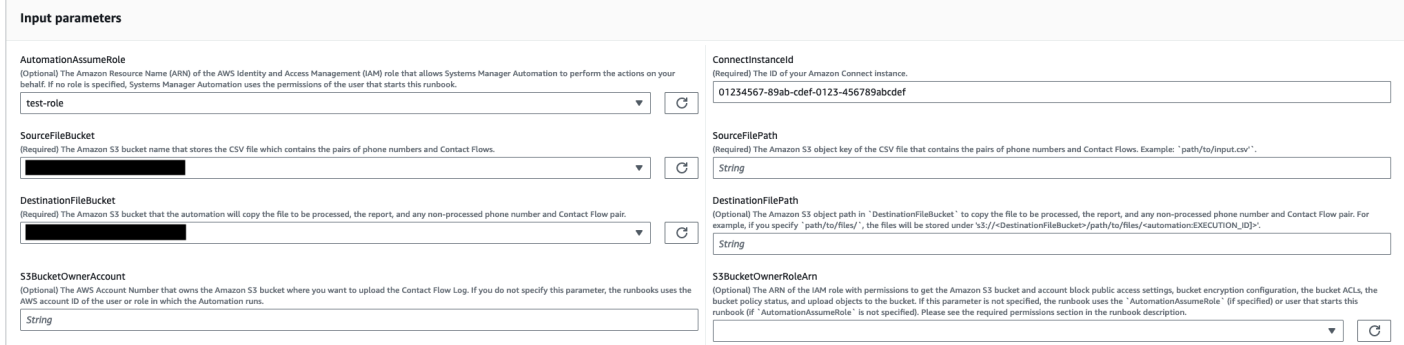

### 4. Selecione Executar.

- 5. A automação é iniciada.
- 6. O bucket realiza as seguintes etapas:
	- CheckConnectInstanceExistance

Verifica se a instância do Amazon Connect fornecida em ConnectInstanceId existe.

• Verificações 3 BucketPublicStatus

Verifica se os buckets do Amazon S3 especificados no SourceFileBucket e DestinationFileBucket permitem permissões de acesso anônimas ou públicas de leitura ou gravação.

• CheckSourceFileExistenceAndSize

Verifica se o arquivo CSV de origem especificado no SourceFilePath existe e se o tamanho do arquivo excede o limite de 25 MiB.

• GenerateResourceIdMap

Faz o download do arquivo CSV de origem especificado na identificação SourceFilePath PhoneNumberId e ContactFlowId para cada recurso. Depois de concluído, ele carrega um arquivo CSV que contémPhoneNumber,, PhoneNumberIdContactFlowName, e ContactFlowId para o bucket de destino do Amazon S3 especificado em.

DestinationFileBucket Se PhoneNumberId não puder ser identificado por um determinado número, o campo ficará vazio no arquivo CSV.

• AssociatePhoneNumbersToContactFlows

Cria uma AWS Lambda função na sua conta usando uma AWS CloudFormation pilha. A AWS Lambda função associa cada número a um fluxo de contato listado no arquivo CSV de origem especificado em SourceFileBucket e SourceFilePath e a AWS CloudFormation pilha invoca a função. A AWS Lambda função mapeia o maior número possível de números de telefone para fluxos de contato antes que o tempo limite atinja o tempo limite (15 minutos). A lista de números de telefone e fluxos de contato que não puderam ser processados devido a um erro é carregada em[automation:EXECUTION\_ID]/ ErrorResourceList.csv. Aqueles que não puderam ser processados devido ao excesso do número máximo de números de telefone que podem ser processados em uma única execução são enviados[automation:EXECUTION\_ID]/NonProcessedResourceList.csv. Se essa etapa falhar, ela vai para a DescribeCloudFormationErrorFromStackEvents etapa para mostrar por que ela falhou nos eventos da AWS CloudFormation pilha.

• WaitForPhoneNumberContactFlowAssociationCompletion

Espera até que a AWS Lambda função que mapeia números de telefone para fluxos de contato seja criada e a AWS CloudFormation pilha conclua sua invocação.

• GenerateReport

Gera o relatório que contém o número de números de telefone mapeados para fluxos de contato, aqueles que não puderam ser processados devido a um erro e aqueles que não puderam ser processados devido ao excesso do número máximo de números de telefone que podem ser processados em uma única execução. O relatório também mostra a localização (URI do Amazon S3 e URL do console do Amazon S3) [automation:EXECUTION\_ID]/ErrorResourceList.csv para [automation:EXECUTION\_ID]/NonProcessedResourceList.csv ou, se aplicável.

• **DeleteCloudFormationStack**

Exclui a AWS CloudFormation pilha, incluindo a função Lambda para mapeamento.

• **DescribeCloudFormationErrorFromStackEvent**

Descreve os erros da AWS CloudFormation pilha da AssociatePhoneNumbersToContactFlows etapa. • GenerateReport.OutputPayload

Saída de associações de número de telefone e fluxo de contatos. Esse relatório contém as seguintes informações:

- O número de pares de números de telefone e fluxo de contatos listados no arquivo CSV de entrada
- O número de números de telefone associados aos fluxos de contato, conforme especificado no arquivo CSV de entrada
- O número de números de telefone que não puderam ser associados aos fluxos de contato devido a um erro
- O número de números de telefone que não estavam associados aos fluxos de contato devido à restrição de tempo
- A localização (URI do Amazon S3 e URL do console do Amazon S3) do arquivo CSV que contém o número de telefone e os pares de fluxo de contato que não puderam ser associados devido a um erro
- A localização (URI do Amazon S3 e URL do console do Amazon S3) do arquivo CSV que contém o número de telefone e os pares de fluxo de contato que não foram associados devido à restrição de tempo
- DescribeCloudFormationErrorFromStackEvents.Eventos

Saída que mostra os eventos da AWS CloudFormation pilha se a AssociatePhoneNumbersToContactFlows etapa falhar.

Saída de execução com um pequeno número de números de telefone e fluxos de contato

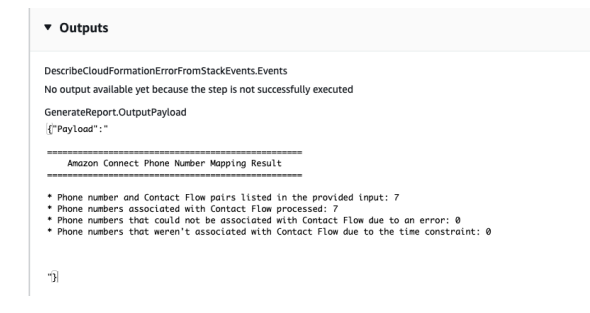

Saída de execução com um grande número de números de telefone e fluxos de contato e números de telefone que não foram associados devido a erro ou restrição de tempo

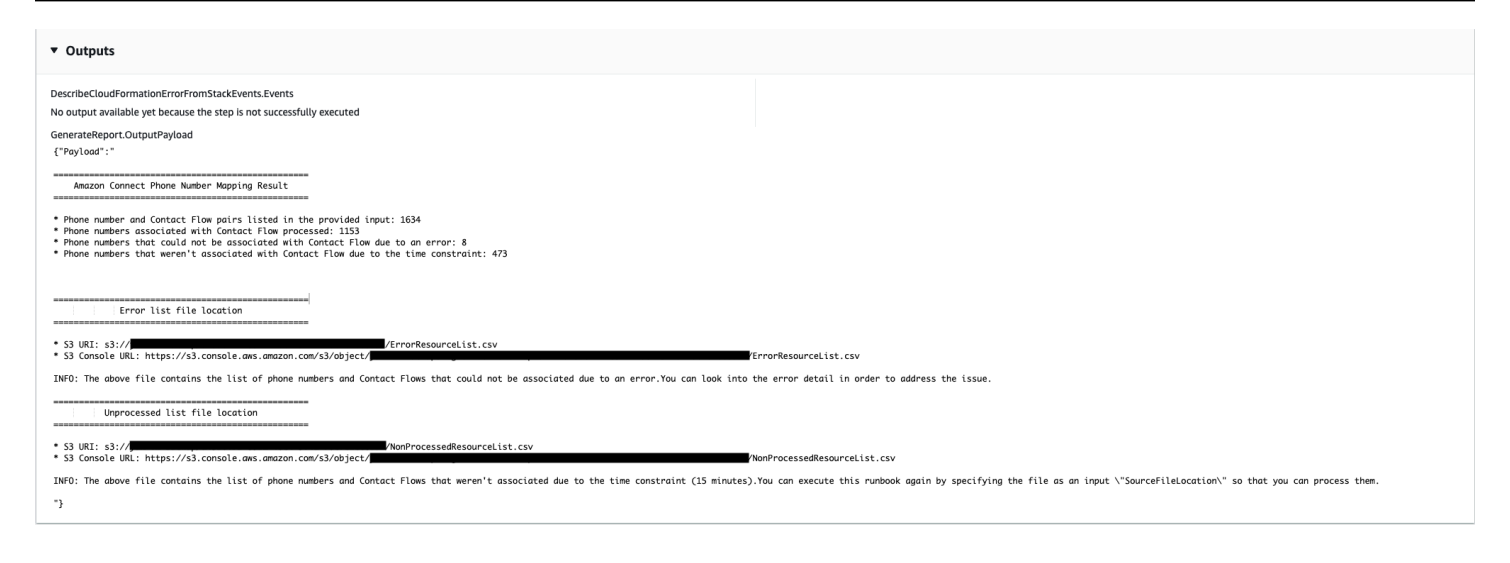

### Referências

### Automação do Systems Manager

- [Execute esta automação \(console\)](https://console.aws.amazon.com/systems-manager/documents/AWSSupport-AssociatePhoneNumbersToConnectContactFlows/description)
- [Executar uma automação](https://docs.aws.amazon.com/systems-manager/latest/userguide/automation-working-executing.html)
- [Configurar a automação](https://docs.aws.amazon.com/systems-manager/latest/userguide/automation-setup.html)
- [Página inicial dos fluxos de trabalho de automação](https://aws.amazon.com/premiumsupport/technology/saw/)

# AWS Directory Service

AWS Systems Manager A automação fornece runbooks predefinidos para. AWS Directory Service Para obter informações sobre como usar runbooks, consulte [Trabalhado com runbooks](https://docs.aws.amazon.com/systems-manager/latest/userguide/automation-documents.html). Para obter informações sobre como visualizar o conteúdo do runbook, consulte [Exibir conteúdo do runbook](#page-14-0).

Tópicos

- [AWS-CreateDSManagementInstance](#page-79-0)
- [AWSSupport-TroubleshootADConnectorConnectivity](#page-84-0)
- [AWSSupport-TroubleshootDirectoryTrust](#page-88-0)

# <span id="page-79-0"></span>**AWS-CreateDSManagementInstance**

#### Descrição

O runbook AWS-CreateDSManagementInstance cria uma instância do Windows do Amazon Elastic Compute Cloud (Amazon EC2) que pode ser usada para gerenciar seu diretório do AWS Directory Service. A instância de gerenciamento não pode ser usada para gerenciar diretórios do AD Connector.

[Execute esta automação \(console\)](https://console.aws.amazon.com/systems-manager/automation/execute/AWS-CreateDSManagementInstance)

Tipo de documento

Automation

Proprietário

Amazon

Plataformas

Windows

Parâmetros

• AutomationAssumeRole

Tipo: sequência

Descrição: (opcional) o nome do recurso da Amazon (ARN) do perfil do AWS Identity and Access Management (IAM) que permite que o Systems Manager Automation realize ações em seu nome. Se nenhum perfil for especificado, o Systems Manager Automation usa as permissões do usuário que inicia este runbook.

• AmiID

Tipo: sequência

Padrão: {{ ssm:/aws/service/ami-windows-latest/Windows\_Server-2019-English-Full-Base }}

Descrição: (obrigatório) o ID da Amazon Machine Image (AMI) que você deseja usar para iniciar a instância de gerenciamento.

• DirectoryId

Tipo: sequência

Descrição: (obrigatório) o ID do diretório do AWS Directory Service que você deseja gerenciar. A instância é ligada ao diretório especificado.

### • IamInstanceProfileName

## Tipo: sequência

Descrição: (obrigatório) o nome que você especifica é aplicado ao perfil de instância do IAM que é criado pela automação e anexado à instância de gerenciamento.

• InstanceType

Tipo: sequência

Padrão: t3.medium

Valores permitidos:

- t2.nano
- $\cdot$  t2 micro
- t2.small
- t2.medium
- t2.large
- t2.xlarge
- t2.2xlarge
- t3.nano
- t3.micro
- t3.small
- t3.medium
- t3.large
- t3.xlarge
- t3.2xlarge

Descrição: (obrigatório) tipo de instância a ser executada.

• KeyPairName

## Tipo: sequência

Descrição: (opcional) o par de chaves a ser usado ao criar a instância. Se você não especificar um valor, nenhum par de chaves será associado à instância.

### Tipo: sequência

Descrição: (obrigatório) o bloco CIDR do qual você deseja permitir o tráfego RDP (porta 3389). O bloco CIDR que você especifica é aplicado a uma regra de entrada que é adicionada ao grupo de segurança criado pela automação.

• SecurityGroupName

Tipo: sequência

Descrição: (obrigatório) o nome que você especifica é aplicado ao grupo de segurança criado pela automação e associado à instância de gerenciamento.

• Tags

Tipo: MapList

Descrição: (opcional) um par de chave-valor que você deseja aplicar aos recursos criados pela automação.

Permissões obrigatórias do IAM

O parâmetro AutomationAssumeRole requer as seguintes ações para usar o runbook com êxito.

- ds:DescribeDirectories
- ec2:AuthorizeSecurityGroupIngress
- ec2:CreateSecurityGroup
- ec2:CreateTags
- ec2:DeleteSecurityGroup
- ec2:DescribeInstances
- ec2:DescribeInstanceStatus
- ec2:DescribeKeyPairs
- ec2:DescribeSecurityGroups
- ec2:DescribeVpcs
- ec2:RunInstances
- ec2:TerminateInstances
- iam:AddRoleToInstanceProfile
- iam:AttachRolePolicy
- iam:CreateInstanceProfile
- iam:CreateRole
- iam:DeleteInstanceProfile
- iam:DeleteRole
- iam:DetachRolePolicy
- iam:GetInstanceProfile
- iam:GetRole
- iam:ListAttachedRolePolicies
- iam:ListInstanceProfiles
- iam:ListInstanceProfilesForRole
- iam:PassRole
- iam:RemoveRoleFromInstanceProfile
- iam:TagInstanceProfile
- iam:TagRole
- ssm:CreateDocument
- ssm:DeleteDocument
- ssm:DescribeInstanceInformation
- ssm:GetAutomationExecution
- ssm:GetParameters
- ssm:ListCommandInvocations
- ssm:ListCommands
- ssm:ListDocuments
- ssm:SendCommand
- ssm:StartAutomationExecution

### Etapas do documento

• aws:executeAwsApi: reúne detalhes sobre o diretório que você especifica no parâmetro DirectoryId.

- aws:executeAwsApi: obtém o bloco CIDR da nuvem privada virtual (VPC) em que o diretório foi iniciado.
- aws:executeAwsApi: cria um grupo de segurança usando o valor especificado no parâmetro SecurityGroupName.
- aws:executeAwsApi: cria uma regra de entrada para o grupo de segurança recém-criado que permite o tráfego RDP do CIDR que você especifica no parâmetro RemoteAccessCidr.
- aws:executeAwsApi: cria um perfil do IAM e um perfil de instância usando o valor especificado no parâmetro IamInstanceProfileName.
- aws:executeAwsApi: inicia uma instância do Amazon EC2 com base nos valores que você especifica nos parâmetros do runbook.
- aws:executeAwsApi: cria um documento do AWS Systems Manager para ligar a instância recém-iniciada ao seu diretório.
- aws: runCommand: liga a nova instância ao seu diretório.
- aws:runCommand: instala ferramentas de administração de servidor remoto na nova instância.

# <span id="page-84-0"></span>**AWSSupport-TroubleshootADConnectorConnectivity**

### Descrição

O runbook AWSSupport-TroubleshootADConnectorConnectivity verifica os seguintes prérequisitos para um AD Connector:

- Verifica se o tráfego necessário é permitido pelo grupo de segurança e pelas regras da lista de controle de acesso (ACL) à rede associadas ao seu AD Connector.
- Verifica se os endpoints de VPC da interface do AWS Systems Manager, AWS Security Token Service e Amazon CloudWatch existem na mesma nuvem privada virtual (VPC) do AD Connector.

Quando as verificações de pré-requisitos são concluídas com sucesso, o runbook inicia duas instâncias Linux t2.micro do Amazon Elastic Compute Cloud (Amazon EC2) nas mesmas sub-redes do seu AD Connector. Os testes de conectividade de rede são então realizados usando os utilitários netcat e nslookup.

### [Execute esta automação \(console\)](https://console.aws.amazon.com/systems-manager/automation/execute/AWSSupport-TroubleshootADConnectorConnectivity)

# **A** Important

O uso deste runbook pode gerar cobranças adicionais a sua Conta da AWS para as instâncias do Amazon EC2, volumes do Amazon Elastic Block Store e Amazon Machine Image (AMI) criados durante a automação. Para obter mais informações, consulte [Amazon](https://aws.amazon.com/ec2/pricing/) [Elastic Compute Cloud Pricing](https://aws.amazon.com/ec2/pricing/) e [Amazon Elastic Block Store Pricing.](https://aws.amazon.com/ebs/pricing/)

Se a etapa aws:deletestack falhar, acesse o console do AWS CloudFormation para excluir manualmente a pilha. O nome da pilha criada por esse runbook começa com AWSSupport-TroubleshootADConnectorConnectivity. Para obter informações sobre como excluir pilhas do AWS CloudFormation, consulte [Excluir uma pilha](https://docs.aws.amazon.com/AWSCloudFormation/latest/UserGuide/cfn-console-delete-stack.html) no AWS CloudFormationGuia do usuário.

Tipo de documento

Automation

Proprietário

Amazon

Plataformas

Linux, macOS, Windows

Parâmetros

• AutomationAssumeRole

Tipo: sequência

Descrição: (opcional) o nome do recurso da Amazon (ARN) do perfil do AWS Identity and Access Management (IAM) que permite que o Systems Manager Automation realize ações em seu nome. Se nenhum perfil for especificado, o Systems Manager Automation usa as permissões do usuário que inicia este runbook.

• DirectoryId

Tipo: sequência

Descrição: (obrigatório) o ID do diretório do AD Connector no qual você deseja solucionar problemas de conectividade.

• Ec2InstanceProfile

Tipo: sequência

Máximo de caracteres: 128

Descrição: (obrigatório) o nome do perfil de instância que você deseja atribuir às instâncias que são iniciadas para realizar testes de conectividade. O perfil de instância que você especificar deve ter a política AmazonSSMManagedInstanceCore ou as permissões equivalentes anexadas.

### Permissões obrigatórias do IAM

O parâmetro AutomationAssumeRole requer as seguintes ações para usar o runbook com êxito.

- ec2:DescribeInstances
- ec2:DescribeImages
- ec2:DescribeSubnets
- ec2:DescribeSecurityGroups
- ec2:DescribeNetworkAcls
- ec2:DescribeVpcEndpoints
- ec2:CreateTags
- ec2:RunInstances
- ec2:StopInstances
- ec2:TerminateInstances
- cloudformation:CreateStack
- cloudformation:DescribeStacks
- cloudformation:ListStackResources
- cloudformation:DeleteStack
- ds:DescribeDirectories
- ssm:SendCommand
- ssm:ListCommands
- ssm:ListCommandInvocations
- ssm:GetParameters
- ssm:DescribeInstanceInformation
- iam:PassRole

### Etapas do documento

- aws:assertAwsResourceProperty: confirma que o diretório especificado no parâmetro DirectoryId é um AD Connector.
- aws:executeAwsApi: reúne informações sobre o AD Connector.
- aws:executeAwsApi: reúne informações sobre os grupos de segurança associados ao AD Connector.
- aws:executeAwsApi: reúne informações sobre as regras de ACL de rede associadas às subredes do AD Connector.
- aws:executeScript: avalia as regras do grupo de segurança do AD Connector para verificar se o tráfego de saída necessário é permitido.
- aws:executeScript: avalia as regras de ACL de rede do AD Connector para verificar se o tráfego de rede de saída e entrada necessário é permitido.
- aws:executeScript: verifica se os endpoints da interface do AWS Systems Manager, AWS Security Token Service e Amazon CloudWatch existem na mesma VPC que o AD Connector.
- aws:executeScript: compila as saídas das verificações realizadas nas etapas anteriores.
- aws:branch: ramifica a automação dependendo da saída das etapas anteriores. A automação é interrompida aqui se as regras de saída e entrada necessárias estiverem ausentes para os grupos de segurança e as ACLs de rede.
- aws:createStack: cria uma pilha do AWS CloudFormation para iniciar instâncias do Amazon EC2 para realizar testes de conectividade.
- aws:executeAwsApi: reúne as IDs das instâncias recém-lançadas do Amazon EC2.
- aws:waitForAwsResourceProperty: espera que a primeira instância recém-lançada do Amazon EC2 seja reportada como gerenciada por AWS Systems Manager.
- aws:waitForAwsResourceProperty: espera que a segunda instância recém-lançada do Amazon EC2 seja reportada como gerenciada por AWS Systems Manager.
- aws:runCommand: executa testes de conectividade de rede com os endereços IP do servidor DNS on-premises da primeira instância do Amazon EC2.
- aws:runCommand: executa testes de conectividade de rede com os endereços IP do servidor DNS on-premises da segunda instância do Amazon EC2.
- aws:changeInstanceState: interrompe as instâncias do Amazon EC2 usadas para os testes de conectividade.
- aws:deleteStack: exclui a pilha AWS CloudFormation.
- aws:executeScript: produz instruções sobre como excluir manualmente a pilha do AWS CloudFormation se a automação falhar em excluir a pilha.

# <span id="page-88-0"></span>**AWSSupport-TroubleshootDirectoryTrust**

## Descrição

O runbook AWSSupport-TroubleshootDirectoryTrust diagnostica problemas de criação de confiança entre um AWS Managed Microsoft AD e um Microsoft Active Directory. A automação garante que o tipo de diretório ofereça suporte a confianças e verifica as regras de grupo de segurança associadas, listas de controle de acesso à rede (ACLs de rede) e tabelas de rotas para verificar possíveis problemas de conectividade.

[Execute esta automação \(console\)](https://console.aws.amazon.com/systems-manager/automation/execute/AWSSupport-TroubleshootDirectoryTrust)

Tipo de documento Automation Proprietário Amazon Plataformas Linux, macOS, Windows

Parâmetros

• AutomationAssumeRole

Tipo: sequência

Descrição: (opcional) o nome do recurso da Amazon (ARN) do perfil do AWS Identity and Access Management (IAM) que permite que o Systems Manager Automation realize ações em seu nome. Se nenhum perfil for especificado, o Systems Manager Automation usa as permissões do usuário que inicia este runbook.

### • DirectoryId

Tipo: sequência

Padrão permitido: ^d-[a-z0-9]\{10\}\$

Descrição: (obrigatória) o ID do AWS Managed Microsoft AD para solução de problemas.

• RemoteDomainCidrs

Tipo: StringList

Padrões permitidos: ^(([0-9]|[1-9][0-9]|1[0-9]{2}|2[0-4][0-9]|25[0-5])\.){3}([0-9]|[1-9][0-9]|1[0-9]{2}| 2[0-4][0-9]|25[0-5])(\/(3[0-2]|[1-2][0-9]|[1-9]))\$

Descrição: (obrigatória) os CIDRs do domínio remoto com o qual você está tentando estabelecer uma relação de confiança. Você pode adicionar vários CIDRs usando valores separados por vírgula. Por exemplo, 172.31.48.0/20, 192.168.1.10/32.

• RemoteDomainName

Tipo: sequência

Descrição: (obrigatória) o nome totalmente qualificado do domínio remoto com o qual você está estabelecendo uma relação de confiança.

• RequiredTrafficACL

Tipo: sequência

Descrição: (obrigatória) os requisitos para a porta padrão do AWS Managed Microsoft AD. Na maioria dos casos, não modifique o valor padrão.

Padrão: {"entrada":{"tcp":[[53,53],[88,88],[135,135],[389,389],[445,445],[464,464],[636,636], [1024,65535]],"udp":[[53,53],[88,88],[123.123],[138,138],[389,389],[445,445],[464,464]],"icmp": [[-1,-1]]},"saída":{"-1":[[0,65535]]}}

• RequiredTrafficSG

### Tipo: sequência

Descrição: (obrigatória) os requisitos para a porta padrão do AWS Managed Microsoft AD. Na maioria dos casos, não modifique o valor padrão.

Padrão: {"entrada":{"tcp":[[53,53],[88,88],[135,135],[389,389],[445,445],[464,464],[636,636], [1024,65535]],"udp":[[53,53],[88,88],[123.123],[138,138],[389,389],[445,445],[464,464]],"icmp": [[-1,-1]]},"saída":{"-1":[[0,65535]]}}

• TrustId

Tipo: sequência

Descrição: (opcional) o ID do relacionamento de confiança a ser solucionado.

Permissões obrigatórias do IAM

O parâmetro AutomationAssumeRole requer as seguintes ações para usar o runbook com êxito.

- ds:DescribeConditionalForwarders
- ds:DescribeDirectories
- ds:DescribeTrusts
- ds:ListIpRoutes
- ec2:DescribeNetworkAcls
- ec2:DescribeSecurityGroups
- ec2:DescribeSubnets

### Etapas do documento

- aws:assertAwsResourceProperty: confirma que o tipo de diretório é AWS Managed Microsoft AD.
- aws:executeAwsApi: obtém informações sobre AWS Managed Microsoft AD.
- aws:branch: ramifica a automação se um valor for fornecido para o parâmetro de entrada TrustId.
- aws:executeAwsApi: obtém informações sobre o relacionamento de confiança.
- aws:executeAwsApi: obtém os endereços IP DNS de encaminhador condicional para o RemoteDomainName.
- aws:executeAwsApi: obtém informações sobre rotas IP adicionadas ao AWS Managed Microsoft AD.
- aws:executeAwsApi: obtém os CIDRs das sub-redes AWS Managed Microsoft AD.
- aws:executeAwsApi: obtém informações sobre os grupos de segurança associados a AWS Managed Microsoft AD.
- aws:executeAwsApi: obtém informações sobre as ACLs de rede associadas ao AWS Managed Microsoft AD.
- aws:executeScript: confirma que os RemoteDomainCidrs são valores válidos. Confirma que o AWS Managed Microsoft AD tem encaminhadores condicionais para os RemoteDomainCidrs, e que as rotas IP necessárias foram adicionadas ao AWS Managed Microsoft AD se os RemoteDomainCidrs não forem endereços IP RFC 1918.
- aws:executeScript: avalia as regras do grupo de segurança.
- aws:executeScript: avalia ACLs de rede.

## Saídas

evalDirectorySecurityGroup.output – resultará da avaliação se as regras do grupo de segurança associadas ao AWS Managed Microsoft AD permitirem o tráfego necessário para a criação de confiança.

evalAclEntries.output – resulta da avaliação para verificar se as ACLs de rede associadas ao AWS Managed Microsoft AD permitem o tráfego necessário para a criação de confiança

evaluateRemoteDomainCidr.output – resulta da avaliação para verificar se os valores de RemoteDomainCidrs são válidos. Confirma que o AWS Managed Microsoft AD tem encaminhadores condicionais para os RemoteDomainCidrs, e que as rotas IP necessárias foram adicionadas ao AWS Managed Microsoft AD se os RemoteDomainCidrs não forem endereços IP RFC 1918.

# AWS AppSync

AWS Systems Manager A automação fornece runbooks predefinidos para. AWS AppSync Para obter informações sobre como usar runbooks, consulte [Trabalhado com runbooks.](https://docs.aws.amazon.com/systems-manager/latest/userguide/automation-documents.html) Para obter informações sobre como visualizar o conteúdo do runbook, consulte [Exibir conteúdo do runbook.](#page-14-0)

Tópicos

• [AWS-EnableAppSyncGraphQLApiLogging](#page-92-0)

# <span id="page-92-0"></span>**AWS-EnableAppSyncGraphQLApiLogging**

# Descrição

O AWS-EnableAppSyncGraphQLApiLogging runbook permite o registro em nível de campo e registro em nível de solicitação para a API AWS AppSync GraphQL que você especificar. O runbook aplicará as alterações na API GraphQL especificada, mesmo que o registro já tenha sido habilitado.

## [Execute esta automação \(console\)](https://console.aws.amazon.com/systems-manager/automation/execute/AWS-EnableAppSyncGraphQLApiLogging)

Tipo de documento

Automação

Proprietário

Amazon

Plataformas

Linux, macOS, Windows

Parâmetros

• AutomationAssumeRole

Tipo: String

Descrição: (opcional) o nome do recurso da Amazon (ARN) do perfil do AWS Identity and Access Management (IAM) que permite que o Systems Manager Automation realize ações em seu nome. Se nenhum perfil for especificado, o Systems Manager Automation usa as permissões do usuário que inicia este runbook.

• ApiId

Tipo: string

Descrição: (Obrigatório) O ID da API para a qual você deseja ativar o registro.

• FieldLogLevel

Tipo: string

Valores válidos: ERROR | ALL

Descrição: (Obrigatório) O nível de registro do campo.

• CloudWatchLogsRoleArn

Tipo: string

Descrição: (Obrigatório) O ARN da função de serviço que AWS AppSync pressupõe publicar no Amazon Logs. CloudWatch

• ExcludeVerboseContent

Tipo: booliano

Padrão: False

Descrição: (Opcional) Defina como True para excluir informações como cabeçalhos, contexto e modelos de mapeamento avaliados, independentemente do nível de registro.

Permissões obrigatórias do IAM

O parâmetro AutomationAssumeRole requer as seguintes ações para usar o runbook com êxito.

- ssm:StartAutomationExecution
- ssm:GetAutomationExecution
- appsync:GetGraphqlApi
- appsync:UpdateGraphqlApi
- iam:PassRole

### Etapas do documento

- aws: executeAwsApi Reúne o tipo de autenticação e as informações de configuração relevantes para o tipo de autenticação principal.
- aws:branch Ramificações com base no tipo de autenticação.
- aws: executeAwsApi Atualiza a configuração de registro da API AWS AppSync GraphQL com base nos valores especificados para os parâmetros de entrada do runbook.

### Saídas

AWS-EnableAppSyncGraphQLApiLogging 82

- EnableApiLoggingWithApiKeyOrAwsIamAuthorization.UpdateGraphQLApiResponse: Resposta da UpdateGraphqlApi chamada.
- EnableApiLoggingWithLambdaAuthorization.UpdateGraphQLApiResponse: Resposta da UpdateGraphqlApi chamada.
- EnableApiLoggingWithCognitoAuth.UpdateGraphQLApiResponse: Resposta da UpdateGraphqlApi chamada.
- EnableApiLoggingWithOpenIdAuthorization.UpdateGraphQLApiResponse: Resposta da UpdateGraphqlApi chamada.

# Amazon Athena

AWS Systems Manager A automação fornece runbooks predefinidos para o Amazon Athena. Para obter informações sobre como usar runbooks, consulte [Trabalhado com runbooks](https://docs.aws.amazon.com/systems-manager/latest/userguide/automation-documents.html). Para obter informações sobre como visualizar o conteúdo do runbook, consulte [Exibir conteúdo do runbook](#page-14-0).

Tópicos

• [AWS-EnableAthenaWorkGroupEncryptionAtRest](#page-94-0)

# <span id="page-94-0"></span>**AWS-EnableAthenaWorkGroupEncryptionAtRest**

Descrição

O AWS-EnableAthenaWorkGroupEncryptionAtRest runbook permite a criptografia em repouso para o grupo de trabalho do Amazon Athena que você especificar.

[Execute esta automação \(console\)](https://console.aws.amazon.com/systems-manager/automation/execute/AWS-EnableAthenaWorkGroupEncryptionAtRest)

Tipo de documento

Automação

Proprietário

Amazon

Plataformas

Linux, macOS, Windows

### Parâmetros

• AutomationAssumeRole

## Tipo: String

Descrição: (opcional) o nome do recurso da Amazon (ARN) do perfil do AWS Identity and Access Management (IAM) que permite que o Systems Manager Automation realize ações em seu nome. Se nenhum perfil for especificado, o Systems Manager Automation usa as permissões do usuário que inicia este runbook.

• WorkGroup

Tipo: string

Descrição: (Obrigatório) O grupo de trabalho para o qual você deseja habilitar a criptografia em repouso.

• EncryptionOption

Tipo: string

Valores válidos: SSE\_S3 | SSE\_KMS | CSE\_KMS

Descrição: (Obrigatório) Especifica qual opção de criptografia é usada. Você pode escolher criptografia do lado do servidor com chaves gerenciadas do Amazon S3 (SSE\_S3), criptografia do lado do servidor com chaves gerenciadas (SSE\_KMS) ou criptografia do lado do cliente com chaves AWS KMS gerenciadas (CSE\_KMS). AWS KMS

• KmsKeyId

Tipo: string

Descrição: (Opcional) Se você estiver usando uma opção de AWS KMS criptografia, especifique o ARN da chave, o ID da chave ou o alias da chave que você deseja usar.

• EnableMinimumEncryptionConfiguration

Tipo: booleano

Padrão: verdadeiro

Descrição: (Opcional) Impõe um nível mínimo de criptografia para o grupo de trabalho para \_\_**resultados de consulta e cálculo que são gravados no Amazon S3. Quando ativada, os usuários do .**<br><sup>AWS-EnableAthenaWorkGroupEncryptionAtRest</sup> grupo de trabalho podem definir a criptografia somente no nível mínimo definido pelo administrador ou superior ao enviarem consultas. Essa configuração não se aplica aos grupos de trabalho habilitados para Spark.

• EnforceWorkGroupConfiguration

Tipo: booleano

Padrão: verdadeiro

Descrição: (Opcional) Se definido comoTrue, as configurações do grupo de trabalho substituem as configurações do lado do cliente. Se definido comoFalse, as configurações do lado do cliente serão usadas.

Permissões obrigatórias do IAM

O parâmetro AutomationAssumeRole requer as seguintes ações para usar o runbook com êxito.

- ssm:GetAutomationExecution
- ssm:StartAutomationExecution
- athena:GetWorkGroup
- athena:UpdateWorkGroup

### Etapas do documento

- aws:branch Ramificações com base na opção de criptografia especificada no EncryptionOption parâmetro.
- aws: executeAwsApi Esta etapa atualiza o Athena Work Group com a configuração de criptografia especificada.
- aws: executeAwsApi Atualiza o Athena Work Group com a configuração de criptografia especificada.
- aws: assertAwsResource Propriedade Verifica se a criptografia para o grupo de trabalho foi ativada.

# DynamoDB

AWS Systems Manager A automação fornece runbooks predefinidos para o Amazon DynamoDB. Para obter informações sobre como usar runbooks, consulte [Trabalhado com runbooks](https://docs.aws.amazon.com/systems-manager/latest/userguide/automation-documents.html). Para obter informações sobre como visualizar o conteúdo do runbook, consulte [Exibir conteúdo do runbook](#page-14-0).

Tópicos

- [AWS-ChangeDDBRWCapacityMode](#page-97-0)
- [AWS-CreateDynamoDBBackup](#page-99-0)
- [AWS-DeleteDynamoDbBackup](#page-100-0)
- [AWSConfigRemediation-DeleteDynamoDbTable](#page-101-0)
- [AWS-DeleteDynamoDbTableBackups](#page-102-0)
- [AWSConfigRemediation-EnableEncryptionOnDynamoDbTable](#page-104-0)
- [AWSConfigRemediation-EnablePITRForDynamoDbTable](#page-105-0)
- [AWS-EnableDynamoDbAutoscaling](#page-107-0)
- [AWS-RestoreDynamoDBTable](#page-110-0)

# <span id="page-97-0"></span>**AWS-ChangeDDBRWCapacityMode**

## Descrição

O AWS-ChangeDDBRWCapacityMode runbook altera o modo de capacidade de leitura/gravação de uma ou mais tabelas do Amazon DynamoDB (DynamoDB) para o modo sob demanda ou para o modo provisionado.

[Execute esta automação \(console\)](https://console.aws.amazon.com/systems-manager/automation/execute/AWS-ChangeDDBRWCapacityMode)

Tipo de documento

Automação

Proprietário

Amazon

Plataformas

### Bancos de dados

### Parâmetros

• AutomationAssumeRole

Tipo: String

Descrição: (opcional) o nome do recurso da Amazon (ARN) do perfil do AWS Identity and Access Management (IAM) que permite que o Systems Manager Automation realize ações em seu nome. Se nenhum perfil for especificado, o Systems Manager Automation usa as permissões do usuário que inicia este runbook.

• CapacityMode

Tipo: String

Valores válidos: PROVISIONED | PAY\_PER\_REQUEST

Descrição: (Obrigatório) O modo de capacidade de leitura/gravação desejado. Ao mudar da capacidade sob demanda (pay-per-request) para a capacidade provisionada, os valores iniciais da capacidade provisionada devem ser definidos. Os valores iniciais da capacidade provisionada são estimados com base na capacidade de leitura e gravação consumida da sua tabela e dos índices secundários globais nos últimos 30 minutos.

• ReadCapacityUnits

Tipo: inteiro

Padrão: 0

Descrição: (Opcional) O número máximo de leituras altamente consistentes consumidas por segundo antes que o DynamoDB retorne uma exceção de limitação.

• TableNames

### Tipo: String

Descrição: (Obrigatório) Lista separada por vírgula de nomes de tabelas do DynamoDB para alterar o modo de capacidade de leitura/gravação para..

• WriteCapacityUnits

### Padrão: 0

Descrição: (Opcional) O número máximo de gravações consumidas por segundo antes que o DynamoDB retorne uma exceção de limitação.

Permissões obrigatórias do IAM

O parâmetro AutomationAssumeRole requer as seguintes ações para usar o runbook com êxito.

- dynamodb:DescribeTable
- dynamodb:UpdateTable

Etapas do documento

• aws:executeScript- Altera o modo de capacidade de leitura/gravação das tabelas do DynamoDB especificadas no parâmetro. TableNames

### Saídas

DBRW alteradoCapacityMode. SuccessesTables - Lista de nomes de tabelas do DynamoDB em que o modo de capacidade foi alterado com sucesso

DBRW alteradoCapacityMode. FailedTables - Lista mapeada dos nomes das tabelas do DynamoDB em que a alteração do modo de capacidade falhou e o motivo da falha.

# <span id="page-99-0"></span>**AWS-CreateDynamoDBBackup**

Descrição

Criar um backup da tabela do Amazon DynamoDB.

[Execute esta automação \(console\)](https://console.aws.amazon.com/systems-manager/automation/execute/AWS-CreateDynamoDBBackup)

Tipo de documento

Automation

Proprietário

#### Amazon

Plataformas

Bancos de dados

Parâmetros

• AutomationAssumeRole

Tipo: sequência

Descrição: (opcional) o nome do recurso da Amazon (ARN) do perfil do AWS Identity and Access Management (IAM) que permite que o Systems Manager Automation realize ações em seu nome. Se nenhum perfil for especificado, o Systems Manager Automation usa as permissões do usuário que inicia este runbook.

• BackupName

Tipo: sequência

Descrição: (obrigatório) Nome do backup a ser criado.

• LambdaAssumeRole

Tipo: sequência

Descrição: (Opcional) O ARN da função que permite que a Lambda criada por Automação realize ações em seu nome. Se não for especificado, uma função transitória será criada para executar a função Lambda.

• TableName

Tipo: sequência

Descrição: (obrigatório) Nome da tabela do DynamoDB.

# <span id="page-100-0"></span>**AWS-DeleteDynamoDbBackup**

Descrição

Excluir o backup de uma tabela do Amazon DynamoDB.

[Execute esta automação \(console\)](https://console.aws.amazon.com/systems-manager/automation/execute/AWS-DeleteDynamoDbBackup)

### Tipo de documento

Automation

Proprietário

Amazon

Plataformas

Bancos de dados

Parâmetros

• AutomationAssumeRole

Tipo: sequência

Descrição: (opcional) O nome do recurso da Amazon (ARN) do perfil do AWS Identity and Access Management (IAM) que permite que o Systems Manager Automation realize ações em seu nome. Se nenhum perfil for especificado, o Systems Manager Automation usa as permissões do usuário que inicia este runbook.

• BackupArn

Tipo: sequência

Descrição: (obrigatório) ARN do backup da tabela do DynamoDB a ser excluído.

# <span id="page-101-0"></span>**AWSConfigRemediation-DeleteDynamoDbTable**

#### Descrição

O runbook AWSConfigRemediation-DeleteDynamoDbTable exclui a tabela do Amazon DynamoDB (DynamoDB) que você especificar.

[Execute esta automação \(console\)](https://console.aws.amazon.com/systems-manager/automation/execute/AWSConfigRemediation-DeleteDynamoDbTable)

Tipo de documento

Automation

Proprietário

#### Amazon

Plataformas

Bancos de dados

Parâmetros

• AutomationAssumeRole

Tipo: sequência

Descrição: (obrigatório) O nome do recurso da Amazon (ARN) do perfil do AWS Identity and Access Management (IAM) que permite que o Systems Manager Automation realize ações em seu nome.

• TableName

Tipo: sequência

Descrição: (obrigatório) nome da tabela do DynamoDB que você deseja excluir.

Permissões obrigatórias do IAM

O parâmetro AutomationAssumeRole requer as seguintes ações para usar o runbook com êxito.

- ssm:StartAutomationExecution
- ssm:GetAutomationExecution
- dynamodb:DeleteTable
- dynamodb:DescribeTable

### Etapas do documento

- aws:executeScript: exclui a tabela do DynamoDB especificada no parâmetro TableName.
- aws:executeScript: verifica se a tabela do DynamoDB foi excluída.

# <span id="page-102-0"></span>**AWS-DeleteDynamoDbTableBackups**

#### Descrição

AWS-DeleteDynamoDbTableBackups 91

### Excluir backups de tabelas do DynamoDB com base em dias ou contagem de retenção.

## [Execute esta Automação \(console\)](https://console.aws.amazon.com/systems-manager/automation/execute/AWS-DeleteDynamoDbTableBackups)

- Tipo de documento
- Automation
- Proprietário
- Amazon
- Plataformas
- Bancos de dados
- Parâmetros
- AutomationAssumeRole

Tipo: String

Descrição: (opcional) o nome do recurso da Amazon (ARN) do perfil do AWS Identity and Access Management (IAM) que permite que o Systems Manager Automation realize ações em seu nome. Se nenhum perfil for especificado, o Systems Manager Automation usa as permissões do usuário que inicia este runbook.

• LambdaAssumeRole

Tipo: String

Descrição: (opcional) o ARN da função que permite que a Lambda criada por Automação realize ações em seu nome. Se não for especificado, uma função transitória será criada para executar a função Lambda.

• RetentionCount

Tipo: String

Padrão: 10

Descrição: (opcional) o número de backups a serem retidos para a tabela. Se existir mais backups do que o número especificado, os backups mais antigos além desse número são excluídos. Podese usar o RetentionCount ou RetentionDays, mas não ambos.

### • RetentionDays

## Tipo: String

Descrição: (opcional) o número de dias a reter backups para a tabela. Os backups mais antigos que o número especificado de dias são excluídos. Pode-se usar o RetentionCount ou RetentionDays, mas não ambos.

• TableName

Tipo: String

Descrição: (obrigatório) nome da tabela do DynamoDB.

# <span id="page-104-0"></span>**AWSConfigRemediation-EnableEncryptionOnDynamoDbTable**

## Descrição

O AWSConfigRemediation-EnableEncryptionOnDynamoDbTable runbook criptografa uma tabela do Amazon DynamoDB (DynamoDB) usando a chave gerenciada pelo cliente AWS KMS() que você especifica para AWS Key Management Service o parâmetro. KMSKeyId

### [Execute esta automação \(console\)](https://console.aws.amazon.com/systems-manager/automation/execute/AWSConfigRemediation-EnableEncryptionOnDynamoDbTable)

Tipo de documento

Automação

Proprietário

Amazon

Plataformas

Bancos de dados

Parâmetros

• AutomationAssumeRole

### Tipo: sequência

Descrição: (obrigatório) O nome do recurso da Amazon (ARN) do perfil do AWS Identity and Access Management (IAM) que permite que o Systems Manager Automation realize ações em seu nome.

• KMS KeyId

Tipo: sequência

Descrição: (obrigatório) o ARN da chave gerenciada pelo cliente que você deseja usar para criptografar a tabela do DynamoDB especificada no parâmetro TableName.

• TableName

Tipo: sequência

Descrição: (obrigatório) nome da tabela do DynamoDB que você deseja criptografar.

Permissões obrigatórias do IAM

O parâmetro AutomationAssumeRole requer as seguintes ações para usar o runbook com êxito.

- ssm:StartAutomationExecution
- ssm:GetAutomationExecution
- dynamodb:DescribeTable
- dynamodb:UpdateTable

### Etapas do documento

- aws:executeAwsApi: criptografa a tabela do DynamoDB que você especifica no parâmetro TableName.
- aws:waitForAwsResourceProperty: verifica se a propriedade Enabled do SSESpecification da tabela do DynamoDB está definida como true.
- aws:assertAwsResourceProperty: verifica se a tabela do DynamoDB está criptografada com a chave gerenciada pelo cliente especificada no parâmetro KMSKeyId.

# <span id="page-105-0"></span>**AWSConfigRemediation-EnablePITRForDynamoDbTable**

### Descrição

O runbook AWSConfigRemediation-EnablePITRForDynamoDbTable habilita a recuperação para um ponto no tempo (PITR) na tabela do Amazon DynamoDB que você especificar.

[Execute esta automação \(console\)](https://console.aws.amazon.com/systems-manager/automation/execute/AWSConfigRemediation-EnablePITRForDynamoDbTable)

Tipo de documento

Automation

Proprietário

Amazon

Plataformas

Bancos de dados

Parâmetros

• AutomationAssumeRole

Tipo: sequência

Descrição: (obrigatório) O nome do recurso da Amazon (ARN) do perfil do AWS Identity and Access Management (IAM) que permite que o Systems Manager Automation realize ações em seu nome.

• TableName

Tipo: sequência

Descrição: (obrigatório) o nome da tabela do DynamoDB para habilitar a recuperação para um ponto no tempo.

Permissões obrigatórias do IAM

O parâmetro AutomationAssumeRole requer as seguintes ações para usar o runbook com êxito.

- ssm:StartAutomationExecution
- ssm:GetAutomationExecution
- dynamodb:DescribeContinuousBackups

### • dynamodb:UpdateContinuousBackups

### Etapas do documento

- aws:executeAwsApi: permite a recuperação pontual na tabela do DynamoDB que você especifica no parâmetro TableName.
- aws:assertAwsResourceProperty: confirma que a recuperação em um ponto anterior no tempo está habilitada na tabela do DynamoDB.

# <span id="page-107-0"></span>**AWS-EnableDynamoDbAutoscaling**

Descrição

O AWS-EnableDynamoDbAutoscaling runbook habilita o Application Auto Scaling para a tabela de capacidade provisionada do Amazon DynamoDB que você especificar. O Application Auto Scaling ajusta dinamicamente a capacidade de transferência provisionada em resposta aos padrões de tráfego. Para obter mais informações, consulte [Gerenciamento automático da capacidade de](https://docs.aws.amazon.com/amazondynamodb/latest/developerguide/AutoScaling.html)  [transferência com o auto scaling do DynamoDB no Amazon DynamoDB](https://docs.aws.amazon.com/amazondynamodb/latest/developerguide/AutoScaling.html) Developer Guide.

Tipo de documento

Automação

Proprietário

Amazon

Plataformas

Linux, macOS, Windows

Parâmetros

• AutomationAssumeRole

Tipo: String

Descrição: (opcional) o nome do recurso da Amazon (ARN) do perfil do AWS Identity and Access Management (IAM) que permite que o Systems Manager Automation realize ações em seu nome. Se nenhum perfil for especificado, o Systems Manager Automation usa as permissões do usuário que inicia este runbook.
• TableName

Tipo: sequência

Descrição: (Obrigatório) O nome da tabela do DynamoDB na qual você deseja ativar o Application Auto Scaling.

• MinReadCapacity

Tipo: inteiro

Descrição: (Obrigatório) O número mínimo de unidades de capacidade de leitura de throughput provisionadas para a tabela do DynamoDB.

• MaxReadCapacity

Tipo: inteiro

Descrição: (Obrigatório) O número máximo de unidades de capacidade de leitura de throughput provisionadas para a tabela do DynamoDB.

• TargetReadCapacityUtilization

## Tipo: inteiro

Descrição: (Obrigatório) A meta de utilização da capacidade de leitura desejada. A meta de utilização é a porcentagem da taxa de transferência provisionada consumida em um determinado momento. Você pode definir os valores de utilização alvo do auto scaling entre 20 e 90 por cento.

• ReadScaleOutCooldown

Tipo: inteiro

Descrição: (Obrigatório) A quantidade de tempo, em segundos, de espera até que uma atividade anterior de expansão da capacidade de leitura entre em vigor.

• ReadScaleInCooldown

Tipo: inteiro

Descrição: (Obrigatório) A quantidade de tempo em segundos após a conclusão de uma atividade de expansão da capacidade de leitura antes que outra atividade de expansão possa ser iniciada.

• MinWriteCapacity

Tipo: inteiro

Descrição: (Obrigatório) O número mínimo de unidades de gravação de taxa de transferência provisionadas para a tabela do DynamoDB.

• MaxWriteCapacity

Tipo: inteiro

Descrição: (Obrigatório) O número máximo de unidades de gravação de taxa de transferência provisionadas para a tabela do DynamoDB.

• TargetWriteCapacityUtilization

## Tipo: inteiro

Descrição: (Obrigatório) A utilização desejada da capacidade de gravação. A meta de utilização é a porcentagem da taxa de transferência provisionada consumida em um determinado momento. Você pode definir os valores de utilização alvo do auto scaling entre 20 e 90 por cento.

• WriteScaleOutCooldown

## Tipo: inteiro

Descrição: (Obrigatório) A quantidade de tempo, em segundos, de espera até que uma atividade anterior de expansão da capacidade de gravação entre em vigor.

• WriteScaleInCooldown

## Tipo: inteiro

Descrição: (Obrigatório) A quantidade de tempo em segundos após a conclusão de uma atividade de expansão da capacidade de gravação antes que outra atividade de expansão possa ser iniciada.

## Permissões obrigatórias do IAM

O parâmetro AutomationAssumeRole requer as seguintes ações para usar o runbook com êxito.

- ssm:GetAutomationExecution
- ssm:StartAutomationExecution
- application-autoscaling:DescribeScalableTargets
- application-autoscaling:DescribeScalingPolicies
- application-autoscaling:PutScalingPolicy
- application-autoscaling:RegisterScalableTarget
- RegisterAppAutoscalingTargetWrite (aws:executeAwsApi) Configura o Application Auto Scaling na tabela do DynamoDB que você especificar.
- RegisterAppAutoscalingTargetWriteDelay (aws:sleep) Dorme para evitar a limitação da API.
- PutScalingPolicyWrite (aws:executeAwsApi) Configura a utilização da capacidade de gravação de destino para a tabela do DynamoDB.
- PutScalingPolicyWriteDelay (aws:sleep) Dorme para evitar a limitação da API.
- RegisterAppAutoscalingTargetRead (aws:executeAwsApi) Configura as unidades de capacidade mínima e máxima de leitura para a tabela do DynamoDB.
- RegisterAppAutoscalingTargetReadDelay (aws:sleep) Dorme para evitar a limitação da API.
- PutScalingPolicyRead (aws:executeAwsApi) Configura a meta de utilização da capacidade de leitura para a tabela do DynamoDB.
- VerifyDynamoDbAutoscalingEnabled (aws:ExecuteScript) Verifica se o Application Auto Scaling está habilitado para a tabela do DynamoDB de acordo com os valores que você especificar.

## Saídas

- RegisterAppAutoscalingTargetWrite.Resposta
- PutScalingPolicyWrite.Resposta
- RegisterAppAutoscalingTargetRead.Resposta
- PutScalingPolicyRead.Resposta
- VerifyDynamoDbAutoscalingEnabled.DynamoDbAutoscalingEnabledResponse

## **AWS-RestoreDynamoDBTable**

## Descrição

O runbook AWS-RestoreDynamoDBTable restaura a tabela do Amazon DynamoDB que você especifica usando a recuperação para um ponto no tempo (PITR).

[Execute esta automação \(console\)](https://console.aws.amazon.com/systems-manager/automation/execute/AWS-RestoreDynamoDBTable)

## Tipo de documento

#### Automation

Proprietário

Amazon

Plataformas

Bancos de dados

Parâmetros

• AutomationAssumeRole

Tipo: sequência

Descrição: (opcional) o nome do recurso da Amazon (ARN) do perfil do AWS Identity and Access Management (IAM) que permite que o Systems Manager Automation realize ações em seu nome. Se nenhum perfil for especificado, o Systems Manager Automation usa as permissões do usuário que inicia este runbook.

• EnablePointInTimeRecoverAsNeeded

Tipo: booliano

Padrão: true

Descrição: (opcional) determina se a automação ativa a recuperação pontual conforme necessário para restaurar a tabela.

• GlobalSecondaryIndexOverride

Tipo: sequência

Descrição: (opcional) os novos índices secundários globais para substituir os índices secundários existentes na nova tabela.

• LocalSecondaryIndexOverride

Tipo: sequência

Descrição: (opcional) os novos índices secundários locais para substituir os índices secundários existentes na nova tabela.

• RestoreDateTime

## Tipo: sequência

Descrição: (obrigatório) a recuperação pontual para a qual você deseja restaurar a tabela durante os últimos 35 dias. Especifique a data e a hora no seguinte formato: DD/MM/YYYY HH:MM:SS

• SourceTableArn

Tipo: sequência

Descrição: (obrigatório) o ARN da tabela que deseja restaurar.

• SseSpecificationOverride

Tipo: sequência

Descrição: (opcional) as configurações de criptografia do lado do servidor a serem usadas na nova tabela.

• TargetTableName

Tipo: sequência

Descrição: (obrigatório) o nome da tabela a ser restaurada.

Permissões obrigatórias do IAM

O parâmetro AutomationAssumeRole requer as seguintes ações para usar o runbook com êxito.

- dynamodb:BatchWriteItem
- dynamodb:DeleteItem
- dynamodb:DescribeTable
- dynamodb:GetItem
- dynamodb:PutItem
- dynamodb:Query
- dynamodb:RestoreTableToPointInTime
- dynamodb:Scan
- dynamodb:UpdateItem

## Etapas do documento

• aws:executeScript: restaura a tabela do DynamoDB que você especifica no parâmetro TargetTableName usando a recuperação pontual.

# Amazon EBS

AWS Systems Manager A automação fornece runbooks predefinidos para o Amazon Elastic Block Store. Para obter informações sobre como usar runbooks, consulte [Trabalhado com runbooks](https://docs.aws.amazon.com/systems-manager/latest/userguide/automation-documents.html). Para obter informações sobre como visualizar o conteúdo do runbook, consulte [Exibir conteúdo do](#page-14-0)  [runbook](#page-14-0).

Tópicos

- [AWSSupport-AnalyzeEBSResourceUsage](#page-113-0)
- [AWS-ArchiveEBSSnapshots](#page-120-0)
- [AWS-AttachEBSVolume](#page-122-0)
- [AWSSupport-CalculateEBSPerformanceMetrics](#page-123-0)
- [AWS-CopySnapshot](#page-130-0)
- [AWS-CreateSnapshot](#page-131-0)
- [AWS-DeleteSnapshot](#page-132-0)
- [AWSConfigRemediation-DeleteUnusedEBSVolume](#page-133-0)
- [AWS-DeregisterAMIs](#page-135-0)
- [AWS-DetachEBSVolume](#page-136-0)
- [AWSConfigRemediation-EnableEbsEncryptionByDefault](#page-137-0)
- [AWS-ExtendEbsVolume](#page-139-0)
- [AWSSupport-ModifyEBSSnapshotPermission](#page-141-0)
- [AWSConfigRemediation-ModifyEBSVolumeType](#page-143-0)

# <span id="page-113-0"></span>**AWSSupport-AnalyzeEBSResourceUsage**

## Descrição

O runbook de AWSSupport-AnalyzeEBSResourceUsage automação é usado para analisar o uso de recursos no Amazon Elastic Block Store (Amazon EBS). Ele analisa o uso do volume e identifica volumes, imagens e instantâneos abandonados em uma determinada região. AWS

#### Como funciona?

O runbook executa as quatro tarefas a seguir:

- 1. Verifica se existe um bucket do Amazon Simple Storage Service (Amazon S3) ou cria um novo bucket do Amazon S3.
- 2. Reúne todos os volumes do Amazon EBS no estado disponível.
- 3. Reúne todos os snapshots do Amazon EBS cujo volume de origem foi excluído.
- 4. Reúne todas as Amazon Machine Images (AMIs) que não estão em uso por nenhuma instância não encerrada do Amazon Elastic Compute Cloud (Amazon EC2).

O runbook gera relatórios CSV e os armazena em um bucket Amazon S3 fornecido pelo usuário. O bucket fornecido deve ser protegido seguindo as melhores práticas de AWS segurança, conforme descrito no final. Se o bucket do Amazon S3 fornecido pelo usuário não existir na conta, o runbook cria um novo bucket do Amazon S3 com o formato do nome<User-provided-name> awssupport-YYYY-MM-DD, criptografado com uma chave personalizada AWS Key Management Service (AWS KMS), com o controle de versão do objeto ativado, acesso público bloqueado e exige solicitações para usar SSL/TLS.

Se você quiser especificar seu próprio bucket do Amazon S3, certifique-se de que ele esteja configurado de acordo com estas melhores práticas:

- Bloqueie o acesso público IsPublic ao bucket (definido comoFalse).
- Ative o registro de acesso ao Amazon S3.
- [Permita somente solicitações SSL em seu bucket](https://repost.aws/knowledge-center/s3-bucket-policy-for-config-rule).
- Ative o controle de versão de objetos.
- Use uma chave AWS Key Management Service (AWS KMS) para criptografar seu bucket.

## **A** Important

O uso desse runbook pode gerar cobranças adicionais em sua conta pela criação de buckets e objetos do Amazon S3. Consulte os [preços do Amazon S3](https://aws.amazon.com/s3/pricing/) para obter mais detalhes sobre as cobranças que podem ocorrer.

#### Tipo de documento

AWSSupport-AnalyzeEBSResourceUsage 103

#### Automação

Proprietário

Amazon

Plataformas

Linux, macOS, Windows

Parâmetros

• AutomationAssumeRole

Tipo: String

Descrição: (opcional) o nome do recurso da Amazon (ARN) do perfil do AWS Identity and Access Management (IAM) que permite que o Systems Manager Automation realize ações em seu nome. Se nenhum perfil for especificado, o Systems Manager Automation usa as permissões do usuário que inicia este runbook.

## • S3 BucketName

Tipo: AWS::S3::Bucket::Name

Descrição: (Obrigatório) O bucket do Amazon S3 em sua conta para fazer o upload do relatório. Certifique-se de que a política de bucket não conceda permissões desnecessárias de leitura/ gravação a partes que não precisam acessar os registros coletados. Se o intervalo especificado não existir na conta, a automação cria um novo intervalo na região em que a automação é iniciada com o formato do nome<User-provided-name>-awssupport-YYYY-MM-DD, criptografado com uma AWS KMS chave personalizada.

Allowed-pattern: \$|^(?!(^(([0-9]{1,3}[.]){3}[0-9]{1,3}\$)))^((?!xn—)(?!.\* s3alias))[a-z0-9][-.a-z0-9]{1,61}[a-z0-9]\$

• CustomerManagedKmsKeyArn

Tipo: string

Descrição: (Opcional) A AWS KMS chave personalizada Amazon Resource Name (ARN) para criptografar o novo bucket do Amazon S3 que será criado se o bucket especificado não existir na conta. A automação falhará se a criação do bucket for tentada sem especificar um ARN de AWS KMS chave personalizada.

## Allowed-pattern: (^\$|^arn:aws:kms:[-a-z0-9]:[0-9]:key/[-a-z0-9]\*\$)

#### Permissões obrigatórias do IAM

O parâmetro AutomationAssumeRole requer as seguintes ações para usar o runbook com êxito.

- ec2:DescribeImages
- ec2:DescribeInstances
- ec2:DescribeSnapshots
- ec2:DescribeVolumes
- kms:Decrypt
- kms:GenerateDataKey
- s3:CreateBucket
- s3:GetBucketAcl
- s3:GetBucketPolicyStatus
- s3:GetBucketPublicAccessBlock
- s3:ListBucket
- s3:ListAllMyBuckets
- s3:PutObject
- s3:PutBucketLogging
- s3:PutBucketPolicy
- s3:PutBucketPublicAccessBlock
- s3:PutBucketTagging
- s3:PutBucketVersioning
- s3:PutEncryptionConfiguration
- ssm:DescribeAutomationExecutions

Exemplo de política com permissões mínimas exigidas do IAM para executar este runbook:

```
 { 
     "Version": "2012-10-17", 
     "Statement": [{
```

```
 "Sid": "Read_Only_Permissions", 
                  "Effect": "Allow", 
                  "Action": [ 
                       "ec2:DescribeImages", 
                       "ec2:DescribeInstances", 
                       "ec2:DescribeSnapshots", 
                       "ec2:DescribeVolumes", 
                       "ssm:DescribeAutomationExecutions" 
                  ], 
                  "Resource": "" 
              }, { 
                  "Sid": "KMS_Generate_Permissions", 
                  "Effect": "Allow", 
                  "Action": ["kms:GenerateDataKey", "kms:Decrypt"], 
                  "Resource": "arn:aws:kms:us-
west-2:111122223333:key/1234abcd-12ab-34cd-56ef-1234567890ab" 
              }, { 
                  "Sid": "S3_Read_Only_Permissions", 
                  "Effect": "Allow", 
                  "Action": [ 
                       "s3:GetBucketAcl", 
                       "s3:GetBucketPolicyStatus", 
                       "s3:GetBucketPublicAccessBlock", 
                       "s3:ListBucket" 
                  ], 
                  "Resource": [ 
                       "arn:aws:s3:::awsexamplebucket1", 
                       "arn:aws:s3:::awsexamplebucket1/" 
 ] 
              }, { 
                  "Sid": "S3_Create_Permissions", 
                  "Effect": "Allow", 
                  "Action": [ 
                       "s3:CreateBucket", 
                       "s3:PutObject", 
                       "s3:PutBucketLogging", 
                       "s3:PutBucketPolicy", 
                       "s3:PutBucketPublicAccessBlock", 
                       "s3:PutBucketTagging", 
                       "s3:PutBucketVersioning", 
                       "s3:PutEncryptionConfiguration" 
                  ], 
                  "Resource": "*" 
              }]
```
}

#### Instruções

Siga estas etapas para configurar a automação:

- 1. Navegue até o [AWSSupport-AnalyzeEBS no console. ResourceUsage](https://console.aws.amazon.com/systems-manager/documents/AWSSupport-AnalyzeEBSResourceUsage/description) AWS Systems Manager
- 2. Você pode usar os seguintes parâmetros de entrada:
	- AutomationAssumeRole (Opcional):

O nome do recurso da Amazon (ARN) do perfil do AWS Identity and Access Management (IAM) que permite que o Systems Manager Automation realize ações em seu nome. Se nenhum perfil for especificado, o Systems Manager Automation usa as permissões do usuário que inicia este runbook.

• S3 BucketName (obrigatório):

O bucket do Amazon S3 em sua conta para fazer o upload do relatório.

• CustomerManagedKmsKeyArn (Opcional):

A AWS KMS chave personalizada Amazon Resource Name (ARN) para criptografar o novo bucket do Amazon S3 que será criado se o bucket especificado não existir na conta.

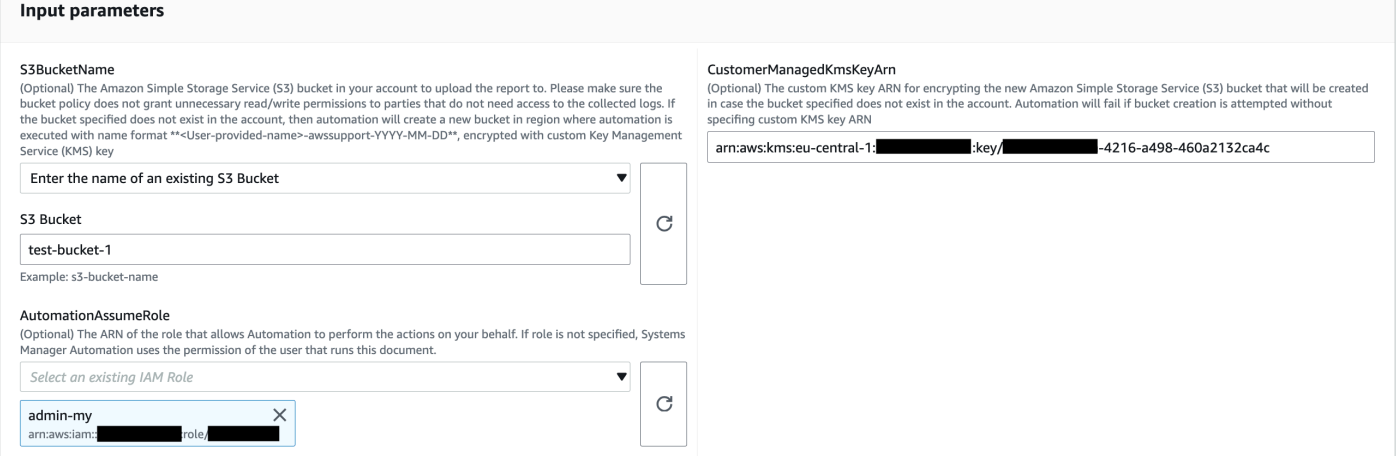

- 3. Selecione Executar.
- 4. A automação é iniciada.
- 5. O runbook de automação realiza as seguintes etapas:
	- Verifique a simultaneidade:

Garante que haja apenas uma iniciação desse runbook na região. Se o runbook encontrar outra execução em andamento, ele retornará um erro e terminará.

• verifyOrCreateCaçamba S3:

Verifica se o bucket do Amazon S3 existe. Caso contrário, ele cria um novo bucket do Amazon S3 na região onde a automação é iniciada com o formato de nome<User-provided-name> awssupport-YYYY-MM-DD, criptografado com uma chave personalizadaAWS KMS.

• gatherAmiDetails:

A pesquisa por AMIs, que não estão em uso por nenhuma instância do Amazon EC2, gera o relatório com o <region>-images.csv formato do nome e o carrega no bucket do Amazon S3.

• gatherVolumeDetails:

Verifica os volumes do Amazon EBS no estado disponível, gera o relatório com o formato <region>-volume.csv do nome e o carrega em um bucket do Amazon S3.

• gatherSnapshotDetails:

Procura os snapshots do Amazon EBS dos volumes do Amazon EBS que já foram excluídos, gera o relatório com o formato <region>-snapshot.csv do nome e o carrega no bucket do Amazon S3.

6. Depois de concluído, revise a seção Outputs para obter os resultados detalhados da execução.

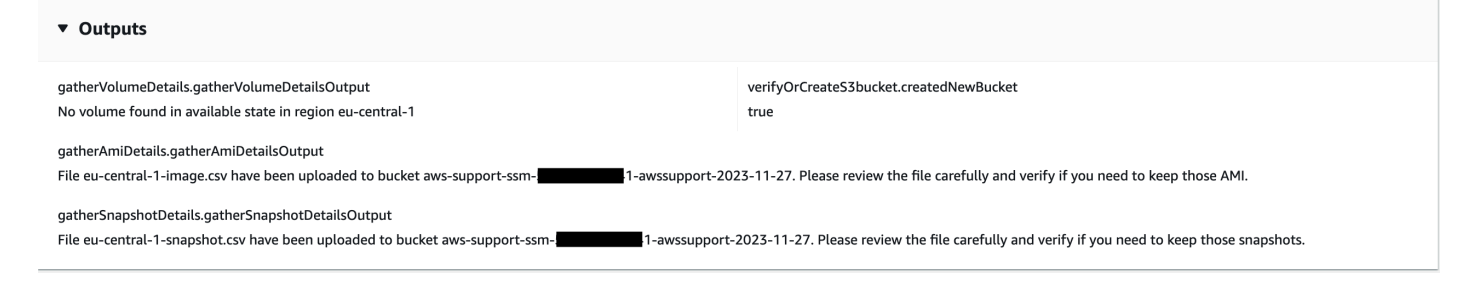

#### Referências

## Automação do Systems Manager

- [Execute esta automação \(console\)](https://console.aws.amazon.com/systems-manager/automation/execute/AWSSupport-AnalyzeEBSResourceUsage)
- [Executar uma automação](https://docs.aws.amazon.com/systems-manager/latest/userguide/automation-working-executing.html)
- [Configurar a automação](https://docs.aws.amazon.com/systems-manager/latest/userguide/automation-setup.html)

• [Página inicial dos fluxos de trabalho de automação](https://aws.amazon.com/premiumsupport/technology/saw/)

## <span id="page-120-0"></span>**AWS-ArchiveEBSSnapshots**

Descrição

O runbook da AWS-ArchiveEBSSnapshots ajuda a arquivar snapshots para volumes do Amazon Elastic Block Store (Amazon EBS), especificando a tag que foi aplicada aos snapshots. Como alternativa, você pode fornecer o ID de um volume se os seus snapshots estiverem sem tags.

[Execute esta automação \(console\)](https://console.aws.amazon.com/systems-manager/automation/execute/AWS-ArchiveEBSSnapshots)

Tipo de documento

Automação

Proprietário

Amazon

Plataformas

Linux, macOS, Windows

Parâmetros

• AutomationAssumeRole

Tipo: String

Descrição: (opcional) o nome do recurso da Amazon (ARN) do perfil do AWS Identity and Access Management (IAM) que permite que o Systems Manager Automation realize ações em seu nome. Se nenhum perfil for especificado, o Systems Manager Automation usa as permissões do usuário que inicia este runbook.

• Descrição

Tipo: string

Descrição: (opcional) uma descrição para o snapshot da Amazon EBS.

• DryRun

Tipo: string

## Valores válidos: sim | não

Descrição: (obrigatório) verifica se você tem as permissões necessárias para a ação, sem realmente fazer a solicitação, e fornece uma resposta de erro.

• RetentionCount

Tipo: string

Descrição: (opcional) o número de snapshots que você deseja arquivar. Não especifique um valor para esse parâmetro se foi especificado um valor para RetentionDays.

• RetentionDays

Tipo: string

Descrição: (opcional) o número de dias anteriores de snapshots que você deseja arquivar. Não especifique um valor para esse parâmetro se foi especificado um valor para RetentionCount.

• SnapshotWithTag

Tipo: string

Valores válidos: sim | não

Descrição: (obrigatório) especifica se os snapshots que deseja arquivar estão marcados.

• TagKey

Tipo: string

Descrição: (opcional) a chave da tag atribuída aos snapshots que deseja arquivar.

• TagValue

Tipo: string

Descrição: (opcional) o valor da tag atribuída aos snapshots que deseja arquivar.

• VolumeId

Tipo: string

Descrição: (opcional) o ID do volume cujos snapshots deseja arquivar. Use esse parâmetro se os snapshots não estiverem marcados.

Permissões obrigatórias do IAM

O parâmetro AutomationAssumeRole requer as seguintes ações para usar o runbook com êxito.

- ec2:ArchiveSnapshots
- ec2:DescribeSnapshots

Etapas do documento

aws:executeScript: arquiva os snapshots usando a tag especificada usando os parâmetros TagKey e TagValue ou o parâmetro do VolumeId.

## <span id="page-122-0"></span>**AWS-AttachEBSVolume**

Descrição

Anexar um volume do Amazon Elastic Block Store (Amazon EBS) a uma instância do Amazon Elastic Compute Cloud (Amazon EC2).

[Execute esta automação \(console\)](https://console.aws.amazon.com/systems-manager/automation/execute/AWS-AttachEBSVolume)

Tipo de documento

Automação

Proprietário

Amazon

Plataformas

Linux, macOS, Windows

Parâmetros

• AutomationAssumeRole

Tipo: String

Descrição: (opcional) o nome do recurso da Amazon (ARN) do perfil do AWS Identity and Access Management (IAM) que permite que o Systems Manager Automation realize ações em seu nome. Se nenhum perfil for especificado, o Systems Manager Automation usa as permissões do usuário que inicia este runbook.

#### • Dispositivo

Tipo: string

Descrição: (obrigatório) o nome do dispositivo (por exemplo, /dev/sdh ou xvdh).

• InstanceId

Tipo: string

Descrição: (obrigatório) o ID da instância à qual você deseja associar o volume.

• VolumeId

Tipo: string

Descrição: (obrigatório) o ID do volume do Amazon EBS. O volume e a instância devem estar na mesma zona de disponibilidade.

# <span id="page-123-0"></span>**AWSSupport-CalculateEBSPerformanceMetrics**

## Descrição

O AWSSupport-CalculateEBSPerformanceMetrics runbook ajuda a diagnosticar problemas de desempenho do Amazon EBS calculando e publicando métricas de desempenho em um painel. CloudWatch O painel exibe a média estimada de IOPS e a taxa de transferência de um volume alvo do Amazon EBS ou de todos os volumes anexados à instância de destino do Amazon Elastic Compute Cloud (Amazon EC2). Para instâncias do Amazon EC2, ele também mostra a média de IOPS e a taxa de transferência da instância. O runbook gera o link para o CloudWatch painel recém-criado que exibe as métricas calculadas CloudWatch relevantes. O CloudWatch painel é criado em sua conta com o nome:AWSSupport-<ResourceId>-EBS-Performance- <automation:EXECUTION\_ID>.

## Como funciona?

O runbook executa as seguintes etapas:

- Garante que os carimbos de data/hora especificados sejam válidos.
- Valida se o ID do recurso (volume do Amazon EBS ou instância do Amazon EC2) é válido.
- Quando você fornece um Amazon EC2 como ResourceID, ele cria um CloudWatch painel com o total real de IOPs/taxa de transferência para essa instância do Amazon EC2 e um gráfico de média

estimada de IOPs/taxa de transferência para todos os volumes do Amazon EBS anexados a uma instância do Amazon EC2.

- Quando você fornece um volume do Amazon EBS como um ResourceID, ele cria CloudWatch um painel com gráfico de IOPS/taxa de transferência média estimada para esse volume.
- Depois que o CloudWatch painel for gerado, se a média estimada de IOPS ou a taxa de transferência média estimada for maior que a IOPS máxima ou a taxa de transferência máxima, respectivamente, o microbursting será possível para o volume ou volumes anexados a uma instância do Amazon EC2.

#### **a** Note

Para volumes com capacidade de intermitência (gp2, sc2 e st1), o máximo de IOPs/ throughput deve ser considerado até que você tenha um equilíbrio de intermitência. Depois que o equilíbrio de ruptura for completamente utilizado, ou seja, se tornar zero, considere as métricas básicas de IOPS/taxa de transferência.

## **A** Important

A criação CloudWatch do painel pode resultar em cobranças extras em sua conta. Para obter mais informações, consulte o [guia de CloudWatch preços da Amazon.](https://aws.amazon.com/cloudwatch/pricing)

## [Execute esta automação \(console\)](https://console.aws.amazon.com/systems-manager/automation/execute/AWSSupport-CalculateEBSPerformanceMetrics)

Permissões obrigatórias do IAM

O parâmetro AutomationAssumeRole requer as seguintes ações para usar o runbook com êxito.

- ec2:DescribeVolumes
- ec2:DescribeInstances
- ec2:DescribeInstanceTypes
- cloudwatch:PutDashboard

#### Política de amostra

```
 { 
             "Version": "2012-10-17", 
            "Statement": [ 
\overline{a} "Sid": "VisualEditor0", 
                    "Effect": "Allow", 
                    "Action": "cloudwatch:PutDashboard", 
                    "Resource": "arn:aws:cloudwatch::Account-id:dashboard/*-EBS-
Performance-*" 
                }, 
\overline{a} "Sid": "VisualEditor1", 
                    "Effect": "Allow", 
                    "Action": [ 
                        "ec2:DescribeInstances", 
                        "ec2:DescribeVolumes", 
                        "ec2:DescribeInstanceTypes" 
 ], 
                    "Resource": "*" 
 } 
 ] 
        }
```
#### Instruções

Siga estas etapas para configurar a automação:

- 1. Navegue até [AWSSupport-CalculateEBSPerformanceMetrics](https://console.aws.amazon.com/systems-manager/documents/AWSSupport-CalculateEBSPerformanceMetrics/description)em Systems Manager em Documentos.
- 2. Selecione Execute automation (Executar automação).
- 3. Para os parâmetros de entrada, insira o seguinte:
	- AutomationAssumeRole (Opcional):

O Amazon Resource Name (ARN) da função AWS AWS Identity and Access Management (IAM) que permite que o Systems Manager Automation execute as ações em seu nome. Se nenhuma função for especificada, o Systems Manager Automation usa as permissões do usuário que inicia esse runbook.

• ResourceID (obrigatório):

O ID da instância do Amazon EC2 ou do volume do Amazon EBS.

• Hora de início (obrigatório):

A hora de início para visualizar os dados CloudWatch. A hora deve estar no formato yyyy-mmddThh:mm:ss e em UTC.

• Hora de término (obrigatório):

A hora de término para visualizar os dados CloudWatch. A hora deve estar no formato yyyymm-ddThh:mm:ss e em UTC.

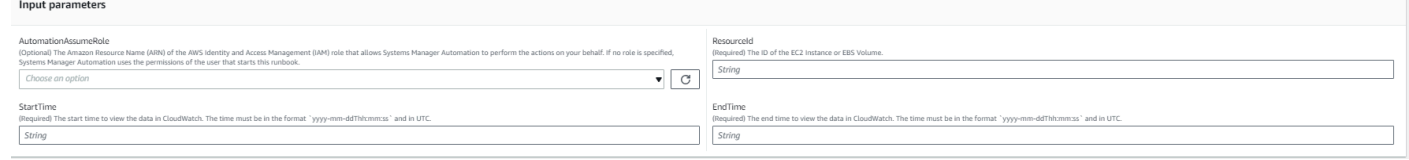

- 4. Selecione Executar.
- 5. A automação é iniciada.
- 6. O bucket realiza as seguintes etapas:
	- CheckResourceIdAndTimeStamps:

Verifica se a hora de término é maior que a hora de início em pelo menos um minuto e se o recurso fornecido existe.

• CreateCloudWatchDashboard:

Calcula o desempenho do Amazon EBS e exibe um gráfico com base no seu ID de recurso. Se você fornecer um ID de volume do Amazon EBS para o parâmetro Resource ID, esse runbook cria um painel com IOPS médio estimado e taxa de transferência média estimada para o volume do Amazon EBS. Se você fornecer um ID de instância do Amazon EC2 para o parâmetro Resource ID, esse runbook cria um CloudWatch painel com média total de IOPS e taxa de transferência total média para a instância do Amazon EC2 e com média estimada de IOPS e taxa de transferência média estimada para todos os volumes do Amazon EBS vinculados à instância do Amazon EC2.

7. Depois de concluído, revise a seção Saídas para obter os resultados detalhados da execução:

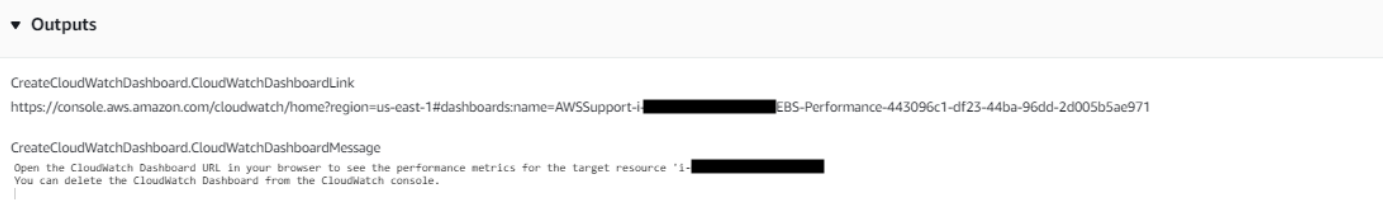

## Exemplo de CloudWatch painel para ID de recurso como instância do Amazon EC2

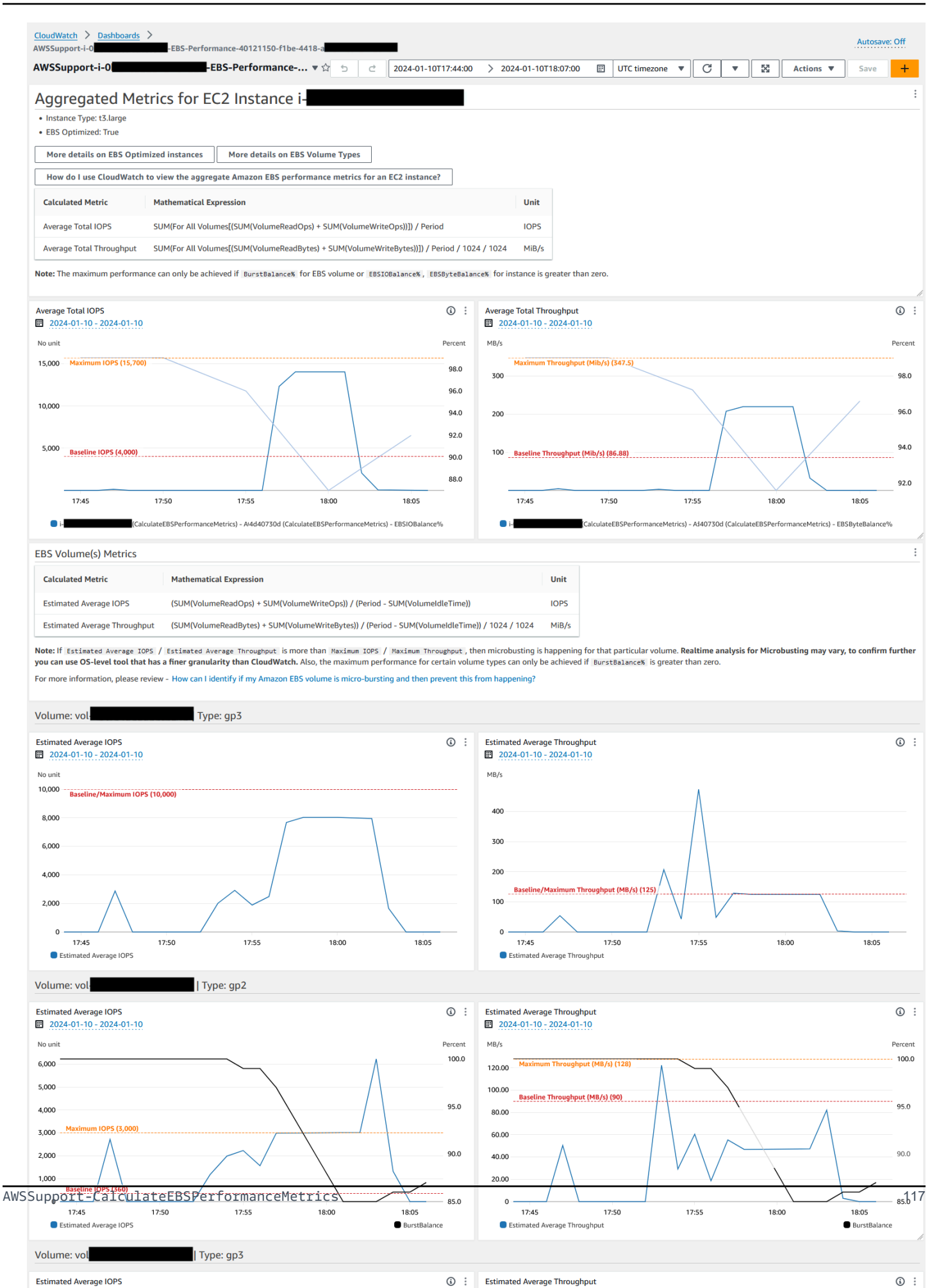

#### Exemplo de CloudWatch painel para ID de recurso como ID de volume do Amazon EBS

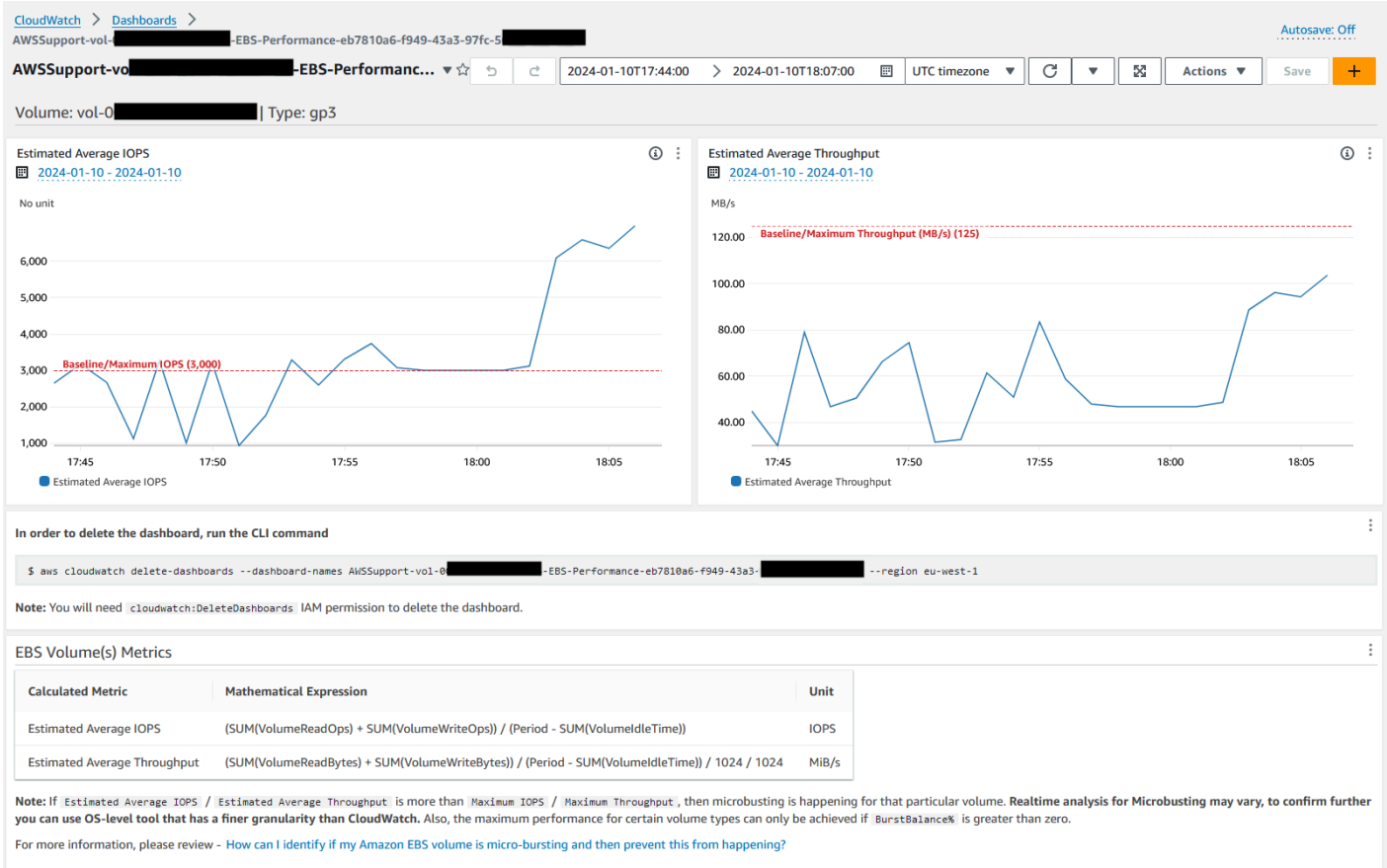

#### Referências

#### Automação do Systems Manager

- [Execute esta automação \(console\)](https://console.aws.amazon.com/systems-manager/documents/AWSSupport-CalculateEBSPerformanceMetrics/description)
- [Executar uma automação](https://docs.aws.amazon.com/systems-manager/latest/userguide/automation-working-executing.html)
- [Configurar a automação](https://docs.aws.amazon.com/systems-manager/latest/userguide/automation-setup.html)
- [Página inicial dos fluxos de trabalho de automação](https://aws.amazon.com/premiumsupport/technology/saw/)

#### AWSDocumentação do serviço

- [Como posso identificar se meu volume do Amazon EBS está microestourando e, em seguida,](https://repost.aws/knowledge-center/ebs-identify-micro-bursting)  [evitar que isso aconteça?](https://repost.aws/knowledge-center/ebs-identify-micro-bursting)
- [Como faço CloudWatch para visualizar as métricas agregadas de desempenho do Amazon EBS](https://repost.aws/knowledge-center/ebs-aggregate-cloudwatch-performance)  [para uma instância do EC2?](https://repost.aws/knowledge-center/ebs-aggregate-cloudwatch-performance)

# <span id="page-130-0"></span>**AWS-CopySnapshot**

## Descrição

Copia um point-in-time snapshot de um volume do Amazon Elastic Block Store (Amazon EBS). Você pode copiar o instantâneo dentro da mesma região Região da AWS ou de uma região para outra. Cópias de snapshots criptografados do Amazon EBS permanecem criptografadas. Cópias de snapshots não criptografados permanecem não criptografadas. Para copiar um snapshot criptografado que foi compartilhado de outra conta, é necessário ter permissões para a chave KMS usada para criptografar o snapshot. Os snapshots criados ao copiar outro snapshot têm um ID arbitrário de volume que não deve ser usado para nenhuma outra finalidade.

#### [Execute esta automação \(console\)](https://console.aws.amazon.com/systems-manager/automation/execute/AWS-CopySnapshot)

Tipo de documento

Automação

Proprietário

Amazon

Plataformas

Linux, macOS, Windows

Parâmetros

• AutomationAssumeRole

Tipo: String

Descrição: (opcional) o nome do recurso da Amazon (ARN) do perfil do AWS Identity and Access Management (IAM) que permite que o Systems Manager Automation realize ações em seu nome. Se nenhum perfil for especificado, o Systems Manager Automation usa as permissões do usuário que inicia este runbook.

• Descrição

Tipo: string

Descrição: (opcional) uma descrição para o snapshot da Amazon EBS.

• SnapshotId

#### Tipo: string

Descrição: (obrigatório) o ID do snapshot do Amazon EBS a ser copiado.

• SourceRegion

Tipo: string

Descrição: (obrigatório) a região em que o snapshot de origem existe atualmente.

Etapas do documento

copySnapshot: Copia um snapshot de um volume do Amazon EBS.

Saídas

Copiar Snapshot. SnapshotId - O ID do novo instantâneo.

## <span id="page-131-0"></span>**AWS-CreateSnapshot**

Descrição

Criar um snapshot de um volume do Amazon EBS.

[Execute esta automação \(console\)](https://console.aws.amazon.com/systems-manager/automation/execute/AWS-CreateSnapshot)

Tipo de documento

Automação

Proprietário

Amazon

Plataformas

Linux, macOS, Windows

Parâmetros

• AutomationAssumeRole

Tipo: String

Descrição: (opcional) o nome do recurso da Amazon (ARN) do perfil do AWS Identity and Access Management (IAM) que permite que o Systems Manager Automation realize ações em seu nome. Se nenhum perfil for especificado, o Systems Manager Automation usa as permissões do usuário que inicia este runbook.

• Descrição

Tipo: string

Description: (opcional) uma descrição para o snapshot

• VolumeId

Tipo: string

Descrição: (obrigatório) o ID do volume.

## <span id="page-132-0"></span>**AWS-DeleteSnapshot**

Descrição

Excluir um snapshot de um volume do Amazon EBS.

[Execute esta automação \(console\)](https://console.aws.amazon.com/systems-manager/automation/execute/AWS-DeleteSnapshot)

Tipo de documento

Automação

Proprietário

Amazon

Plataformas

Linux, macOS, Windows

Parâmetros

• AutomationAssumeRole

Tipo: String

Descrição: (opcional) o nome do recurso da Amazon (ARN) do perfil do AWS Identity and Access Management (IAM) que permite que o Systems Manager Automation realize ações em seu nome. Se nenhum perfil for especificado, o Systems Manager Automation usa as permissões do usuário que inicia este runbook.

• SnapshotId

Tipo: string

Descrição: (obrigatório) o ID do snapshot do EBS.

## <span id="page-133-0"></span>**AWSConfigRemediation-DeleteUnusedEBSVolume**

Descrição

O runbook AWSConfigRemediation-DeleteUnusedEBSVolume exclui um volume não utilizado do Amazon Elastic Block Store (Amazon EBS).

[Execute esta automação \(console\)](https://console.aws.amazon.com/systems-manager/automation/execute/AWSConfigRemediation-DeleteUnusedEBSVolume)

Tipo de documento

Automação

Proprietário

Amazon

Plataformas

Linux, macOS, Windows

Parâmetros

• AutomationAssumeRole

Tipo: string

Descrição: (obrigatório) O nome do recurso da Amazon (ARN) do perfil do AWS Identity and Access Management (IAM) que permite que o Systems Manager Automation realize ações em seu nome.

#### • CreateSnapshot

## Tipo: booliano

Descrição: (opcional) se configurada como true, a automação cria um snapshot do volume do Amazon EBS antes de ser excluído.

• VolumeId

Tipo: string

Descrição: (obrigatório) o ID do volume do Amazon EBS que você deseja excluir.

Permissões obrigatórias do IAM

O parâmetro AutomationAssumeRole requer as seguintes ações para usar o runbook com êxito.

- ssm:StartAutomationExecution
- ssm:GetAutomationExecution
- ec2:CreateSnapshot
- ec2:DeleteVolume
- ec2:DescribeSnapshots
- ec2:DescribeVolumes

## Etapas do documento

- aws:executeScript: verifica se o volume do Amazon EBS especificado no parâmetro VolumeId não está em uso e cria um snapshot dependendo do valor escolhido para o parâmetro CreateSnapshot.
- aws:branch: ramifica com base no valor escolhido para o parâmetro CreateSnapshot.
- aws:waitForAwsResourceProperty: aguarda a conclusão do snapshot.
- aws:executeAwsApi: exclui o snapshot se a criação do snapshot falhar.
- aws:executeAwsApi: exclui o volume do Amazon EBS que foi especificado no parâmetro VolumeId.
- aws:executeScript: verifica se o volume do Amazon EBS foi excluído.

# <span id="page-135-0"></span>**AWS-DeregisterAMIs**

## Descrição

O runbook AWS-DeregisterAMIs ajuda a cancelar o registro de Amazon Machine Images (AMIs) especificando a tag que foi aplicada ao AMIs.

[Execute esta automação \(console\)](https://console.aws.amazon.com/systems-manager/automation/execute/AWS-DeregisterAMIs)

Tipo de documento

Automação

Proprietário

Amazon

Plataformas

Linux, macOS, Windows

Parâmetros

• AutomationAssumeRole

Tipo: String

Descrição: (opcional) o nome do recurso da Amazon (ARN) do perfil do AWS Identity and Access Management (IAM) que permite que o Systems Manager Automation realize ações em seu nome. Se nenhum perfil for especificado, o Systems Manager Automation usa as permissões do usuário que inicia este runbook.

• DryRun

Tipo: string

Valores válidos: sim | não

Descrição: (obrigatório) verifica se você tem as permissões necessárias para a ação, sem realmente fazer a solicitação, e fornece uma resposta de erro.

• RetainNumber

Tipo: string

Descrição: (opcional) o número de AMIs que você deseja reter. Não especifique um valor para esse parâmetro se foi especificado um valor para Age.

• Idade

Tipo: string

Descrição: (opcional) o número de dias anteriores de AMIs que você deseja reter. Não especifique um valor para esse parâmetro se foi especificado um valor para RetainNumber.

• TagKey

Tipo: string

Descrição: (obrigatório) a chave da tag atribuída à AMIs que você deseja cancelar o log.

• TagValue

Tipo: string

Descrição: (obrigatório) o valor da tag atribuída à AMIs que você deseja cancelar o log.

Permissões obrigatórias do IAM

O parâmetro AutomationAssumeRole requer as seguintes ações para usar o runbook com êxito.

- ec2:DeregisterImage
- ec2:DescribeImages

Etapas do documento

- aws:executeAwsApi: valida os valores que foram especificados para os parâmetros de entrada do runbook.
- aws:executeAwsApi :cancela o log de AMIs usando a tag que foi especificada usando os parâmetros TagKey e TagValue.

## <span id="page-136-0"></span>**AWS-DetachEBSVolume**

Descrição

Separar um volume do Amazon EBS de uma instância do Amazon Elastic Compute Cloud (Amazon EC2).

[Execute esta automação \(console\)](https://console.aws.amazon.com/systems-manager/automation/execute/AWS-DetachEBSVolume)

Tipo de documento

Automação

Proprietário

Amazon

Plataformas

Linux, macOS, Windows

Parâmetros

• AutomationAssumeRole

Tipo: String

Descrição: (opcional) o nome do recurso da Amazon (ARN) do perfil do AWS Identity and Access Management (IAM) que permite que o Systems Manager Automation realize ações em seu nome. Se nenhum perfil for especificado, o Systems Manager Automation usa as permissões do usuário que inicia este runbook.

• LambdaAssumeRole

Tipo: string

Descrição: (opcional) o ARN da função assumida pelo lambda

• VolumeId

Tipo: string

Descrição: (obrigatório) o ID do volume do EBS. O volume e a instância devem estar na mesma zona de disponibilidade

# <span id="page-137-0"></span>**AWSConfigRemediation-EnableEbsEncryptionByDefault**

#### Descrição

O AWSConfigRemediation-EnableEbsEncryptionByDefault runbook permite a criptografia em todos os novos volumes do Amazon Elastic Block Store (Amazon EBS) no Amazon Elastic Block Store (Amazon EBS) Conta da AWS e Região da AWS onde você executa a automação. Os volumes criados antes de executar a automação não são criptografados.

[Execute esta automação \(console\)](https://console.aws.amazon.com/systems-manager/automation/execute/AWSConfigRemediation-EnableEbsEncryptionByDefault)

Tipo de documento

Automação

Proprietário

Amazon

Plataformas

Linux, macOS, Windows

Parâmetros

• AutomationAssumeRole

Tipo: string

Descrição: (obrigatório) O nome do recurso da Amazon (ARN) do perfil do AWS Identity and Access Management (IAM) que permite que o Systems Manager Automation realize ações em seu nome.

Permissões obrigatórias do IAM

O parâmetro AutomationAssumeRole requer as seguintes ações para usar o runbook com êxito.

- ec2:EnableEbsEncryptionByDefault
- ec2:GetEbsEncryptionByDefault
- ssm:StartAutomationExecution
- ssm:GetAutomationExecution

#### Etapas do documento

- aws:executeAwsApi :Habilita a definição padrão de criptografia do Amazon EBS na conta atual e na região.
- aws:assertAwsResourceProperty :Verifica se a definição padrão de criptografia do Amazon EBS foi habilitada.

## <span id="page-139-0"></span>**AWS-ExtendEbsVolume**

Descrição

O runbook AWS-ExtendEbsVolume aumenta o tamanho de um volume do Amazon EBS e estende o sistema de arquivos. Essa automação oferece suporte aos sistemas de arquivos xfs e ext4.

[Execute esta automação \(console\)](https://console.aws.amazon.com/systems-manager/automation/execute/AWS-ExtendEbsVolume)

Tipo de documento

Automação

Proprietário

Amazon

Plataformas

Linux, Windows

Parâmetros

• AutomationAssumeRole

Tipo: String

Descrição: (opcional) o nome do recurso da Amazon (ARN) do perfil do AWS Identity and Access Management (IAM) que permite que o Systems Manager Automation realize ações em seu nome. Se nenhum perfil for especificado, o Systems Manager Automation usa as permissões do usuário que inicia este runbook.

• DriveLetter

Tipo: string

Descrição: (opcional) A letra da unidade cujo sistema de arquivos você deseja estender. Esse parâmetro é obrigatório para instâncias do Windows.

• InstanceId

Tipo: string

Descrição: (opcional) O ID da instância do Amazon EC2 à qual o volume do Amazon EBS a ser estendido está anexado.

• KeepSnapshot

Tipo: booleano

Padrão: True

Descrição: (opcional) Determina se o snapshot criado deve ser mantido antes de aumentar o tamanho do volume do Amazon EBS.

• MountPoint

Tipo: string

Descrição: (opcional) O ponto de montagem da unidade cujo sistema de arquivos você deseja estender. Esse parâmetro é necessário para instâncias do Linux.

• SizeGib

Tipo: string

Descrição: (obrigatório) O tamanho em GiB para o qual deseja modificar seu volume do Amazon EBS.

• VolumeId

Tipo: string

Descrição: (obrigatório) O ID do volume do EBS que você deseja estender.

Permissões obrigatórias do IAM

O parâmetro AutomationAssumeRole requer as seguintes ações para usar o runbook com êxito.

• ec2:CreateSnapshot

- ec2:CreateTags
- ec2:DeleteSnapshot
- ec2:DescribeVolumes
- ec2:ModifyVolume
- ssm:DescribeInstanceInformation
- ssm:GetCommandInvocation
- ssm:SendCommand

#### Etapas do documento

• aws:executeScript :Aumenta o tamanho do volume até o valor especificado no parâmetro do VolumeId e estende o sistema de arquivos.

## <span id="page-141-0"></span>**AWSSupport-ModifyEBSSnapshotPermission**

## Descrição

O runbook AWSSupport-ModifyEBSSnapshotPermission ajuda a modificar permissões para vários snapshots do Amazon Elastic Block Store (Amazon EBS). Usando este runbook, você pode criar snapshots Public ou Private e compartilhá-los com outras Contas da AWS. Os snapshots criptografados com uma chave KMS padrão não podem ser compartilhados com outras contas usando este runbook.

#### [Execute esta automação \(console\)](https://console.aws.amazon.com/systems-manager/automation/execute/AWSSupport-ModifyEBSSnapshotPermissions)

Tipo de documento

Automação

Proprietário

Amazon

Plataformas

Linux, macOS, Windows

#### Parâmetros

#### • AutomationAssumeRole

## Tipo: String

Descrição: (opcional) o nome do recurso da Amazon (ARN) do perfil do AWS Identity and Access Management (IAM) que permite que o Systems Manager Automation realize ações em seu nome. Se nenhum perfil for especificado, o Systems Manager Automation usa as permissões do usuário que inicia este runbook.

• AccountIds

Tipo: StringList

Padrão: nenhum

Descrição: (opcional) Os IDs das contas com as quais deseja compartilhar os snapshots. Esse parâmetro será necessário se um valor No for especificado para o parâmetro Private.

• AccountPermissionOperation

Tipo: string

Valores válidos: add | remove

Padrão: nenhum

Descrição: (opcional) O tipo de operação a ser executada.

• Privado

Tipo: string

Valores válidos: sim | não

Descrição: (obrigatório) Insira o valor No se quiser compartilhar snapshots com contas específicas.

• SnapshotIds

Tipo: StringList

Descrição: (obrigatório) Os IDs dos snapshots do Amazon EBS cuja permissão você deseja modificar.

O parâmetro AutomationAssumeRole requer as seguintes ações para usar o runbook com êxito.

- ssm:StartAutomationExecution
- ssm:GetAutomationExecution
- ec2:DescribeSnapshots
- ec2:ModifySnapshotAttribute

## Etapas do documento

- 1. aws:executeScript :Verifica os IDs dos snapshots fornecidos no parâmetro SnapshotIds. Depois de verificar os IDs, o script verifica se há snapshots criptografados e gera uma lista, se algum for encontrado.
- 2. aws:branch :Ramifica a automação com base no valor inserido para o parâmetro Private.
- 3. aws:executeScript :Modifica as permissões dos snapshots especificados para compartilhá-los com as contas especificadas.
- 4. aws:executeScript :Modifica as permissões dos snapshots para alterá-los de Public para Private.

## Saídas

ValidateSnapshots.EncryptedSnapshots

SharewithOtherAccounts.Resultado

MakePrivate.Resultado

<span id="page-143-0"></span>MakePrivate.Comandos

# **AWSConfigRemediation-ModifyEBSVolumeType**

## Descrição

O runbook AWSConfigRemediation-ModifyEBSVolumeType modifica o tipo de volume do Amazon Elastic Block Store (Amazon EBS). Depois que o tipo de volume é modificado, o volume entra no estado optimizing. Para obter mais informações sobre monitoração do progresso das modificações de volumes, consulte [Monitorar o progresso das modificações de volumes](https://docs.aws.amazon.com/AWSEC2/latest/UserGuide/monitoring-volume-modifications.html) no Guia do usuário do Amazon EC2 para instâncias do Linux.
[Execute esta automação \(console\)](https://console.aws.amazon.com/systems-manager/automation/execute/AWSConfigRemediation-ModifyEBSVolumeType)

- Tipo de documento
- Automação

Proprietário

Amazon

Plataformas

Linux, macOS, Windows

Parâmetros

• AutomationAssumeRole

Tipo: string

Descrição: (obrigatório) O nome do recurso da Amazon (ARN) do perfil do AWS Identity and Access Management (IAM) que permite que o Systems Manager Automation realize ações em seu nome.

• EbsVolumeId

Tipo: string

Descrição: (obrigatório) O ID do volume do Amazon EBS que deseja modificar.

• EbsVolumeType

Tipo: string

Valores válidos: standart | io1 | io2 | gp2 | gp3 | sc1 | st1

Descrição: O tipo de volume para o qual deseja alterar o volume do Amazon EBS. Para obter mais informações sobre cada tipo de volume do Amazon EBS, consulte [Tipos de volumes do Amazon](https://docs.aws.amazon.com/AWSEC2/latest/UserGuide/ebs-volume-types.html) [EBS](https://docs.aws.amazon.com/AWSEC2/latest/UserGuide/ebs-volume-types.html) no Guia do usuário do Amazon EC2 para instâncias do Linux.

#### Permissões obrigatórias do IAM

O parâmetro AutomationAssumeRole requer as seguintes ações para usar o runbook com êxito.

- ssm:StartAutomationExecution
- ssm:GetAutomationExecution
- ec2:DescribeVolumes
- ec2:ModifyVolume

#### Etapas do documento

- aws:waitForAwsResourceProperty :Verifica se o estado do volume é available ou inuse.
- aws:executeAwsApi :Modifica o volume do Amazon EBS especificado no parâmetro de EbsVolumeId.
- aws:waitForAwsResourceProperty :Verifica se o tipo do volume foi alterado para o valor especificado no parâmetro de EbsVolumeType.

# Amazon EC2

AWS Systems Manager A automação fornece runbooks predefinidos para o Amazon Elastic Compute Cloud. Os runbooks do Amazon Elastic Block Store estão localizados na seção [Amazon](#page-113-0)  [EBS](#page-113-0) de referência do runbook. Para obter informações sobre como usar runbooks, consulte [Trabalhado com runbooks](https://docs.aws.amazon.com/systems-manager/latest/userguide/automation-documents.html). Para obter informações sobre como visualizar o conteúdo do runbook, consulte [Exibir conteúdo do runbook](#page-14-0).

#### Tópicos

- [AWS-ASGEnterStandby](#page-147-0)
- [AWS-ASGExitStandby](#page-148-0)
- [AWS-CreateImage](#page-149-0)
- [AWS-DeleteImage](#page-151-0)
- [AWS-PatchAsgInstance](#page-152-0)
- [AWS-PatchInstanceWithRollback](#page-154-0)
- [AWS-QuarantineEC2Instance](#page-157-0)
- [AWS-ResizeInstance](#page-159-0)
- [AWS-RestartEC2Instance](#page-160-0)
- [AWS-SetupJupyter](#page-161-0)
- [AWS-StartEC2Instance](#page-164-0)
- [AWS-StopEC2Instance](#page-165-0)
- [AWS-TerminateEC2Instance](#page-166-0)
- [AWS-UpdateLinuxAmi](#page-167-0)
- [AWS-UpdateWindowsAmi](#page-170-0)
- [AWSConfigRemediation-EnableAutoScalingGroupELBHealthCheck](#page-173-0)
- [AWSConfigRemediation-EnforceEC2InstanceIMDSv2](#page-175-0)
- [AWSEC2-CloneInstanceAndUpgradeSQLServer](#page-177-0)
- [AWSEC2-CloneInstanceAndUpgradeWindows](#page-180-0)
- [AWSEC2-ConfigureSTIG](#page-184-0)
- [AWSEC2-PatchLoadBalancerInstance](#page-213-0)
- [AWSEC2-SQLServerDBRestore](#page-214-0)
- [AWSSupport-ActivateWindowsWithAmazonLicense](#page-220-0)
- [AWSSupport-AnalyzeAWSEndpointReachabilityFromEC2](#page-223-0)
- [AWSPremiumSupport-ChangeInstanceTypeIntelToAMD](#page-227-0)
- [AWSSupport-CheckXenToNitroMigrationRequirements](#page-233-0)
- [AWSSupport-ConfigureEC2Metadata](#page-236-0)
- [AWSSupport-CopyEC2Instance](#page-240-0)
- [AWSSupport-EnableWindowsEC2SerialConsole](#page-245-0)
- [AWSSupport-ExecuteEC2Rescue](#page-254-0)
- [AWSSupport-ListEC2Resources](#page-257-0)
- [AWSSupport-ManageRDPSettings](#page-259-0)
- [AWSSupport-ManageWindowsService](#page-262-0)
- [AWSSupport-MigrateEC2ClassicToVPC](#page-264-0)
- [AWSSupport-MigrateXenToNitroLinux](#page-270-0)
- [AWSSupport-ResetAccess](#page-282-0)
- [AWSSupport-ResetLinuxUserPassword](#page-285-0)
- [AWSPremiumSupport-ResizeNitroInstance](#page-292-0)
- [AWSSupport-RestoreEC2InstanceFromSnapshot](#page-299-0)
- [AWSSupport-SendLogBundleToS3Bucket](#page-303-0)
- [AWSSupport-StartEC2RescueWorkflow](#page-305-0)
- [AWSPremiumSupport-TroubleshootEC2DiskUsage](#page-315-0)
- [AWSSupport-TroubleshootEC2InstanceConnect](#page-320-0)
- [AWSSupport-TroubleshootRDP](#page-326-0)
- [AWSSupport-TroubleshootSSH](#page-332-0)
- [AWSSupport-TroubleshootSUSERegistration](#page-336-0)
- [AWSSupport-TroubleshootWindowsPerformance](#page-338-0)
- [AWSSupport-TroubleshootWindowsUpdate](#page-345-0)
- [AWSSupport-UpgradeWindowsAWSDrivers](#page-352-0)

### <span id="page-147-0"></span>**AWS-ASGEnterStandby**

#### Descrição

Altere o estado de espera de uma instância do Amazon Elastic Compute Cloud (Amazon EC2) em um grupo do Auto Scaling.

[Execute esta automação \(console\)](https://console.aws.amazon.com/systems-manager/automation/execute/AWS-ASGEnterStandby)

Tipo de documento

Automation

Proprietário

Amazon

Plataformas

Linux, macOS, Windows

#### Parâmetros

• AutomationAssumeRole

Tipo: sequência

Descrição: (opcional) o nome do recurso da Amazon (ARN) do perfil do AWS Identity and Access Management (IAM) que permite que o Systems Manager Automation realize ações em seu nome. Se nenhum perfil for especificado, o Systems Manager Automation usa as permissões do usuário que inicia este runbook.

• InstanceId

Tipo: sequência

Descrição: (obrigatória) o ID de uma instância do Amazon EC2 para a qual você deseja alterar o estado de espera em um grupo do Auto Scaling.

• LambdaRoleArn

Tipo: sequência

Descrição: (Opcional) O ARN da função que permite que a Lambda criada por Automação realize ações em seu nome. Se não for especificado, uma função transitória será criada para executar a função Lambda.

# <span id="page-148-0"></span>**AWS-ASGExitStandby**

Descrição

Altere o estado de espera de uma instância do Amazon Elastic Compute Cloud (Amazon EC2) em um grupo do Auto Scaling.

[Execute esta automação \(console\)](https://console.aws.amazon.com/systems-manager/automation/execute/AWS-ASGExitStandby)

Tipo de documento

Automation

Proprietário

Amazon

Plataformas

Linux, macOS, Windows

Parâmetros

#### • AutomationAssumeRole

#### Tipo: sequência

Descrição: (opcional) o nome do recurso da Amazon (ARN) do perfil do AWS Identity and Access Management (IAM) que permite que o Systems Manager Automation realize ações em seu nome. Se nenhum perfil for especificado, o Systems Manager Automation usa as permissões do usuário que inicia este runbook.

• InstanceId

Tipo: sequência

Descrição: (obrigatória) o ID de uma instância do EC2 para a qual você deseja alterar o estado de espera em um grupo do Auto Scaling.

• LambdaRoleArn

Tipo: sequência

Descrição: (opcional) o ARN da função que permite que a Lambda criada por Automação realize ações em seu nome. Se não for especificado, uma função transitória será criada para executar a função Lambda.

### <span id="page-149-0"></span>**AWS-CreateImage**

Descrição

Inicia uma nova Amazon Machine Image (AMI) de uma instância do Amazon Elastic Compute Cloud (Amazon EC2).

[Execute esta automação \(console\)](https://console.aws.amazon.com/systems-manager/automation/execute/AWS-CreateImage)

Tipo de documento

Automation

Proprietário

Amazon

Plataformas

Linux, macOS, Windows

#### Parâmetros

• AutomationAssumeRole

Tipo: sequência

Descrição: (opcional) o nome do recurso da Amazon (ARN) do perfil do AWS Identity and Access Management (IAM) que permite que o Systems Manager Automation realize ações em seu nome. Se nenhum perfil for especificado, o Systems Manager Automation usa as permissões do usuário que inicia este runbook.

• InstanceId

Tipo: sequência

Descrição: (obrigatória) o ID da instância do EC2.

• NoReboot

Tipo: booliano

Descrição: (opcional) Não reinicialize a instância antes de criar a imagem.

Permissões obrigatórias do IAM

O parâmetro AutomationAssumeRole requer as seguintes ações para usar o runbook com êxito.

```
{ 
     "Version": "2012-10-17", 
     "Statement": [ 
          { 
               "Effect": "Allow", 
               "Action": [ 
                   "ec2:CreateImage", 
                   "ec2:DescribeImages" 
              ], 
               "Resource": [ 
\mathbf{u} \star \mathbf{u} ] 
          } 
     ]
```
### <span id="page-151-0"></span>}

Descrição

Exclua uma Amazon Machine Image (AMI) e todos os instantâneos associados.

[Execute esta automação \(console\)](https://console.aws.amazon.com/systems-manager/automation/execute/AWS-DeleteImage)

Tipo de documento

Automation

Proprietário

Amazon

Plataformas

Linux, macOS, Windows

Parâmetros

• AutomationAssumeRole

Tipo: sequência

Descrição: (opcional) o nome do recurso da Amazon (ARN) do perfil do AWS Identity and Access Management (IAM) que permite que o Systems Manager Automation realize ações em seu nome. Se nenhum perfil for especificado, o Systems Manager Automation usa as permissões do usuário que inicia este runbook.

• ImageId

Tipo: sequência

Descrição: (obrigatório) O ID do AMI.

Permissões obrigatórias do IAM

O parâmetro AutomationAssumeRole requer as seguintes ações para usar o runbook com êxito.

```
 "Version": "2012-10-17", 
     "Statement": [ 
          { 
               "Effect": "Allow", 
               "Action": "ec2:DeleteSnapshot", 
               "Resource": "arn:aws:ec2:{region}::snapshot/*" 
          }, 
          { 
               "Effect": "Allow", 
               "Action": "ec2:DescribeImages", 
               "Resource": "*" 
          }, 
          { 
               "Effect": "Allow", 
               "Action": "ec2:DeregisterImage", 
               "Resource": "*" 
          } 
     ]
}
```
# <span id="page-152-0"></span>**AWS-PatchAsgInstance**

Descrição

Aplique patch em instâncias do Amazon Elastic Compute Cloud (Amazon EC2) em um grupo do Auto Scaling.

[Execute esta automação \(console\)](https://console.aws.amazon.com/systems-manager/automation/execute/AWS-PatchAsgInstance)

Tipo de documento

Automation

Proprietário

Amazon

Plataformas

Linux, macOS, Windows

Parâmetros

• AutomationAssumeRole

#### Tipo: sequência

Descrição: (opcional) o nome do recurso da Amazon (ARN) do perfil do AWS Identity and Access Management (IAM) que permite que o Systems Manager Automation realize ações em seu nome. Se nenhum perfil for especificado, o Systems Manager Automation usa as permissões do usuário que inicia este runbook.

• InstanceId

Tipo: sequência

Descrição: (obrigatório) o ID da instância onde o patch será aplicado. Não especifique um ID de instância que está configurado para ser executado durante uma janela de manutenção.

• LambdaRoleArn

Tipo: sequência

Descrição: (opcional) o ARN da função que permite que a Lambda criada por Automação realize ações em seu nome. Se não for especificado, uma função transitória será criada para executar a função do Lambda.

• WaitForInstance

Tipo: sequência

Padrão: PT2M

Descrição: (opcional) duração que a Automação deve dormir para permitir que a instância volte ao serviço.

• WaitForReboot

Tipo: sequência

Padrão: PT5M

Descrição: (opcional) duração que a Automação deve dormir para permitir que uma instância com patch reinicialize.

#### Permissões obrigatórias do IAM

O parâmetro AutomationAssumeRole requer as seguintes ações para usar o runbook com êxito.

- ssm:StartAutomationExecution
- ssm:GetAutomationExecution
- ssm:GetCommandInvocation
- ssm:GetParameter
- ssm:SendCommand
- cloudformation:CreateStack
- cloudformation:DeleteStack
- cloudformation:DescribeStacks
- ec2:CreateTags
- ec2:DescribeInstances
- ec2:RunInstances
- iam:AttachRolePolicy
- iam:CreateRole
- iam:DeleteRole
- iam:DeleteRolePolicy
- iam:DetachRolePolicy
- iam:GetRole
- iam:PassRole
- iam:PutRolePolicy
- lambda:CreateFunction
- lambda:DeleteFunction
- lambda:GetFunction
- lambda:InvokeFunction

# <span id="page-154-0"></span>**AWS-PatchInstanceWithRollback**

#### Descrição

Coloca uma instância do EC2 em conformidade com a lista de referência de patches aplicável. Reverte o volume raiz em caso de falha.

[Execute esta automação \(console\)](https://console.aws.amazon.com/systems-manager/automation/execute/AWS-PatchInstanceWithRollback)

- Tipo de documento
- Automation

Proprietário

Amazon

Plataformas

Linux, macOS, Windows

Parâmetros

• AutomationAssumeRole

Tipo: sequência

Descrição: (opcional) o nome do recurso da Amazon (ARN) do perfil do AWS Identity and Access Management (IAM) que permite que o Systems Manager Automation realize ações em seu nome. Se nenhum perfil for especificado, o Systems Manager Automation usa as permissões do usuário que inicia este runbook.

• InstanceId

Tipo: sequência

Descrição: (obrigatório) InstanceId do EC2 ao qual aplicamos a linha de base do patch.

• LambdaAssumeRole

Tipo: sequência

Descrição: (opcional) o ARN da função que permite que a Lambda criada por Automação realize ações em seu nome. Se não for especificado, uma função transitória será criada para executar a função Lambda.

• ReportS3Bucket

Tipo: sequência

Descrição: (opcional) destino de bucket do Amazon S3 para o relatório de conformidade gerado durante o processo.

#### Etapas do documento

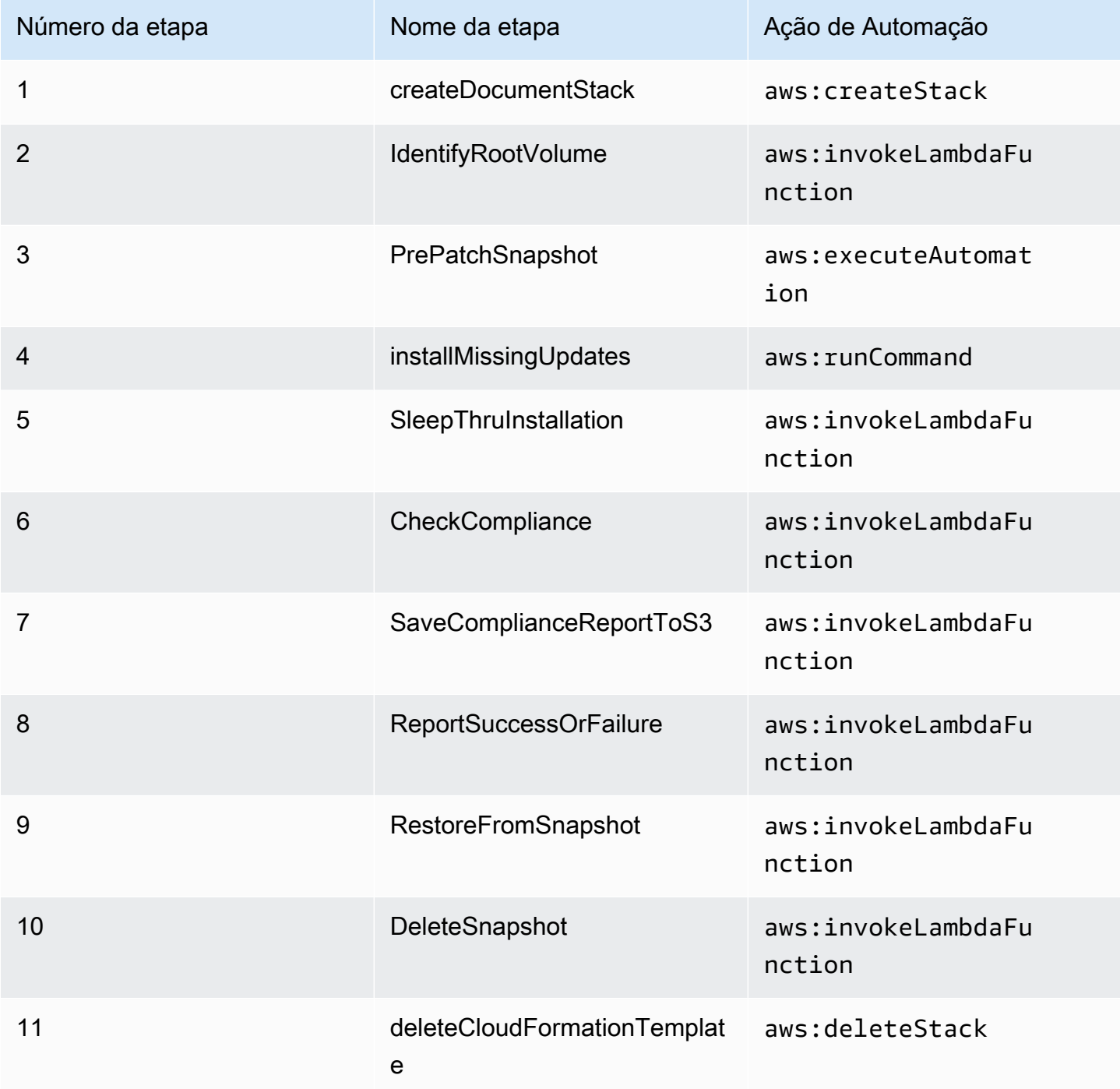

#### Saídas

IdentifyRootVolume.Payload

PrePatchSnapshot.Output

SaveComplianceReportToS3.Payload

RestoreFromSnapshot.Payload

CheckCompliance.Payload

### <span id="page-157-0"></span>**AWS-QuarantineEC2Instance**

#### Descrição

Com o runbook AWS-QuarantineEC2Instance, é possível atribuir um grupo de segurança a uma instância do Amazon Elastic Compute Cloud (Amazon EC2) que não permite nenhum tráfego de entrada ou saída.

#### **A** Important

As alterações nas configurações do RDP devem ser cuidadosamente analisadas antes de executar este runbook.

#### [Execute esta automação \(console\)](https://console.aws.amazon.com/systems-manager/automation/execute/AWS-QuarantineEC2Instance)

Tipo de documento

Automation

Proprietário

Amazon

Plataformas

Linux, macOS, Windows

Parâmetros

• AutomationAssumeRole

Tipo: sequência

Descrição: (opcional) o nome do recurso da Amazon (ARN) do perfil do AWS Identity and Access Management (IAM) que permite que o Systems Manager Automation realize ações em seu nome. Se nenhum perfil for especificado, o Systems Manager Automation usa as permissões do usuário que inicia este runbook.

• InstanceId

Tipo: sequência

Descrição: (Obrigatório) O ID da instância gerenciada para gerenciar as configurações de RDP.

• IsolationSecurityGroup

Tipo: sequência

Descrição: (obrigatório) o nome do grupo de segurança que você deseja atribuir à instância para evitar tráfego de entrada ou saída.

Permissões obrigatórias do IAM

O parâmetro AutomationAssumeRole requer as seguintes ações para usar o runbook com êxito.

- autoscaling:DescribeAutoScalingInstances
- autoscaling:DetachInstances
- ec2:CreateSecurityGroup
- ec2:CreateSnapshot
- ec2:DescribeInstances
- ec2:DescribeSecurityGroups
- ec2:DescribeSnapshots
- ec2:ModifyInstanceAttribute
- ec2:RevokeSecurityGroupEgress
- ec2:RevokeSecurityGroupIngress

#### Etapas do documento

- aws:executeAwsApi: reúne detalhes sobre a instância.
- aws:executeScript: verifica se a instância não faz parte de um grupo do Auto Scaling.
- aws:executeAwsApi: cria um snapshot do novo volume raiz anexado à instância.
- aws:waitForAwsResourceProperty: espera que o estado do instantâneo seja completed.

• aws:executeAwsApi: atribui o grupo de segurança especificado no parâmetro IsolationSecurityGroup à sua instância.

Saídas

GetEC2InstanceResources.RevokedSecurityGroupsIds

GetEC2InstanceResources.RevokedSecurityGroupsNames

<span id="page-159-0"></span>createSnapshot.SnapId

### **AWS-ResizeInstance**

Descrição

Altere o tipo de instância de uma instância do Amazon Elastic Compute Cloud (Amazon EC2).

[Execute esta automação \(console\)](https://console.aws.amazon.com/systems-manager/automation/execute/AWS-ResizeInstance)

Tipo de documento

Automation

Proprietário

Amazon

Plataformas

Linux, macOS, Windows

Parâmetros

• AutomationAssumeRole

Tipo: sequência

Descrição: (opcional) o nome do recurso da Amazon (ARN) do perfil do AWS Identity and Access Management (IAM) que permite que o Systems Manager Automation realize ações em seu nome. Se nenhum perfil for especificado, o Systems Manager Automation usa as permissões do usuário que inicia este runbook.

• InstanceId

Tipo: sequência

Descrição: (obrigatório) O ID da instância.

• InstanceType

Tipo: sequência

Descrição: (obrigatório) O tipo de instância.

• LambdaAssumeRole

Tipo: sequência

Descrição: (opcional) o ARN da função assumida pelo lambda.

### <span id="page-160-0"></span>**AWS-RestartEC2Instance**

Descrição

Reiniciar uma ou mais Instâncias do Amazon Elastic Compute Cloud (Amazon EC2)

[Execute esta automação \(console\)](https://console.aws.amazon.com/systems-manager/automation/execute/AWS-RestartEC2Instance)

Tipo de documento

Automation

Proprietário

Amazon

Plataformas

Linux, macOS, Windows

Parâmetros

• AutomationAssumeRole

Tipo: sequência

Descrição: (opcional) o nome do recurso da Amazon (ARN) do perfil do AWS Identity and Access Management (IAM) que permite que o Systems Manager Automation realize ações em seu nome. Se nenhum perfil for especificado, o Systems Manager Automation usa as permissões do usuário que inicia este runbook.

• InstanceId

Tipo: StringList

Descrição: (obrigatório) os IDs da instância do Amazon EC2 para reiniciar.

### <span id="page-161-0"></span>**AWS-SetupJupyter**

Descrição

O runbook AWS-SetupJupyter ajuda a configurar o caderno Jupyter em uma instância do Amazon Elastic Compute Cloud (Amazon EC2). Você pode especificar uma instância existente ou fornecer um ID Amazon Machine Image (AMI) para que a automação inicie e configure uma nova instância. Antes de começar, é necessário criar um parâmetro SecureString no repositório de parâmetros para usar como senha do caderno Jupyter. O repositório de parâmetros é uma capacidade do AWS Systems Manager. Para obter mais informações sobre criação de parâmetro, consulte [Criação de](https://docs.aws.amazon.com/systems-manager/latest/userguide/sysman-paramstore-su-create.html) [parâmetros](https://docs.aws.amazon.com/systems-manager/latest/userguide/sysman-paramstore-su-create.html) no Guia do usuário do AWS Systems Manager.

[Execute esta automação \(console\)](https://console.aws.amazon.com/systems-manager/automation/execute/AWS-SetupJupyter)

Tipo de documento

Automation

Proprietário

Amazon

Plataformas

Linux

Parâmetros

• AutomationAssumeRole

#### Tipo: String

Descrição: (opcional) o nome do recurso da Amazon (ARN) do perfil do AWS Identity and Access Management (IAM) que permite que o Systems Manager Automation realize ações em seu nome. Se nenhum perfil for especificado, o Systems Manager Automation usa as permissões do usuário que inicia este runbook.

• AmiId

Tipo: String

Descrição: (opcional) o ID do AMI que você deseja usar para iniciar uma nova instância e configurar o caderno Jupyter.

• InstanceId

Tipo: String

Descrição: (obrigatório) o ID da instância do caderno Jupyter que você deseja reinicializar.

• InstanceType

Tipo: String

Padrão: t3 medium

Descrição: (opcional) se você estiver iniciando uma nova instância para configurar o caderno Jupyter, especifique o tipo de instância que deseja usar.

• JupyterPasswordSSMKey

Tipo: String

Descrição: (obrigatório) o nome do parâmetro SecureString no repositório de parâmetros que você deseja usar como senha para o caderno Jupyter.

• KeyPairName

Tipo: String

Descrição: (opcional) o par de chaves que você deseja associar à instância recém-iniciada.

• RemoteAccessCidr

Tipo: String

#### Padrão: 0.0.0.0/0

Descrição: (opcional) o intervalo CIDR do qual você deseja permitir o tráfego SSH.

• RoleName

Tipo: String

Padrão: SSMManagedInstanceProfileRole

Descrição: (opcional) o nome do perfil da instância recém-iniciada.

• StackName

Tipo: String

Padrão: CreateManagedInstanceStack{{automation:EXECUTION\_ID}}

Descrição: (opcional) o nome da pilha do AWS CloudFormation que você deseja que a automação use.

• SubnetId

Tipo: String

Padrão: Default

Descrição: (opcional) a sub-rede na qual você deseja iniciar a nova instância para usar.

• VpcId

Tipo: String

Padrão: Default

Descrição: (opcional) o ID da nuvem privada virtual (VPC) na qual você deseja iniciar a nova instância.

Permissões obrigatórias do IAM

O parâmetro AutomationAssumeRole requer as seguintes ações para usar o runbook com êxito.

- ssm:GetAutomationExecution
- ssm:GetCommandInvocation
- ssm:GetParameter
- ssm:SendCommand
- ssm:StartAutomationExecution
- cloudformation:CreateStack
- cloudformation:DeleteStack
- cloudformation:DescribeStacks
- ec2:DescribeInstances
- ec2:DescribeKeyPairs
- ec2:RunInstances
- iam:AttachRolePolicy
- iam:CreateRole
- iam:DeleteRole
- iam:DeleteRolePolicy
- iam:DetachRolePolicy
- iam:GetRole
- iam:PassRole
- iam:PutRolePolicy
- lambda:CreateFunction
- lambda:DeleteFunction
- lambda:GetFunction
- lambda:InvokeFunction

Etapas do documento

• aws:executeScript: configura o caderno Jupyter na instância especificada ou em uma instância recém-lançada, usando os valores que você especifica para os parâmetros de entrada do runbook.

### <span id="page-164-0"></span>**AWS-StartEC2Instance**

#### Descrição

#### Iniciar uma ou mais Instâncias do Amazon Elastic Compute Cloud (Amazon EC2)

#### [Execute esta automação \(console\)](https://console.aws.amazon.com/systems-manager/automation/execute/AWS-StartEC2Instance)

- Tipo de documento
- Automation
- Proprietário
- Amazon
- Plataformas
- Linux, macOS, Windows

Parâmetros

• AutomationAssumeRole

Tipo: String

Descrição: (opcional) o nome do recurso da Amazon (ARN) do perfil do AWS Identity and Access Management (IAM) que permite que o Systems Manager Automation realize ações em seu nome. Se nenhum perfil for especificado, o Systems Manager Automation usa as permissões do usuário que inicia este runbook.

• InstanceId

Tipo: StringList

Descrição: (obrigatória) instâncias do EC2 a serem iniciadas.

### <span id="page-165-0"></span>**AWS-StopEC2Instance**

Descrição

Interromper uma ou mais instâncias do Amazon Elastic Compute Cloud (Amazon EC2).

[Execute esta automação \(console\)](https://console.aws.amazon.com/systems-manager/automation/execute/AWS-StopEC2Instance)

Tipo de documento

Automation

#### Proprietário

Amazon

Plataformas

Linux, macOS, Windows

Parâmetros

• AutomationAssumeRole

Tipo: String

Descrição: (opcional) o nome do recurso da Amazon (ARN) do perfil do AWS Identity and Access Management (IAM) que permite que o Systems Manager Automation realize ações em seu nome. Se nenhum perfil for especificado, o Systems Manager Automation usa as permissões do usuário que inicia este runbook.

• InstanceId

Tipo: StringList

Descrição: (obrigatório) instâncias do EC2 a serem interrompidas.

### <span id="page-166-0"></span>**AWS-TerminateEC2Instance**

Descrição

Encerrar uma ou mais instâncias do Amazon Elastic Compute Cloud (Amazon EC2).

[Execute esta automação \(console\)](https://console.aws.amazon.com/systems-manager/automation/execute/AWS-TerminateEC2Instance)

Tipo de documento

Automation

Proprietário

Amazon

Plataformas

Linux, macOS, Windows

#### Parâmetros

• AutomationAssumeRole

#### Tipo: String

Descrição: (opcional) o nome do recurso da Amazon (ARN) do perfil do AWS Identity and Access Management (IAM) que permite que o Systems Manager Automation realize ações em seu nome. Se nenhum perfil for especificado, o Systems Manager Automation usa as permissões do usuário que inicia este runbook.

• InstanceId

Tipo: StringList

Descrição: (obrigatório) IDs de uma ou mais instâncias do EC2 a serem encerradas.

### <span id="page-167-0"></span>**AWS-UpdateLinuxAmi**

Descrição

Atualizar uma Amazon Machine Image (AMI) com pacotes de distribuição Linux e softwares da Amazon.

[Execute esta automação \(console\)](https://console.aws.amazon.com/systems-manager/automation/execute/AWS-UpdateLinuxAmi)

Tipo de documento

Automação

Proprietário

Amazon

Plataformas

Linux

Parâmetros

• AutomationAssumeRole

Tipo: String

Descrição: (opcional) o nome do recurso da Amazon (ARN) do perfil do AWS Identity and Access Management (IAM) que permite que o Systems Manager Automation realize ações em seu nome. Se nenhum perfil for especificado, o Systems Manager Automation usa as permissões do usuário que inicia este runbook.

• ExcludePackages

Tipo: string

Padrão: nenhum

Descrição: (Opcional) Nomes de pacotes para evitar atualizações, em todas as condições. Por padrão ("none"), nenhum pacote é excluído.

• IamInstanceProfileName

Tipo: string

Padrão: ManagedInstanceProfile

Descrição: (obrigatório) o nome do perfil de instância que permite que o Systems Manager gerencie a instância.

• IncludePackages

Tipo: string

Padrão: all

Descrição: (Opcional) Somente atualiza esses pacotes nomeados. Por padrão ("all"), todas as atualizações disponíveis são aplicadas.

• InstanceType

Tipo: string

Padrão: t2.micro

Descrição: (Opcional) O tipo de instância a ser executada como o host do espaço de trabalho. Os tipos de instância variam de acordo com a região.

• MetadataOptions

Tipo: StringMap

Padrão: {" HttpEndpoint ": "ativado", "HttpTokens": "opcional"}

Descrição: (opcional) as opções de meta-dados para a instância. Para obter mais informações, consulte [InstanceMetadataOptionsRequest](https://docs.aws.amazon.com/AWSEC2/latest/APIReference/API_InstanceMetadataOptionsRequest.html).

• PostUpdateScript

Tipo: string

Padrão: nenhum

Descrição: (Opcional) URL de um script a ser executado depois de as atualizações de pacote serem aplicadas. O padrão ("none") é não executar um script.

• PreUpdateScript

Tipo: string

Padrão: nenhum

Descrição: (Opcional) A URL de um script a ser executado antes de as atualizações serem aplicadas. O padrão ("none") é não executar um script.

• SourceAmiId

Tipo: string

Descrição: (Obrigatório) O ID de Imagem de máquina da Amazon de origem.

• SubnetId

Tipo: string

Descrição: (opcional) o ID da sub-rede na qual você deseja iniciar a instância. Se você excluiu sua VPC padrão, esse parâmetro é obrigatório.

• TargetAmiName

Tipo: string

Padrão: UpdateLinuxAmi \_from\_ {{SourceAmild}} \_on\_ {{global:date\_time}}

Descrição: (Opcional) O nome da nova AMI que será criada. O padrão é uma string gerada pelo sistema que inclui o ID da AMI de origem, bem como a data e a hora de criação.

# <span id="page-170-0"></span>**AWS-UpdateWindowsAmi**

#### Descrição

Atualize uma Amazon Machine Image (AMI) do Microsoft Windows. Por padrão, esse runbook instala todas as atualizações do Windows, softwares da Amazon e drivers da Amazon. Depois, ele executa o Sysprep para criar uma nova AMI. Compatível com Windows Server 2008 R2 ou posterior.

#### **A** Important

Se suas instâncias se conectarem ao AWS Systems Manager usando endpoints da VPC, este runbook falhará, a menos que seja usado na região us-east-1. As instâncias devem ter o TLS 1.2 ativado para usar esse runbook.

#### [Execute esta automação \(console\)](https://console.aws.amazon.com/systems-manager/automation/execute/AWS-UpdateWindowsAmi)

Tipo de documento

Automação

Proprietário

Amazon

Plataformas

**Windows** 

Parâmetros

• AutomationAssumeRole

Tipo: String

Descrição: (opcional) o nome do recurso da Amazon (ARN) do perfil do AWS Identity and Access Management (IAM) que permite que o Systems Manager Automation realize ações em seu nome. Se nenhum perfil for especificado, o Systems Manager Automation usa as permissões do usuário que inicia este runbook.

• Categorias

Tipo: string

Descrição: (opcional) especifique uma ou mais categorias de atualização. Você pode filtrar categorias usando valores separados por vírgulas. Opções: Aplicativo, Conectores, CriticalUpdates, DefinitionUpdates DeveloperKits, Drivers, OrientaçãoFeaturePacks, Microsoft,, SecurityUpdates ServicePacks, FerramentasUpdateRollups, Atualizações. Os formatos válidos incluem uma única entrada, por exemplo:CriticalUpdates. Ou você pode especificar uma lista separada por vírgulas:CriticalUpdates,SecurityUpdates. NOTA: Não pode haver nenhum espaço em torno do vírgulas.

• ExcludeKbs

Tipo: string

Descrição: (Opcional) Especifique um ou mais IDs de artigo da Base de Dados de Conhecimento Microsoft (KB) para excluir. Você pode excluir vários IDs usando valores separados por vírgulas. Formatos válidos: KB9876543 ou 9876543.

• IamInstanceProfileName

Tipo: string

Padrão: ManagedInstanceProfile

Descrição: (obrigatório) o nome da função que permite que o Systems Manager gerencie a instância.

• IncludeKbs

Tipo: string

Descrição: (Opcional) Especifique um ou mais IDs de artigo da Base de Dados de Conhecimento Microsoft (KB) para incluir. Você pode instalar vários IDs usando valores separados por vírgulas. Formatos válidos: KB9876543 ou 9876543.

• InstanceType

Tipo: string

Padrão: t2.medium

Descrição: (Opcional) O tipo de instância a ser executada como o host do espaço de trabalho. Os tipos de instância variam de acordo com a região. O padrão é t2.medium.

• MetadataOptions

#### Tipo: StringMap

Padrão: {" HttpEndpoint ": "ativado", "HttpTokens": "opcional"}

Descrição: (opcional) as opções de meta-dados para a instância. Para obter mais informações, consulte [InstanceMetadataOptionsRequest](https://docs.aws.amazon.com/AWSEC2/latest/APIReference/API_InstanceMetadataOptionsRequest.html).

• PostUpdateScript

Tipo: string

Descrição: (Opcional) Um script fornecido como string. Ele será executado após a instalação das atualizações do sistema operacional.

• PreUpdateScript

Tipo: string

Descrição: (Opcional) Um script fornecido como string. Ele será executado antes da instalação de atualizações do sistema operacional.

• PublishedDateAfter

Tipo: string

Descrição: (Opcional) Especifique a data depois da qual as atualizações devem ser publicadas. Por exemplo, se 01/01/2017 for especificado, todas as atualizações que foram encontrados durante a pesquisa do Windows Update que foram publicadas em ou depois de 01/01/2017 será retornado.

• PublishedDateBefore

Tipo: string

Descrição: (Opcional) Especifique a data antes da qual as atualizações devem ser publicadas. Por exemplo, se 01/01/2017 for especificado, todas as atualizações que foram encontradas durante a pesquisa do Windows Update que foram publicadas em ou antes de 01/01/2017 serão retornadas.

• PublishedDaysOld

Tipo: string

Descrição: (Opcional) Especifique a quantidade de dias que as atualizações devem ter a partir da data publicada. Por exemplo, se 10 for especificado, todas as atualizações que foram encontradas durante a pesquisa do Windows Update que foram publicadas 10 ou mais dias atrás serão retornadas.

• SeverityLevels

Tipo: string

Descrição: (Opcional) Especifique um ou mais níveis de gravidade MSRC associados a uma atualização. Você pode filtrar os níveis de gravidade usando valores separados por vírgulas. Por padrão, patches para todos os níveis de segurança são selecionados. Se o valor for fornecido, a lista de atualização será filtrada por esses valores. Opções: Crítica, Importante, Baixa, Moderada ou Não especificada. Os formatos válidos incluem uma única entrada, por exemplo: Crítica. Como alternativa, você pode especificar uma lista separada por vírgulas: Crítica, Importante, Baixa.

• SourceAmiId

Tipo: string

Descrição: (Obrigatório) O ID de Imagem de máquina da Amazon de origem.

• SubnetId

Tipo: string

Descrição: (opcional) o ID da sub-rede na qual você deseja iniciar a instância. Se você excluiu sua VPC padrão, esse parâmetro é obrigatório.

• TargetAmiName

Tipo: string

Padrão: UpdateWindowsAmi \_from\_ {{SourceAmild}} \_on\_ {{global:date\_time}}

Descrição: (Opcional) O nome da nova AMI que será criada. O padrão é uma string gerada pelo sistema que inclui o ID da AMI de origem, bem como a data e a hora de criação.

# <span id="page-173-0"></span>**AWSConfigRemediation-EnableAutoScalingGroupELBHealthCheck**

Descrição

AWSConfigRemediation-EnableAutoScalingGroupELBHealthCheck 162

O runbook AWSConfigRemediation-EnableAutoScalingGroupELBHealthCheck ativa as verificações de integridade para o grupo do Amazon EC2 Auto Scaling (ajuste de escala automático) que você especificar.

[Execute esta automação \(console\)](https://console.aws.amazon.com/systems-manager/automation/execute/AWSConfigRemediation-EnableAutoScalingGroupELBHealthCheck)

Tipo de documento

Automation

Proprietário

Amazon

Plataformas

Linux, macOS, Windows

Parâmetros

• AutomationAssumeRole

Tipo: String

Descrição: (obrigatório) o nome do recurso da Amazon (ARN) do perfil do AWS Identity and Access Management (IAM) que permite que o Systems Manager Automation realize ações em seu nome.

• AutoScalingGroupARN

Tipo: String

Descrição: (obrigatório) o nome do recurso da Amazon (ARN) do grupo do Auto Scaling no qual você deseja ativar as verificações de integridade.

• HealthCheckGracePeriod

Tipo: inteiro

Padrão: 300

Descrição: (opcional) o tempo em segundos que o ajuste de escala automático aguardará antes de verificar o status de integridade de uma instância do Amazon Elastic Compute Cloud (Amazon EC2) que entrou em serviço.

#### Permissões obrigatórias do IAM

O parâmetro AutomationAssumeRole requer as seguintes ações para usar o runbook com êxito.

- ssm:StartAutomationExecution
- ssm:GetAutomationExecution
- ec2:DescribeAutoScalingGroups
- ec2:UpdateAutoScalingGroup

#### Etapas do documento

• aws:executeScript: ativa verificações de integridade no grupo do Auto Scaling que você especifica no parâmetro AutoScalingGroupARN.

### <span id="page-175-0"></span>**AWSConfigRemediation-EnforceEC2InstanceIMDSv2**

#### Descrição

O runbook AWSConfigRemediation-EnforceEC2InstanceIMDSv2 exige que a instância do Amazon Elastic Compute Cloud (Amazon EC2) especificada use o Instance Metadata Service Version 2 (IMDSv2).

#### [Execute esta automação \(console\)](https://console.aws.amazon.com/systems-manager/automation/execute/AWSConfigRemediation-EnforceEC2InstanceIMDSv2)

Tipo de documento

Automação

Proprietário

Amazon

Plataformas

Linux, macOS, Windows

#### Parâmetros

• InstanceId

#### Tipo: sequência

Descrição: (obrigatório) o ID da instância do Amazon EC2 que você deseja que use o IMDSv2.

• AutomationAssumeRole

Tipo: sequência

Descrição: (obrigatório) O nome do recurso da Amazon (ARN) do perfil do AWS Identity and Access Management (IAM) que permite que o Systems Manager Automation realize ações em seu nome.

• HttpPutResponseHopLimit

Tipo: inteiro

Descrição: (Opcional) O limite de resposta do Hop do serviço IMDS de volta ao solicitante. Defina como 2 ou mais para instâncias EC2 que hospedam contêineres. Defina como 0 para não mudar (Padrão).

Padrão permitido: ^([1-5]?\d|6[0-4])\$

Padrão: 0

Permissões obrigatórias do IAM

O parâmetro AutomationAssumeRole requer as seguintes ações para usar o runbook com êxito.

- ssm:StartAutomationExecution
- ssm:GetAutomationExecution
- ec2:DescribeInstances
- ec2:ModifyInstanceMetadataOptions

#### Etapas do documento

- aws:executeScript: define a opção HttpTokens como required na instância do Amazon EC2 que você especifica no parâmetro InstanceId.
- aws:assertAwsResourceProperty: verifica se o IMDSv2 é necessário na instância do Amazon EC2.

# <span id="page-177-0"></span>**AWSEC2-CloneInstanceAndUpgradeSQLServer**

#### Descrição

Crie uma AMI de uma instância do EC2 para o Windows Server que executa o SQL Server 2008 (ou posterior) e atualize a AMI para uma versão mais recente do SQL Server.

Os caminhos de atualização com suporte são os seguintes:

- SQL Server 2008 para SQL Server 2017, 2016 ou 2014
- SQL Server 2008 R2 para SQL Server 2017, 2016 ou 2014
- SQL Server 2012 para SQL Server 2019, 2017, 2016 ou 2014
- SQL Server 2014 para SQL Server 2019, 2017 ou 2016
- SQL Server 2016 para SQL Server 2019 ou 2017
- SQL Server 2017para SQL Server 2019

Se você estiver usando uma versão anterior do Windows Server que é incompatível com o SQL Server 2019, o documento de automação deve atualizar sua versão do Windows Server para 2016.

A atualização é um processo de várias etapas que pode levar 2 horas para ser concluído. A automação cria uma AMI na instância e depois inicia uma instância temporária na do novo AMI no SubnetID especificado. Os grupos de segurança associados à instância original são aplicados à instância temporária. O automação executa uma atualização in-loco para a TargetSQLVersion na instância temporária. Após o upgrade, a automação cria uma nova AMI na instância temporária e encerra a instância temporária.

Você pode testar a funcionalidade do aplicativo iniciando a nova AMI na sua VPC. Depois de concluir o teste e antes de executar outra atualização, programe o tempo de inatividade do aplicativo antes de mudar completamente para a instância atualizada.

#### **a** Note

Se quiser modificar o nome do computador da instância do EC2 executada na nova AMI, consulte [Renomear um computador que hospeda uma instância independente do SQL](https://docs.microsoft.com/en-us/sql/database-engine/install-windows/rename-a-computer-that-hosts-a-stand-alone-instance-of-sql-server?view=sql-server-2017)  [Server](https://docs.microsoft.com/en-us/sql/database-engine/install-windows/rename-a-computer-that-hosts-a-stand-alone-instance-of-sql-server?view=sql-server-2017).

#### [Execute esta automação \(console\)](https://console.aws.amazon.com/systems-manager/automation/execute/AWSEC2-CloneInstanceAndUpgradeSQLServer)

#### Tipo de documento

Automation

Proprietário

Amazon

Plataformas

Windows

Parâmetros

Pré-requisitos

- TLS versão 1.2.
- A instância do EC2 deve usar uma versão do Windows Server que seja Windows Server 2008 R2 (ou posterior) e SQL Server 2008 (ou posterior).
- Verifique se o SSM Agent está instalado na sua instância. Para obter mais informações, consulte [Instalação e configuração do SSM Agent em instâncias do EC2 no Windows Server.](https://docs.aws.amazon.com/systems-manager/latest/userguide/sysman-install-ssm-win.html)
- Configure a instância para usar uma função do perfil de instância do AWS Identity and Access Management (IAM). Para obter mais informações, consulte [Criar um perfil de instância do IAM](https://docs.aws.amazon.com/systems-manager/latest/userguide/setup-instance-profile.html) [para o Systems Manager.](https://docs.aws.amazon.com/systems-manager/latest/userguide/setup-instance-profile.html)
- Verifique se a instância tem 20 GB de espaço livre em disco no disco de inicialização da instância.
- Para instâncias que usam uma versão Traga sua própria licença (BYOL) do SQL Server, os seguintes pré-requisitos adicionais se aplicam:
	- Forneça um ID de snapshot do EBS que inclua a mídia de instalação do SQL Server. Para fazer isso:
		- 1. Verifique se a instância do EC2 está executando o Windows Server 2008 R2 ou posterior.
		- 2. Crie um volume do EBS de 6 GB na mesma zona de disponibilidade em que a instância está sendo executada. Associe o volume à instância. Instale-a, por exemplo, como unidade D.
		- 3. Clique com o botão direito do mouse no ISO e instale-o a uma instância como, por exemplo, unidade E.
		- 4. Copie o conteúdo do ISO da unidade E:\ para a unidade D:\

5. Crie um snapshot do EBS do volume de 6 GB criado na etapa 2.

#### Limitações

- A atualização só pode ser realizada em um SQL Server usando a autenticação do Windows.
- Verifique se há atualizações de patch de segurança pendentes nas instâncias. Abra Control Panel (Painel de controle) e, em seguida, escolha Check for updates (Verificar atualizações).
- Implantações do SQL Server no modo HA e espelhamento não são compatíveis.

#### Parâmetros

• IamInstanceProfile

Tipo: String

Descrição: (obrigatório) o perfil de instância do IAM.

• InstanceId

Tipo: String

Descrição: (obrigatória) a instância que executa o Windows Server 2008 R2 (ou posterior) e o SQL Server 2008 (ou posterior).

• KeepPreUpgradeImageBackUp

Tipo: String

Descrição: (opcional) se definido como true, a automação não excluirá a AMI criada da instância antes da atualização. Se definida como true, você deverá excluir a AMI. Por padrão, a AMI é excluída.

• SubnetId

Tipo: String

Descrição: (obrigatório) Forneça uma sub-rede para o processo de atualização. Verifique se a sub-rede tem conectividade de saída para serviços da AWS, Amazon S3 e Microsoft (para fazer download de patches).

• SQLServerSnapshotId
### Tipo: String

Descrição: (condicional) ID do snapshot da mídia de instalação do SQL Server. Esse parâmetro é necessário para instâncias que usam uma versão BYOL do SQL Server. Esse parâmetro é opcional para instâncias com licença inclusa do SQL Server (instâncias executadas usando uma imagem de máquina da Amazon fornecida pela AWS para o Windows Server com Microsoft SQL Server).

• RebootInstanceBeforeTakingImage

### Tipo: String

Descrição: (opcional) se definido como true, a automação reinicializará a instância antes de criar uma AMI de pré-atualização. Por padrão, a automação não reinicializa antes da atualização.

• TargetSQLVersion

Tipo: String

Descrição: (opcional) selecione a versão do servidor SQL de destino.

Destinos possíveis:

- SQL Server 2019
- SQL Server 2017
- SQL Server 2016
- SQL Server 2014

Destino padrão: SQL Server 2016

### Saídas

AMIId: o ID da AMI criada a partir da instância que foi atualizada para uma versão mais recente do SQL Server.

# **AWSEC2-CloneInstanceAndUpgradeWindows**

Descrição

AWSEC2-CloneInstanceAndUpgradeWindows 169

Crie um Amazon Machine Image (AMI) a partir de uma instância Windows Server 2008 R2, 2012 R2, 2016 ou 2019 e, em seguida, atualize-a AMI para Windows Server 2016, 2019 ou 2022. Os caminhos de atualização com suporte são os seguintes.

- Windows Server2008 R2 a Windows Server 2016.
- Windows Server 2012 R2 para Windows Server 2016.
- Windows Server 2012 R2 para Windows Server 2019.
- Windows Server 2012 R2 para Windows Server 2022.
- Windows Server 2016 a Windows Server 2019.
- Windows Server 2016 a Windows Server 2022.
- Windows Server 2019 a Windows Server 2022.

A operação de atualização é um processo de várias etapas que pode levar 2 horas para ser concluído. Recomendamos a execução de uma atualização do sistema operacional em instâncias com pelo menos 2 vCPUs e 4 GB de RAM. A automação cria uma AMI a partir da instância e depois executa uma instância temporária na AMI recém-criada no SubnetId especificado. Os grupos de segurança associados à instância original são aplicados à instância temporária. O automação executa uma atualização in-loco para a TargetWindowsVersion na instância temporária. Para atualizar a instância do Windows Server 2008 R2 para o Windows Server 2016, 2019 ou 2022, uma atualização in-loco é realizada duas vezes porque a atualização direta do Windows Server 2008 R2 para o Windows Server 2016, 2019 ou 2022 não é compatível. A automação também atualiza ou instala os drivers da AWS exigidos pela instância temporária. Após a atualização, a automação cria uma nova AMI na instância temporária e encerra a instância temporária.

Você pode testar a funcionalidade do aplicativo iniciando uma instância de teste na AMI atualizada em sua Amazon Virtual Private Cloud (Amazon VPC). Depois de concluir o teste e antes de executar outra atualização, programe o tempo de inatividade do aplicativo antes de mudar completamente para a AMI atualizada.

#### [Execute esta automação \(console\)](https://console.aws.amazon.com/systems-manager/automation/execute/AWSEC2-CloneInstanceAndUpgradeWindows)

Tipo de documento

Automação

Proprietário

Amazon

#### Plataformas

Edições Standard e Datacenter do Windows Server 2008 R2, 2012 R2, 2016, ou 2019

### Pré-requisitos

- TLS versão 1.2.
- Verifique se o SSM Agent está instalado na sua instância. Para obter mais informações, consulte [Instalação e configuração do SSM Agent em instâncias do EC2 no Windows Server.](https://docs.aws.amazon.com/systems-manager/latest/userguide/sysman-install-ssm-win.html)
- O Windows PowerShell 3.0 ou posterior deve estar instalado na sua instância.
- Para instâncias ingressadas em um domínio do Microsoft Active Directory, é recomendável especificar um SubnetId que não tenha conectividade com seus controladores de domínio para ajudar a evitar conflitos de nome de host.
- A sub-rede da instância deve ter conectividade de saída com a Internet, que fornece acesso ao Serviços da AWS Amazon S3 e acesso ao download de patches da Microsoft. Esse requisito será atendido se a sub-rede for pública e a instância tiver um endereço IP público ou se a sub-rede for uma sub-rede privada com uma rota que envie o tráfego da Internet para um dispositivo NAT público.
- Essa automação só funciona com instâncias do Windows Server 2008 R2, 2012 R2, 2016 e 2019.
- Configure a Windows Server instância com um perfil de instância AWS Identity and Access Management (IAM) que forneça as permissões necessárias para o Systems Manager. Para obter mais informações, consulte [Criar um perfil de instância do IAM para o Systems Manager.](https://docs.aws.amazon.com/systems-manager/latest/userguide/setup-instance-profile.html)
- Verifique se a instância tem 20 GB de espaço livre em disco no disco de inicialização.
- Se a instância não usar uma licença do Windows AWS fornecida, especifique um ID de snapshot do Amazon EBS que inclua a mídia de instalação Windows Server 2012 R2. Para fazer isso:
	- Verifique se a instância do EC2 está executando o Windows Server 2012 ou posterior.
	- Crie um volume do EBS de 6 GB na mesma zona de disponibilidade em que a instância está sendo executada. Associe o volume à instância. Instale-a, por exemplo, como unidade D.
	- Clique com o botão direito do mouse no ISO e instale-o a uma instância como, por exemplo, unidade E.
	- Copie o conteúdo do ISO da unidade E:\ para a unidade D:\
	- Crie um snapshot do EBS do volume de 6 GB criado na etapa 2 acima.

#### Limitações

AWSEC2-CloneInstanceAndUpgradeWindows 171

Essa automação não é compatível com a atualização de controladores de domínio do Windows, clusters ou sistemas operacionais de desktop do Windows. Essa automação também não é compatível com instâncias do EC2 para o Windows Server com as seguintes funções instaladas.

- Host de sessão de área de trabalho remota (RDSH)
- Agente de conexão de área de trabalho remota (RDCB)
- Host de virtualização de área de trabalho remota (RDVH)
- Acesso via Web à Área de Trabalho Remota (RDWA)

# Parâmetros

• AlternativeKeyPairName

Tipo: String

Descrição: (opcional) o nome de um par de chaves alternativo a ser usado durante o processo de atualização. Isso é útil em situações em que o par de chaves atribuído à instância original não está disponível. Se a instância original não tiver sido atribuída a um par de chaves, você deverá especificar um valor para esse parâmetro.

• BYOL WindowsMediaSnapshotId

# Tipo: String

Descrição: (opcional) o ID do snapshot do Amazon EBS a ser copiado que inclui a mídia de instalação do Windows Server 2012R2. Obrigatória somente se você estiver atualizando uma instância BYOL.

• IamInstanceProfile

Tipo: String

Descrição: (obrigatório) o nome do perfil da instância do IAM que permite que o Systems Manager gerencie a instância.

• InstanceId

Tipo: String

Descrição: (obrigatória) a instância EC2 que executa o Windows Server 2008 R2, 2012 R2, 2016 ou 2019.

## • KeepPreUpgradeImageBackUp

# Tipo: String

Descrição: (opcional) se definida como Verdadeiro, a Automação não exclui a AMI criada a partir da instância EC2 antes da atualização. Se definida como Verdadeiro, você deverá excluir a AMI. Por padrão, a AMI é excluída.

• SubnetId

Tipo: String

Descrição: (obrigatório) esta é a sub-rede do processo de atualização e onde reside sua instância de origem do EC2. Verifique se a sub-rede tem conectividade de saída com AWS serviços, Amazon S3 e Microsoft (para baixar patches).

• TargetWindowsVersion

Tipo: String

Descrição: (obrigatória) selecione a versão de destino do Windows.

Padrão: 2022

• RebootInstanceBeforeTakingImage

Tipo: String

Descrição: (opcional) Se definida como Verdadeiro, a Automação reinicializa a instância antes de criar uma AMI pré-atualização. Por padrão, a Automação não reinicializa antes da atualização.

# AWSEC2-ConfigureSTIG

Guias de implementação técnica de segurança (STIGs) são os padrões de fortalecimento de configuração criados pela Agência de Sistemas de Informação de Defesa (DISA) para proteger os sistemas e softwares de informação. Para que seus sistemas estejam em conformidade com os padrões STIG, você deve instalar, definir e testar uma variedade de configurações de segurança.

O Amazon EC2 fornece um runbook do Systems Manager, AWSEC2-ConfigureSTIG, que você pode usar para aplicar as configurações do STIG a uma instância. Este documento ajuda você a criar rapidamente imagens compatíveis com os padrões do STIG. O documento do STIG Systems Manager verifica se há configurações incorretas e executa um script de correção. Ele também

é instalado InstallRoot do Departamento de Defesa (DoD) em AMIs do Windows para instalar e atualizar os certificados do DoD e remover certificados desnecessários para manter a conformidade com o STIG. Não há cobranças adicionais pelo uso do documento do STIG Systems Manager.

## **A** Important

Com poucas exceções, os componentes de fortalecimento do STIG que o documento do Systems Manager baixa não instalam pacotes de terceiros. Se pacotes de terceiros já estiverem instalados na instância e se houver STIGs relacionados que o Amazon EC2 suporta para aquele pacote, esses STIGs são aplicados.

Esta página lista todos os STIGs que o Amazon EC2 suporta e que os componentes de fortalecimento do STIG se aplicam à sua instância do EC2.

Você pode escolher qual categoria de conformidade do STIG deseja aplicar.

Níveis de conformidade

• Alto (categoria I)

O risco mais grave. Inclui qualquer vulnerabilidade que possa resultar em perda de confidencialidade, disponibilidade ou integridade.

• Médio (categoria II)

Inclui qualquer vulnerabilidade que possa resultar em perda de confidencialidade, disponibilidade ou integridade, mas os riscos podem ser mitigados.

• Baixo (categoria III)

Inclui qualquer vulnerabilidade que degrade medidas de proteção contra perda de confidencialidade, disponibilidade ou integridade.

### Tópicos

- [Downloads de componentes de fortelecimento do STIG](#page-186-0)
- [Configurações do STIG no Windows](#page-187-0)
- [Histórico de versões do Windows STIG](#page-195-0)
- [Configurações de STIG no Linux](#page-200-0)
- [Histórico de versões do STIG do Linux](#page-206-0)

# <span id="page-186-0"></span>Downloads de componentes de fortelecimento do STIG

A Amazon agrupa os componentes de fortalecimento do STIG em pacotes relacionados ao sistema operacional para cada versão. Os pacotes são arquivos de arquivamento apropriados para o sistema operacional de destino em que são baixados e executados. Os pacotes de componentes Linux são armazenados como arquivos TAR (extensão de arquivo .tgz). Os pacotes de componentes do Windows são armazenados como arquivos ZIP (extensão de arquivo .zip).

A Amazon armazena os pacotes de componentes no bucket STIG do S3 do Image Builder em cada Região da AWS. Use SSL/TLS para se comunicar com os recursos. AWS Exigimos TLS 1.2 e recomendamos TLS 1.3

Os padrões e exemplos de caminhos de armazenamento de componentes e nomes de arquivos de pacotes são os seguintes:

Caminho de armazenamento de componentes

s3://aws-windows-downloads-*<region>*/STIG/*<bundle file name>*

Variáveis do caminho do componente

region

Região da AWS (Cada região tem seu próprio bucket de componentes.)

bundle file name

O formato é <nome de sistema do pacote> <AAAA> Q <trimestre>[ <versão>]. <extensão de arquivo>. Observe que o nome tem sublinhados entre os nós, não pontos.

os bundle name

O prefixo do nome padrão para o pacote do sistema operacional é LinuxAWSConfigureSTIG ou AWSConfigureSTIG. Para manter a compatibilidade com versões anteriores, o download para Windows não inclui um prefixo de plataforma.

YYYY

O ano de quatro dígitos do lançamento.

quarter

Identifica o trimestre do ano: 1, 2, 3 ou 4.

#### release

Número incremental que começa em um e aumenta em um para cada nova versão. A versão não está incluída na primeira versão em um trimestre e só é adicionada nas versões subsequentes.

file extension

Formato de arquivo compactado tgz (Linux) ou zip (Windows).

Exemplos de nomes de arquivos de pacotes

- LinuxAWSConfigureSTIG\_2023\_Q1\_2.tgz
- AWSConfigureSTIG\_2022\_Q4.zip

# <span id="page-187-0"></span>Configurações do STIG no Windows

As AMIs e os componentes de fortalecimento do STIG do Amazon EC2 no Windows foram projetados para servidores autônomos e aplicam a Política de Grupo Local. Componentes compatíveis com STIG são instalados InstallRoot do Departamento de Defesa (DoD) em AMIs do Windows para baixar, instalar e atualizar os certificados do DoD. Eles também removem certificados desnecessários para manter a conformidade com o STIG. Atualmente, o Amazon EC2 suporta as linhas de base do STIG para as seguintes versões do Windows Server: 2012 R2, 2016, 2019 e 2022.

Esta seção lista as configurações atuais do STIG que o Amazon EC2 suporta para sua infraestrutura Windows, seguidas por um log do histórico de versões.

Você pode aplicar configurações de STIG baixas, médias ou altas.

STIG do Windows baixa (categoria III)

A lista a seguir contém as configurações do STIG que o Amazon EC2 suporta em sua infraestrutura. Se uma configuração compatível não for aplicável à sua infraestrutura, o Amazon EC2 ignora essa configuração e segue em frente. Por exemplo, algumas configurações de fortalecimento do STIG podem não se aplicar a servidores autônomos. Políticas específicas da organização também podem afetar as configurações aplicáveis, como um requisito para que os administradores revisem as configurações do documento.

Para obter uma lista completa dos STIGs do Windows, consulte a [STIGs Document Library](https://public.cyber.mil/stigs/downloads/?_dl_facet_stigs=windows). Para obter informações sobre como visualizar a lista completa, consulte [STIG Viewing Tools.](https://public.cyber.mil/stigs/srg-stig-tools/)

• Windows Server 2022 STIG versão 1 release 1

V-254335, V-254336, V-254337, V-254338, V-254351, V-254357, V-254363 e V-254481

• Windows Server 2019 STIG Versão 2 Release 5

V-205691, V-205819, V-205858, V-205859, V-205860, V-205870, V-205871 e V-205923

• Windows Server 2016 STIG Versão 2 Release 5

V-224916, V-224917, V-224918, V-224919, V-224931, V-224942 e V-225060

• Windows Server 2012 R2 MS STIG Versão 3 Release 5

V-225537, V-225536, V-225526, V-225525, V-225514, V-225511, V-225490, V-225489, V-225488, V-225487, V-225485, V-225484, V-225483, V-225482, V-225481, V-225480, V-225479, V-225476, V-225473, V-225468, V-225462, V-225460, V-225459, V-225412, V-225394, V-225392, V-225376, V-225363, V-225362, V-225360, V-225359, V-225358, V-225357, V-225355, V-225343, V-225342, V-225336, V-225335, V-225334, V-225333, V-225332, V-225331, V-225330, V-225328, V-225327, V-225324, V-225319, V-225318 e V-225250

• Microsoft .NET Framework 4,0 STIG Versão 2 Release 2

Nenhuma configuração STIG é aplicada ao Microsoft .NET Framework para vulnerabilidades de Categoria III.

• Windows Firewall STIG Versão 2 Release 1

V-241994, V-241995, V-241996, V-241999, V-242000, V-242001, V-242006, V-242007 e V-242008

• Internet Explorer 11 STIG Versão 2 Release 3

V-46477, V-46629 e V-97527

• Microsoft Edge STIG Versão 1 Release 6 (somente Windows Server 2022)

V-235727, V-235731, V-235751, V-235752 e V-235765

Windows STIG Medium (categoria III)

A lista a seguir contém as configurações do STIG que o Amazon EC2 suporta em sua infraestrutura. Se uma configuração compatível não for aplicável à sua infraestrutura, o Amazon EC2 ignora essa configuração e segue em frente. Por exemplo, algumas configurações de fortalecimento do STIG podem não se aplicar a servidores autônomos. Políticas específicas da organização também podem afetar as configurações aplicáveis, como um requisito para que os administradores revisem as configurações do documento.

Para obter uma lista completa dos STIGs do Windows, consulte a [STIGs Document Library](https://public.cyber.mil/stigs/downloads/?_dl_facet_stigs=windows). Para obter informações sobre como visualizar a lista completa, consulte [STIG Viewing Tools.](https://public.cyber.mil/stigs/srg-stig-tools/)

#### **a** Note

A categoria Windows STIG Medium inclui todas as configurações de fortalecimento do STIG listadas que se aplicam à STIG do Windows low (categoria III), além das configurações de fortalecimento de STIG que o Amazon EC2 suporta para vulnerabilidades de categoria II.

#### • Windows Server 2022 STIG versão 1 release 1

Inclui todas as configurações de fortalecimento do STIG que o Amazon EC2 suporta para vulnerabilidades de categoria III (Baixa), além de:

V-254247, V-254265, V-254269, V-254270, V-254271, V-254272, V-254273, V-254274, V-254276, V-254277, V-254278, V-254285, V-254286, V-254287, V-254288, V-254289, V-254290, V-254291, V-254292, V-254300, V-254301, V-254302, V-254303, V-254304, V-254305, V-254306, V-254307, V-254308, V-254309, V-254310, V-254311, V-254312, V-254313, V-254314, V-254315, V-254316, V-254317, V-254318, V-254319, V-254320, V-254321, V-254322, V-254323, V-254324, V-254325, V-254326, V-254327, V-254328, V-254329, V-254330, V-254331, V-254332, V-254333, V-254334, V-254339, V-254341, V-254342, V-254344, V-254345, V-254346, V-254347, V-254348, V-254349, V-254350, V-254355, V-254356, V-254358, V-254359, V-254360, V-254361, V-254362, V-254364, V-254365, V-254366, V-254367, V-254368, V-254369, V-254370, V-254371, V-254372, V-254373, V-254375, V-254376, V-254377, V-254379, V-254380, V-254382, V-254383, V-254431, V-254432, V-254433, V-254434, V-254435, V-254436, V-254438, V-254439, V-254442, V-254443, V-254444, V-254445, V-254449, V-254450, V-254451, V-254452, V-254453, V-254454, V-254455, V-254456, V-254459, V-254460, V-254461, V-254462, V-254463, V-254464, V-254468, V-254470, V-254471, V-254472, V-254473, V-254476, V-254477, V-254478, V-254479, V-254480, V-254482, V-254483, V-254484, V-254485, V-254486, V-254487, V-254488, V-254489, V-254490, V-254493, V-254494, V-254495, V-254497, V-254499, V-254501, V-254502, V-254503, V-254504, V-254505, V-254507, V-254508, V-254509, V-254510, V-254511 e V-254512

• Windows Server 2019 STIG Versão 2 Release 5

Inclui todas as configurações de fortalecimento do STIG que o Amazon EC2 suporta para vulnerabilidades de categoria III (Baixa), além de:

V-205625, V-205626, V-205627, V-205629, V-205630, V-205633, V-205634, V-205635, V-205636, V-205637, V-205638, V-205639, V-205643, V-205644, V-205648, V-205649, V-205650, V-205651, V-205652, V-205655, V-205656, V-205659, V-205660, V-205662, V-205671, V-205672, V-205673, V-205675, V-205676, V-205678, V-205679, V-205680, V-205681, V-205682, V-205683, V-205684, V-205685, V-205686, V-205687, V-205688, V-205689, V-205690, V-205692, V-205693, V-205694, V-205697, V-205698, V-205708, V-205709, V-205712, V-205714, V-205716, V-205717, V-205718, V-205719, V-205720, V-205722, V-205729, V-205730, V-205733, V-205747, V-205751, V-205752, V-205754, V-205756, V-205758, V-205759, V-205760, V-205761, V-205762, V-205764, V-205765, V-205766, V-205767, V-205768, V-205769, V-205770, V-205771, V-205772, V-205773, V-205774, V-205775, V-205776, V-205777, V-205778, V-205779, V-205780, V-205781, V-205782, V-205783, V-205784, V-205795, V-205796, V-205797, V-205798, V-205801, V-205808, V-205809, V-205810, V-205811, V-205812, V-205813, V-205814, V-205815, V-205816, V-205817, V-205821, V-205822, V-205823, V-205824, V-205825, V-205826, V-205827, V-205828, V-205830, V-205832, V-205833, V-205834, V-205835, V-205836, V-205837, V-205838, V-205839, V-205840, V-205841, V-205861, V-205863, V-205865, V-205866, V-205867, V-205868, V-205869, V-205872, V-205873, V-205874, V-205911, V-205912, V-205915, V-205916, V-205917, V-205918, V-205920, V-205921, V-205922, V-205924, V-205925 e V-236001

• Windows Server 2016 STIG Versão 2 Release 5

Inclui todas as configurações de fortalecimento do STIG que o Amazon EC2 suporta para vulnerabilidades de categoria III (Baixa), além de:

V-224850, V-224852, V-224853, V-224854, V-224855, V-224856, V-224857, V-224858, V-224859, V-224866, V-224867, V-224868, V-224869, V-224870, V-224871, V-224872, V-224873, V-224881, V-224882, V-224883, V-224884, V-224885, V-224886, V-224887, V-224888, V-224889, V-224890, V-224891, V-224892, V-224893, V-224894, V-224895, V-224896, V-224897, V-224898, V-224899, V-224900, V-224901, V-224902, V-224903, V-224904, V-224905, V-224906, V-224907, V-224908, V-224909, V-224910, V-224911, V-224912, V-224913, V-224914, V-224915, V-224920, V-224922, V-224924, V-224925, V-224926, V-224927, V-224928, V-224929, V-224930, V-224935, V-224936, V-224937, V-224938, V-224939, V-224940, V-224941, V-224943, V-224944, V-224945, V-224946, V-224947, V-224948, V-224949, V-224951, V-224952, V-224953, V-224955, V-224956, V-224957, V-224959, V-224960, V-224962, V-224963, V-225010, V-225013, V-225014, V-225015, V-225016, V-225017, V-225018, V-225019, V-225021, V-225022, V-225023, V-225024, V-225028, V-225029, V-225030, V-225031, V-225032, V-225033, V-225034, V-225035, V-225038, V-225039, V-225040,

V-225041, V-225042, V-225043, V-225047, V-225049, V-225050, V-225051, V-225052, V-225055, V-225056, V-225057, V-225058, V-225061, V-225062, V-225063, V-225064, V-225065, V-225066, V-225067, V-225068, V-225069, V-225072, V-225073, V-225074, V-225076, V-225078, V-225080, V-225081, V-225082, V-225083, V-225084, V-225086, V-225087, V-225088, V-225089, V-225092, V-225093 e V-236000

• Windows Server 2012 R2 MS STIG Versão 3 Release 5

Inclui todas as configurações de fortalecimento do STIG que o Amazon EC2 suporta para vulnerabilidades de categoria III (Baixa), além de:

V-225574, V-225573, V-225572, V-225571, V-225570, V-225569, V-225568, V-225567, V-225566, V-225565, V-225564, V-225563, V-225562, V-225561, V-225560, V-225559, V-225558, V-225557, V-225555, V-225554, V-225553, V-225551, V-225550, V-225549, V-225548, V-225546, V-225545, V-225544, V-225543, V-225542, V-225541, V-225540, V-225539, V-225538, V-225535, V-225534, V-225533, V-225532, V-225531, V-225530, V-225529, V-225528, V-225527, V-225524, V-225523, V-225522, V-225521, V-225520, V-225519, V-225518, V-225517, V-225516, V-225515, V-225513, V-225510, V-225509, V-225508, V-225506, V-225504, V-225503, V-225502, V-225501, V-225500, V-225494, V-225486, V-225478, V-225477, V-225475, V-225474, V-225472, V-225471, V-225470, V-225469, V-225464, V-225463, V-225461, V-225458, V-225457, V-225456, V-225455, V-225454, V-225453, V-225452, V-225448, V-225443, V-225442, V-225441, V-225415, V-225414, V-225413, V-225411, V-225410, V-225409, V-225408, V-225407, V-225406, V-225405, V-225404, V-225402, V-225401, V-225400, V-225398, V-225397, V-225395, V-225393, V-225391, V-225389, V-225386, V-225385, V-225384, V-225383, V-225382, V-225381, V-225380, V-225379, V-225378, V-225377, V-225375, V-225374, V-225373, V-225372, V-225371, V-225370, V-225369, V-225368, V-225367, V-225356, V-225353, V-225352, V-225351, V-225350, V-225349, V-225348, V-225347, V-225346, V-225345, V-225344, V-225341, V-225340, V-225339, V-225338, V-225337, V-225329, V-225326, V-225325, V-225317, V-225316, V-225315, V-225314, V-225305, V-225304, V-225303, V-225302, V-225301, V-225300, V-225299, V-225298, V-225297, V-225296, V-225295, V-225294, V-225293, V-225292, V-225291, V-225290, V-225289, V-225288, V-225287, V-225286, V-225285, V-225284, V-225283, V-225282, V-225281, V-225280, V-225279, V-225278, V-225277, V-225276, V-225275, V-225273, V-225272, V-225271, V-225270, V-225269, V-225268, V-225267, V-225266, V-225265, V-225264, V-225263, V-225261, V-225260, V-225259 e V-225239

• Microsoft .NET Framework 4,0 STIG Versão 2 Release 2

Inclui todas as configurações de fortalecimento do STIG que o Amazon EC2 suporta para vulnerabilidades de categoria III (Baixa), além de:

#### V-225238

• Windows Firewall STIG Versão 2 Release 1

Inclui todas as configurações de fortalecimento do STIG que o Amazon EC2 suporta para vulnerabilidades de categoria III (Baixa), além de:

V-241989, V-241990, V-241991, V-241993, V-241998 e V-242003

• Internet Explorer 11 STIG Versão 2 Release 3

Inclui todas as configurações de fortalecimento do STIG que o Amazon EC2 suporta para vulnerabilidades de categoria III (Baixa), além de:

V-46473, V-46475, V-46481, V-46483, V-46501, V-46507, V-46509, V-46511, V-46513, V-46515, V-46517, V-46521, V-46523, V-46525, V-46543, V-46545, V-46547, V-46549, V-46553, V-46555, V-46573, V-46575, V-46577, V-46579, V-46581, V-46583, V-46587, V-46589, V-46591, V-46593, V-46597, V-46599, V-46601, V-46603, V-46605, V-46607, V-46609, V-46615, V-46617, V-46619, V-46621, V-46625, V-46633, V-46635, V-46637, V-46639, V-46641, V-46643, V-46645, V-46647, V-46649, V-46653, V-46663, V-46665, V-46669, V-46681, V-46685, V-46689, V-46691, V-46693, V-46695, V-46701, V-46705, V-46709, V-46711, V-46713, V-46715, V-46717, V-46719, V-46721, V-46723, V-46725, V-46727, V-46729, V-46731, V-46733, V-46779, V-46781, V-46787, V-46789, V-46791, V-46797, V-46799, V-46801, V-46807, V-46811, V-46815, V-46819, V-46829, V-46841, V-46847, V-46849, V-46853, V-46857, V-46859, V-46861, V-46865, V-46869, V-46879, V-46883, V-46885, V-46889, V-46893, V-46895, V-46897, V-46903, V-46907, V-46921, V-46927, V-46939, V-46975, V-46981, V-46987, V-46995, V-46997, V-46999, V-47003, V-47005, V-47009, V-64711, V-64713, V-64715, V-64717, V-64719, V-64721, V-64723, V-64725, V-64729, V-72757, V-72759, V-72761, V-72763, V-75169 e V-75171

• Microsoft Edge STIG Versão 1 Release 6 (somente Windows Server 2022)

V-235720, V-235721, V-235723, V-235724, V-235725, V-235726, V-235728, V-235729, V-235730, V-235732, V-235733, V-235734, V-235735, V-235736, V-235737, V-235738, V-235739, V-235740, V-235741, V-235742, V-235743, V-235744, V-235745, V-235746, V-235747, V-235748, V-235749, V-235750, V-235754, V-235756, V-235760, V-235761, V-235763, V-235764, V-235766, V-235767, V-235768, V-235769, V-235770, V-235771, V-235772, V-235773, V-235774 e V-246736

• Defender STIG Versão 2 Release 4 (somente Windows Server 2022)

V-213427, V-213429, V-213430, V-213431, V-213432, V-213433, V-213434, V-213435, V-213436, V-213437, V-213438, V-213439, V-213440, V-213441, V-213442, V-213443, V-213444, V-213445,

V-213446, V-213447, V-213448, V-213449, V-213450, V-213451, V-213455, V-213464, V-213465 e V-213466

STIG do Windows High (categoria I)

A lista a seguir contém as configurações do STIG que o Amazon EC2 suporta em sua infraestrutura. Se uma configuração compatível não for aplicável à sua infraestrutura, o Amazon EC2 ignora essa configuração e segue em frente. Por exemplo, algumas configurações de fortalecimento do STIG podem não se aplicar a servidores autônomos. Políticas específicas da organização também podem afetar as configurações aplicáveis, como um requisito para que os administradores revisem as configurações do documento.

Para obter uma lista completa dos STIGs do Windows, consulte a [STIGs Document Library](https://public.cyber.mil/stigs/downloads/?_dl_facet_stigs=windows). Para obter informações sobre como visualizar a lista completa, consulte [STIG Viewing Tools.](https://public.cyber.mil/stigs/srg-stig-tools/)

**a** Note

A categoria Windows STIG High inclui todas as configurações de fortalecimento do STIG listadas que se aplicam às categorias Windows STIG Medium and Low, além das configurações de fortalecimento de STIG que o Amazon EC2 suporta para vulnerabilidades de categoria II.

• Windows Server 2022 STIG versão 1 release 1

V-254293, V-254352, V-254353, V-254354, V-254374, V-254378, V-254381, V-254446, V-254465, V-254466, V-254467, V-254469, V-254474, V-254475 e V-254500

• Windows Server 2019 STIG Versão 2 Release 5

Inclui todas as configurações de fortalecimento do STIG que o Amazon EC2 suporta para vulnerabilidades das categorias II e III (média e baixa), além de:

V-205653, V-205654, V-205711, V-205713, V-205724, V-205725, V-205757, V-205802, V-205804, V-205805, V-205806, V-205849, V-205908, V-205913, V-205914 e V-205919

• Windows Server 2016 STIG Versão 2 Release 5

Inclui todas as configurações de fortalecimento do STIG que o Amazon EC2 suporta para vulnerabilidades das categorias II e III (média e baixa), além de:

V-224874, V-224932, V-224933, V-224934, V-224954, V-224958, V-224961, V-225025, V-225044, V-225045, V-225046, V-225048, V-225053, V-225054 e V-225079

• Windows Server 2012 R2 MS STIG Versão 3 Release 5

Inclui todas as configurações de fortalecimento do STIG que o Amazon EC2 suporta para vulnerabilidades das categorias II e III (média e baixa), além de:

V-225556, V-225552, V-225547, V-225507, V-225505, V-225498, V-225497, V-225496, V-225493, V-225492, V-225491, V-225449, V-225444, V-225399, V-225396, V-225390, V-225366, V-225365, V-225364, V-225354 e V-225274

• Microsoft .NET Framework 4,0 STIG Versão 2 Release 2

Inclui todas as configurações de fortalecimento do STIG que o Amazon EC2 suporta para vulnerabilidades das categorias II e III (média e baixa) do Microsoft.NET Framework. Nenhuma configuração adicional do STIG se aplica a vulnerabilidades da Categoria I.

• Windows Firewall STIG Versão 2 Release 1

Inclui todas as configurações de fortalecimento do STIG que o Amazon EC2 suporta para vulnerabilidades das categorias II e III (média e baixa), além de:

V-241992, V-241997 e V-242002

• Internet Explorer 11 STIG Versão 2 Release 3

Inclui todas as configurações de proteção do STIG que o Amazon EC2 suporta para vulnerabilidades das categorias II e III (média e baixa) do Internet Explorer 11. Nenhuma configuração adicional do STIG se aplica a vulnerabilidades da Categoria I.

• Microsoft Edge STIG Versão 1 Release 6 (somente Windows Server 2022)

Inclui todas as configurações de fortalecimento do STIG que o Amazon EC2 suporta para vulnerabilidades das categorias II e III (média e baixa), além de:

#### V-235758 e V-235759

• Defender STIG Versão 2 Release 4 (somente Windows Server 2022)

Inclui todas as configurações de fortalecimento do STIG que o Amazon EC2 suporta para vulnerabilidades das categorias II e III (média e baixa), além de:

V-213426, V-213452 e V-213453

# <span id="page-195-0"></span>Histórico de versões do Windows STIG

Esta seção registra o histórico de versões do componente do Windows para as atualizações trimestrais do STIG. Para ver as alterações e as versões publicadas de um trimestre, escolha o título para expandir as informações.

Alterações no primeiro trimestre de 2024 - 23/02/2024 (sem alterações):

Não houve alterações no componente STIGS do Windows para a versão do primeiro trimestre de 2024.

Alterações no quarto trimestre de 2023 - 12/07/2023 (sem alterações):

Não houve alterações no componente STIGS do Windows para a versão do quarto trimestre de 2023.

Alterações no terceiro trimestre de 2023 - 04/10/2023 (sem alterações):

Não houve alterações no componente STIGS do Windows para o release do terceiro trimestre de 2023.

Alterações no segundo trimestre de 2023 - 03/05/2023 (sem alterações):

Não houve alterações no componente STIGS do Windows para o release do segundo trimestre de 2023.

Alterações no primeiro trimestre de 2023 - 27/03/2023 (sem alterações):

Não houve alterações no componente STIGS do Windows para o release do primeiro trimestre de 2023.

Alterações no quarto trimestre de 2022 - 01/02/2023:

Versões do STIG atualizadas e STIGS aplicados para o release do quarto trimestre de 2022 da seguinte forma:

STIG-Build-Windows-Low versão 2022.4.0

- Windows Server 2022 STIG versão 1 release 1
- Windows Server 2019 STIG Versão 2 Release 5
- Windows Server 2016 STIG Versão 2 Release 5
- Windows Server 2012 R2 MS STIG Versão 3 Release 5
- Microsoft .NET Framework 4.0 STIG Versão 2 Release 2
- Windows Firewall STIG Versão 2 Release 1
- Internet Explorer 11 STIG Versão 2 Release 3
- Microsoft Edge STIG Versão 1 Release 6 (somente Windows Server 2022)

STIG-Build-Windows-Medium versão 2022.4.0

- Windows Server 2022 STIG versão 1 release 1
- Windows Server 2019 STIG Versão 2 Release 5
- Windows Server 2016 STIG Versão 2 Release 5
- Windows Server 2012 R2 MS STIG Versão 3 Release 5
- Microsoft .NET Framework 4.0 STIG Versão 2 Release 2
- Windows Firewall STIG Versão 2 Release 1
- Internet Explorer 11 STIG Versão 2 Release 3
- Microsoft Edge STIG Versão 1 Release 6 (somente Windows Server 2022)
- Defender STIG Versão 2 Release 4 (somente Windows Server 2022)

STIG-Build-Windows-High versão 2022.4.0

- Windows Server 2022 STIG versão 1 release 1
- Windows Server 2019 STIG Versão 2 Release 5
- Windows Server 2016 STIG Versão 2 Release 5
- Windows Server 2012 R2 MS STIG Versão 3 Release 5
- Microsoft .NET Framework 4.0 STIG Versão 2 Release 2
- Windows Firewall STIG Versão 2 Release 1
- Internet Explorer 11 STIG Versão 2 Release 3
- Microsoft Edge STIG Versão 1 Release 6 (somente Windows Server 2022)
- Defender STIG Versão 2 Release 4 (somente Windows Server 2022)

Alterações no terceiro trimestre de 2022 - 30/09/2022 (sem alterações):

Não houve alterações no componente STIGS do Windows para o release do terceiro trimestre de 2022.

Alterações no segundo trimestre de 2022 - 02/08/2022:

Versões do STIG atualizadas e STIGS aplicados para o release do segundo trimestre de 2022.

STIG-Build-Windows-Low versão 1.5.0

- Windows Server 2019 STIG Versão 2 Release 4
- Windows Server 2016 STIG Versão 2 Release 4
- Windows Server 2012 R2 MS STIG Versão 3 Release 3
- Microsoft .NET Framework 4.0 STIG Versão 2 Release 1
- Windows Firewall STIG Versão 2 Release 1
- Internet Explorer 11 STIG Versão 1 Release 19

STIG-Build-Windows-Medium versão 1.5.0

- Windows Server 2019 STIG Versão 2 Release 4
- Windows Server 2016 STIG Versão 2 Release 4
- Windows Server 2012 R2 MS STIG Versão 3 Release 3
- Microsoft .NET Framework 4.0 STIG Versão 2 Release 1
- Windows Firewall STIG Versão 2 Release 1
- Internet Explorer 11 STIG Versão 1 Release 19

STIG-Build-Windows-High versão 1.5.0

- Windows Server 2019 STIG Versão 2 Release 4
- Windows Server 2016 STIG Versão 2 Release 4
- Windows Server 2012 R2 MS STIG Versão 3 Release 3
- Microsoft .NET Framework 4.0 STIG Versão 2 Release 1
- Windows Firewall STIG Versão 2 Release 1

### • Internet Explorer 11 STIG Versão 1 Release 19

Alterações no primeiro trimestre de 2022 - 02/08/2022 (sem alterações):

Não houve alterações no componente STIGS do Windows para o release do primeiro trimestre de 2022.

Alterações no quarto trimestre de 2021 - 20/12/2021:

Versões do STIG atualizadas e STIGS aplicados para o release do quarto trimestre de 2021.

STIG-Build-Windows-Low versão 1.5.0

- Windows Server 2019 STIG Versão 2 Release 3
- Windows Server 2016 STIG Versão 2 Release 3
- Windows Server 2012 R2 MS STIG Versão 3 Release 3
- Microsoft .NET Framework 4.0 STIG Versão 2 Release 1
- Windows Firewall STIG Versão 2 Release 1
- Internet Explorer 11 STIG Versão 1 Release 19

STIG-Build-Windows-Medium versão 1.5.0

- Windows Server 2019 STIG Versão 2 Release 3
- Windows Server 2016 STIG Versão 2 Release 3
- Windows Server 2012 R2 MS STIG Versão 3 Release 3
- Microsoft .NET Framework 4.0 STIG Versão 2 Release 1
- Windows Firewall STIG Versão 2 Release 1
- Internet Explorer 11 STIG Versão 1 Release 19

STIG-Build-Windows-High versão 1.5.0

- Windows Server 2019 STIG Versão 2 Release 3
- Windows Server 2016 STIG Versão 2 Release 3
- Windows Server 2012 R2 MS STIG Versão 3 Release 3
- Microsoft .NET Framework 4.0 STIG Versão 2 Release 1
- Windows Firewall STIG Versão 2 Release 1
- Internet Explorer 11 STIG Versão 1 Release 19

Alterações no terceiro trimestre de 2021 - 30/09/2021:

Versões do STIG atualizadas e STIGS aplicados para o release do terceiro trimestre de 2021.

STIG Build-Windows-Low versão 1.4.0

- Windows Server 2019 STIG Versão 2 Release 2
- Windows Server 2016 STIG Versão 2 Release 2
- Windows Server 2012 R2 MS STIG Versão 3 Release 2
- Microsoft .NET Framework 4.0 STIG Versão 2 Release 1
- Windows Firewall STIG Versão 1 Release 7
- Internet Explorer 11 STIG Versão 1 Release 19

STIG-Build-Windows-Medium versão 1.4.0

- Windows Server 2019 STIG Versão 2 Release 2
- Windows Server 2016 STIG Versão 2 Release 2
- Windows Server 2012 R2 MS STIG Versão 3 Release 2
- Microsoft .NET Framework 4.0 STIG Versão 2 Release 1
- Windows Firewall STIG Versão 1 Release 7
- Internet Explorer 11 STIG Versão 1 Release 19

STIG-Build-Windows-High versão 1.4.0

- Windows Server 2019 STIG Versão 2 Release 2
- Windows Server 2016 STIG Versão 2 Release 2
- Windows Server 2012 R2 MS STIG Versão 3 Release 2
- Microsoft NFT Framework 4.0 STIG Versão 2 Release 1
- Windows Firewall STIG Versão 1 Release 7

• Internet Explorer 11 STIG Versão 1 Release 19

# <span id="page-200-0"></span>Configurações de STIG no Linux

Esta seção contém informações sobre as configurações de fortalecimento do STIG do Linux suportadas pelo Amazon EC2, seguidas por um log do histórico de versões. Se a distribuição do Linux não tiver configurações próprias de proteção STIG, o Amazon EC2 usa as configurações da RHEL. As configurações de fortalecimento do STIG suportadas se aplicam às AMIs e componentes Linux do Amazon EC2 com base na distribuição do Linux, da seguinte forma:

- Configurações do Red Hat Enterprise Linux (RHEL) 7 STIG
	- RHEL 7
	- CentOS 7
	- Amazon Linux 2 (AL2)
- Configurações do RHEL 8 STIG
	- RHEL 8
	- CentOS 8
	- Amazon Linux 2023 (AL 2023)

# Linux STIG Low (categoria III)

A lista a seguir contém as configurações do STIG que o Amazon EC2 suporta em sua infraestrutura. Se uma configuração compatível não for aplicável à sua infraestrutura, o Amazon EC2 ignora essa configuração e segue em frente. Por exemplo, algumas configurações de fortalecimento do STIG podem não se aplicar a servidores autônomos. Políticas específicas da organização também podem afetar as configurações aplicáveis, como um requisito para que os administradores revisem as configurações do documento.

Para obter uma lista completa, consulte a [Biblioteca de documentos STIGs.](https://public.cyber.mil/stigs/downloads/?_dl_facet_stigs=operating-systems%2Cunix-linux) Para obter informações sobre como visualizar a lista completa, consulte [STIG Viewing Tools](https://public.cyber.mil/stigs/srg-stig-tools/).

RHEL 7 STIG Versão 3 Versão 14

• RHFL 7/CentOS 7

V-204452, V-204576 e V-204605

 $·$  AL2

V-204452, V-204576 e V-204605

RHEL 8 STIG Versão 1 Versão 13

• RHEL 8/CentOS 8/AL 2023

V-230241, V-244527, V-230269, V-230270, V-230285, V-230253, V-230346, V-230381, V-230395, V-230468, V-230469, V-230491, V-230485, V-230486, V-230494, V-230495, V-230496, V-230497, V-230497, V-230498, V-230498, V-230496, V-230497, V-230498, V-230498, V-230496 230499 e V-230281

Ubuntu 18.04 STIG versão 2 versão 13

V-219172, V-219173, V-219174, V-219175, V-219210, V-219164, V-219165, V-219178, V-219180, V-219301, V-219163, V-219332, V-219327 e V-219333

Ubuntu 20.04 STIG Versão 1 Versão 11

V-238202, V-238234, V-238235, V-238237, V-238323, V-238373, V-238221, V-238222, V-238223, V-238224, V-238226, V-238362, V-238357 e V-238308

Linux STIG Medium (categoria II)

A lista a seguir contém as configurações do STIG que o Amazon EC2 suporta em sua infraestrutura. Se uma configuração compatível não for aplicável à sua infraestrutura, o Amazon EC2 ignora essa configuração e segue em frente. Por exemplo, algumas configurações de fortalecimento do STIG podem não se aplicar a servidores autônomos. Políticas específicas da organização também podem afetar as configurações aplicáveis, como um requisito para que os administradores revisem as configurações do documento.

Para obter uma lista completa, consulte a [Biblioteca de documentos STIGs.](https://public.cyber.mil/stigs/downloads/?_dl_facet_stigs=operating-systems%2Cunix-linux) Para obter informações sobre como visualizar a lista completa, consulte [STIG Viewing Tools](https://public.cyber.mil/stigs/srg-stig-tools/).

**a** Note

A categoria Linux STIG Medium inclui todas as configurações de fortalecimento do STIG listadas que se aplicam à Linux STIG Low (categoria III), além das configurações de fortalecimento de STIG que o Amazon EC2 suporta para vulnerabilidades de categoria II.

#### RHEL 7 STIG Versão 3 Versão 14

Inclui todas as configurações de fortalecimento do STIG que o Amazon EC2 suporta para vulnerabilidades de categoria III (Baixa), além de:

• RHEL 7/CentOS 7

V-204585, V-204490, V-204491, V-255928, V-204405, V-204406, V-204407, V-204408, V-204409, V-204410, V-204411, V-204412, V-204413, V-204414, V-204415, V-204422, V-204423, V-204427, V-204416, V-204418, V-204426, V-204431, V-204457, V-204466, V-204417, V-204434, V-204593, V-204588, V-204589, V-204590, V-204591, V-204592, V-204593, V-204596, V-204597, V-204597, V-204597, V-204597, V-204597 4598, V-204599, V-204600, V-204601, V-204602, V-204622, V-233307, V-255925, V-204578, V-204595, V-204437, V-204503, V-204507, V-204508, V-204510, V-204511, V-204512, V-204514, V-204514, V-204514, V-204515, V-204516, V-204517, V-204521, V-204524, V-204531, V-204536, V-204537, V-204538, V-204539, V-204540, V-204541, V-204542, V-204543, V-204544, V-204545, V-204546, V-204547, V-204548, V-204549, V-204550, V-204551, V-204552, V-204553, V-204554, V-204555, V-204556, V-204557, V-204558, V-204559, V-204560, V-204562, V-204563, V-204564, V-204565, V-204566, V-204567, V-204568, V-204572, V-204584, V-204609, V-204610, V-204611, V-204612, V-204613, V-204614, V-204615, V-204616, V-204617, V-204625, V-204630, V-255927, V-237634, V-237635, V-251703, V-204449, V-204450, V-204451, V-204619, V-204519, V-20451, V-204619, V-204519, V-20451 79, V-204631, V-204633 e V-256970

• AL2:

V-204585, V-204490, V-204491, V-255928, V-204405, V-204406, V-204407, V-204408, V-204409, V-204410, V-204411, V-204412, V-204413, V-204414, V-204415, V-204422, V-204423, V-204427, V-204416, V-204418, V-204426, V-204431, V-204457, V-204466, V-204417, V-204434, V-204593, V-204588, V-204589, V-204590, V-204591, V-204592, V-204593, V-204596, V-204597, V-204597, V-204597, V-204597, V-204597 4598, V-204599, V-204600, V-204601, V-204602, V-204622, V-233307, V-255925, V-204578, V-204595, V-204437, V-204503, V-204507, V-204508, V-204510, V-204511, V-204512, V-204514, V-204514, V-204514, V-204515, V-204516, V-204517, V-204521, V-204524, V-204531, V-204536, V-204537, V-204538, V-204539, V-204540, V-204541, V-204542, V-204543, V-204544, V-204545, V-204546, V-204547, V-204548, V-204549, V-204550, V-204551, V-204552, V-204553, V-204554, V-204555, V-204556, V-204557, V-204558, V-204559, V-204560, V-204562, V-204563, V-204564, V-204565, V-204566, V-204567, V-204568, V-204572, V-204584, V-204609, V-204610, V-204611, V-204612, V-204613, V-204614, V-204615, V-204616, V-204617, V-204625, V-204630, V-255927, V-237634, V-237635, V-251703, V-204449, V-204450, V-204451,

V-204619, V-204519, V-20451, V-204619, V-204519, V-20451 79, V-204631, V-204633 e V-256970

#### RHEL 8 STIG Versão 1 Versão 13

Inclui todas as configurações de fortalecimento do STIG que o Amazon EC2 suporta para vulnerabilidades de categoria III (Baixa), além de:

• RHEL 8/CentOS 8/AL 2023

V-230257, V-230258, V-230259, V-230550, V-230248, V-230249, V-230250, V-230245, V-230246, V-230247, V-230397, V-230399, V-230400, V-230401, V-230228, V-230298, V-230387, V-230231, V-230231, V-23033 24, V-230365, V-230370, V-230378, V-230383, V-230236, V-230314, V-230315, V-244523, V-230266, V-230267, V-230268, V-230280, V-230310, V-230311, V-230312, V-230502, V-230532, V-230535, V-230536, V-230537, V-230538, V-230539, V-230540, V-230541, V-230542, V-230543, V-230544, V-230545, V-230546, V-230547, V-230548, V-230549, V-244550, V-244551, V-244552, V-244553, V-244554, V-250317, V-251718, V-230237, V-230313, V-230356, V-230357, V-230358, V-230359, V-230360, V-230361, V-230362, V-230363, V-230368, V-230369, V-230375, V-230376, V-230377, V-244524, V-244533, V-244533, V-244533, V-244533, V-251713, V-251717, V-251714, V-251715, V-251716, V-230332, V-230334, V-230336, V-230338, V-230340, V-230342, V-230344, V-230333, V-230335, V-230337, V-230339, V-230341, V-230343, V-230343, V-230345, V-230343, V-230345, V-230343, V-230345 230240, V-230282, V-250315, V-250316, V-230255, V-230277, V-230278, V-230348, V-230353, V-230386, V-230390, V-230392, V-230394, V-230396, V-230393, V-230398, V-230402, V-230403, V-230403, V-230404, V-230405, V-230406, V-230407, V-230408, V-230409, V-230410, V-230411, V-230412, V-230413, V-230418, V-230419, V-230421, V-230422, V-230423, V-230424, V-230425, V-230426, V-230427, V-230428, V-230429, V-230430, V-230431, V-230432, V-230433, V-230434, V-230435, V-230436, V-230437, V-230438, V-230439, V-230444, V-230446, V-230447, V-230448, V-230449, V-230455, V-230456, V-230462, V-230463, V-230464, V-230465, V-230466, V-230467, V-230471, V-230472, V-230473, V-230474, V-230480, V-230483, V-244542, V-230503, V-230244, V-230286, V-230287, V-230288, V-230290, V-230291, V-230296, V-230330, V-230382, V-230526, V-230527, V-230555, V-230556, V-244526, V-244528, V-237642, V-237643, V-251711, V-230238, V-230239, V-230273, V-230275, V-230478, V-230488, V-230489, V-230489, V-230489 230559, V-230560, V-230561, V-237640 e V-256974

Ubuntu 18.04 STIG versão 2 versão 13

V-219188, V-219190, V-219191, V-219198, V-219199, V-219200, V-219201, V-219202, V-219203, V-219204, V-219205, V-219206, V-219207, V-219208, V-219209, V-219303, V-222303, V-222V-219326, V-219328, V-219330, V-219342, V-219189, V-219192, V-219193, V-219194, V-219315, V-219195, V-219196, V-219197, V-219213, V-219214, V-219215, V-219216, V-219216, V-219216, V-2216, V-2216, V-2216, V-2216, V-2216, V-2216, V-2216, V-2216, V-2216, V-2216, V-2216, V-2216, V-2216, V-2216, V-2216, V-2216, V-2216 V-219217, V-219218, V-219220, V-219221, V-219222, V-219223, V-219224, V-219227, V-219228, V-219229, V-219230, V-219231, V-219232, V-219233, V-219234, V-219234, V-219234, V-219234, V-219234 235, V-219236, V-219238, V-219239, V-219240, V-219241, V-219242, V-219243, V-219244, V-219250, V-219254, V-219257, V-219263, V-219264, V-219265, V-219266, V-219267, V-219268, V-219269, V-219270, V-219271, V-219272, V-219273, V-219274, V-219275, V-219275 219276, V-219277, V-219279, V-219281, V-219287, V-219291, V-219297, V-219299, V-219300, V-219309, V-219310, V-219311, V-219312, V-233779, V-233780, V-255906, V-219336, V-219338, V-219344, V-219181, V-219184, V-219186, V-219155, V-219156, V-219160, V-219306, V-219149, V-219166, V-219176, V-219339, V-219331, V-219331, V-219331 37 e V-219335

Ubuntu 20.04 STIG Versão 1 Versão 11

V-238205, V-238207, V-238329, V-238337, V-238339, V-238340, V-238344, V-238345, V-238346, V-238347, V-238348, V-238349, V-238350, V-238351, V-238352, V-238376, V-238377, V-238378, V-238209, V-238325, V-238330, V-238333, V-238369, V-238338, V-238341, V-238342, V-238343, V-238324, V-238353, V-238228, V-238225, V-238227, V-238299, V-238238, V-238238, V-238239, V-238240, V-238241, V-238242, V-238244, V-238245, V-238246, V-238247, V-238248, V-238249, V-238250, V-238251, V-238252, V-238253, V-238254, V-238255, V-238255, V-238255, V-238255 8256, V-238257, V-238258, V-238264, V-238268, V-238271, V-238277, V-238278, V-238279, V-238280, V-238281, V-238282, V-238283, V-238284, V-238285, V-238286, V-238287, V-238288, V-238289, V-238290, V-238291, V-238292, V-238293, V-238293, V-238294, V-238295, V-238297, V-238300, V-238301, V-238302, V-238304, V-238309, V-238310, V-238315, V-238316, V-238317, V-238318, V-238319, V-238320, V-251505, V-238360, V-238211, V-238212, V-238213, V-238216, V-238220, V-255912, V-238355, V-238236, V-238303, V-238358, V-238356, V-238359, V-238370 e V-238334

Linux STIG High (categoria I)

A lista a seguir contém as configurações do STIG que o Amazon EC2 suporta em sua infraestrutura. Se uma configuração compatível não for aplicável à sua infraestrutura, o Amazon EC2 ignora essa configuração e segue em frente. Por exemplo, algumas configurações de fortalecimento do STIG podem não se aplicar a servidores autônomos. Políticas específicas da organização também podem

afetar as configurações aplicáveis, como um requisito para que os administradores revisem as configurações do documento.

Para obter uma lista completa, consulte a [Biblioteca de documentos STIGs.](https://public.cyber.mil/stigs/downloads/?_dl_facet_stigs=operating-systems%2Cunix-linux) Para obter informações sobre como visualizar a lista completa, consulte [STIG Viewing Tools](https://public.cyber.mil/stigs/srg-stig-tools/).

**a** Note

A categoria de STIG do Linux média inclui todas as configurações de fortalecimento do STIG listadas que se aplicam às categorias Linux STIG Medium and Low, além das configurações de fortalecimento de STIG que o Amazon EC2 suporta para vulnerabilidades de categoria II.

RHEL 7 STIG Versão 3 Versão 14

Inclui todas as configurações de fortalecimento do STIG que o Amazon EC2 suporta para vulnerabilidades das categorias II e III (média e baixa), além de:

• RHEL 7/CentOS 7

V-204425, V-204594, V-204455, V-204424, V-204442, V-204443, V-204447, V-204448, V-204502, V-204620 e V-204621

• AL2:

V-204425, V-204594, V-204455, V-204424, V-204442, V-204443, V-204447, V-204448, V-204502, V-204620 e V-204621

RHEL 8 STIG Versão 1 Versão 13

Inclui todas as configurações de fortalecimento do STIG que o Amazon EC2 suporta para vulnerabilidades das categorias II e III (média e baixa), além de:

• RHEL 8/CentOS 8/AL 2023

V-230265, V-230529, V-230531, V-230264, V-230487, V-230492, V-230533 e V-230558

Ubuntu 18.04 STIG versão 2 versão 13

V-219157, V-219158, V-219177, V-219212 V-219308, V-219314, V-219316 e V-251507

Ubuntu 20.04 STIG Versão 1 Versão 11

<span id="page-206-0"></span>V-238218, V-238219, V-238201, V-238326, V-238327, V-238380 e V-251504

# Histórico de versões do STIG do Linux

Esta seção registra o histórico de versões do componente do Linux para as atualizações trimestrais do STIG. Para ver as alterações e as versões publicadas de um trimestre, escolha o título para expandir as informações.

Alterações no primeiro trimestre de 2024 - 02/06/2024:

Versões atualizadas do STIG e aplicou o STIGS para a versão do primeiro trimestre de 2024 da seguinte forma:

STIG-Build-Linux-low versão 2024.1.x

- RHEL 7 STIG Versão 3 Versão 14
- RHEL 8 STIG Versão 1 Versão 13
- Ubuntu 18.04 STIG versão 2 versão 13
- Ubuntu 20.04 STIG Versão 1 Versão 11

STIG-Build-Linux versão média 2024.1.x

- RHEL 7 STIG Versão 3 Versão 14
- RHEL 8 STIG Versão 1 Versão 13
- Ubuntu 18.04 STIG versão 2 versão 13
- Ubuntu 20.04 STIG Versão 1 Versão 11

STIG-Build-Linux-High versão 2024.1.x

- RHEL 7 STIG Versão 3 Versão 14
- RHEL 8 STIG Versão 1 Versão 13
- Ubuntu 18.04 STIG versão 2 versão 13
- Ubuntu 20.04 STIG Versão 1 Versão 11

#### Alterações no quarto trimestre de 2023 - 12/07/2023:

Versões atualizadas do STIG e aplicou STIGS para a versão do quarto trimestre de 2023 da seguinte forma:

STIG-Build-Linux-low versão 2023.4.x

- RHEL 7 STIG Versão 3 Versão 13
- RHEL 8 STIG Versão 1 Versão 12
- Ubuntu 18.04 STIG versão 2 versão 12
- Ubuntu 20.04 STIG Versão 1 Versão 10

STIG-Build-Linux versão média 2023.4.x

- RHEL 7 STIG Versão 3 Versão 13
- RHEL 8 STIG Versão 1 Versão 12
- Ubuntu 18.04 STIG versão 2 versão 12
- Ubuntu 20.04 STIG Versão 1 Versão 10

STIG-Build-Linux-High versão 2023.4.x

- RHEL 7 STIG Versão 3 Versão 13
- RHEL 8 STIG Versão 1 Versão 12
- Ubuntu 18.04 STIG versão 2 versão 12
- Ubuntu 20.04 STIG Versão 1 Versão 10

Alterações no terceiro trimestre de 2023 - 04/10/2023:

Versões do STIG atualizadas e STIGS aplicados para o release do terceiro trimestre de 2023 da seguinte forma:

Linux STIG Low (categoria III)

- RHEL 7 STIG Versão 3 Release 12
- RHEL 8 STIG Versão 1 Release 11
- Ubuntu 18.04 STIG Versão 2 Release 11
- Ubuntu 20.04 STIG Versão 1 Release 9

Linux STIG Medium (categoria II)

- RHEL 7 STIG Versão 3 Release 12
- RHEL 8 STIG Versão 1 Release 11
- Ubuntu 18.04 STIG Versão 2 Release 11
- Ubuntu 20.04 STIG Versão 1 Release 9

Linux STIG High (categoria I)

- RHEL 7 STIG Versão 3 Release 12
- RHEL 8 STIG Versão 1 Release 11
- Ubuntu 18.04 STIG Versão 2 Release 11
- Ubuntu 20.04 STIG Versão 1 Release 9

Alterações no segundo trimestre de 2023 - 03/05/2023:

Versões do STIG atualizadas e STIGS aplicados para o release do segundo trimestre de 2023 da seguinte forma:

Linux STIG Low (categoria III)

- RHEL 7 STIG Versão 3 Release 11
- RHEL 8 STIG Versão 1 Release 10
- Ubuntu 18.04 STIG Versão 2 Release 11
- Ubuntu 20.04 STIG Versão 1 Release 8

Linux STIG Medium (categoria II)

- RHEL 7 STIG Versão 3 Release 11
- RHEL 8 STIG Versão 1 Release 10
- Ubuntu 18.04 STIG Versão 2 Release 11

• Ubuntu 20.04 STIG Versão 1 Release 8

Linux STIG High (categoria I)

- RHEL 7 STIG Versão 3 Release 11
- RHEL 8 STIG Versão 1 Release 10
- Ubuntu 18.04 STIG Versão 2 Release 11
- Ubuntu 20.04 STIG Versão 1 Release 8

Alterações no primeiro trimestre de 2023 - 27/03/2023:

Versões do STIG atualizadas e STIGS aplicados para o release do primeiro trimestre de 2023 da seguinte forma:

Linux STIG Low (categoria III)

- RHEL 7 STIG Versão 3 Release 10
- RHEL 8 STIG Versão 1 Release 9
- Ubuntu 18.04 STIG Versão 2 Release 10
- Ubuntu 20.04 STIG Versão 1 Release 7

Linux STIG Medium (categoria II)

- RHEL 7 STIG Versão 3 Release 10
- RHEL 8 STIG Versão 1 Release 9
- Ubuntu 18.04 STIG Versão 2 Release 10
- Ubuntu 20.04 STIG Versão 1 Release 7

Linux STIG High (categoria I)

- RHEL 7 STIG Versão 3 Release 10
- RHEL 8 STIG Versão 1 Release 9
- Ubuntu 18.04 STIG Versão 2 Release 10
- Ubuntu 20.04 STIG Versão 1 Release 7

Alterações no quarto trimestre de 2022 - 01/02/2023:

Versões do STIG atualizadas e STIGS aplicados para o release do quarto trimestre de 2022 da seguinte forma:

Linux STIG Low (categoria III)

- RHEL 7 STIG Versão 3 Release 9
- RHEL 8 STIG Versão 1 Release 8
- Ubuntu 18.04 STIG Versão 2 Release 9
- Ubuntu 20.04 STIG Versão 1 Release 6

Linux STIG Medium (categoria II)

- RHEL 7 STIG Versão 3 Release 9
- RHEL 8 STIG Versão 1 Release 8
- Ubuntu 18.04 STIG Versão 2 Release 9
- Ubuntu 20.04 STIG Versão 1 Release 6

Linux STIG High (categoria I)

- RHEL 7 STIG Versão 3 Release 9
- RHEL 8 STIG Versão 1 Release 8
- Ubuntu 18.04 STIG Versão 2 Release 9
- Ubuntu 20.04 STIG Versão 1 Release 6

Alterações no terceiro trimestre de 2022 - 30/09/2022 (sem alterações):

Não houve alterações no componente STIGS do Linux para o release do terceiro trimestre de 2022.

Alterações no segundo trimestre de 2022 - 02/08/2022:

Suporte do Ubuntu introduzido, versões do STIG atualizadas e STIGS aplicados para o release do segundo trimestre de 2022 da seguinte forma:

Linux STIG Low (categoria III)

• RHEL 7 STIG Versão 3 Release 7

- RHEL 8 STIG Versão 1 Release 6
- Ubuntu 18.04 STIG Versão 2 Release 6 (novo)
- Ubuntu 20.04 STIG Versão 1 Release 4 (novo)

Linux STIG Medium (categoria II)

- RHEL 7 STIG Versão 3 Release 7
- RHEL 8 STIG Versão 1 Release 6
- Ubuntu 18.04 STIG Versão 2 Release 6 (novo)
- Ubuntu 20.04 STIG Versão 1 Release 4 (novo)

Linux STIG High (categoria I)

- RHEL 7 STIG Versão 3 Release 7
- RHEL 8 STIG Versão 1 Release 6
- Ubuntu 18.04 STIG Versão 2 Release 6 (novo)
- Ubuntu 20.04 STIG Versão 1 Release 4 (novo)

Alterações no primeiro trimestre de 2022 - 26/04/2022:

Refatorado para incluir melhor suporte para contêineres. Script AL2 anterior combinado com o RHEL 7. Versões do STIG atualizadas e STIGS aplicados para o release do primeiro trimestre de 2022 da seguinte forma:

Linux STIG Low (categoria III)

- RHEL 7 STIG Versão 3 Release 6
- RHEL 8 STIG Versão 1 Release 5

Linux STIG Medium (categoria II)

- RHEL 7 STIG Versão 3 Release 6
- RHEL 8 STIG Versão 1 Release 5

Linux STIG High (categoria I)

- RHEL 7 STIG Versão 3 Release 6
- RHEL 8 STIG Versão 1 Release 5

Alterações no quarto trimestre de 2021 - 20/12/2021:

Versões do STIG atualizadas e STIGS aplicados para o release do quarto trimestre de 2021 da seguinte forma:

Linux STIG Low (categoria III)

- RHEL 7 STIG Versão 3 Release 5
- RHEL 8 STIG Versão 1 Release 4

Linux STIG Medium (categoria II)

- RHEL 7 STIG Versão 3 Release 5
- RHEL 8 STIG Versão 1 Release 4

Linux STIG High (categoria I)

- RHEL 7 STIG Versão 3 Release 5
- RHEL 8 STIG Versão 1 Release 4

Alterações no terceiro trimestre de 2021 - 30/09/2021:

Versões do STIG atualizadas e STIGS aplicados para o release do terceiro trimestre de 2021 da seguinte forma:

Linux STIG Low (categoria III)

- RHEL 7 STIG Versão 3 Release 4
- RHEL 8 STIG Versão 1 Release 3

Linux STIG Medium (categoria II)

• RHEL 7 STIG Versão 3 Release 4

• RHEL 8 STIG Versão 1 Release 3

Linux STIG High (categoria I)

- RHEL 7 STIG Versão 3 Release 4
- RHEL 8 STIG Versão 1 Release 3

# **AWSEC2-PatchLoadBalancerInstance**

#### Descrição

Atualize e faça o patch versões secundárias de uma instância do Amazon EC2 (Windows ou Linux) anexada a qualquer balanceador de carga (clássico, ALB ou NLB). O tempo padrão de drenagem da conexão é aplicado antes que a instância seja corrigida. Você pode substituir o tempo de espera inserindo seu tempo de drenagem personalizado em minutos (1-59) para o parâmetro ConnectionDrainTime.

O workflow da automação é o seguinte:

- 1. O balanceador de carga ou o grupo de destino ao qual a instância está vinculada é determinado e a instância é verificada como íntegra.
- 2. A instância é removida do balanceador de carga ou do grupo de destino.
- 3. A automação aguarda o período de tempo especificado para o tempo de drenagem da conexão.
- 4. A automação [AWS-RunPatchBaseline](https://docs.aws.amazon.com/systems-manager/latest/userguide/patch-manager-about-aws-runpatchbaseline.html) é chamada para corrigir a instância.
- 5. A instância é reanexada ao balanceador de carga ou ao grupo de destino.

[Execute esta automação \(console\)](https://console.aws.amazon.com/systems-manager/automation/execute/AWSEC2-PatchLoadBalancerInstance)

Tipo de documento

Automation

Proprietário

Amazon

Pré-requisitos

• Verifique se o SSM Agent está instalado na sua instância. Para obter mais informações, consulte [Trabalho com o SSM Agent em instâncias do EC2 para o Windows Server](https://docs.aws.amazon.com/systems-manager/latest/userguide/sysman-install-ssm-win.html).

#### Parâmetros

• InstanceId

Tipo: sequência

Descrição: (obrigatório) ID da instância a ser corrigida associada a um balanceador de carga (clássico, ALB ou NLB).

• ConnectionDrainTime

Tipo: sequência

Descrição: (opcional) o tempo de drenagem da conexão do balanceador de carga, em minutos (1-59).

# **AWSEC2-SQLServerDBRestore**

Descrição

O runbook do AWSEC2-SQLServerDBRestore restaura os backups de banco de dados do Microsoft SQL Server armazenados no Amazon S3 para o SQL Server 2017 em execução em uma instância Linux do Amazon Elastic Compute Cloud (EC2). Você pode fornecer sua própria instância do EC2 executando o SQL Server 2017 para Linux. Se uma instância do EC2 não for fornecida, a automação será iniciado e configurado uma nova instância do EC2 Ubuntu 16.04 com o SQL Server 2017. A automação oferece suporte à restauração de backups de logs completos, diferenciais e transacionais. Essa automação aceita vários arquivos de backup de banco de dados e restaura automaticamente o backup válido mais recente de cada banco de dados nos arquivos fornecidos.

Para automatizar o backup e a restauração de um banco de dados SQL Server on-premises em uma instância do EC2 executando o SQL Server 2017 Linux, você pode usar o script PowerShell assinado pela AWS [MigrateSQLServerToEC2Linux](https://awsec2-server-upgrade-prod.s3.us-west-1.amazonaws.com/MigrateSQLServerToEC2Linux.ps1).

# **A** Important

Esse runbook redefine a senha do usuário SA do SQL Server sempre que o fluxo de trabalho é executado. Depois que a automação estiver concluída, você deverá definir sua própria senha de usuário SA novamente antes de se conectar à instância do SQL Server.

## [Execute esta automação \(console\)](https://console.aws.amazon.com/systems-manager/automation/execute/AWSEC2-SQLServerDBRestore)

Tipo de documento

Automation

Proprietário

Amazon

Plataformas

Linux

# Pré-requisitos

Para executar esta automação, você deve cumprir os seguintes pré-requisitos:

- O usuário ou a função do IAM que executa esta automação deve ter uma política embutida anexada às permissões descritas em [Permissões obrigatórias do IAM](#page-218-0).
- Se você fornecer sua própria instância do EC2:
	- A instância do EC2 que você fornece deve ser uma instância Linux executando o Microsoft SQL Server 2017.
	- A instância do EC2 que você fornece deve ser configuradad com um perfil de instância do AWS Identity and Access Management (IAM) que tenha a política gerenciada AmazonSSMManagedInstanceCore anexada. Para obter mais informações, consulte [Criar um](https://docs.aws.amazon.com/systems-manager/latest/userguide/setup-instance-profile.html)  [perfil de instância do IAM para o Systems Manager.](https://docs.aws.amazon.com/systems-manager/latest/userguide/setup-instance-profile.html)
	- O SSM Agent deve estar instalado na sua instância do EC2. Para obter mais informações, consulte [Instalar e configurar SSM Agent em instâncias EC2 do Linux.](https://docs.aws.amazon.com/systems-manager/latest/userguide/sysman-install-ssm-agent.html)
	- A instância do EC2 deve ter espaço em disco suficiente para fazer o download e a restauração dos backups do SQL Server.
# Limitações

Essa automação não é compatível com a restauração para o SQL Server em execução em instâncias do EC2 para Windows Server. Essa automação restaura apenas os backups de banco de dados compatíveis com o SQL Server para Linux 2017. Para obter mais informações, consulte [Edições e recursos compatíveis do SQL Server 2017 no Linux.](https://docs.microsoft.com/en-us/sql/linux/sql-server-linux-editions-and-components-2017?view=sql-server-2017)

# Parâmetros

Essa automação tem os seguintes parâmetros:

• DatabaseNames

Tipo: sequência

Descrição: (opcional) Uma lista separada por vírgulas dos nomes de bancos de dados a serem restaurados.

• DataDirectorySize

# Tipo: sequência

Descrição: (opcional) Tamanho do volume desejado (GiB) do diretório Data do SQL Server para a nova instância do EC2.

Valor padrão: 100

• KeyPair

Tipo: sequência

Descrição: (opcional) O par de chaves a ser usado ao criar a nova instância do EC2.

• IamInstanceProfileName

Tipo: sequência

Descrição: (opcional) O perfil de instância do IAM a ser anexado à nova instância do EC2. O perfil de instância do IAM deve ter a política gerenciada pelo AmazonSSMManagedInstanceCore anexada.

• InstanceId

# Tipo: sequência

Descrição: (opcional) A instância executando o SQL Server 2017 no Linux. Se nenhum InstanceId for fornecido, a automação iniciará uma nova instância do EC2 usando o InstanceType e o SQLServerEdition fornecidos.

• InstanceType

Tipo: sequência

Descrição: (opcional) O tipo da instância do EC2 a ser executada.

• IsS3PresignedUrl

Tipo: sequência

Descrição: (opcional) Se S3Input for um URL do S3 pré-assinado, indique yes.

Valor padrão: Não

Valores válidos: sim | não

• LogDirectorySize

Tipo: sequência

Descrição: (opcional) Tamanho do volume desejado (GiB) do diretório Log do SQL Server para a nova instância do EC2.

Valor padrão: 100

• S3Input

Tipo: sequência

Descrição: (obrigatório) Nome do bucket do S3, lista separada por vírgulas de chaves de objeto do S3 ou uma lista separada por vírgulas de URLs do S3 pré-assinadas que contém os arquivos de backup SQL a serem restaurados.

• SQLServerEdition

Tipo: sequência

Descrição: (opcional) A edição do SQL Server 2017 a ser instalada na instância do EC2 recémcriada.

# Valores permitidos: Standard | Enterprise | Web | Express

• SubnetId

Tipo: sequência

Descrição: (opcional) A sub-rede na qual executar a nova instância do EC2. A sub-rede deve ter conectividade de saída com serviços da AWS. Se um valor para SubnetId não for fornecido, a automação usará a sub-rede padrão.

• TempDbDirectorySize

Tipo: sequência

Descrição: (opcional) Tamanho do volume desejado (GiB) do diretório TempDB do SQL Server para a nova instância do EC2.

Valor padrão: 100

# Permissões obrigatórias do IAM

O parâmetro AutomationAssumeRole requer as seguintes ações para usar o runbook com êxito.

```
{ 
     "Version": "2012-10-17", 
     "Statement": [ 
          { 
              "Effect": "Allow", 
              "Action": [ 
                   "ec2:CreateTags", 
                   "ec2:DescribeImages", 
                   "ec2:DescribeInstanceStatus", 
                   "ec2:DescribeInstances", 
                   "ec2:RebootInstances", 
                   "ec2:RunInstances", 
                   "ssm:DescribeInstanceInformation", 
                   "ssm:GetAutomationExecution", 
                   "ssm:ListCommandInvocations", 
                   "ssm:ListCommands", 
                   "ssm:SendCommand", 
                   "ssm:StartAutomationExecution" 
              ],
```

```
 "Resource": "*" 
          }, 
          { 
               "Effect": "Allow", 
               "Action": "iam:PassRole", 
               "Resource": "arn:aws:iam::ACCOUNTID:role/ROLENAME" 
          } 
     ]
}
```
# Etapas do documento

Para usar esta automação, siga as etapas que se aplicam ao seu tipo de instância:

Para novas instâncias do EC2:

- 1. aws:executeAwsApi: recupera o ID da AMI para o SQL Server 2017 no Ubuntu 16.04.
- 2. aws:runInstances: executa uma nova instância do EC2 para Linux.
- 3. aws:waitForAwsResourceProperty: aguarda até que a instância EC2 recém-criada esteja pronta.
- 4. aws:executeAwsApi: reinicializa a instância se ela não estiver pronta.
- 5. aws:assertAwsResourceProperty: verifica se o SSM Agent está instalado.
- 6. aws:runCommand: executa o script de restauração do SQL Server no PowerShell.

Para instâncias do EC2 existentes:

- 1. aws:waitForAwsResourceProperty: verifica se a instância do EC2 está pronta
- 2. aws:executeAwsApi: reinicializa a instância se ela não estiver pronta.
- 3. aws:assertAwsResourceProperty: verifica se o SSM Agent está instalado.
- 4. aws:runCommand: executa o script de restauração do SQL Server no PowerShell.

#### Saídas

getInstance.InstanceId

restoreToNewInstance.Output

restoreToExistingInstance.Output

# **AWSSupport-ActivateWindowsWithAmazonLicense**

# Descrição

O runbook AWSSupport-ActivateWindowsWithAmazonLicense ativa uma instância do Amazon Elastic Compute Cloud (Amazon EC2) para Windows Server com uma licença fornecida pela Amazon. A automação verifica e define as configurações necessárias do sistema operacional do serviço de gerenciamento de chaves e tenta a ativação. Isso inclui rotas do sistema operacional para os servidores de gerenciamento de chaves do Amazon e configurações do sistema operacional do serviço de gerenciamento de chaves. A definição do parâmetro AllowOffline como true permite que a automação atinja com êxito as instâncias que não são gerenciadas pelo AWS Systems Manager, mas que requerem uma interrupção e início da instância.

# **a** Note

Esse runbook não pode ser usado em instâncias do tipo Bring Your Own License (BYOL) do Windows Server. Para obter informações sobre como usar sua própria licença, consulte [Licenciamento da Microsoft na AWS](https://aws.amazon.com/windows/resources/licensing/).

## [Execute esta automação \(console\)](https://console.aws.amazon.com/systems-manager/automation/execute/AWSSupport-ActivateWindowsWithAmazonLicense)

Tipo de documento

Automation

Proprietário

Amazon

Plataformas

Windows

Parâmetros

• AllowOffline

Tipo: String

Valores válidos: verdadeiro | falso

#### Padrão: falso

Descrição: (opcional) defina como true se você permitir a correção da ativação do Windows offline caso houver falha na correção de problemas online ou caso a instância fornecida não seja uma instância gerenciada.

#### **A** Important

O método offline requer que a instância do EC2 fornecida seja interrompida e depois iniciada. Dados armazenados em volumes de armazenamento de instâncias serão perdidos. O endereço IP público será alterado se você não estiver usando um IP elástico.

• AutomationAssumeRole

Tipo: String

Descrição: (opcional) o nome do recurso da Amazon (ARN) do perfil do AWS Identity and Access Management (IAM) que permite que o Systems Manager Automation realize ações em seu nome. Se nenhum perfil for especificado, o Systems Manager Automation usa as permissões do usuário que inicia este runbook.

• ForceActivation

Tipo: String

Valores válidos: verdadeiro | falso

Padrão: falso

Descrição: (opcional) defina como true se você deseja continuar, mesmo se o Windows já estiver ativado.

• InstanceId

Tipo: String

Descrição: (obrigatória) o ID de sua instância do EC2 gerenciada para o Windows Server.

• SubnetId

Tipo: String

# Padrão: CreateNewVPC

Descrição: (Opcional) Apenas offline - O ID de sub-rede para a instância EC2Rescue usado para executar a solução de problemas offline. Use SelectedInstanceSubnet para usar a mesma sub-rede como sua instância, ou CreateNewVPC para criar uma nova VPC. IMPORTANTE: a subrede deve estar na mesma zona de disponibilidade que o Instanceld, e deve permitir acesso aos endpoints do SSM.

Permissões obrigatórias do IAM

O parâmetro AutomationAssumeRole requer as seguintes ações para usar o runbook com êxito.

Recomendamos que a instância do EC2 que recebe o comando tenha um perfil do IAM com a política gerenciada pela Amazon AmazonSSMManagedInstanceCore anexada. Você deve ter pelo menos ssm:StartAutomationExecution e ssm:SendCommand para executar a automação e enviar o comando para a instância, além de ssm: GetAutomationExecution para poder ler a saída de automação. Para a correção offline, consulte as permissões exigidas pelo AWSSupport-StartEC2RescueWorkflow.

# Etapas do documento

- 1. aws:assertAwsResourceProperty: verifique se a plataforma da instância fornecida é Windows.
- 2. aws:assertAwsResourceProperty: confirme se a instância fornecida é uma instância gerenciada:
	- a. (Correção de ativação online) Se a instância de entrada for uma instância gerenciada, execute aws:runCommand para executar o script do PowerShell e tentar corrigir a ativação do Windows.
	- b. (Correção de ativação offline) Se a instância de entrada não for uma instância gerenciada:
		- i. aws:assertAwsResourceProperty: verifica se o sinalizador AllowOffline está definido como true. Se esse for o caso, a correção offline é iniciada; caso contrário, o fluxo de trabalho termina.
		- ii. aws:executeAutomation: invocar AWSSupport-StartEC2RescueWorkflow com o script de correção offline de ativação do Windows. O script utiliza o EC2Config ou o EC2Launch, de acordo com a versão do SO.
		- iii. aws:executeAwsApi: lê o resultado de AWSSupport-StartEC2RescueWorkflow.

#### Saídas

activateWindows.Output

getActivateWindowsOfflineResult.Output

# **AWSSupport-AnalyzeAWSEndpointReachabilityFromEC2**

## Descrição

O runbook AWSSupport-AnalyzeAWSEndpointReachabilityFromEC2 analisa a conectividade de uma instância do Amazon Elastic Compute Cloud (Amazon EC2) ou interface de rede elástica com um endpoint do AWS service (Serviço da AWS) . O IPv6 não é compatível. O runbook usa o valor que você especifica para o parâmetro ServiceEndpoint para analisar a conectividade com um endpoint. Se não for possível encontrar um endpoint do AWS PrivateLink em sua VPC, o runbook usa um endereço IP público para o serviço na Região da AWS atual. Esta automação usa o Reachability Analyzer da Amazon Virtual Private Cloud. Para obter mais informações, consulte [O que](https://docs.aws.amazon.com/vpc/latest/reachability/what-is-reachability-analyzer.html) [é o Reachability Analyzer?,](https://docs.aws.amazon.com/vpc/latest/reachability/what-is-reachability-analyzer.html) no Reachability Analyzer.

Esta automação verifica o seguinte:

- Verifica se sua nuvem privada virtual (VPC) está configurada para usar o servidor DNS fornecido pela Amazon.
- Verifica se existe um AWS PrivateLink endpoint na VPC para AWS service (Serviço da AWS) o que você especifica. Se um endpoint for encontrado, a automação verifica se o atributo privateDns está ativado.
- Verifica se o AWS PrivateLink endpoint está usando a política de endpoint padrão.

## Considerações

- Você é cobrado por análise executada entre a origem e o destino. Para obter mais informações, consulte [Definição de preço da Amazon VPC.](https://aws.amazon.com/vpc/pricing/)
- Durante a automação, um caminho de insights de rede e uma análise de insights de rede são criados. Se a automação for concluída com êxito, o runbook excluirá esses recursos. Se a etapa de limpeza falhar, o caminho de insights de rede não será excluído pelo runbook e você precisará excluí-lo manualmente. Se você não excluir o caminho de insights de rede manualmente, ele continuará contando para a cota da sua Conta da AWS. Para obter mais informações sobre cotas para o Reachability Analyzer, consulte [Cotas para o Reachability Analyzer](https://docs.aws.amazon.com/vpc/latest/reachability/reachability-analyzer-limits.html) no Reachability Analyzer.
- Configurações em nível de sistema operacional, como o uso de um proxy, resolvedor de DNS local ou arquivo de hosts, podem afetar a conectividade mesmo se o Reachability Analyzer retornar PASS.
- Revise a avaliação de todas as verificações realizadas pelo Reachability Analyzer. Se alguma das verificações retornar com um status de FAIL, isso poderá afetar a conectividade, mesmo que a verificação geral de acessibilidade retorne um status de PASS.

## [Execute esta automação \(console\)](https://console.aws.amazon.com/systems-manager/automation/execute/AWSSupport-AnalyzeAWSEndpointReachabilityFromEC2)

Tipo de documento

Automação

Proprietário

Amazon

Plataformas

Linux, macOS, Windows

Parâmetros

• AutomationAssumeRole

Tipo: String

Descrição: (opcional) o nome do recurso da Amazon (ARN) do perfil do AWS Identity and Access Management (IAM) que permite que o Systems Manager Automation realize ações em seu nome. Se nenhum perfil for especificado, o Systems Manager Automation usa as permissões do usuário que inicia este runbook.

• Origem

Tipo: sequência

Descrição: (obrigatório) o ID da instância do Amazon EC2 ou da interface de rede a partir da qual você deseja analisar a acessibilidade.

• ServiceEndpoint

Tipo: sequência

Descrição: (obrigatório) o nome do host do endpoint do serviço ao qual você deseja analisar a acessibilidade.

• RetainVpcReachabilityAnalysis

Tipo: sequência

Padrão: False

Descrição: (opcional) determina se o caminho de insight de rede e a análise relacionada criada são retidos. Por padrão, os recursos usados para analisar a acessibilidade são excluídos após uma análise bem-sucedida. Se você optar por reter a análise, o runbook não excluirá a análise e você poderá visualizá-la no console do Amazon VPC. Um link do console está disponível na saída de automação.

Permissões obrigatórias do IAM

O parâmetro AutomationAssumeRole requer as seguintes ações para usar o runbook com êxito.

- ec2:CreateNetworkInsightsPath
- ec2:DeleteNetworkInsightsAnalysis
- ec2:DeleteNetworkInsightsPath
- ec2:DescribeAvailabilityZones
- ec2:DescribeCustomerGateways
- ec2:DescribeDhcpOptions
- ec2:DescribeInstances
- ec2:DescribeInternetGateways
- ec2:DescribeManagedPrefixLists
- ec2:DescribeNatGateways
- ec2:DescribeNetworkAcls
- ec2:DescribeNetworkInsightsAnalyses
- ec2:DescribeNetworkInsightsPaths
- ec2:DescribeNetworkInterfaces
- ec2:DescribePrefixLists
- ec2:DescribeRegions
- ec2:DescribeRouteTables
- ec2:DescribeSecurityGroups
- ec2:DescribeSubnets
- ec2:DescribeTransitGatewayAttachments
- ec2:DescribeTransitGatewayPeeringAttachments
- ec2:DescribeTransitGatewayConnects
- ec2:DescribeTransitGatewayRouteTables
- ec2:DescribeTransitGateways
- ec2:DescribeTransitGatewayVpcAttachments
- ec2:DescribeVpcAttribute
- ec2:DescribeVpcEndpoints
- ec2:DescribeVpcEndpointServiceConfigurations
- ec2:DescribeVpcPeeringConnections
- ec2:DescribeVpcs
- ec2:DescribeVpnConnections
- ec2:DescribeVpnGateways
- ec2:GetManagedPrefixListEntries
- ec2:GetTransitGatewayRouteTablePropagations
- ec2:SearchTransitGatewayRoutes
- ec2:StartNetworkInsightsAnalysis
- elasticloadbalancing:DescribeListeners
- elasticloadbalancing:DescribeLoadBalancerAttributes
- elasticloadbalancing:DescribeLoadBalancers
- elasticloadbalancing:DescribeRules
- elasticloadbalancing:DescribeTags
- elasticloadbalancing:DescribeTargetGroups
- elasticloadbalancing:DescribeTargetHealth
- tiros:CreateQuery
- tiros:GetQueryAnswer

• tiros:GetQueryExplanation

## Etapas do documento

- 1. aws:executeScript: valida o endpoint do serviço ao tentar resolver o nome do host.
- 2. aws:executeScript: reúne detalhes sobre a VPC e a sub-rede.
- 3. aws:executeScript: avalia a configuração de DNS da VPC.
- 4. aws:executeScript: avalia as verificações do endpoint da VPC.
- 5. aws:executeScript: localiza um gateway da Internet para se conectar ao endpoint de serviço público.
- 6. aws:executeScript: determina o destino a ser usado para análise de acessibilidade.
- 7. aws:executeScript: analisa a acessibilidade da origem ao endpoint usando o Reachability Analyzer e limpa os recursos se a análise for bem-sucedida.
- 8. aws:executeScript: gera um relatório de avaliação de acessibilidade.
- 9. aws:executeScript: gera a saída em JSON.

#### Saídas

- generateReport.EvalReport: os resultados das verificações realizadas pela automação em formato de texto.
- generateJsonOutput.Output: uma versão mínima dos resultados no formato JSON.

# **AWSPremiumSupport-ChangeInstanceTypeIntelToAMD**

#### Descrição

O runbook AWSPremiumSupport-ChangeInstanceTypeIntelToAMD automatiza as migrações das instâncias do Amazon Elastic Compute Cloud (Amazon EC2) com tecnologia Intel para os tipos equivalentes de instâncias com tecnologia AMD. Este runbook oferece suporte a instâncias de uso geral (M), de uso geral intermitente (T), otimizadas para computação (C) e otimizadas para memória (R) criadas no sistema Nitro. Este runbook pode ser usado em instâncias que não são gerenciadas pelo Systems Manager.

Para reduzir o risco potencial de perda de dados e tempo de inatividade, o runbook verifica o comportamento de parada da instância, se a instância está em um grupo do Amazon EC2 Auto Scaling, a integridade da instância e se o tipo de instância equivalente com tecnologia AMD está disponível na mesma zona de disponibilidade. Por padrão, este runbook não alterará o tipo de instância se os volumes de armazenamento de instâncias estiverem anexados ou se a instância fizer parte de uma pilha do AWS CloudFormation. Se você quiser alterar esse comportamento, especifique yes para um dos parâmetros AllowInstanceStoreInstances e AllowCloudFormationInstances.

#### **A** Important

O acesso aos runbooks da AWSPremiumSupport-\* requer uma assinatura do Enterprise ou Business Support. Para obter mais informações, consulte [Comparar os planos do AWS](https://aws.amazon.com/premiumsupport/plans/)  [Support](https://aws.amazon.com/premiumsupport/plans/).

# Considerações

- Recomendamos fazer backup da sua instância antes de usar este runbook.
- A alteração do tipo de instância exige que o runbook interrompa sua instância. Quando uma instância é interrompida, todos os dados armazenados na RAM ou nos volumes de armazenamento da instância são perdidos e o endereço IPv4 público automático é liberado. Para obter mais informações, consulte [Interromper e iniciar sua instância](https://docs.aws.amazon.com/AWSEC2/latest/UserGuide/Stop_Start.html).
- Se você não especificar um valor para o parâmetro TargetInstanceType, o runbook tentará identificar a instância AMD equivalente em termos de CPUs virtuais e memória dentro da mesma família de instâncias. O runbook termina se não for capaz de identificar um tipo de instância AMD equivalente.
- Ao usar a opção DryRun, você pode capturar o tipo de instância AMD equivalente e validar os requisitos sem realmente alterar o tipo de instância.

[Execute esta automação \(console\)](https://console.aws.amazon.com/systems-manager/automation/execute/AWSPremiumSupport-ChangeInstanceTypeIntelToAMD)

Tipo de documento

Automation

Proprietário

Amazon

#### Plataformas

Linux, macOS, Windows

#### Parâmetros

• AutomationAssumeRole

Tipo: sequência

Descrição: (opcional) o nome do recurso da Amazon (ARN) do perfil do AWS Identity and Access Management (IAM) que permite que o Systems Manager Automation realize ações em seu nome. Se nenhum perfil for especificado, o Systems Manager Automation usa as permissões do usuário que inicia este runbook.

• Reconhecer

## Tipo: sequência

Descrição: (obrigatório) digite yes para confirmar que sua instância de destino será interrompida se estiver em execução.

• InstanceId

Tipo: sequência

Descrição: (obrigatório) o ID da instância do Amazon EC2 cujo tipo você deseja alterar.

• TargetInstanceType

Tipo: sequência

Padrão: automático

Descrição: (opcional) o tipo de instância AMD para a qual você deseja alterar sua instância. O valor automatic padrão usa o tipo de instância equivalente em termos de CPUs virtuais e memória. Por exemplo, um m5.large seria alterado para m5a.large.

• AllowInstanceStoreInstances

Tipo: sequência

Valores válidos: não | sim

#### Padrão: não

Descrição: (opcional) se você especificar yes, o runbook é executado em instâncias que têm volumes de armazenamento de instâncias anexados.

- AllowCloudFormationInstances
	- Tipo: sequência
	- Valores válidos: não | sim

Padrão: não

Descrição: (opcional) se definido como yes, o runbook é executado em instâncias que fazem parte de uma pilha do AWS CloudFormation.

• AllowCrossGeneration

Tipo: sequência

Valores válidos: não | sim

Padrão: não

Descrição: (opcional) se definido como yes, o runbook tenta encontrar o tipo de instância AMD equivalente mais recente dentro da mesma família de instâncias.

• DryRun

Tipo: sequência

Valores válidos: não | sim

Padrão: não

Descrição: (opcional) se definido como yes, o runbook retorna o tipo de instância AMD equivalente e valida os requisitos de migração sem fazer alterações no tipo de instância.

• SleepWait

Tipo: sequência

Padrão: PT3S

Descrição: (opcional) o tempo que o runbook deve esperar antes de iniciar uma nova automação. O valor fornecido para esse parâmetro deve corresponder ao padrão ISO 8601. Para obter mais

informações sobre a criação de sequências de caracteres ISO 8601, consulte [Formatar strings de](https://docs.aws.amazon.com/systems-manager/latest/userguide/systems-manager-datetime-strings.html#systems-manager-datetime-strings-format)  [data e hora para o Systems Manager.](https://docs.aws.amazon.com/systems-manager/latest/userguide/systems-manager-datetime-strings.html#systems-manager-datetime-strings-format)

Permissões obrigatórias do IAM

O parâmetro AutomationAssumeRole requer as seguintes ações para usar o runbook com êxito.

- ssm:DescribeAutomationExecutions
- ssm:GetAutomationExecution
- ssm:StartAutomationExecution
- ec2:GetInstanceTypesFromInstanceRequirements
- ec2:DescribeInstanceAttribute
- ec2:DescribeInstances
- ec2:DescribeInstanceStatus
- ec2:DescribeInstanceTypeOfferings
- ec2:DescribeInstanceTypes
- ec2:DescribeTags
- ec2:ModifyInstanceAttribute
- ec2:StartInstances
- ec2:StopInstances

## Etapas do documento

- 1. aws:assertAwsResourceProperty: confirma que o status da instância de destino do Amazon EC2 é running, pending, stopped ou stopping. Caso contrário, a automação termina.
- 2. aws:executeAwsApi: reúne propriedades da instância de destino do Amazon EC2.
- 3. aws:branch: ramifica a automação com base no estado da instância do Amazon EC2.
	- a. Se stopped ou stopping, a automação executa aws:waitForAwsResourceProperty até que a instância do Amazon EC2 seja totalmente interrompida.
	- b. Se running ou pending, a automação executa aws:waitForAwsResourceProperty até que a instância do Amazon EC2 passe as verificações de status.
- 4. aws:assertAwsResourceProperty: confirma que a instância do Amazon EC2 não faz parte de um grupo do Auto Scaling verificando se a tag aws:autoscaling:groupName está aplicada.
- 5. aws:executeAwsApi: reúne as propriedades do tipo de instância atual para encontrar o tipo de instância AMD equivalente.
- 6. aws:assertAwsResourceProperty: confirma que um código de produto do AWS Marketplace não está associado à instância do Amazon EC2. Alguns produtos não estão disponíveis em todos os tipos de instâncias.
- 7. aws:branch: ramifica a automação dependendo se você deseja que a automação verifique se a instância do Amazon EC2 faz parte de uma pilha do AWS CloudFormation
	- a. Se a tag aws:cloudformation:stack-name for aplicada à instância, a automação executa aws:assertAwsResourceProperty para confirmar que a instância não faz parte de uma pilha do AWS CloudFormation.
- 8. aws:branch: ramifica a automação com base no fato de o tipo de volume raiz da instância ser Amazon Elastic Block Store (Amazon EBS).
- 9. aws:assertAwsResourceProperty: confirma se o comportamento de desligamento da instância é stop, e não terminate.
- 10.aws:executeScript: confirma que há apenas uma automação desse runbook direcionada à instância atual. Se outra automação já estiver em andamento visando a mesma instância, ela retornará um erro e terminará.
- 11.aws:executeAwsApi: retorna uma lista dos tipos de instância AMD com a mesma quantidade de memória e vCPUs.
- 12.aws:executeScript: verifica se o tipo de instância atual é compatível e retorna o tipo de instância AMD equivalente. Se não houver equivalente, a automação termina.
- 13.aws:executeScript: confirma que o tipo de instância AMD está disponível na mesma zona de disponibilidade e verifica as permissões do IAM fornecidas.
- 14.aws:branch: ramifica a automação com base no valor do parâmetro DryRun ser yes.
- 15.aws:branch: verifica se o tipo de instância original e de destino são iguais. Se forem iguais, a automação termina.
- 16.aws:executeAwsApi: obtém o estado atual da instância.
- 17.aws:changeInstanceState: interrompe a instância do Amazon EC2.
- 18.aws:changeInstanceState: força a instância a parar se ela estiver presa no estado de parada.
- 19.aws:executeAwsApi: altera o tipo de instância para o tipo de instância AMD de destino.
- 20.aws:sleep: espera três segundos após alterar o tipo de instância para uma eventual consistência.
- 21.aws:branch: ramifica a automação com base no estado anterior da instância. Se foi running, a instância é iniciada.
	- a. aws:changeInstanceState: inicia a instância do Amazon EC2 se ela estava em execução antes de alterar o tipo de instância.
	- b. aws:waitForAwsResourceProperty: espera que a instância do Amazon EC2 passe nas verificações de status. Se a instância não passar nas verificações de status, altere-a de volta para seu tipo original.
		- i. aws:changeInstanceState: interrompe a instância do Amazon EC2 antes de alterá-la para seu tipo original.
		- ii. aws:changeInstanceState: força a instância do Amazon EC2 a parar antes de alterá-la para o tipo de instância original, caso ela fique presa em um estado de parada.
		- iii. aws:executeAwsApi: altera a instância do Amazon EC2 para seu tipo original.
		- iv. aws:sleep: espera três segundos após alterar o tipo de instância para uma eventual consistência.
		- v. aws:changeInstanceState: inicia a instância do Amazon EC2 se ela estava em execução antes de alterar o tipo de instância.
		- vi. aws:waitForAwsResourceProperty: espera que a instância do Amazon EC2 passe nas verificações de status.

22.aws:sleep: espera antes de terminar o runbook.

# **AWSSupport-CheckXenToNitroMigrationRequirements**

# Descrição

O runbook AWSSupport-CheckXenToNitroMigrationRequirements verifica se uma instância do Amazon Elastic Compute Cloud (Amazon EC2) atende aos pré-requisitos para alterar com êxito o tipo de instância de uma instância do tipo Xen para um tipo de instância baseada em Nitro. Esta automação verifica o seguinte:

- O dispositivo raiz é um volume do Amazon Elastic Block Store (Amazon EBS).
- O atributo enaSupport está ativado.
- O módulo ENA está instalado na instância.
- O módulo NVMe está instalado na instância. Se sim, o módulo é instalado e um script verifica se o módulo está carregado na imagem initramfs.
- Analisa /etc/fstab e procura dispositivos de blocos que estão sendo montados usando nomes de dispositivos.
- Determina se o sistema operacional (SO) usa nomes previsíveis de interface de rede por padrão.

Este runbook é compatível com os seguintes sistemas operacionais:

- Red Hat Enterprise Linux
- CentOS
- Amazon Linux 2
- Amazon Linux
- Debian Server
- Ubuntu Server
- SUSE Linux Enterprise Server 15 SP2
- SUSE Linux Enterprise Server 12 SP5

#### [Execute esta automação \(console\)](https://console.aws.amazon.com/systems-manager/automation/execute/AWSSupport-CheckXenToNitroMigrationRequirements)

Tipo de documento

Automation

Proprietário

Amazon

Plataformas

Linux

Parâmetros

• AutomationAssumeRole

Tipo: String

Descrição: (opcional) o nome do recurso da Amazon (ARN) do perfil do AWS Identity and Access Management (IAM) que permite que o Systems Manager Automation realize ações em seu nome. Se nenhum perfil for especificado, o Systems Manager Automation usa as permissões do usuário que inicia este runbook.

#### • InstanceId

Tipo: String

#### Padrão: falso

Descrição: (obrigatório) o ID da instância do Amazon EC2 para a qual você deseja verificar os prérequisitos antes de migrar para um tipo de instância baseado em Nitro.

## Permissões obrigatórias do IAM

O parâmetro AutomationAssumeRole requer as seguintes ações para usar o runbook com êxito.

- ssm:DescribeAutomationExecutions
- ssm:DescribeAutomationStepExecutions
- ssm:DescribeAutomationStepExecutions
- ssm:DescribeInstanceInformation
- ssm:DescribeInstanceProperties
- ssm:StartAutomationExecution
- ssm:GetAutomationExecution
- ssm:GetDocument
- ssm:ListCommands
- ssm:ListCommandInvocations
- ssm:ListDocuments
- ssm:StartAutomationExecution
- ssm:SendCommand
- iam:ListRoles
- ec2:DescribeInstances
- ec2:DescribeInstancesTypes

#### Etapas do documento

- aws:executeAwsApi: reúne detalhes sobre a instância.
- aws:executeAwsApi: coleta informações sobre o hipervisor da instância.
- aws:branch: ramifica com base no fato de a instância de destino já estar executando um tipo de instância baseado em Nitro.
- aws:branch: verifica se o SO da instância é compatível com instâncias baseadas em Nitro.
- aws:assertAwsResourceProperty: verifica se a instância especificada é gerenciada pelo Systems Manager e se o status é Online.
- aws:branch: ramifica com base no fato de o dispositivo raiz da instância ser um volume do Amazon EBS.
- aws:branch: ramifica considerando se o atributo ENA está ativado para a instância.
- aws:runCommand: verifica se há drivers do ENA na instância.
- aws:runCommand: verifica se há drivers do NVMe na instância.
- aws:runCommand: verifica o arquivo fstab em busca de formatos não reconhecidos.
- aws:runCommand: verifica a configuração previsível do nome da interface na instância.
- aws:executeScript: gera saída com base nas etapas anteriores.

## Saídas

finalOutput.output - os resultados das verificações realizadas pela automação.

# **AWSSupport-ConfigureEC2Metadata**

# Descrição

Este runbook ajuda a configurar opções do serviço de metadados de instância (IMDS) para instâncias do Amazon Elastic Compute Cloud (Amazon EC2). Usando este runbook é possível configurar o seguinte:

- Impor o uso do IMDSv2 para metadados da instância.
- Configurar o valor de HttpPutResponseHopLimit.
- Permitir ou negar o acesso a metadados da instância.

Para obter mais informações sobre metadados da instância, consulte [Configurar o serviço de](https://docs.aws.amazon.com/AWSEC2/latest/UserGuide/configuring-instance-metadata-service.html) [metadados de instância](https://docs.aws.amazon.com/AWSEC2/latest/UserGuide/configuring-instance-metadata-service.html) no Guia do usuário do Amazon EC2 para instâncias do Linux.

[Execute esta automação \(console\)](https://console.aws.amazon.com/systems-manager/automation/execute/AWSSupport-ConfigureEC2Metadata)

## Tipo de documento

#### Automation

Proprietário

Amazon

Plataformas

Linux, macOS, Windows

Parâmetros

• AutomationAssumeRole

Tipo: String

Descrição: (opcional) O nome do recurso da Amazon (ARN) do perfil do AWS Identity and Access Management (IAM) que permite que o Systems Manager Automation realize ações em seu nome. Se nenhuma função for especificada, o Systems Manager Automation usa as permissões do usuário que inicia este runbook.

• EnforceIMDSv2

Tipo: String

Valores válidos: obrigatório | opcional

Padrão: Optional

Descrição: (opcional) Enforce IMDSv2. Se você escolher required, a instância do Amazon EC2 usará somente o IMDSv2. Se você escolher optional, poderá escolher entre IMDSv1 e IMDSv2 para acesso aos metadados.

## **A** Important

Se você impor o IMDSv2, os aplicativos que usam o IMDSv1 podem não funcionar corretamente. Antes de impor o IMDSv2, certifique-se de que seus aplicativos que usam o IMDS estejam atualizados para uma versão compatível com o IMDSv2. Para obter mais informações sobre serviço de metadados de instância versão 2 (IMDSv2), consulte [Configurar o serviço de metadados de instância](https://docs.aws.amazon.com/AWSEC2/latest/UserGuide/configuring-instance-metadata-service.html) no Guia do usuário do Amazon EC2 para instâncias do Linux.

#### • HttpPutResponseHopLimit

Tipo: Integer

Valores válidos: de 0 a 64

Padrão: 0

Descrição: (opcional) o limite (1 a 64) de salto de resposta HTTP PUT desejado para solicitações de metadados de instância. Esse valor controla o número de saltos que a resposta PUT pode percorrer. Para evitar que a resposta saia da instância, especifique o 1 para o valor do parâmetro.

• InstanceId

Tipo: String

Descrição: (obrigatório) o ID da instância do Amazon EC2 cujas configurações de metadados você deseja definir.

• MetadataAccess

Tipo: String

Valores válidos: Enabled | Disabled

Padrão: habilitado

Descrição: (opcional) permita ou negue o acesso aos metadados da instância na instância do Amazon EC2. Se você especificar disabled, todos os outros parâmetros serão ignorados e o acesso aos metadados será negado para a instância.

# Permissões obrigatórias do IAM

O parâmetro AutomationAssumeRole requer as seguintes ações para usar o runbook com êxito.

- ec2:DescribeInstances
- ec2:ModifyInstanceMetadataOptions
- ssm:GetAutomationExecution
- ssm:StartAutomationExecution

## Etapas do documento

- 1. branchOnMetadataAccess: ramifica a automação com base no valor do parâmetro MetadataAccess.
- 2. disableMetadataAccess: chama a ação da API ModifyInstanceMetadataOptions para desativar o acesso ao endpoint de metadados.
- 3. branchOnHttpPutResponseHopLimit: ramifica a automação com base no valor do parâmetro HttpPutResponseHopLimit.
- 4. maintainHopLimitAndConfigureImdsVersion: se HttpPutResponseHopLimit for 0, mantém o limite de salto atual e altera outras opções de metadados.
- 5. waitBeforeAssertingIMDSv2State: espera 30 segundos antes de declarar o status do IMDSv2.
- 6. setHopLimitAndConfigureIMDSVersion: se HttpPutResponseHopLimit for maior que 0, configura as opções de metadados usando os parâmetros de entrada fornecidos.
- 7. waitBeforeAssertingHopLimit: espera 30 segundos antes de declarar as opções de metadados.
- 8. assertHopLimit: declara que a propriedade HttpPutResponseHopLimit está definida com o valor que você especificou.
- 9. branchVerificationOnIMDSv2Option: ramifica a verificação com base no valor do parâmetro EnforceIMDSv2.
- 10.assertIMDSv2IsOptional: declara o valor HttpTokens definido como optional.
- 11.assertIMDSv2IsEnforced: declara o valor HttpTokens definido como required.
- 12.waitBeforeAssertingMetadataState: aguarda 30 segundos antes de afirmar que o estado dos metadados está desativado.
- 13assertMetadataIsDisabled: declara que os metadados estão disabled.
- 14.describeMetadataOptions: obtém as opções de metadados após a aplicação das alterações que você especificou.

## Saídas

describeMetadataOptions.State

describeMetadataOptions.MetadataAccess

describeMetadataOptions.IMDSv2

describeMetadataOptions.HttpPutResponseHopLimit

# **AWSSupport-CopyEC2Instance**

# Descrição

O runbook AWSSupport-CopyEC2Instance fornece uma solução automatizada para o procedimento descrito no artigo do Centro de Conhecimentos [Como faço para mover minha instância](https://aws.amazon.com/premiumsupport/knowledge-center/move-ec2-instance/) [do EC2 para outra sub-rede, zona de disponibilidade ou VPC?](https://aws.amazon.com/premiumsupport/knowledge-center/move-ec2-instance/) A automação se ramifica dependendo dos valores que você especifica para os parâmetros Region e SubnetId.

Se você especificar um valor para o parâmetro SubnetId, mas não um valor para o parâmetro Region, a automação cria uma Amazon Machine Image (AMI) da instância de destino e inicia uma nova instância na AMI da sub-rede especificada.

Se você especificar um valor para o parâmetro SubnetId e o parâmetro Region, a automação cria uma AMI da instância de destino, copia a AMI para a Região da AWS que você especificou e executa uma nova instância na AMI da sub-rede especificada.

Se você especificar um valor para o parâmetro Region, mas não um valor para o parâmetro SubnetId, a automação cria uma AMI da instância de destino, copia a AMI para a região especificada e inicia uma nova instância na AMI da sub-rede padrão da sua nuvem privada virtual (VPC) na região de destino.

Se nenhum valor for especificado para os parâmetros Region ou SubnetId, a automação cria uma AMI da instância de destino e executa uma nova instância na AMI da sub-rede padrão da sua VPC.

Para copiar uma AMI para uma região diferente, você deve fornecer um valor para o parâmetro AutomationAssumeRole. Se a automação expirar durante a etapa waitForAvailableDestinationAmi, a AMI talvez ainda esteja copiando. Se for esse o caso, você pode aguardar a conclusão da cópia e iniciar a instância manualmente.

Antes de executar esta automação, observe o seguinte:

- As AMIs são baseadas em snapshots do Amazon Elastic Block Store (Amazon EBS). Para sistemas de arquivos grandes sem um snapshot anterior, a criação de AMI pode levar várias horas. Para diminuir o tempo de criação de AMI, crie um snapshots do Amazon EBS antes de criar a AMI.
- Criar uma AMI não cria um snapshot para volumes de armazenamento de instâncias na instância. Para obter informações sobre como fazer backup de volumes de armazenamento de instâncias no Amazon EBS, consulte [Como faço backup de um volume de armazenamento de instâncias na](https://aws.amazon.com/premiumsupport/knowledge-center/back-up-instance-store-ebs/)  [minha instância do Amazon EC2 para o Amazon EBS?](https://aws.amazon.com/premiumsupport/knowledge-center/back-up-instance-store-ebs/)
- A nova instância do Amazon EC2 tem um endereço IP IPv4 privado ou IPv6 público diferente. Você deve atualizar todas as referências aos endereços IP antigos (por exemplo, nas entradas de DNS) com os novos endereços IP atribuídos à nova instância. Se estiver usando um endereço IP elástico na instância de origem, certifique-se de anexá-lo à nova instância.
- Problemas de conflito do identificador de segurança de domínio (SID) podem ocorrer quando a cópia é iniciada e tenta entrar em contato com o domínio. Antes de capturar a AMI, use o Sysprep ou remova a instância associada ao domínio do domínio para evitar problemas de conflito. Para obter mais informações, consulte [Como posso usar o Sysprep para criar e instalar AMIs](https://aws.amazon.com/premiumsupport/knowledge-center/sysprep-create-install-ec2-windows-amis/)  [reutilizáveis personalizadas do Windows?](https://aws.amazon.com/premiumsupport/knowledge-center/sysprep-create-install-ec2-windows-amis/)

# [Execute esta automação \(console\)](https://console.aws.amazon.com/systems-manager/automation/execute/AWSSupport-CopyEC2Instance)

## A Important

Não recomendamos usar este runbook para copiar instâncias do controlador de domínio do Microsoft Active Directory.

Tipo de documento

Automation

Proprietário

Amazon

Plataformas

Linux, macOS, Windows

Parâmetros

• AutomationAssumeRole

Tipo: sequência

Descrição: (opcional) O nome do recurso da Amazon (ARN) do perfil do AWS Identity and Access Management (IAM) que permite que o Systems Manager Automation realize ações em seu nome. Se nenhum perfil for especificado, o Systems Manager Automation usa as permissões do usuário que inicia este runbook.

#### • InstanceId

#### Tipo: sequência

Descrição: (obrigatório) o ID da instância que você deseja reinicializar.

• KeyPair

Tipo: sequência

Descrição: (opcional) o par de chaves que você deseja associar à instância recém-copiada. Se você estiver copiando a instância para uma região diferente, verifique se o par de chaves existe na região especificada.

• região

#### Tipo: sequência

Descrição: (opcional) a região para a qual você deseja copiar a instância. Se você especificar um valor para esse parâmetro, mas não especificar valores para os parâmetros SubnetId e SecurityGroupIds, a automação tentará iniciar a instância na VPC padrão com o grupo de segurança padrão. Se o EC2-Classic estiver ativado na região de destino, a inicialização falhará.

• SubnetId

## Tipo: sequência

Descrição: (opcional) o ID da sub-rede na qual você deseja copiar a instância. Se o EC2-Classic estiver ativado na região de destino, você deverá fornecer um valor para esse parâmetro.

• InstanceType

## Tipo: sequência

Descrição: (opcional) o tipo da instância que a instância copiada deve ser lançada. Se você não especificar um valor para esse parâmetro, será usado o tipo de instância de origem. Se o tipo de instância de origem não for suportado na região para a qual a instância está sendo copiada, a automação falhará.

• SecurityGroupIds

Tipo: sequência

Descrição: (opcional) Uma lista separada por vírgulas de IDs de grupos de segurança que você deseja associar à instância copiada. Se você não especificar um valor para esse parâmetro e a instância não estiver sendo copiada para uma região diferente, os grupos de segurança associados à instância de origem serão usados. Se você estiver copiando a instância para uma região diferente, o grupo de segurança padrão da VPC padrão na região de destino será usado.

• KeepImageSourceRegion

Tipo: booliano

Valores válidos: verdadeiro | falso

Padrão: true

Descrição: (opcional) se você especificar true para esse parâmetro, a automação não excluirá a AMI da instância de origem. Se você especificar false para esse parâmetro, a automação cancelará o registro da AMI e excluirá os instantâneos associados.

• KeepImageDestinationRegion

Tipo: booliano

Valores válidos: verdadeiro | falso

Padrão: true

Descrição: (opcional) se você especificar true para esse parâmetro, a automação não excluirá a AMI que é copiada para a região especificada. Se você especificar false para esse parâmetro, a automação cancelará o registro da AMI e excluirá os instantâneos associados.

• NoRebootInstanceBeforeTakingImage

Tipo: booliano

Valores válidos: verdadeiro | falso

Padrão: falso

Descrição: (opcional) se você especificar true para esse parâmetro, a instância de origem não será reiniciada antes de criar a AMI. Quando esta opção é usada, não é possível garantir a integridade do sistema de arquivos na imagem criada.

#### Permissões obrigatórias do IAM

O parâmetro AutomationAssumeRole requer as seguintes ações para usar o runbook com êxito.

- ec2:CreateImage
- ec2:DeleteSnapshot
- ec2:DeregisterImage
- ec2:DescribeInstances
- ec2:DescribeImages
- ec2:RunInstances

Se estiver copiando a instância em outra região, você também precisará das seguintes permissões:

• ec2:CopyImage

# Etapas do documento

- describeOriginalInstanceDetails: reúne detalhes da instância a ser copiada.
- assertRootVolumeIsEBS: verifica se o tipo de dispositivo de volume raiz é ebs, se não, encerra a automação.
- evalInputParameters: avalia os valores fornecidos para os parâmetro de entrada.
- createLocalAmi: cria uma AMI da instância de origem.
- tagLocalAmi: marca a AMI criada na etapa anterior.
- branchAssertRegionIsSame: ramifica com base no fato de a instância estar sendo copiada na mesma região ou para outra região.
- branchAssertSameRegionWithKeyPair: ramifica com base no fato de um valor ter sido fornecido para o parâmetro KeyPair de uma instância que está sendo copiada na mesma região.
- sameRegionLaunchInstanceWithKeyPair: lança uma instância do Amazon EC2 na AMI da instância de origem na mesma sub-rede ou na sub-rede especificada usando o par de chaves que você especificou.
- sameRegionLaunchInstanceWithoutKeyPair: lança uma instância do Amazon EC2 na AMI da instância de origem na mesma sub-rede ou na sub-rede especificada sem um par de chaves.
- copyAmiToRegion: copia a AMI para a região de destino.
- waitForAvailableDestinationAmi: espera que o estado copiado da AMI se torne available.
- destinationRegionLaunchInstance: lança uma instância do Amazon EC2 usando a AMI copiada.
- branchAssertDestinationAmiToDelete: ramifica com base no valor fornecido para o parâmetro KeepImageDestinationRegion.
- deregisterDestinationAmiAndDeleteSnapshots: cancela o registro das AMIs copiadas e exclui os instantâneos associados.
- branchAssertSourceAmiTodelete: ramifica com base no valor fornecido para o parâmetro KeepImageSourceRegion.
- deregisterSourceAmiAndDeleteSnapshots: cancela o registro das AMIs criadas a partir da instância de origem e exclui os instantâneos associados.
- sleep: coloca a automação em repouso por 2 segundos. Estea é uma etapa terminal.

#### Saídas

sameRegionLaunchInstanceWithKeyPair.InstanceIds

sameRegionLaunchInstanceWithoutKeyPair.InstanceIds

destinationRegionLaunchInstance.DestinationInstanceId

# **AWSSupport-EnableWindowsEC2SerialConsole**

#### Descrição

O runbook AWSSupport-EnableWindowsEC2SerialConsole ajuda você a habilitar o Amazon EC2 Serial Console, o Special Admin Console (SAC) e o menu de inicialização em sua instância Windows do Amazon EC2. Com o recurso Amazon Elastic Compute Cloud (Amazon EC2) Serial Console, você tem acesso à porta serial da sua instância do Amazon EC2 para solucionar problemas de inicialização, configuração de rede e outros problemas. O runbook automatiza as etapas necessárias para habilitar o recurso em instâncias em estado de execução e gerenciadas por AWS Systems Manager, bem como naquelas em estado parado ou não gerenciadas por. AWS Systems Manager

#### Como funciona?

O runbook de AWSSupport-EnableWindowsEC2SerialConsole automação ajuda a habilitar o SAC e o menu de inicialização nas instâncias do Amazon EC2 que executam o Microsoft Windows Server. Para instâncias em estado de execução e gerenciadas por AWS Systems Manager, o

runbook executa um PowerShell script AWS Systems Manager Executar comando para ativar o SAC e o menu de inicialização. Para instâncias em estado parado ou não gerenciadas por AWS Systems Manager, o runbook usa o [AWSSupport-startEC2 RescueWorkflow](https://docs.aws.amazon.com/systems-manager-automation-runbooks/latest/userguide/automation-awssupport-startec2rescueworkflow.html) para criar uma instância temporária do Amazon EC2 para realizar as alterações necessárias off-line.

Para obter mais informações, consulte [Amazon EC2 Serial Console para instâncias do Windows.](https://docs.aws.amazon.com/AWSEC2/latest/WindowsGuide/ec2-serial-console.html)

# **A** Important

- Se você habilitar o SAC em uma instância, os serviços do Amazon EC2 que dependem da recuperação de senha não funcionarão no console do Amazon EC2. Para mais informações, consulte [Use SAC to troubleshoot your Windows instance](https://docs.aws.amazon.com/AWSEC2/latest/WindowsGuide/troubleshooting-sac.html) (Usar o SAC para solucionar problemas de instâncias do Windows).
- Para configurar o acesso ao console serial, você deve conceder acesso ao console serial no nível da conta e, em seguida, configurar políticas AWS Identity and Access Management (IAM) para conceder acesso aos seus usuários. Você também deve configurar um usuário com senha em cada instância para que seus usuários possam usar o console serial para solução de problemas. Para obter mais informações, consulte [Configurar o acesso ao console serial do Amazon EC2](https://docs.aws.amazon.com/AWSEC2/latest/UserGuide/configure-access-to-serial-console.html).
- Para ver se o console serial está ativado em sua conta, consulte [Exibir o status de acesso](https://docs.aws.amazon.com/AWSEC2/latest/WindowsGuide/configure-access-to-serial-console.html#sc-view-account-access) [da conta ao console serial.](https://docs.aws.amazon.com/AWSEC2/latest/WindowsGuide/configure-access-to-serial-console.html#sc-view-account-access)
- O acesso ao console serial só é suportado em instâncias virtualizadas criadas no Sistema [Nitro](https://docs.aws.amazon.com/AWSEC2/latest/UserGuide/instance-types.html#nitro-instance-types).

[Para obter mais informações, consulte os pré-requisitos do console serial do Amazon EC2.](https://docs.aws.amazon.com/AWSEC2/latest/WindowsGuide/ec2-serial-console-prerequisites.html)

Tipo de documento

Automação

Proprietário

Amazon

Plataformas

Windows

#### Parâmetros

#### Permissões obrigatórias do IAM

O parâmetro AutomationAssumeRole requer as seguintes ações para usar o runbook com êxito.

```
 { 
             "Version": "2012-10-17", 
             "Statement": [ 
\overline{a} "Effect": "Allow", 
                     "Action": [ 
                          "autoscaling:DescribeAutoScalingInstances", 
                          "ec2:GetSerialConsoleAccessStatus", 
                          "ec2:Describe*", 
                          "ec2:createTags", 
                          "ec2:createImage", 
                          "ssm:DescribeAutomationExecutions", 
                          "ssm:DescribeInstanceInformation", 
                          "ssm:GetAutomationExecution", 
                          "ssm:ListCommandInvocations", 
                          "ssm:ListCommands" 
 ], 
                     "Resource": "*" 
                 }, 
\overline{a} "Effect": "Allow", 
                     "Action": [ 
                          "ec2:AttachVolume", 
                          "ec2:DetachVolume", 
                          "ec2:ModifyInstanceAttribute", 
                          "ec2:RebootInstances", 
                          "ec2:StartInstances", 
                          "ec2:StopInstances", 
                          "iam:GetInstanceProfile", 
                          "ssm:GetParameters", 
                          "ssm:SendCommand", 
                          "ssm:StartAutomationExecution" 
 ], 
                     "Resource": [ 
                          "arn:${Partition}:ec2:${Region}:${AccountId}:instance/
${InstanceId}",
```

```
 "arn:${Partition}:ec2:${Region}:${AccountId}:volume/
${VolumeId}", 
                              "arn:${Partition}:iam::${AccountId}:instance-profile/
${InstanceProfileName}", 
                              "arn:${Partition}:ssm:${Region}::parameter/aws/service/*", 
                              "arn:${Partition}:ssm:${Region}::automation-definition/
AWSSupport-StartEC2RescueWorkflow:*", 
                              "arn:${Partition}:ssm:${Region}::document/AWS-
ConfigureAWSPackage", 
                              "arn:${Partition}:ssm:${Region}::document/AWS-
RunPowerShellScript" 
\sim 100 \sim 100 \sim 100 \sim 100 \sim 100 \sim 100 \sim 100 \sim 100 \sim 100 \sim 100 \sim 100 \sim 100 \sim 100 \sim 100 \sim 100 \sim 100 \sim 100 \sim 100 \sim 100 \sim 100 \sim 100 \sim 100 \sim 100 \sim 100 \sim 
                    }, 
\overline{a} "Effect": "Allow", 
                         "Action": [ 
                             "cloudformation:CreateStack" 
 ], 
                         "Resource": "*", 
                         "Condition": { 
                              "StringLike": { 
                                  "aws:RequestTag/Name": "AWSSupport-EC2Rescue: *" 
\}, \{ "ForAllValues:StringEquals": { 
                                  "aws:TagKeys": [ 
                                       "AWSSupport-EC2Rescue-AutomationExecution", 
                                       "Name" 
) and the contract of the contract \mathbf{J}_{\mathbf{r}} } 
1 1 1 1 1 1 1
                    }, 
\overline{a} "Effect": "Allow", 
                         "Action": [ 
                              "cloudformation:DeleteStack", 
                              "cloudformation:DescribeStackEvents", 
                             "cloudformation:DescribeStackResource", 
                              "cloudformation:DescribeStacks", 
                              "ec2:AttachVolume", 
                              "ec2:DetachVolume", 
                              "ec2:RebootInstances", 
                              "ec2:StopInstances", 
                              "ec2:TerminateInstances", 
                              "ssm:SendCommand"
```

```
 ], 
                    "Resource": "*", 
                    "Condition": { 
                        "StringLike": { 
                           "aws:ResourceTag/Name": "AWSSupport-EC2Rescue: *" 
 } 
1 1 1 1 1 1 1
                }, 
\overline{a} "Effect": "Allow", 
                    "Action": [ 
                        "ec2:CreateLaunchTemplate", 
                        "ec2:DeleteLaunchTemplate", 
                        "ec2:RunInstances" 
                    ], 
                    "Resource": "*", 
                    "Condition": { 
                        "ForAnyValue:StringEquals": { 
                           "aws:CalledVia": [ 
                               "cloudformation.amazonaws.com" 
) and the contract of the contract \mathbf{J}_{\mathbf{r}} } 
1 1 1 1 1 1 1
                }, 
\overline{a} "Effect": "Allow", 
                    "Action": [ 
                        "iam:PassRole" 
 ], 
                    "Resource": "*", 
                    "Condition": { 
                        "StringLikeIfExists": { 
                            "iam:PassedToService": [ 
                               "ssm.amazonaws.com", 
                               "ec2.amazonaws.com" 
) and the contract of the contract \mathbf{J}_{\mathbf{r}} } 
1 1 1 1 1 1 1
 } 
            ] 
        }
```
#### Instruções

Siga estas etapas para configurar a automação:

- 1. Navegue até o AWSSupport-EnableWindowsEC2SerialConsole no AWS Systems Manager console.
- 2. Selecione Execute automation (Executar automação).
- 3. Para os parâmetros de entrada, insira o seguinte:
	- InstanceId: (Obrigatório)

O ID da instância do Amazon EC2 que você deseja habilitar para o console serial do Amazon EC2 (SAC) e o menu de inicialização.

• AutomationAssumeRole: (Opcional)

O Amazon Resource Name (ARN) da função do IAM que permite que o Systems Manager Automation execute as ações em seu nome. Se nenhuma função for especificada, o Systems Manager Automation usa as permissões do usuário que inicia esse runbook.

• HelperInstanceType: (Condicional)

O tipo de instância do Amazon EC2 que o runbook provisiona para configurar o console serial do Amazon EC2 para uma instância offline.

• HelperInstanceProfileName: (Condicional)

O nome de um perfil de instância do IAM existente para a instância auxiliar. Se você estiver habilitando o SAC e o menu de inicialização em uma instância que está parada ou não é gerenciada por AWS Systems Manager, isso é necessário. Se um perfil de instância do IAM não for especificado, a automação cria um em seu nome.

• SubnetId: (Condicional)

O ID da sub-rede de uma instância auxiliar. Por padrão, ele usa a mesma sub-rede em que a instância fornecida reside.

# **A** Important

Se você fornecer uma sub-rede personalizada, ela deverá estar na mesma InstanceId zona de disponibilidade e permitir o acesso aos endpoints do Systems Manager. Isso só é necessário se a instância de destino estiver parada ou não for gerenciada pelo AWS Systems Manager.

• CreateInstanceBackupBeforeScriptExecution: (Opcional)

Especifique True para criar um backup da Amazon Machine Images (AMI) da instância do Amazon EC2 antes de ativar o SAC e o menu de inicialização. A AMI persistirá depois da conclusão da automação. É sua responsabilidade proteger o acesso à AMI ou excluí-la.

• BackupAmazonMachineImagePrefix: (Condicional)

Um prefixo para a Amazon Machine Image (AMI) que é criado se o

CreateInstanceBackupBeforeScriptExecution parâmetro estiver definido como. True

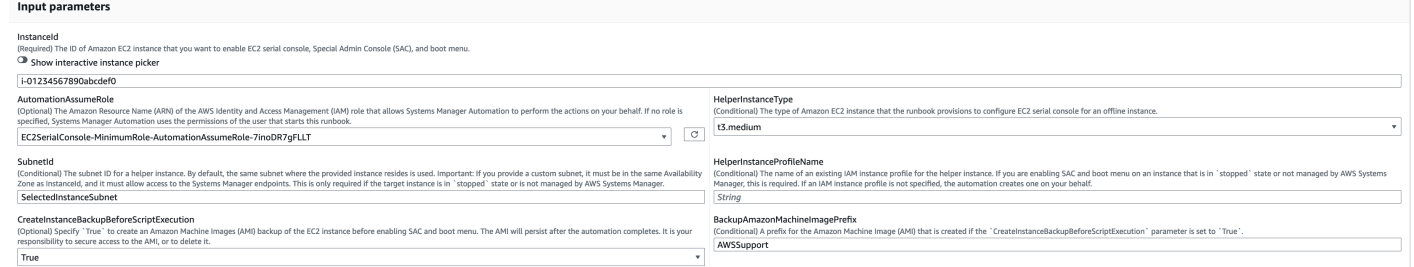

- 4. Selecione Executar.
- 5. A automação é iniciada.
- 6. O bucket realiza as seguintes etapas:
	- CheckIfEc2SerialConsoleAccessEnabled:

Verifica se o acesso ao console serial do Amazon EC2 está habilitado no nível da conta. Nota: O acesso ao console serial não está disponível por padrão. Para obter mais informações, consulte [Configurar o acesso ao console serial do Amazon EC2.](https://docs.aws.amazon.com/AWSEC2/latest/WindowsGuide/configure-access-to-serial-console.html#sc-grant-account-access)

• CheckIfEc2InstanceIsWindows:

Afirma se a plataforma da instância de destino é o Windows.

• GetInstanceType:

Recupera o tipo de instância da instância de destino.

• CheckIfInstanceTypeIsNitro:

Verifica se o hipervisor do tipo de instância é baseado em Nitro. O acesso ao console serial só é suportado em instâncias virtualizadas criadas no sistema Nitro.
• CheckIfInstanceIsInAutoScalingGrupo:

Verifica se a instância do Amazon EC2 faz parte de um grupo do Amazon EC2 Auto Scaling chamando a API. DescribeAutoScalingInstances Se a instância fizer parte de um grupo do Amazon EC2 Auto Scaling, ela garante que a instância do Porting Assistant para o.NET esteja no estado de ciclo de vida em espera.

• WaitForEc2InstanceStateStablized:

Espera que a instância esteja em execução ou parada.

• GetEc2InstanceState:

Obtém o estado atual da instância.

• BranchOnEc2InstanceState:

Ramificações com base no estado da instância recuperado na etapa anterior. Se esse estado de instância estiver em execução, ele vai para a CheckIfEc2InstanceIsManagedBySSM etapa e, se não, vai para a CheckIfHelperInstanceProfileIsProvided etapa.

• CheckIfEc2 InstanceIsManagedBy SMS:

Verifica se a instância é gerenciada pelo AWS Systems Manager. Se gerenciado, o runbook ativa o SAC e o menu de inicialização usando um PowerShell comando Executar.

• BranchOnPreEC2: RescueBackup

Ramificações com base no parâmetro CreateInstanceBackupBeforeScriptExecution de entrada.

• CreateAmazonMachineImageBackup:

Cria um backup da AMI da instância.

• Habilite o SAC: AndBootMenu

Ativa o SAC e o menu de inicialização executando um script PowerShell Executar comando.

• RebootInstance:

Reinicializa a instância do Amazon EC2 para aplicar a configuração. Essa é a etapa final se a instância estiver on-line e for gerenciada pelo AWS Systems Manager.

• CheckIfHelperInstanceProfileIsProvided:

Verifica se o HelperInstanceProfileName especificado existe antes de ativar o SAC e o menu de inicialização off-line usando uma instância temporária do Amazon EC2.

• RunAutomationToInjectOfflineScriptForHabilitando o SAC: AndBootMenu

Executa o AWSSupport-StartEC2RescueWorkflow para ativar o SAC e o menu de inicialização quando a instância está parada ou não é gerenciada pelo AWS Systems Manager.

• GetExecutionDetails:

Recupera o ID da imagem do backup e da saída do script offline.

- 7. Depois de concluído, revise a seção Saídas para obter os resultados detalhados da execução:
	- Habilite o SAC. Saída: AndBootMenu

Saída da execução do comando na EnableSACAndBootMenu etapa.

• GetExecutionDetails.OfflineScriptOutput:

Saída do script off-line executado na RunAutomationToInjectOfflineScriptForEnablingSACAndBootMenu etapa.

• GetExecutionDetails.BackupBeforeScriptExecution:

ID da imagem do backup da AMI obtido se o parâmetro CreateInstanceBackupBeforeScriptExecution de entrada for True.

Saída de execução em uma instância que está sendo executada e gerenciada pelo AWS Systems Manager

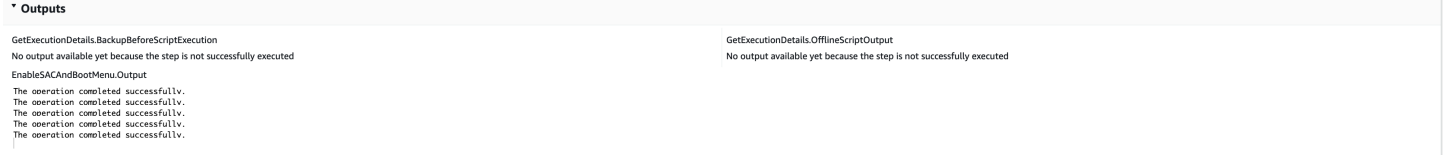

Saída da execução em uma instância interrompida ou não gerenciada pelo AWS Systems Manager

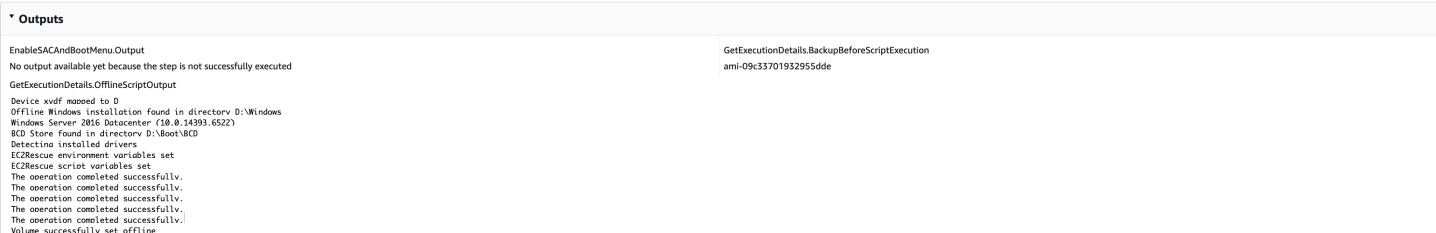

### Referências

Automação do Systems Manager

- [Execute esta automação \(console\)](https://console.aws.amazon.com/systems-manager/automation/execute/AWSSupport-EnableWindowsEC2SerialConsole)
- [Executar uma automação](https://docs.aws.amazon.com/systems-manager/latest/userguide/automation-working-executing.html)
- [Configurar a automação](https://docs.aws.amazon.com/systems-manager/latest/userguide/automation-setup.html)
- [Página inicial dos fluxos de trabalho de automação](https://aws.amazon.com/premiumsupport/technology/saw/)

# **AWSSupport-ExecuteEC2Rescue**

### Descrição

Este runbook usa a ferramenta EC2Rescue para solucionar problemas e, quando possível, reparar problemas comuns de conectividade com a instância do Amazon Elastic Compute Cloud (Amazon EC2) para Linux ou Windows Server. Não há suporte para instâncias com volumes raiz criptografados.

[Execute esta automação \(console\)](https://console.aws.amazon.com/systems-manager/automation/execute/AWSSupport-ExecuteEC2Rescue)

Tipo de documento

Automation

Proprietário

Amazon

Plataformas

Linux, macOS, Windows

Parâmetros

• AutomationAssumeRole

Tipo: sequência

Descrição: (opcional) o nome do recurso da Amazon (ARN) do perfil do AWS Identity and Access Management (IAM) que permite que o Systems Manager Automation realize ações em seu nome. Se nenhum perfil for especificado, o Systems Manager Automation usa as permissões do usuário que inicia este runbook.

• EC2RescueInstanceType

Tipo: sequência

Valores permitidos: t2.small | t2.medium | t2.large

Padrão: t2.small

Descrição: (obrigatório) o tipo de instância do EC2 para a instância do EC2Rescue. Tamanho recomendado: t2.small

• LogDestination

Tipo: sequência

Descrição: (opcional) nome do bucket do Amazon S3 em sua conta na qual você deseja carregar os logs de solução de problemas. Verifique se a política de buckets não concede permissões de leitura/gravação desnecessárias a partes que não precisam acessar os logs coletados.

• SubnetId

Tipo: sequência

Padrão: CreateNewVPC

Descrição: (opcional) o ID de sub-rede para a instância do EC2Rescue. Por padrão, a Automação do AWS Systems Manager cria uma nova VPC. Como alternativa, Use SelectedInstanceSubnet para usar a mesma sub-rede que sua instância ou especifique um ID de sub-rede personalizado.

### **A** Important

A sub-rede deve estar na mesma zona de disponibilidade que o UnreachableInstanceId, e deve permitir acesso aos endpoints SSM.

• UnreachableInstanceId

Tipo: sequência

# **A** Important

O Systems Manager Automation interrompe essa instância e cria uma AMI antes de tentar qualquer operação. Dados armazenados em volumes de armazenamento de instâncias serão perdidos. O endereço IP público será alterado se você não estiver usando um endereço IP elástico.

# Permissões obrigatórias do IAM

O parâmetro AutomationAssumeRole requer as seguintes ações para usar o runbook com êxito.

Você deve ter pelo menos ssm:StartAutomationExecution e ssm:GetAutomationExecution para poder ler a saída de automação. Para mais informações sobre as permissões necessárias, consulte [AWSSupport-StartEC2RescueWorkflow](#page-305-0).

### Etapas do documento

- 1. aws:assertAwsResourceProperty: afirma se a instância fornecida é Windows Server:
	- a. (EC2Rescue para Windows Server) se a instância fornecida for uma instância do Windows Server:
		- i. aws:executeAutomation: invoca AWSSupport-StartEC2RescueWorkflow com o EC2Rescue para script offline do Windows Server.
		- ii. aws:executeAwsApi: recupera o ID AMI de backup da automação aninhada.
		- iii. aws:executeAwsApi: recupera o resumo do EC2Rescue da automação aninhada.
	- b. (EC2Rescue para Linux) se a instância fornecida for uma instância do Linux:
		- i. aws:executeAutomation: invoca AWSSupport-StartEC2RescueWorkflow com o EC2Rescue para scripts offline do Linux
		- ii. aws:executeAwsApi: recupera o ID AMI de backup da automação aninhada.
		- iii. aws:executeAwsApi: recupera o resumo do EC2Rescue da automação aninhada.

### Saídas

### getEC2RescueForWindowsResult.Output

### getWindowsBackupAmi.ImageId

# getEC2RescueForLinuxResult.Output

# getLinuxBackupAmi.ImageId

# **AWSSupport-ListEC2Resources**

# Descrição

O runbook AWSSupport-ListEC2Resources retorna informações sobre instâncias do Amazon EC2 e recursos relacionados, como volumes do Amazon Elastic Block Store (Amazon EBS), endereços IP elásticos e grupos do Amazon EC2 Auto Scaling das Regiões da AWS que você especificar. Por padrão, as informações são coletadas de todas as regiões e exibidas na saída da automação. Opcionalmente, você pode especificar um bucket do Amazon Simple Storage Service (Amazon S3) para o qual as informações serão carregadas, como um arquivo de valores separados por vírgula (.csv).

### [Execute esta automação \(console\)](https://console.aws.amazon.com/systems-manager/automation/execute/AWSSupport-ListEC2Resources)

- Tipo de documento
- Automation
- Proprietário
- Amazon
- Plataformas
- Linux, macOS, Windows
- Parâmetros
- AutomationAssumeRole
	- Tipo: sequência

Descrição: (opcional) o nome do recurso da Amazon (ARN) do perfil do AWS Identity and Access Management (IAM) que permite que o Systems Manager Automation realize ações em seu nome. Se nenhum perfil for especificado, o Systems Manager Automation usa as permissões do usuário que inicia este runbook.

• Bucket

### Tipo: sequência

Descrição: (opcional) o nome do bucket do S3 onde as informações coletadas são carregadas.

• DisplayResourceDeletionDocumentation

Tipo: sequência

Padrão: true

Descrição: (opcional) se definida como true, a automação cria links na saída para a documentação relacionada à exclusão de seus recursos.

• RegionsToQuery

Tipo: sequência

Padrão: all

Descrição: (opcional) as regiões das quais você deseja coletar informações relacionadas ao Amazon EC2.

Permissões obrigatórias do IAM

O parâmetro AutomationAssumeRole requer as seguintes ações para usar o runbook com êxito.

- autoscaling:DescribeAutoScalingGroups
- ec2:DescribeAddresses
- ec2:DescribeImages
- ec2:DescribeInstances
- ec2:DescribeNetworkInterfaces
- ec2:DescribeRegions
- ec2:DescribeVolumes
- ec2:DescribeSnapshots
- elasticloadbalancing:DescribeLoadBalancers

Além disso, para carregar com sucesso as informações coletadas no bucket do S3 que você especificar, a AutomationAssumeRole requer as seguintes ações:

- s3:GetBucketAcl
- s3:GetBucketPolicyStatus
- s3:PutObject

### Etapas do documento

- aws:executeAwsApi: reúne as regiões ativadas para a conta.
- aws:executeScript: confirma que as regiões ativadas para a conta suportam as regiões especificadas no parâmetro RegionsToQuery.
- aws:branch: se nenhuma região estiver ativada para a conta, a automação será encerrada.
- aws:executeScript: lista todas as instâncias do EC2 para a conta e as regiões que você especificar.
- aws:executeScript: lista todas as imagens de máquina da Amazon (AMI) para a conta e as regiões que você especificar.
- aws:executeScript: lista todos os volumes do EBS para a conta e as regiões que você especificar.
- aws:executeScript: lista todos os endereços IP elásticos da conta e das regiões que você especificar.
- aws:executeScript: lista todas as interfaces de rede elástica para a conta e as regiões que você especificar.
- aws:executeScript: lista todos os grupos do Auto Scaling da conta e das regiões que você especificar.
- aws:executeScript: lista todos os balanceadores de carga da conta e das regiões que você especificar.
- aws:executeScript: carrega as informações coletadas no bucket do S3 especificado se você fornecer um valor para o parâmetro Bucket.

# **AWSSupport-ManageRDPSettings**

### Descrição

O AWSSupport-ManageRDPSettings runbook permite que o usuário gerencie configurações comuns do Remote Desktop Protocol (RDP), como a porta do RDP e o Network Layer Authentication (NLA). Por padrão, o runbook lê e exibe os valores das configurações.

# **A** Important

As alterações nas configurações do RDP devem ser cuidadosamente analisadas antes de executar este runbook.

### [Execute esta automação \(console\)](https://console.aws.amazon.com/systems-manager/automation/execute/AWSSupport-ManageRDPSettings)

Tipo de documento

Automation

Proprietário

Amazon

Plataformas

Windows

Parâmetros

• AutomationAssumeRole

Tipo: String

Descrição: (opcional) o nome do recurso da Amazon (ARN) do perfil do AWS Identity and Access Management (IAM) que permite que o Systems Manager Automation realize ações em seu nome. Se nenhum perfil for especificado, o Systems Manager Automation usa as permissões do usuário que inicia este runbook.

• InstanceId

Tipo: String

Descrição: (Obrigatório) O ID da instância gerenciada para gerenciar as configurações de RDP.

• NLASettingAction

Tipo: String

Valores válidos: Check | Enable | Disable

Padrão: Check

Descrição: (obrigatório) uma ação para executar na configuração NLA: Check, Enable, Disable.

- RDPPort
	- Tipo: String

Padrão: 3389

Descrição: (Opcional) Especifique a nova porta do RDP. Usado apenas quando a ação é definida como Modify. O número da porta deve estar entre 1025 e 65535. Observação: Após a porta ser alterada, o serviço do RDP será reiniciado.

• RDPPortAction

Tipo: String

Valores válidos: Check | Modify

Padrão: Check

Descrição: (obrigatório) uma ação a ser aplicada à porta do RDP.

• RemoteConnections

Tipo: String

Valores válidos: Check | Enable | Disable

Padrão: Check

Descrição: (obrigatório) uma ação para executar na configuração fDenyTSConnections.

Permissões obrigatórias do IAM

O parâmetro AutomationAssumeRole requer as seguintes ações para usar o runbook com êxito.

A instância do EC2 que recebe o comando deve ter uma função do IAM com a política gerenciada da Amazon AmazonSSMManagedInstanceCore anexada. O usuário deve ter pelo menos ssm:SendCommand para enviar o comando para a instância, além de ssm:GetCommandInvocation para poder ler a saída do comando.

### Etapas do documento

aws:runCommand: execute o script do PowerShell para alterar ou verificar as configurações do RDP na instância de destino.

### Saídas

manageRDPSettings.Output

# **AWSSupport-ManageWindowsService**

### Descrição

O runbook AWSSupport-ManageWindowsService permite que você pare, inicie, reinicie, pause ou desative qualquer serviço do Windows na instância de destino.

[Execute esta automação \(console\)](https://console.aws.amazon.com/systems-manager/automation/execute/AWSSupport-ManageWindowsService)

Tipo de documento

Automation

Proprietário

Amazon

Plataformas

**Windows** 

Parâmetros

• AutomationAssumeRole

Tipo: sequência

Descrição: (opcional) o nome do recurso da Amazon (ARN) do perfil do AWS Identity and Access Management (IAM) que permite que o Systems Manager Automation realize ações em seu nome. Se nenhum perfil for especificado, o Systems Manager Automation usa as permissões do usuário que inicia este runbook.

• InstanceId

Tipo: sequência

Descrição: (obrigatório) o ID da instância gerenciada para gerenciar os serviços de

### • ServiceAction

Tipo: sequência

Valores permitidos: Check,Restart,Force-Restart,Start,Stop,Force-Stop,Pause

Padrão: Check

Descrição: (obrigatório) uma ação a ser aplicada ao serviço do Windows. Observe que Force-Restart e Force-Stop podem ser usados para reiniciar e interromper um serviço que tem serviços dependentes.

• StartupType

Tipo: sequência

Valores permitidos: Check | Auto | Demand | Disabled | DelayedAutoStart

Padrão: Check

Descrição: (Obrigatório) Um tipo de startup a ser aplicado ao serviço Windows.

• WindowsServiceName

Tipo: sequência

Descrição: (Obrigatório) Um nome de serviço válido do Windows.

Permissões obrigatórias do IAM

O parâmetro AutomationAssumeRole requer as seguintes ações para usar o runbook com êxito.

Recomendamos que a instância do EC2 que recebe o comando tenha uma função do IAM com a política gerenciada pela Amazon AmazonSSMManagedInstanceCore anexada. O usuário deve ter pelo menos ssm:StartAutomationExecution and ssm:SendCommand para executar a automação e enviar o comando para a instância, além de ssm: GetAutomationExecution para poder ler a saída de automação.

### Etapas do documento

aws:runCommand: executar o script do PowerShell para aplicar a configuração desejada ao serviço do Windows na instância de destino. AWSSupport-ManageWindowsService 252

### Saídas

manageWindowsService.Output

# **AWSSupport-MigrateEC2ClassicToVPC**

# Descrição

O runbook AWSSupport-MigrateEC2ClassicToVPC migra uma instância do Amazon Elastic Compute Cloud (Amazon EC2) do EC2-Classic para uma nuvem privada virtual (VPC). Esse runbook oferece suporte à migração de instâncias do Amazon EC2 do tipo de virtualização de máquina virtual de hardware (HVM) com volumes raiz do Amazon Elastic Block Store (Amazon EBS).

### [Execute esta automação \(console\)](https://console.aws.amazon.com/systems-manager/automation/execute/AWSSupport-MigrateEC2ClassicToVPC)

Tipo de documento

Automation

Proprietário

Amazon

Plataformas

Linux

Parâmetros

• AutomationAssumeRole

Tipo: sequência

Descrição: (obrigatório) O nome do recurso da Amazon (ARN) do perfil do AWS Identity and Access Management (IAM) que permite que o Systems Manager Automation realize ações em seu nome.

• ApproverIAM

Tipo: StringList

Descrição: (Opcional) Os nomes de recursos da Amazon (ARNs) dos usuários do IAM que podem aprovar ou negar a ação. Esse parâmetro só é aplicável se você especificar o valor CutOver para o parâmetro MigrationType.

### • DestinationSecurityGroupId

# Tipo: StringList

Descrição: (Opcional) O ID do grupo de segurança que você deseja associar à instância do Amazon EC2 que é iniciada em sua VPC. Se você não especificar um valor para esse parâmetro, a automação cria um grupo de segurança em sua VPC e copia as regras do grupo de segurança no EC2-Classic. Se as regras não forem copiadas para o novo grupo de segurança, o padrão da VPC estará associado à instância do Amazon EC2.

• DestinationSubnetId

# Tipo: sequência

Descrição: (opcional) o ID da sub-rede para a qual você deseja migrar a instância do Amazon EC2. Se você não especificar um valor para esse parâmetro, a automação escolherá aleatoriamente uma sub-rede da VPC.

• InstanceId

Tipo: sequência

Descrição: (obrigatório) o ID da instância do Amazon EC2 para a qual você deseja migrar.

• MigrationType

Tipo: sequência

Valores válidos: CutOver | Test

Descrição: (obrigatório) o tipo de migração que você deseja executar.

A opção CutOver exige aprovação para interromper sua instância do Amazon EC2 que está sendo executada no EC2-Classic. Depois que essa ação é aprovada, a instância do Amazon EC2 é interrompida e a automação cria uma Amazon Machine Image (AMI). Quando o status da AMI é available, uma nova instância do Amazon EC2 é iniciada a partir dessa AMI no DestinationSubnetId que você especifica em sua VPC. Se sua instância do Amazon EC2 que está sendo executada no EC2-Classic tiver um endereço IP elástico anexado, a instância será movida para a instância recém-criada do Amazon EC2 em sua VPC. Se a instância do Amazon EC2 iniciada em sua VPC falhar na criação por qualquer motivo, ela será encerrada e a aprovação será solicitada para iniciar sua instância do Amazon EC2 no EC2-Classic.

A opção Test cria uma AMI da sua instância do Amazon EC2 que está sendo executada no EC2-Classic sem reinicialização. Como a instância do Amazon EC2 não é reinicializada, não podemos garantir a integridade do sistema de arquivos da imagem criada. Quando o status da AMI é available, uma nova instância do Amazon EC2 é iniciada a partir dessa AMI no DestinationSubnetId que você especifica em sua VPC. Se sua instância do Amazon EC2 que está sendo executada no EC2-Classic tiver um endereço IP elástico anexado, a automação verificará se o DestinationSubnetId que você especificou é público. Se a instância do Amazon EC2 iniciada em sua VPC falhar na criação por qualquer motivo, ela será encerrada e a automação terminará.

• SNSNotificationARNforApproval

Tipo: sequência

Descrição: (opcional) o ARN do tópico do Amazon Simple Notification Service (Amazon SNS) para o qual você deseja enviar solicitações de aprovação. Esse parâmetro só é aplicável se você especificar o valor CutOver para o parâmetro MigrationType.

• TargetInstanceType

Tipo: sequência

Padrão: t2.2xlarge

Descrição: (opcional) o ID da instância do Amazon EC2 que você deseja iniciar em seu VPC. Somente tipos de instância baseados em Xen, como T2, M4 ou C4, são suportados.

Permissões obrigatórias do IAM

O parâmetro AutomationAssumeRole requer as seguintes ações para usar o runbook com êxito.

- ssm:GetDocument
- ssm:ListDocumentVersions
- ssm:ListDocuments
- ssm:StartAutomationExecution
- sns:GetTopicAttributes
- sns:ListSubscriptions
- sns:ListTopics
- sns:Publish
- ec2:AssociateAddress
- ec2:AuthorizeSecurityGroupIngress
- ec2:CreateImage
- ec2:CreateSecurityGroup
- ec2:DeleteSecurityGroup
- ec2:MoveAddressToVpc
- ec2:RunInstances
- ec2:StopInstances
- ec2:CreateTags
- ec2:DescribeAddresses
- ec2:DescribeInstanceAttribute
- ec2:DescribeInstances
- ec2:DescribeInstanceStatus
- ec2:DescribeRouteTables
- ec2:DescribeSecurityGroupReferences
- ec2:DescribeSecurityGroups
- ec2:DescribeSubnets
- ec2:DescribeTags
- ec2:DescribeVpcs
- ec2:DescribeInstanceTypes
- ec2:DescribeImages

### Etapas do documento

- aws:executeAwsApi: reúne detalhes sobre a instância do Amazon EC2 especificada no parâmetro InstanceId.
- aws:assertAwsResourceProperty: confirma que o tipo de instância que você especifica no parâmetro TargetInstanceType é baseado em Xen.
- aws:assertAwsResourceProperty: confirma que a instância do Amazon EC2 que você especifica no parâmetro InstanceId é do tipo virtualização de HVM.
- aws:assertAwsResourceProperty: confirma que a instância do Amazon EC2 que você especifica no parâmetro InstanceId tem um volume raiz do Amazon EBS.
- aws:executeScript: cria um grupo de segurança conforme necessário, dependendo do valor que você especificar para o parâmetro DestinationSecurityGroupId.
- aws:branch: ramifica com base no valor que você especifica no parâmetro DestinationSubnetId.
- aws:executeAwsApi: identifica a VPC padrão na Região da AWS em que você executa essa automação.
- aws:executeAwsApi: escolhe aleatoriamente o ID de uma sub-rede localizada na VPC padrão.
- aws:createImage: cria uma AMI sem reinicializar a instância do Amazon EC2.
- aws:branch: ramifica com base no valor que você especifica para o parâmetro MigrationType.
- aws:branch: ramifica com base no valor que você especifica para o parâmetro DestinationSubnetId.
- aws:runInstances: inicia uma nova instância a partir da AMI criada sem reinicializar a instância do Amazon EC2 no EC2-Classic.
- aws:changeInstanceState: encerra a instância recém-iniciada do Amazon EC2 se a etapa anterior falhar por qualquer motivo.
- aws:runInstances: lança uma nova instância a partir da AMI criada sem reinicializar a instância do Amazon EC2 no EC2-Classic no DestinationSubnetId, se fornecido.
- aws:changeInstanceState: encerra a instância recém-iniciada do Amazon EC2 se a etapa anterior falhar por qualquer motivo.
- aws:assertAwsResourceProperty: confirma o comportamento de parada da instância do Amazon EC2 em execução no EC2-Classic.
- aws:approve: aguarda a aprovação para interromper a instância do Amazon EC2.
- aws:changeInstanceState: interrompe a execução da instância do Amazon EC2 no EC2- Classic.
- aws:changeInstanceState: força a interrupção da execução da instância do Amazon EC2 no EC2-Classic, se necessário.
- aws:createImage: cria uma AMI da instância do Amazon EC2 depois que ela é interrompida.
- aws:branch :Ramificações com base no valor especificado para o parâmetro DestinationSubnetId.
- aws:runInstances: inicia uma nova instância a partir da AMI criada da instância interrompida do Amazon EC2 no EC2-Classic.
- aws:approve: aguarda a aprovação para encerrar a instância recém-iniciada e inicia a instância do Amazon EC2 no EC2-Classic se a etapa anterior falhar por qualquer motivo.
- aws:changeInstanceState: encerra a instância do Amazon EC2 recém-iniciada.
- aws:runInstances: inicia uma nova instância a partir da AMI criada da instância interrompida do Amazon EC2 no EC2-Classic a partir do parâmetro DestinationSubnetId.
- aws:approve: aguarda a aprovação para encerrar a instância recém-iniciada e inicia a instância do Amazon EC2 no EC2-Classic se a etapa anterior falhar por qualquer motivo.
- aws:changeInstanceState: encerra a instância do Amazon EC2 recém-iniciada.
- aws:changeInstanceState: inicia a instância do Amazon EC2 que foi interrompida no EC2- Classic.
- aws:branch: ramifica com base em se a instância do Amazon EC2 tem um endereço IP público.
- aws:executeAwsApi: verifica se o endereço IP público é um endereço IP elástico.
- aws:branch: ramifica com base no valor que você especifica no parâmetro MigrationType.
- aws:executeAwsApi: move o endereço IP elástico para sua VPC.
- aws:executeAwsApi: coleta o ID de alocação do endereço IP elástico que foi movido para a VPC.
- aws:branch: ramifica com base em qual sub-rede a instância do Amazon EC2 em execução na sua VPC foi iniciada.
- aws:executeAwsApi: anexa o endereço IP elástico à instância recém-iniciada em sua VPC.
- aws:executeScript: confirma à sub-rede que a instância recém-iniciada do Amazon EC2 em execução na sua VPC é pública.

# Saídas

getInstanceProperties.virtualizationType: o tipo de virtualização da instância do Amazon EC2 em execução no EC2-Classic.

getInstanceProperties.rootDeviceType: o tipo de dispositivo raiz da instância do Amazon EC2 em execução no EC2-Classic.

createAMIWithoutReboot.ImageId: o ID da AMI criada sem reinicializar a instância do Amazon EC2 em execução no EC2-Classic.

getDefaultVPC.VpcId: o ID da VPC padrão em que a nova instância do Amazon EC2 é iniciada se um valor para o parâmetro DestinationSubnetId não for fornecido.

getSubnetIdinDefaultVPC.subnetIdFromDefaultVpc: o ID da sub-rede na VPC padrão em que a nova instância do Amazon EC2 é iniciada se um valor para o parâmetro DestinationSubnetId não for fornecido.

launchTestInstanceDefaultVPC.InstanceIds: o ID da instância recém-iniciada do Amazon EC2 em sua VPC padrão durante o tipo de migração Test.

launchTestInstanceProvidedSubnet.InstanceIds: o ID da instância recém-iniciada do Amazon EC2 na DestinationSubnetId que você especificou durante o tipo de migração Test.

createAMIAfterStoppingInstance.ImageId: o ID da AMI criada após interromper a execução da instância do Amazon EC2 no EC2-Classic.

launchCutOverInstanceProvidedSubnet.InstanceIds: o ID da instância recém-iniciada do Amazon EC2 na DestinationSubnetId que você especificou durante o tipo de migração CutOver.

launchCutOverInstanceDefaultVPC.InstanceIds: o ID da instância recém-iniciada do Amazon EC2 em sua VPC padrão durante o tipo de migração CutOver.

verifySubnetIsPublicTestDefaultVPC.IsSubnetPublic: se a sub-rede escolhida pela automação em sua VPC padrão é pública.

verifySubnetIsPublicTestProvidedSubnet.IsSubnetPublic: se a sub-rede que você especificou no DestinationSubnetId é pública.

# **AWSSupport-MigrateXenToNitroLinux**

# Descrição

O runbook AWSSupport-MigrateXenToNitroLinux clona, prepara e migra uma instância Linux Xen do Amazon Elastic Compute Cloud (Amazon EC2) para um [tipo de instância Nitro.](https://docs.aws.amazon.com/AWSEC2/latest/UserGuide/instance-types.html#ec2-nitro-instances) Este runbook fornece duas opções para tipos de operação:

- Clone&Migrate: Esse workflow de opção consiste nas fases verificações preliminares, testes e Clone&Migrate. O workflow é executado usando o runbook AWSSupport-CloneXenEC2InstanceAndMigrateToNitro.
- FullMigration: essa opção executa o runflow Clone&Migrate e, em seguida, executa a etapa adicional de Substituir volumes raiz do Amazon EBS.

# **A** Important

O uso desse runbook gera custos para sua conta do tempo de execução das instâncias do Amazon EC2, criação de volumes do Amazon Elastic Block Store (Amazon EBS) e AMIs. Para obter mais detalhes, consulte [Amazon EC2 Pricing](https://aws.amazon.com/ec2/pricing/) e [Amazon EBS Pricing](https://aws.amazon.com/ebs/pricing/).

## Verificações preliminares

A automação realiza as seguintes verificações preliminares antes de continuar com a migração. Se alguma das verificações falha, a automação é encerrada. Essa fase é apenas parte do workflow Clone&Migrate.

- Verifica se a instância de destino já é um tipo de instância Nitro.
- Verifica se a opção de compra de instâncias spot foi usada para a instância de destino.
- Verifica se os volumes de armazenamento de instâncias estão anexados à instância de destino.
- Verifica se a instância do sistema operacional de destino é Linux.
- Verifica se a instância de destino faz parte de um grupo do Amazon EC2 Auto Scaling. Se fizer parte de um grupo do Auto Scaling, a automação verifica se a instância está no estado standby.
- Verifica se a instância é gerenciada pelo AWS Systems Manager.

### no dispositivo

A automação cria um Amazon Machine Image (AMI) a partir da instância de destino e inicia uma instância de teste a partir da AMI recém-criada. Essa fase é apenas parte do workflow Clone&Migrate.

Se a instância de teste passar por todas as verificações de status, a automação será interrompida e a aprovação das entidades principais designadas será solicitada por meio de notificação do Amazon Simple Notification Service (Amazon SNS). Se a aprovação for fornecida, a automação encerra a instância de teste, interrompe a instância de destino e continua com a migração, enquanto o registro da AMI recém-criada é cancelado no final do workflow Clone&Migrate.

### **a** Note

Antes de fornecer a aprovação, recomendamos verificar se todos os aplicativos em execução na instância de destino foram fechados corretamente.

# Clonar e migrar

A automação cria outra AMI a partir da instância de destino e inicia uma nova instância para mudar para um tipo de instância Nitro. A automação conclui as seguintes verificações preliminares antes de continuar com a migração. Se alguma das verificações falha, a automação é encerrada. Essa fase também é apenas parte do workflow Clone&Migrate.

- Ativa o atributo de redes avançadas (ENA).
- Instala a versão mais recente dos drivers ENA, se ainda não estiverem instalados, ou atualiza a versão dos drivers ENA para a versão mais recente. Para garantir o máximo desempenho da rede, é necessário atualizar para a versão mais recente do driver ENA se o tipo de instância Nitro for da 6ª geração.
- Verifica se o módulo NVMe está instalado. Se o módulo estiver instalado, a automação verificará se o módulo está carregado em initramfs.
- Analisa /etc/fstab e substitui entradas por nomes de dispositivos de blocos (/dev/sd\* ou / dev/xvd\*) por seus respectivos UUIDs. Antes de modificar a configuração, a automação cria um backup do arquivo no caminho /etc/fstab\*.
- Desativa a nomenclatura previsível da interface adicionando a opção net.ifnames=0 à linha GRUB\_CMDLINE\_LINUX no arquivo /etc/default/grub, se ela existir, ou ao kernel em /boot/ grub/menu.lst.
- Remove o arquivo /etc/udev/rules.d/70-persistent-net.rules, se ele existir. Antes de remover o arquivo, a automação cria um backup do arquivo no caminho /etc/udev/rules.d/.

Depois de verificar todos os requisitos, o tipo de instância é alterado para o tipo de instância Nitro que você especificar. A automação espera que a instância recém-criada passe por todas as verificações de status depois de começar como um tipo de instância Nitro. Em seguida, a automação aguarda a aprovação das entidades principais designadas para criar uma AMI das instâncias Nitro iniciadas com sucesso. Se a aprovação for negada, a automação será encerrada, deixando a instância recém-criada em execução e a instância de destino permanecerá parada.

# Substituir um volume do Amazon EBS

Se você escolher FullMigration como OperationType, a automação migrará a instância de destino do Amazon EC2 para o tipo de instância Nitro que você especificar. A automação solicita aprovação das entidades principais designadas para substituir o volume raiz do Amazon EBS da instância de destino do Amazon EC2 pelo volume raiz da instância clonada do Amazon EC2. Depois que a migração for bem-sucedida, a instância clonada do Amazon EC2 será encerrada. Se a automação falhar, o volume raiz original do Amazon EBS será anexado à instância de destino do Amazon EC2. Se o volume raiz do Amazon EBS anexado à instância do Amazon EC2 de destino tiver tags com o prefixo aws: aplicado, a operação FullMigration não será suportada.

### Antes de começar

A instância de destino deve ter acesso de saída à internet. Isso serve para acessar repositórios de drivers e dependências como kernel-devel, gcc, patch, rpm-build, wget, dracut, make, linux-headers e unzip. O gerenciador de pacotes é usado se necessário.

É necessário um tópico do Amazon SNS para enviar notificações de aprovações e atualizações. Para obter mais informações sobre como criar um tópico Amazon SNS, consulte [Criar um tópico do](https://docs.aws.amazon.com/sns/latest/dg/sns-create-topic.html) [Amazon SNS](https://docs.aws.amazon.com/sns/latest/dg/sns-create-topic.html) no Guia do desenvolvedor do Amazon Simple Notification Service.

Este runbook é compatível com os seguintes sistemas operacionais:

- $\cdot$  RHEL 7.x 8.5
- Amazon Linux (2018.03), Amazon Linux 2
- Debian Server
- Ubuntu Server 18.04 LTS, 20.04 LTS e 20.10 STR
- SUSE Linux Enterprise Server (SUSE12SP5, SUSE15SP2)

### [Execute esta automação \(console\)](https://console.aws.amazon.com/systems-manager/automation/execute/AWSSupport-MigrateXenToNitroLinux)

Tipo de documento

Automation

Proprietário

Amazon

Plataformas

Linux

Parâmetros

• AutomationAssumeRole

# Tipo: sequência

Descrição: (opcional) o nome do recurso da Amazon (ARN) do perfil do AWS Identity and Access Management (IAM) que permite que o Systems Manager Automation realize ações em seu nome. Se nenhum perfil for especificado, o Systems Manager Automation usa as permissões do usuário que inicia este runbook.

• Acknowledgement

Tipo: sequência

Descrição: (obrigatório) lê os detalhes completos das ações executadas por esse runbook de automação e insere **Yes, I understand and acknowledge** para continuar usando o runbook.

• ApproverIAM

Tipo: sequência

Descrição: (obrigatório) os ARNs dos perfis, usuários ou nomes de usuário do IAM que podem fornecer aprovações para a automação. Você pode especificar um máximo de 10 aprovadores.

• DeleteResourcesOnFailure

Tipo: booliano

Descrição: (opcional) determina se a instância e a AMI recém-criadas para a migração serão excluídas se a automação falhar.

Valores válidos: True | False

Padrão: True

• MinimumRequiredApprovals

Tipo: sequência

Descrição: (opcional) o número mínimo de aprovações necessárias para continuar executando a automação quando as aprovações são solicitadas.

Valores válidos: de 1 a 10

Padrão: 1

AWSSupport-MigrateXenToNitroLinux 263

# • NitroInstanceType

# Tipo: sequência

Descrição: (obrigatório) o tipo de instância Nitro para o qual você deseja alterar a instância. Os tipos de instância compatíveis incluem M5, M6, C5, C6, R5, R6 e T3.

Padrão: m5.xlarge

• OperationType

Tipo: sequência

Descrição: (obrigatório) o operação que você deseja executar. A opção FullMigration executa as mesmas tarefas que Clone&Migrate e, além disso, substitui o volume raiz da sua instância de destino. O volume raiz da instância de destino é substituído pelo volume raiz da instância recémcriada após o processo de migração. A operação FullMigration não suporta volumes raiz definidos pelo Logical Volume Manager (LVM).

Valores válidos: Clone&Migrate | FullMigration

• SNSTopicArn

Tipo: sequência

Descrição: (obrigatório) o ARN do tópico do Amazon SNS no qual publicar a notificação. O tópico do Amazon SNS é usado para enviar as notificações de aprovação necessárias durante a automação.

• TargetInstanceId

Tipo: sequência

Descrição: (obrigatório) o ID da instância do Amazon EC2.

workflow do Clone&Migrate

Permissões obrigatórias do IAM

O parâmetro AutomationAssumeRole requer as seguintes ações para usar o runbook com êxito.

- ssm:DescribeAutomationExecutions
- ssm:StartAutomationExecution
- ssm:DescribeInstanceInformation
- ssm:DescribeAutomationStepExecutions
- ssm:SendCommand
- ssm:GetAutomationExecution
- ssm:ListCommands
- ssm:ListCommandInvocations
- ec2:DescribeInstances
- ec2:DescribeInstanceTypeOfferings
- ec2:DescribeInstanceTypes
- ec2:DescribeImages
- ec2:CreateImage
- ec2:RunInstances
- ec2:DescribeInstanceStatus
- ec2:DeregisterImage
- ec2:DeleteSnapshot
- ec2:TerminateInstances
- ec2:StartInstances
- ec2:DescribeKeyPairs
- ec2:StopInstances
- kms:CreateGrant\*
- kms:ReEncrypt
- ec2:ModifyInstanceAttribute
- autoscaling:DescribeAutoScalingInstances
- iam:passRole
- iam:ListRoles

#### Etapas do documento

- startOfPreliminaryChecksBranch: ramifica o workflow de verificações preliminares.
- getTargetInstanceProperties: reúne detalhes da instância de destino.
- checkIfNitroInstanceTypeIsSupportedInAZ: determina se o tipo de instância de destino do Amazon EC2 é compatível com a mesma zona de disponibilidade da instância de destino.
- getXenInstanceTypeDetails: reúne detalhes sobre o tipo de instância de origem.
- checkIfInstanceHypervisorIsNitroAlready: verifica se a instância de destino já está sendo executada como um tipo de instância Nitro.
- checkIfTargetInstanceLifecycleIsSpot: verifica se a opção de compra de instância de destino é Spot.
- checkIfOperatingSystemIsLinux: verifica se o sistema operacional da instância de destino é Linux.
- verifySSMConnectivityForTargetInstance: verifica se a instância de destino é gerenciada pelo Systems Manager.
- checkIfEphemeralVolumeAreSupported: verifica se o tipo de instância atual da instância de destino é compatível com volumes de armazenamento de instância.
- verifyIfTargetInstanceHasEphemeralVolumesAttached: verifica se a instância de destino tem volumes de armazenamento de instância anexados.
- checkIfRootVolumeIsEBS: verifica se o tipo de volume raiz da instância de destino é EBS.
- checkIfTargetInstanceIsInASG: verifica se a instância de destino faz parte de um grupo do Auto Scaling.
- endOfPreliminaryChecksBranch: fim da ramificação de verificações preliminares.
- startOfTestBranch: ramifica para o workflow de testes.
- createTestImage: cria uma AMI de teste da instância de destino.
- launchTestInstanceInSameSubnet: inicia uma instância de teste a partir da AMI de teste usando a mesma configuração da instância de destino.
- cleanupTestInstance: encerra a instância de teste.
- endOfTestBranch: fim da ramificação de testes.
- checkIfTestingBranchSucceeded: verifica o status da ramificação de testes.
- approvalToStopTargetInstance: aguarda a aprovação das entidades principais designadas para interromper a instância de destino.
- stopTargetEC2Instance: interrompe a instância de destino.
- forceStopTargetEC2Instance: força a interrupção da instância de destino somente se a etapa anterior não conseguir interromper a instância.
- startOfCloneAndMigrateBranch: ramifica para o workflow Clone&Migrate.
- createBackupImage: cria uma AMI da instância de destino para servir como backup.
- launchInstanceInSameSubnet: inicia uma nova instância a partir da AMI de backup usando a mesma configuração da instância de origem.
- waitForClonedInstanceToPassStatusChecks: espera que a instância recém-criada passe por todas as verificações de status.
- verifySSMConnectivityForClonedInstance: verifica se a instância recém-criada é gerenciada pelo Systems Manager.
- checkAndInstallENADrivers: verifica se os drivers ENA estão instalados na instância recémcriada e instala os drivers, se necessário.
- checkAndAddNVMEDrivers: verifica se os drivers NVMe estão instalados na instância recémcriada e instala os drivers, se necessário.
- checkAndModifyFSTABEntries: verifica se os nomes dos dispositivos são usados em /etc/ fstab e os substitui por UUIDs, se necessário.
- stopClonedInstance: interrompe a instância recém-criada.
- forceStopClonedInstance: força a interrupção da instância recém-criada somente se a etapa anterior não conseguir interromper a instância.
- checkENAAttributeForClonedInstance: verifica se o atributo de rede avançada está ativado para a instância recém-criada.
- setNitroInstanceTypeForClonedInstance: altera o tipo de instância da instância recémcriada para o tipo de instância Nitro que você especificar.
- startClonedInstance: inicia a instância recém-criada cujo tipo de instância você alterou.
- approvalForCreatingImageAfterDriversInstallation: se a instância for iniciada com sucesso como um tipo de instância Nitro, a automação aguardará a aprovação das entidades principais necessárias. Se a aprovação for fornecida, uma AMI será criada para ser usada como Golden AMI.
- createImageAfterDriversInstallation: cria uma AMI para ser usada como Golden AMI.
- endOfCloneAndMigrateBranch: fim da ramificação Clone&Migrate.
- cleanupTestImage: cancela o registro da AMI criada para teste.
- failureHandling: verifica se você optou por encerrar recursos em caso de falha.
- onFailureTerminateClonedInstance: encerra a instância recém-criada se a automação falhar.
- onFailurecleanupTestImage: cancela o registro da AMI criada para teste.
- onFailureApprovalToStartTargetInstance: se a automação falhar, aguarda a aprovação das entidades principais designadas para iniciar a instância de destino.
- onFailureStartTargetInstance: se a automação falhar, inicia a instância de destino.

workflow do FullMigration

Permissões obrigatórias do IAM

O parâmetro AutomationAssumeRole requer as seguintes ações para usar o runbook com êxito.

- ssm:DescribeAutomationExecutions
- ssm:DescribeInstanceInformation
- ssm:DescribeAutomationStepExecutions
- ssm:SendCommand
- ssm:GetAutomationExecution
- ssm:ListCommands
- ssm:ListCommandInvocations
- ec2:DescribeInstances
- ec2:DescribeInstanceTypeOfferings
- ec2:DescribeInstanceTypes
- ec2:DescribeImages
- ec2:CreateImage
- ec2:RunInstances
- ec2:DescribeInstanceStatus
- ec2:DeregisterImage
- ec2:DeleteSnapshot
- ec2:TerminateInstances
- ec2:StartInstances
- ec2:DescribeKeyPairs
- ec2:StopInstances
- kms:CreateGrant\*
- kms:ReEncrypt
- ec2:ModifyInstanceAttribute
- ec2:DetachVolume
- ec2:AttachVolume
- ec2:DescribeVolumes
- autoscaling:DescribeAutoScalingInstances
- iam:PassRole
- ec2:CreateTags
- cloudformation:DescribeStackResources

### Etapas do documento

O workflow FullMigration executa as mesmas etapas do workflow Clone&Migrate e, além disso, executa as seguintes etapas:

- checkConcurrency: verifica se há apenas uma automação desse runbook direcionada à instância do Amazon EC2 que você especificar. Se o runbook encontrar outra automação em andamento visando a mesma instância, a automação terminará.
- getTargetInstanceProperties: reúne detalhes da instância de destino.
- checkRootVolumeTags: determina se o volume raiz da instância de destino do Amazon EC2 contém alguma tag reservada da AWS.
- cloneTargetInstanceAndMigrateToNitro: inicia uma automação secundária usando o runbook AWS-CloneXenInstanceToNitro.
- branchOnTheOperationType: ramifica com base no valor que você especifica para o parâmetro OperationType.
- getClonedInstanceId: recupera o ID da instância recém-iniciada da automação secundária.
- checkIfRootVolumeIsBasedOnLVM: determina se a partição raiz é gerenciada pelo LVM.
- branchOnTheRootVolumeLVMStatus: se as aprovações mínimas exigidas forem recebidas das entidades principais, a automação prosseguirá com a substituição do volume raiz.
- manualInstructionsInCaseOfLVM: se o volume raiz for gerenciado pelo LVM, a automação enviará uma saída contendo instruções sobre como substituir manualmente os volumes raiz.
- startOfReplaceRootEBSVolumeBranch: inicia o workflow da ramificação Substituir volume raiz do EBS.
- checkIfTargetInstanceIsManagedByCFN: determina se a instância de destino é gerenciada por uma pilha do AWS CloudFormation.
- branchOnCFNStackStatus: ramifica com base no status da pilha do CloudFormation.
- approvalForRootVolumesReplacement(WithCFN): se a instância de destino foi iniciada pelo CloudFormation, a automação aguarda aprovação depois que a instância recém-iniciada tiver sucesso como um tipo de instância Nitro. Quando as aprovações são fornecidas, os volumes do Amazon EBS da instância de destino são substituídos pelos volumes raiz da instância recéminiciada.
- approvalForRootVolumesReplacement: aguarda a aprovação após a instância recéminiciada ter sucesso como um tipo de instância Nitro. Quando as aprovações são fornecidas, os volumes do Amazon EBS da instância de destino são substituídos pelos volumes raiz da instância recém-iniciada.
- assertIfTargetEC2InstanceIsStillStopped verifica se a instância de destino está em um estado stopped antes de substituir o volume raiz.
- stopTargetInstanceForRootVolumeReplacement se a instância de destino estiver em execução, a automação interromperá a instância antes de substituir o volume raiz.
- forceStopTargetInstanceForRootVolumeReplacement força a interrupção da instância de destino se a etapa anterior falhar.
- stopClonedInstanceForRootVolumeReplacement interrompe a instância recém-criada antes de substituir os volumes do Amazon EBS.
- forceStopClonedInstanceForRootVolumeReplacement força a interrupção da instância recém-criada se a etapa anterior falhar.
- getBlockDeviceMappings recupera os mapeamentos de dispositivos de blocos para as instâncias de destino e recém-criadas.
- replaceRootEbsVolumes substitui o volume raiz da instância de destino pelo volume raiz da instância recém-criada.
- EndOfReplaceRootEBSVolumeBranch fim do workflow da ramificação Substituir volume raiz do EBS.
- checkENAAttributeForTargetInstance verifica se o atributo de rede avançada (ENA) está ativado para a instância de destino do Amazon EC2.
- enableENAAttributeForTargetInstance ativa o atributo ENA para a instância de destino do Amazon EC2, se necessário.
- setNitroInstanceTypeForTargetInstance altera a instância de destino para o tipo de instância Nitro que você especificar.
- replicateRootVolumeTags replica as tags no volume raiz do Amazon EBS da instância de destino do Amazon EC2.
- startTargetInstance inicia a instância de destino do Amazon EC2 após alterar o tipo de instância.
- onFailureStopTargetEC2Instance interrompe a instância de destino do Amazon EC2 se ela falhar ao iniciar como um tipo de instância Nitro.
- onFailureForceStopTargetEC2Instance força a interrupção da instância de destino do Amazon EC2 se a etapa anterior falhar.
- OnFailureRevertOriginalInstanceType reverte a instância de destino do Amazon EC2 para o tipo de instância original se a instância de destino não iniciar como um tipo de instância Nitro.
- onFailureRollbackRootVolumeReplacement reverte todas as alterações feitas pela etapa replaceRootEbsVolumes, se necessário.
- onFailureApprovalToStartTargetInstance aguarda a aprovação da entidade principal designada para iniciar a instância de destino do Amazon EC2 depois de reverter as alterações anteriores.
- onFailureStartTargetInstance inicia a instância do Amazon EC2 de destino.
- terminateClonedEC2Instance encerra a instância clonada do Amazon EC2 após substituir o volume raiz do Amazon EBS.

# **AWSSupport-ResetAccess**

# Descrição

Este runbook usará a ferramenta EC2Rescue na instância do EC2 especificada para habilitar novamente a descriptografia de senha por meio do console do EC2 (Windows) ou para gerar e adicionar um novo par de chaves SSH (Linux). Se você perder o par de chaves, essa automação criará uma AMI com senha que você pode usar para iniciar uma nova instância do EC2 com um par de chaves que você possui (Windows).

[Execute esta automação \(console\)](https://console.aws.amazon.com/systems-manager/automation/execute/AWSSupport-ResetAccess)

Tipo de documento

### Automation

### Proprietário

Amazon

Plataformas

Linux, macOS, Windows

Parâmetros

• AutomationAssumeRole

Tipo: sequência

Descrição: (opcional) o nome do recurso da Amazon (ARN) do perfil do AWS Identity and Access Management (IAM) que permite que o Systems Manager Automation realize ações em seu nome. Se nenhum perfil for especificado, o Systems Manager Automation usa as permissões do usuário que inicia este runbook.

• EC2RescueInstanceType

Tipo: sequência

Valores permitidos: t2.small | t2.medium | t2.large

Padrão: t2.small

Descrição: (obrigatório) o tipo de instância do EC2 para a instância EC2Rescue. Tamanho recomendado: t2.small.

• InstanceId

Tipo: sequência

Descrição: (obrigatório) o ID da instância do EC2 para a qual você deseja redefinir acesso.

### **A** Important

O Systems Manager Automation interrompe essa instância e cria uma AMI antes de tentar qualquer operação. Dados armazenados em volumes de armazenamento de instâncias serão perdidos. O endereço IP público será alterado se você não estiver usando um IP elástico.

### • SubnetId

Tipo: sequência

## Padrão: CreateNewVPC

Descrição: (Opcional) O ID de sub-rede para a instância EC2Rescue. Por padrão, a Systems Manager Automation cria uma nova VPC. Como alternativa, Use SelectedInstanceSubnet para usar a mesma sub-rede que sua instância ou especifique um ID de sub-rede personalizado

# **A** Important

A sub-rede deve estar na mesma zona de disponibilidade que o InstanceId, e deve permitir acesso aos endpoints SSM.

Permissões obrigatórias do IAM

O parâmetro AutomationAssumeRole requer as seguintes ações para usar o runbook com êxito.

Você deve ter pelo menos ssm:StartAutomationExecution, ssm:GetParameter (para recuperar o nome do parâmetro da chave SSH) e ssm:GetAutomationExecution para ler a saída de automação. Para mais informações sobre as permissões necessárias, consulte [AWSSupport-](#page-305-0)[StartEC2RescueWorkflow](#page-305-0).

### Etapas do documento

- 1. aws:assertAwsResourceProperty: declara se a instância fornecida é Windows.
	- a. (EC2Rescue para Windows) Se a instância fornecida for Windows:
		- i. aws:executeAutomation: invoca AWSSupport-StartEC2RescueWorkflow com o script de redefinição de senha offline do EC2Rescue para Windows
		- ii. aws:executeAwsApi: recupera o ID AMI de backup da automação aninhada.
		- iii. aws:executeAwsApi: recupera o ID AMI com senha habilitada da automação aninhada
		- iv. aws:executeAwsApi: recupera o resumo do EC2Rescue da automação aninhada
	- b. (EC2Rescue para Linux) Se a instância fornecida for Linux:
		- i. aws:executeAutomation: invoca AWSSupport-StartEC2RescueWorkflow com o script de injeção de chave SSH offline do EC2Rescue para Linux
		- ii. aws:executeAwsApi: recupera o ID AMI de backup da automação aninhada.

iii. aws:executeAwsApi: recupera o nome do parâmetro SSM para a chave SSH injetada iv. aws:executeAwsApi: recupera o resumo do EC2Rescue da automação aninhada

Saídas

getEC2RescueForWindowsResult.Output

getWindowsBackupAmi.ImageId

getWindowsPasswordEnabledAmi.ImageId

getEC2RescueForLinuxResult.Output

getLinuxBackupAmi.ImageId

getLinuxSSHKeyParameter.Name

# **AWSSupport-ResetLinuxUserPassword**

### Descrição

O runbook AWSSupport-ResetLinuxUserPassword ajuda você a redefinir a senha de um usuário do sistema operacional (SO) local. Este runbook é especialmente útil para usuários que precisam acessar as instâncias do Amazon Elastic Compute Cloud (Amazon EC2) usando o console serial. O runbook cria uma instância temporária do Amazon EC2 em sua Conta da AWS e um perfil (IAM) do AWS Identity and Access Management com permissões para recuperar um valor secreto do AWS Secrets Manager contendo a senha.

O runbook interrompe a instância do Amazon EC2 de destino, separa o volume raiz do Amazon Elastic Block Store (Amazon EBS) e o anexa à instância temporária do Amazon EC2. Usando o comando Executar, um script é executado na instância temporária para definir a senha do usuário do sistema operacional que você especificar. Em seguida, o volume raiz do Amazon EBS é reconectado à sua instância de destino. O runbook também oferece uma opção para criar um snapshot do volume raiz no início da automação.

### Antes de começar

Crie um segredo do Secrets Manager com o valor da senha que você deseja atribuir ao usuário do sistema operacional. O valor deve estar em texto sem formatação. Para obter mais informações, consulte [Criar um segredo do AWS Secrets Manager](https://docs.aws.amazon.com/secretsmanager/latest/userguide/create_secret.html) no Guia do usuário do AWS Secrets Manager.

### Considerações

- Recomendamos fazer backup da sua instância antes de usar este runbook. Considere definir o valor do parâmetro CreateSnapshot como **Yes**.
- A alteração da senha do usuário local exige que o runbook interrompa sua instância. Quando uma instância é interrompida, os dados armazenados na memória ou nos volumes de armazenamento da instância são perdidos. Além disso, todos os endereços IPv4 públicos atribuídos automaticamente são liberados. Para obter mais informações sobre o que acontece quando você interrompe uma instância, consulte [Interromper e iniciar sua instância](https://docs.aws.amazon.com/AWSEC2/latest/UserGuide/Stop_Start.html) no Manual do usuário do Amazon EC2 para instâncias do Linux.
- Se os volumes do Amazon EBS anexados à sua instância do Amazon EC2 de destino forem criptografados com uma chave AWS Key Management Service (AWS KMS) gerenciada pelo cliente, certifique-se de que a chave AWS KMS não seja deleted ou disabled ou sua instância não iniciará.

### [Execute esta automação \(console\)](https://console.aws.amazon.com/systems-manager/automation/execute/AWSSupport-ResetLinuxUserPassword)

Tipo de documento

Automation

Proprietário

Amazon

Plataformas

Linux

Parâmetros

• AutomationAssumeRole

Tipo: sequência

Descrição: (opcional) o nome do recurso da Amazon (ARN) do perfil do AWS Identity and Access Management (IAM) que permite que o Systems Manager Automation realize ações em seu nome. Se nenhum perfil for especificado, o Systems Manager Automation usa as permissões do usuário que inicia este runbook.

### • InstanceId

Tipo: sequência

Descrição: (obrigatório) o ID da instância Linux do Amazon EC2 que contém a senha de usuário do OS que você deseja redefinir.

• LinuxUserName

Tipo: sequência

Padrão: ec2-user

Descrição: (opcional) a conta de usuário do sistema operacional cuja senha você deseja redefinir.

• SecretArn

Tipo: sequência

Descrição: (obrigatório) o ARN do segredo do Secrets Manager contendo a nova senha.

• SecurityGroupId

Tipo: sequência

Descrição: (opcional) o ID do grupo de segurança a ser anexado a uma instância temporária do Amazon EC2. Se você não fornecer um valor para esse parâmetro, o grupo de segurança padrão da Amazon Virtual Private Cloud (Amazon VPC) é usado.

• SubnetId

Tipo: sequência

Descrição: (opcional) o ID da sub-rede na qual você deseja iniciar a instância temporária do Amazon EC2. Por padrão, a automação escolhe a mesma sub-rede da sua instância de destino. Se você optar por fornecer uma sub-rede diferente, ela deve estar na mesma zona de disponibilidade da instância de destino e ter acesso aos endpoints do Systems Manager.

• CreateSnapshot

Tipo: sequência

Valores válidos: sim | não
Descrição: (opcional) determina se um snapshot do volume raiz da sua instância de destino do Amazon EC2 é criado antes da execução da automação.

- StopConsent
	- Tipo: sequência
	- Valores válidos: sim | não
	- Padrão: não

Descrição: Digite **Yes** para confirmar que sua instância de destino do Amazon EC2 será interrompida durante essa automação. Quando a instância do Amazon EC2 é interrompida, todos os dados armazenados na memória ou nos volumes de armazenamento de instância são perdidos e o endereço IPv4 público automático é liberado. Para ter mais informações, consulte [Interromper](https://docs.aws.amazon.com/AWSEC2/latest/UserGuide/Stop_Start.html)  [e iniciar a instância,](https://docs.aws.amazon.com/AWSEC2/latest/UserGuide/Stop_Start.html) no Guia do usuário do Amazon EC2 para instâncias Linux.

## Permissões obrigatórias do IAM

O parâmetro AutomationAssumeRole requer as seguintes ações para usar o runbook com êxito.

- ssm:DescribeInstanceInformation
- ssm:ListTagsForResource
- ssm:SendCommand
- ec2:AttachVolume
- ec2:CreateSnapshot
- ec2:CreateSnapshots
- ec2:CreateVolume
- ec2:DescribeImages
- ec2:DescribeInstances
- ec2:DescribeInstanceStatus
- ec2:DescribeSnapshotAttribute
- ec2:DescribeSnapshots
- ec2:DescribeSnapshotTierStatus
- ec2:DescribeVolumes
- ec2:DescribeVolumeStatus
- ec2:DetachVolume
- ec2:RunInstances
- ec2:StartInstances
- ec2:StopInstances
- ec2:TerminateInstances
- cloudformation:CreateStack
- cloudformation:DeleteStack
- cloudformation:DescribeStackResource
- cloudformation:DescribeStacks
- cloudformation:ListStacks
- logs:CreateLogDelivery
- logs:CreateLogGroup
- logs:DeleteLogDelivery
- logs:DeleteLogGroup
- logs:DescribeLogGroups
- logs:DescribeLogStreams
- logs:PutLogEvents

## Etapas do documento

- 1. aws:branch: ramifica com base no seu fornecimento de consentimento para interromper a instância de destino do Amazon EC2.
- 2. aws:assertAwsResourceProperty garante que o status da instância do Amazon EC2 esteja em um estado running ou stopped. Caso contrário, a automação termina.
- 3. aws:executeAwsApi obtém as propriedades da instância do Amazon EC2.
- 4. aws:executeAwsApi obtém as propriedades do volume raiz.
- 5. aws:branch ramifica a automação dependendo se um ID de sub-rede para a instância temporária do Amazon EC2 foi fornecido.
- 6. aws:assertAwsResourceProperty garante que a sub-rede que você especifica no parâmetro SubnetId esteja na mesma zona de disponibilidade da instância do Amazon EC2 de destino.
- 7. aws:assertAwsResourceProperty garante que o volume raiz da instância do Amazon EC2 de destino é um volume do Amazon EBS.
- 8. aws:assertAwsResourceProperty garante que a arquitetura da instância do Amazon EC2 seja arm64 ou x86\_64.
- 9. aws:assertAwsResourceProperty garante que o comportamento de desligamento da instância do Amazon EC2 seja stop, e não terminate.
- 10.aws:branch garante que a instância do Amazon EC2 não seja uma instância spot. Caso contrário, a automação termina.
- 11.aws:executeScript garante que a instância do Amazon EC2 não faça parte de um grupo do Auto Scaling. Se a instância fizer parte de um grupo do Auto Scaling, a automação confirma que a instância do Amazon EC2 está em um estado de ciclo de vida Standby.
- 12.aws:createStack cria uma instância temporária do Amazon EC2 que é usada para redefinir a senha do usuário do OS que você especificar.
- 13.aws:waitForAwsResourceProperty espera até que a instância temporária recém-iniciada do Amazon EC2 esteja em execução.
- 14.aws:executeAwsApi obtém o ID da instância temporária do Amazon EC2.
- 15.aws:waitForAwsResourceProperty espera que a instância temporária do Amazon EC2 reporte como gerenciada pelo Systems Manager.
- 16.aws:changeInstanceState interrompe a instância de destino do Amazon EC2.
- 17.aws:changeInstanceState força a instância de destino do Amazon EC2 a parar caso ela fique presa em um estado de parada.
- 18.aws:branch ramifica a automação dependendo se um snapshot do volume raiz da instância de destino do Amazon EC2 foi solicitado.
- 19.aws:executeAwsApi cria um snapshot do volume raiz do Amazon EBS de destino da instância do Amazon EC2.
- 20.aws:waitForAwsResourceProperty espera que o instantâneo esteja em um estado completed.
- 21.aws:executeAwsApi separa o volume raiz do Amazon EBS da instância do Amazon EC2.
- 22.aws:waitForAwsResourceProperty espera que o volume raiz do Amazon EBS seja separado da instância de destino do Amazon EC2.
- 23.aws:executeAwsApi anexa o volume raiz do Amazon EBS à instância temporária do Amazon EC2.
- 24.aws:waitForAwsResourceProperty espera que o volume raiz do Amazon EBS seja anexado à instância temporária do Amazon EC2.
- 25.aws:runCommand redefine a senha do usuário de destino executando um script de shell usando o comando executar na instância temporária do Amazon EC2.
- 26.aws:executeAwsApi separa o volume raiz do Amazon EBS da instância temporária do Amazon EC2.
- 27.aws:waitForAwsResourceProperty espera que o volume raiz do Amazon EBS seja separado da instância temporária do Amazon EC2.
- 28.aws:executeAwsApi separa o volume raiz do Amazon EBS da instância temporária do Amazon EC2 após um erro.
- 29.aws:waitForAwsResourceProperty espera que o volume raiz do Amazon EBS seja separado da instância temporária do Amazon EC2 após um erro.
- 30.aws:branch ramifica a automação dependendo se um instantâneo do volume raiz foi solicitado para determinar o caminho de recuperação em caso de erro.
- 31.aws:executeAwsApi reconecta o volume raiz do Amazon EBS à instância do Amazon EC2 de destino.
- 32.aws:waitForAwsResourceProperty espera que o volume raiz do Amazon EBS seja anexado à instância do Amazon EC2.
- 33.aws:executeAwsApi cria um novo volume do Amazon EBS a partir do instantâneo do volume raiz da instância do Amazon EC2 de destino.
- 34.aws:waitForAwsResourceProperty espera até que o novo volume do Amazon EBS esteja em um estado available.
- 35.aws:executeAwsApi anexa o novo volume do Amazon EBS à instância de destino como volume raiz.
- 36.aws:waitForAwsResourceProperty espera que o volume do Amazon EBS esteja em um estado attached.
- 37.aws:executeAwsApi descreve os eventos da pilha do AWS CloudFormation se os runbooks falharem em criar ou atualizar a pilha do AWS CloudFormation.
- 38.aws:branch ramifica a automação de acordo com o estado anterior da instância do Amazon EC2. Se o estado foi running, a instância será iniciada. Se estivesse em um estado stopped, a automação continua.
- 39.aws:changeInstanceState inicia a instância do Amazon EC2, se necessário.
- 40.aws:waitForAwsResourceProperty espera até que a pilha do AWS CloudFormation esteja em um status de terminal antes de excluí-la.
- 41.aws:executeAwsApi exclui a pilha do AWS CloudFormation, incluindo a instância temporária do Amazon EC2.

# **AWSPremiumSupport-ResizeNitroInstance**

## Descrição

O runbook AWSPremiumSupport-ResizeNitroInstance fornece uma solução automatizada para redimensionar instâncias do Amazon Elastic Compute Cloud (Amazon EC2) criadas no sistema Nitro.

Para reduzir o risco potencial de perda de dados e tempo de inatividade, o runbook verifica o seguinte:

- Comportamento da interrupção da instância.
- Se a instância fizer parte de um grupo do Amazon EC2 Auto Scaling e estiver no modo standby.
- Estado da instância e locação.
- O tipo de instância para o qual você deseja alterar é compatível com o número de interfaces de rede atualmente conectadas à sua instância.
- A arquitetura do processador e o tipo de virtualização do tipo de instância atual e de destino são os mesmos.
- Se a instância estiver em execução, ela está passando todas as verificações de status.
- O tipo de instância que você selecionou não está disponível na mesma zona de disponibilidade.

Se o Amazon EC2 não passar nas verificações de status após alterar o tipo de instância, o runbook reverte automaticamente para o tipo de instância anterior.

Por padrão, esse runbook não alterará o tipo de instância se estiver em execução e os volumes de armazenamento de instância estiverem anexados. O runbook também não alterará o tipo de instância se a instância fizer parte de uma pilha do AWS CloudFormation. Se você quiser alterar qualquer um desses comportamentos, especifique yes para os parâmetros AllowInstanceStoreInstances e AllowCloudFormationInstances.

O runbook fornece duas maneiras diferentes de especificar o tipo de instância para a qual você deseja alterar:

- Para automações simples direcionadas a uma única instância, especifique o tipo de instância para a qual você deseja alterar usando o parâmetro TargetInstanceTypeFromParameter.
- Para executar automações em grande escala para alterar o tipo de instância de várias instâncias, especifique o tipo de instância usando o parâmetro TargetInstanceTypeFromTagValue. Para obter informações sobre como executar automações em grande escala, consulte [Executar](https://docs.aws.amazon.com/systems-manager/latest/userguide/automation-working-targets-and-rate-controls.html) [automações em grande escala](https://docs.aws.amazon.com/systems-manager/latest/userguide/automation-working-targets-and-rate-controls.html).

Se você não especificar um valor para nenhum dos parâmetros, ocorrerá uma falha na automação.

## **A** Important

O acesso aos runbooks da AWSPremiumSupport-\* requer uma assinatura do Enterprise ou Business Support. Para obter mais informações, consulte [Comparar PlanosAWS Support.](https://aws.amazon.com/premiumsupport/plans/)

## Considerações

- Recomendamos fazer backup da sua instância antes de usar este runbook.
- Para obter informações sobre compatibilidade para alterar os tipos de instância, consulte [Compatibilidade para alterar o tipo de instância.](https://docs.aws.amazon.com/AWSEC2/latest/UserGuide/resize-limitations.html)
- Se a automação falhar e voltar para o tipo de instância original, consulte [Solucionar problemas de](https://docs.aws.amazon.com/AWSEC2/latest/UserGuide/troubleshoot-change-instance-type.html)  [alteração de tipo de instância](https://docs.aws.amazon.com/AWSEC2/latest/UserGuide/troubleshoot-change-instance-type.html).
- A alteração do tipo de instância exige que o runbook interrompa sua instância. Quando uma instância é interrompida ou encerrada, os dados nos volumes de armazenamento da instância são perdidos. Além disso, todos os endereços IPv4 públicos atribuídos automaticamente são liberados. Para obter informações sobre o que acontece quando você interrompe uma instância do Mac, consulte [Interromper e encerrar sua instância](https://docs.aws.amazon.com/AWSEC2/latest/UserGuide/Stop_Start.html).
- Ao usar o parâmetro SkipInstancesWithTagKey, você pode ignorar instâncias que têm uma chave de tag específica do Amazon EC2 aplicada.

[Execute esta automação \(console\)](https://console.aws.amazon.com/systems-manager/automation/execute/AWSPremiumSupport-ResizeNitroInstance)

Tipo de documento

Automation

Proprietário

#### Amazon

Plataformas

Linux, Windows

#### Parâmetros

• AutomationAssumeRole

Tipo: sequência

Descrição: (opcional) o nome do recurso da Amazon (ARN) do perfil do AWS Identity and Access Management (IAM) que permite que o Systems Manager Automation realize ações em seu nome. Se nenhum perfil for especificado, o Systems Manager Automation usa as permissões do usuário que inicia este runbook.

• Reconhecer

Tipo: sequência

Descrição: (obrigatório) digite **yes** para confirmar que sua instância será interrompida se estiver em execução no momento.

• AllowInstanceStoreInstances

Tipo: sequência

Valores válidos: não | sim

Padrão: não

Descrição: (opcional) se você especificar yes, você permite que o runbook seja executado em instâncias que têm volumes de armazenamento de instâncias anexados.

• AllowCloudFormationInstances

Tipo: sequência

Valores válidos: não | sim

Padrão: não

Descrição: (opcional) se você especificar yes, o runbook é executado em instâncias que fazem parte de uma pilha do AWS CloudFormation.

#### • DryRun

Tipo: sequência

Valores válidos: não | sim

Padrão: não

Descrição: (opcional) se você especificar yes, o runbook valida os requisitos de redimensionamento sem fazer alterações no tipo de instância.

• InstanceId

Tipo: sequência

Descrição: (obrigatório) o ID da instância do Amazon EC2 cujo tipo você deseja alterar.

• SkipInstancesWithTagKey

## Tipo: sequência

Descrição: (opcional) A automação ignora uma instância de destino se a chave de tag especificada for aplicada à instância.

• SleepTime

Tipo: sequência

Padrão: 3

Descrição: (opcional) o número de segundos que esse runbook deve repousar após a conclusão.

• TagInstance

## Tipo: sequência

Descrição: (opcional) marque as instâncias com a chave e o valor de sua escolha usando o seguinte formato: *Key=ChangingType, Value=True*. Essa opção permite rastrear instâncias que foram alvo desse runbook. As chaves e os valores de tags diferenciam maiúsculas de minúsculas.

• TargetInstanceTypeFromParameter

Tipo: sequência

Descrição: (opcional) o tipo de instância para o qual você deseja alterar sua instância. Deixe esse parâmetro vazio se quiser usar o valor da chave de tag fornecida no parâmetro TargetInstanceTypeFromTagValue.

• TargetInstanceTypeFromTagValue

Tipo: sequência

Descrição: (opcional) a chave de tag aplicada às suas instâncias de destino cujo valor contém o tipo de instância para a qual você deseja alterar. Se você não especificar um valor para esse parâmetro, ele substitui qualquer valor que você especificar para esse parâmetro TargetInstanceTypeFromParameter.

## Permissões obrigatórias do IAM

O parâmetro AutomationAssumeRole requer as seguintes ações para usar o runbook com êxito.

- autoscaling:DescribeAutoScalingInstances
- cloudformation:DescribeStackResources
- ssm:GetAutomationExecution
- ssm:DescribeAutomationExecutions
- ec2:DescribeInstanceAttribute
- ec2:DescribeInstances
- ec2:DescribeInstanceStatus
- ec2:DescribeInstanceTypeOfferings
- ec2:DescribeInstanceTypes
- ec2:DescribeTags
- ec2:ModifyInstanceAttribute
- ec2:StartInstances
- ec2:StopInstances

## Etapas do documento

1. aws:assertAwsResourceProperty: garante que a instância do Amazon EC2 não seja marcada com a chave de tag de recurso especificada no parâmetro

SkipInstancesWithTagKey. Se a chave de tag for encontrada aplicada à instância, a etapa falhará e a automação será encerrada.

- 2. aws:assertAwsResourceProperty: confirma que o status da instância de destino do Amazon EC2 é running, pending, stopped ou stopping. Caso contrário, a automação termina.
- 3. aws:executeAwsApi: reúne propriedades da instância do Amazon EC2.
- 4. aws:executeAwsApi: reúne detalhes sobre o tipo de instância atual do Amazon EC2.
- 5. aws:branch: verifica se o tipo de instância atual e o tipo de instância especificado no parâmetro TargetInstanceTypeFromParameter são iguais. Se forem iguais, a automação termina.
- 6. aws:assertAwsResourceProperty: garante que a instância esteja em execução no sistema Nitro.
- 7. aws:branch: garante que o tipo de volume raiz da instância do Amazon EC2 seja um volume do Amazon Elastic Block Store (Amazon EBS).
- 8. aws:assertAwsResourceProperty: confirma se o comportamento de desligamento da instância é stop, e não terminate.
- 9. aws:branch: garante que a instância do Amazon EC2 não seja uma instância spot.
- 10.aws:branch: garante que a locação da instância do Amazon EC2 seja padrão e não um host dedicado ou uma instância dedicada.
- 11.aws:executeScript: confirma que há apenas uma automação desse runbook direcionada ao ID da instância atual. Se outra automação já estiver em andamento visando a mesma instância, a automação retornará um erro e terminará.
- 12.aws:branch: ramifica a automação com base no estado da instância do Amazon EC2.
	- a. Se stopped ou stopping, a automação executa aws:waitForAwsResourceProperty até que a instância do Amazon EC2 seja totalmente interrompida.
	- b. Se running ou pending, a automação executa aws:waitForAwsResourceProperty até que a instância do Amazon EC2 passe as verificações de status.
- 13.aws:assertAwsResourceProperty: confirma que a instância do Amazon EC2 não faz parte de um grupo do Auto Scaling chamando a operação da API DescribeAutoScalingInstances. Se a instância faz parte de um grupo do Auto Scaling, garante que a instância do Amazon EC2 esteja no modo standby.
- 14.aws:branch: ramifica a automação dependendo se você deseja que a automação verifique se a instância do Amazon EC2 faz parte de uma pilha do AWS CloudFormation.
	- a. aws:executeScript: garante que a instância do Amazon EC2 não faça parte de uma pilha do AWS CloudFormation chamando a operação da API DescribeStackResources.
- 15.aws:executeAwsApi: retorna uma lista de tipos de instância com o mesmo tipo de arquitetura de processador, tipo de virtualização, e que suporta o número de interfaces de rede atualmente conectadas à instância de destino.
- 16.aws:executeAwsApi: obtém o valor do tipo de instância de destino da chave de tag especificada no parâmetro TargetInstanceTypeFromTagValue.
- 17.aws:executeScript: confirma que os tipos de instâncias atual e de destino são compatíveis. Garante que o tipo de instância de destino esteja disponível na mesma sub-rede. Verifica se a entidade principal que iniciou o runbook tem permissões para alterar o tipo de instância e parar e iniciar a instância se ela estiver em execução.
- 18.aws:branch: ramifica a automação com base no valor do parâmetro DryRun estar definido como yes. Se yes, a automação termina.
- 19.aws:branch: verifica se o tipo de instância original e de destino são iguais. Se forem iguais, a automação termina.
- 20.aws:executeAwsApi: obtém o estado atual da instância.
- 21.aws:changeInstanceState: interrompe a instância do Amazon EC2.
- 22.aws:changeInstanceState: força a instância a parar se ela estiver presa no estado stopping.
- 23.aws:executeAwsApi: altera o tipo de instância para o tipo de instância de destino.
- 24.aws:sleep: espera três segundos após alterar o tipo de instância para uma eventual consistência.
- 25.aws:branch: ramifica a automação com base no estado anterior da instância. Se foi running, a instância é iniciada.
	- a. aws:changeInstanceState: inicia a instância do Amazon EC2 se ela estava em execução antes de alterar o tipo de instância.
	- b. aws:waitForAwsResourceProperty: espera que a instância do Amazon EC2 passe nas verificações de status. Se a instância não passar nas verificações de status, altere-a de volta para seu tipo original.
		- i. aws:changeInstanceState: interrompe a instância do Amazon EC2 antes de alterá-la para seu tipo original.
		- ii. aws:changeInstanceState: força a instância do Amazon EC2 a parar antes de alterá-la para o tipo de instância original, caso ela fique presa em um estado de parada.
		- iii. aws:executeAwsApi: altera a instância do Amazon EC2 para seu tipo original.
- iv. aws:sleep: espera três segundos após alterar o tipo de instância para uma eventual consistência.
- v. aws:changeInstanceState: inicia a instância do Amazon EC2 se ela estava em execução antes de alterar o tipo de instância.
- vi. aws:waitForAwsResourceProperty: espera que a instância do Amazon EC2 passe nas verificações de status.

26.aws:sleep: espera antes de terminar o runbook.

# **AWSSupport-RestoreEC2InstanceFromSnapshot**

## Descrição

O runbook AWSSupport-RestoreEC2InstanceFromSnapshot ajuda você a identificar e restaurar uma instância do Amazon Elastic Compute Cloud (Amazon EC2) a partir de um instantâneo do Amazon Elastic Block Store (Amazon EBS) do volume raiz.

[Execute esta automação \(console\)](https://console.aws.amazon.com/systems-manager/automation/execute/AWSSupport-RestoreEC2InstanceFromSnapshot)

Tipo de documento

Automation

Proprietário

Amazon

Plataformas

Linux, macOS, Windows

Parâmetros

• AutomationAssumeRole

Tipo: sequência

Descrição: (opcional) o nome do recurso da Amazon (ARN) do perfil do AWS Identity and Access Management (IAM) que permite que o Systems Manager Automation realize ações em seu nome. Se nenhum perfil for especificado, o Systems Manager Automation usa as permissões do usuário que inicia este runbook.

#### • EndDate

Tipo: sequência

Descrição: (opcional) A última data em que você deseja que a automação procure um snapshot.

• InplaceSwap

Tipo: booliano

Valores válidos: verdadeiro | falso

Descrição: (opcional) se o valor desse parâmetro for definido como true, o volume recém-criado do snapshot substituirá o volume raiz existente anexado à sua instância.

• InstanceId

Tipo: sequência

Descrição: (obrigatório) o ID da instância de banco de dados do que você deseja reinicializar.

• LookForInstanceStatusCheck

Tipo: booliano

Valores válidos: verdadeiro | falso

Padrão: true

Descrição: (opcional) se o valor desse parâmetro for definido como true, a automação verificará se as verificações de status da instância falham nas instâncias de teste iniciadas a partir dos snapshots.

• SkipSnapshotsBy

Tipo: sequência

Descrição: (opcional) o intervalo em que os snapshots são ignorados ao pesquisar snapshots para restaurar sua instância. Por exemplo, se houver 100 snapshots disponíveis e você especificar um valor de 2 para esse parâmetro, cada terceiro snapshot será revisado.

Padrão: 0

• SnapshotId

#### Tipo: sequência

Descrição: (opcional) o ID de um snapshot do qual você deseja restaurar a instância.

• StartDate

Tipo: sequência

Descrição: (opcional) a primeira data em que você deseja que a automação procure um snapshot.

• TotalSnapshotsToLook

Tipo: sequência

Descrição: (opcional) o número de snapshots que a automação analisa.

Permissões obrigatórias do IAM

O parâmetro AutomationAssumeRole requer as seguintes ações para usar o runbook com êxito.

- ssm:StartAutomationExecution
- ssm:GetAutomationExecution
- ssm:DescribeInstanceInformation
- ec2:AttachVolume
- ec2:CreateImage
- ec2:CreateTags
- ec2:CreateVolume
- ec2:DeleteTags
- ec2:DeregisterImage
- ec2:DescribeInstances
- ec2:DescribeInstanceStatus
- ec2:DescribeImages
- ec2:DescribeSnapshots
- ec2:DescribeVolumes
- ec2:DetachVolume
- ec2:RunInstances
- ec2:StartInstances
- ec2:StopInstances
- ec2:TerminateInstances
- cloudwatch:GetMetricData

#### Etapas do documento

- 1. aws:executeAwsApi: reúne detalhes sobre a instância de destino.
- 2. aws:assertAwsResourceProperty: verifica se a instância de destino existe.
- 3. aws:assertAwsResourceProperty: verifica se o volume raiz é um volume do Amazon EBS.
- 4. aws:assertAwsResourceProperty: verifica se ainda não está em execução outra automação que tenha como destino essa instância.
- 5. aws:executeAwsApi: marca a instância de destino.
- 6. aws:executeAwsApi: cria uma AMI da instância.
- 7. aws:executeAwsApi: reúne detalhes sobre a AMI criada na etapa anterior.
- 8. aws:waitForAwsResourceProperty: espera que o estado da AMI se torne available antes de prosseguir.
- 9. aws:executeScript: inicia uma nova instância a partir da AMI recém-criada.
- 10.aws:assertAwsResourceProperty: verifica se o estado da instância é available.
- 11.aws:executeAwsApi: reúne detalhes sobre a instância recém-iniciada.
- 12.aws:branch: ramifica com base no fato de ter fornecido um valor para o parâmetro SnapshotId.
- 13.aws:executeScript: retorna uma lista de snapshots dentro do período especificado.
- 14.aws:executeAwsApi: interrompe a instância.
- 15.aws:waitForAwsResourceProperty: espera que o estado do volume seja available.
- 16.aws:waitForAwsResourceProperty: espera que o estado da instância seja stopped.
- 17.aws:executeAwsApi: separa o volume de raiz.
- 18.aws:waitForAwsResourceProperty: espera que o volume raiz seja desanexado.
- 19.aws:executeAwsApi: anexa o novo volume raiz.
- 20.aws:waitForAwsResourceProperty: espera que o novo volume seja anexado.
- 21.aws:executeAwsApi: inicia a instância.

22.aws:waitForAwsResourceProperty: espera que o estado da instância seja available.

- 23.aws:waitForAwsResourceProperty: espera que as verificações de status do sistema e da instância sejam aprovadas na instância.
- 24.aws:executeScript: executa um script para encontrar um snapshot que possa ser usado para criar um volume com êxito.
- 25.aws:executeScript: executa um script para recuperar a instância usando o volume recémcriado a partir do snapshot identificado pela automação ou usando o volume criado a partir do snapshot que você especificou no parâmetro SnapshotId.

26.aws:executeScript: exclui recursos criados pela automação.

Saídas

launchCloneInstance.InstanceIds

ListSnapshotByDate.finalSnapshots

ListSnapshotByDate.remainingSnapshotToBeCheckedInSameDateRange

findWorkingSnapshot.workingSnapshot

InstanceRecovery.result

## **AWSSupport-SendLogBundleToS3Bucket**

#### Descrição

O runbook AWSSupport-SendLogBundleToS3Bucket carrega um pacote de logs gerado pela ferramenta EC2Rescue da instância de destino para o bucket do S3 especificado. O runbook instala a versão específica de plataforma do EC2Rescue com base na plataforma da instância de destino. O EC2Rescue é, então, usado para coletar todos os logs de sistema operacional (SO) disponíveis.

#### [Execute esta automação \(console\)](https://console.aws.amazon.com/systems-manager/automation/execute/AWSSupport-SendLogBundleToS3Bucket)

Tipo de documento

Automation

Proprietário

Amazon

#### Plataformas

Linux, macOS, Windows

Parâmetros

• AutomationAssumeRole

Tipo: sequência

Descrição: (opcional) o nome do recurso da Amazon (ARN) do perfil do AWS Identity and Access Management (IAM) que permite que o Systems Manager Automation realize ações em seu nome. Se nenhum perfil for especificado, o Systems Manager Automation usa as permissões do usuário que inicia este runbook.

• InstanceId

Tipo: sequência

Descrição: (Obrigatório) O ID da instância gerenciada Windows ou Linux das quais você deseja coletar os logs.

• S3BucketName

Tipo: sequência

Descrição: (Obrigatório) Bucket do S3 para os quais carregar os logs.

• S3Path

Tipo: sequência

Padrão: AWSSupport-SendLogBundleToS3Bucket/

Descrição: (Opcional) Caminho do S3 para os logs coletados.

Permissões obrigatórias do IAM

O parâmetro AutomationAssumeRole requer as seguintes ações para usar o runbook com êxito.

Recomendamos que a instância do EC2 que recebe o comando tenha uma função do IAM com a política gerenciada pela Amazon AmazonSSMManagedInstanceCore anexada. O usuário deve ter pelo menos ssm:StartAutomationExecution e ssm:SendCommand para executar a automação e

enviar o comando para a instância, além de ssm:GetAutomationExecution para poder ler a saída de automação.

#### Etapas do documento

- 1. aws:runCommand: instala o EC2Rescue via AWS-ConfigureAWSPackage.
- 2. aws:runCommand: executa o script do PowerShell para coletar os logs de solução de problemas do Windows com o EC2Rescue.
- 3. aws:runCommand: executa o script bash para coletar os logs de solução de problemas do Linux com o EC2Rescue.

#### Saídas

collectAndUploadWindowsLogBundle.Output

collectAndUploadLinuxLogBundle.Output

## **AWSSupport-StartEC2RescueWorkflow**

#### Descrição

O AWSSupport-StartEC2RescueWorkflow runbook executa o script codificado em base64 fornecido (Bash ou Powershell) em uma instância auxiliar criada para salvar sua instância. O volume raiz de sua instância está anexado e anexado à instância auxiliar, também conhecida como instância EC2Rescue. Se sua instância for Windows, forneça um script do Powershell. Caso contrário, use Bash. O runbook define algumas variáveis de ambiente que você pode usar em seu script. As variáveis de ambiente contêm informações sobre a entrada que você forneceu, bem como informações sobre o volume raiz offline. O volume offline já está instalado e pronto para uso. Por exemplo, você pode salvar um arquivo de configuração de estado desejado para um volume raiz do Windows offline, ou chroot para um volume raiz do Linux offline, e executar uma correção offline.

#### [Execute esta automação \(console\)](https://console.aws.amazon.com/systems-manager/automation/execute/AWSSupport-StartEC2RescueWorkflow)

#### **A** Important

As instâncias do Amazon EC2 criadas pelas imagens de máquina da Amazon (AMIs) do Marketplace não são compatíveis com essa automação.

#### Informações adicionais

Para codificar um script em base64, você pode usar Powershell ou Bash. Powershell:

[System.Convert]::ToBase64String([System.Text.Encoding]::Unicode.GetBytes([System.IO.File]::Rea

Bash:

base64 PATH\_TO\_FILE

Esta é uma lista de variáveis de ambiente que você pode usar em seus scripts offline, dependendo do sistema operacional de destino

Windows:

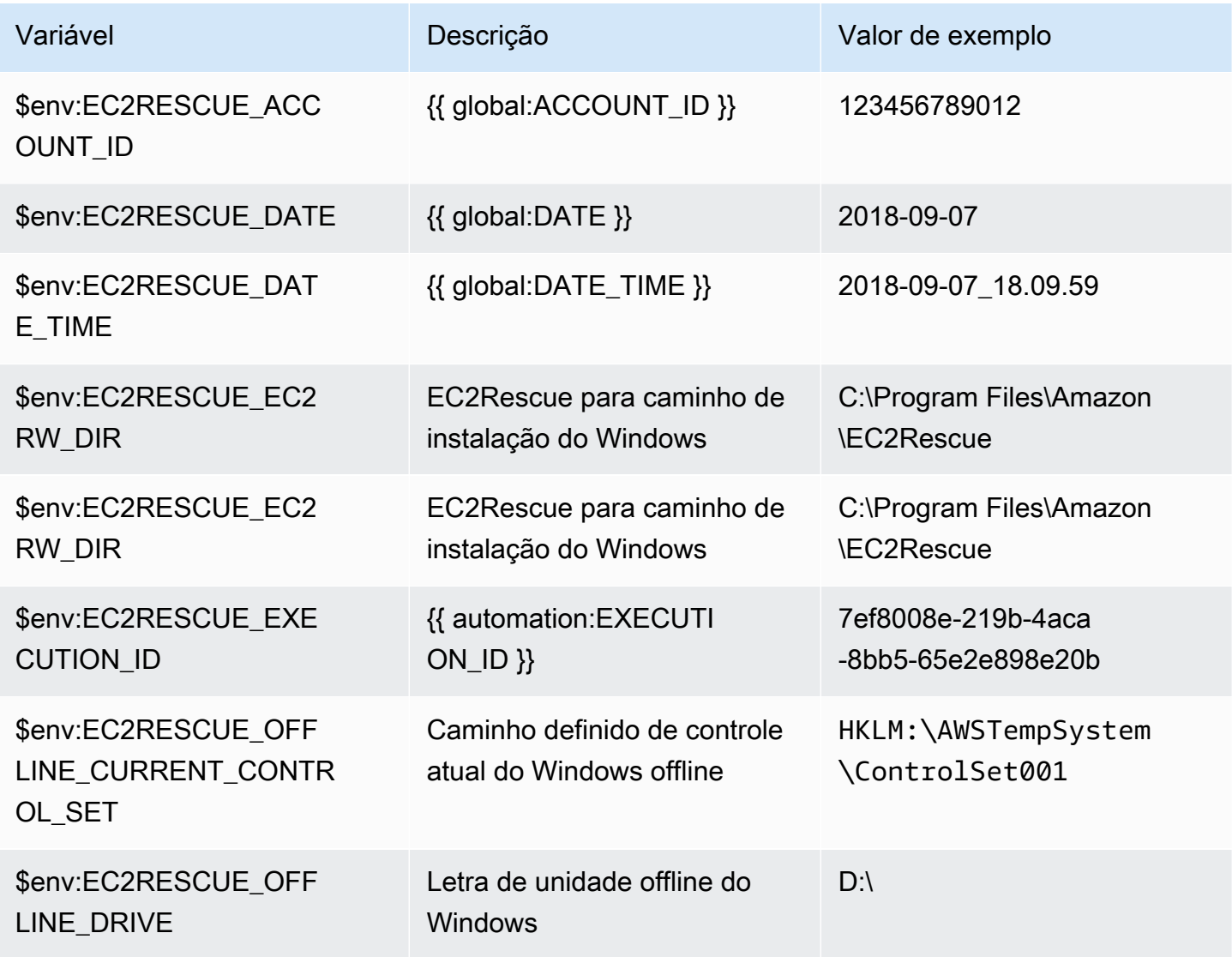

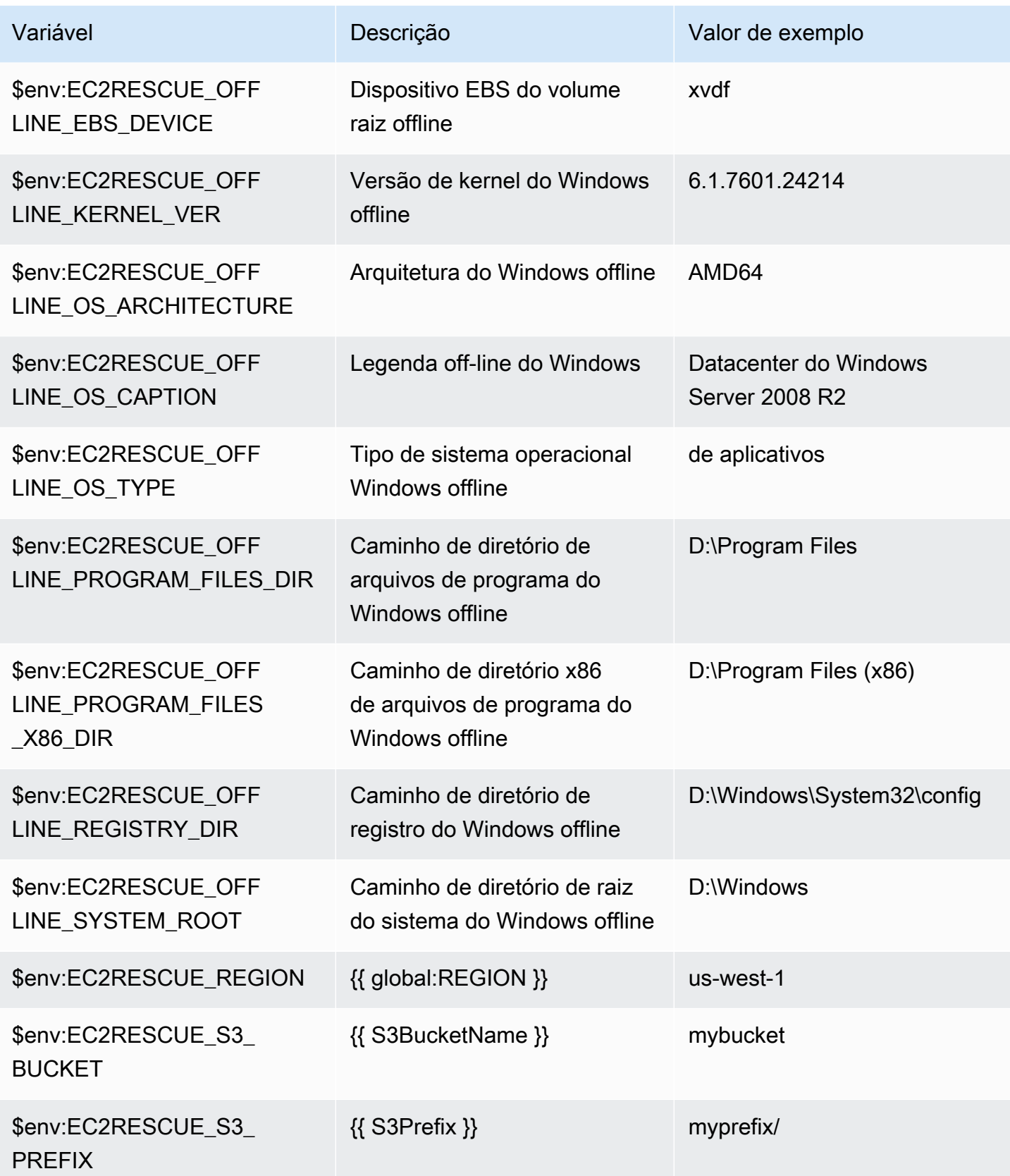

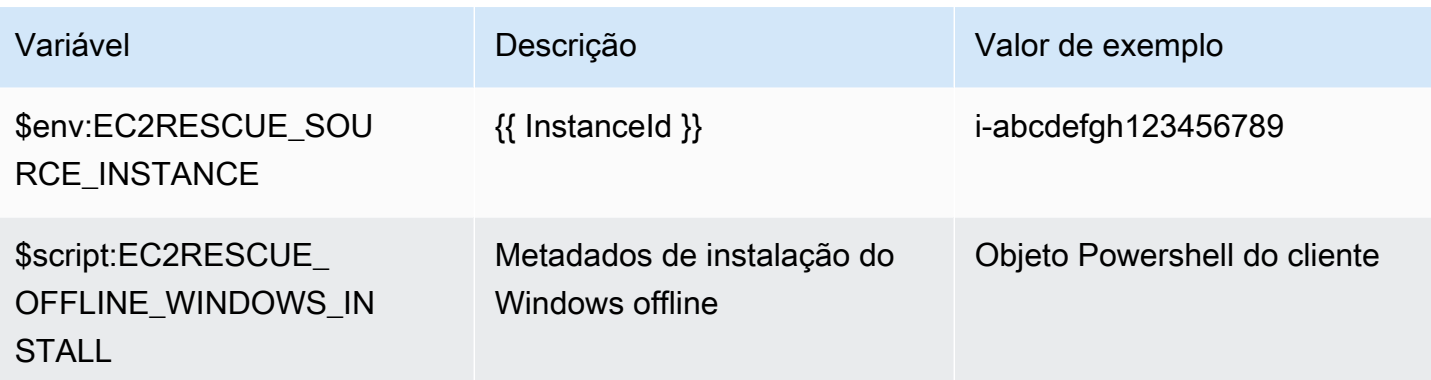

## Linux

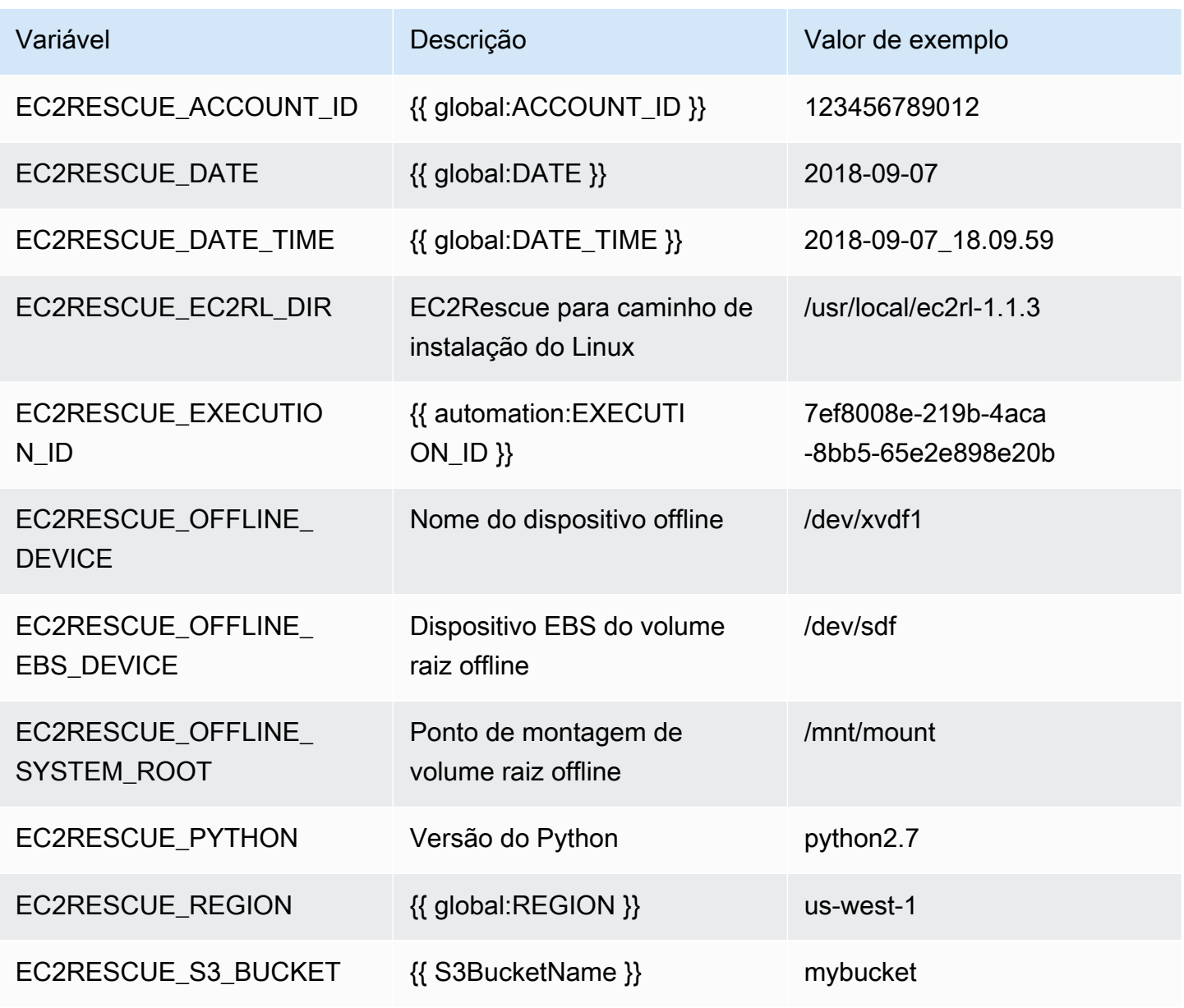

AWS Systems Manager Referência do runbook de automação **Manual do International do Systems** Manual do usuário

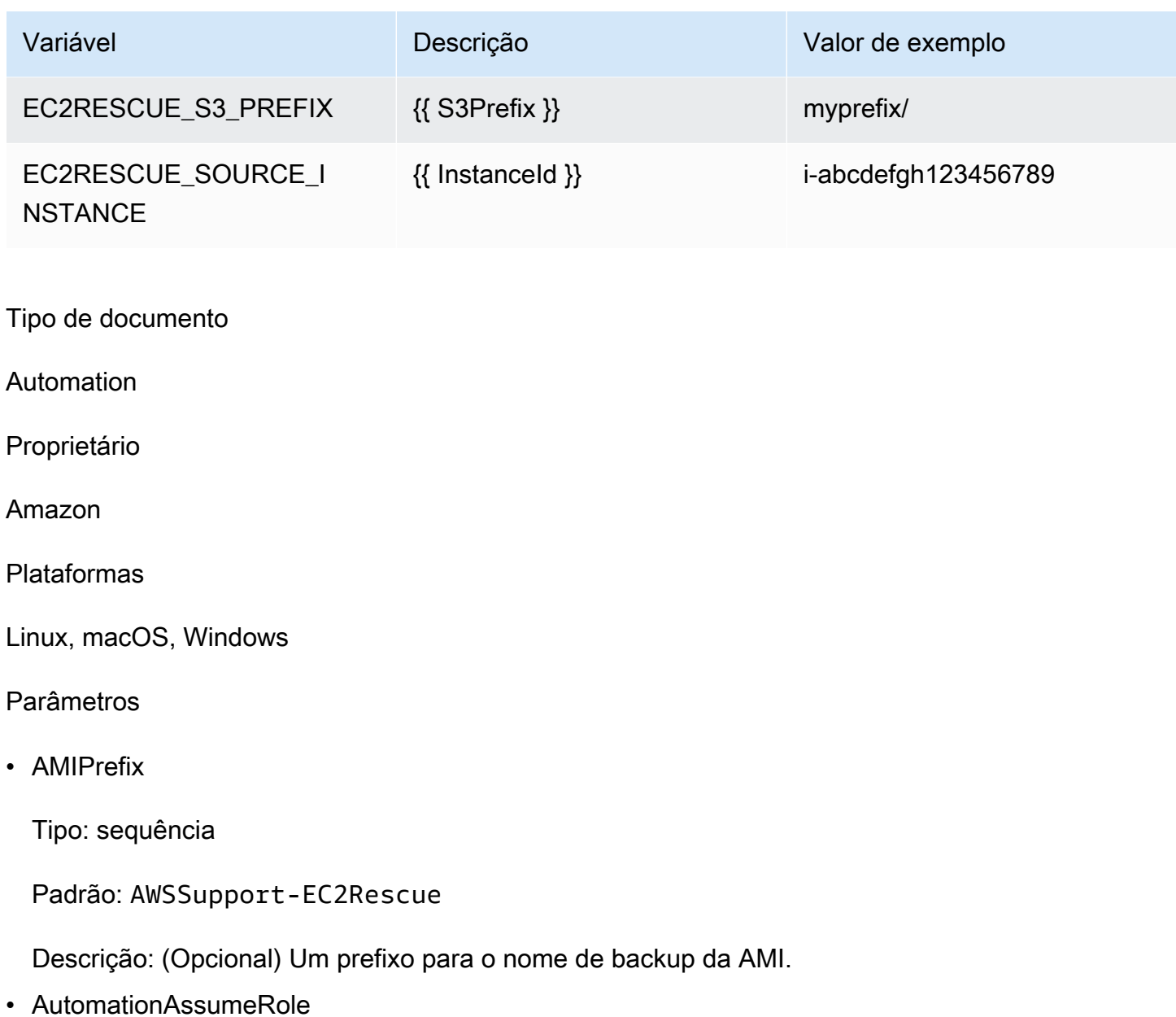

Tipo: sequência

Descrição: (opcional) o nome do recurso da Amazon (ARN) do perfil do AWS Identity and Access Management (IAM) que permite que o Systems Manager Automation realize ações em seu nome. Se nenhum perfil for especificado, o Systems Manager Automation usa as permissões do usuário que inicia este runbook.

• CreatePostEC2RescueBackup

Tipo: sequência

Valores válidos: verdadeiro | falso

## Padrão: falso

Descrição: (opcional) defina como true para criar uma AMI de InstanceId depois de executar o script, antes de iniciá-la. A AMI persistirá depois da conclusão da automação. É sua responsabilidade garantir acesso à AMI ou excluí-la.

• CreatePreEC2RescueBackup

Tipo: sequência

Valores válidos: verdadeiro | falso

Padrão: falso

Descrição: (opcional) defina como true para criar uma AMI de InstanceId antes de executar o script. A AMI persistirá depois da conclusão da automação. É sua responsabilidade garantir acesso à AMI ou excluí-la.

• EC2RescueInstanceType

Tipo: sequência

Valores permitidos: t2.small | t2.medium | t2.large

Padrão: t2.small

Descrição: (Opcional) O tipo de instância do EC2 para a instância EC2Rescue.

• InstanceId

Tipo: sequência

Descrição: (Obrigatório) ID de sua instância do EC2. IMPORTANTE: a Automação do AWS Systems Manager interrompe essa instância. Dados armazenados em volumes de armazenamento de instâncias serão perdidos. O endereço IP público será alterado se você não estiver usando um IP elástico.

• OfflineScript

Tipo: sequência

Descrição: (obrigatório) Script codificado em Base64 a ser executado contra a instância auxiliar. Use Bash se sua instância de origem for Linux; use PowerShell se for Windows.

#### • S3BucketName

Tipo: sequência

Descrição: (Opcional) Nome do bucket do S3 em sua conta na qual você deseja carregar os logs de solução de problemas. Verifique se a política de buckets não concede permissões de leitura/ gravação desnecessárias a partes que não precisam acessar os logs coletados.

• S3Prefix

Tipo: sequência

Padrão: AWSSupport-EC2Rescue

Descrição: (Opcional) Um prefixo para os logs da S3.

• SubnetId

Tipo: sequência

Padrão: SelectedInstanceSubnet

Descrição: (Opcional) O ID de sub-rede para a instância EC2Rescue. Por padrão, é usada a mesma sub-rede na qual a instância fornecida reside. IMPORTANTE: se você fornecer uma subrede personalizada, ela deve estar na mesma zona de disponibilidade que o Instanceld, e deve permitir acesso aos endpoints SSM.

• UniqueId

{

Tipo: sequência

Padrão: {{ automation:EXECUTION\_ID }}

Descrição: (opcional) um identificador exclusivo para o fluxo de trabalho.

Permissões obrigatórias do IAM

O parâmetro AutomationAssumeRole requer as seguintes ações para usar o runbook com êxito.

Recomendamos que o usuário que executa a automação tenha a política gerenciada do IAM AmazonSSMAutomationRole anexada. Além dessa política, o usuário deve ter:

"Version": "2012-10-17",

```
 "Statement": [ 
\{ "Action": [ 
                          "lambda:InvokeFunction", 
                          "lambda:DeleteFunction", 
                          "lambda:GetFunction" 
\sim 1, \sim 1, \sim 1, \sim "Resource": "arn:aws:lambda:*:An-AWS-Account-
ID:function:AWSSupport-EC2Rescue-*", 
                       "Effect": "Allow" 
\}, \{\{ "Action": [ 
                          "s3:GetObject", 
                          "s3:GetObjectVersion" 
\sim 1, \sim 1, \sim 1, \sim "Resource": [ 
                          "arn:aws:s3:::awssupport-ssm.*/*.template", 
                          "arn:aws:s3:::awssupport-ssm.*/*.zip" 
\sim 1, \sim 1, \sim 1, \sim "Effect": "Allow" 
\}, \{\{ "Action": [ 
                          "iam:CreateRole", 
                          "iam:CreateInstanceProfile", 
                          "iam:GetRole", 
                          "iam:GetInstanceProfile", 
                          "iam:PutRolePolicy", 
                          "iam:DetachRolePolicy", 
                          "iam:AttachRolePolicy", 
                          "iam:PassRole", 
                          "iam:AddRoleToInstanceProfile", 
                          "iam:RemoveRoleFromInstanceProfile", 
                          "iam:DeleteRole", 
                          "iam:DeleteRolePolicy", 
                          "iam:DeleteInstanceProfile" 
\sim 1, \sim 1, \sim 1, \sim "Resource": [ 
                          "arn:aws:iam::An-AWS-Account-ID:role/AWSSupport-EC2Rescue-*", 
                          "arn:aws:iam::An-AWS-Account-ID:instance-profile/AWSSupport-
EC2Rescue-*" 
\sim 1, \sim 1, \sim 1, \sim "Effect": "Allow"
```
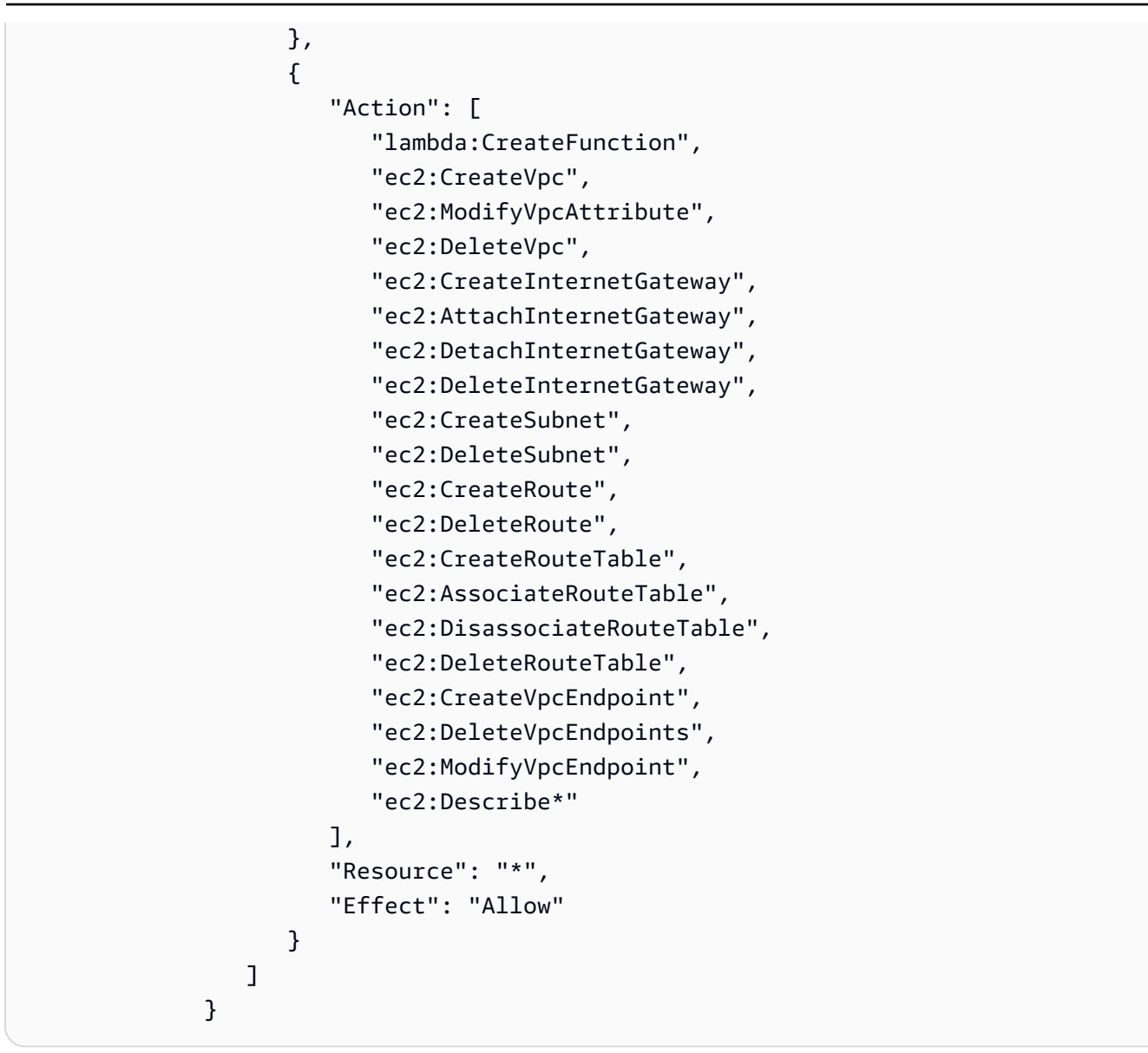

#### Etapas do documento

- 1. aws:executeAwsApi: descreve a instância fornecida
- 2. aws:executeAwsApi: descreve o volume raiz da instância fornecida
- 3. aws:assertAwsResourceProperty: verifica se o tipo de dispositivo de volume raiz é EBS
- 4. aws:assertAwsResourceProperty: verifica se o volume raiz não está criptografado
- 5. aws:assertAwsResourceProperty: verifica o ID de sub-rede fornecido
	- a. (Usar sub-rede da instância atual) se \* SubnetId = SelectedInstanceSubnet\*, execute aws:createStack para implantar a pilha do CloudFormation EC2Rescue
- b. (Criar nova VPC) Se\* SubnetId = CreateNewVPC\*, execute aws:createStack para implantar a pilha do CloudFormation EC2Rescue
- c. (Usar sub-rede personalizada) em todos os demais casos:

aws:assertAwsResourceProperty: verifique se a sub-rede fornecida está na mesma zona de disponibilidade da instância fornecida

aws:createStack: implante a pilha do CloudFormation EC2Rescue

- 6. aws:invokeLambdaFunction: execute validação adicional de entrada
- 7. aws:executeAwsApi: atualize a pilha do CloudFormation EC2Rescue para criar a instância auxiliar EC2Rescue
- 8. aws:waitForAwsResourceProperty: aguarde a atualização completa da pilha do CloudFormation EC2Rescue
- 9. aws:executeAwsApi: descreva a saída da pilha do CloudFormation EC2Rescue para obter o ID de instância auxiliar EC2Rescue
- 10.aws:waitForAwsResourceProperty: aguarde que a instância auxiliar EC2Rescue se torne uma instância gerenciada.
- 11.aws:changeInstanceState: interrompe a instância fornecida
- 12.aws:changeInstanceState: interrompe a instância fornecida
- 13.aws:changeInstanceState: força a parada da instância fornecida

14.aws:assertAwsResourceProperty: verifica o valor de entrada CreatePreEC2RescueBackup

- a. (Criar um backup pre-EC2Rescue) Se \*CreatePreEC2RescueBackup = true\*
- b. aws:executeAwsApi: crie uma AMI de backup da instância fornecida
- c. aws:createTags: marca o backup da AMI

15.aws:runCommand: instala o EC2Rescue na instância auxiliar EC2Rescue

16.aws:executeAwsApi: desanexa o volume raiz da instância fornecida

17.aws:assertAwsResourceProperty: verifica a plataforma da instância fornecida

a. (Instância é Windows):

aws:executeAwsApi: anexa o volume raiz à instância auxiliar EC2Rescue como \*xvdf\*

aws:sleep: repousa por 10 segundos

aws:runCommand: executa o script offline fornecido no Powershell

#### b. (Instância é Linux):

aws:executeAwsApi: anexa o volume raiz à instância auxiliar EC2Rescue como \*/dev/sdf\*

aws:sleep: repousa por 10 segundos

aws:runCommand: executa o script offline fornecido no Bash

18.aws:changeInstanceState: interrompe a instância auxiliar do EC2Rescue

19.aws:changeInstanceState: força a parada da instância auxiliar do EC2Rescue

20.aws:executeAwsApi: desanexa o volume raiz da instância auxiliar EC2Rescue

- 21.aws:executeAwsApi: anexa o volume raiz novamente à instância fornecida
- 22.aws:assertAwsResourceProperty: verifica o valor de entrada CreatePostEC2RescueBackup
	- a. (Criar um backup post-EC2Rescue) Se \*CreatePostEC2RescueBackup = true\*
	- b. aws:executeAwsApi: crie uma AMI de backup da instância fornecida
	- c. aws:createTags: marca o backup da AMI
- 23.aws:executeAwsApi: restaura a exclusão inicial no estado de encerramento para o volume raiz da instância fornecida
- 24.aws:changeInstanceState: restaura o estado inicial da instância fornecida (em execução/ parado)
- 25.aws:deleteStack: exclua a pilha do CloudFormation EC2Rescue

## Saídas

runScriptForLinux.Output

runScriptForWindows.Output

preScriptBackup.ImageId

postScriptBackup.ImageId

# **AWSPremiumSupport-TroubleshootEC2DiskUsage**

## Descrição

O runbook AWSPremiumSupport-TroubleshootEC2DiskUsage ajuda você a investigar e potencialmente corrigir problemas com o uso de disco raiz e não raiz de instâncias do Amazon Elastic Compute Cloud (Amazon EC2). Se possível, o runbook tenta corrigir os problemas estendendo o volume e seu sistema de arquivos. Para realizar essas tarefas, esse runbook orquestra a execução de vários runbooks com base no sistema operacional da instância afetada.

O primeiro runbook, AWSPremiumSupport-DiagnoseDiskUsageOnWindows ou AWSPremiumSupport-DiagnoseDiskUsageOnLinux, determina se os problemas de disco podem ser atenuados com a expansão do volume.

O segundo runbook, AWSPremiumSupport-ExtendVolumesOnWindows ou AWSPremiumSupport-ExtendVolumesOnLinux, usa a saída do primeiro runbook para executar o código Python que modifica o volume. Depois que o volume for modificado, o runbook estende a partição e o sistema de arquivos dos volumes afetados.

#### **A** Important

O acesso aos runbooks AWSPremiumSupport-\* requer uma assinatura do Enterprise ou Business Support. Para obter mais informações, consulte [Comparar PlanosAWS Support.](https://aws.amazon.com/premiumsupport/plans/)

Este documento foi criado em colaboração com o AWS Managed Services (AMS). O AMS ajuda você a gerenciar sua infraestrutura da AWS com mais eficiência e segurança. O AMS também oferece flexibilidade operacional, segurança e conformidade aprimoradas, otimização de capacidade e identificação de economia de custos. Para obter mais informações, consulte [AWS Managed](https://aws.amazon.com/managed-services/)  [Services.](https://aws.amazon.com/managed-services/)

[Execute esta automação \(console\)](https://console.aws.amazon.com/systems-manager/automation/execute/AWSPremiumSupport-TroubleshootEC2DiskUsage)

Tipo de documento

Automation

Proprietário

Amazon

Plataformas

Linux, Windows

Parâmetros

#### • InstanceId

Tipo: sequência

Valores permitidos: ^i-[a-z0-9]{8,17}\$

Descrição: (obrigatório) ID de sua instância do Amazon EC2.

• VolumeExpansionEnabled

Tipo: booliano

Descrição: (opcional) sinalize para controlar se o documento estenderá os volumes e partições afetados.

Padrão: true

• VolumeExpansionUsageTrigger

Tipo: sequência

Descrição: (opcional) uso mínimo do espaço de partição necessário para acionar a extensão (em porcentagem).

Valores permitidos: ^[0-9]{1,2}\$

Padrão: 85

• VolumeExpansionCapSize

Tipo: sequência

Descrição: (opcional) o tamanho máximo para o qual o volume do Amazon Elastic Block Store (Amazon EBS) será aumentado (em GiB).

Valores permitidos: ^[0-9]{1,4}\$

Padrão: 2048

• VolumeExpansionGibIncrease

Tipo: sequência

Descrição: (opcional) aumento do volume em GiB. O maior aumento líquido entre

Valores permitidos: ^[0-9]{1,4}\$

Padrão: 20

• VolumeExpansionPercentageIncrease

Tipo: sequência

Descrição: (opcional) aumento do volume em porcentagem. O maior aumento líquido entre VolumeExpansionGibIncrease e VolumeExpansionPercentageIncrease será usado.

Valores permitidos: ^[0-9]{1,2}\$

Padrão: 20

• AutomationAssumeRole

Tipo: sequência

Descrição: (opcional) o nome do recurso da Amazon (ARN) do perfil do AWS Identity and Access Management (IAM) que permite que o Systems Manager Automation realize ações em seu nome. Se nenhum perfil for especificado, o Systems Manager Automation usa as permissões do usuário que inicia este runbook.

Permissões obrigatórias do IAM

O parâmetro AutomationAssumeRole requer as seguintes ações para usar o runbook com êxito.

- ec2:DescribeVolumes
- ec2:DescribeVolumesModifications
- ec2:ModifyVolume
- ec2:DescribeInstances
- ec2:CreateImage
- ec2:DescribeImages
- ec2:DescribeTags
- ec2:CreateTags
- ec2:DeleteTags
- ssm:StartAutomationExecution
- ssm:GetAutomationExecution
- ssm:DescribeAutomationStepExecutions
- ssm:DescribeAutomationExecutions
- ssm:SendCommand
- ssm:DescribeInstanceInformation
- ssm:ListCommands
- ssm:ListCommandInvocations

#### Etapas do documento

- 1. aws:assertAwsResourceProperty: verifica se a instância é gerenciada pelo Systems Manager
- 2. aws:executeAwsApi: descreve a instância para obter a plataforma.
- 3. aws:branch: ramifica a automação com base na plataforma da instância.
	- a. Se a instância for Windows:
		- i. aws:executeAutomation: executa o runbook AWSPremiumSupport-DiagnoseDiskUsageOnWindows para diagnosticar problemas de uso de disco na instância.
		- ii. aws:executeAwsApi: obtém a saída da automação anterior.
		- iii. aws:branch: ramifica com base na saída do diagnóstico e se houver volumes que possam ser expandidos para mitigar o alerta.
			- A. Não há volumes que precisem ser expandidos: terminar a automação.
			- B. Há volumes que precisam ser expandidos:
				- I. aws:executeAwsApi: cria uma Amazon Machine Image (AMI) da instância.
				- II. aws:waitForAwsResourceProperty: espera que o estado da AMI seja available.
				- III.aws:executeAutomation: executa o runbook AWSPremiumSupport-ExtendVolumesOnWindows para realizar a modificação do volume, bem como as etapas necessárias no sistema operacional (SO) para disponibilizar o novo espaço.
	- b. (A plataforma não é Windows) Se a instância de entrada não for Windows:
		- i. aws:executeAutomation: executa o runbook AWSPremiumSupport-

DiagnoseDiskUsageOnLinux para diagnosticar problemas de uso de disco na instância.<br>mSupport-TroubleshootEC2DiskUsage AWSPremiumSupport-TroubleshootEC2DiskUsage 308

- ii. aws:executeAwsApi: obtém a saída da automação anterior.
- iii. aws:branch: ramifica com base na saída do diagnóstico e se houver volumes que possam ser expandidos para mitigar o alerta.
	- A. Não há volumes que precisem ser expandidos: terminar a automação.
	- B. Há volumes que precisam ser expandidos:
		- I. aws:executeAwsApi: cria uma AMI da instância.
		- II. aws:waitForAwsResourceProperty: espera que o estado da AMI seja available.
		- III.aws:executeAutomation: executa o runbook AWSPremiumSupport-ExtendVolumesOnLinux para realizar a modificação do volume, bem como as etapas necessárias no OS para disponibilizar o novo espaço.

## Saídas

diagnoseDiskUsageAlertOnWindows.Output

extendVolumesOnWindows.Output

diagnoseDiskUsageAlertOnLinux.Output

extendVolumesOnLinux.Output

BackupAMILinux.ImageId

BackupAMIWindows.ImageId

# **AWSSupport-TroubleshootEC2InstanceConnect**

## Descrição

AWSSupport-TroubleshootEC2InstanceConnect[a automação ajuda a analisar e detectar](https://docs.aws.amazon.com/AWSEC2/latest/UserGuide/connect-linux-inst-eic.html) [erros que impedem a conexão com uma instância do Amazon Elastic Compute Cloud \(Amazon](https://docs.aws.amazon.com/AWSEC2/latest/UserGuide/connect-linux-inst-eic.html)  [EC2\) usando o Amazon EC2 Instance Connect.](https://docs.aws.amazon.com/AWSEC2/latest/UserGuide/connect-linux-inst-eic.html) Ele identifica problemas causados por uma Amazon Machine Image (AMI) não suportada, falta de instalação ou configuração de pacotes no nível do sistema operacional, permissões ausentes AWS Identity and Access Management (IAM) ou problemas de configuração de rede.

## Como funciona?

O runbook usa o ID da instância do Amazon EC2, o nome de usuário, o modo de conexão, o CIDR IP de origem, a porta SSH e o Amazon Resource Name (ARN) para a função do IAM ou o usuário com problemas com o Amazon EC2 Instance Connect. Em seguida, ele verifica os [pré-requisitos](https://docs.aws.amazon.com/AWSEC2/latest/UserGuide/ec2-instance-connect-prerequisites.html) para se conectar a uma instância do Amazon EC2 usando o Amazon EC2 Instance Connect:

- A instância está em execução e em um estado íntegro.
- A instância está localizada em uma AWS região suportada pelo Amazon EC2 Instance Connect.
- A AMI da instância é suportada pelo Amazon EC2 Instance Connect.
- A instância pode acessar o Instance Metadata Service (IMDSv2).
- O pacote Amazon EC2 Instance Connect está devidamente instalado e configurado no nível do sistema operacional.
- A configuração da rede (grupos de segurança, ACL de rede e regras da tabela de rotas) permite a conexão com a instância por meio do Amazon EC2 Instance Connect.
- A função ou o usuário do IAM que é usado para aproveitar o Amazon EC2 Instance Connect tem acesso às chaves push para a instância do Amazon EC2.

## **A** Important

- Para verificar a AMI da instância, a acessibilidade do IMDSv2 e a instalação do pacote Amazon EC2 Instance Connect, a instância deve ser gerenciada por SSM. Caso contrário, ele pula essas etapas. Para obter mais informações, consulte [Por que minha instância do](https://repost.aws/knowledge-center/systems-manager-ec2-instance-not-appear)  [Amazon EC2 não está sendo exibida como um nó gerenciado](https://repost.aws/knowledge-center/systems-manager-ec2-instance-not-appear).
- A verificação de rede detectará somente se o grupo de segurança e as regras de ACL de rede bloquearem o tráfego quando o SourceIp CIDR for fornecido como um parâmetro de entrada. Caso contrário, ele exibirá apenas regras relacionadas ao SSH.
- As conexões usando o [Amazon EC2 Instance Connect Endpoint](https://docs.aws.amazon.com/AWSEC2/latest/UserGuide/connect-using-eice.html) não são validadas neste runbook.
- Para conexões privadas, a automação não verifica se o cliente SSH está instalado na máquina de origem e se ele pode acessar o endereço IP privado da instância.

## Tipo de documento

#### Automação

#### Proprietário

Amazon

Plataformas

Linux

Parâmetros

Permissões obrigatórias do IAM

O parâmetro AutomationAssumeRole requer as seguintes ações para usar o runbook com êxito.

- ec2:DescribeInstances
- ec2:DescribeSecurityGroups
- ec2:DescribeNetworkAcls
- ec2:DescribeRouteTables
- ec2:DescribeInternetGateways
- iam:SimulatePrincipalPolicy
- ssm:DescribeInstanceInformation
- ssm:ListCommands
- ssm:ListCommandInvocations
- ssm:SendCommand

## Instruções

Siga estas etapas para configurar a automação:

- 1. Navegue até o [AWSSupport-TroubleshootEC2InstanceConnect](https://console.aws.amazon.com/systems-manager/documents/AWSSupport-TroubleshootEC2InstanceConnect/description)no AWS Systems Manager console.
- 2. Selecione Execute automation (Executar automação).
- 3. Para os parâmetros de entrada, insira o seguinte:
	- InstanceId (Obrigatório):

O ID da instância de destino do Amazon EC2 à qual você não conseguiu se conectar usando o Amazon EC2 Instance Connect.

• AutomationAssumeRole (Opcional):

O ARN da função do IAM que permite que o Systems Manager Automation execute as ações em seu nome. Se nenhuma função for especificada, o Systems Manager Automation usa as permissões do usuário que inicia esse runbook.

• Nome de usuário (obrigatório):

O nome de usuário usado para se conectar à instância do Amazon EC2 usando o Amazon EC2 Instance Connect. Ele é usado para avaliar se o acesso do IAM foi concedido para esse usuário específico.

• EC2 InstanceConnectRoleOrUser (obrigatório):

O ARN da função ou usuário do IAM que está utilizando o Amazon EC2 Instance Connect para enviar chaves para a instância.

• Porta SSH (opcional):

A porta SSH configurada na instância do Amazon EC2. O valor padrão é 22. O número da porta deve estar entre1-65535.

• SourceNetworkType (Opcional):

O método de acesso à rede para a instância do Amazon EC2:

- Navegador: você se conecta a partir do AWS Management Console.
- Público: você se conecta à instância localizada em uma sub-rede pública pela Internet (por exemplo, seu computador local).
- Privado: você se conecta por meio do endereço IP privado da instância.
- SourceIpCIDR (opcional):

O CIDR de origem que inclui o endereço IP do dispositivo (como seu computador local) do qual você fará login usando o Amazon EC2 Instance Connect. Exemplo: 172.31.48.6/32. Se nenhum valor for fornecido com o modo de acesso público ou privado, o runbook não avaliará se o grupo de segurança da instância do Amazon EC2 e as regras de ACL de rede permitem tráfego SSH. Em vez disso, ele exibirá regras relacionadas ao SSH.
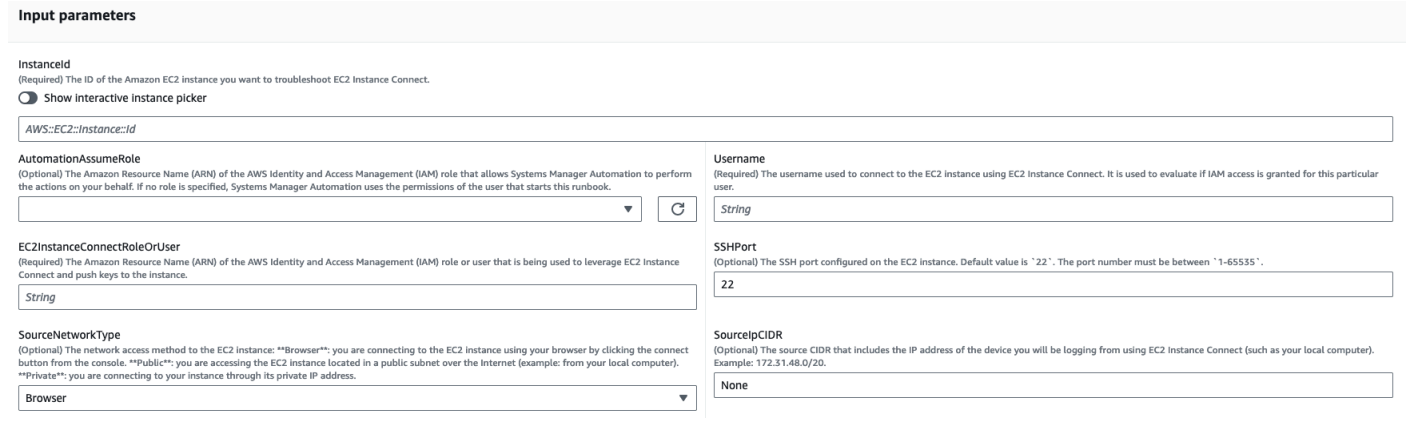

- 4. Selecione Executar.
- 5. A automação é iniciada.
- 6. O bucket realiza as seguintes etapas:
	- AssertInitialState:

Garante que o status da instância do Amazon EC2 esteja em execução. Caso contrário, a automação termina.

• GetInstanceProperties:

Obtém as propriedades atuais da instância do Amazon EC2 (PlatformDetails, PublicIpAddress VpcId, SubnetId e MetadataHttpEndpoint).

• GatherInstanceInformationFromSMS:

Obtém o status de ping da instância do Systems Manager e os detalhes do sistema operacional se a instância for gerenciada por SSM.

• CheckIfAWSRegionSupported:

Verifica se a instância do Amazon EC2 está localizada em uma região compatível com o Amazon EC2 Instance ConnectAWS.

• BranchOnIfAWSRegionSupported:

Continua a execução se a AWS região for suportada pelo Amazon EC2 Instance Connect. Caso contrário, ele cria a saída e sai da automação.

• CheckIfInstanceAMIIsSupported:

Verifica se a AMI associada à instância é compatível com o Amazon EC2 Instance Connect.

Se a AMI da instância for compatível, ela executa as verificações no nível do sistema operacional, como a acessibilidade dos metadados e a instalação e configuração do pacote Amazon EC2 Instance Connect. Caso contrário, ele verifica se os metadados HTTP estão habilitados usando a AWS API e, em seguida, avança para a etapa de verificação de rede.

• Verifique IMDsReachabilityFromOs:

Executa um script Bash na instância Linux do Amazon EC2 de destino para verificar se ela é capaz de acessar o IMDSv2.

• Verifique o ID: PackageInstallation

Executa um script Bash na instância Linux do Amazon EC2 de destino para verificar se o pacote Amazon EC2 Instance Connect está instalado e configurado corretamente.

• Verifique o SSHConfigFromOs:

Executa um script Bash na instância Linux do Amazon EC2 de destino para verificar se a porta SSH configurada corresponde ao parâmetro de entrada `SSHport. `

• CheckMetadataHTTPEndpointIsEnabled:

Verifica se o endpoint HTTP do serviço de metadados da instância está ativado.

• Verifique o ID: NetworkAccess

Verifica se a configuração da rede (grupos de segurança, ACL de rede e regras da tabela de rotas) permite a conexão com a instância por meio do Amazon EC2 Instance Connect.

• Verifique se eu sou: RoleOrUserPermissions

Verifica se a função do IAM ou o usuário usado para utilizar o Amazon EC2 Instance Connect tem acesso às chaves push para a instância do Amazon EC2 usando o nome de usuário fornecido.

• MakeFinalOutput:

Consolida a saída de todas as etapas anteriores.

7. Depois de concluído, revise a seção Saídas para obter os resultados detalhados da execução:

Execução em que a instância de destino tem todos os pré-requisitos necessários:

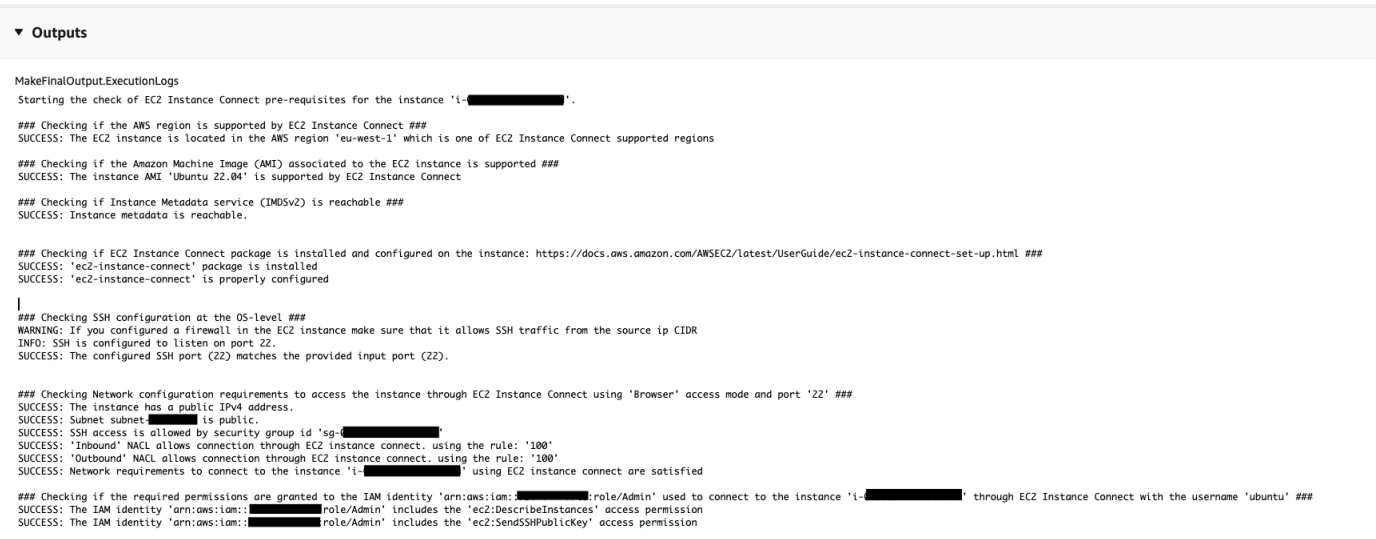

## Execução em que a AMI da instância de destino não é suportada:

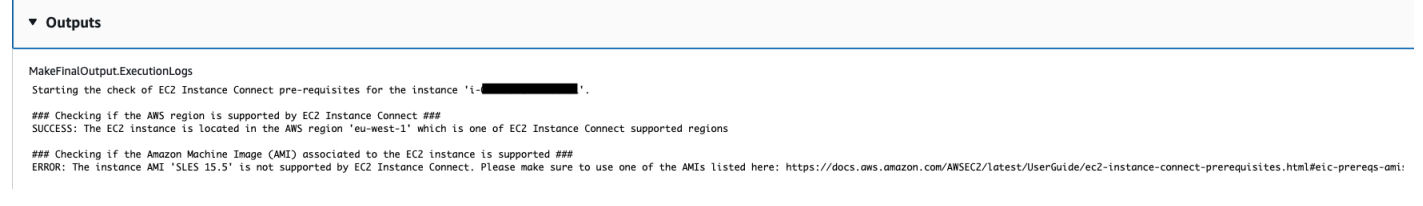

#### Referências

#### Automação do Systems Manager

- [Execute esta automação \(console\)](https://console.aws.amazon.com/systems-manager/documents/AWSSupport-TroubleshootEC2InstanceConnect/description)
- [Executar uma automação](https://docs.aws.amazon.com/systems-manager/latest/userguide/automation-working-executing.html)
- [Configurar a automação](https://docs.aws.amazon.com/systems-manager/latest/userguide/automation-setup.html)
- [Página inicial dos fluxos de trabalho de automação](https://aws.amazon.com/premiumsupport/technology/saw/)

#### AWSDocumentação do serviço

• [Como soluciono problemas de conexão com minha instância do Amazon EC2 usando o Amazon](https://repost.aws/knowledge-center/ec2-instance-connect-troubleshooting) [EC2 Instance Connect?](https://repost.aws/knowledge-center/ec2-instance-connect-troubleshooting)

# **AWSSupport-TroubleshootRDP**

## Descrição

O runbook AWSSupport-TroubleshootRDP permite ao usuário verificar ou modificar configurações comuns na instância de destino que possam afetar as conexões Remote Desktop Protocol (RDP), como os perfis RDP port, Network Layer Authentication (NLA) e Windows Firewall. Opcionalmente, as alterações podem ser aplicadas offline ao interromper e iniciar a instância, se o usuário explicitamente permitir a correção offline. Por padrão, o runbook lê e exibe os valores das configurações.

## **A** Important

As alterações nas configurações RDP, serviço RDP e perfis de Firewall do Windows devem ser cuidadosamente analisadas antes de executar este runbook.

## [Execute esta automação \(console\)](https://console.aws.amazon.com/systems-manager/automation/execute/AWSSupport-TroubleshootRDP)

Tipo de documento

Automation

Proprietário

Amazon

Plataformas

Windows

Parâmetros

• Ação

Tipo: sequência

Valores válidos: CheckAll | FixAll | Custom

Padrão: Custom

Descrição: (opcional) [personalizado] use os valores do Firewall, RDPServiceStartupType, RDPServiceAction, RDPportAction, NLASettingAction e RemoteConnections para gerenciar as configurações. [CheckAll] Leia os valores das configurações sem alterá-las. [FixAll] Restaure as configurações padrão RDP e desabilitar todos os perfis de firewall do Windows.

• AllowOffline

#### Tipo: sequência

Valores válidos: verdadeiro | falso

Padrão: falso

Descrição: (opcional) apenas correção - Defina como verdadeiro se você permitir a correção do RDP offline, caso a solução de problemas online falhe ou caso a instância fornecida não seja uma instância gerenciada. Observação: para a correção offline, a Automação do SSM interrompe a instância e cria uma AMI antes de tentar qualquer operação.

• AutomationAssumeRole

Tipo: sequência

Descrição: (opcional) o nome do recurso da Amazon (ARN) do perfil do AWS Identity and Access Management (IAM) que permite que o Systems Manager Automation realize ações em seu nome. Se nenhum perfil for especificado, o Systems Manager Automation usa as permissões do usuário que inicia este runbook.

• Firewall

Tipo: sequência

Valores válidos: Check | Disable

Padrão: Check

Descrição: (Opcional) Marque ou desabilite o firewall do Windows (todos os perfis).

• InstanceId

Tipo: sequência

Descrição: (Obrigatório) O ID da instância que vai solucionar os problemas das configurações de RDP.

• NLASettingAction

Tipo: sequência

Valores válidos: Check | Disable

Padrão: Check

Descrição: (Opcional) Marque ou desabilite o Network Layer Authentication (NLA).

• RDPPortAction

Tipo: sequência

Valores válidos: Check | Modify

Padrão: Check

Descrição: (Opcional) Marque a porta atual usada para conexões RDP, ou modifique a porta RDP de volta para 3389 e reinicie o serviço.

• RDPServiceAction

Tipo: sequência

Valores válidos: Check | Start | Restart | Force-Restart

Padrão: Check

Descrição: (Opcional) Verifique, inicie, reinicie ou reinicie à força o serviço do RDP (TermService).

• RDPServiceStartupType

Tipo: sequência

Valores válidos: Check | Auto

Padrão: Check

Descrição: (Opcional) Marque ou defina o serviço RDP para iniciar automaticamente quando o Windows é inicializado.

• RemoteConnections

Tipo: sequência

Valores válidos: Check | Enable

Padrão: Check

Descrição: (Opcional) Uma ação para executar na configuração fDenyTSConnections: Check, Enable.

AWSSupport-TroubleshootRDP 318

#### • S3BucketName

## Tipo: sequência

Descrição: (Opcional) Apenas offline - Nome do bucket do S3 em sua conta na qual você deseja carregar os logs de solução de problemas. Verifique se a política de buckets não concede permissões de leitura/gravação desnecessárias a partes que não precisam acessar os logs coletados.

• SubnetId

Tipo: sequência

Padrão: SelectedInstanceSubnet

Descrição: (Opcional) Apenas offline - O ID de sub-rede para a instância EC2Rescue usado para executar a solução de problemas offline. Se nenhum ID de sub-rede for especificado, a Automação do AWS Systems Manager criará uma nova VPC. IMPORTANTE: a sub-rede deve estar na mesma zona de disponibilidade que o InstanceId, e deve permitir acesso aos endpoints SSM.

## Permissões obrigatórias do IAM

O parâmetro AutomationAssumeRole requer as seguintes ações para usar o runbook com êxito.

Recomendamos que a instância do EC2 que recebe o comando tenha uma função do IAM com a política gerenciada pela Amazon AmazonSSMManagedInstanceCore anexada. Para a correção online, o usuário deve ter pelo menos ssm:DescribeInstanceInformation, ssm:StartAutomationExecution e ssm:SendCommand para executar a automação e enviar o comando para a instância, além de ssm:GetAutomationExecution para poder ler a saída da automação. Para a correção offline, o usuário deve ter pelo menos ssm:DescribeInstanceInformation, ssm:StartAutomationExecution, ec2:DescribeInstances, além de ssm:GetAutomationExecution para poder ler a saída de automação. AWSSupport-TroubleshootRDP chama AWSSupport-ExecuteEC2Rescue para realizar a correção offline - revise as permissões para AWSSupport-ExecuteEC2Rescue para garantir que você possa executar a automação com êxito.

## Etapas do documento

- 1. aws:assertAwsResourceProperty: verifica se a instância é uma instância Windows Server
- 2. aws:assertAwsResourceProperty: verifica se a instância é uma instância gerenciada
- 3. (Solução de problemas online) Se a instância é uma instância gerenciada, então:
- a. aws:assertAwsResourceProperty: verifica o valor da ação fornecido
- b. (Verificação online) Se Action = CheckAll, então:

aws:runPowerShellScript: executa o script do PowerShell para obter o status de perfis de firewall do Windows.

aws:executeAutomation: chama AWSSupport-ManageWindowsService para obter o status do serviço RDP.

aws:executeAutomation: chama AWSSupport-ManageRDPSettings para obter as configurações do RDP.

c. (Correção online) Se Action = FixAll, então:

aws:runPowerShellScript: executa o script do PowerShell para desabilitar todos os perfis de firewall do Windows.

aws:executeAutomation: chama AWSSupport-ManageWindowsService para iniciar o serviço RDP.

aws:executeAutomation: chama AWSSupport-ManageRDPSettings para ativar conexões remotas e desativar o NLA.

d. (Gerenciamento online) Se Action = Custom, então:

aws:runPowerShellScript: executa o script do PowerShell para gerenciar os perfis de firewall do Windows.

aws:executeAutomation: chama AWSSupport-ManageWindowsService para gerenciar o serviço RDP.

aws:executeAutomation: chama AWSSupport-ManageRDPSettings para gerenciar as configurações do RDP.

- 4. (Correção offline) Se a instância não for uma instância gerenciada, então:
	- a. aws:assertAwsResourceProperty declara AllowOffline = true
	- b. aws:assertAwsResourceProperty declara Action = FixAll
	- c. aws:assertAwsResourceProperty: declara o valor de SubnetId

(Use a sub-rede da instância fornecida) Se SubnetId for SELECTED\_INSTANCE\_SUBNET

aws:executeAwsApi: recupera a sub-rede da instância atual.

aws:executeAutomation: executa AWSSupport-ExecuteEC2Rescue com a sub-rede da instância fornecida.

d. (Use a sub-rede personalizada fornecida) Se SubnetId não for SELECTED\_INSTANCE\_SUBNET

aws:executeAutomation: executa AWSSupport-ExecuteEC2Rescue com o valor SubnetId fornecido.

Saídas

manageFirewallProfiles.Output

manageRDPServiceSettings.Output

manageRDPSettings.Output

checkFirewallProfiles.Output

checkRDPServiceSettings.Output

checkRDPSettings.Output

disableFirewallProfiles.Output

restoreDefaultRDPServiceSettings.Output

restoreDefaultRDPSettings.Output

troubleshootRDPOffline.Output

troubleshootRDPOfflineWithSubnetId.Output

# **AWSSupport-TroubleshootSSH**

Descrição

O runbook AWSSupport-TroubleshootSSH instala o Amazon EC2Rescue para Linux e, em seguida, usa a ferramenta EC2Rescue para verificar ou tentar corrigir problemas comuns que impedem uma conexão remota a uma máquina Linux via SSH. Opcionalmente, as alterações podem ser aplicadas offline ao interromper e iniciar a instância, se o usuário explicitamente permitir a correção offline. Por padrão, o runbook opera em modo somente leitura.

#### [Execute esta automação \(console\)](https://console.aws.amazon.com/systems-manager/automation/execute/AWSSupport-TroubleshootSSH)

Para obter informações sobre como trabalhar com o runbook AWSSupport-TroubleshootSSH, consulte este [AWSSupport-TroubleshootSSH](https://aws.amazon.com/premiumsupport/knowledge-center/ec2-ssh-errors-automation-workflow/)tópico de solução de problemas do AWS Premium Support.

Tipo de documento

Automation

Proprietário

Amazon

Plataformas

Linux

Parâmetros

• Ação

Tipo: sequência

Valores válidos: checkAll | FixAll

Padrão: CheckAll

Descrição: (Obrigatório) Especifique se deseja verificar se há problemas sem corrigi-los ou verificar e corrigir automaticamente todos os problemas detectados.

• AllowOffline

Tipo: sequência

Valores válidos: verdadeiro | falso

Padrão: falso

Descrição: (Opcional) Apenas correção - Defina como verdadeiro se você permitir a correção do SSH offline, caso a solução de problemas online falhe ou caso a instância fornecida não seja uma instância gerenciada. Observação: Para a correção offline, a Automação do SSM interrompe a instância e cria uma AMI antes de tentar qualquer operação.

• AutomationAssumeRole

Tipo: sequência

Descrição: (opcional) o nome do recurso da Amazon (ARN) do perfil do AWS Identity and Access Management (IAM) que permite que o Systems Manager Automation realize ações em seu nome. Se nenhum perfil for especificado, o Systems Manager Automation usa as permissões do usuário que inicia este runbook.

• InstanceId

Tipo: sequência

Descrição: (obrigatória) o ID de sua instância do EC2 para o Linux.

• S3BucketName

Tipo: sequência

Descrição: (Opcional) Apenas offline - Nome do bucket do S3 em sua conta na qual você deseja carregar os logs de solução de problemas. Verifique se a política de buckets não concede permissões de leitura/gravação desnecessárias a partes que não precisam acessar os logs coletados.

• SubnetId

Tipo: sequência

Padrão: SelectedInstanceSubnet

Descrição: (Opcional) Apenas offline - O ID de sub-rede para a instância EC2Rescue usado para executar a solução de problemas offline. Se nenhum ID de sub-rede for especificado, a Automação do AWS Systems Manager criará uma nova VPC.

## **A** Important

A sub-rede deve estar na mesma zona de disponibilidade que o InstanceId, e deve permitir acesso aos endpoints SSM.

#### Permissões obrigatórias do IAM

O parâmetro AutomationAssumeRole requer as seguintes ações para usar o runbook com êxito.

Recomendamos que a instância do EC2 que recebe o comando tenha uma função do IAM com a política gerenciada pela Amazon AmazonSSMManagedInstanceCore anexada. Para a correção online, o usuário deve ter pelo menos ssm:DescribeInstanceInformation, ssm:StartAutomationExecution e ssm:SendCommand para executar a automação e enviar o comando para a instância, além de ssm:GetAutomationExecution para poder ler a saída da automação. Para a correção offline, o usuário deve ter pelo menos ssm:DescribeInstanceInformation, ssm:StartAutomationExecution, ec2:DescribeInstances, além de ssm:GetAutomationExecution para poder ler a saída de automação. AWSSupport-TroubleshootSSH chama AWSSupport-ExecuteEC2Rescue para realizar a correção offline - revise as permissões para AWSSupport-ExecuteEC2Rescue para garantir que você possa executar a automação com êxito.

## Etapas do documento

- 1. aws:assertAwsResourceProperty: verifica se a instância é uma instância gerenciada
	- a. (Correção online) Se a instância não for uma instância gerenciada, então:
		- i. aws:configurePackage: instalar o EC2Rescue para Linux via AWS-ConfigureAWSPackage.
		- ii. aws:runCommand: executar o script bash para executar o EC2Rescue para Linux.
	- b. (Correção offline) Se a instância não for uma instância gerenciada, então:
		- i. aws:assertAwsResourceProperty declara AllowOffline = true
		- ii. aws:assertAwsResourceProperty declara Action = FixAll
		- iii. aws:assertAwsResourceProperty: declara o valor de SubnetId
		- iv. (Use a sub-rede da instância fornecida) Se a SubnetId for SelectedInstanceSubnet use aws:executeAutomation para executar AWSSupport-ExecuteEC2Rescue com a subrede da instância fornecida.
		- v. (Use a sub-rede da instância fornecida) Se a SubnetId for SelectedInstanceSubnet use aws:executeAutomation para executar AWSSupport-ExecuteEC2Rescue com o valor SubnetId fornecido.

#### Saídas

troubleshootSSH.Output

#### troubleshootSSHOffline.Output

troubleshootSSHOfflineWithSubnetId.Output

# **AWSSupport-TroubleshootSUSERegistration**

## Descrição

O runbook AWSSupport-TroubleshootSUSERegistration ajuda você a identificar por que o registro de uma instância SUSE Linux Enterprise Server do Amazon Elastic Compute Cloud (Amazon EC2) com infraestrutura de atualização SUSE falhou. A saída de automação fornece etapas para resolver ou ajuda você a solucionar o problema, a questão. Se a instância passar por todas as verificações durante a automação, ela será registrada na infraestrutura de atualização SUSE.

#### [Execute esta automação \(console\)](https://console.aws.amazon.com/systems-manager/automation/execute/AWSSupport-TroubleshootSUSERegistration)

Tipo de documento

Automation

Proprietário

Amazon

Plataformas

Linux

Parâmetros

• AutomationAssumeRole

Tipo: sequência

Descrição: (opcional) o nome do recurso da Amazon (ARN) do perfil do AWS Identity and Access Management (IAM) que permite que o Systems Manager Automation realize ações em seu nome. Se nenhum perfil for especificado, o Systems Manager Automation usa as permissões do usuário que inicia este runbook.

• InstanceId

Tipo: sequência

Descrição: (obrigatório) o ID da instância do Amazon EC2 cujo problema você deseja solucionar.

## Permissões obrigatórias do IAM

O parâmetro AutomationAssumeRole requer as seguintes ações para usar o runbook com êxito.

- ssm:StartAutomationExecution
- ssm:DescribeInstanceProperties
- ssm:DescribeInstanceInformation
- ssm:ListCommandInvocations
- ssm:SendCommand
- ssm:ListCommands

## Etapas do documento

- aws:assertAwsResourceProperty: verifica se a instância do Amazon EC2 é gerenciada pelo AWS Systems Manager.
- aws:runCommand: verifica se a plataforma de instância do Amazon EC2 é SLES.
- aws:runCommand: verifica se a versão cloud-regionsrv-client do pacote é superior ou igual à versão 9.0.10 necessária.
- aws:runCommand: verifica se o link simbólico do produto base está quebrado e corrige o link se ele estiver quebrado.
- aws:runCommand: verifica se o arquivo hosts (/etc/hosts) contém registros de smt-ec2 suscloud.net. A automação remove todas as entradas duplicadas.
- aws:runCommand: verifica se o comando curl está instalado.
- aws:runCommand: verifica se a instância do Amazon EC2 pode acessar o endereço do serviço de metadados de instância (IMDS) 169.254.169.254.
- aws:runCommand: verifica se a instância do Amazon EC2 tem um código de cobrança ou código de produto AWS Marketplace.
- aws:runCommand: verifica se a instância do Amazon EC2 pode alcançar pelo menos um servidor regional via HTTPS.
- aws:runCommand: verifica se a instância do Amazon EC2 pode acessar os servidores da ferramenta de gerenciamento de sistema (SMT) via HTTP.
- aws:runCommand: verifica se a instância do Amazon EC2 pode acessar os servidores da ferramenta de gerenciamento de sistema (SMT) via HTTPS.
- aws:runCommand: verifica se a instância do Amazon EC2 pode acessar o endereço smtec2.susecloud.netvia HTTPS.
- aws:runCommand: registra a instância do Amazon EC2 com infraestrutura de atualização SUSE.
- aws:executeScript: reúne e gera a saída de todas as etapas anteriores.

# **AWSSupport-TroubleshootWindowsPerformance**

## Descrição

O runbook AWSSupport-TroubleshootWindowsPerformance ajuda a solucionar problemas contínuos de desempenho na instância Windows do Amazon Elastic Compute Cloud (Amazon EC2). O runbook captura registros da instância de destino e analisa as métricas de desempenho de CPU, memória, disco e rede. Opcionalmente, a automação pode capturar um despejo do processo para ajudá-lo a determinar a causa potencial da degradação do desempenho. A automação também captura os registros de eventos e do sistema usando a [EC2Rescue](https://docs.aws.amazon.com/AWSEC2/latest/WindowsGuide/Windows-Server-EC2Rescue.html)ferramenta mais recente, se você permitir que esse runbook a instale.

## Como funciona?

O runbook executa as seguintes etapas:

- Verifica os pré-requisitos na instância do Amazon EC2.
- Gera registros de desempenho no disco raiz da instância Windows do Amazon EC2
- Armazena os registros capturados na pasta C:\ProgramData\Amazon\SSM \TroubleshootWindowsPerformance
- Se um bucket do Amazon Simple Storage Service (Amazon S3) for fornecido e a função de assumir a automação tiver as permissões necessárias, os logs capturados serão enviados para o bucket do Amazon S3.
- Instala a EC2Rescue ferramenta mais recente na instância Windows do Amazon EC2 para capturar eventos e registros do sistema se você optar por instalá-la, mas ela não analisa o despejo do processo e os registros capturados por. EC2Rescue

## **A** Important

- Para executar esse runbook, a instância Windows do Amazon EC2 deve ser gerenciada pelo. AWS Systems Manager Para obter mais informações, consulte [Por que minha](https://repost.aws/knowledge-center/systems-manager-ec2-instance-not-appear)  [instância do Amazon EC2 não está sendo exibida como um nó gerenciado.](https://repost.aws/knowledge-center/systems-manager-ec2-instance-not-appear)
- Para executar esse runbook, a instância Windows do Amazon EC2 deve estar em execução nas versões Windows 8.1/Windows Server 2012 R2 (6.3) ou mais recentes PowerShell com 4.0 ou superior. Para obter mais informações, consulte a [versão do](https://learn.microsoft.com/en-us/windows/win32/sysinfo/operating-system-version) [sistema operacional Windows.](https://learn.microsoft.com/en-us/windows/win32/sysinfo/operating-system-version)
- Para a geração de registros de desempenho, é necessário pelo menos 10 GB de espaço livre no dispositivo raiz. Se o disco raiz for maior que 100 GB, o espaço livre deverá ser maior que 10% do tamanho do disco. Se você despejar um processo durante a execução, o espaço livre deverá ser maior que 10 GB mais o tamanho total da memória consumida pelo processo quando o processo consumir mais de 10 GB de memória.
- Os registros gerados no dispositivo raiz não são excluídos automaticamente.
- O runbook não desinstala a EC2Rescue ferramenta. Para obter mais informações, consulte Usar EC2Rescue [para Windows Server](https://docs.aws.amazon.com/AWSEC2/latest/WindowsGuide/Windows-Server-EC2Rescue.html).
- É uma prática recomendada executar essa automação durante um impacto no desempenho. Você também pode executá-lo periodicamente usando uma associação AWS Systems Manager do State Manager ou agendando janelas de AWS Systems Manager manutenção.

## [Execute esta automação \(console\)](https://console.aws.amazon.com/systems-manager/automation/execute/AWSSupport-TroubleshootWindowsPerformance)

Tipo de documento

Automação

Proprietário

Amazon

Plataformas

**Windows** 

Parâmetros

## Permissões obrigatórias do IAM

O parâmetro AutomationAssumeRole requer as seguintes ações para usar o runbook com êxito.

- ec2:DescribeInstances
- ssm:DescribeAutomationExecutions
- ssm:DescribeInstanceInformation
- ssm:GetAutomationExecution
- ssm:ListCommands
- ssm:ListCommandInvocations
- ssm:SendCommand
- s3:ListBucket
- s3:GetEncryptionConfiguration
- s3:GetBucketPublicAccessBlock
- s3:GetBucketPolicyStatus
- s3:PutObject
- s3:GetBucketAcl
- s3:GetAccountPublicAccessBlock

(Opcional) A função do IAM anexada ao perfil da instância ou ao usuário do IAM configurado na instância exige as seguintes ações para carregar os registros no bucket do Amazon S3 especificado para o parâmetro: *LogUploadBucketName*

- s3:PutObject
- s3:GetObject
- s3:ListBucket

## Instruções

Siga estas etapas para configurar a automação:

- 1. Navegue até [AWSSupport-TroubleshootWindowsPerformance](https://console.aws.amazon.com/systems-manager/documents/AWSSupport-TroubleshootWindowsPerformance/description)em Systems Manager em Documentos.
- 2. Selecione Execute automation (Executar automação).
- 3. Para os parâmetros de entrada, insira o seguinte:
	- AutomationAssumeRole (Opcional):

O Amazon Resource Name (ARN) da função AWS AWS Identity and Access Management (IAM) que permite que o Systems Manager Automation execute as ações em seu nome. Se nenhuma função for especificada, o Systems Manager Automation usa as permissões do usuário que inicia esse runbook.

• InstanceId (Obrigatório):

O ID da instância Windows de destino do Amazon EC2 em que você deseja executar a automação. A instância deve ser gerenciada pelo Systems Manager para executar a automação.

• CaptureProcessDump (Opcional):

O tipo de despejo do processo a ser capturado. A automação pode capturar um despejo de processo para o processo que está potencialmente causando o impacto no desempenho no início da automação. O volume raiz da instância requer pelo menos 10 GB de espaço livre (maior que 10% do tamanho do disco quando o tamanho do volume raiz é maior que 100 GB e 10 GB mais o tamanho total da memória consumida pelo processo quando o processo consome mais de 10 GB de memória).

• LogCaptureDuration (Opcional):

O número de minutos, entre 1 e15, em que essa automação capturará os registros enquanto o problema estiver presente. O padrão é5.

• LogUploadBucketName (Opcional):

O bucket do Amazon S3 na sua conta em que você deseja fazer o upload dos registros. O bucket deve ser configurado com criptografia do lado do servidor (SSE), e a política do bucket não deve conceder permissões desnecessárias de leitura/gravação a partes que não precisam acessar os registros capturados. A instância Windows do Amazon EC2 deve ter acesso ao bucket do Amazon S3.

• Instale o EC2 RescueTool (opcional):

Defina Yes para permitir que o runbook instale a versão mais recente da EC2Rescue ferramenta para capturar os registros de eventos e do sistema do Windows. O padrão éNo.

• Reconhecimento (obrigatório):

Leia os detalhes completos das ações realizadas por esse runbook de automação e, se concordar, digiteYes, I understand and acknowledge.

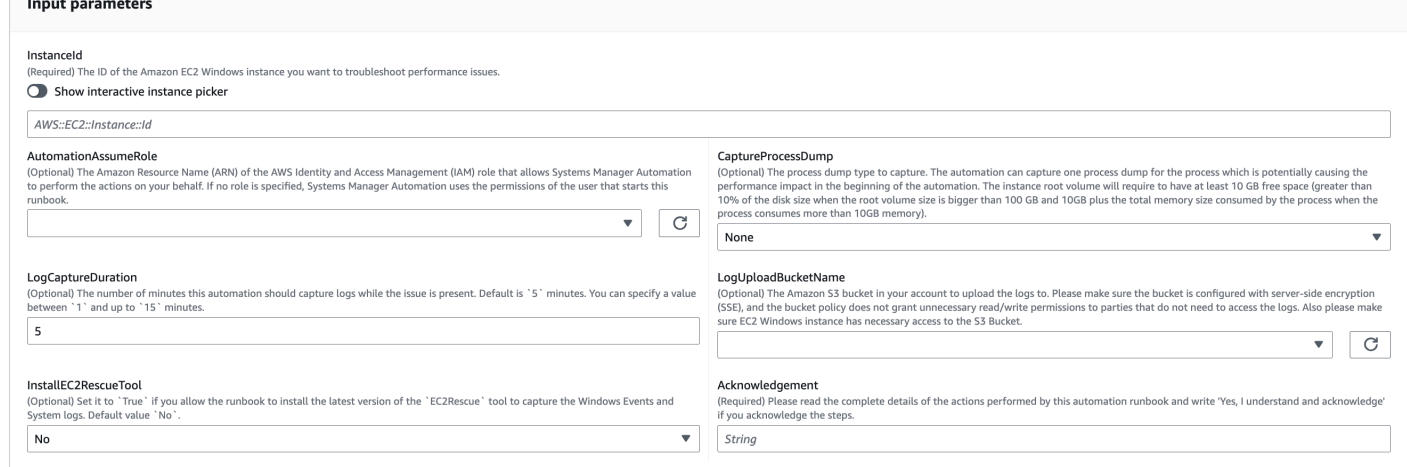

#### 4. Selecione Executar.

5. A automação é iniciada.

#### 6. O bucket realiza as seguintes etapas:

#### • **CheckConcurrency:**

Garante que haja apenas uma execução desse runbook direcionada à instância. Se o runbook encontrar outra execução direcionada à mesma instância, ele retornará um erro e terminará.

#### • **AssertInstanceIsWindows:**

Afirma que a instância do Amazon EC2 está sendo executada no sistema operacional Windows. Caso contrário, a automação termina.

#### • **AssertInstanceIsManagedInstance:**

Afirma que a instância do Amazon EC2 é gerenciada por. AWS Systems Manager Caso contrário, a automação termina.

#### • **VerifyPrerequisites:**

Verifica a PowerShell versão no sistema operacional da instância e garante que a instância possa ser conectada por meio do Systems Manager para executar PowerShell comandos. Essa automação oferece suporte à PowerShell versão 4.0 e superior em execução nas versões Windows 8.1/Server 2012 R2 (6.3) ou mais recentes. Se a versão for mais antiga, a automação falhará. Quando você opta por fazer o upload de registros para o bucket do Amazon S3, essa

automação verifica se o PowerShell módulo AWS Tools for está disponível. Caso contrário, a automação termina.

#### • **BranchOnProcessDump:**

Ramifica com base em se você o configurou para capturar o despejo de processos que afetaram o desempenho.

## • **CaptureProcessDump:**

Verifica se a instância tem espaço suficiente para executar essa automação (quando você escolhe CPU/Memória mais alta).

## • **CapturePerformanceLogs:**

Verifica o espaço em disco novamente e executa o PowerShell script na instância para criar contadores perfmon e iniciar o registro do Monitor de Desempenho e do Gravador de Desempenho do Windows. O script é interrompido depois que o definido LogCaptureDuration é atendido.

## • **SummarizePerformanceLogs:**

Resume o relatório XML gerado na etapa anterior,CapturePerformanceLogs, para encontrar o processo responsável que consome mais WorkingSet 64 (memória) e% de tempo de processador (CPU) mostrados como saída na automação. Ele gera informações semelhantes para uso de Interface de Rede LogicalDisk, Memória, TCPv4, IPv4 e UDPv4 e as salva na pasta de saída. analysis\_output.log

## • **BranchOnInstallEC2Rescue:**

Ramifica se você configurá-lo para instalar a EC2Rescue ferramenta mais recente na instância do Amazon EC2.

## • **InstallEC2RescueTool:**

Instala a EC2Rescue ferramenta no sistema operacional da instância para capturar EC2Rescue registros usandoAWS-ConfigureAWSPackage.

## • **RunEC2RescueTool:**

Executa a EC2Rescue ferramenta no sistema operacional da instância para capturar todos os registros necessários. EC2Rescuecaptura somente os registros necessários para economizar espaço.

Ramifica com base na entrada do usuário de LogUploadBucketName para ver se há um nome de bucket disponível para fazer upload de registros.

## • **GetS3BucketPublicStatus:**

Determina se um bucket do Amazon S3 é fornecido e, em caso afirmativo, confirma que o bucket do Amazon S3 não é público e está configurado com SSE.

#### • **UploadLogResult:**

Carrega os registros no bucket Amazon S3 fornecido. Se a PowerShell versão for 5.0 ou superior, ela compactará os registros em um arquivo ZIP e os carregará. Ele exclui o arquivo ZIP após a conclusão do upload. Se a PowerShell versão estiver abaixo de 5.0, ele carregará os arquivos diretamente para uma pasta.

#### • **CleanUpLogsOnFailure:**

Limpa todos os registros gerados pela CapturePerformanceLogs etapa quando ela falha. A CleanUpLogsOnFailure etapa pode falhar ou atingir o tempo limite se o SSM Agent não estiver funcionando corretamente ou se o sistema Windows não estiver respondendo.

7. Depois de concluído, revise a seção Saídas para obter os resultados detalhados da execução:

Execução em que a instância de destino tem todos os pré-requisitos necessários.

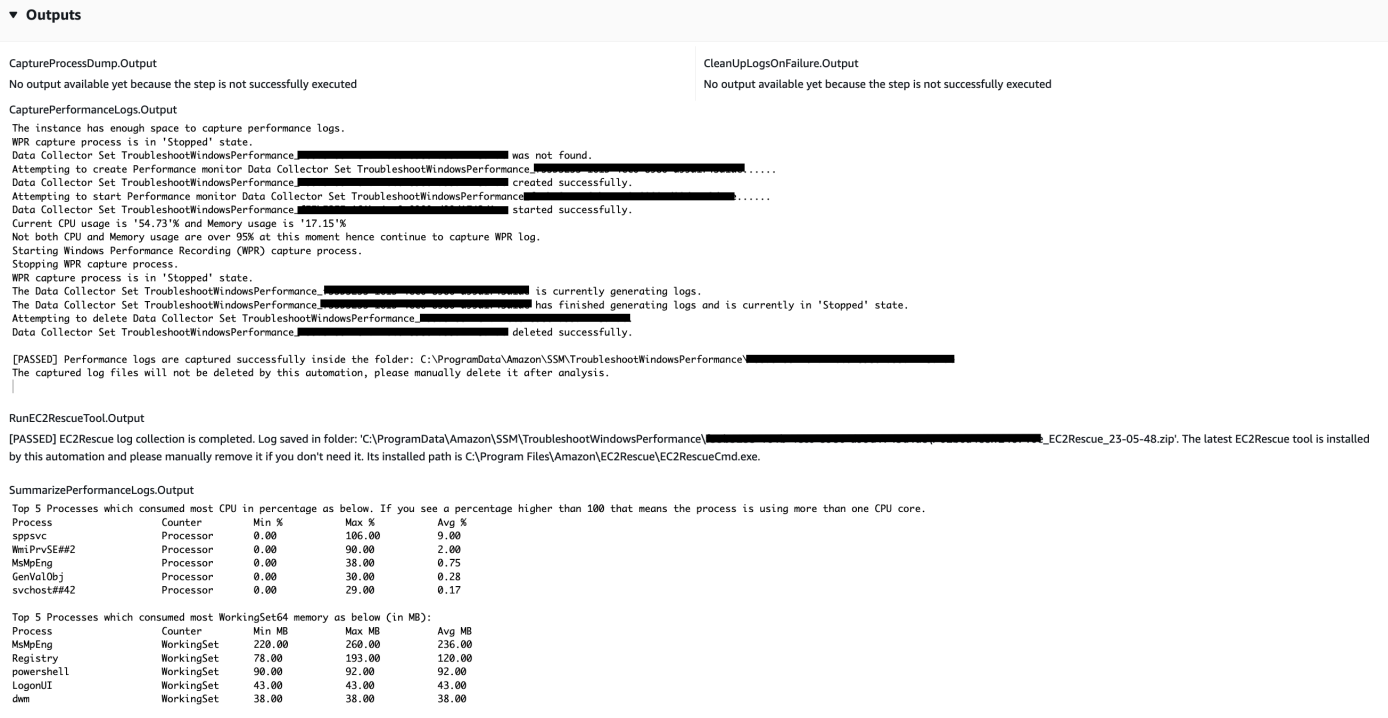

Execução em que a instância de destino está na plataforma Linux e a execução falhou. Você selecionaria o ID da etapa para ver os detalhes da falha.

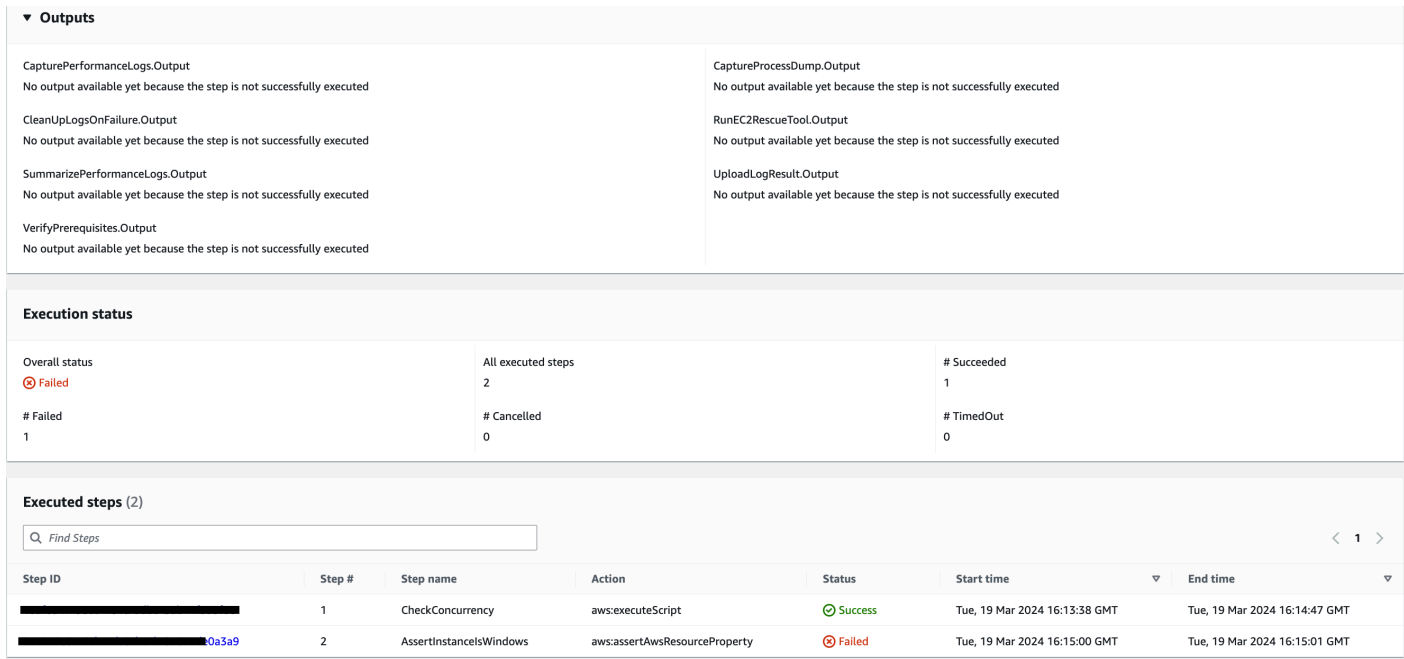

## Os detalhes da falha da etapaAssertInstanceIsWindows.

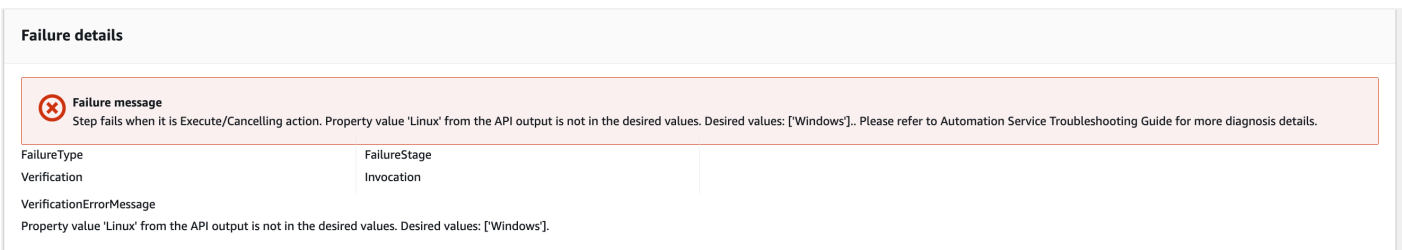

#### **Referências**

Automação do Systems Manager

- [Execute esta automação \(console\)](https://console.aws.amazon.com/systems-manager/documents/AWSSupport-TroubleshootWindowsPerformance/description)
- [Executar uma automação](https://docs.aws.amazon.com/systems-manager/latest/userguide/automation-working-executing.html)
- [Configurar a automação](https://docs.aws.amazon.com/systems-manager/latest/userguide/automation-setup.html)
- [Página inicial dos fluxos de trabalho de automação](https://aws.amazon.com/premiumsupport/technology/saw/)

# **AWSSupport-TroubleshootWindowsUpdate**

#### Descrição

AWSSupport-TroubleshootWindowsUpdate 334

O AWSSupport-TroubleshootWindowsUpdate runbook é usado para identificar problemas que podem falhar nas atualizações do Windows para instâncias Windows do Amazon Elastic Compute Cloud (Amazon EC2).

Como funciona?

O runbook executa as seguintes etapas:

- Verifica se a instância de destino do Amazon EC2 é gerenciada pelo. AWS Systems Manager
- Verifica se as versões AWS Systems Manager Agent (SSM Agent) e Windows Server são compatíveis com as operações de patch do Systems Manager.
- Verifica o espaço em disco disponível recomendado para atualizações do Windows e se a reinicialização está pendente. Uma reinicialização pendente normalmente indica que as atualizações estão pendentes, e uma reinicialização é necessária antes de realizar atualizações adicionais.
- Define as configurações de proxy no nível do sistema operacional, o que pode ajudar a solucionar problemas de conectividade.
- Executa um teste de conectividade de endpoint do Amazon Simple Storage Service (Amazon S3) e chama a operação de API para recuperar [GetDeployablePatchSnapshotForInstance](https://docs.aws.amazon.com/systems-manager/latest/APIReference/API_GetDeployablePatchSnapshotForInstance.html)o snapshot atual da linha de base do patch que o nó gerenciado usa.
- Se a conexão falhar, oferece a opção de executar o AWSSupport-AnalyzeAWSEndpointReachabilityFromEC2 runbook para analisar a conectividade da instância com os endpoints do Amazon S3.
- Valida a configuração das atualizações do Windows e testa o Windows Server Update Services (WSUS) (se aplicável).

## **A** Important

- Não há suporte para controladores de domínio do Active Directory.
- Não há suporte para a versão 2008 R2 do Windows Server ou versões anteriores.
- O SSM Agent 1.2.371 ou versões anteriores não são compatíveis.
- O AWSSupport-AnalyzeAWSEndpointReachabilityFromEC2 runbook é usado [VPC](https://docs.aws.amazon.com/vpc/latest/reachability/what-is-reachability-analyzer.html)  [Reachability Analyzer](https://docs.aws.amazon.com/vpc/latest/reachability/what-is-reachability-analyzer.html)para analisar a conectividade de rede entre uma fonte e um ponto final de serviço. Você é cobrado por análise executada entre a origem e o destino. Para obter mais detalhes, consulte [Preço da Amazon VPC](https://aws.amazon.com/vpc/pricing/).

• O AWSSupport-AnalyzeAWSEndpointReachabilityFromEC2 runbook não está disponível em todas as regiões em que o Systems Manager é suportado.

[Execute esta automação \(console\)](https://console.aws.amazon.com/systems-manager/automation/execute/AWSSupport-TroubleshootWindowsUpdate)

Tipo de documento

Automação

Proprietário

Amazon

Plataformas

Windows

Parâmetros

Permissões obrigatórias do IAM

O parâmetro AutomationAssumeRole requer as seguintes ações para usar o runbook com êxito.

- ssm:StartAutomationExecution
- ssm:GetAutomationExecution
- ssm:DescribeInstanceInformation
- ssm:SendCommand
- ssm:ListCommandInvocations
- ssm:ListCommands

#### **a** Note

Para executar o runbook secundárioAWSSupport-AnalyzeAWSEndpointReachabilityFromEC2, adicione as permissões listadas [neste](https://docs.aws.amazon.com/systems-manager-automation-runbooks/latest/userguide/automation-awssupport-analyzeawsendpointreachabilityfromec2.html) [documento](https://docs.aws.amazon.com/systems-manager-automation-runbooks/latest/userguide/automation-awssupport-analyzeawsendpointreachabilityfromec2.html).

#### Instruções

Siga estas etapas para configurar a automação:

- 1. Navegue até [AWSSupport-TroubleshootWindowsUpdate](https://console.aws.amazon.com/systems-manager/documents/AWSSupport-TroubleshootWindowsUpdate/description)em Systems Manager em Documentos.
- 2. Selecione Execute automation (Executar automação).
- 3. Para os parâmetros de entrada, insira o seguinte:
	- AutomationAssumeRole (Opcional):

O Amazon Resource Name (ARN) da função AWS AWS Identity and Access Management (IAM) que permite que o Systems Manager Automation execute as ações em seu nome. Se nenhuma função for especificada, o Systems Manager Automation usa as permissões do usuário que inicia esse runbook.

• InstanceId (Obrigatório):

Insira o ID da instância do Amazon EC2 em que a atualização do Windows falhou.

• RunVpcReachabilityAnalyzer(Opcional):

Especifique true a execução da AWSSupport-

AnalyzeAWSEndpointReachabilityFromEC2 automação se um problema de rede for determinado pelas verificações estendidas ou se o ID da instância especificado não for uma instância gerenciada. Para obter mais informações sobre essa automação infantil, consulte a [documentação](https://docs.aws.amazon.com/systems-manager-automation-runbooks/latest/userguide/automation-awssupport-analyzeawsendpointreachabilityfromec2.html). O valor padrão é false.

• RetainVpcReachabilityAnalysis(Opcional):

Só é relevante se RunVpcReachabilityAnalyzer fortrue. Especifique true para manter o caminho do insight da rede e as análises relacionadas criadas porReachability Analyzer. Por padrão, esses recursos são excluídos após uma análise bem-sucedida. Se você optar por manter a análise, o runbook secundário não excluirá a análise e você poderá visualizá-la no console da Amazon VPC. O link do console estará disponível na saída de automação infantil. O valor padrãofalse.

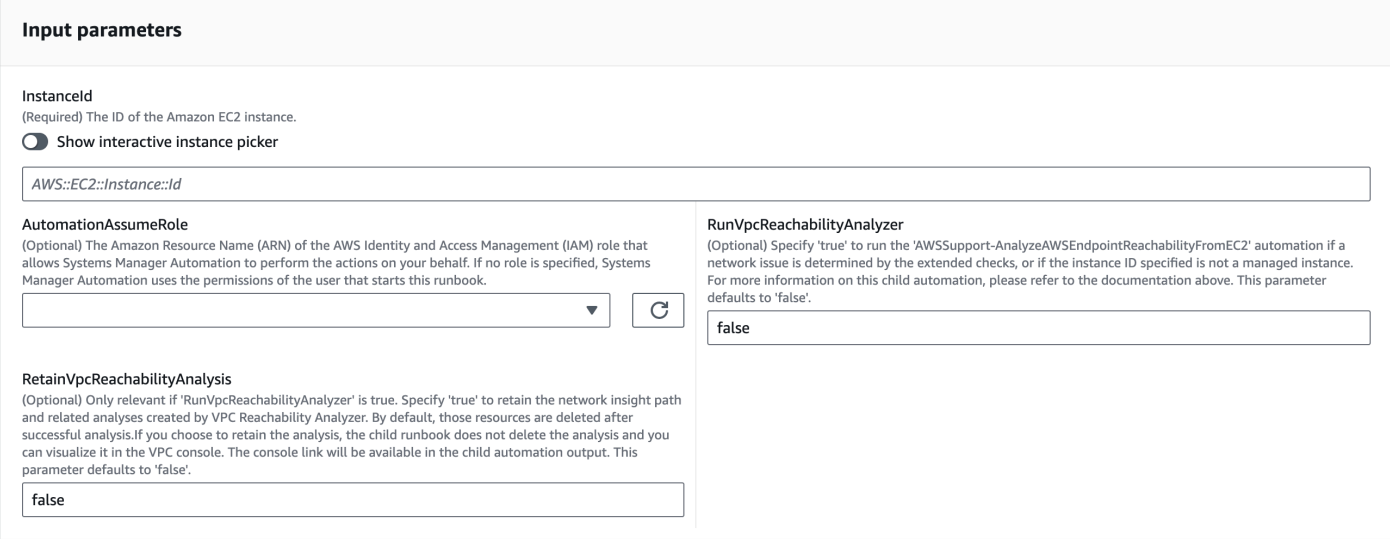

- 4. Selecione Executar.
- 5. A automação é iniciada.
- 6. O bucket realiza as seguintes etapas:

#### • **getWindowsServerAndSSMAgentVersion:**

Verifica se a instância de destino é gerenciada AWS Systems Manager e obtém detalhes sobre a versão do SSM Agent e a versão do Windows.

• **assertifInstanceIsSsmManaged:**

Garante que a instância do Amazon EC2 seja gerenciada pelo AWS Systems Manager (SSM), caso contrário, a automação termina.

• **CheckProxy:**

Verifica todos os tipos de proxy para a instância do Windows.

• **CheckPrerequisites:**

Obtém a versão do SSM Agent e a versão do Windows e determina se é um controlador de domínio (DC) do Active Directory. Se a instância for um DC ou se o SSM Agent ou a versão do Windows não for suportada, o runbook será interrompido.

• **CheckDiskSpace:**

Obtém e valida o espaço em disco disponível na instância do Windows se for suficiente para realizar a atualização do Windows.

• **CheckPendingReboot:**

Verifica se há alguma reinicialização pendente na instância do Windows.

## • **CheckS3Connectivity:**

Verifica se a instância pode alcançar os endpoints do Amazon S3 para. Patchbaseline

• **branchOnRunVpcReachabilityAnalyzer:**

Se RunVpcReachabilityAnalyzer for verdade, ele ramifica a automação para executar uma análise mais profunda da depuração da conectividade do Amazon S3.

• **GenerateEndpoints:**

Gera um endpoint para ter uma verificação de conectividade estendida para o endpoint Amazon S3.

• **analyzeAwsEndpointReachabilityFromEC2:**

Chama o runbook de automação,AWSSupport-AnalyzeAWSEndpointReachabilityFromEC2. para verificar a acessibilidade da instância selecionada aos endpoints necessários.

• **CheckWindowsUpdateServices:**

Verifica o status do serviço Windows Update e o tipo de início.

• **CheckWindowsUpdateSettings:**

Verifica as políticas do Windows Update configuradas na instância do Windows.

• **CheckWSUSSettings:**

Verifica se a atualização do Windows está configurada com o WSUS ou o Microsoft Update Catalog e verifica a conectividade.

• **CheckWUGlobalSettings:**

Verifica as configurações globais do Windows Update definidas na instância do Windows.

• **GenerateLogs:**

Faz o download dos registros do Windows Update e do CBS na área de trabalho da instância e verifica se há falhas nos registros de eventos do Windows.

• **FinalReport:**

Gera um relatório completo de todas as etapas. AWSSupport-TroubleshootWindowsUpdate 339

## 7. Depois de concluído, revise a seção Saídas para obter os resultados detalhados da execução:

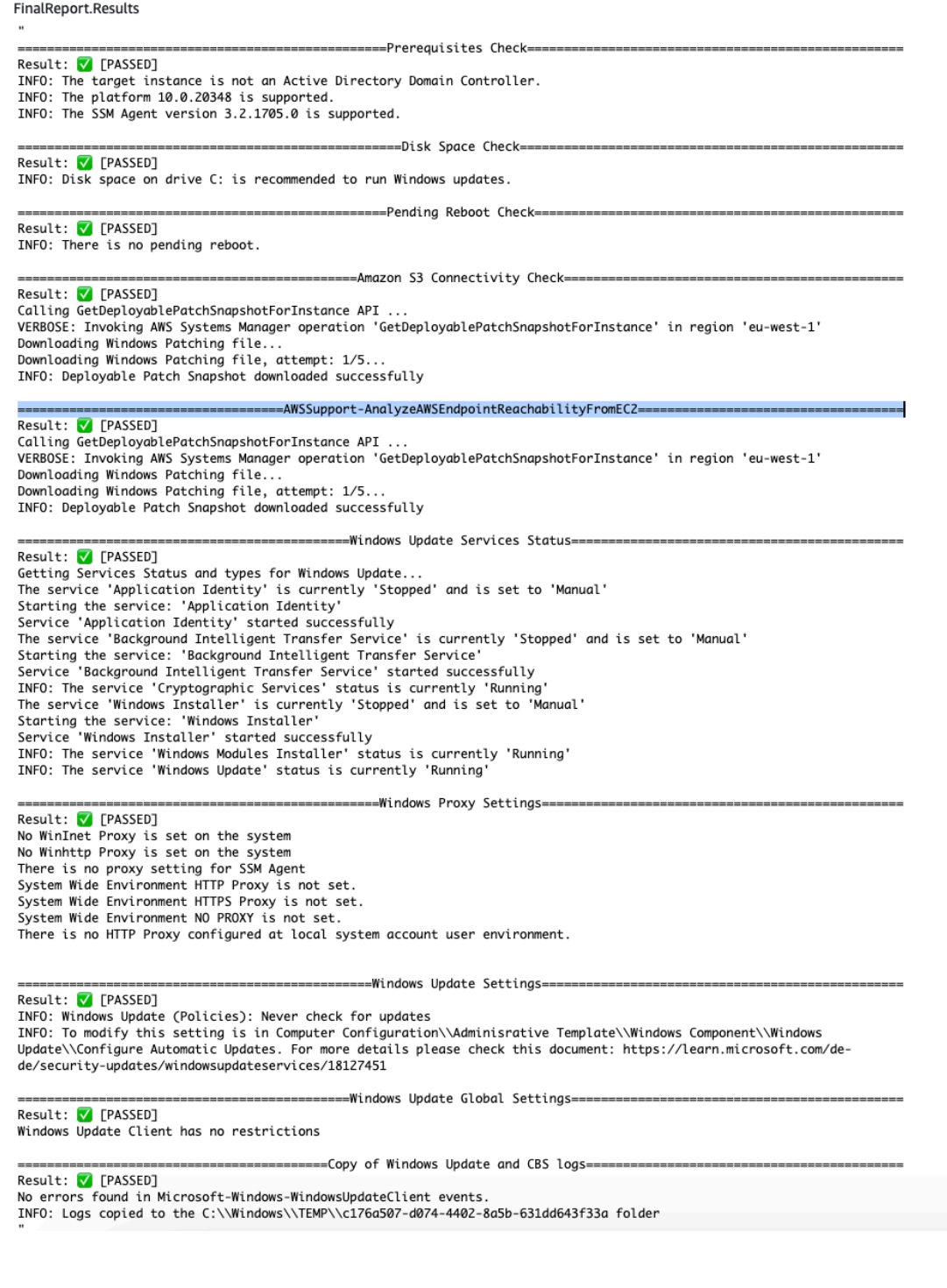

## Referências

## Automação do Systems Manager

• [Execute esta automação \(console\)](https://console.aws.amazon.com/systems-manager/documents/AWSSupport-TroubleshootWindowsUpdate/description)

- [Executar uma automação](https://docs.aws.amazon.com/systems-manager/latest/userguide/automation-working-executing.html)
- [Configurar a automação](https://docs.aws.amazon.com/systems-manager/latest/userguide/automation-setup.html)
- [Página inicial dos fluxos de trabalho de automação](https://aws.amazon.com/premiumsupport/technology/saw/)

Documentação relacionada ao AWS serviço

• Consulte o artigo [TroubleShoot Windows Update](https://repost.aws/knowledge-center/ec2-windows-update-troubleshoot) para obter mais informações.

# **AWSSupport-UpgradeWindowsAWSDrivers**

#### Descrição

O AWSSupport-UpgradeWindowsAWSDrivers runbook atualiza ou repara os drivers AWS de armazenamento e rede na instância do EC2 especificada. O runbook tenta instalar as versões mais recentes dos drivers AWS on-line chamando o agente SSM. Se o SSM atendente não puder ser conectado, o runbook poderá executar uma instalação offline dos drivers da AWS caso solicitado explicitamente.

#### **G** Note

Observação: tanto a atualização online e offline criará uma AMI antes de tentar quaisquer operações, que persistem após a conclusão da automação. É sua responsabilidade garantir acesso à AMI ou excluí-la. O método online reinicia a instância como parte do processo de atualização, enquanto o método offline requer que a instância do EC2 seja interrompida e depois iniciada.

#### **A** Important

Se suas instâncias se conectarem ao AWS Systems Manager usando endpoints da VPC, este runbook falhará, a menos que seja usado na região us-east-1. Este runbook também falhará em um controlador de domínio. Para atualizar drivers do AWS PV em um controlador de domínio, consulte [Atualizar um controlador de domínio \(upgrade do AWS PV\).](https://docs.aws.amazon.com/AWSEC2/latest/WindowsGuide/Upgrading_PV_drivers.html#aws-pv-upgrade-dc)

#### [Execute esta automação \(console\)](https://console.aws.amazon.com/systems-manager/automation/execute/AWSSupport-UpgradeWindowsAWSDrivers)

#### Tipo de documento

#### Automação

Proprietário

Amazon

Plataformas

Linux, macOS, Windows

Parâmetros

• AllowOffline

Tipo: string

Valores válidos: True | False

Padrão: False

Descrição: (Opcional) Defina como verdadeiro se você permitir uma atualização de drivers offline, caso a instalação online não possa ser realizada. Observação: O método offline requer que a instância do EC2 fornecida seja interrompida e, em seguida, iniciada. Dados armazenados em volumes de armazenamento de instâncias serão perdidos. O endereço IP público será alterado se você não estiver usando um IP elástico.

• AutomationAssumeRole

Tipo: string

Descrição: (opcional) o nome do recurso da Amazon (ARN) do perfil do AWS Identity and Access Management (IAM) que permite que o Systems Manager Automation realize ações em seu nome. Se nenhum perfil for especificado, o Systems Manager Automation usa as permissões do usuário que inicia este runbook.

• ForceUpgrade

Tipo: string

Valores válidos: True | False

Padrão: False

Descrição: (opcional) apenas offline: defina como verdadeiro se você permitir que a atualização de drivers offline prossiga, mesmo que sua instância já tenha os drivers mais recentes instalados.

• InstanceId

Tipo: string

Descrição: (obrigatória) o ID de sua instância do EC2 para o Windows Server.

• SubnetId

Tipo: string

Padrão: SelectedInstanceSubnet

Descrição: (Opcional) Apenas offline - O ID de sub-rede para a instância EC2Rescue usado para executar a atualização de drivers offline. Se nenhum ID de sub-rede for especificado, o Systems Manager Automation criará uma nova VPC.

**A** Important

A sub-rede deve estar na mesma InstanceId zona de disponibilidade e deve permitir o acesso aos endpoints do SSM.

Permissões obrigatórias do IAM

O parâmetro AutomationAssumeRole requer as seguintes ações para usar o runbook com êxito.

A instância EC2 que recebe o comando deve ter, no mínimo, uma função do IAM que inclua permissões para ssm: StartAutomationExecution e ssm: SendCommand para executar a automação e enviar o comando para a instância, além de ssm: GetAutomationExecution para poder ler a saída da automação. Você pode anexar a política AmazonSSMManagedInstanceCore gerenciada pela Amazon à sua função do IAM para fornecer essas permissões. No entanto, recomendamos usar a função do IAM AmazonSSMAutomationRole de automação para essa finalidade. Para obter mais informações, consulte [Usar o IAM para configurar perfis para o Automation.](https://docs.aws.amazon.com/systems-manager/latest/userguide/automation-permissions.html)

Se você estiver executando uma atualização offline, consulte as permissões necessárias por [AWSSupport-StartEC2RescueWorkflow](#page-305-0).

#### Etapas do documento

- 1. aws:assertAwsResourceProperty: verifica se a instância de entrada é Windows.
- 2. aws:assertAwsResourceProperty: verifica se a instância de entrada é uma instância gerenciada. Se esse for o caso, a atualização online é iniciada; caso contrário, a atualização offline é avaliada.
	- a. (Atualização online) Se a instância de entrada for uma instância gerenciada:
		- i. aws:createImage: cria um backup da AMI.
		- ii. aws:createTags: marca o backup da AMI.
		- iii. aws:runCommand: instala o driver de rede ENA via AWS-ConfigureAWSPackage.
		- iv. aws:runCommand: instala o driver de NVMe via AWS-ConfigureAWSPackage.
		- v. aws:runCommand: instala o driver AWS PV via AWS-ConfigureAWSPackage.
	- b. (Atualização offline) Se a instância de entrada não for uma instância gerenciada:
		- i. aws:assertAwsResourceProperty: verifica se o sinalizador AllowOffline está definido como true. Se esse for o caso, a atualização offline é iniciada; caso contrário, a automação termina.
		- ii. aws:changeInstanceState: interrompe a parada da instância
		- iii. aws:changeInstanceState: força a parada da instância de origem.
		- iv. aws:createImage: cria uma AMI de backup da instância de origem.
		- v. aws:createTags: marca uma AMI de backup da instância de origem.
		- vi. aws:executeAwsApi: ativa o ENA para a instância
		- vii.aws:assertAwsResourceProperty- Afirme a ForceUpgrade bandeira.
		- viii.(Forçar atualização offline) Se ForceUpgrade = true, execute aws:executeAutomation para invocar AWSSupport-StartEC2RescueWorkflow com o script de atualização forçada do driver. Isso instala os drivers independentemente da versão atual instalada
		- ix. (Atualização offline) Se ForceUpgrade = false, execute aws:executeAutomation para invocar AWSSupport-StartEC2RescueWorkflow com o script de atualização de drivers.

#### Saídas

preUpgradeBackup.ImageId

preOfflineUpgradeBackup. ImageId

#### installAwsEnaNetworkDriverOnInstance.Output Awstance AwstallandowsAwsBridge<br>AWSSupport-UpgradeWindowsAWSDrivers

## installAWSNVMeOnInstance.Output

## installAWSPVDriverOnInstance.Output

upgradeDriversOffline.Saída

forceUpgradeDriversOffline. Saída

# Amazon ECS

AWS Systems Manager A automação fornece runbooks predefinidos para o Amazon Elastic Container Service. Para obter informações sobre como usar runbooks, consulte [Trabalhado com](https://docs.aws.amazon.com/systems-manager/latest/userguide/automation-documents.html) [runbooks](https://docs.aws.amazon.com/systems-manager/latest/userguide/automation-documents.html). Para obter informações sobre como visualizar o conteúdo do runbook, consulte [Exibir](#page-14-0)  [conteúdo do runbook.](#page-14-0)

## Tópicos

- [AWSSupport-CollectECSInstanceLogs](#page-356-0)
- [AWS-InstallAmazonECSAgent](#page-359-0)
- [AWS-ECSRunTask](#page-360-0)
- [AWSSupport-TroubleshootECSContainerInstance](#page-364-0)
- [AWSSupport-TroubleshootECSTaskFailedToStart](#page-366-0)
- [AWS-UpdateAmazonECSAgent](#page-370-0)

# <span id="page-356-0"></span>**AWSSupport-CollectECSInstanceLogs**

## Descrição

O runbook AWSSupport-CollectECSInstanceLogs coleta arquivos de log relacionados ao sistema operacional e ao Amazon Elastic Container Service (Amazon ECS) de uma instância do Amazon Elastic Compute Cloud (Amazon EC2) para ajudá-lo a solucionar problemas comuns do Amazon ECS. Enquanto a automação coleta os arquivos de log associados, são feitas alterações no sistema de arquivos. Essas mudanças incluem a criação de diretórios temporários e um diretório de log, a cópia de arquivos de log para esses diretórios e a compactação dos arquivos de log em um arquivo.

Se você especificar um valor para o parâmetro LogDestination, a automação avaliará o status da política do bucket do Amazon Simple Storage Service (Amazon S3) que você especificar. Para ajudar na segurança dos logs coletados da sua instância do Amazon EC2, se o status da

política isPublic estiver definido como true, ou se a lista de controle de acesso (ACL) conceder permissões de READ|WRITE ao grupo predefinido All Users do Amazon S3, os logs não serão carregados. Além disso, se o bucket fornecido não estiver disponível em sua conta, os logs não serão carregados. Para mais informações sobre grupos predefinidos do Amazon S3, consulte [Grupos predefinidos do Amazon S3](https://docs.aws.amazon.com/AmazonS3/latest/dev/acl-overview.html#specifying-grantee-predefined-groups) no Guia do usuário do Amazon Simple Storage Service.

#### [Execute esta automação \(console\)](https://console.aws.amazon.com/systems-manager/automation/execute/AWSSupport-CollectECSInstanceLogs)

Tipo de documento

Automação

Proprietário

Amazon

Plataformas

Linux, Windows

Parâmetros

• AutomationAssumeRole

Tipo: String

Descrição: (opcional) o nome do recurso da Amazon (ARN) do perfil do AWS Identity and Access Management (IAM) que permite que o Systems Manager Automation realize ações em seu nome. Se nenhum perfil for especificado, o Systems Manager Automation usa as permissões do usuário que inicia este runbook.

• ECS InstanceId

Tipo: string

Descrição: (obrigatório) O ID da instância da qual deseja coletar os logs. A instância especificada deve ser gerenciada pelo Systems Manager.

• LogDestination

Tipo: string

Descrição: (Opcional) O bucket do Amazon S3 em seu local Conta da AWS para fazer o upload dos registros arquivados.

## Permissões obrigatórias do IAM

O parâmetro AutomationAssumeRole requer as seguintes ações para usar o runbook com êxito.

- ssm:ListCommandInvocations
- ssm:ListCommands
- ssm:SendCommand
- ssm:DescribeInstanceInformation

Recomendamos que a instância do Amazon EC2 especificada no parâmetro ECSInstanceId tenha um perfil do IAM com a política AmazonSSMManagedInstanceCore gerenciada pela Amazon anexada. Para fazer o upload do arquivo de log para o bucket do Amazon S3 que foi especificado no parâmetro LogDestination, as seguintes permissões devem ser adicionadas:

- s3:PutObject
- s3:ListBucket
- s3:GetBucketPolicyStatus
- s3:GetBucketAcl

## Etapas do documento

- assertInstanceIsManaged :Verifica se a instância especificada no parâmetro ECSInstanceId é gerenciada pelo Systems Manager.
- getInstancePlatform :Obtém informações sobre a plataforma do sistema operacional (OS) da instância especificada no parâmetro ECSInstanceId.
- verifyInstancePlatform :Ramifica a automação com base na plataforma do sistema operacional.
- runLogCollectionScriptOnLinux :Reúne arquivos de log relacionados ao sistema operacional e ao Amazon ECS em instâncias do Linux e cria um arquivo de arquivamento no diretório /var/log/collectECSlogs.
- runLogCollectionScriptOnWindows :Reúne arquivos de log relacionados ao sistema operacional e ao Amazon ECS em instâncias do Windows e cria um arquivo de arquivamento no diretório C:\ProgramData\collectECSlogs.
- verifyIfS3BucketProvided :Verifica se um valor foi especificado para o parâmetro LogDestination.
- runUploadScript :Ramifica a etapa de automação com base na plataforma do sistema operacional.
- runUploadScriptOnLinux :Carrega o arquivo de log no bucket do Amazon S3 especificado no parâmetro LogDestination e exclui o arquivo de log arquivado do sistema operacional.
- runUploadScriptOnWindows :Carrega o arquivo de log no bucket do Amazon S3 especificado no parâmetro LogDestination e exclui o arquivo de log arquivado do sistema operacional.

# <span id="page-359-0"></span>**AWS-InstallAmazonECSAgent**

## Descrição

O runbook AWS-InstallAmazonECSAgent instala o atendente do Amazon Elastic Container Service (Amazon ECS) na instância do Amazon Elastic Compute Cloud (Amazon EC2) que for especificado. Este runbook oferece compatibilidade apenas com instâncias do Amazon Linux e do Amazon Linux 2.

## [Execute esta automação \(console\)](https://console.aws.amazon.com/systems-manager/automation/execute/AWS-InstallAmazonECSAgent)

Tipo de documento

Automação

Proprietário

Amazon

Plataformas

Linux

Parâmetros

• AutomationAssumeRole

Tipo: String

Descrição: (opcional) o nome do recurso da Amazon (ARN) do perfil do AWS Identity and Access Management (IAM) que permite que o Systems Manager Automation realize ações em seu nome. Se nenhum perfil for especificado, o Systems Manager Automation usa as permissões do usuário que inicia este runbook.

**InstanceIds**
## Tipo: StringList

Descrição: (obrigatório) Os IDs das instâncias do Amazon EC2 nas quais deseja instalar o atendente do Amazon ECS.

Permissões obrigatórias do IAM

O parâmetro AutomationAssumeRole requer as seguintes ações para usar o runbook com êxito.

- ssm:StartAutomationExecution
- ssm:GetAutomationExecution
- ssm:GetCommandInvocation
- ec2:DescribeImages
- ec2:DescribeInstanceAttribute
- ec2:DescribeInstances

#### Etapas do documento

aws:executeScript :Instala o atendente do Amazon ECS nas instâncias do Amazon EC2 especificadas no parâmetro de InstanceIds.

## Saídas

InstallAmazonAgente ECS. SuccessfulInstances - O ID da instância em que a instalação do agente Amazon ECS foi bem-sucedida.

InstallAmazonAgente ECS. FailedInstances - O ID da instância em que a instalação do agente do Amazon ECS falhou.

InstallAmazonAgente ECS. InProgressInstances - O ID da instância em que a instalação do agente Amazon ECS está em andamento.

## **AWS-ECSRunTask**

Descrição

O AWS-ECSRunTask runbook executa a tarefa do Amazon Elastic Container Service (Amazon ECS) especificada por você.

[Execute esta automação \(console\)](https://console.aws.amazon.com/systems-manager/automation/execute/AWS-ECSRunTask)

Tipo de documento

Automação

Proprietário

Amazon

Plataformas

Linux

Parâmetros

• AutomationAssumeRole

Tipo: String

Descrição: (opcional) o nome do recurso da Amazon (ARN) do perfil do AWS Identity and Access Management (IAM) que permite que o Systems Manager Automation realize ações em seu nome. Se nenhum perfil for especificado, o Systems Manager Automation usa as permissões do usuário que inicia este runbook.

• capacityProviderStrategy

Tipo: string

Descrição: (Opcional) A estratégia do provedor de capacidade a ser usada para a tarefa.

• cluster

Tipo: string

Descrição: (Opcional) O nome abreviado ou ARN do cluster no qual executar sua tarefa. Se você não especificar um cluster, o cluster padrão será usado.

• contagem

Tipo: string

Descrição: (Opcional) O número de instanciações da tarefa especificada a serem colocadas em seu cluster. Você pode especificar até 10 tarefas para cada solicitação.

#### • Habilitar o ECS ManagedTags

## Tipo: booliano

Descrição: (Opcional) Especifica se as tags gerenciadas do Amazon ECS devem ser usadas para a tarefa. Para obter mais informações, consulte [Marcar seus recursos do Amazon ECS,](https://docs.aws.amazon.com/AmazonECS/latest/developerguide/ecs-using-tags.html) no Guia do Desenvolvedor do Amazon Elastic Container Service.

• enableExecuteCommand

## Tipo: booliano

Descrição: (Opcional) Determina se a funcionalidade de execução do comando deve ser ativada para os contêineres nessa tarefa. Se verdadeiro, isso ativa a funcionalidade de execução do comando em todos os contêineres da tarefa.

• group

Tipo: string

Descrição: (Opcional) O nome do grupo de tarefas a ser associado à tarefa. O valor padrão é o nome da família da definição da tarefa. Por exemplo, family:my-family-name.

• Tipo de lançamento

Tipo: string

Valores válidos: EC2 | FARGATE | EXTERNAL

Descrição: (Opcional) A infraestrutura na qual executar sua tarefa autônoma.

• networkConfiguration

Tipo: string

Descrição: (Opcional) A configuração de rede para a tarefa. Esse parâmetro é necessário para definições de tarefas que usam o modo de awsvpc rede para receber sua própria interface de rede elástica e não é compatível com outros modos de rede.

• substituições

## Tipo: string

Descrição: (Opcional) Uma lista de substituições de contêiner no formato JSON que especificam o nome de um contêiner na definição de tarefa especificada e as substituições que ele deve receber. Você pode substituir o comando padrão de um contêiner especificado na definição da tarefa ou na imagem do Docker com uma substituição de comando. Você também pode substituir as variáveis de ambiente existentes que são especificadas na definição da tarefa ou na imagem do Docker em um contêiner. Além disso, você pode adicionar novas variáveis de ambiente com uma substituição de ambiente.

• Restrições de posicionamento

Tipo: string

Descrição: (Opcional) Uma matriz de objetos de restrição de posicionamento para usar na tarefa. Você pode especificar até 10 restrições para cada tarefa, incluindo restrições na definição da tarefa e aquelas especificadas em tempo de execução.

• Estratégia de colocação

Tipo: string

Descrição: (Opcional) Os objetos da estratégia de posicionamento a serem usados na tarefa. Você pode especificar no máximo 5 regras de estratégia para cada tarefa.

• platformVersion

Tipo: string

Descrição: (Opcional) A versão da plataforma que a tarefa usa. Uma versão da plataforma é especificada somente para tarefas hospedadas no Fargate. Se não for especificada uma versão da plataforma, a versão da plataforma LATEST será usada.

• propagateTags

Tipo: string

Descrição: (Opcional) Determina se as tags se propagam da definição da tarefa para a tarefa. Se nenhum valor for especificado, as tags não serão propagadas. As tags só podem ser propagadas para a tarefa durante sua criação.

• referenceId

Tipo: string

Descrição: (Opcional) O ID de referência a ser usado para a tarefa. O ID de referência pode ter um tamanho máximo de 1024 caracteres.

• Iniciado por

## Tipo: string

Descrição: (Opcional) Uma tag opcional especificada quando uma tarefa é iniciada. Isso ajuda você a identificar quais tarefas pertencem a um trabalho específico filtrando os resultados de uma operação de ListTasks API. São permitidos até 36 letras (maiúsculas e minúsculas), números, hífens (-) e sublinhados (\_).

• tags

Tipo: string

Descrição: (Opcional) Metadados que você deseja aplicar à tarefa para ajudá-lo a categorizar e organizar tarefas. Cada tag consiste em uma chave e um valor definidos pelo usuário.

• Definição de tarefa

Tipo: string

Descrição: (Opcional) O family e revision (family:revision) ou o ARN completo da definição da tarefa a ser executada. Se uma revisão não for especificada, a ACTIVE revisão mais recente será usada.

Permissões obrigatórias do IAM

O parâmetro AutomationAssumeRole requer as seguintes ações para usar o runbook com êxito.

• ecs:RunTask

## Etapas do documento

aws:executeScript- Executa a tarefa do Amazon ECS com base nos valores que você especifica para os parâmetros de entrada do runbook.

# **AWSSupport-TroubleshootECSContainerInstance**

## Descrição

O runbook AWSSupport-TroubleshootECSContainerInstance ajuda a solucionar problemas de uma instância do Amazon Elastic Compute Cloud (Amazon EC2) que não consegue se registrar em um cluster do Amazon ECS. Essa automação analisa se os dados do usuário da

instância contêm as informações corretas do cluster, se o perfil de instância contém as permissões necessárias e problemas de configuração de rede.

## **A** Important

Para executar essa automação com sucesso, o estado da instância do Amazon EC2 deve ser running, e o estado do cluster do Amazon ECS deve ser ACTIVE.

## [Execute esta automação \(console\)](https://console.aws.amazon.com/systems-manager/automation/execute/AWSSupport-TroubleshootECSContainerInstance)

Tipo de documento

Automação

Proprietário

Amazon

Plataformas

Linux, macOS, Windows

Parâmetros

• AutomationAssumeRole

Tipo: String

Descrição: (opcional) o nome do recurso da Amazon (ARN) do perfil do AWS Identity and Access Management (IAM) que permite que o Systems Manager Automation realize ações em seu nome. Se nenhum perfil for especificado, o Systems Manager Automation usa as permissões do usuário que inicia este runbook.

• ClusterName

Tipo: string

Descrição: (obrigatório) O nome do cluster do Amazon ECS no qual a instância não conseguiu se registrar.

• InstanceId

#### Tipo: string

Descrição: (obrigatório) o ID da instância do Amazon EC2 cujo problema você deseja solucionar.

Permissões obrigatórias do IAM

O parâmetro AutomationAssumeRole requer as seguintes ações para usar o runbook com êxito.

- ec2:DescribeIamInstanceProfileAssociations
- ec2:DescribeInstanceAttribute
- ec2:DescribeInstances
- ec2:DescribeNetworkAcls
- ec2:DescribeRouteTables
- ec2:DescribeSecurityGroups
- ec2:DescribeSubnets
- ec2:DescribeVpcEndpoints
- ec2:DescribeVpcs
- iam:GetInstanceProfile
- iam:GetRole
- iam:SimulateCustomPolicy
- iam:SimulatePrincipalPolicy

#### Etapas do documento

aws:executeScript: Analisa se a instância do Amazon EC2 atende aos pré-requisitos necessários para se registrar em um cluster do Amazon ECS.

# **AWSSupport-TroubleshootECSTaskFailedToStart**

## Descrição

O runbook AWSSupport-TroubleshootECSTaskFailedToStart ajuda a solucionar o motivo pelo qual uma tarefa do Amazon Elastic Container Service (Amazon ECS) em um cluster do Amazon ECS não foi iniciada. Você deve executar esse runbook da Região da AWS mesma forma que sua

tarefa que falhou ao iniciar. O runbook analisa os seguintes problemas comuns que podem impedir o início de uma tarefa:

- Conectividade de rede com o registro de contêiner configurado
- Permissões do IAM ausentes exigidas pela função de execução da tarefa
- Conectividade do serviço de endpoint da VPC
- Configuração de regras do grupo de segurança
- AWS Secrets Manager referências de segredos
- Configuração de registro em log

#### **a** Note

Se a análise determinar que a conectividade de rede precisa ser testada, uma função do Lambda e o perfil do IAM necessário serão criados em sua conta. Esses atributos são usados para simular a conectividade de rede da tarefa que falhou. A automação exclui esses atributos quando eles não são mais necessários. No entanto, se a automação não conseguir excluir os atributos, isso deverá ser feito manualmente.

#### [Execute esta automação \(console\)](https://console.aws.amazon.com/systems-manager/automation/execute/AWSSupport-TroubleshootECSTaskFailedToStart)

Tipo de documento

Automação

Proprietário

Amazon

Plataformas

Linux, macOS, Windows

#### Parâmetros

• AutomationAssumeRole

Tipo: String

Descrição: (opcional) o nome do recurso da Amazon (ARN) do perfil do AWS Identity and Access Management (IAM) que permite que o Systems Manager Automation realize ações em seu nome. Se nenhum perfil for especificado, o Systems Manager Automation usa as permissões do usuário que inicia este runbook.

• ClusterName

Tipo: string

Descrição: (obrigatório) O nome do cluster do Amazon ECS em que a tarefa não foi iniciada.

• CloudwatchRetentionPeriod

Tipo: inteiro

Descrição: (Opcional) O período de retenção, em dias, para que os registros da função Lambda sejam armazenados no Amazon CloudWatch Logs. Isso só é necessário se a análise determinar que a conectividade de rede precisa ser testada.

Valores válidos: 1 | 3 | 5 | 7 | 14 | 30 | 60 | 90

Padrão: 30

• TaskId

Tipo: string

Descrição: (obrigatório) O ID da tarefa que falhou. Use a tarefa que falhou mais recentemente.

Permissões obrigatórias do IAM

O parâmetro AutomationAssumeRole requer as seguintes ações para usar o runbook com êxito.

- cloudtrail:LookupEvents
- ec2:DeleteNetworkInterface
- ec2:DescribeInstances
- ec2:DescribeInstanceAttribute
- ec2:DescribeIamInstanceProfileAssociations
- ec2:DescribeSecurityGroups
- ec2:DescribeNetworkAcls
- ec2:DescribeNetworkInterfaces
- ec2:DescribeRouteTables
- ec2:DescribeSubnets
- ec2:DescribeVpcEndpoints
- ec2:DescribeVpcs
- ecr:DescribeImages
- ecr:GetRepositoryPolicy
- ecs:DescribeContainerInstances
- ecs:DescribeServices
- ecs:DescribeTaskDefinition
- ecs:DescribeTasks
- iam:AttachRolePolicy
- iam:CreateRole
- iam:DeleteRole
- iam:DetachRolePolicy
- iam:GetInstanceProfile
- iam:GetRole
- iam:ListRoles
- iam:PassRole
- iam:SimulateCustomPolicy
- iam:SimulatePrincipalPolicy
- kms:DescribeKey
- lambda:CreateFunction
- lambda:DeleteFunction
- lambda:GetFunctionConfiguration
- lambda:InvokeFunction
- lambda:TagResource
- logs:DescribeLogGroups
- logs:PutRetentionPolicy
- secretsmanager:DescribeSecret
- ssm:DescribeParameters
- sts:GetCallerIdentity

#### Etapas do documento

- aws:executeScript :Verifica se o usuário ou a função que iniciou a automação tem as permissões necessárias do IAM. Se não tiver permissões suficientes para usar esse runbook, as permissões necessárias ausentes serão incluídas na saída da automação.
- aws:branch :Ramificações com base no fato de você ter permissões para todas as ações necessárias para o runbook.
- aws:executeScript :Cria uma função do Lambda em sua VPC se a análise determinar que a conectividade de rede precisa ser testada.
- aws:branch :Ramificações com base nos resultados da etapa anterior.
- aws:executeScript :Analisa as possíveis causas da falha em iniciar a tarefa.
- aws:executeScript :Exclui atributos criados por essa automação.
- aws:executeScript :Formata a saída da automação para retornar os resultados da análise ao console. Você pode revisar a análise depois dessa etapa antes que a automação seja concluída.
- aws:branch :Ramifica com base no fato de a função do Lambda e os recursos associados terem sido criados e precisarem ser excluídos.
- aws:sleep :Permanece em repouso por 30 minutos para que a interface de rede elástica da função do Lambda possa ser excluída.
- aws:executeScript :Exclui a interface de rede da função do Lambda.
- aws:executeScript :Formata a saída da etapa de exclusão da interface de rede da função do Lambda.

## **AWS-UpdateAmazonECSAgent**

#### Descrição

O runbook AWS-UpdateAmazonECSAgent atualiza o atendente do Amazon Elastic Container Service (Amazon ECS) na instância do Amazon Elastic Compute Cloud (Amazon EC2) especificada. Este runbook oferece compatibilidade apenas com instâncias do Amazon Linux e do Amazon Linux 2.

#### [Execute esta automação \(console\)](https://console.aws.amazon.com/systems-manager/automation/execute/AWS-UpdateAmazonECSAgent)

#### Tipo de documento

Automação

Proprietário

Amazon

Plataformas

Linux

Parâmetros

• AutomationAssumeRole

Tipo: String

Descrição: (opcional) o nome do recurso da Amazon (ARN) do perfil do AWS Identity and Access Management (IAM) que permite que o Systems Manager Automation realize ações em seu nome. Se nenhum perfil for especificado, o Systems Manager Automation usa as permissões do usuário que inicia este runbook.

• ClusterARN

Tipo: StringList

Descrição: (obrigatório) O nome do recurso da Amazon (ARN) do cluster do Amazon ECS no qual as instâncias de contêineres estão registradas.

Permissões obrigatórias do IAM

O parâmetro AutomationAssumeRole requer as seguintes ações para usar o runbook com êxito.

- ssm:StartAutomationExecution
- ssm:GetAutomationExecution
- ssm:GetCommandInvocation
- ec2:DescribeImages
- ec2:DescribeInstanceAttribute
- ec2:DescribeImage
- ec2:DescribeInstance
- ec2:DescribeInstanceAttribute
- ecs:DescribeContainerInstances
- ecs:DescribeClusters
- ecs:ListContainerInstances
- ecs:UpdateContainerAgent

#### Etapas do documento

aws:executeScript :Atualiza o atendente do Amazon ECS no cluster do Amazon ECS especificado nos parâmetros de ClusterARN.

#### Saídas

UpdateAmazonAgente ECS. UpdatedContainers - O ID da instância em que a atualização do agente do Amazon ECS foi bem-sucedida.

UpdateAmazonAgente ECS. FailedContainers - O ID da instância em que a atualização do agente do Amazon ECS falhou.

UpdateAmazonAgente ECS. InProgressContainers - O ID da instância em que a atualização do agente do Amazon ECS está em andamento.

# Amazon EFS

AWS Systems Manager A automação fornece runbooks predefinidos para o Amazon Elastic File System. Para obter informações sobre como usar runbooks, consulte [Trabalhado com runbooks.](https://docs.aws.amazon.com/systems-manager/latest/userguide/automation-documents.html) Para obter informações sobre como visualizar o conteúdo do runbook, consulte [Exibir conteúdo do](#page-14-0)  [runbook](#page-14-0).

Tópicos

• [AWSSupport-CheckAndMountEFS](#page-372-0)

## <span id="page-372-0"></span>**AWSSupport-CheckAndMountEFS**

## Descrição

O runbook AWSSupport-CheckAndMountEFS verifica os pré-requisitos para montar seu sistema de arquivos do Amazon Elastic File System (Amazon EFS) e monta o sistema de arquivos na instância do Amazon Elastic Compute Cloud (Amazon EC2) especificado. Esse runbook oferece suporte à montagem do sistema de arquivos Amazon EFS com o nome DNS ou com o endereço IP do destino de montagem.

[Execute esta automação \(console\)](https://console.aws.amazon.com/systems-manager/automation/execute/AWSSupport-CheckAndMountEFS)

Tipo de documento

Automação

Proprietário

Amazon

Plataformas

Linux

Parâmetros

• AutomationAssumeRole

Tipo: String

Descrição: (opcional) o nome do recurso da Amazon (ARN) do perfil do AWS Identity and Access Management (IAM) que permite que o Systems Manager Automation realize ações em seu nome. Se nenhum perfil for especificado, o Systems Manager Automation usa as permissões do usuário que inicia este runbook.

• Ação

Tipo: string

Valores válidos: Verifique | CheckAndMount

Descrição: (obrigatório) Determina se o runbook verifica os pré-requisitos ou verifica os prérequisitos e monta o sistema de arquivos.

• EfsId

Tipo: string

Descrição: (obrigatório) O ID do sistema de arquivos que deseja montar.

• InstanceId

## Tipo: string

Descrição: (obrigatório) O ID da instância do Amazon EC2 na qual deseja montar o sistema de arquivos.

• MountOptions

## Tipo: string

Descrição: (opcional) As opções suportadas pelo auxiliar de montagem do Amazon EFS que deseja usar ao montar o sistema de arquivos. Se a opção tls for especificada, verifique se o stunnel foi atualizado na instância de destino.

• MountPoint

Tipo: string

Descrição: (opcional) O diretório em que deseja montar o sistema de arquivos. Se você especificar o valor Check para o parâmetro Action, esse parâmetro não deverá ser especificado.

• MountTargetIP

Tipo: string

Descrição: (opcional) O endereço IP do alvo de montagem. A montagem por endereço IP funciona em ambientes em que o DNS está desabilitado, como nuvens privadas virtuais (VPCs) com nomes de host DNS desativados. Além disso, você pode usar essa opção se seu ambiente usar um provedor de DNS diferente do Amazon Route 53 (Route 53).

• Região

## Tipo: string

Descrição: (Obrigatório) Região da AWS Onde a instância e o sistema de arquivos do Amazon EC2 estão localizados.

## Permissões obrigatórias do IAM

O parâmetro AutomationAssumeRole requer as seguintes ações para usar o runbook com êxito.

- ssm:DescribeAutomationExecutions
- ssm:DescribeAutomationStepExecutions
- ssm:DescribeAutomationStepExecutions
- ssm:DescribeInstanceInformation
- ssm:DescribeInstanceProperties
- ssm:StartAutomationExecution
- ssm:GetAutomationExecution
- ssm:GetDocument
- ssm:ListCommands
- ssm:ListCommandInvocations
- ssm:ListDocuments
- ssm:StartAutomationExecution
- iam:ListRoles
- ec2:DescribeInstances
- ec2:DescribeSecurityGroups
- elasticfilesystem:DescribeFileSystemPolicy
- elasticfilesystem:DescribeMountTargets
- elasticfilesystem:DescribeMountTargetSecurityGroups
- resource-groups:\*

## Etapas do documento

- aws:executeScript :Reúne detalhes sobre a instância do Amazon EC2 especificada no parâmetro InstanceId.
- aws:executeScript :Reúne detalhes sobre o sistema de arquivos especificado no parâmetro EfsId.
- aws:executeScript :Verifica se o grupo de segurança associado ao sistema de arquivos permite tráfego na porta 2049 a partir da instância do Amazon EC2 especificada no parâmetro InstanceId.
- aws:assertAwsResourceProperty :Verifica se a instância do Amazon EC2 especificada no parâmetro InstanceId é gerenciada pelo Systems Manager e se o status é Online.
- aws:branch :Ramificações com base no valor especificado para o parâmetro Action.
- aws:runCommand :Verifica os pré-requisitos para montar o sistema de arquivos especificado no parâmetro EfsId.
- aws: runCommand : Verifica os pré-requisitos para montar o sistema de arquivos especificado no parâmetro EfsId e monta o sistema de arquivos na instância do Amazon EC2 especificada no parâmetro InstanceId.

# Amazon EKS

AWS Systems Manager A automação fornece runbooks predefinidos para o Amazon Elastic Kubernetes Service. Para obter informações sobre como usar runbooks, consulte [Trabalhado com](https://docs.aws.amazon.com/systems-manager/latest/userguide/automation-documents.html)  [runbooks](https://docs.aws.amazon.com/systems-manager/latest/userguide/automation-documents.html). Para obter informações sobre como visualizar o conteúdo do runbook, consulte [Exibir](#page-14-0)  [conteúdo do runbook.](#page-14-0)

## Tópicos

- [AWSSupport-CollectEKSInstanceLogs](#page-376-0)
- [AWS-CreateEKSClusterWithFargateProfile](#page-379-0)
- [AWS-CreateEKSClusterWithNodegroup](#page-382-0)
- [AWS-DeleteEKSCluster](#page-386-0)
- [AWS-MigrateToNewEKSSelfManagedNodeGroup](#page-389-0)
- [AWSPremiumSupport-TroubleshootEKSCluster](#page-395-0)
- [AWSSupport-TroubleshootEKSWorkerNode](#page-399-0)
- [AWS-UpdateEKSCluster](#page-401-0)
- [AWS-UpdateEKSManagedNodeGroup](#page-403-0)
- [AWS-UpdateEKSSelfManagedLinuxNodeGroups](#page-407-0)

## <span id="page-376-0"></span>**AWSSupport-CollectEKSInstanceLogs**

#### Descrição

O runbook AWSSupport-CollectEKSInstanceLogs reúne arquivos de log relacionados ao sistema operacional e ao Amazon Elastic Kubernetes Service (Amazon EKS) de uma instância do Amazon Elastic Compute Cloud (Amazon EC2) para ajudar a solucionar problemas comuns. Enquanto a automação reúne os arquivos de log associados, são feitas alterações na estrutura do sistema de arquivos, incluindo a criação de diretórios temporários, a cópia dos arquivos de log nos diretórios temporários e a compactação dos arquivos de log em um arquivamento. Essa atividade pode resultar em aumento de CPUUtilization na instância do EC2. Para obter mais informações sobreCPUUtilization, consulte [Métricas de instância](https://docs.aws.amazon.com/AmazonCloudWatch/latest/monitoring/viewing_metrics_with_cloudwatch.html#ec2-cloudwatch-metrics) no Guia CloudWatch do usuário da Amazon.

Se você especificar um valor para o parâmetro LogDestination, a automação avaliará o status da política do bucket do Amazon Simple Storage Service (Amazon S3) que você especificar. Para ajudar na segurança dos logs coletados da sua instância do EC2, se o status da política isPublic estiver definido como true ou se a lista de controle de acesso (ACL) conceder permissões de READ|WRITE ao grupo predefinido All Users do Amazon S3, os logs não serão carregados. Para mais informações sobre grupos predefinidos do Amazon S3, consulte [Grupos predefinidos do](https://docs.aws.amazon.com/AmazonS3/latest/dev/acl-overview.html#specifying-grantee-predefined-groups)  [Amazon S3](https://docs.aws.amazon.com/AmazonS3/latest/dev/acl-overview.html#specifying-grantee-predefined-groups) no Guia do usuário do Amazon Simple Storage Service.

## **a** Note

Essa automação requer pelo menos 10% do espaço em disco disponível no volume raiz do Amazon Elastic Block Store (Amazon EBS) anexado à instância do EC2. Se não houver espaço em disco disponível suficiente no volume raiz, a automação será interrompida.

#### [Execute esta automação \(console\)](https://console.aws.amazon.com/systems-manager/automation/execute/AWSSupport-CollectEKSInstanceLogs)

Tipo de documento

Automação

Proprietário

Amazon

Plataformas

Linux

#### Parâmetros

• AutomationAssumeRole

Tipo: String

Descrição: (opcional) o nome do recurso da Amazon (ARN) do perfil do AWS Identity and Access Management (IAM) que permite que o Systems Manager Automation realize ações em seu nome. Se nenhum perfil for especificado, o Systems Manager Automation usa as permissões do usuário que inicia este runbook.

• EKS InstanceId

Tipo: string

Descrição: (obrigatório) O ID da instância do Amazon EKS EC2 das quais deseja coletar os logs.

• LogDestination

Tipo: string

Descrição: (opcional) O bucket do S3 em sua conta para fazer o upload dos logs arquivados.

Permissões obrigatórias do IAM

O parâmetro AutomationAssumeRole requer as seguintes ações para usar o runbook com êxito.

- ssm:StartAutomationExecution
- ssm:GetAutomationExecution
- ssm:SendCommand

Recomendamos que a instância do EC2 que recebe o comando tenha uma função do IAM com a política gerenciada da ManagedInstanceCore Amazon do AmazonSSM anexada. Para carregar o arquivo de log no bucket do S3 especificado no parâmetro LogDestination, a permissão s3:PutObject deve ser adicionada.

## Etapas do documento

- aws:assertAwsResourceProperty :Confirma se o sistema operacional do valor especificado no parâmetro EKSInstanceId é Linux.
- aws:runCommand :Reúne arquivos de log relacionados ao sistema operacional e ao Amazon EKS, compactando-os em um arquivo no diretório /var/log.
- aws:branch :Confirma se um valor foi especificado para o parâmetro de LogDestination.
- aws: runCommand: Carrega o arquivo de log no bucket do S3 especificado no parâmetro LogDestination.

# <span id="page-379-0"></span>**AWS-CreateEKSClusterWithFargateProfile**

## Descrição

O AWS-CreateEKSClusterWithFargateProfile runbook cria um cluster do Amazon Elastic Kubernetes Service (Amazon EKS) usando um. AWS Fargate

[Execute esta automação \(console\)](https://console.aws.amazon.com/systems-manager/automation/execute/AWS-CreateEKSClusterWithFargateProfile)

Tipo de documento

Automação

Proprietário

Amazon

Plataformas

Linux, macOS, Windows

Parâmetros

• AutomationAssumeRole

Tipo: String

Descrição: (opcional) o nome do recurso da Amazon (ARN) do perfil do AWS Identity and Access Management (IAM) que permite que o Systems Manager Automation realize ações em seu nome. Se nenhum perfil for especificado, o Systems Manager Automation usa as permissões do usuário que inicia este runbook.

• ClusterName

Tipo: string

Descrição: (Obrigatório) Um nome exclusivo para o cluster.

• ClusterRoleArn

Tipo: string

Descrição: (Obrigatório) O ARN da função do IAM que fornece permissões para o plano de controle do Kubernetes fazer chamadas para operações de AWS API em seu nome.

#### • FargateProfileName

## Tipo: string

Descrição: (Obrigatório) O nome do perfil do Fargate.

• FargateProfileRoleArn

Tipo: string

Descrição: (Obrigatório) O ARN da função IAM de execução do Amazon EKS Pod.

• FargateProfileSelectors

Tipo: string

Descrição: (Obrigatório) Os seletores para combinar os pods com o perfil do Fargate.

• SubnetIds

Tipo: StringList

Descrição: (Obrigatório) Os IDs das sub-redes que você deseja usar para seu cluster Amazon EKS. O Amazon EKS cria interfaces de rede elásticas nessas sub-redes para comunicação entre seus nós e o plano de controle do Kubernetes. Você deve especificar pelo menos dois IDs de subrede.

• EKS EndpointPrivateAccess

Tipo: booleano

Padrão: verdadeiro

Descrição: (Opcional) Defina esse valor para permitir acesso privado True ao endpoint do servidor da API Kubernetes do seu cluster. Se você habilitar o acesso privado, as solicitações de API do Kubernetes originadas da VPC do cluster usarão o endpoint da VPC privada. Se você desabilitar o acesso privado e tiver nós ou AWS Fargate pods no cluster, certifique-se de publicAccessCidrs incluir os blocos CIDR necessários para comunicação com os nós ou pods Fargate.

• EKS EndpointPublicAccess

Tipo: booliano

Padrão: False

Descrição: (Opcional) Defina esse valor para desativar False o acesso público ao endpoint do servidor da API Kubernetes do seu cluster. Se você desativar o acesso público, o servidor da API Kubernetes do seu cluster só poderá receber solicitações de dentro da VPC em que foi lançado.

• PublicAccessCIDRs

Tipo: StringList

Descrição: (Opcional) Os blocos CIDR que têm acesso permitido ao endpoint público do servidor da API Kubernetes do seu cluster. A comunicação com o endpoint em endereços fora dos blocos CIDR especificados é negada. Se você desativou o acesso privado ao endpoint e tem nós ou pods Fargate no cluster, certifique-se de especificar os blocos CIDR necessários.

• SecurityGroupIds

Tipo: StringList

Descrição: (Opcional) Especifique um ou mais grupos de segurança para associar às interfaces de rede elástica criadas em sua conta pelo Amazon EKS.

Permissões obrigatórias do IAM

O parâmetro AutomationAssumeRole requer as seguintes ações para usar o runbook com êxito.

- ssm:GetAutomationExecution
- ssm:StartAutomationExecution
- ec2:DescribeRouteTables
- ec2:DescribeSubnets
- ec2:DescribeVpcs
- eks:CreateCluster
- eks:CreateFargateProfile
- eks:DescribeCluster
- eks:DescribeFargateProfile
- iam:CreateServiceLinkedRole
- iam:GetRole
- iam:ListAttachedRolePolicies

• iam:PassRole

### Etapas do documento

- CreateEksCluster (aws:executeAwsApi) Cria um cluster Amazon EKS.
- VerifyEks ClusterIsActive (aws: waitForAwsResourceProperty) Verifica se o estado do cluster é. ACTIVE
- CreateFargateProfile (aws:executeAwsApi) Cria um Fargate para o cluster.
- VerifyFargateProfileIsActive (aws: waitForAwsResourceProperty) Verifica se o estado do perfil Fargate é. ACTIVE

#### Saídas

CreateEKSCluster.CreateClusterResponse

Descrição: Resposta recebida da chamada CreateCluster da API.

CreateFargateProfile.CreateFargateProfileResponse

Descrição: Resposta recebida da chamada CreateFargateProfile da API.

## <span id="page-382-0"></span>**AWS-CreateEKSClusterWithNodegroup**

#### Descrição

O AWS-CreateEKSClusterWithNodegroup runbook cria um cluster do Amazon Elastic Kubernetes Service (Amazon EKS) usando um grupo de nós para capacidade.

[Execute esta automação \(console\)](https://console.aws.amazon.com/systems-manager/automation/execute/AWS-CreateEKSClusterWithNodegroup)

Tipo de documento

Automação

Proprietário

Amazon

Plataformas

Linux, macOS, Windows

## Parâmetros

• AutomationAssumeRole

Tipo: String

Descrição: (opcional) o nome do recurso da Amazon (ARN) do perfil do AWS Identity and Access Management (IAM) que permite que o Systems Manager Automation realize ações em seu nome. Se nenhum perfil for especificado, o Systems Manager Automation usa as permissões do usuário que inicia este runbook.

• ClusterName

Tipo: string

Descrição: (Obrigatório) Um nome exclusivo para o cluster.

• ClusterRoleArn

Tipo: string

Descrição: (Obrigatório) O ARN da função do IAM que fornece permissões para o plano de controle do Kubernetes fazer chamadas para operações de AWS API em seu nome.

• NodegroupName

Tipo: string

Descrição: (Obrigatório) Um nome exclusivo para o grupo de nós.

• NodegroupRoleArn

Tipo: string

Descrição: (Obrigatório) O ARN da função do IAM a ser associada ao seu grupo de nós. O daemon kubelet do node worker node do Amazon EKS faz chamadas para AWS APIs em seu nome. Os nós recebem permissões para essas chamadas de API por meio de um perfil de instância do IAM e políticas associadas. Antes de iniciar os nós e registrá-los em um cluster, você deve criar um perfil do IAM para uso desses nós quando eles forem iniciados.

• SubnetIds

Tipo: StringList

Descrição: (Obrigatório) Os IDs das sub-redes que você deseja usar para seu cluster Amazon EKS. O Amazon EKS cria interfaces de rede elásticas nessas sub-redes para comunicação entre seus nós e o plano de controle do Kubernetes. Você deve especificar pelo menos dois IDs de subrede.

• EKS EndpointPrivateAccess

Tipo: booleano

Padrão: verdadeiro

Descrição: (Opcional) Defina esse valor para permitir acesso privado True ao endpoint do servidor da API Kubernetes do seu cluster. Se você habilitar o acesso privado, as solicitações de API do Kubernetes originadas da VPC do cluster usarão o endpoint da VPC privada. Se você desabilitar o acesso privado e tiver nós ou AWS Fargate pods no cluster, certifique-se de publicAccessCidrs incluir os blocos CIDR necessários para comunicação com os nós ou pods Fargate.

• EKS EndpointPublicAccess

Tipo: booliano

Padrão: False

Descrição: (Opcional) Defina esse valor para desativar False o acesso público ao endpoint do servidor da API Kubernetes do seu cluster. Se você desativar o acesso público, o servidor da API Kubernetes do seu cluster só poderá receber solicitações de dentro da VPC em que foi lançado.

• PublicAccessCIDRs

Tipo: StringList

Descrição: (Opcional) Os blocos CIDR que têm acesso permitido ao endpoint público do servidor da API Kubernetes do seu cluster. A comunicação com o endpoint em endereços fora dos blocos CIDR especificados é negada. Se você desativou o acesso privado ao endpoint e tem nós ou pods Fargate no cluster, certifique-se de especificar os blocos CIDR necessários.

• SecurityGroupIds

Tipo: StringList

Descrição: (Opcional) Especifique um ou mais grupos de segurança para associar às interfaces de rede elástica criadas em sua conta pelo Amazon EKS.

Permissões obrigatórias do IAM

O parâmetro AutomationAssumeRole requer as seguintes ações para usar o runbook com êxito.

- ssm:StartAutomationExecution
- ssm:GetAutomationExecution
- ec2:DescribeSubnets
- eks:CreateCluster
- eks:CreateNodegroup
- eks:DescribeCluster
- eks:DescribeNodegroup
- iam:CreateServiceLinkedRole
- iam:GetRole
- iam:ListAttachedRolePolicies
- iam:PassRole

## Etapas do documento

- CreateEksCluster (aws:executeAwsApi) Cria um cluster Amazon EKS.
- VerifyEks ClusterIsActive (aws: waitForAwsResourceProperty) Verifica se o estado do cluster é. ACTIVE
- CreateNodegroup (aws:executeAwsApi) Cria um grupo de nós para o cluster.
- VerifyNodegroupIsActive (aws: waitForAwsResourceProperty) Verifica se o estado do grupo de nós éACTIVE.

## Saídas

• CreateEKSCluster.CreateClusterResponse: resposta recebida da chamada CreateCluster da API.

• CreateNodegroup.CreateNodegroupResponse: resposta recebida da chamada CreateNodegroup da API.

## <span id="page-386-0"></span>**AWS-DeleteEKSCluster**

Descrição

Esse runbook exclui os atributos associados a um cluster do Amazon EKS, incluindo grupos de nós e perfis do Fargate. Opcionalmente, você pode optar por excluir todos os nós autogerenciados, as AWS CloudFormation pilhas usadas para criar os nós e a pilha de VPC CloudFormation do seu cluster. Para obter mais informações sobre como excluir um cluster do ECS, consulte [Excluir um](https://docs.aws.amazon.com/eks/latest/userguide/delete-cluster.html) [cluster](https://docs.aws.amazon.com/eks/latest/userguide/delete-cluster.html) no Guia do usuário do Amazon EKS.

**a** Note

Se tiver serviços ativos no cluster associados a um balanceador de carga, você deve excluir esses serviços antes de excluir o cluster. Caso contrário, o sistema não poderá excluir os balanceadores de carga. Utilizar o procedimento a seguir para localizar e excluir serviços antes de executar o runbook AWS-DeleteEKSCluster.

Para localizar e excluir serviços no cluster

- 1. Instalar o utilitário de linha de comando Kubernetes, kubectl. Para obter mais informações, consulte [Instalar o kubectl](https://docs.aws.amazon.com/eks/latest/userguide/install-kubectl.html) no Manual do usuário do Amazon EKS.
- 2. Executar o comando a seguir para listar todos os serviços em execução no cluster.

```
kubectl get svc --all-namespaces
```
3. Executar o comando a seguir para excluir todos os serviços que tenham um valor de IP EXTERNO associado. Esses serviços são liderados por um balanceador de carga e devem ser excluídos no Kubernetes para permitir que o balanceador de carga e os atributos associados sejam liberados corretamente.

> kubectl delete svc *service-name*

## Agora você pode executar o runbook AWS-DeleteEKSCluster.

### [Execute esta automação \(console\)](https://console.aws.amazon.com/systems-manager/automation/execute/AWS-DeleteEKSCluster)

- Tipo de documento
- Automação
- Proprietário
- Amazon
- Plataformas
- Linux, macOS, Windows

Parâmetros

• AutomationAssumeRole

Tipo: String

Descrição: (opcional) o nome do recurso da Amazon (ARN) do perfil do AWS Identity and Access Management (IAM) que permite que o Systems Manager Automation realize ações em seu nome. Se nenhum perfil for especificado, o Systems Manager Automation usa as permissões do usuário que inicia este runbook.

• EKS ClusterName

Tipo: string

Descrição: (obrigatório) O nome do cluster do Amazon EKS a ser excluído.

• VPC CloudFormationStack

Tipo: string

Descrição: nome da AWS CloudFormation pilha (opcional) para VPC para o cluster EKS que está sendo excluído. Isso exclui a AWS CloudFormation pilha da VPC e todos os recursos criados pela pilha.

• VPC CloudFormationStackRole

#### Tipo: string

Descrição: (Opcional) O ARN de uma função do IAM que AWS CloudFormation pressupõe a exclusão da pilha de VPC. CloudFormation AWS CloudFormation usa as credenciais da função para fazer chamadas em seu nome.

• SelfManagedNodeStacks

Tipo: string

Descrição: (Opcional) Lista separada por vírgulas de nomes de AWS CloudFormation pilha para nós autogerenciados. Isso excluirá as AWS CloudFormation pilhas para nós autogerenciados.

• SelfManagedNodeStacksRole

Tipo: string

Descrição: (Opcional) O ARN de uma função do IAM que AWS CloudFormation pressupõe a exclusão dos Node Stacks autogerenciados. AWS CloudFormation usa as credenciais da função para fazer chamadas em seu nome.

Permissões obrigatórias do IAM

O parâmetro AutomationAssumeRole requer as seguintes ações para usar o runbook com êxito.

- sts:AssumeRole
- eks:ListNodegroups
- eks:DeleteNodegroup
- eks:ListFargateProfiles
- eks:DeleteFargateProfile
- eks:DeleteCluster
- cfn:DescribeStacks
- cfn:DeleteStack

## Etapas do documento

- aws:executeScript- DeleteNodeGroups: Encontre e exclua todos os grupos de nós no cluster EKS.
- aws:executeScript- DeleteFargateProfiles: Encontre e exclua todos os perfis do Fargate no cluster EKS.
- aws:executeScript- DeleteSelfManagedNodes: Exclua todos os nós autogerenciados e as CloudFormation pilhas usadas para criar os nós.
- aws:executeScript :DeleteEKSCluster: Excluir o cluster EKS.
- aws:executeScript- DeleteVPCCloudFormationStack: exclua a pilha de VPC. CloudFormation

## <span id="page-389-0"></span>**AWS-MigrateToNewEKSSelfManagedNodeGroup**

## Descrição

O AWS-MigrateToNewEKSSelfManagedNodeGroup runbook ajuda você a criar um novo grupo de nós Linux do Amazon Elastic Kubernetes Service (Amazon EKS) para o qual migrar seu aplicativo existente. Para obter mais informações, consulte [Migração para um novo grupo de nós](https://docs.aws.amazon.com/eks/latest/userguide/migrate-stack.html) no Guia do usuário do Amazon EKS.

## [Execute esta automação \(console\)](https://console.aws.amazon.com/systems-manager/automation/execute/AWS-MigrateToNewEKSSelfManagedLinuxNodeGroup)

Tipo de documento

Automação

Proprietário

Amazon

Plataformas

Linux

Parâmetros

• AutomationAssumeRole

Tipo: String

Descrição: (opcional) o nome do recurso da Amazon (ARN) do perfil do AWS Identity and Access Management (IAM) que permite que o Systems Manager Automation realize ações em seu nome. Se nenhum perfil for especificado, o Systems Manager Automation usa as permissões do usuário que inicia este runbook.

• OldStackName

#### Tipo: string

Descrição: (Obrigatório) O nome ou ID da pilha existente AWS CloudFormation .

• NewStackName

Tipo: string

Descrição: (Opcional) O nome da nova AWS CloudFormation pilha criada para seu novo grupo de nós. Se você não especificar um valor para esse parâmetro, o nome da pilha será criado usando o formato:NewNodeGroup-*ClusterName*-*AutomationExecutionID*.

• ClusterControlPlaneSecurityGroup

Tipo: string

Descrição: (Opcional) O ID do grupo de segurança que você deseja que os nós usem para se comunicar com o plano de controle do Amazon EKS. Se você não especificar um valor para esse parâmetro, o grupo de segurança especificado em sua AWS CloudFormation pilha existente será usado.

• NodeInstanceType

Tipo: string

Descrição: (Opcional) O tipo de instância que você deseja usar para o novo grupo de nós. Se você não especificar um valor para esse parâmetro, o tipo de instância especificado na sua AWS CloudFormation pilha existente será usado.

• NodeGroupName

Tipo: string

Descrição: (Opcional) O nome do seu novo grupo de nós. Se você não especificar um valor para esse parâmetro, o nome do grupo de nós especificado na AWS CloudFormation pilha existente será usado.

• NodeAutoScalingGroupDesiredCapacity

Tipo: string

Descrição: (Opcional) O número desejado de nós para escalar quando sua nova pilha for criada. Esse número deve ser maior ou igual ao NodeAutoScalingGroupMinSize valor e menor

ou igual aoNodeAutoScalingGroupMaxSize. Se você não especificar um valor para esse parâmetro, a capacidade desejada do grupo de nós especificada em sua AWS CloudFormation pilha existente será usada.

• NodeAutoScalingGroupMaxSize

Tipo: string

Descrição: (Opcional) O número máximo de nós para os quais seu grupo de nós pode ser expandido. Se você não especificar um valor para esse parâmetro, o tamanho máximo do grupo de nós especificado em sua AWS CloudFormation pilha existente será usado.

• NodeAutoScalingGroupMinSize

Tipo: string

Descrição: (Opcional) O número mínimo de nós para os quais seu grupo de nós pode escalar. Se você não especificar um valor para esse parâmetro, o tamanho mínimo do grupo de nós especificado em sua AWS CloudFormation pilha existente será usado.

• NodelmageId

Tipo: string

Descrição: (opcional) O ID do Amazon Machine Image (AMI) a ser usado pelo grupo de nós.

• NodeImageIdParâmetro SSM

Tipo: string

Descrição: (opcional) O parâmetro público do Systems Manager para o AMI a ser usado pelo grupo de nós.

• NodeVolumeSize

Tipo: string

Descrição: (Opcional) O tamanho do volume raiz dos seus nós em GiB. Se você não especificar um valor para esse parâmetro, o tamanho do volume do nó especificado na AWS CloudFormation pilha existente será usado.

• NodeVolumeType

#### Tipo: string

Descrição: (Opcional) O tipo de volume do Amazon EBS que você deseja usar para o volume raiz dos seus nós. Se você não especificar um valor para esse parâmetro, o tipo de volume especificado na AWS CloudFormation pilha existente será usado.

• KeyName

Tipo: string

Descrição: (Opcional) O par de chaves que você deseja atribuir aos seus nós. Se você não especificar um valor para esse parâmetro, o par de chaves especificado na AWS CloudFormation pilha existente será usado.

• Subredes

Tipo: StringList

Descrição: (Opcional) Uma lista separada por vírgulas dos IDs de sub-rede que você deseja usar para seu novo grupo de nós. Se você não especificar um valor para esse parâmetro, as sub-redes especificadas na sua AWS CloudFormation pilha existente serão usadas.

• DisableIMDSv1

Tipo: booliano

Descrição: (Opcional) Especifique true para desativar o Instance Metadata Service Version 1 (IMDSv1). Por padrão, os nós oferecem suporte ao IMDSv1 e ao IMDSv2.

• BootstrapArguments

Tipo: string

Descrição: (Opcional) Argumentos adicionais que você deseja passar para o script de bootstrap do node.

Permissões obrigatórias do IAM

O parâmetro AutomationAssumeRole requer as seguintes ações para usar o runbook com êxito.

- ssm:StartAutomationExecution
- ssm:GetAutomationExecution
- ssm:GetParameters
- autoscaling:CreateAutoScalingGroup
- autoscaling:CreateOrUpdateTags
- autoscaling:DeleteTags
- autoscaling:DescribeAutoScalingGroups
- autoscaling:DescribeScalingActivities
- autoscaling:DescribeScheduledActions
- autoscaling:SetDesiredCapacity
- autoscaling:TerminateInstanceInAutoScalingGroup
- autoscaling:UpdateAutoScalingGroup
- cloudformation:CreateStack
- cloudformation:DescribeStackResource
- cloudformation:DescribeStacks
- cloudformation:UpdateStack
- ec2:AuthorizeSecurityGroupEgress
- ec2:AuthorizeSecurityGroupIngress
- ec2:CreateLaunchTemplateVersion
- ec2:CreateLaunchTemplate
- ec2:CreateSecurityGroup
- ec2:CreateTags
- ec2:DeleteLaunchTemplate
- ec2:DeleteSecurityGroup
- ec2:DescribeAvailabilityZones
- ec2:DescribeImages
- ec2:DescribeInstanceAttribute
- ec2:DescribeInstanceStatus
- ec2:DescribeInstances
- ec2:DescribeKeyPairs
- ec2:DescribeLaunchTemplateVersions
- ec2:DescribeLaunchTemplates
- ec2:DescribeSecurityGroups
- ec2:DescribeSubnets
- ec2:DescribeVpcs
- ec2:RevokeSecurityGroupEgress
- ec2:RevokeSecurityGroupIngress
- ec2:RunInstances
- ec2:TerminateInstances
- iam:AddRoleToInstanceProfile
- iam:AttachRolePolicy
- iam:CreateInstanceProfile
- iam:CreateRole
- iam:GetInstanceProfile
- iam:GetRole
- iam:PassRole

## Etapas do documento

- DetermineParameterValuesForNewNodeGroup (aws:ExecuteScript) Reúne os valores dos parâmetros a serem usados no novo grupo de nós.
- CreateStack (aws:createStack) Cria a AWS CloudFormation pilha para o novo grupo de nós.
- GetNewStackNodeInstanceRole (aws:executeAwsApi) Obtém a função da instância do nó.
- GetNewStackSecurityGroup (aws:executeAwsApi) A etapa obtém o grupo de segurança do nó.
- AddIngressRulesToNewNodeSecurityGroup (aws:executeAwsApi) Adiciona regras de entrada ao grupo de segurança recém-criado para que ele possa aceitar tráfego daquele atribuído ao seu grupo de nós anterior.
- AddIngressRulesToOldNodeSecurityGroup (aws:executeAwsApi) Adiciona regras de entrada ao grupo de segurança anterior para que ele possa aceitar tráfego daquele atribuído ao seu grupo de nós recém-criado.
- VerifyStackComplete (aws: assertAwsResource Property) Verifica se o status da nova pilha é. CREATE\_COMPLETE

## Saídas

AWS-MigrateToNewEKSSelfManagedNodeGroup 383

DetermineParameterValuesForNewNodeGroup. NewStackParameters - Os parâmetros usados para criar a nova pilha.

GetNewStackNodeInstanceRole. NewNodeInstanceRole - A função da instância do nó para o novo grupo de nós.

GetNewStackSecurityGroup. NewNodeSecurityGroup - O ID do grupo de segurança para o novo grupo de nós.

DetermineParameterValuesForNewNodeGroup. NewStackName - O nome da AWS CloudFormation pilha para o novo grupo de nós.

CreateStack. StackId - O ID da AWS CloudFormation pilha para o novo grupo de nós.

## <span id="page-395-0"></span>**AWSPremiumSupport-TroubleshootEKSCluster**

## Descrição

O runbook AWSPremiumSupport-TroubleshootEKSCluster diagnostica problemas comuns com um cluster do Amazon Elastic Kubernetes Service (Amazon EKS), a infraestrutura subjacente, e fornece etapas de remediação recomendadas.

## **A** Important

O acesso aos runbooks da AWSPremiumSupport-\* requer uma assinatura do Enterprise ou Business Support. Para obter mais informações, consulte [Compare AWS Support Plans](https://aws.amazon.com/premiumsupport/plans/).

Se você especificar um valor para o parâmetro S3BucketName, a automação avaliará o status da política do bucket do Amazon Simple Storage Service (Amazon S3) que você especificar. Para ajudar na segurança dos logs coletados da sua instância do EC2, se o status da política isPublic estiver definido como true ou se a lista de controle de acesso (ACL) conceder permissões de READ|WRITE ao grupo predefinido All Users do Amazon S3, os logs não serão carregados. Para mais informações sobre grupos predefinidos do Amazon S3, consulte [Grupos predefinidos do](https://docs.aws.amazon.com/AmazonS3/latest/dev/acl-overview.html#specifying-grantee-predefined-groups)  [Amazon S3](https://docs.aws.amazon.com/AmazonS3/latest/dev/acl-overview.html#specifying-grantee-predefined-groups) no Guia do usuário do Amazon Simple Storage Service.

## [Execute esta automação \(console\)](https://console.aws.amazon.com/systems-manager/automation/execute/AWSPremiumSupport-TroubleshootEKSCluster)

## Tipo de documento
#### Automação

Proprietário

Amazon

Plataformas

Linux, macOS, Windows

Parâmetros

• AutomationAssumeRole

Tipo: String

Descrição: (opcional) o nome do recurso da Amazon (ARN) do perfil do AWS Identity and Access Management (IAM) que permite que o Systems Manager Automation realize ações em seu nome. Se nenhum perfil for especificado, o Systems Manager Automation usa as permissões do usuário que inicia este runbook.

• ClusterName

Tipo: string

Descrição: (obrigatório) O nome do cluster do Amazon EKS que deseja solucionar.

• S3 BucketName

Tipo: string

Descrição: (opcional) O nome do bucket privado do Amazon S3 em que o relatório gerado pelo runbook deve ser carregado.

Permissões obrigatórias do IAM

O parâmetro AutomationAssumeRole requer as seguintes ações para usar o runbook com êxito.

- ssm:StartAutomationExecution
- ssm:GetAutomationExecution
- ec2:DescribeInstances
- ec2:DescribeInstanceTypes
- ec2:DescribeSubnets
- ec2:DescribeSecurityGroups
- ec2:DescribeRouteTables
- ec2:DescribeNatGateways
- ec2:DescribeVpcs
- ec2:DescribeNetworkAcls
- iam:GetInstanceProfile
- iam:ListInstanceProfiles
- iam:ListAttachedRolePolicies
- eks:DescribeCluster
- eks:ListNodegroups
- eks:DescribeNodegroup
- autoscaling:DescribeAutoScalingGroups

Além disso, a política AWS Identity and Access Management (IAM) anexada ao usuário ou à função que inicia a automação deve permitir a ssm:GetParameter operação com os seguintes AWS Systems Manager parâmetros públicos para obter a última recomendação do Amazon EKS Amazon Machine Image (AMI) para os nós de trabalho.

- arn:aws:ssm:::parameter/aws/service/eks/optimized-ami/\*/amazon-linux-2/ recommended/image\_id
- arn:aws:ssm:::parameter/aws/service/ami-windows-latest/ Windows\_Server-2019-English-Core-EKS\_Optimized-\*/image\_id
- arn:aws:ssm:::parameter/aws/service/ami-windows-latest/ Windows\_Server-2019-English-Full-EKS\_Optimized-\*/image\_id
- arn:aws:ssm:::parameter/aws/service/ami-windows-latest/ Windows\_Server-1909-English-Core-EKS\_Optimized-\*/image\_id
- arn:aws:ssm:::parameter/aws/service/eks/optimized-ami/\*/amazon-linux-2 gpu/recommended/image\_id

Para carregar o relatório gerado pelo runbook em um bucket do Amazon S3, as seguintes permissões são necessárias para o bucket do Amazon S3 especificado.

- s3:GetBucketPolicyStatus
- s3:GetBucketAcl
- s3:PutObject

Etapas do documento

- aws:executeAwsApi :Reúne detalhes do cluster Amazon EKS especificado.
- aws:executeScript :Reúne detalhes das instâncias do Amazon Elastic Compute Cloud (Amazon EC2), grupos do Auto Scaling, AMIs e tipos de instância gráfica de GPU do Amazon EC2.
- aws:executeScript :Reúne detalhes da nuvem privada virtual (VPC), sub-redes, gateways de conversão de endereços de rede (NAT), rotas de sub-rede, grupos de segurança e listas de controle de acesso (ACLs) à rede do cluster do Amazon EKS.
- aws:executeScript :Reúne detalhes dos perfis de instância do IAM anexados e das políticas de perfis.
- aws:executeScript :Reúne detalhes do bucket do Amazon S3 especificado no parâmetro S3BucketName.
- aws:executeScript :Classifica as sub-redes da Amazon VPC como públicas ou privadas.
- aws:executeScript :Verifica as sub-redes da Amazon VPC em busca de tags que são necessárias como parte de um cluster do Amazon EKS.
- aws:executeScript :Verifica as sub-redes da Amazon VPC em busca das tags que são necessárias para as sub-redes do Elastic Load Balancing.
- aws:executeScript :Verifica se as instâncias da Amazon EC2 do nó de processamento usam a última versão otimizada das AMIs do Amazon EKS
- aws:executeScript :Verifica se os grupos de segurança da Amazon VPC estão conectados aos nós de processamento quanto às tags necessárias.
- aws:executeScript :Verifica as regras do cluster do Amazon EKS e do grupo de segurança da Amazon VPC do nó de processamento quanto às regras de entrada recomendadas para o cluster do Amazon EKS.
- aws:executeScript :Verifica as regras do cluster do Amazon EKS e do grupo de segurança da Amazon VPC do nó de processamento para ver as regras de saída recomendadas do cluster do Amazon EKS.
- aws:executeScript :Verifica a configuração de rede da ACL para as sub-redes da Amazon VPC.
- aws:executeScript :Verifica se as instâncias do nó de processamento do Amazon EC2 têm as políticas gerenciadas necessárias.
- aws:executeScript :Verifica se os grupos do Auto Scaling têm as tags necessárias para o escalonamento automático do cluster.
- aws:executeScript :Verifica se as instâncias do nó de processamento do Amazon EC2 estão conectadas à Internet.
- aws:executeScript :Gera um relatório com base nas saídas das etapas anteriores. Se um valor for especificado para o parâmetro S3BucketName, o relatório gerado será carregado no bucket do Amazon S3.

# **AWSSupport-TroubleshootEKSWorkerNode**

# Descrição

O runbook AWSSupport-TroubleshootEKSWorkerNode analisa um nó de processamento do Amazon Elastic Compute Cloud (Amazon EC2) e um cluster do Amazon Elastic Kubernetes Service (Amazon EKS) para ajudar a identificar e solucionar causas comuns que impedem que os nós de processamento se juntem a um cluster. O runbook fornece orientações para ajudar a resolver quaisquer problemas identificados.

# **A** Important

Para executar essa automação com sucesso, o estado do nó de processamento do Amazon EC2 deve ser running e o estado do cluster do Amazon EKS deve ser ACTIVE.

#### [Execute esta automação \(console\)](https://console.aws.amazon.com/systems-manager/automation/execute/AWSSupport-TroubleshootEKSWorkerNode)

Tipo de documento

Automação

Proprietário

Amazon

Plataformas

Linux

### Parâmetros

• AutomationAssumeRole

# Tipo: String

Descrição: (opcional) o nome do recurso da Amazon (ARN) do perfil do AWS Identity and Access Management (IAM) que permite que o Systems Manager Automation realize ações em seu nome. Se nenhum perfil for especificado, o Systems Manager Automation usa as permissões do usuário que inicia este runbook.

• ClusterName

Tipo: string

Descrição: (obrigatório) O nome do cluster do Amazon EKS.

• WorkerID

Tipo: string

Descrição: (obrigatório) O ID do nó de processamento do Amazon EC2 que não conseguiu se juntar ao cluster.

# Permissões obrigatórias do IAM

O parâmetro AutomationAssumeRole requer as seguintes ações para usar o runbook com êxito.

- ec2:DescribeDhcpOptions
- ec2:DescribeImages
- ec2:DescribeInstanceAttribute
- ec2:DescribeInstances
- ec2:DescribeInstanceStatus
- ec2:DescribeNatGateways
- ec2:DescribeNetworkAcls
- ec2:DescribeNetworkInterfaces
- ec2:DescribeRouteTables
- ec2:DescribeSecurityGroups
- ec2:DescribeSubnets
- ec2:DescribeVpcAttribute
- ec2:DescribeVpcEndpoints
- ec2:DescribeVpcs
- eks:DescribeCluster
- iam:GetInstanceProfile
- iam:GetRole
- iam:ListAttachedRolePolicies
- ssm:DescribeInstanceInformation
- ssm:ListCommandInvocations
- ssm:ListCommands
- ssm:SendCommand

# Etapas do documento

- aws:assertAwsResourceProperty :Confirma que o cluster Amazon EKS especificado no parâmetro ClusterName existe e está no estado ACTIVE.
- aws:assertAwsResourceProperty :Confirma que o nó de processamento do Amazon EC2 especificado no parâmetro WorkerID existe e está no estado running.
- aws:executeScript :Executa um script Python que ajuda a identificar possíveis causas da falha do nó de processamento em ingressar no cluster.

# **AWS-UpdateEKSCluster**

Descrição

O AWS-UpdateEKSCluster runbook ajuda você a atualizar seu cluster do Amazon Elastic Kubernetes Service (Amazon EKS) para a versão do Kubernetes que você deseja usar.

[Execute esta automação \(console\)](https://console.aws.amazon.com/systems-manager/automation/execute/AWS-UpdateEKSCluster)

Tipo de documento

Automação

Proprietário

#### Amazon

Plataformas

Linux, macOS, Windows

Parâmetros

• AutomationAssumeRole

Tipo: String

Descrição: (opcional) o nome do recurso da Amazon (ARN) do perfil do AWS Identity and Access Management (IAM) que permite que o Systems Manager Automation realize ações em seu nome. Se nenhum perfil for especificado, o Systems Manager Automation usa as permissões do usuário que inicia este runbook.

• ClusterName

Tipo: string

Descrição: (Obrigatório) O nome do seu cluster Amazon EKS.

• Version (Versão)

Tipo: string

Descrição: (Obrigatório) A versão do Kubernetes para a qual você deseja atualizar seu cluster.

Permissões obrigatórias do IAM

O parâmetro AutomationAssumeRole requer as seguintes ações para usar o runbook com êxito.

- eks:DescribeUpdate
- eks:UpdateClusterVersion

#### Etapas do documento

- aws:executeAwsApi- Atualiza a versão do Kubernetes que é usada pelo seu cluster Amazon EKS.
- aws:waitForAwsResourceProperty- Espera que o status da atualização sejaSuccessful.

# **AWS-UpdateEKSManagedNodeGroup**

# Descrição

O runbook AWS-UpdateEKSManagedNodeGroup ajuda a atualizar um grupo de nós gerenciados do Amazon Elastic Kubernetes Service (Amazon EKS). Você pode escolher uma atualização de Version ou de Configuration.

[Execute esta automação \(console\)](https://console.aws.amazon.com/systems-manager/automation/execute/AWS-UpdateEKSManagedNodeGroup)

Tipo de documento

Automação

Proprietário

Amazon

Plataformas

Linux, macOS, Windows

Parâmetros

• AutomationAssumeRole

Tipo: String

Descrição: (opcional) o nome do recurso da Amazon (ARN) do perfil do AWS Identity and Access Management (IAM) que permite que o Systems Manager Automation realize ações em seu nome. Se nenhum perfil for especificado, o Systems Manager Automation usa as permissões do usuário que inicia este runbook.

• ClusterName

Tipo: string

Descrição: (obrigatório) O nome do cluster cujo grupo de nós deseja atualizar.

• NodeGroupName

Tipo: string

Descrição: (obrigatório) O nome do grupo de nós a ser atualizado.

#### • UpdateType

Tipo: string

Valores válidos: Update Node Group Version | Update Node Group Configurations

Padrão: Atualizar versão do grupo de nós

Descrição: (obrigatório) O tipo de atualização que deseja realizar no grupo de nós.

Os parâmetros a seguir se aplicam somente ao tipo de atualização de Version:

• AMI ReleaseVersion

#### Tipo: string

Descrição: (opcional) A versão da AMI otimizada do Amazon EKS que deseja usar. A versão mais recente é usada por padrão.

• ForceUpgrade

#### Tipo: booliano

Descrição: (opcional) Se verdadeiro, a atualização não falhará em resposta a uma violação do orçamento de interrupção do pod.

• KubernetesVersion

Tipo: string

Descrição: (opcional) A versão do Kubernetes para a qual atualizar o grupo de nós.

• LaunchTemplateId

Tipo: string

Descrição: (opcional) O ID do modelo de execução.

• LaunchTemplateName

Tipo: string

Descrição: (opcional) O nome do modelo de execução.

•AWS-UpdateEKSManagedNodeGroup LaunchTemplateVersion <sup>393</sup>

### Tipo: string

Descrição: (opcional) A versão do modelo de lançamento do Amazon Elastic Compute Cloud (Amazon EC2). Esse parâmetro só é válido se um grupo de nós foi criado a partir de um modelo de execução.

Os parâmetros a seguir se aplicam somente ao tipo de atualização de Configuration:

• AddOrUpdateNodeGroupLabels

Tipo: StringMap

Descrição: (opcional) Rótulos do Kubernetes que deseja adicionar ou atualizar.

• AddOrUpdateKubernetesTaintsEffect

Tipo: StringList

Descrição: (opcional) As taints do Kubernetes que deseja adicionar ou atualizar.

• MaxUnavailableNodeGroups

Tipo: inteiro

Padrão: 0

Descrição: (opcional) O número máximo de nós indisponíveis ao mesmo tempo durante uma atualização de versão.

• MaxUnavailablePercentageNodeGroup

Tipo: inteiro

Padrão: 0

Descrição: (opcional) A porcentagem de nós não disponíveis durante uma atualização de versão.

• NodeGroupDesiredSize

Tipo: inteiro

Padrão: 0

Descrição: (opcional) O número atual de nós que o grupo de nós gerenciados deve manter.

• NodeGroupMaxSize

Tipo: inteiro

Padrão: 0

Descrição: (opcional) O número máximo de nós para o qual o grupo de nós gerenciados pode ser aumentado na escala horizontalmente.

• NodeGroupMinSize

Tipo: inteiro

Padrão: 0

Descrição: (opcional) O número mínimo de nós para o qual o grupo de nós gerenciados pode ser reduzido na escala horizontalmente.

• RemoveKubernetesTaintsEffect

Tipo: StringList

Descrição: (opcional) As taints do Kubernetes que deseja remover.

• RemoveNodeGroupLabels

Tipo: StringList

Descrição: (opcional) Uma lista separada por vírgulas dos rótulos que deseja remover.

Permissões obrigatórias do IAM

O parâmetro AutomationAssumeRole requer as seguintes ações para usar o runbook com êxito.

- eks:UpdateNodegroupConfig
- eks:UpdateNodegroupVersion

# Etapas do documento

• aws:executeScript :Atualiza um grupo de nós do cluster Amazon EKS de acordo com os valores especificados para os parâmetros de entrada do runbook.

• aws:waitForAwsResourceProperty :Espera que o status de atualização do cluster seja Successful.

# **AWS-UpdateEKSSelfManagedLinuxNodeGroups**

Descrição

O runbook AWS-UpdateEKSSelfManagedLinuxNodeGroups atualiza grupos de nós autogerenciados em seu cluster do Amazon Elastic Kubernetes Service (Amazon EKS) usando uma pilha do AWS CloudFormation .

Se o cluster usa ajuste de escala automático, recomendamos reduzir a implantação para duas réplicas antes de usar esse runbook.

Escalar uma implantação para duas réplicas

- 1. Instalar o utilitário de linha de comando Kubernetes, kubectl. Para obter mais informações, consulte [Instalar o kubectl](https://docs.aws.amazon.com/eks/latest/userguide/install-kubectl.html) no Manual do usuário do Amazon EKS.
- 2. Execute o seguinte comando .

kubectl scale deployments/cluster-autoscaler --replicas=2 -n kube-system

- 3. Executar o runbook AWS-UpdateEKSSelfManagedLinuxNodeGroups.
- 4. Escalar a implantação para o número desejado de réplicas executando o comando a seguir.

kubectl scale deployments/cluster-autoscaler --replicas=*number* -n kube-system

[Execute esta automação \(console\)](https://console.aws.amazon.com/systems-manager/automation/execute/AWS-UpdateEKSSelfManagedLinuxNodeGroups)

Tipo de documento

Automação

Proprietário

Amazon

Plataformas

Linux, macOS, Windows

### Parâmetros

• AutomationAssumeRole

Tipo: String

Descrição: (opcional) o nome do recurso da Amazon (ARN) do perfil do AWS Identity and Access Management (IAM) que permite que o Systems Manager Automation realize ações em seu nome. Se nenhum perfil for especificado, o Systems Manager Automation usa as permissões do usuário que inicia este runbook.

• ClusterName

Tipo: string

Descrição: (obrigatório) O nome do cluster do Amazon EKS.

• NodeGroupName

Tipo: string

Descrição: (obrigatório) O nome do grupo de nós gerenciados.

• ClusterControlPlaneSecurityGroup

Tipo: string

Descrição: (obrigatório) O ID do grupo de segurança do ambiente de gerenciamento.

• DisableIMDSv1

Tipo: Booliano

Descrição: (opcional) Determina se deseja permitir o serviço de metadados de instância versão 1 (IMDSv1) e IMDSv2.

• KeyName

Tipo: string

Descrição: (opcional) O nome da chave para as instâncias.

• NodeAutoScalingGroupDesiredCapacity

#### Tipo: string

Descrição: (opcional) O número de nós que o grupo de nós deve manter.

• NodeAutoScalingGroupMaxSize

Tipo: string

Descrição: (opcional) O número máximo de nós para o qual o grupo de nós pode ser expandido.

• NodeAutoScalingGroupMinSize

Tipo: string

Descrição: (opcional) O número mínimo de nós para o qual o grupo de nós pode ser reduzido.

• NodeInstanceType

Tipo: string

Padrão: T3.large

Descrição: (opcional) O tipo de instância a ser usado para o grupo de nós.

• NodeImageId

Tipo: string

Descrição: (opcional) O ID do Amazon Machine Image (AMI) a ser usado pelo grupo de nós.

• NodeImageIdParâmetro SSM

Tipo: string

Padrão: /aws/service/eks/optimized-ami/1.21/amazon-linux-2/recommended/image\_id

Descrição: (opcional) O parâmetro público do Systems Manager para o AMI a ser usado pelo grupo de nós.

• StackName

Tipo: string

Descrição: (Obrigatório) O nome da AWS CloudFormation pilha usada para atualizar o grupo de nós.

#### • Subredes

Tipo: string

Descrição: (obrigatório) Uma lista separada por vírgulas dos IDs das sub-redes a serem usados pelo cluster.

• VpcId

Tipo: string

Padrão: Default

Descrição: (obrigatório) A nuvem privada virtual (VPC) em que seu cluster está implantado.

Permissões obrigatórias do IAM

O parâmetro AutomationAssumeRole requer as seguintes ações para usar o runbook com êxito.

- eks:CreateCluster
- eks:CreateNodegroup
- eks:DeleteNodegroup
- eks:DeleteCluster
- eks:DescribeCluster
- eks:DescribeNodegroup
- eks:ListClusters
- eks:ListNodegroups
- eks:UpdateClusterConfig
- eks:UpdateNodegroupConfig

# Etapas do documento

- aws:executeScript :Atualiza um grupo de nós do cluster Amazon EKS de acordo com os valores especificados para os parâmetros de entrada do runbook.
- aws:waitForAwsResourceProperty- Espera que o status de atualização da AWS CloudFormation pilha seja retornado.

# Elastic Beanstalk

AWS Systems Manager A automação fornece runbooks predefinidos para. AWS Elastic Beanstalk Para obter informações sobre como usar runbooks, consulte [Trabalhado com runbooks](https://docs.aws.amazon.com/systems-manager/latest/userguide/automation-documents.html). Para obter informações sobre como visualizar o conteúdo do runbook, consulte [Exibir conteúdo do runbook](#page-14-0).

# Tópicos

- [AWSSupport-CollectElasticBeanstalkLogs](#page-411-0)
- [AWSConfigRemediation-EnableElasticBeanstalkEnvironmentLogStreaming](#page-414-0)
- [AWSConfigRemediation-EnableBeanstalkEnvironmentNotifications](#page-415-0)
- [AWSSupport-TroubleshootElasticBeanstalk](#page-417-0)

# <span id="page-411-0"></span>**AWSSupport-CollectElasticBeanstalkLogs**

# Descrição

O runbook AWSSupport-CollectElasticBeanstalkLogs reúne arquivos de log do AWS Elastic Beanstalk relacionados de uma instância do Amazon Elastic Compute Cloud (Amazon Windows Server EC2) lançada pelo Elastic Beanstalk para ajudar a solucionar problemas comuns. Enquanto a automação reúne os arquivos de log associados, são feitas alterações na estrutura do sistema de arquivos, incluindo a criação de diretórios temporários, a cópia dos arquivos de log nos diretórios temporários e a compactação dos arquivos de log em um arquivamento. Essa atividade pode resultar em aumento da CPUUtilization na instância do Amazon EC2. Para obter mais informações sobreCPUUtilization, consulte [Métricas de instância](https://docs.aws.amazon.com/AmazonCloudWatch/latest/monitoring/viewing_metrics_with_cloudwatch.html#ec2-cloudwatch-metrics) no Guia CloudWatch do usuário da Amazon.

Se você especificar um valor para o parâmetro S3BucketName, a automação avaliará o status da política do bucket do Amazon Simple Storage Service (Amazon S3) que você especificar. Para ajudar na segurança dos logs coletados da sua instância do Amazon EC2, se o status da política isPublic estiver definido como true, ou se a lista de controle de acesso (ACL) conceder permissões de READ|WRITE ao grupo predefinido All Users do Amazon S3, os logs não serão carregados. Para mais informações sobre grupos predefinidos do Amazon S3, consulte [Grupos](https://docs.aws.amazon.com/AmazonS3/latest/dev/acl-overview.html#specifying-grantee-predefined-groups) [predefinidos do Amazon S3](https://docs.aws.amazon.com/AmazonS3/latest/dev/acl-overview.html#specifying-grantee-predefined-groups) no Guia do usuário do Amazon Simple Storage Service.

Se não for especificado um valor para o parâmetro S3BucketName, a automação carrega o pacote de log para o bucket padrão do Amazon S3 do Elastic Beanstalk na Região da AWS em que a automação é executada. O diretório é nomeado de acordo com a estrutura elasticbeanstalk*region* - *accountID* a seguir. Os valores de *region* e *accountID* serão diferentes com base na região da Conta da AWS em que a automação é executada. O pacote de logs será salvo no diretório resources/environments/logs/bundle/ *environmentID* / *instanceID* . Os valores de *environmentID* e *instanceID* serão diferentes com base no ambiente do Elastic Beanstalk e na instância do Amazon EC2 da qual os logs estão sendo coletados.

Por padrão, o perfil de instância AWS Identity and Access Management (IAM) anexado às instâncias do Amazon EC2 do ambiente do Elastic Beanstalk tem as permissões necessárias para carregar o pacote no bucket Amazon S3 padrão do Elastic Beanstalk para seu ambiente. Se especificar um valor para o parâmetro S3BucketName, o perfil de instância anexado à instância do Amazon EC2 deverá permitir as ações s3:GetBucketAcl, s3:GetBucketPolicy, s3:GetBucketPolicyStatus e s3:PutObject para o bucket e o caminho especificados do Amazon S3.

### **a** Note

Essa automação requer pelo menos 500 MB de espaço em disco disponível no volume raiz do Amazon Elastic Block Store (Amazon EBS) anexado à instância do Amazon EC2. Se não houver espaço em disco disponível suficiente no volume raiz, a automação será interrompida.

# [Execute esta automação \(console\)](https://console.aws.amazon.com/systems-manager/automation/execute/AWSSupport-CollectElasticBeanstalkLogs)

Tipo de documento

Automação

Proprietário

Amazon

Plataformas

Windows

Parâmetros

• AutomationAssumeRole

Tipo: String

Descrição: (opcional) o nome do recurso da Amazon (ARN) do perfil do AWS Identity and Access Management (IAM) que permite que o Systems Manager Automation realize ações em seu nome. Se nenhum perfil for especificado, o Systems Manager Automation usa as permissões do usuário que inicia este runbook.

• EnvironmentId

Tipo: string

Descrição: (obrigatório) O ID do seu ambiente do Elastic Beanstalk do qual deseja coletar o pacote de logs.

• InstanceId

Tipo: string

(obrigatório) O ID da instância do Amazon EC2 no ambiente do Elastic Beanstalk do qual deseja coletar o pacote de logs.

• S3 BucketName

Tipo: string

(opcional) O bucket do Amazon S3 para o qual deseja fazer o upload dos logs arquivados.

• S3 BucketPath

Tipo: string

(opcional) O caminho do bucket do Amazon S3 para o qual deseja fazer o upload do pacote de log. Esse parâmetro será ignorado se um valor para o parâmetro S3BucketName não for especificado.

Permissões obrigatórias do IAM

O parâmetro AutomationAssumeRole requer as seguintes ações para usar o runbook com êxito.

- ssm:StartAutomationExecution
- ssm:GetAutomationExecution
- ssm:SendCommand
- ssm:DescribeInstanceInformation
- ec2:DescribeInstances

#### Etapas do documento

- aws:assertAwsResourceProperty :Confirma que a instância do Amazon EC2 especificada no parâmetro InstanceId é gerenciada pelo AWS Systems Manager.
- aws:assertAwsResourceProperty :Confirma que a instância do Amazon EC2 especificada no parâmetro InstanceId é uma instância do Windows Server.
- aws:runCommand :Verifica se a instância faz parte de um ambiente do Elastic Beanstalk, se há espaço em disco suficiente para agrupar os logs e se o bucket do Amazon S3 para o qual os logs seriam enviados é público.
- aws: runCommand : Coleta os arquivos de log e carrega o arquivo no bucket do Amazon S3 especificado no parâmetro S3BucketName ou no bucket padrão do seu ambiente do Elastic Beanstalk se um valor não for especificado.

# <span id="page-414-0"></span>**AWSConfigRemediation-EnableElasticBeanstalkEnvironmentLogStreaming**

Descrição

O AWSConfigRemediation-EnableElasticBeanstalkEnvironmentLogStreaming runbook permite o registro no ambiente AWS Elastic Beanstalk (Elastic Beanstalk) que você especificar.

[Execute esta automação \(console\)](https://console.aws.amazon.com/systems-manager/automation/execute/AWSConfigRemediation-EnableElasticBeanstalkEnvironmentLogStreaming)

Tipo de documento

Automação

Proprietário

Amazon

Plataformas

Linux, macOS, Windows

Parâmetros

• AutomationAssumeRole

Tipo: string

Descrição: (obrigatório) O nome do recurso da Amazon (ARN) do perfil do AWS Identity and Access Management (IAM) que permite que o Systems Manager Automation realize ações em seu nome.

- EnvironmentId
	- Tipo: string

Descrição: (obrigatório) O ID do ambiente do Elastic Beanstalk no qual deseja habilitar o log.

Permissões obrigatórias do IAM

O parâmetro AutomationAssumeRole requer as seguintes ações para usar o runbook com êxito.

- ssm:StartAutomationExecution
- ssm:GetAutomationExecution
- elasticbeanstalk:DescribeConfigurationSettings
- elasticbeanstalk:DescribeEnvironments
- elasticbeanstalk:UpdateEnvironment

# Etapas do documento

- aws:executeAwsApi :Permite o log no ambiente do Elastic Beanstalk especificado no parâmetro EnvironmentId.
- aws:waitForAwsResourceProperty :Espera que o status do ambiente mude para Ready.
- aws:executeScript :Verifica se o log foi habilitado no ambiente do Elastic Beanstalk.

# <span id="page-415-0"></span>**AWSConfigRemediation-EnableBeanstalkEnvironmentNotifications**

# Descrição

O AWSConfigRemediation-EnableBeanstalkEnvironmentNotifications runbook habilita notificações para o ambiente AWS Elastic Beanstalk (Elastic Beanstalk) que você especificar.

[Execute esta automação \(console\)](https://console.aws.amazon.com/systems-manager/automation/execute/AWSConfigRemediation-EnableBeanstalkEnvironmentNotifications)

#### Tipo de documento

Automação

Proprietário

Amazon

Plataformas

Linux, macOS, Windows

Parâmetros

• AutomationAssumeRole

Tipo: string

Descrição: (obrigatório) O nome do recurso da Amazon (ARN) do perfil do AWS Identity and Access Management (IAM) que permite que o Systems Manager Automation realize ações em seu nome.

• EnvironmentId

Tipo: string

Descrição: (obrigatório) O ID do ambiente do Elastic Beanstalk para o qual deseja habilitar notificações.

• TopicArn

Tipo: string

Descrição: (obrigatório) O ARN do tópico do Amazon Simple Notification Service (Amazon SNS) para o qual deseja enviar notificações.

Permissões obrigatórias do IAM

O parâmetro AutomationAssumeRole requer as seguintes ações para usar o runbook com êxito.

- ssm:StartAutomationExecution
- ssm:GetAutomationExecution
- elasticbeanstalk:DescribeConfigurationSettings
- elasticbeanstalk:DescribeEnvironments
- elasticbeanstalk:UpdateEnvironment

#### Etapas do documento

- aws:executeAwsApi :Habilita notificações para o ambiente do Elastic Beanstalk especificado no parâmetro EnvironmentId.
- aws:waitForAwsResourceProperty :Espera que o status do ambiente mude para Ready.
- aws:executeScript :Verifica se as notificações foram habilitadas para o ambiente do Elastic Beanstalk.

# <span id="page-417-0"></span>**AWSSupport-TroubleshootElasticBeanstalk**

#### Descrição

O AWSSupport-TroubleshootElasticBeanstalk runbook ajuda você a solucionar os possíveis motivos pelos quais seu AWS Elastic Beanstalk ambiente está em um estado Degraded ouSevere. Essa automação verifica os seguintes AWS recursos associados ao seu ambiente do Elastic Beanstalk:

- Detalhes de configuração para um balanceador de carga, AWS CloudFormation pilha, grupo Amazon EC2 Auto Scaling, instâncias do Amazon Elastic Compute Cloud (Amazon EC2) e nuvem privada virtual (VPC).
- Problemas de configuração de rede com as regras de grupos de segurança, tabelas de rotas e lista de controle de acesso (ACL) à rede associadas às suas sub-redes.
- Verifica a conectividade com os endpoints do Elastic Beanstalk e o acesso público à Internet.
- Verifica o status do balanceador de carga.
- Verifica o status das instâncias do Amazon EC2.
- Recupera um pacote de registros do seu ambiente do Elastic Beanstalk e, opcionalmente, carrega os arquivos para o. AWS Support

[Execute esta automação \(console\)](https://console.aws.amazon.com/systems-manager/automation/execute/AWSSupport-TroubleshootElasticBeanstalk)

Tipo de documento

#### Automação

#### Proprietário

Amazon

Plataformas

Linux, macOS, Windows

Parâmetros

• AutomationAssumeRole

Tipo: String

Descrição: (opcional) o nome do recurso da Amazon (ARN) do perfil do AWS Identity and Access Management (IAM) que permite que o Systems Manager Automation realize ações em seu nome. Se nenhum perfil for especificado, o Systems Manager Automation usa as permissões do usuário que inicia este runbook.

• ApplicationName

Tipo: string

Descrição: (obrigatório) O nome da aplicação do Elastic Beanstalk.

• EnvironmentName

Tipo: string

Descrição: (obrigatório) O nome do seu ambiente do Elastic Beanstalk.

• AWSS3UploaderLink

Tipo: string

Descrição: (Opcional) Uma URL fornecida por você AWS Support para fazer o upload do pacote de registros do seu ambiente do Elastic Beanstalk para o. Essa opção está disponível somente para clientes que compraram um AWS Support plano e abriram um caso de Support.

Permissões obrigatórias do IAM

O parâmetro AutomationAssumeRole requer as seguintes ações para usar o runbook com êxito.

• autoscaling:Describe\*

- cloudformation:Describe\*
- cloudformation:Estimate\*
- cloudformation:Get\*
- cloudformation:List\*
- cloudformation:Validate\*
- cloudwatch:Describe\*
- cloudwatch:Get\*
- cloudwatch:List\*
- ec2:Describe\*
- elasticbeanstalk:Check\*
- elasticbeanstalk:Describe\*
- elasticbeanstalk:List\*
- elasticbeanstalk:RetrieveEnvironmentInfo\*
- elasticbeanstalk:RequestEnvironmentInfo\*
- elasticloadbalancing:Describe\*
- rds:Describe\*
- s3:Get\*
- s3:List\*
- sns:Get\*
- sns:List\*

# Etapas do documento

- aws:executeScript- Verifica se o diretor AWS Identity and Access Management (IAM) que iniciou a automação tem as permissões necessárias para realizar todas as ações definidas no runbook.
- aws:branch :Ramifica o fluxo de trabalho com base nos resultados da etapa anterior.
- aws:executeScript- Coleta informações sobre o ambiente do Elastic Beanstalk, incluindo o balanceador de carga, a pilha, o grupo Auto Scaling AWS CloudFormation , as instâncias do Amazon EC2 e a configuração da VPC.
- aws:executeScript :Verifica problemas de conectividade de rede com as tabelas de rotas e ACLs associadas às sub-redes na VPC.
- aws:executeScript :Verifica problemas de conectividade de rede com as regras do grupo de segurança associadas às suas instâncias do Amazon EC2.
- aws:executeScript :Verifica o status das instâncias do Amazon EC2.
- aws:executeScript :Gera um link para um pacote de logs do seu ambiente do Elastic Beanstalk.
- aws:executeScript- Carrega o pacote de registros para. AWS Support
- aws:executeScript :Gera um relatório de itens de ação para ajudar a solucionar problemas que estejam afetando o status do ambiente do Elastic Beanstalk.

# Elastic Load Balancing

AWS Systems Manager A automação fornece runbooks predefinidos para o Elastic Load Balancing. Para obter informações sobre como usar runbooks, consulte [Trabalhado com runbooks](https://docs.aws.amazon.com/systems-manager/latest/userguide/automation-documents.html). Para obter informações sobre como visualizar o conteúdo do runbook, consulte [Exibir conteúdo do runbook](#page-14-0).

Tópicos

- [AWSConfigRemediation-DropInvalidHeadersForALB](#page-420-0)
- [AWS-EnableCLBAccessLogs](#page-422-0)
- [AWS-EnableCLBConnectionDraining](#page-424-0)
- [AWSConfigRemediation-EnableCLBCrossZoneLoadBalancing](#page-425-0)
- [AWSConfigRemediation-EnableELBDeletionProtection](#page-427-0)
- [AWSConfigRemediation-EnableLoggingForALBAndCLB](#page-428-0)
- [AWSSupport-TroubleshootCLBConnectivity](#page-430-0)
- [AWSConfigRemediation-EnableNLBCrossZoneLoadBalancing](#page-433-0)
- [Laboratório de atualização da AWS DesyncMitigationMode](#page-434-0)
- [AWS Update CLB DesyncMitigationMode](#page-436-0)

# <span id="page-420-0"></span>**AWSConfigRemediation-DropInvalidHeadersForALB**

# Descrição

O runbook AWSConfigRemediation-DropInvalidHeadersForALB habilita que o application load balancer especificado remova cabeçalhos HTTP com cabeçalhos inválidos.

[Execute esta automação \(console\)](https://console.aws.amazon.com/systems-manager/automation/execute/AWSConfigRemediation-DropInvalidHeadersForALB)

- Tipo de documento
- Automação

Proprietário

Amazon

Plataformas

Linux, macOS, Windows

Parâmetros

• AutomationAssumeRole

Tipo: string

Descrição: (obrigatório) O nome do recurso da Amazon (ARN) do perfil do AWS Identity and Access Management (IAM) que permite que o Systems Manager Automation realize ações em seu nome.

• LoadBalancerArn

Tipo: string

Descrição: (obrigatório) O nome do recurso da Amazon (ARN) do balanceador de carga para o qual deseja eliminar cabeçalhos inválidos.

# Permissões obrigatórias do IAM

O parâmetro AutomationAssumeRole requer as seguintes ações para usar o runbook com êxito.

- ssm:StartAutomationExecution
- ssm:GetAutomationExecution
- elasticloadbalancing:DescribeLoadBalancerAttributes
- elasticloadbalancing:ModifyLoadBalancerAttributes

#### Etapas do documento

- aws:executeAwsApi :Habilita a definição de descartar cabeçalhos inválidos para o balanceador de carga especificado no parâmetro LoadBalancerArn.
- aws:executeScript :Verifica se a definição de descartar cabeçalhos inválidos foi habilitada para o balanceador de carga especificado no parâmetro LoadBalancerArn.

# <span id="page-422-0"></span>**AWS-EnableCLBAccessLogs**

# Descrição

O AWS-EnableCLBAccessLogs runbook permite registros de acesso para um Classic Load Balancer.

[Execute esta automação \(console\)](https://console.aws.amazon.com/systems-manager/automation/execute/AWS-EnableCLBAccessLogs)

Tipo de documento

Automação

Proprietário

Amazon

Plataformas

Linux, macOS, Windows

Parâmetros

• AutomationAssumeRole

Tipo: String

Descrição: (opcional) o nome do recurso da Amazon (ARN) do perfil do AWS Identity and Access Management (IAM) que permite que o Systems Manager Automation realize ações em seu nome. Se nenhum perfil for especificado, o Systems Manager Automation usa as permissões do usuário que inicia este runbook.

• EmitInterval

Tipo: inteiro

Valores válidos: 5 | 60

#### Padrão: 60

Descrição: (Opcional) O intervalo para publicar os registros de acesso em minutos.

• LoadBalancerNames

Tipo: string

Descrição: (Obrigatório) Uma lista separada por vírgulas dos Classic Load Balancers para os quais você deseja habilitar os registros de acesso.

• S3 BucketName

Tipo: string

Descrição: (Obrigatório) O nome do bucket do Amazon Simple Storage Service (Amazon S3) onde os registros de acesso são armazenados.

• S3 BucketPrefix

Tipo: string

Descrição: (Opcional) A hierarquia lógica que você criou para seu bucket do Amazon S3, por exemplo. my-bucket-prefix/prod Se o prefixo não for fornecido, o log será colocado no nível raiz do bucket.

Permissões obrigatórias do IAM

O parâmetro AutomationAssumeRole requer as seguintes ações para usar o runbook com êxito.

• elasticloadbalancing:ModifyLoadBalancerAttributes

#### Etapas do documento

• aws:executeAwsApi- Habilita registros de acesso para os Classic Load Balancers que você especifica no LoadBalancerNames parâmetro.

# Saídas

Habilitar o CLB. AccessLogs SuccessesLoadBalancers - Lista de nomes de balanceadores de carga nos quais os registros de acesso foram habilitados com sucesso.

Habilitar o CLB. AccessLogs FailedLoadBalancers - MapList dos nomes dos balanceadores de carga em que a ativação dos registros de acesso falhou e o motivo da falha.

# <span id="page-424-0"></span>**AWS-EnableCLBConnectionDraining**

Descrição

O AWS-EnableCLBConnectionDraining runbook permite a drenagem da conexão em um Classic Load Balancer (CLB) até o valor de tempo limite especificado. A drenagem da conexão permite que o CLB conclua solicitações em andamento feitas para instâncias que estão cancelando o registro ou não estão íntegras, com o tempo limite especificado sendo o tempo limite em que ele mantém as conexões ativas antes de relatar a instância como cancelada. Para obter mais informações sobre a drenagem de conexão em CLBs, consulte [Configurar a drenagem de conexão](url-elb-cg;config-conn-drain.html) [para seu Classic Load Balancer no Guia do usuário para Classic Load](url-elb-cg;config-conn-drain.html) Balancers.

[Execute esta automação \(console\)](https://console.aws.amazon.com/systems-manager/automation/execute/AWS-EnableCLBConnectionDraining)

Tipo de documento

Automação

Proprietário

Amazon

Plataformas

Linux, macOS, Windows

Parâmetros

• AutomationAssumeRole

Tipo: String

Descrição: (opcional) o nome do recurso da Amazon (ARN) do perfil do AWS Identity and Access Management (IAM) que permite que o Systems Manager Automation realize ações em seu nome. Se nenhum perfil for especificado, o Systems Manager Automation usa as permissões do usuário que inicia este runbook.

• LoadBalancerName

Tipo: string

Descrição: (Obrigatório) O nome do balanceador de carga no qual você deseja ativar a drenagem da conexão.

- ConnectionTimeout
	- Tipo: inteiro
	- Valores válidos: 1-3600

Padrão: 300

Descrição: (Obrigatório) O valor do tempo limite de conexão para o balanceador de carga. O valor do tempo limite pode ser definido entre 1 e 3600 segundos.

Permissões obrigatórias do IAM

O parâmetro AutomationAssumeRole requer as seguintes ações para usar o runbook com êxito.

- ssm:StartAutomationExecution
- ssm:GetAutomationExecution
- elasticloadbalancing:DescribeLoadBalancerAttributes
- elasticloadbalancing:ModifyLoadBalancerAttributes

# Etapas do documento

- ModifyLoadBalancerConnectionDraining (aws:executeAwsApi): ativa a drenagem da conexão e define o valor de tempo limite especificado para o balanceador de carga que você especificar.
- VerifyLoadBalancerConnectionDrainingEnabled(aws: assertAwsResource Propriedade): Verifica se a drenagem da conexão está habilitada para o balanceador de carga.
- VerifyLoadBalancerConnectionDrainingTimeout(aws: assertAwsResource Propriedade): verifica se o valor do tempo limite da conexão para o balanceador de carga corresponde ao valor especificado.

# <span id="page-425-0"></span>**AWSConfigRemediation-EnableCLBCrossZoneLoadBalancing**

# Descrição

O runbook AWSConfigRemediation-EnableCLBCrossZoneLoadBalancing habilita o balanceamento de carga entre zonas para o Classic Load Balancer (CLB) especificado.

#### [Execute esta automação \(console\)](https://console.aws.amazon.com/systems-manager/automation/execute/AWSConfigRemediation-EnableCLBCrossZoneLoadBalancing)

Tipo de documento

Automação

Proprietário

Amazon

Plataformas

Linux, macOS, Windows

Parâmetros

• AutomationAssumeRole

Tipo: string

Descrição: (obrigatório) O nome do recurso da Amazon (ARN) do perfil do AWS Identity and Access Management (IAM) que permite que o Systems Manager Automation realize ações em seu nome.

• LoadBalancerName

Tipo: string

Descrição: (obrigatório) O nome do CLB no qual deseja habilitar o balanceamento de carga entre zonas.

Permissões obrigatórias do IAM

O parâmetro AutomationAssumeRole requer as seguintes ações para usar o runbook com êxito.

- ssm:StartAutomationExecution
- ssm:GetAutomationExecution
- elb:DescribeLoadBalancerAttributes

# • elb:ModifyLoadBalancerAttributes

### Etapas do documento

- aws:executeAwsApi :Habilita o uso do balanceamento de carga entre zonas para o CLB especificado no parâmetro LoadBalancerName.
- aws:assertAwsResourceProperty :Verifica se o balanceamento de carga entre zonas foi habilitado no CLB.

# <span id="page-427-0"></span>**AWSConfigRemediation-EnableELBDeletionProtection**

#### Descrição

O runbook AWSConfigRemediation-EnableELBDeletionProtection habilita a proteção contra exclusão para o balanceador de carga elástico (ELB) especificado.

[Execute esta automação \(console\)](https://console.aws.amazon.com/systems-manager/automation/execute/AWSConfigRemediation-EnableELBDeletionProtection)

Tipo de documento

Automação

Proprietário

Amazon

Plataformas

Linux, macOS, Windows

Parâmetros

• AutomationAssumeRole

Tipo: string

Descrição: (obrigatório) O nome do recurso da Amazon (ARN) do perfil do AWS Identity and Access Management (IAM) que permite que o Systems Manager Automation realize ações em seu nome.

• LoadBalancerArn

#### Tipo: string

Descrição: (obrigatório) O nome do recurso da Amazon (ARN) do ELB no qual deseja habilitar a proteção contra exclusão.

Permissões obrigatórias do IAM

O parâmetro AutomationAssumeRole requer as seguintes ações para usar o runbook com êxito.

- ssm:StartAutomationExecution
- ssm:GetAutomationExecution
- elasticloadbalancing:DescribeLoadBalancerAttributes
- elasticloadbalancing:DescribeLoadBalancers
- elasticloadbalancing:ModifyLoadBalancerAttributes

#### Etapas do documento

• aws:executeScript :Habilita a proteção contra exclusão no ELB especificado no parâmetro LoadBalancerArn.

# <span id="page-428-0"></span>**AWSConfigRemediation-EnableLoggingForALBAndCLB**

Descrição

O AWSConfigRemediation-EnableLoggingForALBAndCLB runbook permite o registro do AWS Application Load Balancer ou de um Classic Load Balancer (CLB) especificado.

[Execute esta automação \(console\)](https://console.aws.amazon.com/systems-manager/automation/execute/AWSConfigRemediation-EnableLoggingForALBAndCLB)

Tipo de documento

Automação

Proprietário

Amazon

Plataformas

Linux, macOS, Windows

### Parâmetros

• AutomationAssumeRole

Tipo: string

Descrição: (obrigatório) O nome do recurso da Amazon (ARN) do perfil do AWS Identity and Access Management (IAM) que permite que o Systems Manager Automation realize ações em seu nome.

• LoadBalancerId

Tipo: string

Descrição: (obrigatório) O nome do Classic Load Balancer ou o ARN do Application Load Balancer.

• S3 BucketName

Tipo: string

Descrição: (obrigatório) O nome do bucket do Amazon S3.

• S3 BucketPrefix

Tipo: string

Descrição: (opcional) A hierarquia lógica criada para o bucket do Amazon Simple Storage Service (Amazon S3), por exemplo, my-bucket-prefix/prod. Se o prefixo não for fornecido, o log será colocado no nível raiz do bucket.

# Permissões obrigatórias do IAM

O parâmetro AutomationAssumeRole requer as seguintes ações para usar o runbook com êxito.

- ssm:StartAutomationExecution
- ssm:GetAutomationExecution
- elasticloadbalancing:DescribeLoadBalancerAttributes
- elasticloadbalancing:ModifyLoadBalancerAttributes

#### Etapas do documento

• aws:executeScript :Habilita e verifica o log do Classic Load Balancer ou do Application Load Balancer.

# <span id="page-430-0"></span>**AWSSupport-TroubleshootCLBConnectivity**

# Descrição

O runbook AWSSupport-TroubleshootCLBConnectivity ajuda a solucionar problemas de conectividade entre um Classic Load Balancer (CLB) e as instâncias do Amazon Elastic Compute Cloud (Amazon EC2). Além disso, os problemas de conectividade entre um cliente e o CLB são analisados. Este runbook também analisa as verificações de integridade do CLB, verifica se as melhores práticas estão sendo seguidas e cria um painel de solução de problemas. Opcionalmente, você pode fazer upload da saída de automação para um bucket do Amazon Simple Storage Service (Amazon S3). No entanto, esse runbook não é compatível com o upload de saída para buckets do S3 que são acessíveis ao público. Recomendamos criar um bucket do S3 temporário para essa automação.

# **A** Important

O uso desse runbook pode gerar cobranças pelo painel criado. Para obter mais informações, consulte [Amazon CloudWatch Pricing](https://aws.amazon.com/cloudwatch/pricing/)

# [Execute esta automação \(console\)](https://console.aws.amazon.com/systems-manager/automation/execute/AWSSupport-TroubleshootCLBConnectivity)

Tipo de documento

Automação

Proprietário

Amazon

Plataformas

Linux, macOS, Windows

Parâmetros

• AutomationAssumeRole

# Tipo: String

Descrição: (opcional) o nome do recurso da Amazon (ARN) do perfil do AWS Identity and Access Management (IAM) que permite que o Systems Manager Automation realize ações em seu nome. Se nenhum perfil for especificado, o Systems Manager Automation usa as permissões do usuário que inicia este runbook.

• InvestigationType

Tipo: string

Valores válidos: Best Practices | Connectivity Issues | Troubleshooting Dashboard

Descrição: (obrigatório) As operações que deseja que o runbook execute.

• LoadBalancerName

Tipo: string

Descrição: (obrigatório) O nome do CLB.

• S3Location

Tipo: string

Descrição: (opcional) O nome do bucket do S3 para o qual enviar os resultados da automação. Não há suporte para buckets acessíveis publicamente. Se seu bucket do S3 usa criptografia do lado do servidor, o usuário ou a função que executa essa automação deve ter permissões de kms:GenerateDataKey para a chave AWS KMS .

• S3 LocationPrefix

Tipo: string

Descrição: (opcional) O prefixo de chave (subpasta) do Amazon S3 para o qual deseja fazer o upload da saída de automação. *O formato de saída é armazenado no seguinte formato: DOC-EXAMPLE-BUCKET/ S3 LocationPrefix/{{}} \_ {{automation: EXECUTION\_ID InvestigationType}} .txt.*

# Permissões obrigatórias do IAM

O parâmetro AutomationAssumeRole requer as seguintes ações para usar o runbook com êxito.
- ec2:DescribeInstances
- ec2:DescribeNetworkAcls
- ec2:DescribeNetworkInterfaces
- ec2:DescribeRouteTables
- ec2:DescribeSecurityGroups
- ec2:DescribeVpcAttribute
- ec2:DescribeVpcs
- ec2:DescribeSubnets
- elasticloadbalancing:DescribeLoadBalancers
- elasticloadbalancing:DescribeLoadBalancerPolicies
- elasticloadbalancing:DescribeInstanceHealth
- elasticloadbalancing:DescribeLoadBalancerAttributes
- iam:ListRoles
- cloudwatch:PutDashboard
- ssm:GetAutomationExecution
- ssm:StartAutomationExecution
- ssm:DescribeAutomationExecutions
- ssm:DescribeAutomationStepExecutions
- ssm:DescribeInstanceInformation
- ssm:DescribeInstanceProperties
- ssm:GetDocument
- ssm:ListCommands
- ssm:ListCommandInvocations
- ssm:ListDocuments
- ssm:SendCommand
- s3:GetBucketAcl
- s3:GetBucketPolicyStatus
- s3:GetPublicAccessBlock
- s3:PutObject

#### Etapas do documento

- aws:executeScript :Verifica se o CLB especificado no parâmetro LoadBalancerName existe.
- aws:branch :Ramificações com base no valor especificado para o parâmetro InvestigationType.
- aws:executeScript :Executa verificações de conectividade com o CLB.
- aws:executeScript :Verifica se a configuração do CLB segue as melhores práticas do Elastic Load Balancing.
- aws:executeScript- Cria um CloudWatch painel da Amazon para seu CLB.
- aws:executeScript :Cria um arquivo de texto com os resultados da automação e o carrega no bucket do Amazon S3 especificado no parâmetro S3Location.

#### Saídas

RunBestPractices.Resumo

RunConnectivityChecks.Resumo

CreateTroubleshootingDashboard.Saída

UploadOutputToS3. Saída

## **AWSConfigRemediation-EnableNLBCrossZoneLoadBalancing**

#### Descrição

O runbook AWSConfigRemediation-EnableNLBCrossZoneLoadBalancing habilita o balanceamento de carga entre zonas para o network load balancer (NLB) especificado.

[Execute esta automação \(console\)](https://console.aws.amazon.com/systems-manager/automation/execute/AWSConfigRemediation-EnableNLBCrossZoneLoadBalancing)

Tipo de documento

Automação

Proprietário

Amazon

Plataformas

Linux, macOS, Windows

## Parâmetros

• AutomationAssumeRole

## Tipo: string

Descrição: (obrigatório) O nome do recurso da Amazon (ARN) do perfil do AWS Identity and Access Management (IAM) que permite que o Systems Manager Automation realize ações em seu nome.

• LoadBalancerArn

## Tipo: string

Descrição: (obrigatório) O nome do recurso da Amazon (ARN) do NLB no qual deseja habilitar o balanceamento de carga entre zonas.

Permissões obrigatórias do IAM

O parâmetro AutomationAssumeRole requer as seguintes ações para usar o runbook com êxito.

- ssm:StartAutomationExecution
- ssm:GetAutomationExecution
- elasticloadbalancing:DescribeLoadBalancerAttributes
- elasticloadbalancing:ModifyLoadBalancerAttributes

## Etapas do documento

- aws:executeAwsApi :Habilita o balanceamento de carga entre zonas para o NLB especificado no parâmetro LoadBalancerArn.
- aws:executeScript: Verifica se o balanceamento de carga entre zonas foi habilitado no NLB.

## Laboratório de atualização da AWS DesyncMitigationMode

## Descrição

O AWS-UpdateALBDesyncMitigationMode runbook atualizará o modo de mitigação de dessincronização em um Application Load Balancer (ALB) para o modo de mitigação especificado. O modo de mitigação de dessincronização determina como o balanceador de carga lida com solicitações que podem representar um risco de segurança para seu aplicativo.

#### [Execute esta automação \(console\)](https://console.aws.amazon.com/systems-manager/automation/execute/AWS-UpdateALBDesyncMitigationMode)

- Tipo de documento
- Automação
- Proprietário
- Amazon
- Plataformas
- Linux, macOS, Windows
- Parâmetros
- AutomationAssumeRole
	- Tipo: String

Descrição: (opcional) o nome do recurso da Amazon (ARN) do perfil do AWS Identity and Access Management (IAM) que permite que o Systems Manager Automation realize ações em seu nome. Se nenhum perfil for especificado, o Systems Manager Automation usa as permissões do usuário que inicia este runbook.

- LoadBalancerArn
	- Tipo: string

Descrição: (Obrigatório) O nome de recurso da Amazon (ARN) do ALB do qual você deseja modificar o modo de mitigação de dessincronização.

• DesyncMitigationMode

Tipo: string

Valores válidos: monitor | defensivo | mais rigoroso

Descrição: (Obrigatório) O modo de mitigação que você deseja que o ALB use. Para obter informações sobre os modos de mitigação de dessincronização, consulte [Modo de mitigação de](https://docs.aws.amazon.com/elasticloadbalancing/latest/application/application-load-balancers.html#desync-mitigation-mode)  [dessincronização no Guia do usuário para balanceadores de](https://docs.aws.amazon.com/elasticloadbalancing/latest/application/application-load-balancers.html#desync-mitigation-mode) carga de aplicativos.

## Permissões obrigatórias do IAM

O parâmetro AutomationAssumeRole requer as seguintes ações para usar o runbook com êxito.

- ssm:StartAutomationExecution
- ssm:GetAutomationExecution
- elasticloadbalancing:DescribeLoadBalancers
- elasticloadbalancing:DescribeLoadBalancerAttributes
- elasticloadbalancing:ModifyLoadBalancerAttributes

## Etapas do documento

- VerifyLoadBalancerType (aws: assertAwsResource Property) Verifica se o valor especificado para o parâmetro LoadBalancerArn de entrada é para um balanceador de carga do aplicativo antes de prosseguir para a próxima etapa.
- ModifyLoadBalancerDesyncMode (aws:executeAwsApi) Atualiza o ALB para usar o especificadoDesyncMitigationMode.
- VerifyLoadBalancerDesyncMitigationMode (aws:ExecuteScript) Verifica se o modo de mitigação de dessincronização foi atualizado para o ALB de destino.

## Saídas

VerifyLoadBalancerDesyncMitigationMode. ModificationResult - Carga útil da mensagem do script verificando a modificação em seu ALB.

## AWS Update CLB DesyncMitigationMode

## Descrição

O AWS-UpdateCLBDesyncMitigationMode runbook atualizará o modo de mitigação de dessincronização em um Classic Load Balancer (CLB) para o modo de mitigação especificado. O modo de mitigação de dessincronização determina como o balanceador de carga lida com solicitações que podem representar um risco de segurança para seu aplicativo.

## [Execute esta automação \(console\)](https://console.aws.amazon.com/systems-manager/automation/execute/AWS-UpdateCLBDesyncMitigationMode)

## Tipo de documento

#### Automação

Proprietário

Amazon

Plataformas

Linux, macOS, Windows

Parâmetros

• AutomationAssumeRole

Tipo: String

Descrição: (opcional) o nome do recurso da Amazon (ARN) do perfil do AWS Identity and Access Management (IAM) que permite que o Systems Manager Automation realize ações em seu nome. Se nenhum perfil for especificado, o Systems Manager Automation usa as permissões do usuário que inicia este runbook.

• LoadBalancerName

Tipo: string

Descrição: (Obrigatório) O nome do CLB do qual você deseja modificar o modo de mitigação de dessincronização.

• DesyncMitigationMode

Tipo: string

Valores válidos: monitor | defensivo | mais rigoroso

Descrição: (Obrigatório) O modo de mitigação que você deseja que o CLB use. Para obter informações sobre os modos de mitigação de dessincronização, consulte [Modo de mitigação de](https://docs.aws.amazon.com/elasticloadbalancing/latest/application/application-load-balancers.html#desync-mitigation-mode)  [dessincronização no Guia do usuário para balanceadores de](https://docs.aws.amazon.com/elasticloadbalancing/latest/application/application-load-balancers.html#desync-mitigation-mode) carga de aplicativos.

## Permissões obrigatórias do IAM

O parâmetro AutomationAssumeRole requer as seguintes ações para usar o runbook com êxito.

• ssm:StartAutomationExecution

- ssm:GetAutomationExecution
- elasticloadbalancing:DescribeLoadBalancerAttributes
- elasticloadbalancing:ModifyLoadBalancerAttributes

## Etapas do documento

- ModifyLoadBalancerDesyncMode (aws:executeAwsApi) Atualiza o CLB para usar o especificadoDesyncMitigationMode.
- VerifyLoadBalancerDesyncMitigationMode (aws:ExecuteScript) Verifica se o modo de mitigação de dessincronização foi atualizado para o CLB de destino.

## Saídas

VerifyLoadBalancerDesyncMitigationMode. ModificationResult - Carga útil da mensagem do script verificando a modificação em seu CLB.

# Amazon EMR

AWS Systems Manager A automação fornece runbooks predefinidos para o Amazon EMR. Para obter informações sobre como usar runbooks, consulte [Trabalhado com runbooks](https://docs.aws.amazon.com/systems-manager/latest/userguide/automation-documents.html). Para obter informações sobre como visualizar o conteúdo do runbook, consulte [Exibir conteúdo do runbook](#page-14-0).

## Tópicos

• [AWSSupport-AnalyzeEMRLogs](#page-438-0)

## <span id="page-438-0"></span>**AWSSupport-AnalyzeEMRLogs**

## Descrição

Esse runbook ajuda a identificar erros ao executar um trabalho em um cluster do Amazon EMR. O runbook analisa uma lista de logs definidos no sistema de arquivos e procura uma lista de palavras-chave predefinidas. Essas entradas de registro são usadas para criar CloudWatch eventos da Amazon Events para que você possa realizar as ações necessárias com base nos eventos. Opcionalmente, o runbook publica entradas de registro no grupo de CloudWatch registros Amazon Logs de sua escolha. Atualmente, esse runbook procura os seguintes erros e padrões nos arquivos de log:

- container out of memory :O contêiner YARN ficou sem memória, o trabalho em execução pode falhar.
- yarn\_nodemanager\_health: O nó de TAREFA ou CORE está com pouco espaço em disco e não poderá executar tarefas.
- node\_state\_change: o nó de TAREFA ou CORE não pode ser acessado pelo nó PRINCIPAL.
- step failure: Uma etapa do EMR falhou.
- no core nodes running: Nenhum nó CENTRAL está em execução no momento, o cluster não está íntegro.
- hdfs\_missing\_blocks: Há blocos HDFS ausentes que podem levar à perda de dados.
- hdfs\_high\_util: A utilização do HDFS é alta, o que pode afetar as tarefas e a integridade do cluster.
- instance\_controller\_restart: O processo do Instance-Controller foi reiniciado. Esse processo é essencial para a integridade do cluster.
- instance controller restart legacy: O processo do Instance-Controller foi reiniciado. Esse processo é essencial para a integridade do cluster.
- high\_load: A alta média de carga detectada pode afetar os relatórios de integridade do nó ou resultar em tempos limite ou lentidão.
- yarn\_node\_blacklisted: O nó de TAREFA ou CORE foi colocado na lista negra do YARN para executar tarefas.
- yarn\_node\_lost: O nó de TAREFA ou CORE foi marcado como PERDIDO pelo YARN, possíveis problemas de conectividade.

As instâncias associadas ao ClusterID que você especifica devem ser gerenciadas pelo AWS Systems Manager. Você pode executar essa automação uma vez, programar a automação para ser executada em um intervalo de tempo específico ou remover uma programação criada anteriormente por uma automação. Este runbook é compatível com as versões 5.20 a 6.30 do Amazon EMR.

#### [Execute esta automação \(console\)](https://console.aws.amazon.com/systems-manager/automation/execute/AWSSupport-AnalyzeEMRLogs)

Tipo de documento

Automação

Proprietário

Amazon

Plataformas

Linux, macOS, Windows

## Parâmetros

• AutomationAssumeRole

Tipo: String

Descrição: (opcional) o nome do recurso da Amazon (ARN) do perfil do AWS Identity and Access Management (IAM) que permite que o Systems Manager Automation realize ações em seu nome. Se nenhum perfil for especificado, o Systems Manager Automation usa as permissões do usuário que inicia este runbook.

• ClusterID

Tipo: string

Descrição: (obrigatório) O ID do cluster cujos logs de nós que deseja analisar.

• Operation

Tipo: string

Valores válidos: Run Once | Schedule | Remove Schedule

Descrição: (obrigatório) A operação a ser executada no cluster.

• IntervalTime

Tipo: string

Valores válidos: 5 minutes | 10 minutes | 15 minutes

Descrição: (opcional) A duração do tempo entre a execução da automação. Esse parâmetro só é aplicável se for especificado Schedule para o parâmetro Operation.

• LogToCloudWatchLogs

Tipo: string

Valores válidos: sim | não

Descrição: (Opcional) Se você especificar yes o valor desse parâmetro, a automação criará um grupo de CloudWatch registros de registros com o nome especificado no CloudWatchLogGroup parâmetro para armazenar todas as entradas de registro correspondentes.

#### • CloudWatchLogGroup

## Tipo: string

Descrição: (Opcional) O nome do grupo de CloudWatch registros de registros em que você deseja armazenar todas as entradas de registro correspondentes. Esse parâmetro só é aplicável se for especificado yes para o parâmetro LogToCloudWatchLogs.

• CreateLogInsightsDashboard

Tipo: string

Valores válidos: sim | não

Descrição: (Opcional) Se você especificaryes, o CloudWatch painel será criado se ainda não existir. Esse parâmetro só é aplicável se for especificado yes para o parâmetro LogToCloudWatchLogs.

• CreateMetricFilters

Tipo: string

Valores válidos: sim | não

Descrição: (Opcional) Especifique yes se você deseja criar filtros métricos para o grupo de CloudWatch registros de registros. Esse parâmetro só é aplicável se for especificado yes para o parâmetro LogToCloudWatchLogs.

## Permissões obrigatórias do IAM

O parâmetro AutomationAssumeRole requer as seguintes ações para usar o runbook com êxito.

- ssm:StartAutomationExecution
- ssm:GetDocument
- ssm:ListDocuments
- ssm:DescribeAutomationExecutions
- ssm:DescribeAutomationStepExecutions
- ssm:GetAutomationExecution
- ssm:DescribeInstanceInformation
- ssm:ListCommandInvocations
- ssm:ListCommands
- ssm:SendCommand
- iam:CreateRole
- iam:DeleteRole
- iam:GetRolePolicy
- iam:PutRolePolicy
- iam:DeleteRolePolicy
- iam:passrole
- cloudformation:DescribeStacks
- cloudformation:DeleteStack
- cloudformation:CreateStack
- events:DeleteRule
- events:RemoveTargets
- events:PutTargets
- events:PutRule
- events:DescribeRule
- logs:DescribeLogGroups
- logs:CreateLogGroup
- logs:PutMetricFilter
- cloudwatch:PutDashboard
- elasticmapreduce:ListInstances
- elasticmapreduce:DescribeCluster

#### Etapas do documento

- aws:executeAwsApi :Coleta informações sobre o cluster do Amazon EMR especificado no parâmetro ClusterID.
- aws:branch :Ramificações com base na entrada.
	- Se a operação fornecida for Run Once ou Schedule:
		- aws:assertAwsResourceProperty :Verifica se o cluster está disponível.
		- aws:executeAwsApi :Reúne os IDs de todas as instâncias em execução no cluster.
- aws:assertAwsResourceProperty :Verifica se o SSM Agent está sendo executado em todas as instâncias do cluster.
- aws:branch :Ramificações com base na especificação de executar a automação uma vez ou em um cronograma.
	- Se a operação fornecida for Run Once:
		- aws:branch :Ramificações com base no valor especificado para o parâmetro LogToCloudWatchLogs.
			- Se o valor de LogToCloudWatchLogs for yes:
				- aws:executeScript- Verifica se CloudWatchLogGroup já existe um grupo de CloudWatch registros de registros com o nome especificado no parâmetro. Caso contrário, o grupo será criado com o nome especificado.
				- aws:branch :Ramificações com base no valor especificado para o parâmetro CreateMetricFilters.
					- Se o valor de CreateMetricFilters for yes:
						- aws:executeAwsApi :12 etapas são executadas para cada filtro métrico
						- aws:branch :Ramificações com base no valor especificado para o parâmetro CreateLogInsightsDashboard.
							- Se o valor de CreateLogInsightsDashboard for yes:
								- aws:executeAwsApi- Cria um CloudWatch painel com o mesmo nome especificado no CloudWatchLogGroup parâmetro, caso ele ainda não exista.
							- Se o valor de CreateLogInsightsDashboard for no:
								- aws:runCommand :Executa um script de shell para encontrar padrões de log em cada instância no cluster.
					- Se o valor de CreateMetricFilters for no:
						- aws:branch :Ramificações com base no valor especificado no parâmetro CreateLogInsightsDashboard.
							- Se o valor de CreateLogInsightsDashboard for yes:
								- aws:executeAwsApi- Cria um CloudWatch painel com o mesmo nome especificado no CloudWatchLogGroup parâmetro, caso ele ainda não exista.
							- Se o valor de CreateLogInsightsDashboard for no:
- aws:runCommand :Executa um script de shell para encontrar padrões de log em cada instância no cluster.
- Se o valor de LogToCloudWatchLogs for no:
	- aws:executeAwsApi :Executa um script de shell para encontrar padrões de log em cada instância no cluster.
- Se a operação fornecida for Schedule:
	- aws:createStack- Cria um EventBridge evento da Amazon que tem como alvo esse runbook.
- Se a operação fornecida for Remove Schedule:
	- aws:executeAwsApi :Verifica se existe um cronograma para o cluster.
	- aws:deleteStack :Exclui a programação.

## Saídas

GetClusterInformation.ClusterName

GetClusterInformation.ClusterState

ListingClusterInstances.IDs de instância

CreatingScheduleCloudFormationStack.StackStatus

RemovingScheduleByDeletingScheduleCloudFormationStack.StackStatus

CheckIfLogGroupExists.saída

FindLogPatternOnMerNode. CommandId

# OpenSearch Serviço Amazon

AWS Systems Manager A automação fornece runbooks predefinidos para o Amazon OpenSearch Service. Para obter informações sobre como usar runbooks, consulte [Trabalhado com runbooks.](https://docs.aws.amazon.com/systems-manager/latest/userguide/automation-documents.html) Para obter informações sobre como visualizar o conteúdo do runbook, consulte [Exibir conteúdo do](#page-14-0)  [runbook](#page-14-0).

Tópicos

- [AWSConfigRemediation-DeleteOpenSearchDomain](#page-445-0)
- [AWSConfigRemediation-EnforceHTTPSOnOpenSearchDomain](#page-446-0)
- [AWSConfigRemediation-UpdateOpenSearchDomainSecurityGroups](#page-447-0)
- [AWSSupport-TroubleshootOpenSearchRedYellowCluster](#page-449-0)
- [AWSSupport-TroubleshootOpenSearchHighCPU](#page-455-0)

## <span id="page-445-0"></span>**AWSConfigRemediation-DeleteOpenSearchDomain**

## Descrição

O AWSConfigRemediation-DeleteOpenSearchDomain runbook exclui um determinado domínio do Amazon OpenSearch Service usando a [DeleteDomainA](https://docs.aws.amazon.com/opensearch-service/latest/developerguide/configuration-api.html#configuration-api-actions-deletedomain)PI.

[Execute esta automação \(console\)](https://console.aws.amazon.com/systems-manager/automation/execute/AWSConfigRemediation-DeleteOpenSearchDomain)

Tipo de documento

Automação

Proprietário

Amazon

Plataformas

Linux, macOS, Windows

Parâmetros

• DomainName

Tipo: string

Valores permitidos: (\d{12}/)?[a-z]{1}[a-z0-9-]{2,28}

Descrição: (Obrigatório) O nome do domínio do Amazon OpenSearch Service que você deseja excluir.

• AutomationAssumeRole

Tipo: string

Descrição: (obrigatório) O nome do recurso da Amazon (ARN) do perfil do AWS Identity and Access Management (IAM) que permite que o Systems Manager Automation realize ações em seu nome.

#### Permissões obrigatórias do IAM

O parâmetro AutomationAssumeRole requer as seguintes ações para usar o runbook com êxito.

- ssm:StartAutomationExecution
- ssm:GetAutomationExecution
- es:DeleteDomain
- es:DescribeDomain

## Etapas do documento

• aws:executeScript- Aceita o nome OpenSearch de domínio do Amazon Service como entrada, o exclui e verifica a exclusão.

## <span id="page-446-0"></span>**AWSConfigRemediation-EnforceHTTPSOnOpenSearchDomain**

## Descrição

O AWSConfigRemediation-EnforceHTTPSOnOpenSearchDomain runbook é ativado EnforceHTTPS em um determinado domínio do Amazon OpenSearch Service usando a [UpdateDomainConfigA](https://docs.aws.amazon.com/opensearch-service/latest/developerguide/configuration-api.html#configuration-api-actions-updatedomainconfig)PI.

[Execute esta automação \(console\)](https://console.aws.amazon.com/systems-manager/automation/execute/AWSConfigRemediation-EnforceHTTPSOnOpenSearchDomain)

Tipo de documento

Automação

Proprietário

Amazon

Plataformas

Linux, macOS, Windows

Parâmetros

• DomainName

## Tipo: string

Valores permitidos: (\d{12}/)?[a-z]{1}[a-z0-9-]{2,28}

Descrição: (Obrigatório) O nome do domínio do Amazon OpenSearch Service que você deseja usar para aplicar HTTPS.

• AutomationAssumeRole

Tipo: string

Descrição: (obrigatório) O nome do recurso da Amazon (ARN) do perfil do AWS Identity and Access Management (IAM) que permite que o Systems Manager Automation realize ações em seu nome.

Permissões obrigatórias do IAM

O parâmetro AutomationAssumeRole requer as seguintes ações para usar o runbook com êxito.

- ssm:StartAutomationExecution
- ssm:GetAutomationExecution
- es:DescribeDomain
- es:UpdateDomainConfig

## Etapas do documento

• aws:executeScript- Ativa a opção de EnforceHTTPS endpoint no domínio do Amazon OpenSearch Service que você especifica no DomainName parâmetro.

# <span id="page-447-0"></span>**AWSConfigRemediation-UpdateOpenSearchDomainSecurityGroups**

Descrição

O AWSConfigRemediation-UpdateOpenSearchDomainSecurityGroups runbook atualiza a configuração do grupo de segurança em um determinado domínio do Amazon OpenSearch Service usando a [UpdateDomainConfig](https://docs.aws.amazon.com/opensearch-service/latest/developerguide/configuration-api.html#configuration-api-actions-updatedomainconfig)API.

## **a** Note

AWS Os grupos de segurança só podem ser aplicados aos domínios do Amazon OpenSearch Service configurados para acesso à Amazon Virtual Private Cloud (VPC), e não aos domínios do Amazon OpenSearch Service configurados para acesso público.

## [Execute esta automação \(console\)](https://console.aws.amazon.com/systems-manager/automation/execute/AWSConfigRemediation-UpdateOpenSearchDomainSecurityGroups)

Tipo de documento

Automação

Proprietário

Amazon

Plataformas

Linux, macOS, Windows

Parâmetros

• DomainName

Tipo: string

Descrição: (Obrigatório) O nome do domínio do Amazon OpenSearch Service que você deseja usar para atualizar grupos de segurança.

• SecurityGroupList

Tipo: StringList

Descrição: (Obrigatório) Os IDs do grupo de segurança que você deseja atribuir ao domínio do Amazon OpenSearch Service.

• AutomationAssumeRole

Tipo: string

Descrição: (obrigatório) O nome do recurso da Amazon (ARN) do perfil do AWS Identity and Access Management (IAM) que permite que o Systems Manager Automation realize ações em seu nome.

#### Permissões obrigatórias do IAM

O parâmetro AutomationAssumeRole requer as seguintes ações para usar o runbook com êxito.

- ssm:StartAutomationExecution
- ssm:GetAutomationExecution
- es:DescribeDomain
- es:UpdateDomainConfig

## Etapas do documento

• aws:executeScript- Atualiza a configuração do grupo de segurança no domínio do Amazon OpenSearch Service que você especifica no DomainName parâmetro.

## <span id="page-449-0"></span>**AWSSupport-TroubleshootOpenSearchRedYellowCluster**

## Descrição

AWSSupport-TroubleshootOpenSearchRedYellowClustero runbook de automação é usado para identificar a causa do status de integridade do cluster [vermelho](https://docs.aws.amazon.com/opensearch-service/latest/developerguide/handling-errors.html#handling-errors-red-cluster-status) ou [amarelo](https://docs.aws.amazon.com/opensearch-service/latest/developerguide/handling-errors.html#handling-errors-yellow-cluster-status) e orientá-lo na alteração do cluster de volta para verde.

## Como funciona?

O runbook AWSSupport-TroubleshootOpenSearchRedYellowCluster ajuda você a solucionar a causa do cluster vermelho ou amarelo e fornece as próximas etapas para resolver esse problema analisando a configuração do cluster e a utilização de recursos.

O runbook executa as seguintes etapas:

- Chama a [DescribeDomainA](https://docs.aws.amazon.com/opensearch-service/latest/APIReference/API_DescribeDomain.html)PI no domínio de destino para obter a configuração do cluster.
- Verifica se o domínio do OpenSearch Serviço é baseado na Internet (público) ou na [Amazon](https://docs.aws.amazon.com/opensearch-service/latest/developerguide/vpc.html)  [Virtual Private Cloud \(VPC](https://docs.aws.amazon.com/opensearch-service/latest/developerguide/vpc.html)).
- Cria uma AWS Lambda função pública ou [baseada no Amazon VPC,](https://docs.aws.amazon.com/lambda/latest/dg/foundation-networking.html) dependendo da configuração do cluster. Observação: a função Lambda contém o código de solução de problemas que executa as APIs de OpenSearch serviço no cluster para determinar por que o cluster está no estado vermelho ou amarelo.
- Exclui a função Lambda.
- Exibe as verificações realizadas e as próximas etapas recomendadas para resolver o problema do cluster vermelho ou amarelo.
- Tipo de documento
- Automação
- Proprietário
- Amazon
- Plataformas
- Linux, macOS, Windows
- Parâmetros
- Permissões obrigatórias do IAM

O parâmetro AutomationAssumeRole requer as seguintes ações para usar o runbook com êxito.

- cloudformation:CreateStack
- cloudformation:DescribeStacks
- cloudformation:DescribeStackEvents
- cloudformation:DeleteStack
- lambda:CreateFunction
- lambda:DeleteFunction
- lambda:InvokeFunction
- lambda:GetFunction
- es:DescribeDomain
- es:DescribeDomainConfig
- ec2:DescribeSecurityGroups
- ec2:DescribeSubnets
- ec2:DescribeVpcs
- ec2:DescribeNetworkInterfaces
- ec2:CreateNetworkInterface
- ec2:DeleteNetworkInterface
- ec2:DescribeInstances
- ec2:AttachNetworkInterface
- cloudwatch:GetMetricData
- iam:PassRole

O LambdaExecutionRole parâmetro requer as seguintes ações para usar o runbook com êxito:

- es:ESHttpGet
- ec2:CreateNetworkInterface
- ec2:DescribeNetworkInterfaces
- ec2:DeleteNetworkInterface

Visão geral da LambdaExecutionRole política:

Veja a seguir um exemplo de uma função de execução AWS Identity and Access Management (função IAM) da função Lambda que concede à função permissão para acessar AWS serviços e recursos exigidos por esse runbook. Para obter mais informações, consulte [Função de execução do](https://docs.aws.amazon.com/lambda/latest/dg/lambda-intro-execution-role.html)  [Lambda](https://docs.aws.amazon.com/lambda/latest/dg/lambda-intro-execution-role.html).

#### **a** Note

Osec2:DescribeNetworkInterfaces,ec2:CreateNetworkInterface, e só ec2:DeleteNetworkInterface são necessários se seu cluster de OpenSearch serviços for [baseado em Amazon VPC](https://docs.aws.amazon.com/opensearch-service/latest/developerguide/vpc.html) para permitir que a função Lambda crie e gerencie as interfaces de rede Amazon VPC. Para obter mais informações, consulte [Conectando redes](https://docs.aws.amazon.com/lambda/latest/dg/configuration-vpc.html#vpc-permissions)  [externas a recursos em uma função de execução do Amazon VPC](https://docs.aws.amazon.com/lambda/latest/dg/configuration-vpc.html#vpc-permissions) e do [Lambda.](https://docs.aws.amazon.com/lambda/latest/dg/lambda-intro-execution-role.html)

```
 { 
               "Version": "2012-10-17", 
               "Statement": [ 
\overline{\mathcal{L}} "Effect": "Allow", 
                        "Action": "es:ESHttpGet", 
                        "Resource": [
```

```
 "arn:<partition>:es:<region>:<account-id>:domain/<domain-
name>/", 
                              "arn:<partition>:es:<region>:<account-id>:domain/<domain-name>/
_cluster/health", 
                              "arn:<partition>:es:<region>:<account-id>:domain/<domain-name>/
_cat/indices", 
                              "arn:<partition>:es:<region>:<account-id>:domain/<domain-name>/
_cat/allocation", 
                              "arn:<partition>:es:<region>:<account-id>:domain/<domain-name>/
_cluster/allocation/explain" 
\sim 100 \sim 100 \sim 100 \sim 100 \sim 100 \sim 100 \sim 100 \sim 100 \sim 100 \sim 100 \sim 100 \sim 100 \sim 100 \sim 100 \sim 100 \sim 100 \sim 100 \sim 100 \sim 100 \sim 100 \sim 100 \sim 100 \sim 100 \sim 100 \sim 
\qquad \qquad \text{ }\overline{a} "Condition": { 
                              "ArnLikeIfExists": { 
                                   "ec2:Vpc": "arn:<partition>:ec2:<region>:<account-id>:vpc/
<vpc_id>" 
 } 
\}, \{ "Action": [ 
                              "ec2:DeleteNetworkInterface", 
                              "ec2:CreateNetworkInterface", 
                              "ec2:DescribeNetworkInterfaces", 
                              "ec2:UnassignPrivateIpAddresses", 
                              "ec2:AssignPrivateIpAddresses" 
 ], 
                         "Resource": "*", 
                         "Effect": "Allow" 
 } 
               ] 
          }
```
## Instruções

Siga estas etapas para configurar a automação:

- 1. Navegue até o [AWSSupport- TroubleshootOpenSearchRedYellowCluster](https://console.aws.amazon.com/systems-manager/documents/AWSSupport-TroubleshootOpenSearchRedYellowCluster/description) no AWS Systems Manager console.
- 2. Selecione Execute automation (Executar automação).
- 3. Você pode usar os seguintes parâmetros de entrada:

• AutomationAssumeRole (Opcional):

O Amazon Resource Name (ARN) da função AWS Identity and Access Management (IAM) que permite que o Systems Manager Automation execute as ações em seu nome. Se nenhum perfil for especificado, o Systems Manager Automation usa as permissões do usuário que inicia este runbook.

• LambdaExecutionRole (Obrigatório):

O ARN da função do IAM que o Lambda usará para assinar solicitações no seu cluster do Amazon Service. OpenSearch

• DomainName (Obrigatório):

O nome do domínio do OpenSearch serviço com o status de integridade do cluster vermelho ou amarelo.

• UtilizationThreshold (Opcional):

A porcentagem do limite de utilização usada para comparar as métricas de utilização da CPU e da JVM. MemoryPressure O valor padrão é 80.

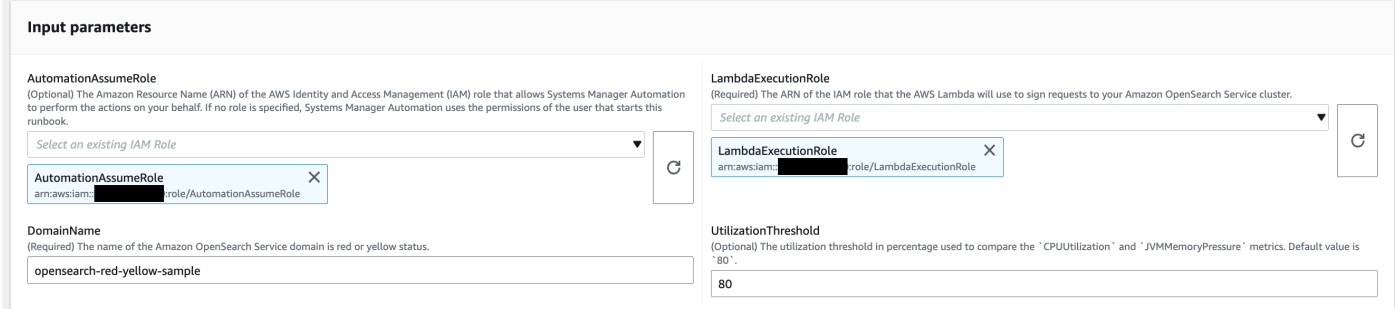

4. Se você ativou o [controle de acesso refinado](https://docs.aws.amazon.com/opensearch-service/latest/developerguide/fgac.html) em um cluster de OpenSearch serviços, certifiquese de que o arn da LambdaExecutionRole função esteja mapeado para uma função com pelo menos permissão. cluster\_monitor

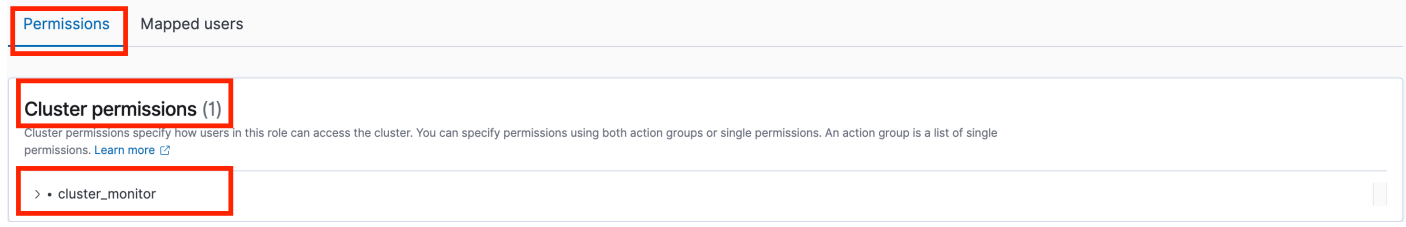

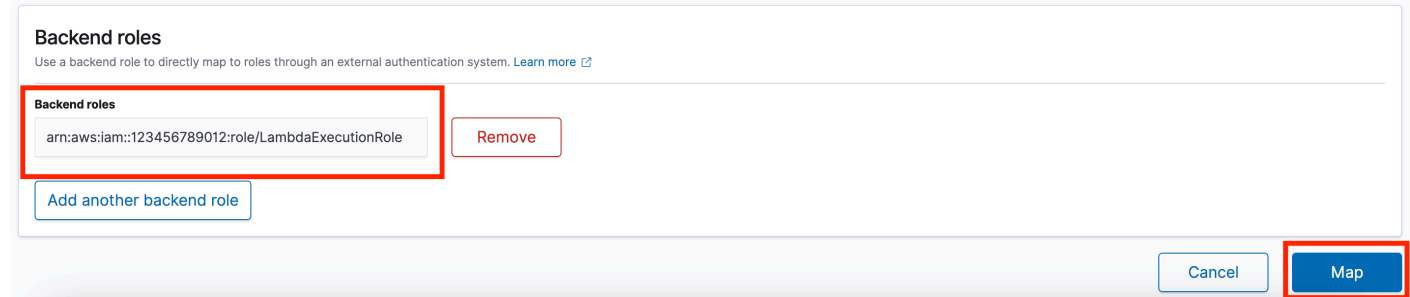

- 5. Selecione Executar.
- 6. A automação é iniciada.
- 7. O runbook de automação realiza as seguintes etapas:
	- GetClusterConfiguration:

Busca a configuração do cluster OpenSearch de serviços.

• CrieAWSLambdaFunctionStack:

Cria uma função Lambda temporária em sua conta usando. AWS CloudFormation A função Lambda é usada para executar as APIs de OpenSearch serviço.

• WaitForAWSLambdaFunctionStack:

Espera que a CloudFormation pilha seja concluída.

• GetClusterMetricsFromCloudWatch:

Obtém as métricas relacionadas ao cluster Amazon CloudWatch ClusterStatus, CPUUtilization e JVM MemoryPressure OpenSearch Service e sua data de criação.

• RunOpenSearchAPIs:

Usa a função Lambda para chamar as APIs de OpenSearch serviço e analisar os dados das métricas do cluster para diagnosticar a causa do status do cluster vermelho ou amarelo.

• ExcluirAWSLambdaFunctionStack:

Exclui a função Lambda criada por essa automação em sua conta.

- 8. Depois de concluído, revise a seção Outputs para obter os resultados detalhados da execução.
	- RootCause:

Fornece uma visão geral da causa identificada para que a integridade do cluster esteja no estado vermelho ou amarelo.

• IssueDescription:

Fornece detalhes sobre por que o cluster está no estado vermelho ou amarelo e as possíveis etapas para retornar o cluster ao estado verde.

Referências

Automação do Systems Manager

- [Execute esta automação \(console\)](https://console.aws.amazon.com/systems-manager/automation/execute/AWSSupport-TroubleshootOpenSearchRedYellowCluster)
- [Executar uma automação](https://docs.aws.amazon.com/systems-manager/latest/userguide/automation-working-executing.html)
- [Configurar a automação](https://docs.aws.amazon.com/systems-manager/latest/userguide/automation-setup.html)
- [Página inicial dos fluxos de trabalho de automação](https://aws.amazon.com/premiumsupport/technology/saw/)

AWS documentação de serviço

• Consulte [Solução de problemas do Amazon OpenSearch Service](https://docs.aws.amazon.com/opensearch-service/latest/developerguide/handling-errors.html) para obter mais informações

## <span id="page-455-0"></span>**AWSSupport-TroubleshootOpenSearchHighCPU**

## Descrição

O AWSSupport-TroubleshootOpenSearchHighCPU runbook fornece uma solução automatizada para coletar dados de diagnóstico de um domínio do Amazon OpenSearch Service para solucionar problemas de [alta CPU.](https://repost.aws/knowledge-center/opensearch-troubleshoot-high-cpu)

## Como funciona?

O AWSSupport-TroubleshootOpenSearchHighCPU runbook ajuda a solucionar problemas de alta utilização da CPU no domínio do Amazon OpenSearch Service.

O runbook executa as seguintes etapas:

- Executa a [DescribeDomain](https://docs.aws.amazon.com/opensearch-service/latest/APIReference/API_DescribeDomain.html)API no domínio fornecido do Amazon OpenSearch Service para obter os metadados do cluster.
- Verifica se o domínio do Amazon OpenSearch Service é público ou baseado no Amazon VPC e, com a ajuda de AWS CloudFormation, cria uma função pública ou baseada no [Amazon AWS](https://docs.aws.amazon.com/opensearch-service/latest/developerguide/vpc.html)  [Lambda VPC](https://docs.aws.amazon.com/opensearch-service/latest/developerguide/vpc.html).
- A função Lambda busca dados de diagnóstico dos domínios do Amazon OpenSearch Service.
- Usa uma máquina de AWS Step Functions estado para orquestrar várias execuções de funções Lambda para coletar dados mais abrangentes.
- Armazena os dados coletados em um grupo de CloudWatch registros da Amazon por 24 horas por padrão.
- Exclui os recursos criados, exceto o grupo de CloudWatch registros.

Permissões obrigatórias do IAM

O parâmetro AutomationAssumeRole requer as seguintes ações para usar o runbook com êxito.

- cloudformation:CreateStack
- cloudformation:CreateStack
- cloudformation:DescribeStacks
- cloudformation:DescribeStackEvents
- cloudformation:DeleteStack
- lambda:CreateFunction
- lambda:DeleteFunction
- lambda:InvokeFunction
- lambda:GetFunction
- lambda:TagResource
- es:DescribeDomain
- ec2:DescribeSecurityGroups
- ec2:DescribeSubnets
- ec2:DescribeVpcs
- ec2:DescribeNetworkInterfaces
- ec2:CreateNetworkInterface
- ec2:DescribeInstances
- ec2:AttachNetworkInterface
- ec2:DeleteNetworkInterface
- logs:CreateLogGroup
- logs:PutRetentionPolicy
- logs:TagResource
- states:CreateStateMachine
- states:DeleteStateMachine
- states:StartExecution
- states:TagResource
- states:DescribeStateMachine
- states:DescribeExecution
- iam:PassRole
- iam:CreateRole
- iam:DeleteRole
- iam:GetRole
- iam:PutRolePolicy
- iam:DeleteRolePolicy
- ssm:DescribeAutomationExecutions
- ssm:GetAutomationExecution

O LambdaExecutionRole parâmetro requer as seguintes ações para usar o runbook com êxito:

- es:ESHttpGet
- ec2:CreateNetworkInterface
- ec2:DescribeNetworkInterfaces
- ec2:DeleteNetworkInterface
- logs:CreateLogStream
- logs:PutLogEvents

A função de execução do Lambda concede à função permissão para acessar AWS serviços e recursos exigidos por esse runbook. Para obter mais informações, consulte [Função de execução do](https://docs.aws.amazon.com/lambda/latest/dg/lambda-intro-execution-role.html)  [Lambda](https://docs.aws.amazon.com/lambda/latest/dg/lambda-intro-execution-role.html).

## **a** Note

Osec2:DescribeNetworkInterfaces,ec2:CreateNetworkInterface, e só ec2:DeleteNetworkInterface são necessários se seu cluster de OpenSearch serviços for [baseado em Amazon VPC](https://docs.aws.amazon.com/opensearch-service/latest/developerguide/vpc.html) para permitir que a função Lambda crie e gerencie as

interfaces de rede Amazon VPC. Para obter mais informações, consulte [Conectando redes](https://docs.aws.amazon.com/lambda/latest/dg/configuration-vpc.html#vpc-permissions)  [externas a recursos em uma função de execução do Amazon VPC](https://docs.aws.amazon.com/lambda/latest/dg/configuration-vpc.html#vpc-permissions) e do [Lambda.](https://docs.aws.amazon.com/lambda/latest/dg/lambda-intro-execution-role.html)

#### Instruções

Siga estas etapas para configurar a automação:

- 1. Navegue até a [AWSSupport- TroubleshootOpenSearchHigh CPU](https://console.aws.amazon.com/systems-manager/documents/AWSSupport-TroubleshootOpenSearchHighCPU/description) no AWS Systems Manager console.
- 2. Selecione Execute automation (Executar automação).
- 3. Você pode usar os seguintes parâmetros de entrada:
	- AutomationAssumeRole (Opcional):

O Amazon Resource Name (ARN) da função AWS Identity and Access Management (IAM) que permite que o Systems Manager Automation execute as ações em seu nome. Se nenhum perfil for especificado, o Systems Manager Automation usa as permissões do usuário que inicia este runbook.

• DomainName (Obrigatório):

O nome do domínio do Amazon OpenSearch Service que você deseja solucionar para problemas de alta CPU.

• LambdaExecutionRoleForOpenSearch (Obrigatório):

O ARN da função do IAM a ser anexada à função Lambda. A função Lambda usa as credenciais dessa função para assinar solicitações no domínio do Amazon OpenSearch Service. Se o controle de acesso refinado estiver habilitado no domínio do Amazon OpenSearch Service, você deverá mapear essa função para uma função de back-end do OpenSearch Service Dashboards com uma permissão mínima de "cluster\_monitor".

• DataRetentionDays (Opcional):

O número de dias para reter os dados de diagnóstico coletados do domínio do Amazon OpenSearch Service. Por padrão, os dados são retidos por 24 horas (um dia). Você pode optar por reter os dados por no máximo 30 dias.

• NumberOfDataSamples (Opcional):

O número de amostras de dados a serem coletadas do domínio do Amazon OpenSearch Service. Por padrão, 5 amostras de dados são coletadas. Você pode coletar até 10 amostras e a função Lambda será invocada para cada coleta de amostras.

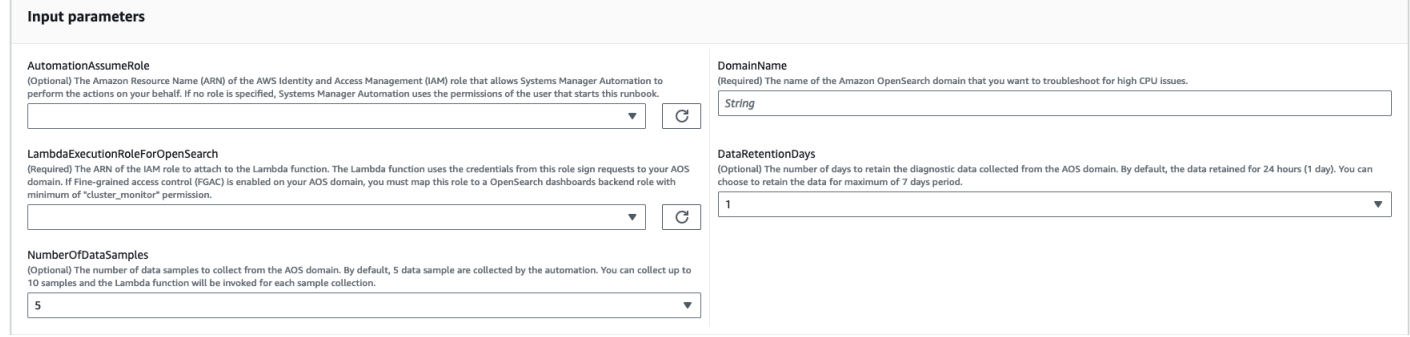

4. Se você ativou o [controle de acesso refinado](https://docs.aws.amazon.com/opensearch-service/latest/developerguide/fgac.html) em um cluster de OpenSearch serviços, certifiquese de que o arn da LambdaExecutionRole função esteja mapeado para uma função com pelo menos permissão. cluster\_monitor

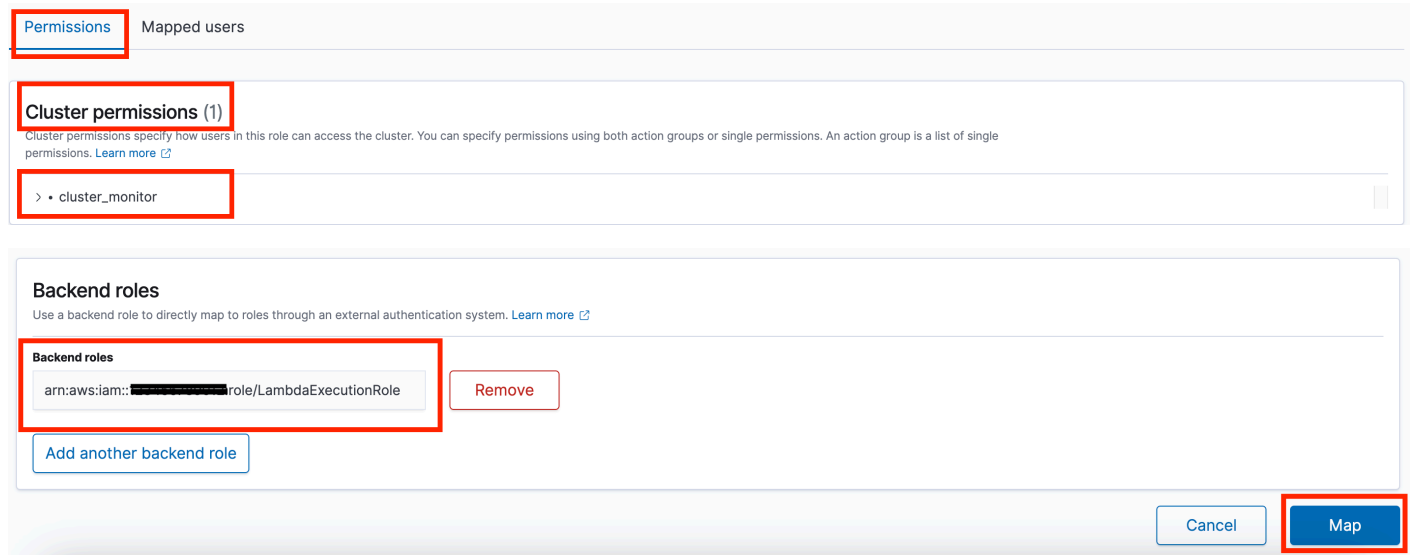

- 5. Selecione Executar.
- 6. A automação é iniciada.
- 7. O runbook de automação realiza as seguintes etapas:
	- Verifique a simultaneidade:

Garante que haja apenas uma execução desse runbook visando o domínio especificado do Amazon OpenSearch Service. Se o runbook encontrar outra execução com o mesmo nome de domínio, ele retornará um erro e terminará.

• getDomainConfig:

Obtém os detalhes da configuração do domínio OpenSearch de serviço de destino.

• Recursos de provisionamento:

Provisiona os recursos para coleta de dados usando AWS CloudFormation.

• waitForStackCriação:

Espera a conclusão da AWS CloudFormation pilha.

• describeStackResources:

Descreve a AWS CloudFormation pilha e obtém o ARN da máquina de estado.

• runStateMachine:

Invoca a função Lambda do coletor de dados uma ou mais vezes executando uma máquina de estado Step Functions.

• describeErrorsFromStackEvents:

Descreve os erros da AWS CloudFormation pilha em busca de erros.

• unstageOpenSearchAlta automação de CPU:

Exclui a AWSSupport-TroubleshootOpenSearchHighCPU AWS CloudFormation pilha.

• describeErrorsFromStackDeletion:

Descreve os erros encontrados ao excluir a AWS CloudFormation pilha.

• Status final:

Retorna a saída final do AWSSupport-TroubleshootOpenSearchHighCPU runbook.

- 8. Depois de concluído, revise a seção Outputs para obter os resultados detalhados da execução.
	- Status final. FinalOutput:

Fornece o grupo de CloudWatch registros em que os dados de diagnóstico são armazenados.

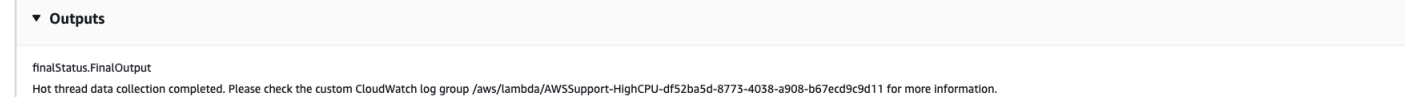

#### **Referências**

AUTOMAÇ<del>ãO do Systems Manager</del> — and the system of the system of the system of the system of the system of the system of the system of the system of the system of the system of the system of the system of the system of the

- [Execute esta automação \(console\)](https://console.aws.amazon.com/systems-manager/automation/execute/AWSSupport-TroubleshootOpenSearchHighCPU)
- [Executar uma automação](https://docs.aws.amazon.com/systems-manager/latest/userguide/automation-working-executing.html)
- [Configurar a automação](https://docs.aws.amazon.com/systems-manager/latest/userguide/automation-setup.html)
- [Página inicial dos fluxos de trabalho de automação](https://aws.amazon.com/premiumsupport/technology/saw/)

AWS documentação de serviço

• Consulte [Solução de problemas do Amazon OpenSearch Service](https://docs.aws.amazon.com/opensearch-service/latest/developerguide/handling-errors.html) para obter mais informações

# **EventBridge**

AWS Systems Manager A automação fornece runbooks predefinidos para a Amazon. EventBridge Para obter informações sobre como usar runbooks, consulte [Trabalhado com runbooks](https://docs.aws.amazon.com/systems-manager/latest/userguide/automation-documents.html). Para obter informações sobre como visualizar o conteúdo do runbook, consulte [Exibir conteúdo do runbook](#page-14-0).

Tópicos

- [AWS-AddOpsItemDedupStringToEventBridgeRule](#page-461-0)
- [AWS-DisableEventBridgeRule](#page-463-0)

## <span id="page-461-0"></span>**AWS-AddOpsItemDedupStringToEventBridgeRule**

## Descrição

O AWS-AddOpsItemDedupStringToEventBridgeRule runbook adiciona uma string de desduplicação para todos os AWS Systems Manager OpsItems associados a uma regra da Amazon. EventBridge Este runbook não adicionará uma string de eliminação de duplicação se a regra já tiver uma. Para saber mais sobre cadeias de caracteres de desduplicação e OpsItems, consulte [Reduzindo a duplicação OpsItems](https://docs.aws.amazon.com/systems-manager/latest/userguide/OpsCenter-creating-OpsItems.html#OpsCenter-working-deduplication) no Guia do usuário.AWS Systems Manager

[Execute esta automação \(console\)](https://console.aws.amazon.com/systems-manager/automation/execute/AWS-AddOpsItemDedupStringToEventBridgeRule)

Tipo de documento

Automação

Proprietário

Amazon

#### Plataformas

Linux, macOS, Windows

#### Parâmetros

• AutomationAssumeRole

Tipo: String

Descrição: (opcional) o nome do recurso da Amazon (ARN) do perfil do AWS Identity and Access Management (IAM) que permite que o Systems Manager Automation realize ações em seu nome. Se nenhum perfil for especificado, o Systems Manager Automation usa as permissões do usuário que inicia este runbook.

• DedupString

Tipo: string

Descrição: (obrigatório) A string de eliminação de deduplicação que deseja adicionar à regra.

• RuleName

Tipo: string

Descrição: (obrigatório) O nome da regra à qual deseja adicionar a string de deduplicação.

Permissões obrigatórias do IAM

O parâmetro AutomationAssumeRole requer as seguintes ações para usar o runbook com êxito.

- ssm:StartAutomationExecution
- ssm:GetAutomationExecution
- events:ListTargetsByRule
- events:PutTargets

#### Etapas do documento

• aws:executeScript- Adiciona uma sequência de deduplicação à EventBridge regra especificada no RuleName parâmetro.

## <span id="page-463-0"></span>**AWS-DisableEventBridgeRule**

## Descrição

O *AWS-DisableEventBridgeRule* runbook desativa a EventBridge regra da Amazon que você especifica. Para saber mais sobre as regras EventBridge , consulte as [regras da Amazon](https://docs.aws.amazon.com/eventbridge/latest/userguide/eb-rules.html) [EventBridge no](https://docs.aws.amazon.com/eventbridge/latest/userguide/eb-rules.html) Guia do usuário da Amazon. EventBridge

[Execute esta automação \(console\)](https://console.aws.amazon.com/systems-manager/automation/execute/AWS-DisableEventBridgeRule)

Tipo de documento

Automação

Proprietário

Amazon

Plataformas

Linux, macOS, Windows

Parâmetros

• AutomationAssumeRole

Tipo: String

Descrição: (opcional) o nome do recurso da Amazon (ARN) do perfil do AWS Identity and Access Management (IAM) que permite que o Systems Manager Automation realize ações em seu nome. Se nenhum perfil for especificado, o Systems Manager Automation usa as permissões do usuário que inicia este runbook.

• EventBusName

Tipo: string

Padrão: Default

Descrição: (opcional) O barramento de eventos associado à regra a ser desabilitada.

• RuleName

Tipo: string

AWS-DisableEventBridgeRule 452

Descrição: (obrigatório) O nome da regra que deseja desabilitar.

Permissões obrigatórias do IAM

O parâmetro AutomationAssumeRole requer as seguintes ações para usar o runbook com êxito.

- ssm:StartAutomationExecution
- ssm:GetAutomationExecution
- events:DisableRule

Etapas do documento

• aws:executeAwsApi- Desativa a EventBridge regra especificada no RuleName parâmetro.

# **GuardDuty**

AWS Systems Manager A automação fornece runbooks predefinidos para a Amazon. GuardDuty Para obter informações sobre como usar runbooks, consulte [Trabalhado com runbooks](https://docs.aws.amazon.com/systems-manager/latest/userguide/automation-documents.html). Para obter informações sobre como visualizar o conteúdo do runbook, consulte [Exibir conteúdo do runbook](#page-14-0).

Tópicos

• [AWSConfigRemediation-CreateGuardDutyDetector](#page-464-0)

## <span id="page-464-0"></span>**AWSConfigRemediation-CreateGuardDutyDetector**

Descrição

O AWSConfigRemediation-CreateGuardDutyDetector runbook cria um detector Amazon GuardDuty (GuardDuty) no Região da AWS local onde você executa a automação.

[Execute esta automação \(console\)](https://console.aws.amazon.com/systems-manager/automation/execute/AWSConfigRemediation-CreateGuardDutyDetector)

Tipo de documento

Automação

Proprietário

#### Amazon

Plataformas

Linux, macOS, Windows

Parâmetros

• AutomationAssumeRole

Tipo: string

Descrição: (obrigatório) O nome do recurso da Amazon (ARN) do perfil do AWS Identity and Access Management (IAM) que permite que o Systems Manager Automation realize ações em seu nome.

Permissões obrigatórias do IAM

O parâmetro AutomationAssumeRole requer as seguintes ações para usar o runbook com êxito.

- ssm:StartAutomationExecution
- ssm:GetAutomationExecution
- guardduty:CreateDetector
- guardduty:GetDetector

## Etapas do documento

- aws:executeAwsApi- Cria um GuardDuty detector.
- aws:assertAwsResourceProperty :Verifica se o Status do detector é ENABLED.

## IAM

AWS Systems Manager A automação fornece runbooks predefinidos para. AWS Identity and Access Management Para obter informações sobre como usar runbooks, consulte [Trabalhado com](https://docs.aws.amazon.com/systems-manager/latest/userguide/automation-documents.html)  [runbooks](https://docs.aws.amazon.com/systems-manager/latest/userguide/automation-documents.html). Para obter informações sobre como visualizar o conteúdo do runbook, consulte [Exibir](#page-14-0)  [conteúdo do runbook.](#page-14-0)

Tópicos

- [AWS-AttachIAMToInstance](#page-466-0)
- [AWS-DeleteIAMInlinePolicy](#page-468-0)
- [AWSConfigRemediation-DeleteIAMRole](#page-470-0)
- [AWSConfigRemediation-DeleteIAMUser](#page-471-0)
- [AWSConfigRemediation-DeleteUnusedIAMGroup](#page-474-0)
- [AWSConfigRemediation-DeleteUnusedIAMPolicy](#page-475-0)
- [AWSConfigRemediation-DetachIAMPolicy](#page-476-0)
- [AWSConfigRemediation-EnableAccountAccessAnalyzer](#page-478-0)
- [AWSSupport-GrantPermissionsToIAMUser](#page-479-0)
- [AWSConfigRemediation-RemoveUserPolicies](#page-484-0)
- [AWSConfigRemediation-ReplaceIAMInlinePolicy](#page-486-0)
- [AWSConfigRemediation-RevokeUnusedIAMUserCredentials](#page-488-0)
- [AWSConfigRemediation-SetIAMPasswordPolicy](#page-490-0)

## <span id="page-466-0"></span>**AWS-AttachIAMToInstance**

Descrição

Anexe uma função AWS Identity and Access Management (IAM) a uma instância gerenciada.

[Execute esta automação \(console\)](https://console.aws.amazon.com/systems-manager/automation/execute/AWS-AttachIAMToInstance)

Tipo de documento

Automação

Proprietário

Amazon

Plataformas

Linux, macOS, Windows

Parâmetros

• AutomationAssumeRole

## Tipo: String

Descrição: (opcional) o nome do recurso da Amazon (ARN) do perfil do AWS Identity and Access Management (IAM) que permite que o Systems Manager Automation realize ações em seu nome. Se nenhum perfil for especificado, o Systems Manager Automation usa as permissões do usuário que inicia este runbook.

• ForceReplace

Tipo: booliano

Descrição: (opcional) Sinalizador para especificar se deseja substituir o perfil do IAM existente ou não.

Padrão: True

• InstanceId

Tipo: string

Descrição: (obrigatório) O ID da instância a qual você deseja associar um perfil do IAM.

• RoleName

Tipo: string

Descrição: (obrigatório) O nome do perfil do IAM a ser adicionado à instância gerenciada.

Etapas do documento

- 1. aws:executeAwsApi- DescribeInstanceProfile Encontre o perfil da instância do IAM anexado à instância do EC2.
- 2. aws:branch- CheckInstanceProfileAssociations Verifique o perfil da instância do IAM anexado à instância do EC2.
	- a. Se um perfil de instância do IAM estiver anexado e ForceReplace estiver definido como true:
		- i. aws:executeAwsApi- DisassociateIamInstanceProfile Desassocie o perfil da instância do IAM da instância do EC2.
	- b. aws:executeAwsApi- ListInstanceProfilesForRole Liste os perfis de instância para a função IAM fornecida.
- c. aws:branch- CheckInstanceProfileCreated Verifique se a função do IAM fornecida tem um perfil de instância associado.
	- i. Se a o perfil do IAM tiver um perfil de instância associado:
		- A. aws:executeAwsApi- attachiam ProfileToInstance anexe a função de perfil da instância do IAM à instância do EC2.
	- i. Se o perfil do IAM não tiver um perfil de instância associado:
		- A. aws:executeAwsApi- CreateInstanceProfileForRole Crie uma função de perfil de instância para a função do IAM especificada.
		- B. aws:executeAwsApi- AddRoleToInstanceProfile Anexe a função do perfil da instância à função do IAM especificada.
		- C. aws:executeAwsApi- GetInstanceProfile Obtenha os dados do perfil da instância para a função do IAM especificada.
		- D. aws:executeAwsApi- attachiam ProfileToInstanceWithRetry anexe a função de perfil da instância do IAM à instância do EC2.

# Saídas

Anexo TachiamProfileToInstanceWithRetry. AssociationId

GetInstanceProfile.InstanceProfileName

GetInstanceProfile.InstanceProfileArn

Anexo TachiamProfileToInstance. AssociationId

ListInstanceProfilesForRole.InstanceProfileName

ListInstanceProfilesForRole.InstanceProfileArn

# **AWS-DeleteIAMInlinePolicy**

# Descrição

O AWS-DeleteIAMInlinePolicy runbook exclui todas as políticas em linha AWS Identity and Access Management (IAM) anexadas às identidades do IAM que você especificar.

[Execute esta automação \(console\)](https://console.aws.amazon.com/systems-manager/automation/execute/AWS-DeleteIAMInlinePolicy)

### Tipo de documento

Automação

Proprietário

Amazon

Plataformas

Linux, macOS, Windows

Parâmetros

• AutomationAssumeRole

Tipo: String

Descrição: (opcional) o nome do recurso da Amazon (ARN) do perfil do AWS Identity and Access Management (IAM) que permite que o Systems Manager Automation realize ações em seu nome. Se nenhum perfil for especificado, o Systems Manager Automation usa as permissões do usuário que inicia este runbook.

• IamArns

Tipo: string

Descrição: (Obrigatório) Uma lista separada por vírgulas de ARNs para as identidades do IAM das quais você deseja excluir políticas em linha. Essa lista pode incluir usuários, grupos ou funções do IAM.

## Permissões obrigatórias do IAM

O parâmetro AutomationAssumeRole requer as seguintes ações para usar o runbook com êxito.

- iam:DeleteGroupPolicy
- iam:DeleteRolePolicy
- iam:DeleteUserPolicy
- iam:ListGroupPolicies
- iam:ListRolePolicies
- iam:ListUserPolicies

#### Etapas do documento

• aws:executeScript- Exclui as políticas embutidas do IAM anexadas às identidades específicas do IAM.

# **AWSConfigRemediation-DeleteIAMRole**

# Descrição

O runbook AWSConfigRemediation-DeleteIAMRole exclui o perfil do AWS Identity and Access Management (IAM) especificado. Essa automação não exclui perfis de instância associados ao perfil do IAM ou funções vinculadas ao serviço.

[Execute esta automação \(console\)](https://console.aws.amazon.com/systems-manager/automation/execute/AWSConfigRemediation-DeleteIAMRole)

Tipo de documento

Automação

Proprietário

Amazon

Plataformas

Linux, macOS, Windows

Parâmetros

• AutomationAssumeRole

Tipo: string

Descrição: (obrigatório) O nome do recurso da Amazon (ARN) do perfil do AWS Identity and Access Management (IAM) que permite que o Systems Manager Automation realize ações em seu nome.

• IAMRoleID

Tipo: string

Descrição: (obrigatório) O ID do perfil do IAM a ser excluído.

### Permissões obrigatórias do IAM

O parâmetro AutomationAssumeRole requer as seguintes ações para usar o runbook com êxito.

- ssm:StartAutomationExecution
- ssm:GetAutomationExecution
- iam:DeleteRole
- iam:DeleteRolePolicy
- iam:GetRole
- iam:ListAttachedRolePolicies
- iam:ListInstanceProfilesForRole
- iam:ListRolePolicies
- iam:ListRoles
- iam:RemoveRoleFromInstanceProfile

## Etapas do documento

- aws:executeScript :Reúne o nome do perfil do IAM especificado no parâmetro IAMRoleID.
- aws:executeScript :Reúne políticas e perfis de instância associados ao perfil do IAM.
- aws:executeScript :Exclui as políticas anexadas.
- aws:executeScript :Exclui o perfil do IAM e verifica se o perfil foi excluído.

# **AWSConfigRemediation-DeleteIAMUser**

## Descrição

O runbook AWSConfigRemediation-DeleteIAMUser exclui o usuário do AWS Identity and Access Management (IAM) especificado. Essa automação exclui ou desanexa os seguintes atributos associados ao usuário do IAM:

- Chaves de acesso
- Políticas gerenciadas anexadas
- Credenciais do git
- Associações ao grupo IAM
- Senha de usuário do IAM
- Políticas em linha
- Dispositivos de autenticação multifator (MFA)
- Assinatura de certificados
- Chaves públicas de SSH

[Execute esta automação \(console\)](https://console.aws.amazon.com/systems-manager/automation/execute/AWSConfigRemediation-DeleteIAMUser)

Tipo de documento

Automação

Proprietário

Amazon

Plataformas

Linux, macOS, Windows

Parâmetros

• AutomationAssumeRole

Tipo: string

Descrição: (obrigatório) O nome do recurso da Amazon (ARN) do perfil do AWS Identity and Access Management (IAM) que permite que o Systems Manager Automation realize ações em seu nome.

• IAM UserId

Tipo: string

Descrição: (obrigatório) O ID do usuário do IAM a ser excluído.

Permissões obrigatórias do IAM

O parâmetro AutomationAssumeRole requer as seguintes ações para usar o runbook com êxito.

• ssm:StartAutomationExecution

- ssm:GetAutomationExecution
- iam:DeactivateMFADevice
- iam:DeleteAccessKey
- iam:DeleteLoginProfile
- iam:DeleteServiceSpecificCredential
- iam:DeleteSigningCertificate
- iam:DeleteSSHPublicKey
- iam:DeleteVirtualMFADevice
- iam:DeleteUser
- iam:DeleteUserPolicy
- iam:DetachUserPolicy
- iam:GetUser
- iam:ListAttachedUserPolicies
- iam:ListAccessKeys
- iam:ListGroupsForUser
- iam:ListMFADevices
- iam:ListServiceSpecificCredentials
- iam:ListSigningCertificates
- iam:ListSSHPublicKeys
- iam:ListUserPolicies
- iam:ListUsers
- iam:RemoveUserFromGroup

#### Etapas do documento

- aws:executeScript :Reúne o nome do usuário do IAM especificado no parâmetro IAMUserId.
- aws:executeScript :Reúne chaves de acesso, certificados, credenciais, dispositivos de MFA e chaves SSH associadas ao usuário do IAM.
- aws:executeScript :Reúne associações e políticas de grupos para o usuário do IAM.
- aws:executeScript :Exclui chaves de acesso, certificados, credenciais, dispositivos de MFA e chaves SSH associadas ao usuário do IAM.
- aws:executeScript :Exclui associações e políticas de grupos para o usuário do IAM.
- aws:executeScript :Exclui o usuário do IAM e verifica se a função foi excluída.

# **AWSConfigRemediation-DeleteUnusedIAMGroup**

### Descrição

O runbook AWSConfigRemediation-DeleteUnusedIAMGroup exclui um grupo do IAM que não contém nenhum usuário.

O runbook AWSConfigRemediation-DeleteUnusedIAMGroup exclui um grupo do IAM que não contém nenhum usuário.

[Execute esta automação \(console\)](https://console.aws.amazon.com/systems-manager/automation/execute/AWSConfigRemediation-DeleteUnusedIAMGroup)

Tipo de documento

Automação

Proprietário

Amazon

Plataformas

Linux, macOS, Windows

Parâmetros

• AutomationAssumeRole

Tipo: string

Descrição: (obrigatório) O nome do recurso da Amazon (ARN) do perfil do AWS Identity and Access Management (IAM) que permite que o Systems Manager Automation realize ações em seu nome.

• GroupName

Tipo: string

Descrição: (obrigatório) O nome do grupo do IAM a ser excluído.

### Permissões obrigatórias do IAM

O parâmetro AutomationAssumeRole requer as seguintes ações para usar o runbook com êxito.

- ssm:StartAutomationExecution
- ssm:GetAutomationExecution
- iam:DeleteGroup
- iam:DeleteGroupPolicy
- iam:DetachGroupPolicy

Etapas do documento

• aws:executeScript :Remove as políticas gerenciadas e em linha do IAM anexadas ao grupo de destino do IAM e, em seguida, exclui o grupo do IAM.

# **AWSConfigRemediation-DeleteUnusedIAMPolicy**

## Descrição

O runbook AWSConfigRemediation-DeleteUnusedIAMPolicy exclui uma política do AWS Identity and Access Management (IAM) que não está anexada a nenhum usuário, grupo ou perfil.

[Execute esta automação \(console\)](https://console.aws.amazon.com/systems-manager/automation/execute/AWSConfigRemediation-DeleteUnusedIAMPolicy)

Tipo de documento

Automação

Proprietário

Amazon

Plataformas

Linux, macOS, Windows

#### Parâmetros

• AutomationAssumeRole

Tipo: string

Descrição: (obrigatório) O nome do recurso da Amazon (ARN) do perfil do AWS Identity and Access Management (IAM) que permite que o Systems Manager Automation realize ações em seu nome.

• IAM ResourceId

Tipo: string

Descrição: (obrigatório) O identificador de atributo da política do IAM a ser excluído.

Permissões obrigatórias do IAM

O parâmetro AutomationAssumeRole requer as seguintes ações para usar o runbook com êxito.

- ssm:StartAutomationExecution
- ssm:GetAutomationExecution
- config:GetResourceConfigHistory
- config:ListDiscoveredResources
- iam:DeletePolicy
- iam:DeletePolicyVersion
- iam:GetPolicy
- iam:ListEntitiesForPolicy
- iam:ListPolicyVersions

#### Etapas do documento

• aws:executeScript :Exclui a política especificada no parâmetro IAMResourceId e verifica se a política foi excluída.

# **AWSConfigRemediation-DetachIAMPolicy**

#### Descrição

O runbook AWSConfigRemediation-DetachIAMPolicy desvincula a política do AWS Identity and Access Management (IAM) especificada.

[Execute esta automação \(console\)](https://console.aws.amazon.com/systems-manager/automation/execute/AWSConfigRemediation-DetachIAMPolicy)

Tipo de documento

Automação

Proprietário

Amazon

Plataformas

Linux, macOS, Windows

Parâmetros

• AutomationAssumeRole

Tipo: string

Descrição: (obrigatório) O nome do recurso da Amazon (ARN) do perfil do AWS Identity and Access Management (IAM) que permite que o Systems Manager Automation realize ações em seu nome.

• IAM ResourceId

Tipo: string

Descrição: (obrigatório) O ID da política do IAM a ser desvinculada.

Permissões obrigatórias do IAM

O parâmetro AutomationAssumeRole requer as seguintes ações para usar o runbook com êxito.

- ssm:StartAutomationExecution
- ssm:GetAutomationExecution
- config:GetResourceConfigHistory
- config:ListDiscoveredResources
- iam:DetachGroupPolicy
- iam:DetachRolePolicy
- iam:DetachUserPolicy
- iam:GetPolicy
- iam:ListEntitiesForPolicy

#### Etapas do documento

• aws:executeScript :Desvincula a política do IAM de todos os atributos.

# **AWSConfigRemediation-EnableAccountAccessAnalyzer**

# Descrição

O AWSConfigRemediation-EnableAccountAccessAnalyzer runbook cria um analisador de acesso AWS Identity and Access Management (IAM) em seu. Conta da AWS Para obter mais informações sobre o analisador de acesso, consulte [Utilizando o IAM Access Analyzer da AWS](https://docs.aws.amazon.com/IAM/latest/UserGuide/what-is-access-analyzer.html) no Guia do usuário do IAM.

[Execute esta automação \(console\)](https://console.aws.amazon.com/systems-manager/automation/execute/AWSConfigRemediation-EnableAccountAccessAnalyzer)

Tipo de documento

Automação

Proprietário

Amazon

Plataformas

Linux, macOS, Windows

Parâmetros

• AnalyzerName

Tipo: string

Descrição: (obrigatório) Nome do analizador a ser criado.

• AutomationAssumeRole

Tipo: string

Descrição: (obrigatório) O nome do recurso da Amazon (ARN) do perfil do AWS Identity and Access Management (IAM) que permite que o Systems Manager Automation realize ações em seu nome.

### Permissões obrigatórias do IAM

O parâmetro AutomationAssumeRole requer as seguintes ações para usar o runbook com êxito.

- ssm:StartAutomationExecution
- ssm:GetAutomationExecution
- access-analyzer:CreateAnalyzer
- access-analyzer:GetAnalyzer

### Etapas do documento

- aws:executeAwsApi :Cria um analisador de acesso para sua conta.
- aws:waitForAwsResourceProperty :Espera que o status do analisador de acesso seja ACTIVE.
- aws:assertAwsResourceProperty :Confirma que o status do analisador de acesso é ACTIVE.

# **AWSSupport-GrantPermissionsToIAMUser**

### Descrição

Este runbook concede as permissões especificadas a um grupo do IAM (novo ou existente) e adiciona o usuário do IAM existente a ele. As políticas das quais você pode escolher: [Faturamento](https://console.aws.amazon.com/iam/home?#/policies/arn:aws:iam::aws:policy/job-function/Billing$serviceLevelSummary) ou [Suporte.](https://console.aws.amazon.com/iam/home?#/policies/arn:aws:iam::aws:policy/AWSSupportAccess$serviceLevelSummary) Para ativar o acesso de faturamento para o IAM, lembre-se de ativar o [acesso do](https://docs.aws.amazon.com/console/iam/billing-enable)  [usuário do IAM e do usuário federado às páginas de Gerenciamento de custo e Faturamento.](https://docs.aws.amazon.com/console/iam/billing-enable)

## **A** Important

Se você fornecer um grupo do IAM existente, todos os usuários do IAM atualmente no grupo recebem as novas permissões.

[Execute esta automação \(console\)](https://console.aws.amazon.com/systems-manager/automation/execute/AWSSupport-GrantPermissionsToIAMUser)

Tipo de documento

Automação

Proprietário

#### Amazon

Plataformas

Linux, macOS, Windows

Parâmetros

• AutomationAssumeRole

Tipo: String

Descrição: (opcional) o nome do recurso da Amazon (ARN) do perfil do AWS Identity and Access Management (IAM) que permite que o Systems Manager Automation realize ações em seu nome. Se nenhum perfil for especificado, o Systems Manager Automation usa as permissões do usuário que inicia este runbook.

• IAM GroupName

Tipo: string

Padrão: ExampleSupportAndBillingGroup

Descrição: (Obrigatório) Pode ser um grupo novo ou existente. Deve estar em conformidade com as [Limitações de nome das entidades do IAM.](https://docs.aws.amazon.com/IAM/latest/UserGuide/reference_iam-limits.html#reference_iam-limits-names)

• IAM UserName

Tipo: string

Padrão: ExampleUser

Descrição: (Obrigatório) Deve ser um usuário existente.

• LambdaAssumeRole

Tipo: string

Descrição: (opcional) O ARN da função assumida pelo lambda.

• Permissões

Tipo: string

Valores válidos: SupportFullAccess | BillingFullAccess | SupportAndBillingFullAccess

Padrão: SupportAndBillingFullAccess

Descrição: (obrigatório) Escolha um dos itens a seguir: SupportFullAccess concede acesso total à central de suporte. BillingFullAccess concede acesso total ao painel de faturamento. SupportAndBillingFullAccess concede acesso total à central de suporte e ao painel de faturamento. Mais informações sobre políticas estão em Detalhes do documento.

Permissões obrigatórias do IAM

O parâmetro AutomationAssumeRole requer as seguintes ações para usar o runbook com êxito.

As permissões necessárias dependem de como o AWSSupport-GrantPermissionsToIAMUser é executado.

Executando como o usuário ou o perfil conectado no momento

É recomendável anexar a política gerenciada AmazonSSMAutomationRole da Amazon e as seguintes permissões adicionais para poder criar a função do Lambda e o perfil do IAM para passar para o Lambda:

```
{ 
                            "Version": "2012-10-17", 
                            "Statement": [ 
 { 
                                        "Action": [ 
                                             "lambda:InvokeFunction", 
                                             "lambda:CreateFunction", 
                                             "lambda:DeleteFunction", 
                                             "lambda:GetFunction" 
\sim 1.0 \sim 1.0 \sim 1.0 \sim 1.0 \sim 1.0 \sim 1.0 \sim 1.0 \sim 1.0 \sim 1.0 \sim 1.0 \sim 1.0 \sim 1.0 \sim 1.0 \sim 1.0 \sim 1.0 \sim 1.0 \sim 1.0 \sim 1.0 \sim 1.0 \sim 1.0 \sim 1.0 \sim 1.0 \sim 1.0 \sim 1.0 \sim 
                                       "Resource": 
  "arn:aws:lambda:*:ACCOUNTID:function:AWSSupport-*", 
                                       "Effect": "Allow" 
\},
 { 
                                        "Effect" : "Allow", 
                                        "Action" : [ 
                                             "iam:CreateGroup", 
                                             "iam:AddUserToGroup", 
                                             "iam:ListAttachedGroupPolicies", 
                                             "iam:GetGroup",
```

```
 "iam:GetUser" 
\sim 1, \sim 1, \sim 1, \sim "Resource" : [ 
                                     "arn:aws:iam::*:user/*", 
                                     "arn:aws:iam::*:group/*" 
) and the contract of the contract \mathbf{J}\}, \{ { 
                                 "Effect" : "Allow", 
                                "Action" : [
                                     "iam:AttachGroupPolicy" 
\sim 1, \sim 1, \sim 1, \sim "Resource": "*", 
                                 "Condition": { 
                                     "ArnEquals": { 
                                          "iam:PolicyArn": [ 
                                              "arn:aws:iam::aws:policy/job-function/Billing", 
                                              "arn:aws:iam::aws:policy/AWSSupportAccess" 
) and the contract of the contract of \mathbb{R}^n . The contract of \mathbb{R}^n } 
 } 
\}, \{ { 
                                 "Effect" : "Allow", 
                                "Action" : [
                                     "iam:ListAccountAliases", 
                                     "iam:GetAccountSummary" 
\sim 1, \sim 1, \sim 1, \sim "Resource" : "*" 
 } 
\sim 100 \sim 100 \sim 100 \sim 100 \sim 100 \sim 100 \sim 100 \sim 100 \sim 100 \sim 100 \sim 100 \sim 100 \sim 100 \sim 100 \sim 100 \sim 100 \sim 100 \sim 100 \sim 100 \sim 100 \sim 100 \sim 100 \sim 100 \sim 100 \sim 
 }
```
Usando AutomationAssumeRole e LambdaAssumeRole

O usuário deve ter as StartAutomationExecution permissões ssm: no runbook e iam: PassRole nas funções do IAM passadas como e. AutomationAssumeRoleLambdaAssumeRole Aqui estão as permissões que cada função do IAM precisa:

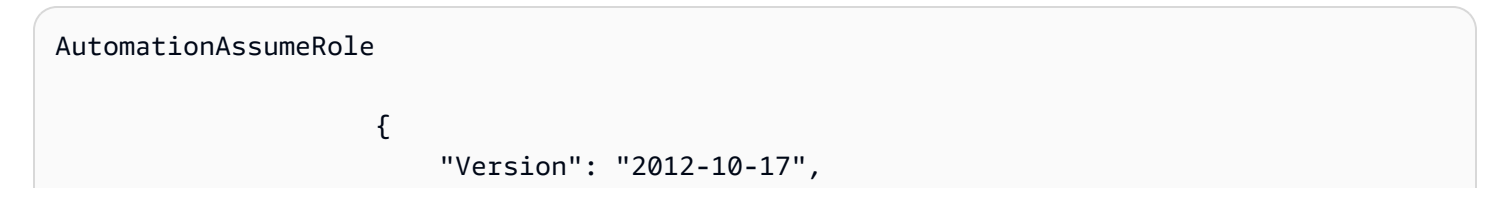

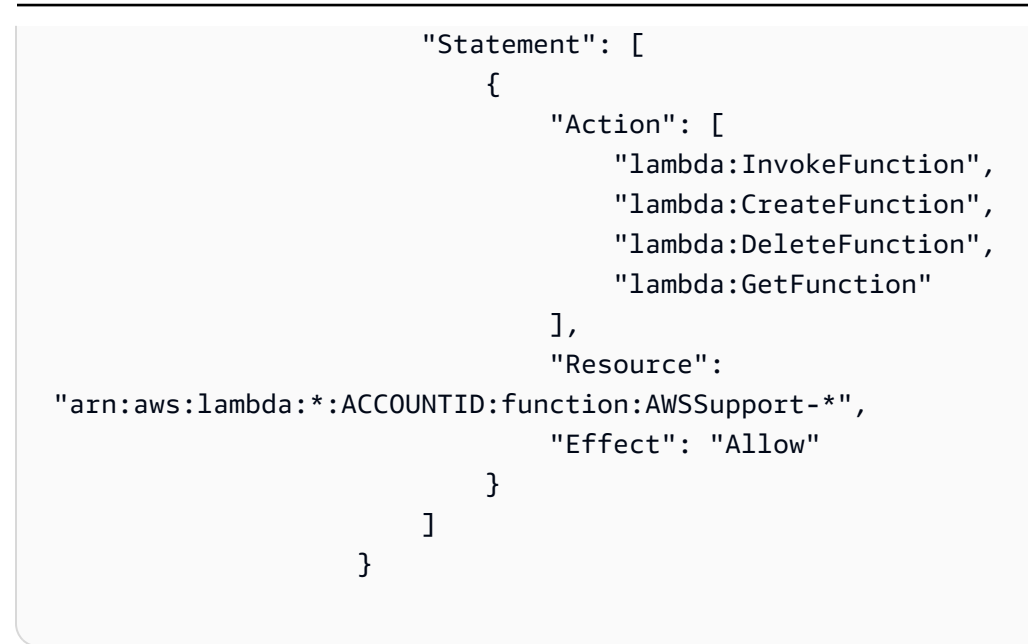

```
LambdaAssumeRole
```

```
\overline{a} "Version": "2012-10-17", 
                    "Statement": [ 
 { 
                            "Effect" : "Allow", 
                            "Action" : [ 
                               "iam:CreateGroup", 
                               "iam:AddUserToGroup", 
                               "iam:ListAttachedGroupPolicies", 
                               "iam:GetGroup", 
                               "iam:GetUser" 
\sim 1, \sim 1, \sim 1, \sim "Resource" : [ 
                               "arn:aws:iam::*:user/*", 
                               "arn:aws:iam::*:group/*" 
) and the contract of the contract \mathbf{J}\}, \{ { 
                            "Effect" : "Allow", 
                            "Action" : [ 
                               "iam:AttachGroupPolicy" 
\sim 1, \sim 1, \sim 1, \sim "Resource": "*", 
                            "Condition": { 
                                "ArnEquals": {
```

```
 "iam:PolicyArn": [ 
                                                    "arn:aws:iam::aws:policy/job-function/Billing", 
                                                    "arn:aws:iam::aws:policy/AWSSupportAccess" 
) and the contract of the contract of \mathbb{R}^n . The contract of \mathbb{R}^n } 
 } 
\}, \{ { 
                                    "Effect" : "Allow", 
                                    "Action" : [ 
                                         "iam:ListAccountAliases", 
                                         "iam:GetAccountSummary" 
\sim 1, \sim 1, \sim 1, \sim "Resource" : "*" 
 } 
\sim 100 \sim 100 \sim 100 \sim 100 \sim 100 \sim 100 \sim 100 \sim 100 \sim 100 \sim 100 \sim 100 \sim 100 \sim 100 \sim 100 \sim 100 \sim 100 \sim 100 \sim 100 \sim 100 \sim 100 \sim 100 \sim 100 \sim 100 \sim 100 \sim 
 }
```
## Etapas do documento

- 1. aws:createStack- Execute o AWS CloudFormation modelo para criar uma função Lambda.
- 2. aws:invokeLambdaFunction :Executar o Lambda para definir as permissões do IAM.
- 3. aws:deleteStack- Excluir CloudFormation modelo.

# Saídas

configureIAM.Payload

# **AWSConfigRemediation-RemoveUserPolicies**

# Descrição

O runbook AWSConfigRemediation-RemoveUserPolicies exclui as políticas em linha do AWS Identity and Access Management (IAM) e desvincula todas as políticas gerenciadas anexadas ao usuário especificado.

[Execute esta automação \(console\)](https://console.aws.amazon.com/systems-manager/automation/execute/AWSConfigRemediation-RemoveUserPolicies)

Tipo de documento

## Automação

#### Proprietário

Amazon

Plataformas

Linux, macOS, Windows

Parâmetros

• AutomationAssumeRole

Tipo: string

Descrição: (obrigatório) O nome do recurso da Amazon (ARN) do perfil do AWS Identity and Access Management (IAM) que permite que o Systems Manager Automation realize ações em seu nome.

• IAMUserID

Tipo: string

Descrição: (obrigatório) O ID do usuário cujas políticas serão removidas.

• PolicyType

Tipo: string

Valores válidos: All | Inline | Managed

Padrão: All

Descrição: (obrigatório) O tipo de política do IAM a ser removida do usuário.

Permissões obrigatórias do IAM

O parâmetro AutomationAssumeRole requer as seguintes ações para usar o runbook com êxito.

- ssm:StartAutomationExecution
- ssm:GetAutomationExecution
- iam:DeleteUserPolicy
- iam:DetachUserPolicy
- iam:ListAttachedUserPolicies
- iam:ListUserPolicies
- iam:ListUsers

Etapas do documento

• aws:executeScript :Exclui e desvincula as políticas do IAM do usuário especificado no parâmetro IAMUserID.

# **AWSConfigRemediation-ReplaceIAMInlinePolicy**

Descrição

O AWSConfigRemediation-ReplaceIAMInlinePolicy runbook substitui uma política em linha AWS Identity and Access Management (IAM) por uma política de IAM gerenciada replicada. Para uma política em linha anexada a um usuário, grupo ou perfil, as permissões da política embutida são clonadas em uma política do IAM gerenciada. A política gerenciada do IAM é adicionada ao recurso e a política embutida é removida. AWS Config deve estar habilitado no Região da AWS local em que você executa essa automação.

[Execute esta automação \(console\)](https://console.aws.amazon.com/systems-manager/automation/execute/AWSConfigRemediation-ReplaceIAMInlinePolicy)

Tipo de documento

Automação

Proprietário

Amazon

Plataformas

Linux, macOS, Windows

Parâmetros

• AutomationAssumeRole

Tipo: string

Descrição: (obrigatório) O nome do recurso da Amazon (ARN) do perfil do AWS Identity and Access Management (IAM) que permite que o Systems Manager Automation realize ações em seu nome.

• InlinePolicyName

Tipo: StringList

Descrição: (obrigatório) A política do IAM em linha a ser substituída.

• ResourceId

Tipo: string

Descrição: (obrigatório) O ID do usuário, grupo ou perfil do IAM cujo a política embutida será substituída.

Permissões obrigatórias do IAM

O parâmetro AutomationAssumeRole requer as seguintes ações para usar o runbook com êxito.

- ssm:StartAutomationExecution
- ssm:GetAutomationExecution
- iam:AttachGroupPolicy
- iam:AttachRolePolicy
- iam:AttachUserPolicy
- iam:CreatePolicy
- iam:CreatePolicyVersion
- iam:DeleteGroupPolicy
- iam:DeleteRolePolicy
- iam:DeleteUserPolicy
- iam:GetGroupPolicy
- iam:GetRolePolicy
- iam:GetUserPolicy
- iam:ListGroupPolicies
- iam:ListRolePolicies
- iam:ListUserPolicies

#### Etapas do documento

• aws:executeScript :Substituir a política do IAM em linha por uma política da AWS replicada no recurso especificado.

# **AWSConfigRemediation-RevokeUnusedIAMUserCredentials**

#### Descrição

O AWSConfigRemediation-RevokeUnusedIAMUserCredentials runbook revoga senhas não utilizadas AWS Identity and Access Management (IAM) e chaves de acesso ativas. Esse runbook também desativa as chaves de acesso expiradas e exclui os perfis de login expirados. AWS Config deve estar habilitado no Região da AWS local em que você executa essa automação.

## [Execute esta automação \(console\)](https://console.aws.amazon.com/systems-manager/automation/execute/AWSConfigRemediation-RevokeUnusedIAMUserCredentials)

- Tipo de documento
- Automação

Proprietário

Amazon

Plataformas

Linux, macOS, Windows

Parâmetros

• AutomationAssumeRole

Tipo: string

Descrição: (obrigatório) O nome do recurso da Amazon (ARN) do perfil do AWS Identity and Access Management (IAM) que permite que o Systems Manager Automation realize ações em seu nome.

#### • IAM ResourceId

## Tipo: string

Descrição: (obrigatório) O ID do recurso do IAM cujas credenciais não utilizadas serão revogadas.

• MaxCredentialUsageAge

Tipo: string

Padrão: 90

Descrição: (obrigatório) O número de dias em que a credencial deve ter sido usada.

Permissões obrigatórias do IAM

O parâmetro AutomationAssumeRole requer as seguintes ações para usar o runbook com êxito.

- ssm:StartAutomationExecution
- ssm:GetAutomationExecution
- config:ListDiscoveredResources
- iam:DeleteAccessKey
- iam:DeleteLoginProfile
- iam:GetAccessKeyLastUsed
- iam:GetLoginProfile
- iam:GetUser
- iam:ListAccessKeys
- iam:UpdateAccessKey

Etapas do documento

• aws:executeScript :Revoga as credenciais do IAM para o usuário especificado no parâmetro IAMResourceId. As chaves de acesso expiradas são desativadas e os perfis de login expirados são excluídos.

# **a** Note

Certifique-se de configurar o MaxCredentialUsageAge parâmetro desta ação de remediação para corresponder ao maxAccessKeyAge parâmetro da AWS Config regra que você usa para acionar esta ação: [access-keys-rotated](https://console.aws.amazon.com/config/latest/developerguide/access-keys-rotated.html).

# **AWSConfigRemediation-SetIAMPasswordPolicy**

Descrição

O runbook AWSConfigRemediation-SetIAMPasswordPolicy define a política de senha de usuário do AWS Identity and Access Management (IAM) para sua Conta da AWS.

[Execute esta automação \(console\)](https://console.aws.amazon.com/systems-manager/automation/execute/AWSConfigRemediation-SetIAMPasswordPolicy)

Tipo de documento

Automação

Proprietário

Amazon

Plataformas

Linux, macOS, Windows

Parâmetros

• AutomationAssumeRole

Tipo: string

Descrição: (obrigatório) O nome do recurso da Amazon (ARN) do perfil do AWS Identity and Access Management (IAM) que permite que o Systems Manager Automation realize ações em seu nome.

• AllowUsersToChangePassword

Tipo: booliano

Padrão: False

Descrição: (Opcional) Se definido comotrue, todos os usuários do IAM em Conta da AWS você podem usar o AWS Management Console para alterar suas senhas.

• HardExpiry

Tipo: booliano

Padrão: False

Descrição: (opcional) Se definido como true, os usuários do IAM são impedidos de redefinir suas senhas após a expiração desta.

• MaxPasswordAge

Tipo: inteiro

Padrão: 0

Descrição: (opcional) O número de dias em que a senha de um usuário do IAM é válida.

• MinimumPasswordLength

Tipo: inteiro

Padrão: 6

Descrição: (opcional) O número mínimo de caracteres que uma senha de usuário do IAM pode ter.

• PasswordReusePrevention

Tipo: inteiro

Padrão: 0

Descrição: (opcional) O número de senhas anteriores que um usuário do IAM é impedido de reutilizar.

• RequireLowercaseCharacters

Tipo: booliano

Padrão: False

Descrição: (opcional) Se definida como true, a senha de um usuário do IAM deve conter um caractere minúsculo do alfabeto latino básico ISO (a a z).

#### • RequireNumbers

Tipo: booliano

Padrão: False

Descrição: (opcional) Se definida como true, a senha de um usuário do IAM deve conter um caractere numérico (0 a 9).

• RequireSymbols

Tipo: booliano

Padrão: False

Descrição: (opcional) Se definida como true, a senha de um usuário do IAM deve conter um caractere não alfanumérico (!  $@# $ \% \wedge ^* () _+ - = [] {} }$ ).

• RequireUppercaseCharacters

Tipo: booliano

Padrão: False

Descrição: (opcional) Se definida como true, a senha de um usuário do IAM deve conter um caractere maiúsculo do alfabeto latino básico ISO (A a Z).

Permissões obrigatórias do IAM

O parâmetro AutomationAssumeRole requer as seguintes ações para usar o runbook com êxito.

- ssm:StartAutomationExecution
- ssm:GetAutomationExecution
- iam:GetAccountPasswordPolicy
- iam:UpdateAccountPasswordPolicy

#### Etapas do documento

• aws:executeScript :Define a política de senha de usuário do IAM com base nos valores especificados para os parâmetros do runbook da sua Conta da AWS.

# Amazon Kinesis Data Streams

AWS Systems Manager A automação fornece runbooks predefinidos para o Amazon Kinesis Data Streams. Para obter informações sobre como usar runbooks, consulte [Trabalhado com runbooks](https://docs.aws.amazon.com/systems-manager/latest/userguide/automation-documents.html). Para obter informações sobre como visualizar o conteúdo do runbook, consulte [Exibir conteúdo do](#page-14-0)  [runbook](#page-14-0).

Tópicos

• [AWS-EnableKinesisStreamEncryption](#page-493-0)

# <span id="page-493-0"></span>**AWS-EnableKinesisStreamEncryption**

Descrição

O AWS-EnableKinesisStreamEncryption runbook permite a criptografia em um Amazon Kinesis Data Streams (Kinesis Data Streams). Os aplicativos produtores que gravam em um fluxo criptografado encontrarão erros se não tiverem acesso à chave AWS Key Management Service (AWS KMS).

[Execute esta automação \(console\)](https://console.aws.amazon.com/systems-manager/automation/execute/AWS-EnableKinesisStreamEncryption)

Tipo de documento

Automação

Proprietário

Amazon

Plataformas

Linux, macOS, Windows

Parâmetros

• AutomationAssumeRole

Tipo: String

Descrição: (opcional) o nome do recurso da Amazon (ARN) do perfil do AWS Identity and Access Management (IAM) que permite que o Systems Manager Automation realize ações em seu nome. Se nenhum perfil for especificado, o Systems Manager Automation usa as permissões do usuário que inicia este runbook.

• KinesisStreamName

Tipo: string

Descrição: (Obrigatório) O nome do stream no qual você deseja habilitar a criptografia.

• KeyId

Tipo: string

Padrão: alias/aws/kinesis

Descrição: (Obrigatório) A AWS KMS chave gerenciada pelo cliente que você deseja usar para criptografia. Esse valor pode ser um identificador global exclusivo, um ARN para um alias ou uma chave ou um nome de alias prefixado por "alias/". Você também pode usar a chave AWS gerenciada usando o valor padrão para o parâmetro.

Permissões obrigatórias do IAM

O parâmetro AutomationAssumeRole requer as seguintes ações para usar o runbook com êxito.

- ssm:GetAutomationExecution
- ssm:StartAutomationExecution
- kinesis:DescribeStream
- kinesis:StartStreamEncryption
- kms:DescribeKey

## Etapas do documento

- VerifyKinesisStreamStatus (aws: waitforAwsResource Property) Verifica o status do Kinesis Data Streams.
- EnableKinesisStreamEncryption (aws:executeAwsApi) Permite a criptografia para o Kinesis Data Streams.
- VerifyKinesisStreamUpdateComplete (aws: waitForAwsResourceProperty) Aguarda o retorno do status do Kinesis Data Streams para. ACTIVE

• VerifyKinesisStreamEncryption (aws: assertAwsResource Propriedade) - Verifica se a criptografia está habilitada para o Kinesis Data Streams.

# AWS KMS

AWS Systems Manager A automação fornece runbooks predefinidos para. AWS Key Management Service Para obter informações sobre como usar runbooks, consulte [Trabalhado com runbooks](https://docs.aws.amazon.com/systems-manager/latest/userguide/automation-documents.html). Para obter informações sobre como visualizar o conteúdo do runbook, consulte [Exibir conteúdo do](#page-14-0)  [runbook](#page-14-0).

Tópicos

- [AWSConfigRemediation-CancelKeyDeletion](#page-495-0)
- [AWSConfigRemediation-EnableKeyRotation](#page-496-0)

# <span id="page-495-0"></span>**AWSConfigRemediation-CancelKeyDeletion**

## Descrição

O AWSConfigRemediation-CancelKeyDeletion runbook cancela a exclusão da chave gerenciada pelo cliente AWS Key Management Service (AWS KMS) especificada por você.

[Execute esta automação \(console\)](https://console.aws.amazon.com/systems-manager/automation/execute/AWSConfigRemediation-CancelKeyDeletion)

Tipo de documento

Automação

Proprietário

Amazon

Plataformas

Linux, macOS, Windows

#### Parâmetros

• AutomationAssumeRole

Tipo: string

Descrição: (obrigatório) O nome do recurso da Amazon (ARN) do perfil do AWS Identity and Access Management (IAM) que permite que o Systems Manager Automation realize ações em seu nome.

• KeyId

Tipo: string

Descrição: (obrigatório) O ID da chave gerenciada pelo cliente da qual deseja cancelar a exclusão.

Permissões obrigatórias do IAM

O parâmetro AutomationAssumeRole requer as seguintes ações para usar o runbook com êxito.

- ssm:StartAutomationExecution
- ssm:GetAutomationExecution
- kms:CancelKeyDeletion
- kms:DescribeKey

Etapas do documento

- aws:executeAwsApi :Cancela a exclusão da chave gerenciada pelo cliente especificada no parâmetro KeyId.
- aws:assertAwsResourceProperty :Confirma que a exclusão da chave está desabilitada em sua chave gerenciada pelo cliente.

# <span id="page-496-0"></span>**AWSConfigRemediation-EnableKeyRotation**

#### Descrição

O AWSConfigRemediation-EnableKeyRotation runbook permite a rotação automática de chaves para a chave simétrica AWS Key Management Service (AWS KMS) gerenciada pelo cliente.

[Execute esta automação \(console\)](https://console.aws.amazon.com/systems-manager/automation/execute/AWSConfigRemediation-EnableKeyRotation)

Tipo de documento

Automação

#### Proprietário

Amazon

Plataformas

Linux, macOS, Windows

Parâmetros

• AutomationAssumeRole

Tipo: string

Descrição: (obrigatório) O nome do recurso da Amazon (ARN) do perfil do AWS Identity and Access Management (IAM) que permite que o Systems Manager Automation realize ações em seu nome.

• KeyId

Tipo: string

Descrição: (obrigatório) O ID da chave gerenciada pelo cliente na qual deseja habilitar a rotação automática de chaves.

Permissões obrigatórias do IAM

O parâmetro AutomationAssumeRole requer as seguintes ações para usar o runbook com êxito.

- ssm:StartAutomationExecution
- ssm:GetAutomationExecution
- kms:EnableKeyRotation
- kms:GetKeyRotationStatus

#### Etapas do documento

- aws:executeAwsApi :Permite a rotação automática da chave gerenciada pelo cliente especificada no parâmetro KeyId.
- aws:assertAwsResourceProperty :Confirma se a rotação automática de chaves está habilitada na chave gerenciada pelo cliente.

# Lambda

AWS Systems Manager A automação fornece runbooks predefinidos para. AWS Lambda Para obter informações sobre como usar runbooks, consulte [Trabalhado com runbooks.](https://docs.aws.amazon.com/systems-manager/latest/userguide/automation-documents.html) Para obter informações sobre como visualizar o conteúdo do runbook, consulte [Exibir conteúdo do runbook.](#page-14-0)

Tópicos

- [AWSConfigRemediation-ConfigureLambdaFunctionXRayTracing](#page-498-0)
- [AWSConfigRemediation-DeleteLambdaFunction](#page-499-0)
- [AWSConfigRemediation-EncryptLambdaEnvironmentVariablesWithCMK](#page-501-0)
- [AWSConfigRemediation-MoveLambdaToVPC](#page-502-0)
- [AWSSupport-RemediateLambdaS3Event](#page-504-0)
- [AWSSupport-TroubleshootLambdaInternetAccess](#page-507-0)
- [AWSSupport-TroubleshootLambdaS3Event](#page-511-0)

# <span id="page-498-0"></span>**AWSConfigRemediation-ConfigureLambdaFunctionXRayTracing**

Descrição

O AWSConfigRemediation-ConfigureLambdaFunctionXRayTracing runbook permite o rastreamento AWS X-Ray ao vivo na AWS Lambda função que você especifica no FunctionName parâmetro.

[Execute esta automação \(console\)](https://console.aws.amazon.com/systems-manager/automation/execute/AWSConfigRemediation-ConfigureLambdaFunctionXRayTracing)

Tipo de documento

Automação

Proprietário

Amazon

Plataformas

Linux, macOS, Windows

Parâmetros

#### • AutomationAssumeRole

Tipo: string

Descrição: (obrigatório) O nome do recurso da Amazon (ARN) do perfil do AWS Identity and Access Management (IAM) que permite que o Systems Manager Automation realize ações em seu nome.

• FunctionName

Tipo: string

Descrição: (obrigatório) O nome ou ARN da função do Lambda para ativar o rastreamento.

Permissões obrigatórias do IAM

O parâmetro AutomationAssumeRole requer as seguintes ações para usar o runbook com êxito.

- lambda:UpdateFunctionConfiguration
- ssm:StartAutomationExecution
- ssm:GetAutomationExecution

## Etapas do documento

- aws:executeAwsApi :Ativa o rastreamento de raio-X na função do Lambda especificada no parâmetro FunctionName.
- aws:assertAwsResourceProperty :Verifica se o rastreamento de X-Ray foi ativado na função do Lambda.

## Saídas

UpdateLambdaConfig. UpdateFunctionConfigurationResponse - Resposta da chamada UpdateFunctionConfiguration da API.

# <span id="page-499-0"></span>**AWSConfigRemediation-DeleteLambdaFunction**

# Descrição

O runbook AWSConfigRemediation-DeleteLambdaFunction exclui a função AWS Lambda especificada.

[Execute esta automação \(console\)](https://console.aws.amazon.com/systems-manager/automation/execute/AWSConfigRemediation-DeleteLambdaFunction)

- Tipo de documento
- Automação
- Proprietário

Amazon

Plataformas

Linux, macOS, Windows

Parâmetros

• AutomationAssumeRole

Tipo: string

Descrição: (obrigatório) O nome do recurso da Amazon (ARN) do perfil do AWS Identity and Access Management (IAM) que permite que o Systems Manager Automation realize ações em seu nome.

• LambdaFunctionName

Tipo: string

Descrição: (obrigatório) O nome da função do Lambda a ser excluída.

#### Permissões obrigatórias do IAM

O parâmetro AutomationAssumeRole requer as seguintes ações para usar o runbook com êxito.

- ssm:StartAutomationExecution
- ssm:GetAutomationExecution
- lambda:DeleteFunction
- lambda:GetFunction

#### Etapas do documento

- aws:executeAwsApi :Exclui a função do Lambda especificada no parâmetro LambdaFunctionName.
- aws:executeScript :Verifica se a função do Lambda foi excluída.

# <span id="page-501-0"></span>**AWSConfigRemediation-EncryptLambdaEnvironmentVariablesWithCMK**

Descrição

O AWSConfigRemediation-EncryptLambdaEnvironmentVariablesWithCMK runbook criptografa, em repouso, as variáveis de ambiente para a função ( AWS Lambda Lambda) que você especifica usando uma chave gerenciada pelo cliente AWS Key Management Service (AWS KMS). Esse runbook só deve ser usado como uma linha de base para garantir que as variáveis de ambiente da sua função do Lambda sejam criptografadas de acordo com as melhores práticas de segurança mínimas recomendadas. Recomendamos criptografar várias funções com diferentes chaves gerenciadas pelo cliente.

## [Execute esta automação \(console\)](https://console.aws.amazon.com/systems-manager/automation/execute/AWSConfigRemediation-EncryptLambdaEnvironmentVariablesWithCMK)

Tipo de documento Automação Proprietário Amazon Plataformas Linux, macOS, Windows

Parâmetros

• AutomationAssumeRole

Tipo: string

Descrição: (obrigatório) O nome do recurso da Amazon (ARN) do perfil do AWS Identity and Access Management (IAM) que permite que o Systems Manager Automation realize ações em seu nome.

• FunctionName

# Tipo: string

Descrição: (obrigatório) O nome ou ARN da função do Lambda cujas variáveis de ambiente serão criptografadas.

• KMS KeyArn

Tipo: string

Descrição: (Obrigatório) O ARN da chave gerenciada pelo AWS KMS cliente que você deseja usar para criptografar as variáveis de ambiente da função Lambda.

Permissões obrigatórias do IAM

O parâmetro AutomationAssumeRole requer as seguintes ações para usar o runbook com êxito.

- ssm:StartAutomationExecution
- ssm:GetAutomationExecution
- lambda:GetFunctionConfiguration
- lambda:UpdateFunctionConfiguration

## Etapas do documento

- aws:waitForAwsResourceProperty :Espera que a propriedade LastUpdateStatus fique Successful.
- aws:executeAwsApi- Criptografa as variáveis de ambiente da função Lambda que você especifica FunctionName no parâmetro usando AWS KMS a chave gerenciada pelo cliente especificada no KMSKeyArn parâmetro.
- aws:assertAwsResourceProperty :Confirma que a criptografia está habilitada nas variáveis de ambiente da sua função do Lambda.

# <span id="page-502-0"></span>**AWSConfigRemediation-MoveLambdaToVPC**

# Descrição

O runbook AWSConfigRemediation-MoveLambdaToVPC move uma função AWS Lambda do (Lambda) para uma Amazon Virtual Private Cloud (Amazon VPC).

[Execute esta automação \(console\)](https://console.aws.amazon.com/systems-manager/automation/execute/AWSConfigRemediation-MoveLambdaToVPC)

- Tipo de documento
- Automação
- Proprietário
- Amazon
- Plataformas
- Linux, macOS, Windows
- Parâmetros
- AutomationAssumeRole

Tipo: string

Descrição: (obrigatório) O nome do recurso da Amazon (ARN) do perfil do AWS Identity and Access Management (IAM) que permite que o Systems Manager Automation realize ações em seu nome.

• FunctionName

Tipo: string

Descrição: (obrigatório) O nome da função do Lambda a ser movida para uma Amazon VPC.

• SecurityGroupIds

Tipo: string

Descrição: (obrigatório) Os IDs do grupo de segurança que serão atribuídos às interfaces de rede elástica (ENIs) associadas à sua função do Lambda.

• SubnetIds

Tipo: string

Descrição: (obrigatório) Os IDs de sub-rede para os quais deseja criar as interfaces de rede elástica (ENIs) associadas à sua função do Lambda.

Permissões obrigatórias do IAM
O parâmetro AutomationAssumeRole requer as seguintes ações para usar o runbook com êxito.

- ssm:StartAutomationExecution
- ssm:GetAutomationExecution
- lambda:GetFunction
- lambda:GetFunctionConfiguration
- lambda:UpdateFunctionConfiguration

### Etapas do documento

- aws:executeAwsApi :Atualiza a configuração da Amazon VPC para a função do Lambda especificada no parâmetro FunctionName.
- aws:waitForAwsResourceProperty :Espera que a função do Lambda LastUpdateStatus seja successful.
- aws:executeScript :Verifica se a configuração da função do Lambda da Amazon VPC foi atualizada com sucesso.

# **AWSSupport-RemediateLambdaS3Event**

# Descrição

O AWSSupport-TroubleshootLambdaS3Event runbook fornece uma solução automatizada para os procedimentos descritos nos artigos do AWS Knowledge Center [Por que minha notificação de](https://aws.amazon.com/premiumsupport/knowledge-center/lambda-configure-s3-event-notification/)  [eventos do Amazon S3 não aciona minha função Lambda?](https://aws.amazon.com/premiumsupport/knowledge-center/lambda-configure-s3-event-notification/) e [Por que recebo o erro "Não é possível](https://aws.amazon.com/premiumsupport/knowledge-center/lambda-invoke-error-s3-bucket-permission/) [validar as seguintes configurações de destino" ao criar uma notificação de evento do Amazon S3](https://aws.amazon.com/premiumsupport/knowledge-center/lambda-invoke-error-s3-bucket-permission/) [para acionar minha](https://aws.amazon.com/premiumsupport/knowledge-center/lambda-invoke-error-s3-bucket-permission/) função Lambda? Esse runbook ajuda você a identificar e corrigir o motivo pelo qual uma notificação de evento do Amazon Simple Storage Service (Amazon S3) falhou em acionar a função especificada. AWS Lambda Se a saída do runbook sugerir a validação e a configuração da simultaneidade da função do Lambda, consulte [Invocação assíncrona](https://docs.aws.amazon.com/lambda/latest/dg/invocation-async.html) e [escalabilidade de funções do](https://docs.aws.amazon.com/lambda/latest/dg/scaling.html) [AWS Lambda.](https://docs.aws.amazon.com/lambda/latest/dg/scaling.html)

### **a** Note

O erro "Não foi possível validar as seguintes configurações de destino" também podem ocorrer devido a configurações incorretas de eventos do Amazon Simple Notification Service (Amazon SNS) e do Amazon Simple Queue Service (Amazon SQS) do Amazon

S3. Esse runbook verifica somente as configurações da função do Lambda. Se, depois de usar o runbook, você ainda estiver recebendo o erro "Não foi possível validar as seguintes configurações de destino", revise todas as configurações de eventos existentes do Amazon SNS e do Amazon SQS Amazon S3.

[Execute esta automação \(console\)](https://console.aws.amazon.com/systems-manager/automation/execute/AWSSupport-RemediateLambdaS3Event)

Tipo de documento

Automação

Proprietário

Amazon

Plataformas

Linux, macOS, Windows

Parâmetros

• AutomationAssumeRole

Tipo: String

Descrição: (opcional) o nome do recurso da Amazon (ARN) do perfil do AWS Identity and Access Management (IAM) que permite que o Systems Manager Automation realize ações em seu nome. Se nenhum perfil for especificado, o Systems Manager Automation usa as permissões do usuário que inicia este runbook.

• LambdaFunctionArn

Tipo: string

Descrição: (obrigatório) O ARN da função do Lambda.

• S3 BucketName

Tipo: string

Descrição: (obrigatório) O nome do bucket do Amazon S3 cujas notificações de eventos acionam a função do Lambda.

#### • Ação

Tipo: string

Valores válidos: Troubleshoot | Remediate

Descrição: (obrigatório) As operações que você deseja que o runbook execute. A opção Troubleshoot ajuda a identificar qualquer problema, mas não executa nenhuma ação de mutação para resolver o problema. A opção Remediate ajuda a identificar e tenta resolver problemas para você.

Permissões obrigatórias do IAM

O parâmetro AutomationAssumeRole requer as seguintes ações para usar o runbook com êxito.

- ssm:StartAutomationExecution
- ssm:GetDocument
- ssm:ListDocuments
- ssm:DescribeAutomationExecutions
- ssm:DescribeAutomationStepExecutions
- ssm:GetAutomationExecution
- lambda:GetPolicy
- lambda:AddPermission
- s3:GetBucketNotification

#### Etapas do documento

• aws:branch :Ramifica com base na entrada especificada para o parâmetro Action.

Se o valor especificado for Troubleshoot:

- aws:executeAutomation :Executa o runbook AWSSupport-TroubleshootLambdaS3Event.
- aws:executeAwsApi :Verifica a saída do runbook AWSSupport-TroubleshootLambdaS3Event executado na etapa anterior.

Se o valor especificado for Remediate:

• aws:executeScript :Executa um script para corrigir os problemas descritos na seção [Por](https://aws.amazon.com/premiumsupport/knowledge-center/lambda-configure-s3-event-notification/) [que minha notificação de eventos do Amazon S3 não aciona minha função do Lambda?](https://aws.amazon.com/premiumsupport/knowledge-center/lambda-configure-s3-event-notification/) e [Por](https://aws.amazon.com/premiumsupport/knowledge-center/lambda-invoke-error-s3-bucket-permission/) [que recebo o erro "Não foi possível validar as seguintes configurações de destino" ao criar uma](https://aws.amazon.com/premiumsupport/knowledge-center/lambda-invoke-error-s3-bucket-permission/) [notificação de evento do Amazon S3 para acionar minha função do Lambda?](https://aws.amazon.com/premiumsupport/knowledge-center/lambda-invoke-error-s3-bucket-permission/) Artigos do Centro de Conhecimentos.

Saídas

checkoutput.Output

remediatelambdas3event.Output

# **AWSSupport-TroubleshootLambdaInternetAccess**

Descrição

O AWSSupport-TroubleshootLambdaInternetAccess runbook ajuda você a solucionar problemas de acesso à Internet para uma AWS Lambda função que foi lançada na Amazon Virtual Private Cloud (Amazon VPC). Recursos como rotas de sub-rede, regras de grupos de segurança e regras de lista de controle de acesso (ACL) à rede são revisados para confirmar se o acesso de saída à Internet é permitido.

[Execute esta automação \(console\)](https://console.aws.amazon.com/systems-manager/automation/execute/AWSSupport-TroubleshootLambdaInternetAccess)

Tipo de documento

Automação

Proprietário

Amazon

Plataformas

Linux, macOS, Windows

Parâmetros

• AutomationAssumeRole

Tipo: String

Descrição: (opcional) o nome do recurso da Amazon (ARN) do perfil do AWS Identity and Access Management (IAM) que permite que o Systems Manager Automation realize ações em seu nome. Se nenhum perfil for especificado, o Systems Manager Automation usa as permissões do usuário que inicia este runbook.

• FunctionName

Tipo: string

Descrição: (obrigatório) O nome da função do Lambda para a qual deseja solucionar problemas de acesso à Internet.

• destinationIp

Tipo: string

Descrição: (obrigatório) O endereço IP de destino com o qual deseja estabelecer uma conexão de saída.

• destinationPort

Tipo: string

Padrão: 443

Descrição: (opcional) A porta de destino com o qual deseja estabelecer uma conexão de saída.

Permissões obrigatórias do IAM

O parâmetro AutomationAssumeRole requer as seguintes ações para usar o runbook com êxito.

- lambda:GetFunction
- ec2:DescribeRouteTables
- ec2:DescribeNatGateways
- ec2:DescribeSecurityGroups
- ec2:DescribeNetworkAcls

Etapas do documento

- aws:executeScript :Verifica a configuração de vários recursos na VPC onde a função do Lambda foi lançada.
- aws:branch :Ramifica com base no fato de a função do Lambda especificada estar em uma VPC ou não.
- aws:executeScript :Analisa as rotas da tabela de rotas da sub-rede em que a função do Lambda foi iniciada e verifica se as rotas para um gateway de conversão de endereços de rede (NAT) e um gateway da internet estão presentes. Confirma que a função do Lambda não está em uma sub-rede pública.
- aws:executeScript :Verifica se o grupo de segurança associado à função do Lambda permite acesso externo à Internet com base nos valores especificados para os parâmetros destinationIp e destinationPort.
- aws:executeScript :Verifica se as regras da ACL associadas às sub-redes da função do Lambda e o gateway NAT permitem acesso externo à Internet com base nos valores especificados para os parâmetros destinationIp e destinationPort.

#### Saídas

checkVpc.vpc :o ID da VPC em que a função do Lambda foi lançada.

checkVpc.subnet :os IDs das sub-redes em que a função do Lambda foi lançada.

checkVpc.securityGroups :grupos de segurança associados à função do Lambda.

checkNACL.NACL :Mensagem de análise com nomes de recursos. LambdaIp refere-se ao endereço IP privado da interface de rede elástica para a função do Lambda. O objeto LambdaIpRules é gerado somente para sub-redes que têm uma rota para um gateway NAT. O conteúdo a seguir é um exemplo de saída.

```
{ 
    "subnet-1234567890":{ 
       "NACL":"acl-1234567890", 
       "destinationIp_Egress":"Allowed", 
       "destinationIp_Ingress":"notAllowed", 
       "Analysis":"This NACL has an allow rule for Egress traffic but there is no 
 Ingress rule. Please allow the destination IP / destionation port in Ingress rule", 
       "LambdaIpRules":{ 
          "{LambdaIp}":{ 
              "Egress":"notAllowed", 
              "Ingress":"notAllowed",
```

```
 "Analysis":"This is a NAT subnet NACL. It does not have ingress or egress 
  rule allowed in it for Lambda's corresponding private ip {LambdaIp} Please allow this 
  IP in your egress and ingress NACL rules" 
 } 
       } 
    }, 
    "subnet-0987654321":{ 
       "NACL":"acl-0987654321", 
       "destinationIp_Egress":"Allowed", 
       "destinationIp_Ingress":"notAllowed", 
       "Analysis":"This NACL has an allow rule for Egress traffic but there is no 
  Ingress rule. Please allow the destination IP / destionation port in Ingress rule" 
    }
}
```
checkSecurityGroups.secgrps - Análise do grupo de segurança associado à sua função Lambda. O conteúdo a seguir é um exemplo de saída.

```
{ 
    "sg-123456789":{ 
       "Status":"Allowed", 
       "Analysis":"This security group has allowed destintion IP and port in its 
  outbuond rule." 
    }
}
```
checkSubnet.subnets :Análise das sub-redes na VPC associadas à função do Lambda. O conteúdo a seguir é um exemplo de saída.

```
{ 
    "subnet-0c4ee6cdexample15":{ 
       "Route":{ 
           "DestinationCidrBlock":"8.8.8.0/26", 
           "NatGatewayId":"nat-00f0example69fdec", 
           "Origin":"CreateRoute", 
           "State":"active" 
       }, 
       "Analysis":"This Route Table has an active NAT gateway path. Also, The NAT 
  gateway is launched in public subnet", 
       "RouteTable":"rtb-0b1fexample16961b" 
    }
}
```
# **AWSSupport-TroubleshootLambdaS3Event**

# Descrição

O AWSSupport-TroubleshootLambdaS3Event runbook fornece uma solução automatizada para os procedimentos descritos nos artigos do AWS Knowledge Center [Por que minha notificação de](https://aws.amazon.com/premiumsupport/knowledge-center/lambda-configure-s3-event-notification/)  [eventos do Amazon S3 não aciona minha função Lambda?](https://aws.amazon.com/premiumsupport/knowledge-center/lambda-configure-s3-event-notification/) e [Por que recebo o erro "Não é possível](https://aws.amazon.com/premiumsupport/knowledge-center/lambda-invoke-error-s3-bucket-permission/) [validar as seguintes configurações de destino" ao criar uma notificação de evento do Amazon S3](https://aws.amazon.com/premiumsupport/knowledge-center/lambda-invoke-error-s3-bucket-permission/) [para acionar minha](https://aws.amazon.com/premiumsupport/knowledge-center/lambda-invoke-error-s3-bucket-permission/) função Lambda? Esse runbook ajuda você a identificar por que uma notificação de evento do Amazon Simple Storage Service (Amazon S3) falhou em acionar a função especificada. AWS Lambda Se a saída do runbook sugerir a validação e a configuração da simultaneidade da função do Lambda, consulte [Invocação assíncrona](https://docs.aws.amazon.com/lambda/latest/dg/invocation-async.html) e [escalabilidade de funções do AWS Lambda](https://docs.aws.amazon.com/lambda/latest/dg/scaling.html).

### [Execute esta automação \(console\)](https://console.aws.amazon.com/systems-manager/automation/execute/AWSSupport-TroubleshootLambdaS3Event)

Tipo de documento

Automação

Proprietário

Amazon

Plataformas

Linux, macOS, Windows

Parâmetros

• AutomationAssumeRole

Tipo: String

Descrição: (opcional) o nome do recurso da Amazon (ARN) do perfil do AWS Identity and Access Management (IAM) que permite que o Systems Manager Automation realize ações em seu nome. Se nenhum perfil for especificado, o Systems Manager Automation usa as permissões do usuário que inicia este runbook.

• LambdaFunctionArn

Tipo: string

Descrição: (obrigatório) O ARN da função do Lambda que a notificação de eventos do Amazon S3 aciona.

• S3 BucketName

Tipo: string

Descrição: (obrigatório) O nome do bucket do Amazon S3 cujas notificações de eventos acionam a função do Lambda.

Permissões obrigatórias do IAM

O parâmetro AutomationAssumeRole requer as seguintes ações para usar o runbook com êxito.

- lambda:GetPolicy
- s3:GetBucketNotification

### Etapas do documento

• aws:executeScript :Executa o script para validar as definições de configuração da notificação de eventos do Amazon S3. Valida a política do IAM baseada em recursos para sua função Lambda e gera um comando AWS Command Line Interface (AWS CLI) para adicionar as permissões necessárias se as permissões necessárias estiverem ausentes da política. Valida outras políticas de recursos de funções Lambda que fazem parte das notificações de eventos para o mesmo bucket do S3 e gera AWS CLI um comando como saída se as permissões necessárias estiverem ausentes.

Saídas

lambdaS3Event.output

# Amazon Managed Workflows for Apache Airflow

AWS Systems Manager A automação fornece runbooks predefinidos para fluxos de trabalho gerenciados da Amazon para Apache Airflow. Para obter informações sobre como usar runbooks, consulte [Trabalhado com runbooks](https://docs.aws.amazon.com/systems-manager/latest/userguide/automation-documents.html). Para obter informações sobre como visualizar o conteúdo do runbook, consulte [Exibir conteúdo do runbook](#page-14-0).

### Tópicos

• [AWSSupport-TroubleshootMWAAEnvironmentCreation](#page-513-0)

# <span id="page-513-0"></span>**AWSSupport-TroubleshootMWAAEnvironmentCreation**

### Descrição

O AWSSupport-TroubleshootMWAAEnvironmentCreation runbook fornece informações para depurar problemas de criação de ambientes do Amazon Managed Workflows for Apache Airflow (Amazon MWAA) e realizar verificações, juntamente com os motivos documentados, da melhor forma possível, para ajudar a identificar a falha.

#### Como funciona?

O runbook executa as seguintes etapas:

- Recupera os detalhes do ambiente Amazon MWAA.
- Verifica as permissões da função de execução.
- Verifica se o ambiente tem permissões para usar a AWS KMS chave fornecida para registro e se o grupo de CloudWatch registros necessário existe.
- Analisa os registros no grupo de registros fornecido para localizar quaisquer erros.
- Verifica a configuração da rede para verificar se o ambiente Amazon MWAA tem acesso aos endpoints necessários.
- Gera um relatório com as descobertas.

#### [Execute esta automação \(console\)](https://console.aws.amazon.com/systems-manager/automation/execute/AWSSupport-TroubleshootMWAAEnvironmentCreation)

Tipo de documento

Automação

Proprietário

Amazon

Plataformas

/

Permissões obrigatórias do IAM

O parâmetro AutomationAssumeRole requer as seguintes ações para usar o runbook com êxito.

- airflow:GetEnvironment
- cloudtrail:LookupEvents
- ec2:DescribeNatGateways
- ec2:DescribeNetworkAcls
- ec2:DescribeNetworkInterfaces
- ec2:DescribeRouteTables
- ec2:DescribeSecurityGroups
- ec2:DescribeSubnets
- ec2:DescribeVpcEndpoints
- iam:GetPolicy
- iam:GetPolicyVersion
- iam:GetRolePolicy
- iam:ListAttachedRolePolicies
- iam:ListRolePolicies
- iam:SimulateCustomPolicy
- kms:GetKeyPolicy
- kms:ListAliases
- logs:DescribeLogGroups
- logs:FilterLogEvents
- s3:GetBucketAcl
- s3:GetBucketPolicyStatus
- s3:GetPublicAccessBlock
- s3control:GetPublicAccessBlock
- ssm:StartAutomationExecution
- ssm:GetAutomationExecution

### Instruções

Siga estas etapas para configurar a automação:

- 1. Navegue até [AWSSupport-TroubleshootMWAAEnvironmentCreation](https://console.aws.amazon.com/systems-manager/documents/AWSSupport-TroubleshootMWAAEnvironmentCreation/description)em Systems Manager em Documentos.
- 2. Selecione Execute automation (Executar automação).
- 3. Para os parâmetros de entrada, insira o seguinte:
	- AutomationAssumeRole (Opcional):

O Amazon Resource Name (ARN) da função AWS AWS Identity and Access Management (IAM) que permite que o Systems Manager Automation execute as ações em seu nome. Se nenhuma função for especificada, o Systems Manager Automation usa as permissões do usuário que inicia esse runbook.

• EnvironmentName (Obrigatório):

Nome do ambiente Amazon MWAA que você deseja avaliar.

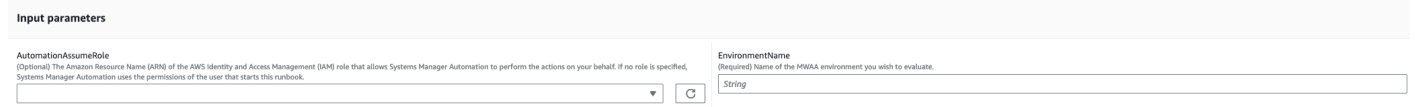

- 4. Selecione Executar.
- 5. A automação é iniciada.
- 6. O bucket realiza as seguintes etapas:
	- **GetMWAAEnvironmentDetails:**

Recupera os detalhes do ambiente Amazon MWAA. Se essa etapa falhar, o processo de automação será interrompido e exibido comoFailed.

# • **CheckIAMPermissionsOnExecutionRole:**

Verifica se a função de execução tem as permissões necessárias para os recursos do Amazon MWAA, Amazon S3, CloudWatch Logs e CloudWatch Amazon SQS. Se detectar uma chave gerenciada pelo cliente AWS Key Management Service (AWS KMS), a automação valida as permissões necessárias da chave. Essa etapa emprega a iam:SimulateCustomPolicy API para verificar se a função de execução da automação atende a todas as permissões necessárias.

# • **CheckKMSPolicyOnKMSKey:**

Verifica se a política de AWS KMS chaves permite que o ambiente Amazon MWAA use a chave para criptografar CloudWatch registros. Se a AWS KMS chave for AWS gerenciada, a automação ignora essa verificação.

### • **CheckIfRequiredLogGroupsExists:**

Verifica se os grupos de CloudWatch log necessários para o ambiente Amazon MWAA existem. Caso contrário, a automação verifica CloudTrail CreateLogGroup os DeleteLogGroup eventos. Essa etapa também verifica a existência de CreateLogGroup eventos.

### • **BranchOnLogGroupsFindings:**

Ramificações com base na existência de grupos de CloudWatch registros relacionados ao ambiente Amazon MWAA. Se existir pelo menos um grupo de registros, a automação o analisará para localizar erros. Se nenhum grupo de registros estiver presente, a automação pulará a próxima etapa.

• **CheckForErrorsInLogGroups:**

Analisa os grupos de CloudWatch registros para localizar erros.

### • **GetRequiredEndPointsDetails:**

Recupera os endpoints de serviço utilizados pelo ambiente Amazon MWAA.

• **CheckNetworkConfiguration:**

Verifica se a configuração de rede do ambiente Amazon MWAA atende aos requisitos, incluindo verificações de grupos de segurança, ACLs de rede, sub-redes e configurações de tabelas de rotas.

# • **CheckEndpointsConnectivity:**

Invoca a automação AWSSupport-ConnectivityTroubleshooter secundária para validar a conectividade do Amazon MWAA com os endpoints necessários.

### • **CheckS3BlockPublicAccess:**

Verifica se o bucket Amazon S3 do ambiente Amazon MWAA Block Public Access foi ativado e também analisa as configurações gerais do Amazon S3 Block Public Access da conta.

### • **GenerateReport:**

Coleta informações da automação e imprime o resultado ou a saída de cada etapa.

- 7. Depois de concluído, revise a seção Saídas para obter os resultados detalhados da execução:
	- Verificando as permissões da função de execução do ambiente Amazon MWAA:

Verifica se a função de execução tem as permissões necessárias para os recursos do Amazon MWAA, Amazon S3, CloudWatch Logs e CloudWatch Amazon SQS. Se uma AWS KMS chave gerenciada pelo cliente for detectada, a automação valida as permissões necessárias da chave.

• Verificando a política AWS KMS chave do ambiente Amazon MWAA:

Verifica se a função de execução possui as permissões necessárias para os recursos do Amazon MWAA, Amazon S3 CloudWatch , Logs e CloudWatch Amazon SQS. Além disso, se uma AWS KMS chave gerenciada pelo cliente for detectada, a automação verificará as permissões necessárias da chave.

• Verificando os grupos de CloudWatch registros do ambiente Amazon MWAA:

Verifica se os grupos de CloudWatch log necessários para o ambiente Amazon MWAA existem. Caso contrário, a automação verifica CloudTrail a localização CreateLogGroup e DeleteLogGroup os eventos.

• Verificando as tabelas de rotas do ambiente Amazon MWAA:

Verifica se as tabelas de rotas da Amazon VPC no ambiente Amazon MWAA estão configuradas corretamente.

• Verificando os grupos de segurança do ambiente Amazon MWAA:

Verifica se os grupos de segurança Amazon VPC do ambiente Amazon MWAA estão configurados corretamente.

• Verificando as ACLs de rede do ambiente Amazon MWAA:

Verifica se os grupos de segurança da Amazon VPC no ambiente Amazon MWAA estão configurados corretamente.

• Verificando as sub-redes do ambiente Amazon MAA:

Verifica se as sub-redes do ambiente Amazon MWAA são privadas.

• A verificação do ambiente Amazon MWAA exigia conectividade de endpoints:

Verifica se o ambiente Amazon MWAA pode acessar os endpoints necessários. Para isso, a automação invoca a AWSSupport-ConnectivityTroubleshooter automação.

• Verificando o ambiente Amazon MWAA (bucket do Amazon S3):

Verifica se o bucket Amazon S3 do ambiente Amazon MWAA Block Public Access foi ativado e também analisa as configurações do Amazon S3 Block Public Access da conta.

• Verificar os CloudWatch registros do ambiente Amazon MWAA agrupa erros:

Analisa os grupos de CloudWatch log existentes do ambiente Amazon MWAA para localizar erros.

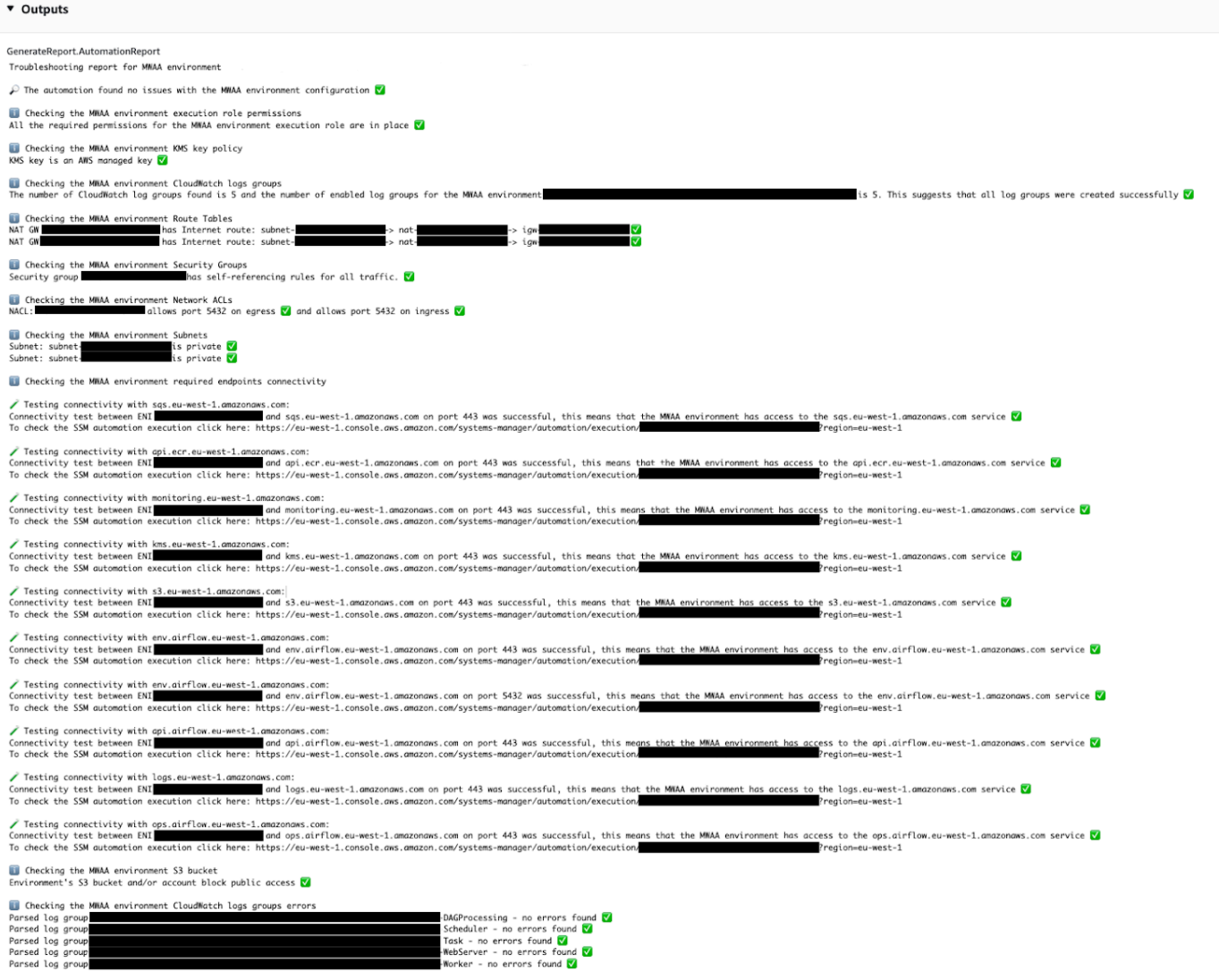

#### Referências

#### Automação do Systems Manager

- [Execute esta automação \(console\)](https://console.aws.amazon.com/systems-manager/documents/AWSSupport-TroubleshootMWAAEnvironmentCreation/description)
- [Executar uma automação](https://docs.aws.amazon.com/systems-manager/latest/userguide/automation-working-executing.html)
- [Configurar a automação](https://docs.aws.amazon.com/systems-manager/latest/userguide/automation-setup.html)
- [Página inicial dos fluxos de trabalho de automação](https://aws.amazon.com/premiumsupport/technology/saw/)

# **Neptune**

AWS Systems Manager A automação fornece runbooks predefinidos para o Amazon Neptune. Para obter mais informações sobre runbooks, consulte [Trabalhando com runbooks](https://docs.aws.amazon.com/systems-manager/latest/userguide/automation-documents.html). Para obter informações sobre como visualizar o conteúdo do runbook, consulte [Exibir conteúdo do runbook](#page-14-0).

Tópicos

- [AWS-EnableNeptuneDbAuditLogsToCloudWatch](#page-519-0)
- [AWS-EnableNeptuneDbBackupRetentionPeriod](#page-521-0)
- [AWS-EnableNeptuneClusterDeletionProtection](#page-523-0)

# <span id="page-519-0"></span>**AWS-EnableNeptuneDbAuditLogsToCloudWatch**

# Descrição

O AWS-EnableNeptuneDbAuditLogsToCloudWatch runbook ajuda você a enviar registros de auditoria de um cluster de banco de dados Amazon Neptune para o Amazon Logs. CloudWatch

[Execute esta automação \(console\)](https://console.aws.amazon.com/systems-manager/automation/execute/AWS-EnableNeptuneDbAuditLogsToCloudWatch)

Tipo de documento

Automação

Proprietário

Amazon

Plataformas

Linux, macOS, Windows

Parâmetros

• AutomationAssumeRole

Tipo: String

Descrição: (opcional) o nome do recurso da Amazon (ARN) do perfil do AWS Identity and Access Management (IAM) que permite que o Systems Manager Automation realize ações em seu nome. Se nenhum perfil for especificado, o Systems Manager Automation usa as permissões do usuário que inicia este runbook.

• DbClusterResourceId

Tipo: sequência

Descrição: (Obrigatório) O ID do recurso do cluster de banco de dados Neptune para o qual você deseja habilitar os registros de auditoria.

Permissões obrigatórias do IAM

O parâmetro AutomationAssumeRole requer as seguintes ações para usar o runbook com êxito.

- ssm:GetAutomationExecution
- ssm:StartAutomationExecution
- neptune:DescribeDBCluster
- neptune:ModifyDBCluster
- rds:DescribeDBClusters
- rds:ModifyDBCluster

#### Etapas do documento

- GetNeptuneDbClusterIdentifier (aws:executeAwsApi) Retorna o ID do cluster de banco de dados Neptune.
- VerifyNeptuneDbEngine (aws: assertAwsResource Property) Verifica se o tipo de mecanismo de banco de dados Neptune é. neptune
- EnableNeptuneDbAuditLogs (aws:executeAwsApi) Permite que os registros de auditoria do cluster de banco de dados Neptune recebam registros. CloudWatch
- VerifyNeptuneDbStatus (aws: waitAwsResource Property) Verifica se o status do cluster de banco de dados Neptune é. available
- VerifyNeptuneDbAuditLogs (aws:ExecuteScript) Verifica se os registros de auditoria foram configurados com sucesso para serem enviados ao Logs. CloudWatch

# <span id="page-521-0"></span>**AWS-EnableNeptuneDbBackupRetentionPeriod**

## Descrição

O AWS-EnableNeptuneDbBackupRetentionPeriod runbook ajuda você a habilitar backups automatizados com um período de retenção de backup entre 7 e 35 dias para um cluster de banco de dados Amazon Neptune.

[Execute esta automação \(console\)](https://console.aws.amazon.com/systems-manager/automation/execute/AWS-EnableNeptuneDbBackupRetentionPeriod)

Tipo de documento

Automação

Proprietário

Amazon

Plataformas

Linux, macOS, Windows

Parâmetros

• AutomationAssumeRole

Tipo: String

Descrição: (opcional) o nome do recurso da Amazon (ARN) do perfil do AWS Identity and Access Management (IAM) que permite que o Systems Manager Automation realize ações em seu nome. Se nenhum perfil for especificado, o Systems Manager Automation usa as permissões do usuário que inicia este runbook.

• DbClusterResourceId

Tipo: sequência

Descrição: (Obrigatório) O ID do recurso do cluster de banco de dados Neptune para o qual você deseja habilitar backups.

• BackupRetentionPeriod

Tipo: inteiro

AWS-EnableNeptuneDbBackupRetentionPeriod 510

#### Valores válidos: 7-35

Descrição: (Obrigatório) O número de dias em que os backups são retidos.

• PreferredBackupWindow

Tipo: sequência

Descrição: (Opcional) Um período diário de pelo menos 30 minutos quando os backups são feitos. O valor deve estar em Tempo Universal Coordenado (UTC) e usar o formato:hh24:mm-hh24:mm. O período de retenção de backup não pode entrar em conflito com a janela de manutenção preferida.

#### Permissões obrigatórias do IAM

O parâmetro AutomationAssumeRole requer as seguintes ações para usar o runbook com êxito.

- ssm:GetAutomationExecution
- ssm:StartAutomationExecution
- neptune:DescribeDBCluster
- neptune:ModifyDBCluster
- rds:DescribeDBClusters
- rds:ModifyDBCluster

#### Etapas do documento

- GetNeptuneDbClusterIdentifier (aws:executeAwsApi) Retorna o ID do cluster de banco de dados Neptune.
- VerifyNeptuneDbEngine (aws: assertAwsResource Property) Verifica se o tipo de mecanismo de banco de dados Neptune é. neptune
- VerifyNeptuneDbStatus (aws: waitAwsResource Property) Verifica se o status do cluster de banco de dados Neptune é. available
- ModifyNeptuneDbRetentionPeriod (aws:executeAwsApi) Define o período de retenção para o cluster de banco de dados Neptune.
- VerifyNeptuneDbBackupsEnabled (aws:ExecuteScript) Verifica se o período de retenção e a janela de backup foram definidos com sucesso.

# <span id="page-523-0"></span>**AWS-EnableNeptuneClusterDeletionProtection**

## Descrição

O AWS-EnableNeptuneClusterDeletionProtection runbook permite a proteção contra exclusão do cluster Amazon Neptune que você especificar.

Tipo de documento

Automação

Proprietário

Amazon

Plataformas

Linux, macOS, Windows

Parâmetros

• AutomationAssumeRole

Tipo: String

Descrição: (opcional) o nome do recurso da Amazon (ARN) do perfil do AWS Identity and Access Management (IAM) que permite que o Systems Manager Automation realize ações em seu nome. Se nenhum perfil for especificado, o Systems Manager Automation usa as permissões do usuário que inicia este runbook.

• DbClusterResourceId

Tipo: sequência

Descrição: (Obrigatório) O ID do cluster Neptune no qual você deseja ativar a proteção contra exclusão.

Permissões obrigatórias do IAM

O parâmetro AutomationAssumeRole requer as seguintes ações para usar o runbook com êxito.

• ssm:GetAutomationExecution

- ssm:StartAutomationExecution
- neptune:DescribeDBCluster
- neptune:ModifyDBCluster
- rds:DescribeDBClusters
- rds:ModifyDBCluster

### Etapas do documento

- GetNeptuneDbClusterIdentifier (aws:executeAwsApi) Retorna o ID do cluster de banco de dados Neptune.
- VerifyNeptuneDbEngine (aws: assertAwsResource Property) Verifica se o tipo de mecanismo do cluster de banco de dados especificado éneptune.
- VerifyNeptuneStatus (aws: waitForAwsResourceProperty) Verifica se o status do cluster éavailable.
- EnableNeptuneDbDeletionProtection (aws:executeAwsApi) Ativa a proteção contra exclusão no cluster de banco de dados Neptune.
- VerifyNeptuneDbDeletionProtection (aws: assertAwsResource Property) Verifica se a proteção contra exclusão está habilitada no cluster de banco de dados.

### Saídas

• EnableNeptuneDbDeletionProtection. EnableNeptuneDbDeletionProtectionResponse - A saída da operação da API.

# Amazon RDS

AWS Systems Manager A automação fornece runbooks predefinidos para o Amazon Relational Database Service. Para obter informações sobre como usar runbooks, consulte [Trabalhado com](https://docs.aws.amazon.com/systems-manager/latest/userguide/automation-documents.html)  [runbooks](https://docs.aws.amazon.com/systems-manager/latest/userguide/automation-documents.html). Para obter informações sobre como visualizar o conteúdo do runbook, consulte [Exibir](#page-14-0)  [conteúdo do runbook.](#page-14-0)

### Tópicos

- [AWS-CreateEncryptedRdsSnapshot](#page-525-0)
- [AWS-CreateRdsSnapshot](#page-528-0)
- [AWSConfigRemediation-DeleteRDSCluster](#page-529-0)
- [AWSConfigRemediation-DeleteRDSClusterSnapshot](#page-531-0)
- [AWSConfigRemediation-DeleteRDSInstance](#page-532-0)
- [AWSConfigRemediation-DeleteRDSInstanceSnapshot](#page-534-0)
- [AWSConfigRemediation-DisablePublicAccessToRDSInstance](#page-535-0)
- [AWSConfigRemediation-EnableCopyTagsToSnapshotOnRDSCluster](#page-537-0)
- [AWSConfigRemediation-EnableCopyTagsToSnapshotOnRDSDBInstance](#page-539-0)
- [AWSConfigRemediation-EnableEnhancedMonitoringOnRDSInstance](#page-540-0)
- [AWSConfigRemediation-EnableMinorVersionUpgradeOnRDS](#page-542-0)
- [AWSConfigRemediation-EnableMultiAZOnRDSInstance](#page-544-0)
- [AWSConfigRemediation-EnablePerformanceInsightsOnRDSInstance](#page-546-0)
- [AWSConfigRemediation-EnableRDSClusterDeletionProtection](#page-548-0)
- [AWSConfigRemediation-EnableRDSInstanceBackup](#page-549-0)
- [AWSConfigRemediation-EnableRDSInstanceDeletionProtection](#page-551-0)
- [AWSConfigRemediation-ModifyRDSInstancePortNumber](#page-553-0)
- [AWSSupport-ModifyRDSSnapshotPermission](#page-555-0)
- [AWSPremiumSupport-PostgreSQLWorkloadReview](#page-557-0)
- [AWS-RebootRdsInstance](#page-573-0)
- [AWSSupport-ShareRDSSnapshot](#page-574-0)
- [AWS-StartRdsInstance](#page-578-0)
- [AWS-StartStopAuroraCluster](#page-579-0)
- [AWS-StopRdsInstance](#page-581-0)
- [AWSSupport-TroubleshootConnectivityToRDS](#page-582-0)
- [AWSSupport-TroubleshootRDSIAMAuthentication](#page-585-0)
- [AWSSupport-ValidateRdsNetworkConfiguration](#page-593-0)

# <span id="page-525-0"></span>**AWS-CreateEncryptedRdsSnapshot**

### Descrição

O AWS-CreateEncryptedRdsSnapshot runbook cria um snapshot criptografado de uma instância não criptografada do Amazon Relational Database Service (Amazon RDS).

[Execute esta automação \(console\)](https://console.aws.amazon.com/systems-manager/automation/execute/AWS-CreateEncryptedRdsSnapshot)

- Tipo de documento
- Automação

Proprietário

Amazon

Plataformas

Bancos de dados

Parâmetros

• AutomationAssumeRole

Tipo: String

Descrição: (opcional) o nome do recurso da Amazon (ARN) do perfil do AWS Identity and Access Management (IAM) que permite que o Systems Manager Automation realize ações em seu nome. Se nenhum perfil for especificado, o Systems Manager Automation usa as permissões do usuário que inicia este runbook.

• DB InstanceIdentifier

Tipo: string

Descrição: (Obrigatório) O ID da instância do Amazon RDS da qual você deseja criar um snapshot.

• DB SnapshotIdentifier

Tipo: string

Descrição: (Opcional) O modelo de nome para o snapshot do Amazon RDS. O modelo de nome padrão é *DB InstanceIdentifier -yyyymmddhhmmss*.

• Banco de dados criptografado SnapshotIdentifier

Tipo: string

Descrição: (Opcional) O nome do instantâneo criptografado. O nome padrão é o valor que você especifica para o DBSnapshotIdentifier parâmetro anexado-encrypted.

#### • InstanceTags

### Tipo: string

Descrição: (Opcional) Tags a serem adicionadas à instância de banco de dados. (Exemplo: key=tagKey1, value=tagValue1; key=tagKey2, value=tagValue2) '

• KmsKeyId

Tipo: string

Padrão: alias/aws/rds

Descrição: (Opcional) O ARN, o ID da chave ou o alias da chave gerenciada pelo cliente que você deseja usar para criptografar o snapshot.

• SnapshotTags

Tipo: string

Descrição: (Opcional) Tags a serem adicionadas ao instantâneo. (Exemplo: key=tagKey1, value=tagValue1; key=tagKey2, value=tagValue2) '

## Permissões obrigatórias do IAM

O parâmetro AutomationAssumeRole requer as seguintes ações para usar o runbook com êxito.

- rds:AddTagsToResource
- rds:CopyDBSnapshot
- rds:CreateDBSnapshot
- rds:DeleteDBSnapshot
- rds:DescribeDBSnapshots

### Etapas do documento

- aws:executeScript- Cria um instantâneo da instância de banco de dados que você especifica no DBInstanceIdentifier parâmetro.
- aws:executeScript- Verifica se o instantâneo criado na etapa anterior existe e é. available
- aws:executeScript- Copia o instantâneo criado anteriormente em um instantâneo criptografado.

• aws:executeScript- Verifica se o instantâneo criptografado criado na etapa anterior existe.

#### Saídas

CopyRdsSnapshotToEncryptedRdsSnapshot. EncryptedSnapshotId - O ID do snapshot criptografado do Amazon RDS.

# <span id="page-528-0"></span>**AWS-CreateRdsSnapshot**

### Descrição

Criar um snapshot do Amazon Relational Database Service (Amazon RDS) para uma instância do Amazon RDS.

#### [Execute esta automação \(console\)](https://console.aws.amazon.com/systems-manager/automation/execute/AWS-CreateRdsSnapshot)

Tipo de documento

Automação

Proprietário

Amazon

Plataformas

Bancos de dados

Parâmetros

• AutomationAssumeRole

Tipo: String

Descrição: (opcional) o nome do recurso da Amazon (ARN) do perfil do AWS Identity and Access Management (IAM) que permite que o Systems Manager Automation realize ações em seu nome. Se nenhum perfil for especificado, o Systems Manager Automation usa as permissões do usuário que inicia este runbook.

• DB InstanceIdentifier

Tipo: string

Descrição: (Obrigatório) O InstanceId ID do banco de dados da instância do RDS a partir da qual criar o snapshot.

• DB SnapshotIdentifier

Tipo: string

Descrição: (Opcional) O SnapshotIdentifier ID do banco de dados do snapshot do RDS a ser criado.

• InstanceTags

Tipo: string

Descrição: (Opcional) tags a serem criadas para a instância.

• SnapshotTags

Tipo: string

Descrição: (Opcional) tags a serem criadas para o snapshot.

Etapas do documento

createRDSSnapshot :Cria o snapshot do RDS e retorna o ID do snapshot.

verifyRDSSnapshot :Verifica se o snapshot criado na etapa anterior existe.

Saídas

CreaterDSSnapshot. SnapshotId — O ID do instantâneo criado.

# <span id="page-529-0"></span>**AWSConfigRemediation-DeleteRDSCluster**

### Descrição

O AWSConfigRemediation-DeleteRDSCluster runbook exclui o cluster do Amazon Relational Database Service (Amazon RDS) que você especificar. AWS Config deve estar habilitado no Região da AWS local em que você executa essa automação.

[Execute esta automação \(console\)](https://console.aws.amazon.com/systems-manager/automation/execute/AWSConfigRemediation-DeleteRDSCluster)

Tipo de documento

#### Automação

Proprietário

Amazon

Plataformas

Bancos de dados

Parâmetros

• AutomationAssumeRole

Tipo: string

Descrição: (obrigatório) O nome do recurso da Amazon (ARN) do perfil do AWS Identity and Access Management (IAM) que permite que o Systems Manager Automation realize ações em seu nome.

• DB ClusterId

Tipo: string

Descrição: (obrigatório) O identificador do recurso para o cluster de banco de dados no qual deseja habilitar a proteção contra exclusão.

Permissões obrigatórias do IAM

O parâmetro AutomationAssumeRole requer as seguintes ações para usar o runbook com êxito.

- ssm:StartAutomationExecution
- ssm:GetAutomationExecution
- config:GetResourceConfigHistory
- rds:DeleteDBCluster
- rds:DeleteDBInstance
- rds:DescribeDBClusters

#### Etapas do documento

AWSConfigRemediation-DeleteRDSCluster 519

• aws:executeScript :Exclui o cluster de banco de dados especificado no parâmetro DBClusterId.

# <span id="page-531-0"></span>**AWSConfigRemediation-DeleteRDSClusterSnapshot**

### Descrição

O runbook AWSConfigRemediation-DeleteRDSClusterSnapshot exclui o snapshot do cluster do Amazon Relational Database Service (Amazon RDS) fornecido.

[Execute esta automação \(console\)](https://console.aws.amazon.com/systems-manager/automation/execute/AWSConfigRemediation-DeleteRDSClusterSnapshot)

- Tipo de documento
- Automação

Proprietário

Amazon

Plataformas

Linux, macOS, Windows

Parâmetros

• AutomationAssumeRole

Tipo: string

Descrição: (obrigatório) O nome do recurso da Amazon (ARN) do perfil do AWS Identity and Access Management (IAM) que permite que o Systems Manager Automation realize ações em seu nome.

• DB ClusterSnapshotId

Tipo: string

Descrição: (obrigatório) O identificador de snapshot do cluster do Amazon RDS a ser excluído.

Permissões obrigatórias do IAM

O parâmetro AutomationAssumeRole requer as seguintes ações para usar o runbook com êxito.

- ssm:StartAutomationExecution
- ssm:GetAutomationExecution
- rds:DeleteDBClusterSnapshot
- rds:DescribeDBClusterSnapshots

#### Etapas do documento

- aws:branch :Verifica se o snapshot do cluster está no estado available. Se não estiver disponível, o fluxo termina.
- aws:executeAwsApi :Exclui o snapshot do cluster Amazon RDS fornecido usando o identificador de snapshot do cluster do banco de dados (DB).
- aws:executeScript :Verifica se o snapshot de cluster do Amazon RDS fornecido foi excluído.

# <span id="page-532-0"></span>**AWSConfigRemediation-DeleteRDSInstance**

#### Descrição

O runbook AWSConfigRemediation-DeleteRDSInstance exclui a instância do Amazon Relational Database Service (Amazon RDS) especificada. Quando uma instância de banco de dados (BD) é excluída, todas as cópias de segurança automatizadas para essa instância são excluídas e não podem ser recuperadas. Os snapshots manuais do BD não são excluídos. Se a instância de banco de dados que deseja excluir estiver no estado failed, incompatible-network ou incompatible-restore, o parâmetro SkipFinalSnapshot deverá ser definido como true.

#### **a** Note

Se a instância de banco de dados que você deseja excluir estiver em um cluster de banco de dados Amazon Aurora, o runbook não excluirá a instância de banco de dados se ela for uma réplica de leitura e a única instância no cluster de banco de dados.

[Execute esta automação \(console\)](https://console.aws.amazon.com/systems-manager/automation/execute/AWSConfigRemediation-DeleteRDSInstance)

Tipo de documento

Automação

Proprietário

#### Amazon

Plataformas

Bancos de dados

Parâmetros

• AutomationAssumeRole

Tipo: string

Descrição: (obrigatório) O nome do recurso da Amazon (ARN) do perfil do AWS Identity and Access Management (IAM) que permite que o Systems Manager Automation realize ações em seu nome.

• DbiResourceId

Tipo: string

Descrição: (obrigatório) O identificador de recurso da instância de banco de dados a ser excluída.

• SkipFinalSnapshot

Tipo: booliano

Padrão: False

Descrição: (opcional) Se definido como true, um snapshot final não é criado antes que a instância de banco de dados seja excluída.

#### Permissões obrigatórias do IAM

O parâmetro AutomationAssumeRole requer as seguintes ações para usar o runbook com êxito.

- ssm:StartAutomationExecution
- ssm:GetAutomationExecution
- rds:DeleteDBInstance
- rds:DescribeDBInstances

#### Etapas do documento

AWSConfigRemediation-DeleteRDSInstance 522

- aws:executeAwsApi :Reúne o nome da instância de banco de dados a partir do valor que você especifica no parâmetro DbiResourceId.
- aws:branch :Ramifica com base no valor especificado para o parâmetro SkipFinalSnapshot.
- aws:executeAwsApi :Exclui a instância de banco de dados especificada no parâmetro DbiResourceId.
- aws:executeAwsApi :Exclui a instância de banco de dados que você especifica no parâmetro DbiResourceId após a criação do snapshot final.
- aws:assertAwsResourceProperty :Verifica se a instância de banco de dados foi excluída.

# <span id="page-534-0"></span>**AWSConfigRemediation-DeleteRDSInstanceSnapshot**

### Descrição

O runbook AWSConfigRemediation-DeleteRDSInstanceSnapshot exclui o snapshot da instância do Amazon Relational Database Service (Amazon RDS) especificado. Somente os snapshots no estado available são excluídos. Este runbook não oferece suporte à exclusão de snapshots das instâncias do banco de dados Amazon Aurora.

[Execute esta automação \(console\)](https://console.aws.amazon.com/systems-manager/automation/execute/AWSConfigRemediation-DeleteRDSInstanceSnapshot)

Tipo de documento

Automação

Proprietário

Amazon

Plataformas

Bancos de dados

Parâmetros

• AutomationAssumeRole

Tipo: string

Descrição: (obrigatório) O nome do recurso da Amazon (ARN) do perfil do AWS Identity and Access Management (IAM) que permite que o Systems Manager Automation realize ações em seu nome.

#### • DbSnapshotId

Tipo: string

Descrição: (obrigatório) O ID do snapshot a ser excluído.

Permissões obrigatórias do IAM

O parâmetro AutomationAssumeRole requer as seguintes ações para usar o runbook com êxito.

- ssm:StartAutomationExecution
- ssm:GetAutomationExecution
- rds:DeleteDBSnapshot
- rds:DescribeDBSnapshots

#### Etapas do documento

- aws:executeAwsApi :Reúne o estado do snapshot especificado no parâmetro DbSnapshotId.
- aws:assertAwsResourceProperty :Confirma o estado do snapshot como available.
- aws:executeAwsApi :Exclui o snapshot especificado no parâmetro DbSnapshotId.
- aws:executeScript :Verifica se o snapshot foi excluído.

# <span id="page-535-0"></span>**AWSConfigRemediation-DisablePublicAccessToRDSInstance**

#### Descrição

O runbook AWSConfigRemediation-DisablePublicAccessToRDSInstance desabilita a acessibilidade pública da instância de banco de dados (DB) do Amazon Relational Database Service (Amazon RDS) especificada.

[Execute esta automação \(console\)](https://console.aws.amazon.com/systems-manager/automation/execute/AWSConfigRemediation-DisablePublicAccessToRDSInstance)

Tipo de documento

Automação

Proprietário

Amazon

#### Plataformas

Bancos de dados

#### Parâmetros

• AutomationAssumeRole

Tipo: string

Descrição: (obrigatório) O nome do recurso da Amazon (ARN) do perfil do AWS Identity and Access Management (IAM) que permite que o Systems Manager Automation realize ações em seu nome.

• DbiResourceId

Tipo: string

Descrição: (obrigatório) O identificador do recurso para a instância de banco de dados para a qual deseja desabilitar a acessibilidade pública.

Permissões obrigatórias do IAM

O parâmetro AutomationAssumeRole requer as seguintes ações para usar o runbook com êxito.

- ssm:StartAutomationExecution
- ssm:GetAutomationExecution
- rds:DescribeDBInstances
- rds:ModifyDBInstance

### Etapas do documento

- aws:executeAwsApi :Reúne o identificador da instância de banco de dados a partir do identificador de recursos da instância de banco de dados.
- aws:assertAwsResourceProperty :Verifica se as instâncias de banco de dados estão no estado AVAILABLE.
- aws:executeAwsApi :Desabilita a acessibilidade pública em sua instância de banco de dados.
- aws:waitForAwsResourceProperty :Espera que a instância de banco de dados mude para o estado MODIFYING.
- aws:waitForAwsResourceProperty :Espera que a instância de banco de dados mude para o estado AVAILABLE.
- aws:assertAwsResourceProperty :Confirma que a acessibilidade pública está desabilitada na instância de banco de dados.

# <span id="page-537-0"></span>**AWSConfigRemediation-EnableCopyTagsToSnapshotOnRDSCluster**

### Descrição

O runbook AWSConfigRemediation-EnableCopyTagsToSnapshotOnRDSCluster habilita a definição CopyTagsToSnapshot no cluster do Amazon Relational Database Service (Amazon RDS) especificado. Habilitar essa definição copia todas as tags do cluster do banco de dados para snapshots desse cluster. O padrão é não copiá-los. AWS Config deve estar habilitado no Região da AWS local em que você executa essa automação.

### [Execute esta automação \(console\)](https://console.aws.amazon.com/systems-manager/automation/execute/AWSConfigRemediation-EnableCopyTagsToSnapshotOnRDSCluster)

Tipo de documento

Automação

Proprietário

Amazon

Plataformas

Bancos de dados

Parâmetros

• ApplyImmediately

Tipo: booliano

Padrão: False

Descrição: (opcional) Se o valor true for especificado para esse parâmetro, as modificações feitas nesta solicitação e todas as modificações pendentes serão aplicadas de maneira assíncrona assim que possível, independentemente da definição PreferredMaintenanceWindow do cluster de banco de dados.

• AutomationAssumeRole

Tipo: string

Descrição: (obrigatório) O nome do recurso da Amazon (ARN) do perfil do AWS Identity and Access Management (IAM) que permite que o Systems Manager Automation realize ações em seu nome.

• DbClusterResourceId

Tipo: string

Descrição: (obrigatório) O identificador do recurso para o cluster do banco de dados no qual deseja habilitar a definição CopyTagsToSnapshot.

Permissões obrigatórias do IAM

O parâmetro AutomationAssumeRole requer as seguintes ações para usar o runbook com êxito.

- ssm:StartAutomationExecution
- ssm:GetAutomationExecution
- config:GetResourceConfigHistory
- rds:DescribeDBClusters
- rds:ModifyDBCluster

Etapas do documento

- aws:executeAwsApi :Reúne o identificador do cluster de banco de dados a partir do identificador de recursos do cluster de banco de dados.
- aws:assertAwsResourceProperty :Confirma que o cluster de banco de dados está no estado AVAILABLE.
- aws:executeAwsApi :Ativa a definição CopyTagsToSnapshot em seu cluster de banco de dados.
- aws:assertAwsResourceProperty :Confirma que a definição CopyTagsToSnapshot está habilitada no cluster de banco de dados.

# <span id="page-539-0"></span>**AWSConfigRemediation-EnableCopyTagsToSnapshotOnRDSDBInstance**

## Descrição

O runbook AWSConfigRemediation-EnableCopyTagsToSnapshotOnRDSDBInstance habilita a definição CopyTagsToSnapshot na instância do Amazon Relational Database Service (Amazon RDS) especificada. Habilitar essa configuração copia todas as tags da instância do banco de dados para snapshots dessa instância. O padrão é não copiá-los. AWS Config deve estar habilitado no Região da AWS local em que você executa essa automação.

### [Execute esta automação \(console\)](https://console.aws.amazon.com/systems-manager/automation/execute/AWSConfigRemediation-EnableCopyTagsToSnapshotOnRDSDBInstance)

- Tipo de documento
- Automação
- Proprietário
- Amazon
- Plataformas
- Bancos de dados
- Parâmetros
- ApplyImmediately
	- Tipo: booliano
	- Padrão: False

Descrição: (opcional) Se o valor true é especificado para esse parâmetro, as modificações feitas nessa solicitação e todas as modificações pendentes serão aplicadas de maneira assíncrona logo que possível, independentemente da configuração de PreferredMaintenanceWindow da instância de banco de dados.

• AutomationAssumeRole

Tipo: string
Descrição: (obrigatório) O nome do recurso da Amazon (ARN) do perfil do AWS Identity and Access Management (IAM) que permite que o Systems Manager Automation realize ações em seu nome.

• DbiResourceId

Tipo: string

Descrição: (obrigatório) O identificador do recurso para a instância de banco de dados na qual deseja habilitar a definição CopyTagsToSnapshot.

Permissões obrigatórias do IAM

O parâmetro AutomationAssumeRole requer as seguintes ações para usar o runbook com êxito.

- ssm:StartAutomationExecution
- ssm:GetAutomationExecution
- config:GetResourceConfigHistory
- rds:DescribeDBInstances
- rds:ModifyDBInstance

## Etapas do documento

- aws:executeAwsApi :Reúne o identificador da instância de banco de dados a partir do identificador de recursos da instância de banco de dados.
- aws:assertAwsResourceProperty :Confirma que a instância de banco de dados está no estado AVAILABLE.
- aws:executeAwsApi :Ativa a definição CopyTagsToSnapshot em sua instância de banco de dados.
- aws:assertAwsResourceProperty :Confirma que a configuração CopyTagsToSnapshot está habilitada na instância de banco de dados.

# **AWSConfigRemediation-EnableEnhancedMonitoringOnRDSInstance**

Descrição

O runbook AWSConfigRemediation-EnableEnhancedMonitoringOnRDSInstance permite o monitoramento avançado na instância de banco de dados do Amazon RDS especificada. Para obter informações sobre o monitoramento avançado, consulte [Monitoramento avançado](https://docs.aws.amazon.com/AmazonRDS/latest/UserGuide/USER_Monitoring.OS.html) no Guia do usuário do Amazon RDS.

[Execute esta automação \(console\)](https://console.aws.amazon.com/systems-manager/automation/execute/AWSConfigRemediation-EnableEnhancedMonitoringOnRDSInstance)

Tipo de documento

Automação

Proprietário

Amazon

Plataformas

Bancos de dados

Parâmetros

• AutomationAssumeRole

Tipo: string

Descrição: (obrigatório) O nome do recurso da Amazon (ARN) do perfil do AWS Identity and Access Management (IAM) que permite que o Systems Manager Automation realize ações em seu nome.

• MonitoringInterval

Tipo: inteiro

Valores válidos: 1 | 5 | 10 | 15 | 30 | 60

Descrição: (obrigatório) O intervalo em segundos quando as métricas de monitoramento avançado são coletadas da instância de banco de dados.

• MonitoringRoleArn

Tipo: string

Descrição: (Obrigatório) O nome de recurso da Amazon (ARN) da função do IAM que permite que o Amazon RDS envie métricas de monitoramento aprimorado para o Amazon Logs. CloudWatch

#### • ResourceId

Tipo: string

Descrição: (obrigatório) O identificador do recurso para a instância de banco de dados na qual deseja habilitar o Enhanced Monitoring.

Permissões obrigatórias do IAM

O parâmetro AutomationAssumeRole requer as seguintes ações para usar o runbook com êxito.

- ssm:StartAutomationExecution
- ssm:GetAutomationExecution
- rds:DescribeDBInstances
- rds:ModifyDBInstance

## Etapas do documento

- aws:executeAwsApi :Reúne o identificador da instância de banco de dados a partir do identificador de recursos da instância de banco de dados.
- aws:assertAwsResourceProperty :Confirma que a instância de banco de dados está no estado AVATI ABLE
- aws:executeAwsApi :Permite o monitoramento avançado na instância de banco de dados.
- aws:executeScript :Confirma que o monitoramento avançado está habilitado na instância de banco de dados.

## **AWSConfigRemediation-EnableMinorVersionUpgradeOnRDS**

## Descrição

O runbook AWSConfigRemediation-EnableMinorVersionUpgradeOnRDS habilita a definição AutoMinorVersionUpgrade na instância de banco de dados do Amazon RDS especificada. Habilitar essa configuração significa que as atualizações secundárias das versões serão aplicadas automaticamente à instância de banco de dados durante a janela de manutenção.

[Execute esta automação \(console\)](https://console.aws.amazon.com/systems-manager/automation/execute/AWSConfigRemediation-EnableMinorVersionUpgradeOnRDS)

#### Tipo de documento

Automação

Proprietário

Amazon

Plataformas

Bancos de dados

Parâmetros

• AutomationAssumeRole

Tipo: string

Descrição: (obrigatório) O nome do recurso da Amazon (ARN) do perfil do AWS Identity and Access Management (IAM) que permite que o Systems Manager Automation realize ações em seu nome.

• DbiResourceId

Tipo: string

Descrição: (obrigatório) O identificador do recurso para a instância de banco de dados na qual deseja a definição AutoMinorVersionUpgrade.

Permissões obrigatórias do IAM

O parâmetro AutomationAssumeRole requer as seguintes ações para usar o runbook com êxito.

- ssm:StartAutomationExecution
- ssm:GetAutomationExecution
- rds:DescribeDBInstances
- rds:ModifyDBInstance

#### Etapas do documento

• aws:executeAwsApi :Reúne o identificador da instância de banco de dados a partir do identificador de recursos da instância de banco de dados.

- aws:assertAwsResourceProperty :Confirma que a instância de banco de dados está no estado AVAILABLE.
- aws:executeAwsApi :Ativa a definição AutoMinorVersionUpgrade em sua instância de banco de dados.
- aws:executeScript :Confirma se a definição AutoMinorVersionUpgrade está habilitada na sua instância de banco de dados.

## **AWSConfigRemediation-EnableMultiAZOnRDSInstance**

## Descrição

O runbook AWSConfigRemediation-EnableMultiAZOnRDSInstance transforma a instância de banco de dados (DB) do Amazon Relational Database Service (Amazon RDS) para uma implantação Multi-AZ. Alterar essa configuração não resultará em uma interrupção. A alteração será aplicada durante a próxima janela de manutenção, a menos que o parâmetro ApplyImmediately seja definido como true.

## [Execute esta automação \(console\)](https://console.aws.amazon.com/systems-manager/automation/execute/AWSConfigRemediation-EnableMultiAZOnRDSInstance)

Tipo de documento

Automação

Proprietário

Amazon

Plataformas

Linux, macOS, Windows

Parâmetros

• ApplyImmediately

Tipo: booliano

Padrão: False

Descrição: (opcional) Se o valor true é especificado para esse parâmetro, as modificações feitas nessa solicitação e todas as modificações pendentes serão aplicadas de maneira assíncrona

logo que possível, independentemente da configuração de PreferredMaintenanceWindow da instância de banco de dados.

• AutomationAssumeRole

Tipo: string

Descrição: (obrigatório) O nome do recurso da Amazon (ARN) do perfil do AWS Identity and Access Management (IAM) que permite que o Systems Manager Automation realize ações em seu nome.

- DbiResourceId
	- Tipo: string

Descrição: (Obrigatório) O identificador Região da AWS exclusivo e imutável da instância de banco de dados para habilitar a configuração. MultiAZ

Permissões obrigatórias do IAM

O parâmetro AutomationAssumeRole requer as seguintes ações para usar o runbook com êxito.

- rds:DescribeDBInstances
- rds:ModifyDBInstance
- ssm:StartAutomationExecution
- ssm:GetAutomationExecution

## Etapas do documento

- aws:executeAwsApi :Recupera o nome da instância de banco de dados usando o valor fornecido no parâmetro DBInstanceId.
- aws:executeAwsApi :Verifica se DBInstanceStatus é available.
- aws:branch :Verifica se a MultiAZ já está definida como true na instância de banco de dados especificada no parâmetro DbiResourceId.
- aws:executeAwsApi :Altera a definição MultiAZ para true na instância de banco de dados especificada no parâmetro DbiResourceId.
- aws:assertAwsResourceProperty :Verifica se a MultiAZ está definida como true na instância de banco de dados especificada no parâmetro DbiResourceId.

# **AWSConfigRemediation-EnablePerformanceInsightsOnRDSInstance**

## Descrição

O runbook AWSConfigRemediation-EnablePerformanceInsightsOnRDSInstance habilita o Performance Insights na instância de banco de dados Amazon RDS especificada.

[Execute esta automação \(console\)](https://console.aws.amazon.com/systems-manager/automation/execute/AWSConfigRemediation-EnablePerformanceInsightsOnRDSInstance)

Tipo de documento

Automação

Proprietário

Amazon

Plataformas

Bancos de dados

Parâmetros

• AutomationAssumeRole

Tipo: string

Descrição: (obrigatório) O nome do recurso da Amazon (ARN) do perfil do AWS Identity and Access Management (IAM) que permite que o Systems Manager Automation realize ações em seu nome.

• DbiResourceId

Tipo: string

Descrição: (obrigatório) O identificador do recurso para a instância de banco de dados na qual deseja habilitar o Performance Insights.

• PerformanceInsightsKMS KeyId

Tipo: string

Padrão: alias/aws/rds

Descrição: (Opcional) O nome de recurso da Amazon (ARN), o ID da chave ou o alias da chave AWS Key Management Service (AWS KMS) gerenciada pelo cliente que você deseja que o Performance Insights use para criptografar todos os dados potencialmente confidenciais. Prefixe o valor com **alias/** se for inserir o alias da chave para esse parâmetro. Se você não especificar um valor para esse parâmetro, o Chave gerenciada pela AWS será usado.

• PerformanceInsightsRetentionPeriod

Tipo: inteiro

Valores válidos: 7, 731

Padrão: 7

Descrição: (opcional) O número de dias para reter dados do Performance Insights.

## Permissões obrigatórias do IAM

O parâmetro AutomationAssumeRole requer as seguintes ações para usar o runbook com êxito.

- ssm:StartAutomationExecution
- ssm:GetAutomationExecution
- kms:CreateGrant
- kms:DescribeKey
- rds:DescribeDBInstances
- rds:ModifyDBInstance

## Etapas do documento

- aws:executeAwsApi :Reúne o identificador da instância de banco de dados a partir do identificador de recursos da instância de banco de dados.
- aws:assertAwsResourceProperty :Confirma que o status da instância de banco de dados é available.
- aws:executeAwsApi- Reúne o ARN da chave gerenciada AWS KMS pelo cliente especificada no PerformanceInsightsKMSKeyId parâmetro.
- aws:branch :Verifica se um valor já está atribuído à propriedade do PerformanceInsightsKMSKeyId da instância de banco de dados.
- aws:executeAwsApi :Habilita o Performance Insights na instância de banco de dados especificada no parâmetro DbiResourceId.
- aws:assertAwsResourceProperty :Confirma que o valor especificado para o parâmetro PerformanceInsightsKMSKeyId foi usado para habilitar a criptografia para o Performance Insights na instância de banco de dados.
- aws:assertAwsResourceProperty :Confirma que o Performance Insights está habilitado na instância de banco de dados.

## **AWSConfigRemediation-EnableRDSClusterDeletionProtection**

## Descrição

O AWSConfigRemediation-EnableRDSClusterDeletionProtection runbook permite a proteção contra exclusão no cluster Amazon Relational Database Service (Amazon RDS) que você especificar. AWS Config deve estar habilitado no Região da AWS local em que você executa essa automação.

#### [Execute esta automação \(console\)](https://console.aws.amazon.com/systems-manager/automation/execute/AWSConfigRemediation-EnableRDSClusterDeletionProtection)

- Tipo de documento
- Automação
- Proprietário
- Amazon
- Plataformas
- Bancos de dados
- Parâmetros
- AutomationAssumeRole
	- Tipo: string

Descrição: (obrigatório) O nome do recurso da Amazon (ARN) do perfil do AWS Identity and Access Management (IAM) que permite que o Systems Manager Automation realize ações em seu nome.

• ClusterId

#### Tipo: string

Descrição: (obrigatório) O identificador do recurso para o cluster de banco de dados no qual deseja habilitar a proteção contra exclusão.

Permissões obrigatórias do IAM

O parâmetro AutomationAssumeRole requer as seguintes ações para usar o runbook com êxito.

- ssm:StartAutomationExecution
- ssm:GetAutomationExecution
- config:GetResourceConfigHistory
- rds:DescribeDBClusters
- rds:ModifyDBCluster

#### Etapas do documento

- aws:executeAwsApi :Reúne o nome do cluster de banco de dados a partir do identificador de recursos do cluster de banco de dados.
- aws:assertAwsResourceProperty :Verifica se o status do cluster de banco de dados é available.
- aws:executeAwsApi :Ativa a proteção contra exclusão no cluster de banco de dados especificada no parâmetro ClusterId.
- aws:assertAwsResourceProperty :Verifica se a proteção contra exclusão foi habilitada no cluster de banco de dados.

## **AWSConfigRemediation-EnableRDSInstanceBackup**

#### Descrição

O runbook AWSConfigRemediation-EnableRDSInstanceBackup habilita backups para a instância de banco de dados do Amazon Relational Database Service (Amazon RDS) especificada. Este runbook não oferece suporte à habilitação de backups para instâncias de banco de dados Amazon Aurora.

#### [Execute esta automação \(console\)](https://console.aws.amazon.com/systems-manager/automation/execute/AWSConfigRemediation-EnableRDSInstanceBackup)

#### Tipo de documento

Automação

Proprietário

Amazon

Plataformas

Bancos de dados

Parâmetros

• ApplyImmediately

Tipo: booliano

Padrão: False

Descrição: (opcional) Se o valor true é especificado para esse parâmetro, as modificações feitas nessa solicitação e todas as modificações pendentes serão aplicadas de maneira assíncrona logo que possível, independentemente da configuração de PreferredMaintenanceWindow da instância de banco de dados.

• AutomationAssumeRole

Tipo: string

Descrição: (obrigatório) O nome do recurso da Amazon (ARN) do perfil do AWS Identity and Access Management (IAM) que permite que o Systems Manager Automation realize ações em seu nome.

• BackupRetentionPeriod

Tipo: inteiro

Valores válidos: 1 a 35

Descrição: (obrigatório) O número de dias que os backups são retidos.

• DbiResourceId

Tipo: string

Descrição: (obrigatório) O identificador do recurso para a instância de banco de dados para a qual deseja habilitar backups.

- PreferredBackupWindow
	- Tipo: string

Descrição: (opcional) O intervalo de tempo diário (em UTC) durante o qual os backups são criados.

## Restrições:

- Deve estar no formato hh24:mi-hh24:mi
- Deve estar expresso no Tempo Universal Coordenado (Coordinated Universal Time, UTC)
- Não pode entrar em conflito com a janela de manutenção preferencial
- Deve ser, pelo menos, 30 minutos

Permissões obrigatórias do IAM

O parâmetro AutomationAssumeRole requer as seguintes ações para usar o runbook com êxito.

- ssm:StartAutomationExecution
- ssm:GetAutomationExecution
- rds:DescribeDBInstances
- rds:ModifyDBInstance

## Etapas do documento

• aws:executeScript :Reúne o identificador da instância de banco de dados a partir do identificador de recursos da instância de banco de dados. Habilita backups para a instância de banco de dados. Confirma que backups estão habilitados na instância de banco de dados.

## **AWSConfigRemediation-EnableRDSInstanceDeletionProtection**

## Descrição

O runbook AWSConfigRemediation-EnableRDSInstanceDeletionProtection habilita a proteção contra exclusão na instância de banco de dados do Amazon RDS especificada.

[Execute esta automação \(console\)](https://console.aws.amazon.com/systems-manager/automation/execute/AWSConfigRemediation-EnableRDSInstanceDeletionProtection)

- Tipo de documento
- Automação

Proprietário

Amazon

Plataformas

Bancos de dados

Parâmetros

• ApplyImmediately

Tipo: booliano

Padrão: False

Descrição: (opcional) Se o valor true é especificado para esse parâmetro, as modificações feitas nessa solicitação e todas as modificações pendentes serão aplicadas de maneira assíncrona logo que possível, independentemente da configuração de PreferredMaintenanceWindow da instância de banco de dados.

• AutomationAssumeRole

Tipo: string

Descrição: (obrigatório) O nome do recurso da Amazon (ARN) do perfil do AWS Identity and Access Management (IAM) que permite que o Systems Manager Automation realize ações em seu nome.

• DbInstanceResourceId

Tipo: string

Descrição: (obrigatório) O identificador do recurso para a instância de banco de dados na qual deseja habilitar a proteção contra exclusão.

Permissões obrigatórias do IAM

O parâmetro AutomationAssumeRole requer as seguintes ações para usar o runbook com êxito.

- ssm:StartAutomationExecution
- ssm:GetAutomationExecution
- rds:DescribeDBInstances
- rds:ModifyDBInstance

## Etapas do documento

- aws:executeAwsApi :Reúne o identificador da instância de banco de dados a partir do identificador de recursos da instância de banco de dados.
- aws:executeAwsApi :Habilita a proteção contra exclusão na instância de banco de dados.
- aws:assertAwsResourceProperty :Confirma que a proteção contra exclusão está habilitada na instância de banco de dados.

## **AWSConfigRemediation-ModifyRDSInstancePortNumber**

## Descrição

O runbook AWSConfigRemediation-ModifyRDSInstancePortNumber modifica o número da porta na qual a instância do Amazon Relational Database Service (Amazon RDS) aceita conexões. A execução dessa automação reiniciará o banco de dados.

[Execute esta automação \(console\)](https://console.aws.amazon.com/systems-manager/automation/execute/AWSConfigRemediation-ModifyRDSInstancePortNumber)

Tipo de documento

Automação

Proprietário

Amazon

Plataformas

Bancos de dados

Parâmetros

#### • AutomationAssumeRole

Tipo: string

Descrição: (obrigatório) O nome do recurso da Amazon (ARN) do perfil do AWS Identity and Access Management (IAM) que permite que o Systems Manager Automation realize ações em seu nome.

• PortNumber

Tipo: string

Descrição: (opcional) O número da porta na qual deseja que a instância de banco de dados aceite conexões.

• RDSDB InstanceResourceId

Tipo: string

Descrição: (obrigatório) O identificador do recurso para a instância de banco de dados cujo número da porta de entrada deseja modificar.

Permissões obrigatórias do IAM

O parâmetro AutomationAssumeRole requer as seguintes ações para usar o runbook com êxito.

- ssm:StartAutomationExecution
- ssm:GetAutomationExecution
- rds:DescribeDBInstances
- rds:ModifyDBInstance

## Etapas do documento

- aws:executeAwsApi :Reúne o identificador da instância de banco de dados a partir do identificador de recursos da instância de banco de dados.
- aws:assertAwsResourceProperty :Confirma que a instância de banco de dados está no estado AVAILABLE.
- aws:executeAwsApi :Modifica o número da porta de entrada na qual sua instância de banco de dados aceita conexões.
- aws:waitForAwsResourceProperty :Espera que a instância de banco de dados mude para o estado MODIFYING.
- aws:waitForAwsResourceProperty :Espera que a instância de banco de dados mude para o estado AVAILABLE.

## **AWSSupport-ModifyRDSSnapshotPermission**

## Descrição

O runbook AWSSupport-ModifyRDSSnapshotPermission ajuda a modificar permissões para vários snapshots do Amazon Relational Database Service (Amazon RDS). Usando este runbook, você pode criar snapshots Public ou Private e compartilhá-los com outras Contas da AWS. Os snapshots criptografados com uma chave KMS padrão não podem ser compartilhados com outras contas usando este runbook.

## [Execute esta automação \(console\)](https://console.aws.amazon.com/systems-manager/automation/execute/AWSSupport-ModifyRDSSnapshotPermission)

Tipo de documento

Automação

Proprietário

Amazon

Plataformas

Linux, macOS, Windows

Parâmetros

• AutomationAssumeRole

Tipo: String

Descrição: (opcional) o nome do recurso da Amazon (ARN) do perfil do AWS Identity and Access Management (IAM) que permite que o Systems Manager Automation realize ações em seu nome. Se nenhum perfil for especificado, o Systems Manager Automation usa as permissões do usuário que inicia este runbook.

• AccountIds

## Tipo: StringList

## Padrão: nenhum

Descrição: (opcional) Os IDs das contas com as quais deseja compartilhar os snapshots. Esse parâmetro será necessário se um valor No for especificado para o parâmetro Private.

• AccountPermissionOperation

Tipo: string

Valores válidos: add | remove

Padrão: nenhum

Descrição: (opcional) O tipo de operação a ser executada.

• Privado

Tipo: string

Valores válidos: sim | não

Descrição: (obrigatório) Insira o valor No se quiser compartilhar snapshots com contas específicas.

• SnapshotIdentifiers

Tipo: StringList

Descrição: (obrigatório) Os nomes dos snapshots do Amazon RDS cuja permissão deseja modificar.

Permissões obrigatórias do IAM

O parâmetro AutomationAssumeRole requer as seguintes ações para usar o runbook com êxito.

- ssm:StartAutomationExecution
- ssm:GetAutomationExecution
- rds:DescribeDBSnapshots
- rds:ModifyDBSnapshotAttribute

#### Etapas do documento

- 1. aws:executeScript :Verifica os IDs dos snapshots fornecidos no parâmetro SnapshotIdentifiers. Depois de verificar os IDs, o script verifica se há snapshots criptografados e gera uma lista, se algum for encontrado.
- 2. aws:branch :Ramifica a automação com base no valor inserido para o parâmetro Private.
- 3. aws:executeScript :Modifica as permissões dos snapshots especificados para compartilhá-los com as contas especificadas.
- 4. aws:executeScript :Modifica as permissões dos snapshots para alterá-los de Public para Private.

#### Saídas

ValidateSnapshots.EncryptedSnapshots

SharewithOtherAccounts.Resultado

MakePrivate.Resultado

MakePrivate.Comandos

## **AWSPremiumSupport-PostgreSQLWorkloadReview**

## Descrição

O runbook AWSPremiumSupport-PostgreSQLWorkloadReview captura vários snapshots das estatísticas de uso do banco de dados PostgreSQL do Amazon Relational Database Service (Amazon RDS). As estatísticas capturadas são necessárias para que um especialista em [Serviços](https://aws.amazon.com/premiumsupport/technology-and-programs/proactive-services/) [AWS Support Proativos](https://aws.amazon.com/premiumsupport/technology-and-programs/proactive-services/) realize uma análise operacional. As estatísticas são coletadas usando um conjunto de scripts SQL e shell personalizados. Esses scripts são baixados para uma instância temporária do Amazon Elastic Compute Cloud (Amazon EC2) na Conta da AWS sua, criada por este runbook. O runbook exige o fornecimento de credenciais usando um segredo do AWS Secrets Manager contendo um par de valores-chave de nome de usuário e senha. O nome de usuário deve ter permissões para consultar as visualizações e funções de estatísticas padrão do PostgreSQL.

Esse runbook cria automaticamente os seguintes AWS recursos em você Conta da AWS usando uma AWS CloudFormation pilha. Você pode monitorar a criação da pilha usando o console AWS CloudFormation .

- Uma nuvem privada virtual (VPC) e uma instância do Amazon EC2 lançadas em uma sub-rede privada da VPC com conectividade opcional à Internet usando um gateway NAT.
- Uma função AWS Identity and Access Management (IAM) anexada à instância temporária do Amazon EC2 com permissões para recuperar o valor secreto do Secrets Manager. A função também fornece permissões para fazer upload de arquivos para um bucket do Amazon Simple Storage Service (Amazon S3) de sua escolha e, opcionalmente, para um caso. AWS Support
- Uma conexão de emparelhamento da VPC para permitir a conectividade entre sua instância de banco de dados e a instância temporária do Amazon EC2.
- Os endpoints da VPC, do Systems Manager, do Secrets Manager e do Amazon S3 que estão anexados à VPC temporária.
- Uma janela de manutenção com tarefas registradas que iniciam e interrompem periodicamente a instância temporária do Amazon EC2, executam scripts de coleta de dados e carregam arquivos em um bucket do Amazon S3. Um perfil do IAM também é criado para a janela de manutenção que fornece permissões para realizar as tarefas registradas.

Quando o runbook é concluído, a AWS CloudFormation pilha usada para criar os AWS recursos necessários é excluída e o relatório é carregado no bucket Amazon S3 de sua escolha e, opcionalmente, em um caso. AWS Support

## **a** Note

Por padrão, o volume raiz do Amazon EBS da instância temporária do Amazon EC2 é preservado. Você pode substituir essa opção configurando o parâmetro EbsVolumeDeleteOnTermination como true.

## Pré-requisitos

- Assinatura do Enterprise Support Este runbook e os diagnósticos e análises da workload do Proactive Services exigem uma assinatura do Enterprise Support. Antes de usar este runbook, entre em contato com seu gerente técnico de contas (TAM) ou com o TAM especializado (STAM) para obter instruções. Para obter mais informações, consulte [Proactive Services do AWS Support](https://aws.amazon.com/premiumsupport/technology-and-programs/proactive-services/).
- Conta e Região da AWS cotas Certifique-se de não ter atingido o número máximo de instâncias ou VPCs do Amazon EC2 que você pode criar na sua conta e na região em que você usa este runbook. Para solicitar um aumento de limite, use o [Formulário de aumento de limite de serviço.](https://console.aws.amazon.com/support/home#/case/create?issueType=service-limit-increase/)
- Configuração do banco de dados
- 1. O banco de dados especificado no parâmetro DatabaseName deve ter a extensão pg\_stat\_statements configurada. Se pg\_stat\_statements não estiver configurado na shared\_preload\_libraries, o valor no grupo de parâmetros do banco de dados deverá ser editado e as alterações aplicadas. As alterações no parâmetro shared\_preload\_libraries exigem que você reinicie sua instância de banco de dados. Para obter mais informações, consulte [Trabalhar com grupos de parâmetros](https://docs.aws.amazon.com/AmazonRDS/latest/UserGuide/USER_WorkingWithParamGroups.html). Adicionar pg\_stat\_statements a shared\_preload\_libraries adicionará alguma sobrecarga de desempenho. No entanto, isso é útil para monitorar o desempenho de instruções individuais. Para obter mais informações sobre a extensão pg\_stat\_statements, consulte a [documentação do PostgreSQL.](https://www.postgresql.org/docs/10/pgstatstatements.html) Se a extensão pg\_stat\_statements não for configurada ou se a extensão não estiver presente no banco de dados que está sendo usado para coleta de estatísticas, a análise em nível de instrução não será apresentada na revisão operacional.
- 2. Verifique se os parâmetros track\_counts e track\_activities não estão desativados. Se esses parâmetros estiverem desativados no grupo de parâmetros do banco de dados, nenhuma estatística significativa estará disponível. A alteração desses parâmetros exigirá a reinicialização da sua instância de banco de dados. Para mais informações, consulte [Trabalhar](https://docs.aws.amazon.com/AmazonRDS/latest/UserGuide/Appendix.PostgreSQL.CommonDBATasks.Parameters.html) [com parâmetros na instância de banco de dados do Amazon RDS para PostgreSQL](https://docs.aws.amazon.com/AmazonRDS/latest/UserGuide/Appendix.PostgreSQL.CommonDBATasks.Parameters.html).
- 3. Se o parâmetro track\_io\_timing estiver desativado, as estatísticas do nível de E/S não serão incluídas na análise operacional. A alteração de track\_io\_timing exigirá a reinicialização da sua instância de banco de dados e incorrerá em sobrecarga adicional de desempenho, dependendo da workload da instância de banco de dados. Apesar da sobrecarga de desempenho para workload críticas, esse parâmetro fornece informações úteis relacionadas ao tempo de E/S por consulta.

Cobrança e cobranças Você Conta da AWS será cobrado pelos custos associados à instância temporária do Amazon EC2, ao volume associado do Amazon EBS, ao gateway NAT e aos dados transferidos durante a execução dessa automação. Por padrão, esse runbook cria uma instância t3.micro do Amazon Linux 2 para coletar as estatísticas. O runbook inicia e interrompe a instância entre as etapas para reduzir custos.

Segurança e governança de dados Este runbook coleta estatísticas consultando as [visualizações](https://www.postgresql.org/docs/current/monitoring-stats.html) [e funções de estatísticas do PostgreSQL.](https://www.postgresql.org/docs/current/monitoring-stats.html) Verifique se as credenciais fornecidas no parâmetro SecretId permitem somente permissões de leitura para as visualizações e funções de estatísticas. Como parte da automação, os scripts de coleta são carregados em seu bucket do Amazon S3 e podem ser localizados em s3://*DOC-EXAMPLE-BUCKET*/*automation execution id*/ queries/.

Esses scripts coletam dados que são usados por um AWS especialista para revisar os principais indicadores de desempenho no nível do objeto. O script coleta informações como nome da tabela, nome do esquema e nome do índice. Se alguma dessas informações contiver informações confidenciais, como indicadores de receita, nome de usuário, endereço de e-mail ou qualquer outra informação de identificação pessoal, recomendamos que essa análise da workload seja interrompida. Entre em contato com seu AWS TAM para discutir uma abordagem alternativa para a análise da carga de trabalho.

Certifique-se de ter a aprovação e a autorização necessárias para compartilhar as estatísticas e os metadados coletados por essa automação. AWS

Considerações de segurança Se o parâmetro UpdateRdsSecurityGroup for definido como yes, o runbook atualizará o grupo de segurança associado à sua instância de banco de dados para permitir tráfego de entrada do endereço IP privado da instância temporária do Amazon EC2.

Se o parâmetro UpdateRdsRouteTable for definido como yes, o runbook atualizará a tabela de rotas associada à sub-rede em que sua instância de banco de dados está sendo executada para permitir o tráfego para a instância temporária do Amazon EC2 por meio da conexão de emparelhamento da VPC.

Criação de usuário Para permitir que o script de coleta se conecte ao seu banco de dados do Amazon RDS, deve ser configurado um usuário com permissões para ler as visualizações estatísticas. Em seguida, as credenciais devem ser armazenadas no Secrets Manager. Recomendamos criar um novo usuário dedicado para essa automação. A criação de um usuário separado permite auditar e rastrear as atividades realizadas por essa automação.

1. Criar um novo usuário.

psql -h <database\_connection\_endpoint> -p <database\_port> -U <admin\_user> -c "CREATE USER <user\_name> PASSWORD '<password>';"

2. Garantir que esse usuário possa fazer conexões somente para leitura.

psql -h <database\_connection\_endpoint> -p <database\_port> -U <admin\_user> -c "ALTER USER <user\_name> SET default\_transaction\_read\_only=true;"

3. Definir limites de nível de usuário.

psql -h <database\_connection\_endpoint> -p <database\_port> -U <admin\_user> -c "ALTER USER <user\_name> SET work\_mem=4096;"

psql -h <database connection endpoint> -p <database port> -U <admin user> -c "ALTER USER <user name> SET statement timeout=10000;"

psql -h <database\_connection\_endpoint> -p <database\_port> -U <admin user> -c "ALTER USER <user name> SET idle\_in\_transaction\_session\_timeout=60000;"

4. Conceder permissões de pg\_monitor ao novo usuário para que ele possa acessar as estatísticas do banco de dados. (O perfil pg\_monitor é membro de pg\_read\_all\_settings, pg\_read\_all\_stats e pg\_stat\_scan\_table.)

```
psql -h <database_connection_endpoint> -p <database_port> -U <admin_user>
-c "GRANT pg_monitor to <user_name>;"
```
Permissões adicionadas ao perfil de instância temporária do Amazon EC2 por este Systems Manager Automation As seguintes permissões são adicionadas ao perfil do IAM associado à instância temporária do Amazon EC2. A política gerenciada AmazonSSMManagedInstanceCore também está associada ao perfil do IAM para permitir que a instância do Amazon EC2 seja gerenciada pelo Systems Manager.

```
{ 
      "Version": "2012-10-17", 
      "Statement": [ 
          { 
               "Action": [ 
                    "ec2:DescribeTags" 
               ], 
               "Resource": "*", 
               "Effect": "Allow" 
          }, 
          { 
               "Action": [ 
                    "s3:GetBucketLocation" 
               ], 
               "Resource": "arn:aws:s3:::DOC-EXAMPLE-BUCKET", 
               "Effect": "Allow" 
          }, 
          { 
               "Action": [ 
                    "s3:PutObject"
```

```
 ], 
               "Resource": "arn:aws:s3:::DOC-EXAMPLE-BUCKET/automation execution id/*", 
               "Effect": "Allow" 
          }, 
         \mathcal{L} "Action": [ 
                   "secretsmanager:GetSecretValue" 
              ], 
               "Resource": "arn:aws:secretsmanager:region:account id:secret:secret id", 
               "Effect": "Allow" 
          }, 
          { 
               "Action": [ 
                   "support:AddAttachmentsToSet", 
                   "support:AddCommunicationToCase", 
                   "support:DescribeCases" 
              ], 
               "Resource": "*", 
               "Effect": "Allow" 
          } 
     ]
}
```
Permissões adicionadas à janela de manutenção temporária por essa automação do Systems Manager Automation As seguintes permissões são adicionadas automaticamente ao perfil do IAM associada às tarefas do Maintenance Windows. As tarefas do Maintenance Windows iniciam, param e enviam comandos para a instância temporária do Amazon EC2.

```
{ 
     "Version": "2012-10-17", 
     "Statement": [ 
          { 
               "Action": [ 
                   "ssm:GetAutomationExecution", 
                   "ssm:ListCommands", 
                   "ssm:ListCommandInvocations", 
                   "ssm:GetCommandInvocation", 
                   "ssm:GetCalendarState", 
                   "ssm:CancelCommand", 
                   "ec2:DescribeInstanceStatus" 
              ], 
              "Resource": "*", 
              "Effect": "Allow"
```

```
 }, 
         { 
              "Action": [ 
                  "ssm:SendCommand", 
                  "ec2:StartInstances", 
                  "ec2:StopInstances", 
                  "ssm:StartAutomationExecution" 
              ], 
              "Resource": [ 
                  "arn:aws:ec2:region:account id:instance/temporary instance id", 
                  "arn:aws:ssm:*:*:document/AWS-RunShellScript", 
                  "arn:aws:ssm:*:*:automation-definition/AWS-StopEC2Instance:$DEFAULT", 
                  "arn:aws:ssm:*:*:automation-definition/AWS-StartEC2Instance:$DEFAULT" 
              ], 
              "Effect": "Allow" 
         }, 
         { 
              "Condition": { 
                  "StringEquals": { 
                       "iam:PassedToService": "ssm.amazonaws.com" 
 } 
              }, 
              "Action": "iam:PassRole", 
              "Resource": "*", 
              "Effect": "Allow" 
         } 
     ]
}
```
[Execute esta automação \(console\)](https://console.aws.amazon.com/systems-manager/automation/execute/AWSPremiumSupport-PostgreSQLWorkloadReview)

Tipo de documento

Automação

Proprietário

Amazon

Plataformas

Bancos de dados

Parâmetros

#### • AutomationAssumeRole

## Tipo: String

Descrição: (opcional) o nome do recurso da Amazon (ARN) do perfil do AWS Identity and Access Management (IAM) que permite que o Systems Manager Automation realize ações em seu nome. Se nenhum perfil for especificado, o Systems Manager Automation usa as permissões do usuário que inicia este runbook.

• DB InstanceIdentifier

Tipo: string

Descrição: (obrigatório) O ID de sua instância de banco de dados.

• DatabaseName

Tipo: string

Descrição: (obrigatório) O nome do banco de dados hospedado na instância de banco de dados.

• SecretId

Tipo: string

Descrição: (obrigatório) O ARN do segredo do Secrets Manager que contém o par de valoreschave de nome de usuário e senha. A AWS CloudFormation pilha cria uma política do IAM com permissões para a GetSecretValue operação desse ARN. As credenciais são usadas para permitir que a instância temporária colete as estatísticas do banco de dados. Entre em contato com seu TAM ou STAM para discutir as permissões mínimas necessárias.

• Reconhecer

## Tipo: string

Descrição: (obrigatório) Digite **yes** para confirmar que esse runbook crie recursos temporários em sua conta para coletar estatísticas da sua instância de banco de dados. Recomendamos entrar em contato com seu TAM ou STAM antes de executar essa automação.

• SupportCase

Tipo: string

Descrição: (Opcional) O número do AWS Support caso fornecido pelo seu TAM ou STAM. Se fornecido, o runbook atualiza o caso e anexa os dados coletados. Essa opção exige que a instância temporária do Amazon EC2 tenha conectividade com a Internet para acessar o endpoint da AWS Support API. O parâmetro AllowVpcInternetAccess deve ser definido como true. O assunto do caso deve conter a frase AWSPremiumSupport-PostgreSQLWorkloadReview.

• S3 BucketName

Tipo: string

Descrição: (obrigatório) O nome do bucket do Amazon S3 na conta para a qual deseja fazer o upload dos dados coletados pela automação. Verificar se a política do bucket não concede permissões desnecessárias de leitura ou gravação às entidades principais que não precisam acessar o conteúdo do bucket. Recomendamos criar um novo bucket temporário do Amazon S3 para fins dessa automação. O runbook fornece permissões para a operação de s3:PutObject da API para o perfil do IAM anexado à instância temporária do Amazon EC2. Os arquivos enviados estarão localizados em s3://*bucket name*/*automation execution id*/.

• InstanceType

## Tipo: string

Descrição: (opcional) O tipo da instância temporária do Amazon EC2 que executará os scripts SQL e shell personalizados.

Valores válidos: t2.micro | t2.small | t2.medium | t2.large | t3.micro | t3.small | t3.medium | t3.large

Padrão: t3.micro

• VpcCidr

Tipo: string

Descrição: (opcional) O intervalo de endereço IP na notação CIDR para a nova VPC (por exemplo, 172.31.0.0/16). Verificar se selecionou um CIDR que não se sobreponha ou corresponda a nenhuma VPC existente com conectividade com a instância de banco de dados. A menor VPC que você pode criar usa uma máscara de sub-rede /28 e a maior VPC usa uma máscara de subrede /16.

Padrão: 172.31.0.0/16

• StackResourcesNamePrefix

## Tipo: string

Descrição: (Opcional) O prefixo e a tag do nome dos recursos da AWS CloudFormation pilha. O runbook cria os recursos da AWS CloudFormation pilha usando esse prefixo como parte do nome e da tag aplicados aos recursos. A estrutura do par chave/valor da tag é StackResourcesNamePrefix: { {automation: EXECUTION ID}}.

Padrão: AWSPostgreSQLWorkloadReview

• Schedule

Tipo: string

Descrição: (opcional) O cronograma da janela de manutenção. Especifica com que frequência a janela de manutenção executa as tarefas. O valor padrão é a cada 1 hour.

Valores válidos: 15 minutes | 30 minutes | 1 hour | 2 hours | 4 hours | 6 hours | 12 hours | 1 day | 2 days | 4 days

Padrão: 1 hour

• Duração

Tipo: Inteiro

Descrição: (opcional) A duração máxima, em minutos, que deseja permitir que a automação seja executada. A duração máxima suportada é de 8.640 minutos (seis dias). O valor padrão é de 4.320 minutos (três dias).

Valores válidos: 30 a 8640

Padrão: 4320

• UpdateRdsRouteTable

Tipo: string

Descrição: (opcional) Se definido como true, o runbook atualiza a tabela de rotas associada à sub-rede em que a instância de banco de dados é executada. Uma rota IPv4 é adicionada para rotear o tráfego para o endereço IPV4 privado temporário da instância da Amazon EC2 por meio da conexão de emparelhamento da VPC recém-criada.

Valores válidos: True | False

## Padrão: False

• AllowVpcInternetAccess

## Tipo: string

Descrição: (Opcional) Se definido comotrue, o runbook cria um gateway NAT para fornecer conectividade com a Internet à instância temporária do Amazon EC2 para se comunicar com AWS Support o endpoint da API. Você pode deixar esse parâmetro como false se quiser apenas que o runbook faça o upload da saída para o seu bucket do Amazon S3.

Valores válidos: true | false

Padrão: False

• UpdateRdsSecurityGroup

Tipo: string

Descrição: (opcional) Se definido como true, o runbook atualiza o grupo de segurança associado à sua instância de banco de dados para permitir o tráfego do endereço IP privado da instância temporária.

Valores válidos: false | true

Padrão: False

• EbsVolumeDeleteOnTermination

Tipo: string

Descrição: (Opcional) Se definido comotrue, o volume raiz da instância temporária do Amazon EC2 é excluído após a conclusão do runbook e a exclusão da pilha. AWS CloudFormation

Valores válidos: false | true

Padrão: False

Permissões obrigatórias do IAM

O parâmetro AutomationAssumeRole requer as seguintes ações para usar o runbook com êxito.

• cloudformation:CreateStack

- cloudformation:DeleteStack
- cloudformation:DescribeStackEvents
- cloudformation:DescribeStackResource
- cloudformation:DescribeStacks
- cloudformation:UpdateStack
- ec2:AcceptVpcPeeringConnection
- ec2:AllocateAddress
- ec2:AssociateRouteTable
- ec2:AssociateVpcCidrBlock
- ec2:AttachInternetGateway
- ec2:AuthorizeSecurityGroupEgress
- ec2:AuthorizeSecurityGroupIngress
- ec2:CreateEgressOnlyInternetGateway
- ec2:CreateInternetGateway
- ec2:CreateNatGateway
- ec2:CreateRoute
- ec2:CreateRouteTable
- ec2:CreateSecurityGroup
- ec2:CreateSubnet
- ec2:CreateTags
- ec2:CreateVpc
- ec2:CreateVpcEndpoint
- ec2:CreateVpcPeeringConnection
- ec2:DeleteEgressOnlyInternetGateway
- ec2:DeleteInternetGateway
- ec2:DeleteNatGateway
- ec2:DeleteRoute
- ec2:DeleteRouteTable
- ec2:DeleteSecurityGroup
- ec2:DeleteSubnet
- ec2:DeleteTags
- ec2:DeleteVpc
- ec2:DeleteVpcEndpoints
- ec2:DescribeAddresses
- ec2:DescribeEgressOnlyInternetGateways
- ec2:DescribeImages
- ec2:DescribeInstances
- ec2:DescribeInstanceStatus
- ec2:DescribeInternetGateways
- ec2:DescribeNatGateways
- ec2:DescribeRouteTables
- ec2:DescribeSecurityGroups
- ec2:DescribeSubnets
- ec2:DescribeVpcEndpoints
- ec2:DescribeVpcPeeringConnections
- ec2:DescribeVpcs
- ec2:DetachInternetGateway
- ec2:DisassociateRouteTable
- ec2:DisassociateVpcCidrBlock
- ec2:ModifySubnetAttribute
- ec2:ModifyVpcAttribute
- ec2:RebootInstances
- ec2:ReleaseAddress
- ec2:RevokeSecurityGroupEgress
- ec2:RevokeSecurityGroupIngress
- ec2:StartInstances
- ec2:StopInstances
- ec2:RunInstances
- ec2:TerminateInstances
- iam:AddRoleToInstanceProfile
- iam:AttachRolePolicy
- iam:CreateInstanceProfile
- iam:CreateRole
- iam:DeleteInstanceProfile
- iam:DeleteRole
- iam:DeleteRolePolicy
- iam:DetachRolePolicy
- iam:GetInstanceProfile
- iam:GetRole
- iam:GetRolePolicy
- iam:PassRole
- iam:PutRolePolicy
- iam:RemoveRoleFromInstanceProfile
- iam:TagPolicy
- iam:TagRole
- rds:DescribeDBInstances
- s3:GetAccountPublicAccessBlock
- s3:GetBucketAcl
- s3:GetBucketPolicyStatus
- s3:GetBucketPublicAccessBlock
- s3:ListBucket
- ssm:AddTagsToResource
- ssm:CancelMaintenanceWindowExecution
- ssm:CreateDocument
- ssm:CreateMaintenanceWindow
- ssm:DeleteDocument
- ssm:DeleteMaintenanceWindow
- ssm:DeregisterTaskFromMaintenanceWindow
- ssm:DescribeAutomationExecutions
- ssm:DescribeDocument
- ssm:DescribeInstanceInformation
- ssm:DescribeMaintenanceWindowExecutions
- ssm:GetCalendarState
- ssm:GetDocument
- ssm:GetMaintenanceWindowExecution
- ssm:GetParameters
- ssm:ListCommandInvocations
- ssm:ListCommands
- ssm:ListTagsForResource
- ssm:RegisterTaskWithMaintenanceWindow
- ssm:RemoveTagsFromResource
- ssm:SendCommand
- support:AddAttachmentsToSet
- support:AddCommunicationToCase
- support:DescribeCases

#### Etapas do documento

- 1. aws:assertAwsResourceProperty :Confirma que a instância de banco de dados está no estado available.
- 2. aws:executeAwsApi :Reúne detalhes sobre a instância de banco de dados.
- 3. aws:executeScript :Verifica se o bucket do Amazon S3 especificado em S3BucketName concede permissões de acesso anônimo ou público de leitura ou gravação.
- 4. aws:executeScript- Obtém o conteúdo do AWS CloudFormation modelo do anexo do Automation runbook que é usado para criar os AWS recursos temporários em seu Conta da AWS.
- 5. aws:createStack- Cria os recursos da AWS CloudFormation pilha.
- 6. aws:waitForAwsResourceProperty- Espera até que a instância do Amazon EC2 criada pelo modelo esteja em AWS CloudFormation execução.
- 7. aws:executeAwsApi :Obtém os IDs da instância temporária do Amazon EC2 e da conexão de emparelhamento da VPC criada pelo AWS CloudFormation.
- 8. aws:executeAwsApi :Obtém o endereço IP da instância temporária do Amazon EC2 para configurar a conectividade com sua instância de banco de dados.
- 9. aws:executeAwsApi :Marca o volume do Amazon EBS anexado à instância temporária do Amazon EC2.
- 10.aws:waitForAwsResourceProperty :Espera até que a instância temporária do Amazon EC2 passe pelas verificações de status.
- 11.aws:waitForAwsResourceProperty :Espera até que a instância temporária do Amazon EC2 seja gerenciada pelo Systems Manager. Se essa etapa expirar ou falhar, o runbook reinicializa a instância.
	- a. aws:executeAwsApi :Reinicializa a instância temporária do Amazon EC2 se a etapa anterior falhar ou atingir o tempo limite.
	- b. aws:waitForAwsResourceProperty :Espera até que a instância temporária do Amazon EC2 seja gerenciada pelo Systems Manager após reiniciar.
- 12.aws:runCommand :Instala os requisitos do aplicativo coletor de metadados na instância temporária do Amazon EC2.
- 13.aws:runCommand :Configura o acesso à sua instância de banco de dados criando um arquivo de configuração na instância temporária do Amazon EC2.
- 14.aws:executeAwsApi :Cria uma janela de manutenção para executar periodicamente o aplicativo coletor de metadados usando o comando Executar. A janela de manutenção inicia e interrompe a instância entre os comandos.
- 15.aws:waitForAwsResourceProperty- Espera até que a janela de manutenção criada pelo AWS CloudFormation modelo esteja pronta.
- 16 aws: executeAwsApi- Obtém os IDs da janela de manutenção e do calendário de alterações criado por AWS CloudFormation.
- 17.aws:sleep :Espera até a data de término da janela de manutenção.
- 18.aws:executeAwsApi :Desliga a janela de manutenção.
- 19.aws:executeScript :Obtém os resultados das tarefas executadas durante a janela de manutenção.
- 20.aws:waitForAwsResourceProperty :Espera que a janela de manutenção conclua a última tarefa antes de continuar.
- 21.aws:branch :Ramifica o fluxo de trabalho com base no fato de ter fornecido um valor para o parâmetro SupportCase.
	- a. aws:changeInstanceState :Inicia a instância temporária do Amazon EC2 e aguarda a aprovação das verificações de status antes de fazer o upload do relatório.
	- b. aws:waitForAwsResourceProperty :Espera até que a instância temporária do Amazon EC2 seja gerenciada pelo Systems Manager. Se essa etapa atingir o tempo limite ou falhar, o runbook reinicializa a instância.
		- i. aws:executeAwsApi :Reinicializa a instância temporária do Amazon EC2 se a etapa anterior falhar ou atingir o tempo limite.
		- ii. aws:waitForAwsResourceProperty :Espera até que a instância temporária do Amazon EC2 seja gerenciada pelo Systems Manager após reiniciar.
	- c. aws:runCommand :Anexa o relatório de metadados ao caso do AWS Support se foi fornecido um valor para o parâmetro SupportCase. O script compacta e divide o relatório em arquivos de 5 MB. O número máximo de arquivos que o script anexa a um caso do AWS Support é 12.
- 22.aws:changeInstanceState- Interrompe a instância temporária do Amazon EC2 caso a AWS CloudFormation pilha não seja excluída.
- 23.aws:executeAwsApi- Descreve os eventos da AWS CloudFormation pilha se os runbooks falharem em criar ou atualizar a AWS CloudFormation pilha.
- 24.aws:waitForAwsResourceProperty- Espera até que a AWS CloudFormation pilha esteja em um status de terminal antes de excluí-la.
- 25.aws:executeAwsApi- Exclui a AWS CloudFormation pilha, excluindo a janela de manutenção. O volume raiz do Amazon EBS associado à instância temporária do Amazon EC2 é preservado se o valor do parâmetro EbsVolumeDeleteOnTermination tiver sido definido como false.

## **AWS-RebootRdsInstance**

## Descrição

O runbook AWS-RebootRdsInstance reinicializa uma instância de banco de dados do Amazon Relational Database Service (Amazon RDS), caso esta ainda não esteja sendo reinicializada.

[Execute esta automação \(console\)](https://console.aws.amazon.com/systems-manager/automation/execute/AWS-RebootRdsInstance)

## Tipo de documento

#### Automação

Proprietário

Amazon

Plataformas

Bancos de dados

Parâmetros

• AutomationAssumeRole

Tipo: String

Descrição: (opcional) o nome do recurso da Amazon (ARN) do perfil do AWS Identity and Access Management (IAM) que permite que o Systems Manager Automation realize ações em seu nome. Se nenhum perfil for especificado, o Systems Manager Automation usa as permissões do usuário que inicia este runbook.

• InstanceId

Tipo: string

Descrição: (obrigatório) O ID da instância de banco de dados do Amazon RDS que você deseja reinicializar.

Etapas do documento

RebootInstance - Reinicializa a instância de banco de dados se ela ainda não estiver sendo reinicializada.

WaitForAvailableState - Espera que a instância de banco de dados conclua o processo de reinicialização.

Saídas

Essa automação não tem saídas.

## **AWSSupport-ShareRDSSnapshot**

Descrição

O runbook AWSSupport-ShareRDSSnapshot fornece uma solução automatizada para o procedimento descrito no artigo do centro de conhecimentos [Como posso compartilhar um snapshot](https://aws.amazon.com/premiumsupport/knowledge-center/share-encrypted-rds-snapshot-kms-key/) [criptografado do banco de dados do Amazon RDS com outra conta?](https://aws.amazon.com/premiumsupport/knowledge-center/share-encrypted-rds-snapshot-kms-key/) Se seu snapshot do Amazon Relational Database Service (Amazon RDS) foi criptografado usando o Chave gerenciada pela AWS padrão, você não poderá compartilhar o snapshot. Nesse caso, o snapshot deve ser copiado usando uma chave gerenciada pelo cliente para, em seguida, compartilhá-lo com a conta de destino. Essa automação executa essas etapas usando o valor especificado no parâmetro SnapshotName ou o último snapshot encontrado para o cluster ou instância de banco de dados selecionado do Amazon RDS.

#### **a** Note

Se você não especificar um valor para o KMSKey parâmetro, a automação cria uma nova chave gerenciada pelo AWS KMS cliente em sua conta que é usada para criptografar o instantâneo.

#### [Execute esta automação \(console\)](https://console.aws.amazon.com/systems-manager/automation/execute/AWSSupport-ShareRDSSnapshot)

Tipo de documento

Automação

Proprietário

Amazon

Plataformas

Bancos de dados

Parâmetros

• AccountIds

Tipo: StringList

Descrição: (obrigatório) Lista separada por vírgulas de IDs de conta com a qual compartilhar o snapshot.

• AutomationAssumeRole
## Tipo: string

Descrição: (opcional) o nome do recurso da Amazon (ARN) do perfil do AWS Identity and Access Management (IAM) que permite que o Systems Manager Automation realize ações em seu nome. Se nenhum perfil for especificado, o Systems Manager Automation usa as permissões do usuário que inicia este runbook.

• Banco de dados

Tipo: string

Descrição: (obrigatório) O nome do cluster ou instância de banco de dados do Amazon RDS cujo snapshot deseja compartilhar. Esse parâmetro será necessário se for especificado um valor para o parâmetro SnapshotName.

• KMSKey

Tipo: string

Descrição: (opcional) O nome do recurso da Amazon (ARN) completo da chave gerenciada pelo cliente do AWS KMS a ser usada para criptografar o snapshot.

• SnapshotName

Tipo: string

Descrição: (opcional) O ID do snapshot do cluster ou instância de banco de dados que deseja usar.

Permissões obrigatórias do IAM

O parâmetro AutomationAssumeRole requer as seguintes ações para usar o runbook com êxito.

- ssm:StartAutomationExecution
- rds:DescribeDBInstances
- rds:DescribeDBSnapshots
- rds:CopyDBSnapshot
- rds:ModifyDBSnapshotAttribute

O AutomationAssumeRole requer as seguintes ações para iniciar com êxito o runbook de um cluster de banco de dados.

- ssm:StartAutomationExecution
- rds:DescribeDBClusters
- rds:DescribeDBClusterSnapshots
- rds:CopyDBClusterSnapshot
- rds:ModifyDBClusterSnapshotAttribute

O perfil do IAM usado para executar a automação deve ser adicionado como um usuário chave para usar a chave KMS especificada no parâmetro ARNKmsKey. Para obter informações sobre como adicionar usuários de chave à uma chave KMS, consulte [Alterar uma política de chaves](https://docs.aws.amazon.com/kms/latest/developerguide/key-policy-modifying.html) no Guia do desenvolvedor do AWS Key Management Service .

O AutomationAssumeRole requer as seguintes ações adicionais para iniciar com êxito o runbook se não for especificado um valor para o parâmetro de KMSKey.

- kms:CreateKey
- kms:ScheduleKeyDeletion

#### Etapas do documento

- 1. aws:executeScript- Verifica se um valor foi fornecido para o KMSKey parâmetro e cria uma chave gerenciada pelo AWS KMS cliente se nenhum valor for encontrado.
- 2. aws:branch :Verifica se um valor foi fornecido para o parâmetro de SnapshotName e ramifica de acordo.
- 3. aws:executeAwsApi :Verifica se o snapshot fornecido é de uma instância de banco de dados.
- 4. aws:executeScript :Formata o parâmetro de SnapshotName substituindo dois pontos por um hífen.
- 5. aws:executeAwsApi :Copia o snapshot usando a KMSKey especificada.
- 6. aws:waitForAwsResourceProperty :Aguarda a conclusão da operação de cópia do snapshot.
- 7. aws:executeAwsApi :Compartilha o novo snapshot com o AccountIds especificado.
- 8. aws:executeAwsApi :Verifica se o snapshot fornecido é de um cluster de banco de dados.
- 9. aws:executeScript :Formata o parâmetro de SnapshotName substituindo dois pontos por um hífen.
- 10.aws:executeAwsApi :Copia o snapshot usando a KMSKey especificada.
- 11.aws:waitForAwsResourceProperty :Aguarda a conclusão da operação de cópia do snapshot.
- 12.aws:executeAwsApi :Compartilha o novo snapshot com o AccountIds especificado.
- 13.aws:executeAwsApi :Verifica se o valor fornecido para o parâmetro do Database é uma instância de banco de dados.
- 14.aws:executeAwsApi :Verifica se o valor fornecido para o parâmetro do Database é um cluster de banco de dados.
- 15.aws:executeAwsApi :Recupera uma lista de snapshots para o Database especificado.
- 16.aws:executeScript :Determina o último snapshot disponível na lista montada na etapa anterior.
- 17.aws:executeAwsApi :Copia o snapshot da instância de banco de dados usando a KMSKey especificada.
- 18.aws:waitForAwsResourceProperty :Aguarda a conclusão da operação de cópia do snapshot.
- 19.aws:executeAwsApi :Compartilha o novo snapshot com o AccountIds especificado.
- 20.aws:executeAwsApi :Recupera uma lista de snapshots para o Database especificado.
- 21.aws:executeScript :Determina o último snapshot disponível na lista montada na etapa anterior.
- 22.aws:executeAwsApi :Copia o snapshot da instância de banco de dados usando a KMSKey especificada.
- 23.aws:waitForAwsResourceProperty :Aguarda a conclusão da operação de cópia do snapshot.
- 24.aws:executeAwsApi :Compartilha o novo snapshot com o AccountIds especificado.
- 25.aws:executeScript- Exclui a chave gerenciada pelo AWS KMS cliente criada pela automação se você não especificar um valor para o KMSKey parâmetro e a automação falhar.

# **AWS-StartRdsInstance**

Descrição

# Iniciar uma instância do Amazon Relational Database Service (Amazon RDS)

## [Execute esta automação \(console\)](https://console.aws.amazon.com/systems-manager/automation/execute/AWS-StartRdsInstance)

- Tipo de documento
- Automação
- Proprietário
- Amazon
- Plataformas
- Bancos de dados

Parâmetros

• AutomationAssumeRole

Tipo: String

Descrição: (opcional) o nome do recurso da Amazon (ARN) do perfil do AWS Identity and Access Management (IAM) que permite que o Systems Manager Automation realize ações em seu nome. Se nenhum perfil for especificado, o Systems Manager Automation usa as permissões do usuário que inicia este runbook.

• InstanceId

Tipo: string

Descrição: (obrigatório) O ID da instância do Amazon RDS a ser iniciado.

# **AWS-StartStopAuroraCluster**

# Descrição

Esse runbook inicia ou interrompe um cluster Amazon Aurora.

# **a** Note

Para iniciar um cluster, ele deve estar em um stopped status. Para parar um cluster, ele deve estar em um available status. Esse runbook não pode ser usado para iniciar ou

interromper um cluster que seja um cluster Aurora Serverless, um cluster multimaster do Aurora, parte de um banco de dados global do Aurora ou um cluster que usa a consulta paralela do Aurora.

[Execute esta automação \(console\)](https://console.aws.amazon.com/systems-manager/automation/execute/AWS-StartStopAuroraCluster)

Tipo de documento

Automação

Proprietário

Amazon

Plataformas

Bancos de dados

Parâmetros

• AutomationAssumeRole

Tipo: String

Descrição: (opcional) o nome do recurso da Amazon (ARN) do perfil do AWS Identity and Access Management (IAM) que permite que o Systems Manager Automation realize ações em seu nome. Se nenhum perfil for especificado, o Systems Manager Automation usa as permissões do usuário que inicia este runbook.

• ClusterName

Tipo: string

Descrição: (Obrigatório) O nome do cluster Aurora que você deseja interromper ou iniciar.

• Ação

Tipo: string

Valores válidos: Iniciar | Parar

Padrão: Iniciar

Descrição: (Obrigatório) O nome do cluster Aurora que você deseja interromper ou iniciar.

Permissões obrigatórias do IAM

O parâmetro AutomationAssumeRole requer as seguintes ações para usar o runbook com êxito.

- rds:DescribeDBClusters
- rds:StartDBCluster
- rds:StopDBCluster

#### Etapas do documento

• aws:executeScript- Inicia ou interrompe o cluster com base nos valores que você especifica para o.

# Saídas

StartStopAuroraCluster. ClusterName - O nome do cluster Aurora

StartStopAuroraCluster. CurrentStatus - O status atual do cluster Aurora

StartStopAuroraCluster.Message - Detalhes da automação

# **AWS-StopRdsInstance**

Descrição

Interrompa uma instância do Amazon Relational Database Service (Amazon RDS).

[Execute esta automação \(console\)](https://console.aws.amazon.com/systems-manager/automation/execute/AWS-StopRdsInstance)

Tipo de documento

Automação

Proprietário

Amazon

Plataformas

### Bancos de dados

# Parâmetros

• AutomationAssumeRole

Tipo: String

Descrição: (opcional) o nome do recurso da Amazon (ARN) do perfil do AWS Identity and Access Management (IAM) que permite que o Systems Manager Automation realize ações em seu nome. Se nenhum perfil for especificado, o Systems Manager Automation usa as permissões do usuário que inicia este runbook.

• InstanceId

Tipo: string

Descrição: ID (obrigatório) da instância do Amazon RDS a ser interrompida.

# **AWSSupport-TroubleshootConnectivityToRDS**

Descrição

O runbook AWSSupport-TroubleshootConnectivityToRDS diagnostica problemas de conectividade entre uma instância do EC2 e uma instância do Serviço de banco de dados relacional da Amazon. A automação garante que a instância de banco de dados esteja disponível e verifica as regras do grupo de segurança associadas, as listas de controle de acesso à rede (ACLs de rede) e as tabelas de rotas para verificar possíveis problemas de conectividade.

[Execute esta automação \(console\)](https://console.aws.amazon.com/systems-manager/automation/execute/AWSSupport-TroubleshootConnectivityToRDS)

Tipo de documento Automação Proprietário Amazon Plataformas

Linux, macOS, Windows

# Parâmetros

• AutomationAssumeRole

Tipo: String

Descrição: (opcional) o nome do recurso da Amazon (ARN) do perfil do AWS Identity and Access Management (IAM) que permite que o Systems Manager Automation realize ações em seu nome. Se nenhum perfil for especificado, o Systems Manager Automation usa as permissões do usuário que inicia este runbook.

• DB InstanceIdentifier

Tipo: string

Descrição: (obrigatória) o ID da instância de banco de dados com a qual testar a conectividade.

• SourceInstance

Tipo: string

Padrão permitido: ^i-[a-z0-9]{8,17}\$

Descrição: (obrigatória) o ID da instância do EC2 para testar a conectividade.

Permissões obrigatórias do IAM

O parâmetro AutomationAssumeRole requer as seguintes ações para usar o runbook com êxito.

- ec2:DescribeInstances
- ec2:DescribeNetworkAcls
- ec2:DescribeRouteTables
- ec2:DescribeSecurityGroups
- ec2:DescribeSubnets
- rds:DescribeDBInstances

# Etapas do documento

• aws:assertAwsResourceProperty :Confirma que o status da instância de banco de dados é available.

- aws:executeAwsApi :Obtém informações resumidas sobre a instância do banco de dados.
- aws:executeAwsApi :Obtém informações sobre as ACLs de rede da instância de banco de dados.
- aws:executeAwsApi :Obtém o CIDR da sub-rede da instância de banco de dados.
- aws:executeAwsApi :Obtém informações resumidas sobre a instância do EC2
- aws:executeAwsApi :Obtém informações sobre as ACLs de rede da instância do EC2.
- aws:executeAwsApi :Obtém informações sobre os grupos de segurança associados à instância do EC2.
- aws:executeAwsApi :Obtém informações sobre os grupos de segurança associados à instância do banco de dados.
- aws:executeAwsApi :Obtém informações sobre as tabelas de rotas associadas à instância do EC2.
- aws:executeAwsApi :Obtém informações sobre a tabela de rotas principal associada à Amazon VPC para a instância do EC2.
- aws:executeAwsApi :Obtém informações sobre as tabelas de rotas associadas à instância do banco de dados.
- aws:executeAwsApi :Obtém informações sobre a tabela de rotas principal associada à Amazon VPC para a instância do banco de dados.
- aws:executeScript: avalia as regras do grupo de segurança.
- aws:executeScript: avalia ACLs de rede.
- aws:executeScript :Avalia as tabelas de rotas.
- aws:sleep :Encerra a automação.

### Saídas

GetRDS InstanceProperties .DB InstanceIdentifier - A instância de banco de dados usada na automação.

GetRDS InstanceProperties .DB InstanceStatus - O status atual da instância de banco de dados.

evalSecurityGroupRegras. SecurityGroupEvaluation - Resultados da comparação das regras do grupo SourceInstance de segurança com as regras do grupo de segurança da instância de banco de dados.

evalNetworkAclRegras. NetworkAclEvaluation - Resultados da comparação das ACLs de SourceInstance rede com as ACLs de rede da instância de banco de dados.

evalRouteTableInscrições. RouteTableEvaluation - Resultados da comparação da tabela de SourceInstance rotas com as rotas da instância de banco de dados.

# **AWSSupport-TroubleshootRDSIAMAuthentication**

# Descrição

AWSSupport-TroubleshootRDSIAMAuthenticationIsso ajuda a solucionar problemas de autenticação AWS Identity and Access Management (IAM) para instâncias do Amazon RDS para PostgreSQL, Amazon RDS para MySQL, Amazon RDS para MariaDB, Amazon Aurora PostgreSQL e Amazon Aurora MySQL. Use esse runbook para verificar a configuração necessária para a autenticação do IAM com uma instância do Amazon RDS ou Aurora Cluster. Ele também fornece etapas para corrigir os problemas de conectividade com a Instância do Amazon RDS ou o Aurora Cluster.

# **A** Important

Este runbook não é compatível com Amazon RDS para Oracle ou Amazon RDS para Microsoft SQL Server.

# **A** Important

Se uma instância do Amazon EC2 de origem for fornecida e o banco de dados de destino for o Amazon RDS, uma automação secundária AWSSupport-TroubleshootConnectivityToRDS será invocada para solucionar problemas de conectividade TCP. A saída também fornece comandos que você pode executar em sua instância do Amazon EC2 ou máquina de origem para se conectar às instâncias do Amazon RDS usando a autenticação do IAM.

# Como funciona?

Este runbook consiste em seis etapas:

• Etapa 1: ValidateInputs: valida as entradas para a automação.

- Etapa 2: branchOnSource Fornecido pelo EC2: verifica se uma ID de instância do Amazon EC2 de origem é fornecida nos parâmetros de entrada.
- Etapa 3: ValidateRDSConnectivity: valida a conectividade do Amazon RDS a partir da instância de origem do Amazon EC2, se fornecida.
- Etapa 4: ValidateRDSIAMAuthentication: valida se o recurso de autenticação do IAM está ativado.
- Etapa 5: ValidateIAMPolicies: verifica se as permissões necessárias do IAM estão presentes no usuário/função do IAM fornecido.
- Etapa 6: Gerar relatório: gera um relatório dos resultados das etapas executadas anteriormente.

# [Execute esta automação \(console\)](https://console.aws.amazon.com/systems-manager/automation/execute/AWSSupport-TroubleshootRDSIAMAuthentication)

Tipo de documento

Automação

Proprietário

Amazon

Plataformas

Linux

Parâmetros

• AutomationAssumeRole

Tipo: String

Descrição: (opcional) o nome do recurso da Amazon (ARN) do perfil do AWS Identity and Access Management (IAM) que permite que o Systems Manager Automation realize ações em seu nome. Se nenhum perfil for especificado, o Systems Manager Automation usa as permissões do usuário que inicia este runbook.

• Tipo RDS

Tipo: string

Descrição: (Obrigatório): Selecione o tipo de banco de dados relacional ao qual você está tentando se conectar e autenticar.

Valores permitidos: Amazon RDS ou Amazon Aurora Cluster.

• DB InstanceIdentifier

Tipo: string

Descrição: (Obrigatório) O identificador da instância de banco de dados Amazon RDS de destino ou do cluster de banco de dados Aurora.

Allowed-pattern: ^[A-Za-z0-9]+(-[A-Za-z0-9]+)\*\$

Número máximo de caracteres: 63

• SourceEc2 InstanceIdentifier

Tipo: AWS::EC2::Instance::Id

Descrição: (Opcional) O ID da instância do Amazon EC2 se você estiver se conectando à instância de banco de dados do Amazon RDS a partir de uma instância do Amazon EC2 em execução na mesma conta e região. Não especifique esse parâmetro se a origem não for uma instância do Amazon EC2 ou se o tipo de destino do Amazon RDS for um cluster de banco de dados Aurora.

Padrão: ""

• DBIAM RoleName

Tipo: string

Descrição: (Opcional) O nome da função do IAM que está sendo usado para autenticação baseada em IAM. Forneça somente se o parâmetro não DBIAMUserName for fornecido, caso contrário, deixe-o vazio. DBIAMRoleNameOu DBIAMUserName deve ser fornecido.

Allowed-pattern: ^[a-zA-Z0-9+=,.@\_-]{1,64}\$|^\$

Número máximo de caracteres: 64

Padrão: ""

• DBIAM UserName

Tipo: string

Descrição: (Opcional) O nome de usuário do IAM usado para autenticação baseada em IAM. Forneça somente se o DBIAMRoleName parâmetro não for fornecido, caso contrário, deixe-o vazio. DBIAMRoleNameOu DBIAMUserName deve ser fornecido.

Allowed-pattern: ^[a-zA-Z0-9+=,.@\_-]{1,64}\$|^\$

Número máximo de caracteres: 64

Padrão: ""

• DB UserName

Tipo: string

Descrição: (Opcional) O nome de usuário do banco de dados mapeado para uma função/usuário do IAM para autenticação baseada em IAM no banco de dados. A opção padrão \* avalia se a rds-db:connect permissão é permitida para todos os usuários no banco de dados.

Allowed-pattern:  $\sqrt{a-zA-Z0-9+}$ ,  $\cdot$   $a^*$  -  $\sqrt{1,64}$ \$

Número máximo de caracteres: 64

Padrão: \*

Permissões obrigatórias do IAM

O parâmetro AutomationAssumeRole requer as seguintes ações para usar o runbook com êxito.

- ec2:DescribeInstances
- ec2:DescribeNetworkAcls
- ec2:DescribeRouteTables
- ec2:DescribeSecurityGroups
- ec2:DescribeSubnets
- iam:GetPolicy
- iam:GetRole
- iam:GetUser
- iam:ListAttachedRolePolicies
- iam:ListAttachedUserPolicies
- iam:ListRolePolicies
- iam:ListUserPolicies
- iam:SimulatePrincipalPolicy
- rds:DescribeDBClusters
- rds:DescribeDBInstances
- ssm:DescribeAutomationStepExecutions
- ssm:GetAutomationExecution
- ssm:StartAutomationExecution

# Instruções

- 1. Navegue até a autenticação [AWSSupport-TroubleshootRDSIAM](https://console.aws.amazon.com/systems-manager/automation/execute/AWSSupport-TroubleshootRDSIAMAuthentication) no console. AWS Systems Manager
- 2. Selecione Executar automação.
- 3. Você pode usar os seguintes parâmetros de entrada:
	- AutomationAssumeRole (Opcional):

O nome do recurso da Amazon (ARN) do perfil do AWS Identity and Access Management (IAM) que permite que o Systems Manager Automation realize ações em seu nome. Se nenhum perfil for especificado, o Systems Manager Automation usa as permissões do usuário que inicia este runbook.

• Tipo de RDS (obrigatório):

Selecione o tipo de Amazon RDS ao qual você está tentando se conectar e autenticar. Escolha entre os dois valores permitidos: Amazon RDS ou Amazon Aurora Cluster.

• DB InstanceIdentifier (obrigatório):

Insira o identificador da Instância de Banco de Dados Amazon RDS de destino ou do Aurora Cluster ao qual você está tentando se conectar e usar as credenciais do IAM para autenticação.

• SourceEc2 InstanceIdentifier (opcional):

Forneça o ID da instância do Amazon EC2 se você estiver se conectando à instância de banco de dados do Amazon RDS a partir de uma instância do Amazon EC2 presente na mesma conta e região. Deixe em branco se a origem não for o Amazon EC2 ou se o tipo de Amazon RDS de destino for um Aurora Cluster.

• DBIAM RoleName (opcional):

Insira o nome da função do IAM usado para autenticação baseada em IAM. Forneça somente se não DBIAMUserName for fornecido; caso contrário, deixe em branco. DBIAMRoleNameOu DBIAMUserName deve ser fornecido.

• DBIAM UserName (opcional):

Insira o usuário do IAM usado para a autenticação baseada em IAM. Forneça somente se não DBIAMRoleName for fornecido, caso contrário, deixe em branco. DBIAMRoleNameOu DBIAMUserName deve ser fornecido.

• DB UserName (opcional):

Insira o usuário do banco de dados mapeado para uma função/usuário do IAM para autenticação baseada em IAM no banco de dados. A opção padrão \* é usada para avaliar; nada é fornecido nesse campo.

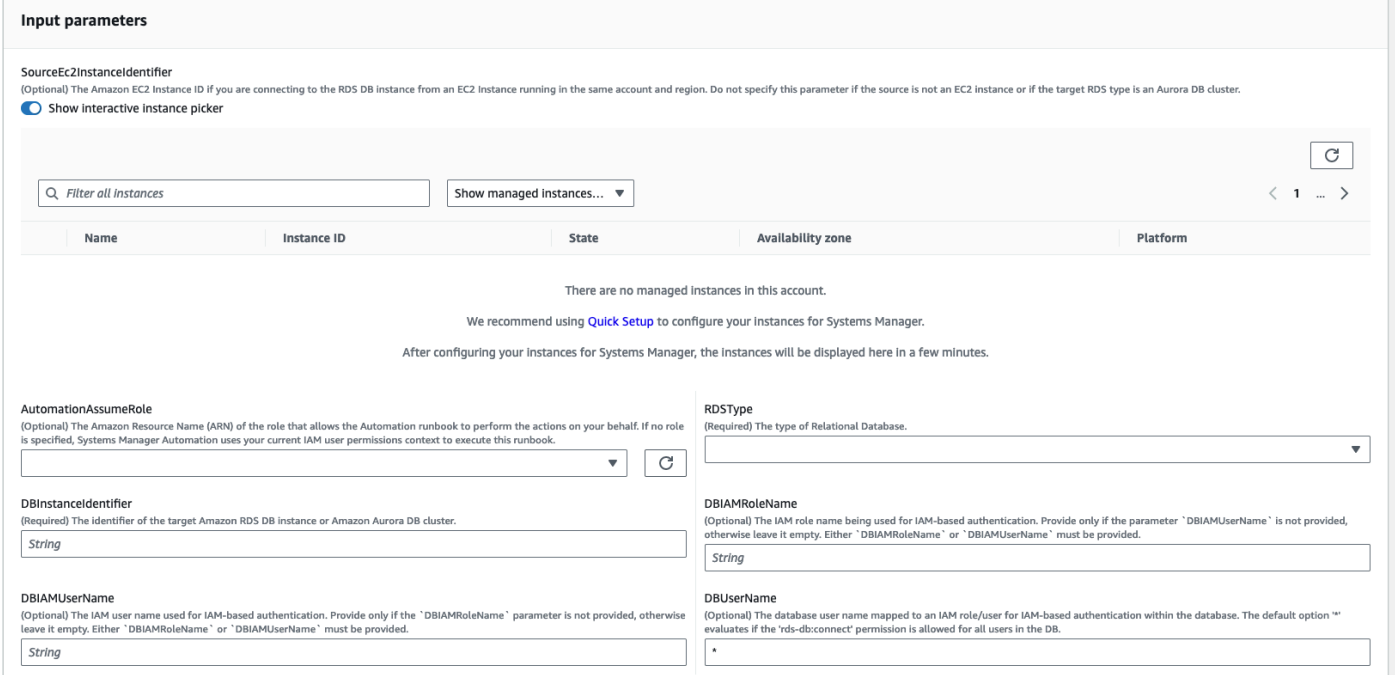

- 4. Selecione Executar.
- 5. Observe que a automação é iniciada.
- 6. O bucket realiza as seguintes etapas:
	- Etapa 1: validar as entradas:

Valida as entradas para a automação - SourceEC2InstanceIdentifier (opcional), DBInstanceIdentifier ouClusterID, e DBIAMRoleName ou. DBIAMUserName Ele verifica se os parâmetros de entrada inseridos estão presentes em sua conta e região. Também verifica se o usuário inseriu um dos parâmetros do IAM (por exemplo, DBIAMRoleName ouDBIAMUserName). Além disso, ele executa outras verificações, como se o banco de dados mencionado estiver no status Disponível.

• Etapa 2: o branchOnSource EC2 forneceu:

Verifica se o Amazon EC2 de origem é fornecido nos parâmetros de entrada e se o banco de dados é o Amazon RDS. Se sim, prossegue para a etapa 3. Caso contrário, ele pula a etapa 3, que é a validação da conectividade Amazon EC2-Amazon RDS, e prossegue para a etapa 4.

• Etapa 3: Validar a conectividade RDS:

Se a origem do Amazon EC2 for fornecida nos parâmetros de entrada e o banco de dados for o Amazon RDS, a etapa 2 iniciará a etapa 3. Nesta etapa, a automação secundária AWSSupport-TroubleshootConnectivityToRDS é invocada para validar a conectividade do Amazon RDS a partir da origem do Amazon EC2. O runbook de automação infantil AWSSupport-TroubleshootConnectivityToRDS verifica se as configurações de rede necessárias (Amazon Virtual Private Cloud [Amazon VPC], grupos de segurança, lista de controle de acesso à rede [NACL], disponibilidade do Amazon RDS) estão em vigor para que você possa se conectar da instância do Amazon EC2 à instância do Amazon RDS.

• Etapa 4: validar a autenticação RDSIAM:

Valida se o recurso de autenticação do IAM está ativado na instância do Amazon RDS ou no Aurora Cluster.

• Etapa 5: validar as políticas do IAM:

Verifica se as permissões necessárias do IAM estão presentes no usuário/função do IAM passado para permitir que as credenciais do IAM sejam autenticadas na instância do Amazon RDS para o usuário de banco de dados especificado (se houver).

• Etapa 6: Gerar relatório:

Obtém todas as informações das etapas anteriores e imprime o resultado ou a saída de cada etapa. Ele também lista as etapas a serem consultadas e executadas para se conectar à instância do Amazon RDS usando as credenciais do IAM.

- 7. Quando a automação estiver concluída, revise a seção Saídas para obter os resultados detalhados:
	- Verificando a permissão de usuário/função do IAM para se conectar ao banco de dados:

Verifica se as permissões necessárias do IAM estão presentes no usuário/função do IAM passado para permitir que as credenciais do IAM sejam autenticadas na instância do Amazon RDS para o usuário de banco de dados especificado (se houver).

• Verificando o atributo de autenticação baseado em IAM para o banco de dados:

Verifica se o recurso da autenticação do IAM está habilitado para o banco de dados Amazon RDS/cluster Aurora especificado.

• Verificando a conectividade da instância do Amazon EC2 com a instância do Amazon RDS:

Verifica se as configurações de rede necessárias (Amazon VPC, grupos de segurança, NACL, disponibilidade do Amazon RDS) estão em vigor para que você possa se conectar da instância do Amazon EC2 à instância do Amazon RDS.

• Próximas etapas:

Lista os comandos e as etapas a serem consultados e executados para se conectar à instância do Amazon RDS usando as credenciais do IAM.

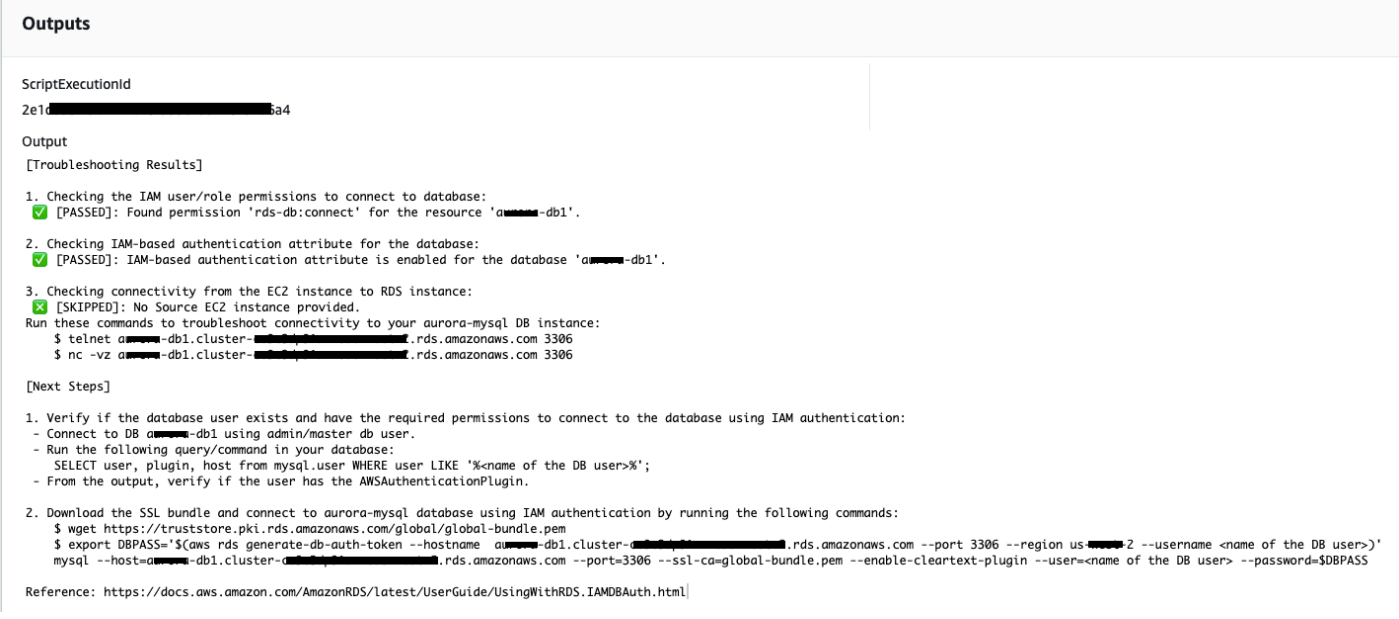

#### Referências

Automação do Systems Manager

- [Execute esta automação \(console\)](https://console.aws.amazon.com/systems-manager/automation/execute/AWSSupport-TroubleshootRDSIAMAuthentication)
- [Executar uma automação](https://docs.aws.amazon.com/systems-manager/latest/userguide/automation-working-executing.html)
- [Configurar a automação](https://docs.aws.amazon.com/systems-manager/latest/userguide/automation-setup.html)
- [Página inicial dos fluxos de trabalho de automação](https://aws.amazon.com/premiumsupport/technology/saw/)

# **AWSSupport-ValidateRdsNetworkConfiguration**

### Descrição

AWSSupport-ValidateRdsNetworkConfigurationa automação ajuda a evitar um estado de rede incompatível para sua instância existente do Amazon Relational Database Service (Amazon RDS) /Amazon Aurora /Amazon DocumentDB antes de você executar ou operar. ModifyDBInstance StartDBInstance Se a instância já estiver em um estado de rede incompatível, o runbook fornecerá o motivo.

## Como funciona?

Este runbook determina se sua instância de banco de dados do Amazon RDS entrará em um estado de rede incompatível ou, se estiver, determina o motivo pelo qual está em um estado de rede incompatível.

O runbook executa as seguintes verificações em relação à sua instância de banco de dados Amazon RDS:

- Cota da Amazon Elastic Network Interface (ENI) por região.
- Todas as sub-redes no grupo de sub-redes do banco de dados existem.
- Há endereços IP gratuitos suficientes disponíveis para a (s) sub-rede (s).
- (Para instâncias do Amazon RDS acessíveis publicamente) Configurações de atributos de VPC enableDnsSupport (enableDnsHostnamese).

# **A** Important

Ao usar este documento em clusters Amazon Aurora/Amazon DocumentDB, certifique-se de usar em vez de. DBInstanceIdentifier ClusterIdentifier Caso contrário, o documento falhará na primeira etapa.

#### [Execute esta automação \(console\)](https://console.aws.amazon.com/systems-manager/automation/execute/AWSSupport-ValidateRdsNetworkConfiguration)

#### Tipo de documento

#### Automação

Proprietário

Amazon

Plataformas

Bancos de dados

Permissões obrigatórias do IAM

O parâmetro AutomationAssumeRole requer as seguintes ações para usar o runbook com êxito.

- rds:DescribeDBInstances
- servicequotas:GetServiceQuota
- ec2:DescribeNetworkInterfaces
- ec2:DescribeVpcAttribute
- ec2:DescribeSubnets

Política de amostra:

```
 { 
                   "Version": "2012-10-17", 
                   "Statement": [ 
\overline{a} "Sid": "ValidateRdsNetwork", 
                              "Effect": "Allow", 
                               "Action": [ 
                                     "rds:DescribeDBInstances", 
                                     "servicequotas:GetServiceQuota", 
                                     "ec2:DescribeNetworkInterfaces", 
                                     "ec2:DescribeVpcAttribute", 
                                     "ec2:DescribeSubnets" 
 ], 
                              "Resource": [ 
                                     "arn:aws:rds:{Region}:{Account}:db:{DbInstanceName}" 
\sim 100 \sim 100 \sim 100 \sim 100 \sim 100 \sim 100 \sim 100 \sim 100 \sim 100 \sim 100 \sim 100 \sim 100 \sim 100 \sim 100 \sim 100 \sim 100 \sim 100 \sim 100 \sim 100 \sim 100 \sim 100 \sim 100 \sim 100 \sim 100 \sim 
 }
```
 ] }

### Instruções

- 1. Navegue até [AWSSupport- ValidateRdsNetworkConfiguration](https://console.aws.amazon.com/systems-manager/automation/execute/AWSSupport-ValidateRdsNetworkConfiguration) no AWS Systems Manager console.
- 2. Selecione Executar automação.
- 3. Você pode usar os seguintes parâmetros de entrada:
	- AutomationAssumeRole (Opcional):

O nome do recurso da Amazon (ARN) do perfil do AWS Identity and Access Management (IAM) que permite que o Systems Manager Automation realize ações em seu nome. Se nenhum perfil for especificado, o Systems Manager Automation usa as permissões do usuário que inicia este runbook.

• DB InstanceIdentifier (obrigatório):

Insira o identificador de instância do Amazon Relational Database Service.

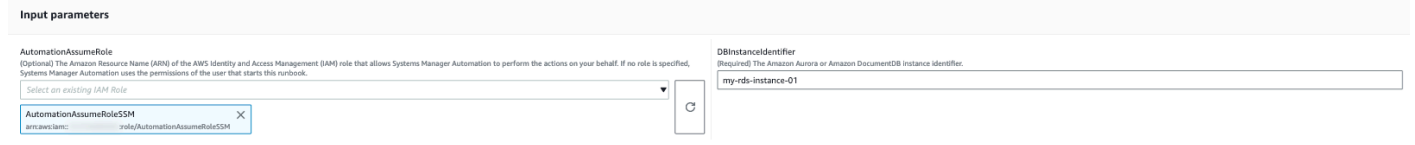

- 4. Selecione Executar.
- 5. Observe que a automação é iniciada.
- 6. O bucket realiza as seguintes etapas:
	- Etapa 1 assertRdsState:

Verifica se o identificador de instância fornecido existe e tem algum dos seguintes estados:available,stopped, ouincompatible-network.

• Etapa 2 gatherRdsInformation:

Coleta as informações necessárias sobre a instância do Amazon RDS para uso posterior na automação.

• Etapa 3 checkEniQuota:

Verifica a cota atual disponível do Amazon ENI para a região.

• Etapa 4 validateVpcAttributes:

Valida se os parâmetros de DNS (enableDnsSupporteenableDnsHostnames) da Amazon VPC estão definidos como verdadeiros (ou não, se a instância do Amazon RDS estiver). PubliclyAccessible

• Etapa 5 validateSubnetAttributes:

Valida a existência de sub-redes no DBSubnetGroup e verifica os IPs disponíveis para cada sub-rede.

• Etapa 6: Gerar relatório:

Obtém todas as informações das etapas anteriores e imprime o resultado ou a saída de cada etapa. Ele também lista as etapas a serem consultadas e executadas para se conectar à instância do Amazon RDS usando as credenciais do IAM.

7. Quando a automação estiver concluída, revise a seção Saídas para obter os resultados detalhados:

Instância do Amazon RDS com configuração de rede válida:

```
v Outputs
```

```
generateReport.Report
# AWS RDS Network Configuration Checks: aws-rds-01rr (available)
## v No Issue(s) Found
### [Troubleshooting Results]
1. Checking ENI Quota for region the RDS Instance is in:
 [PASSED] : Quota for Elastic Network Interface (ENIs) (4997) is sufficient at the moment.
2. Checking VPC Attribute ('enableDnsHostname' & 'enableDnsSupport') settings:
 ■ [PASSED] : [PASSED] Value for both VPC attributes (`enableDnsHostnames` and `enableDnsSupport`) is set to `true`.
3. Checking if subnets required for RDS exists or not:
 V [PASSED] : All subnets in 'ap-south-1b' availability zone exists.
4. Checking if Available IPs are sufficient per subnets that are required:
 V [PASSED] : There are sufficient available IPs in `ap-south-1b` availability zone.
5. Checking if other Availability zone satisfy Check No# 3 & 4:
   * Availability Zone: ap-south-1c
      i. Subnet Existance Check: V [PASSED]
     ii. Available IP Check: V [PASSED]
  * Availability Zone: ap-south-1a
      i. Subnet Existance Check: V [PASSED]
     ii. Available IP Check: [7] [PASSED]
### [Next Steps]
All the checks has passed so the RDS Network configuration is correct.
Disclaimer: Please note that Check 5 is only valid if you are going to perform a MultiAZ conversion,
if you are not trying to perform a MultiAZ conversion then you can ignore the Check 5.
If any of the availability zone above has status as FAILED/WARNING then, please check the respective availability zone.
```
# Instância do Amazon RDS com configuração de rede incorreta (o enableDnsHostnames atributo VPC está definido como false):

#### ▼ Outputs

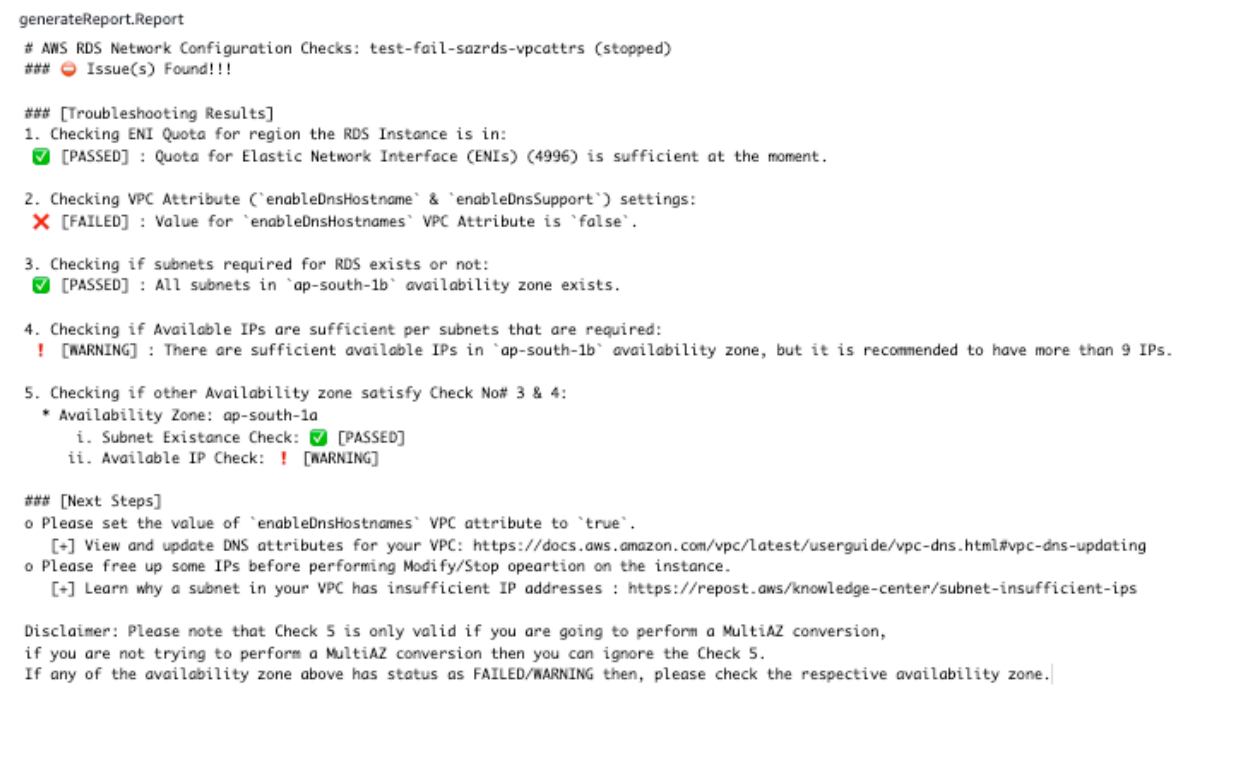

#### Referências

#### Automação do Systems Manager

- [Execute esta automação \(console\)](https://console.aws.amazon.com/systems-manager/automation/execute/AWSSupport-ValidateRdsNetworkConfiguration)
- [Executar uma automação](https://docs.aws.amazon.com/systems-manager/latest/userguide/automation-working-executing.html)
- [Configurar a automação](https://docs.aws.amazon.com/systems-manager/latest/userguide/automation-setup.html)
- [Página inicial dos fluxos de trabalho de automação](https://aws.amazon.com/premiumsupport/technology/saw/)

#### AWSDocumentação do serviço

- [Como resolvo problemas com um banco de dados do Amazon RDS que está em um estado de](https://repost.aws/knowledge-center/rds-incompatible-network)  [rede incompatível?](https://repost.aws/knowledge-center/rds-incompatible-network)
- [Como resolvo problemas com uma instância do Amazon DocumentDB que está em um estado de](https://repost.aws/knowledge-center/documentdb-incompatible-network)  [rede incompatível?](https://repost.aws/knowledge-center/documentdb-incompatible-network)

# Amazon Redshift

AWS Systems Manager A automação fornece runbooks predefinidos para o Amazon Redshift. Para obter informações sobre como usar runbooks, consulte [Trabalhado com runbooks](https://docs.aws.amazon.com/systems-manager/latest/userguide/automation-documents.html). Para obter informações sobre como visualizar o conteúdo do runbook, consulte [Exibir conteúdo do runbook](#page-14-0).

Tópicos

- [AWSConfigRemediation-DeleteRedshiftCluster](#page-598-0)
- [AWSConfigRemediation-DisablePublicAccessToRedshiftCluster](#page-600-0)
- [AWSConfigRemediation-EnableRedshiftClusterAuditLogging](#page-601-0)
- [AWSConfigRemediation-EnableRedshiftClusterAutomatedSnapshot](#page-603-0)
- [AWSConfigRemediation-EnableRedshiftClusterEncryption](#page-604-0)
- [AWSConfigRemediation-EnableRedshiftClusterEnhancedVPCRouting](#page-606-0)
- [AWSConfigRemediation-EnforceSSLOnlyConnectionsToRedshiftCluster](#page-607-0)
- [AWSConfigRemediation-ModifyRedshiftClusterMaintenanceSettings](#page-609-0)
- [AWSConfigRemediation-ModifyRedshiftClusterNodeType](#page-611-0)

# <span id="page-598-0"></span>**AWSConfigRemediation-DeleteRedshiftCluster**

Descrição

O runbook AWSConfigRemediation-DeleteRedshiftCluster exclui o cluster do Amazon Redshift especificado.

[Execute esta automação \(console\)](https://console.aws.amazon.com/systems-manager/automation/execute/AWSConfigRemediation-DeleteRedshiftCluster)

Tipo de documento

Automação

Proprietário

Amazon

Plataformas

Bancos de dados

## Parâmetros

• AutomationAssumeRole

Tipo: string

Descrição: (obrigatório) O nome do recurso da Amazon (ARN) do perfil do AWS Identity and Access Management (IAM) que permite que o Systems Manager Automation realize ações em seu nome.

• ClusterIdentifier

Tipo: string

Descrição: (obrigatório) O ID do cluster do Amazon Redshift que deseja excluir.

• SkipFinalClusterSnapshot

Tipo: booliano

Padrão: False

Descrição: (opcional) Se definida como false, a automação cria um snapshot antes de excluir o cluster do Amazon Redshift. Se definido como true, um snapshot final do cluster não será criado.

Permissões obrigatórias do IAM

O parâmetro AutomationAssumeRole requer as seguintes ações para usar o runbook com êxito.

- ssm:StartAutomationExecution
- ssm:GetAutomationExecution
- redshift:DeleteCluster
- redshift:DescribeClusters

# Etapas do documento

- aws:branch :Ramificações com base no valor especificado para o parâmetro SkipFinalClusterSnapshot.
- aws:executeAwsApi :Exclui o cluster do Amazon Redshift especificado no parâmetro ClusterIdentifier.

• aws:assertAwsResourceProperty :Verifica se o cluster do Amazon Redshift foi excluído.

# <span id="page-600-0"></span>**AWSConfigRemediation-DisablePublicAccessToRedshiftCluster**

## Descrição

O runbook AWSConfigRemediation-DisablePublicAccessToRedshiftCluster desabilita a acessibilidade pública para o cluster do Amazon Redshift especificado.

[Execute esta automação \(console\)](https://console.aws.amazon.com/systems-manager/automation/execute/AWSConfigRemediation-DisablePublicAccessToRedshiftCluster)

Tipo de documento

Automação

Proprietário

Amazon

Plataformas

Bancos de dados

Parâmetros

• AutomationAssumeRole

Tipo: string

Descrição: (obrigatório) O nome do recurso da Amazon (ARN) do perfil do AWS Identity and Access Management (IAM) que permite que o Systems Manager Automation realize ações em seu nome.

• ClusterIdentifier

Tipo: string

Descrição: (obrigatório) O identificador exclusivo do cluster para o qual deseja desabilitar a acessibilidade pública.

Permissões obrigatórias do IAM

O parâmetro AutomationAssumeRole requer as seguintes ações para usar o runbook com êxito.

- ssm:StartAutomationExecution
- ssm:GetAutomationExecution
- redshift:DescribeClusters
- redshift:ModifyCluster

# Etapas do documento

- aws:executeAwsApi :Desabilita a acessibilidade pública para o cluster especificado no parâmetro ClusterIdentifier.
- aws:waitForAwsResourceProperty :Espera que o estado do cluster mude para available.
- aws:assertAwsResourceProperty :Confirma que a definição de acessibilidade pública está desabilitada no cluster.

# <span id="page-601-0"></span>**AWSConfigRemediation-EnableRedshiftClusterAuditLogging**

## Descrição

O runbook AWSConfigRemediation-EnableRedshiftClusterAuditLogging habilita o log de auditoria para o cluster do Amazon Redshift especificado.

[Execute esta automação \(console\)](https://console.aws.amazon.com/systems-manager/automation/execute/AWSConfigRemediation-EnableRedshiftClusterAuditLogging)

Tipo de documento

Automação

Proprietário

Amazon

Plataformas

Bancos de dados

Parâmetros

• AutomationAssumeRole

## Tipo: string

Descrição: (obrigatório) O nome do recurso da Amazon (ARN) do perfil do AWS Identity and Access Management (IAM) que permite que o Systems Manager Automation realize ações em seu nome.

• BucketName

Tipo: string

Descrição: (obrigatório) O nome do bucket do Amazon Simple Storage Service (Amazon S3) para o qual deseja fazer upload de logs.

• ClusterIdentifier

Tipo: string

Descrição: (obrigatório) O identificador exclusivo do cluster no qual deseja habilitar o log de auditoria.

• S3 KeyPrefix

Tipo: string

Descrição: (opcional) O prefixo de chave (subpasta) do Amazon S3 para o qual deseja fazer o upload dos logs.

Permissões obrigatórias do IAM

O parâmetro AutomationAssumeRole requer as seguintes ações para usar o runbook com êxito.

- ssm:StartAutomationExecution
- ssm:GetAutomationExecution
- redshift:DescribeLoggingStatus
- redshift:EnableLogging
- s3:GetBucketAcl
- s3:PutObject

#### Etapas do documento

- aws:branch :Ramifica com base no fato de um valor ter sido especificado para o parâmetro S3KeyPrefix.
- aws:executeAwsApi :Permite o log de auditoria no cluster especificado no ClusterIdentifier parâmetro.
- aws:assertAwsResourceProperty :Verifica se o log de auditoria foi habilitado no cluster.

# <span id="page-603-0"></span>**AWSConfigRemediation-EnableRedshiftClusterAutomatedSnapshot**

# Descrição

O runbook AWSConfigRemediation-EnableRedshiftClusterAutomatedSnapshot habilita snapshots automatizados para o cluster do Amazon Redshift especificado.

[Execute esta automação \(console\)](https://console.aws.amazon.com/systems-manager/automation/execute/AWSConfigRemediation-EnableRedshiftClusterAutomatedSnapshot)

Tipo de documento

Automação

Proprietário

Amazon

Plataformas

Bancos de dados

Parâmetros

• AutomationAssumeRole

Tipo: string

Descrição: (obrigatório) O nome do recurso da Amazon (ARN) do perfil do AWS Identity and Access Management (IAM) que permite que o Systems Manager Automation realize ações em seu nome.

• AutomatedSnapshotRetentionPeriod

Tipo: inteiro

## Valores válidos: 1 a 35

Descrição: (obrigatório) O número de dias que os snapshots automatizados são retidos.

• ClusterIdentifier

Tipo: string

Descrição: (obrigatório) O identificador exclusivo do cluster no qual você deseja ativar os snapshots automatizados

Permissões obrigatórias do IAM

O parâmetro AutomationAssumeRole requer as seguintes ações para usar o runbook com êxito.

- ssm:StartAutomationExecution
- ssm:GetAutomationExecution
- redshift:DescribeClusters
- redshift:ModifyCluster

Etapas do documento

- aws:executeAwsApi :Habilita snapshots de automação no cluster especificado no parâmetro ClusterIdentifier.
- aws:waitForAwsResourceProperty :Espera que o estado do cluster mude para available.
- aws:executeScript :Confirma que os snapshots automatizados foram habilitados no cluster.

# <span id="page-604-0"></span>**AWSConfigRemediation-EnableRedshiftClusterEncryption**

## Descrição

O AWSConfigRemediation-EnableRedshiftClusterEncryption runbook permite a criptografia no cluster do Amazon Redshift que você especifica usando AWS Key Management Service uma chave AWS KMS() gerenciada pelo cliente. Esse runbook só deve ser usado como uma linha de base para garantir que os clusters do Amazon Redshift sejam criptografados de acordo com as melhores práticas de segurança mínimas recomendadas. Recomendamos criptografar vários clusters com diferentes chaves gerenciadas pelo cliente. Esse runbook não pode alterar a

chave gerenciada pelo AWS KMS cliente usada em um cluster já criptografado. Para alterar a chave gerenciada pelo AWS KMS cliente usada para criptografar um cluster, primeiro você deve desativar a criptografia no cluster.

[Execute esta automação \(console\)](https://console.aws.amazon.com/systems-manager/automation/execute/AWSConfigRemediation-EnableRedshiftClusterEncryption)

Tipo de documento

Automação

Proprietário

Amazon

Plataformas

Bancos de dados

Parâmetros

• AutomationAssumeRole

Tipo: string

Descrição: (obrigatório) O nome do recurso da Amazon (ARN) do perfil do AWS Identity and Access Management (IAM) que permite que o Systems Manager Automation realize ações em seu nome.

• ClusterIdentifier

Tipo: string

Descrição: (obrigatório) O identificador exclusivo do cluster no qual você deseja habilitar a criptografia.

• KMSKeyARN

Tipo: string

Descrição: (obrigatório) O nome do recurso da Amazon (ARN) da chave gerenciada pelo cliente do AWS KMS que deseja usar para criptografar os dados do cluster.

Permissões obrigatórias do IAM

O parâmetro AutomationAssumeRole requer as seguintes ações para usar o runbook com êxito.

- ssm:StartAutomationExecution
- ssm:GetAutomationExecution
- redshift:DescribeClusters
- redshift:ModifyCluster

# Etapas do documento

- aws:executeAwsApi :Habilita a criptografia no cluster do Amazon Redshift especificado no parâmetro ClusterIdentifier.
- aws:assertAwsResourceProperty :Verifica se a criptografia foi habilitada no cluster.

# <span id="page-606-0"></span>**AWSConfigRemediation-EnableRedshiftClusterEnhancedVPCRouting**

Descrição

O runbook AWSConfigRemediation-EnableRedshiftClusterEnhancedVPCRouting habilita um roteamento avançado da nuvem privada virtual (VPC) para o cluster do Amazon Redshift especificado. Para obter mais informações sobre o roteamento avançado da Amazon VPC, consulte [Roteamento avançado da VPC do Amazon Redshift](https://docs.aws.amazon.com/redshift/latest/gsg/enhanced-vpc-routing.html) no Guia de gerenciamento do Amazon Redshift.

[Execute esta automação \(console\)](https://console.aws.amazon.com/systems-manager/automation/execute/AWSConfigRemediation-EnableRedshiftClusterEnhancedVPCRouting)

Tipo de documento

Automação

Proprietário

Amazon

Plataformas

Bancos de dados

Parâmetros

• AutomationAssumeRole

# Tipo: string

Descrição: (obrigatório) O nome do recurso da Amazon (ARN) do perfil do AWS Identity and Access Management (IAM) que permite que o Systems Manager Automation realize ações em seu nome.

• ClusterIdentifier

Tipo: string

Descrição: (obrigatório) O identificador exclusivo do cluster no qual deseja habilitar o roteamento avançado da VPC.

Permissões obrigatórias do IAM

O parâmetro AutomationAssumeRole requer as seguintes ações para usar o runbook com êxito.

- ssm:StartAutomationExecution
- ssm:GetAutomationExecution
- redshift:DescribeClusters
- redshift:ModifyCluster

# Etapas do documento

- aws:executeAwsApi :Habilita o roteamento avançado da VPC no cluster especificado no parâmetro ClusterIdentifier.
- assertAwsResourceProperty :Confirma que o roteamento avançado da VPC foi habilitado no cluster.

# <span id="page-607-0"></span>**AWSConfigRemediation-EnforceSSLOnlyConnectionsToRedshiftCluster**

Descrição

O runbook AWSConfigRemediation-EnforceSSLOnlyConnectionsToRedshiftCluster exige que as conexões de entrada usem SSL para o cluster do Amazon Redshift especificado.

[Execute esta automação \(console\)](https://console.aws.amazon.com/systems-manager/automation/execute/AWSConfigRemediation-EnforceSSLOnlyConnectionsToRedshiftCluster)

#### Tipo de documento

Automação

Proprietário

Amazon

Plataformas

Bancos de dados

Parâmetros

• AutomationAssumeRole

Tipo: string

Descrição: (obrigatório) O nome do recurso da Amazon (ARN) do perfil do AWS Identity and Access Management (IAM) que permite que o Systems Manager Automation realize ações em seu nome.

• ClusterIdentifier

Tipo: string

Descrição: (obrigatório) O identificador exclusivo do cluster no qual deseja habilitar o roteamento avançado da VPC.

Permissões obrigatórias do IAM

O parâmetro AutomationAssumeRole requer as seguintes ações para usar o runbook com êxito.

- ssm:StartAutomationExecution
- ssm:GetAutomationExecution
- redshift:DescribeClusters
- redshift:DescribeClusterParameters
- redshift:ModifyClusterParameterGroup

# Etapas do documento

- aws:executeAwsApi :Reúne os detalhes dos parâmetros do cluster especificado no parâmetro ClusterIdentifier.
- aws:executeAwsApi: Habilita a definição de require\_ssl no cluster especificado no parâmetro ClusterIdentifier.
- aws:assertAwsResourceProperty :Confirma que a definição de require\_ssl está habilitada no cluster .
- aws:executeScript :Verifica a definição de require\_ssl do cluster.

# <span id="page-609-0"></span>**AWSConfigRemediation-ModifyRedshiftClusterMaintenanceSettings**

# Descrição

O runbook AWSConfigRemediation-ModifyRedshiftClusterMaintenanceSettings modifica as definições de manutenção do cluster Amazon Redshift especificado.

[Execute esta automação \(console\)](https://console.aws.amazon.com/systems-manager/automation/execute/AWSConfigRemediation-ModifyRedshiftClusterMaintenanceSettings)

Tipo de documento

Automação

Proprietário

Amazon

Plataformas

Bancos de dados

Parâmetros

• AllowVersionUpgrade

Tipo: booliano

Descrição: (obrigatório) Se definido como true, as atualizações da versão principal serão aplicadas automaticamente ao cluster durante a janela de manutenção.

• AutomationAssumeRole

# Tipo: string

Descrição: (obrigatório) O nome do recurso da Amazon (ARN) do perfil do AWS Identity and Access Management (IAM) que permite que o Systems Manager Automation realize ações em seu nome.

• AutomatedSnapshotRetentionPeriod

Tipo: inteiro

Valores válidos: 1 a 35

Descrição: (obrigatório) O número de dias que os snapshots automatizados são retidos.

• ClusterIdentifier

Tipo: string

Descrição: (obrigatório) O identificador exclusivo do cluster no qual deseja habilitar o roteamento avançado da VPC.

• PreferredMaintenanceWindow

Tipo: string

Descrição: (obrigatório) O intervalo de tempo semanal (em UTC) durante o qual pode ocorrer manutenção do sistema.

Permissões obrigatórias do IAM

O parâmetro AutomationAssumeRole requer as seguintes ações para usar o runbook com êxito.

- ssm:StartAutomationExecution
- ssm:GetAutomationExecution
- redshift:DescribeClusters
- redshift:ModifyCluster

# Etapas do documento

• aws:executeAwsApi :Modifica as definições de manutenção do cluster especificado no parâmetro ClusterIdentifier.

• aws:assertAwsResourceProperty :Confirma que as definições de manutenção modificadas foram configuradas para o cluster.

# <span id="page-611-0"></span>**AWSConfigRemediation-ModifyRedshiftClusterNodeType**

Descrição

O runbook AWSConfigRemediation-ModifyRedshiftClusterNodeType modifica o tipo de nó e o número de nós para o cluster do Amazon Redshift especificado.

[Execute esta automação \(console\)](https://console.aws.amazon.com/systems-manager/automation/execute/AWSConfigRemediation-ModifyRedshiftClusterNodeType)

- Tipo de documento
- Automação

Proprietário

Amazon

Plataformas

Bancos de dados

Parâmetros

• AutomationAssumeRole

Tipo: string

Descrição: (obrigatório) O nome do recurso da Amazon (ARN) do perfil do AWS Identity and Access Management (IAM) que permite que o Systems Manager Automation realize ações em seu nome.

• Clássica

Tipo: Booliano

Descrição: (opcional) Se definida como true, a operação de redimensionamento usa o processo de redimensionamento clássico.

• ClusterIdentifier

Tipo: string
Descrição: (obrigatório) O identificador exclusivo do cluster cujo tipo de nó deseja modificar.

• ClusterType

Tipo: string

Valores válidos: single-node | multi-node

Descrição: (obrigatório) O tipo de cluster que deseja atribuir ao seu cluster.

• NodeType

Tipo: string

Valores válidos: ds2.xlarge | ds2.8xlarge | dc1.large | dc1.8xlarge | dc2.large | dc2.8xlarge | ra3.4xlarge | ra3.16xlarge

Descrição: (obrigatório) O tipo de nó que você deseja atribuir ao seu cluster.

• NumberOfNodes

Tipo: inteiro

Valores válidos: 2 a 100

Descrição: (opcional) O número de nós que deseja atribuir ao seu cluster. Se o cluster for do tipo single-node, não especifique um valor para esse parâmetro.

Permissões obrigatórias do IAM

O parâmetro AutomationAssumeRole requer as seguintes ações para usar o runbook com êxito.

- ssm:StartAutomationExecution
- ssm:GetAutomationExecution
- redshift:DescribeClusters
- redshift:ResizeCluster

## Etapas do documento

• aws:executeScript :Modifica o tipo de nó e o número de nós do cluster especificado no parâmetro ClusterIdentifier.

# Amazon S3

AWS Systems Manager A automação fornece runbooks predefinidos para o Amazon Simple Storage Service. Para obter informações sobre como usar runbooks, consulte [Trabalhado com runbooks.](https://docs.aws.amazon.com/systems-manager/latest/userguide/automation-documents.html) Para obter informações sobre como visualizar o conteúdo do runbook, consulte [Exibir conteúdo do](#page-14-0)  [runbook](#page-14-0).

Tópicos

- [AWS-ArchiveS3BucketToIntelligentTiering](#page-613-0)
- [AWS-ConfigureS3BucketLogging](#page-615-0)
- [AWS-ConfigureS3BucketVersioning](#page-617-0)
- [AWSConfigRemediation-ConfigureS3BucketPublicAccessBlock](#page-619-0)
- [AWSConfigRemediation-ConfigureS3PublicAccessBlock](#page-621-0)
- [AWS-CreateS3PolicyToExpireMultipartUploads](#page-623-0)
- [AWS-DisableS3BucketPublicReadWrite](#page-625-0)
- [AWS-EnableS3BucketEncryption](#page-626-0)
- [AWS-EnableS3BucketKeys](#page-627-0)
- [AWSConfigRemediation-RemovePrincipalStarFromS3BucketPolicy](#page-629-0)
- [AWSConfigRemediation-RestrictBucketSSLRequestsOnly](#page-630-0)
- [AWSSupport-TroubleshootS3PublicRead](#page-632-0)

# <span id="page-613-0"></span>**AWS-ArchiveS3BucketToIntelligentTiering**

## Descrição

O AWS-ArchiveS3BucketToIntelligentTiering runbook cria ou substitui uma configuração de classificação por níveis inteligente para o bucket do Amazon Simple Storage Service (Amazon S3) que você especificar.

[Execute esta automação \(console\)](https://console.aws.amazon.com/systems-manager/automation/execute/AWS-ArchiveS3BucketToIntelligentTiering)

Tipo de documento

Automação

#### Proprietário

Amazon

Plataformas

Linux, macOS, Windows

Parâmetros

• AutomationAssumeRole

Tipo: String

Descrição: (opcional) o nome do recurso da Amazon (ARN) do perfil do AWS Identity and Access Management (IAM) que permite que o Systems Manager Automation realize ações em seu nome. Se nenhum perfil for especificado, o Systems Manager Automation usa as permissões do usuário que inicia este runbook.

• BucketName

Tipo: string

Descrição: (Obrigatório) O nome do bucket do S3 para o qual você deseja criar uma configuração de hierarquização inteligente.

• ConfigurationId

Tipo: string

Descrição: (Obrigatório) O ID da configuração inteligente de camadas. Isso pode ser um novo ID de configuração ou o ID de uma configuração existente.

• NumberOfDaysToArchive

Tipo: string

Valores válidos: 90-730

Descrição: (Obrigatório) O número de dias consecutivos após um objeto em seu bucket estar qualificado para ser transferido para o nível Archive Access.

• NumberOfDaysToDeepArchive

Tipo: string

## Valores válidos: 180-730

Descrição: (Obrigatório) O número de dias consecutivos após um objeto em seu bucket estar qualificado para ser transferido para o nível de acesso ao Deep Archive.

• S3Prefix

Tipo: string

Descrição: (Opcional) O prefixo do nome da chave dos objetos aos quais você deseja aplicar a configuração.

• Tags

Tipo: MapList

Descrição: (Opcional) Metadados atribuídos aos objetos aos quais você deseja aplicar a configuração. As tags consistem em uma chave e um valor definidos pelo usuário.

Permissões obrigatórias do IAM

O parâmetro AutomationAssumeRole requer as seguintes ações para usar o runbook com êxito.

- ssm:StartAutomationExecution
- ssm:GetAutomationExecution
- s3:GetIntelligentTieringConfiguration
- s3:PutIntelligentTieringConfiguration

Etapas do documento

- PutsBucketIntelligentTieringConfiguration (aws:ExecuteScript) Cria ou atualiza uma configuração do Amazon S3 Intelligent-Tiering para o bucket especificado.
- VerifyBucketIntelligentTieringConfiguration(aws: assertAwsResource Property) Verifica se a configuração inteligente do bucket do S3 foi aplicada ao bucket especificado.

## <span id="page-615-0"></span>**AWS-ConfigureS3BucketLogging**

## Descrição

## Habilitar o log do bucket do Amazon Simple Storage Service (Amazon S3).

### [Execute esta automação \(console\)](https://console.aws.amazon.com/systems-manager/automation/execute/AWS-ConfigureS3BucketLogging)

- Tipo de documento
- Automação
- Proprietário
- Amazon
- Plataformas
- Linux, macOS, Windows
- Parâmetros
- AutomationAssumeRole
	- Tipo: String

Descrição: (opcional) o nome do recurso da Amazon (ARN) do perfil do AWS Identity and Access Management (IAM) que permite que o Systems Manager Automation realize ações em seu nome. Se nenhum perfil for especificado, o Systems Manager Automation usa as permissões do usuário que inicia este runbook.

- BucketName
	- Tipo: string

Descrição: (obrigatório) O nome do bucket do Amazon S3 para o qual você deseja configurar o log.

• GrantedPermission

Tipo: string

Valores permitidos: FULL\_CONTROL | READ | WRITE

Descrição: (obrigatório) Registrar permissões atribuídas ao usuário autorizado para o bucket.

• GranteeEmailAddress

#### Tipo: string

(Opcional) O endereço de e-mail do favorecido.

• GranteeId

#### Tipo: string

Descrição: (opcional) O ID de usuário canônico do favorecido.

• GranteeType

Tipo: string

Valores válidos: CanonicalUser | AmazonCustomerByEmail | Grupo

Descrição: (obrigatório) Tipo de favorecido.

• GranteeUri

Tipo: string

Descrição: (opcional) URI do grupo de favorecidos.

• TargetBucket

Tipo: string

Descrição: (obrigatório) Especifica o bucket em que você deseja que o Amazon S3 armazene os logs de acesso do servidor. Os logs podem ser entregues em qualquer bucket de sua propriedade. Você também pode configurar vários buckets para entregar seus logs para o mesmo bucket de destino. Nesse caso, você deve escolher um diferente TargetPrefix para cada bucket de origem para que os arquivos de log entregues possam ser diferenciados por chave.

• TargetPrefix

Tipo: string

Padrão: /

Descrição: (opcional) Especifica um prefixo para as chaves em que os arquivos de log serão armazenados.

## <span id="page-617-0"></span>**AWS-ConfigureS3BucketVersioning**

Descrição

## Configurar o versionamento de um bucket do Amazon Simple Storage Service (Amazon S3).

## [Execute esta automação \(console\)](https://console.aws.amazon.com/systems-manager/automation/execute/AWS-ConfigureS3BucketVersioning)

- Tipo de documento
- Automação
- Proprietário
- Amazon
- Plataformas
- Linux, macOS, Windows

## Parâmetros

• AutomationAssumeRole

Tipo: String

Descrição: (opcional) o nome do recurso da Amazon (ARN) do perfil do AWS Identity and Access Management (IAM) que permite que o Systems Manager Automation realize ações em seu nome. Se nenhum perfil for especificado, o Systems Manager Automation usa as permissões do usuário que inicia este runbook.

• BucketName

Tipo: string

Descrição: (obrigatório) O nome do bucket do Amazon S3 para o qual você deseja configurar o versionamento.

• VersioningState

Tipo: string

Valores permitidos: Enabled | Suspended

Padrão: Habilitado

Descrição: (Opcional) Aplicada ao VersioningConfiguration .Status. Quando definido como "Enabled", esse processo permite o versionamento de objetos no bucket; todos os objetos

adicionados ao bucket recebem um ID de versão exclusivo. Quando definido como Suspended, esse processo desabilita o versionamento dos objetos no bucket. Todos os objetos adicionados ao bucket recebem o ID da versão null.

## <span id="page-619-0"></span>**AWSConfigRemediation-ConfigureS3BucketPublicAccessBlock**

## Descrição

O runbook AWSConfigRemediation-ConfigureS3BucketPublicAccessBlock define as configurações do bloco de acesso público do Amazon Simple Storage Service (Amazon S3) para um bucket do Amazon S3 com base nos valores especificados nos parâmetros do runbook.

#### [Execute esta automação \(console\)](https://console.aws.amazon.com/systems-manager/automation/execute/AWSConfigRemediation-ConfigureS3BucketPublicAccessBlock)

Tipo de documento

Automação

Proprietário

Amazon

Plataformas

Linux, macOS, Windows

Parâmetros

• AutomationAssumeRole

Tipo: string

Descrição: (obrigatório) O nome do recurso da Amazon (ARN) do perfil do AWS Identity and Access Management (IAM) que permite que o Systems Manager Automation realize ações em seu nome.

• BlockPublicAcls

Tipo: booleano

Padrão: True

Descrição: (opcional) Se definido como true, o listas de controle (ACLs) do Bloqueio de Acesso Público do Amazon S3 para o bucket do S3 e os objetos armazenados no bucket do S3 especificado no parâmetro BucketName.

• BlockPublicPolicy

Tipo: booleano

Padrão: True

Descrição: (opcional) Se definido como true, o Amazon S3 bloqueia políticas públicas de bucket para o bucket S3 especificado no parâmetro BucketName.

• BucketName

Tipo: string

Descrição: (obrigatória) O nome do bucket do S3 onde você deseja configurar.

• IgnorePublicAcls

Tipo: booleano

Padrão: True

Descrição: (opcional) Se definido como true, o Amazon S3 ignora todas as ACLs públicas do bucket do S3 especificadas no parâmetro BucketName.

• RestrictPublicBuckets

Tipo: booleano

Padrão: True

Descrição: (opcional) Se definido como true, o Amazon S3 restringe as políticas públicas de bucket para o bucket do S3 especificado no parâmetro BucketName.

Permissões obrigatórias do IAM

O parâmetro AutomationAssumeRole requer as seguintes ações para usar o runbook com êxito.

- ssm:StartAutomationExecution
- ssm:GetAutomationExecution
- s3:GetAccountPublicAccessBlock
- s3:PutAccountPublicAccessBlock
- s3:GetBucketPublicAccessBlock
- s3:PutBucketPublicAccessBlock

Etapas do documento

- aws:executeAwsApi :Cria ou modifica a configuração de PublicAccessBlock do bucket do S3 especificado no parâmetro BucketName.
- aws:executeScript :Retorna a configuração de PublicAccessBlock do bucket do S3 especificado no parâmetro BucketName e verifica se as alterações foram feitas com sucesso com base nos valores especificados nos parâmetros do runbook.

# <span id="page-621-0"></span>**AWSConfigRemediation-ConfigureS3PublicAccessBlock**

## Descrição

O AWSConfigRemediation-ConfigureS3PublicAccessBlock runbook configura as configurações de um bloco de acesso público do Conta da AWS Amazon Simple Storage Service (Amazon S3) com base nos valores que você especifica nos parâmetros do runbook.

## [Execute esta automação \(console\)](https://console.aws.amazon.com/systems-manager/automation/execute/AWSConfigRemediation-ConfigureS3PublicAccessBlock)

Tipo de documento

Automação

Proprietário

Amazon

Plataformas

Linux, macOS, Windows

## Parâmetros

• AccountId

Tipo: string

Descrição: (Obrigatório) O ID do proprietário do bucket S3 Conta da AWS que você está configurando.

• AutomationAssumeRole

Tipo: string

Descrição: (obrigatório) O nome do recurso da Amazon (ARN) do perfil do AWS Identity and Access Management (IAM) que permite que o Systems Manager Automation realize ações em seu nome.

• BlockPublicAcls

Tipo: booleano

Padrão: True

Descrição: (Opcional) Se definido comotrue, o Amazon S3 bloqueia listas públicas de controle de acesso (ACLs) para buckets do S3 pertencentes ao Conta da AWS que você especifica no parâmetro. AccountId

• BlockPublicPolicy

Tipo: booleano

Padrão: True

Descrição: (Opcional) Se definido comotrue, o Amazon S3 bloqueia políticas públicas de bucket para buckets do S3 de propriedade do Conta da AWS que você especifica no parâmetro. AccountId

• IgnorePublicAcls

Tipo: booleano

Padrão: True

Descrição: (Opcional) Se definido comotrue, o Amazon S3 ignora todas as ACLs públicas para buckets do S3 pertencentes aos que você especificou no Conta da AWS parâmetro. AccountId

• RestrictPublicBuckets

#### Tipo: booleano

### Padrão: True

Descrição: (Opcional) Se definido comotrue, o Amazon S3 restringe as políticas públicas de bucket para buckets do S3 de propriedade do que Conta da AWS você especifica no parâmetro. AccountId

Permissões obrigatórias do IAM

O parâmetro AutomationAssumeRole requer as seguintes ações para usar o runbook com êxito.

- ssm:StartAutomationExecution
- ssm:GetAutomationExecution
- s3:GetAccountPublicAccessBlock
- s3:PutAccountPublicAccessBlock

#### Etapas do documento

- aws:executeAwsApi :Cria ou modifica a configuração PublicAccessBlock para a Conta da AWS especificada no parâmetro AccountId.
- aws:executeScript- Retorna a PublicAccessBlock configuração Conta da AWS especificada no AccountId parâmetro e verifica se as alterações foram feitas com sucesso com base nos valores especificados nos parâmetros do runbook.

## <span id="page-623-0"></span>**AWS-CreateS3PolicyToExpireMultipartUploads**

## Descrição

O AWS-CreateS3PolicyToExpireMultipartUploads runbook cria uma política de ciclo de vida para um bucket específico que expira os uploads incompletos de várias partes em andamento após um número definido de dias. Esse runbook mescla a nova política de ciclo de vida com qualquer política de bucket de ciclo de vida existente que já exista.

[Execute esta automação \(console\)](https://console.aws.amazon.com/systems-manager/automation/execute/AWS-CreateS3PolicyToExpireMultipartUploads)

Tipo de documento

Automação

#### Proprietário

Amazon

Plataformas

Linux, macOS, Windows

Parâmetros

• AutomationAssumeRole

Tipo: String

Descrição: (opcional) o nome do recurso da Amazon (ARN) do perfil do AWS Identity and Access Management (IAM) que permite que o Systems Manager Automation realize ações em seu nome. Se nenhum perfil for especificado, o Systems Manager Automation usa as permissões do usuário que inicia este runbook.

• BucketName

Tipo: string

Descrição: (obrigatória) O nome do bucket do S3 onde você deseja configurar.

• DaysUntilExpire

Tipo: inteiro

Descrição: (Obrigatório) O número de dias que o Amazon S3 espera antes de remover permanentemente todas as partes do upload.

• RuleId

Tipo: string

Descrição: (Obrigatório) O ID usado para identificar a regra do intervalo de ciclo de vida. Esse deve ser um valor exclusivo.

• S3Prefix

Tipo: string

Descrição: (Opcional) O prefixo do nome da chave dos objetos aos quais você deseja aplicar a configuração.

## Permissões obrigatórias do IAM

O parâmetro AutomationAssumeRole requer as seguintes ações para usar o runbook com êxito.

- ssm:GetAutomationExecution
- ssm:StartAutomationExecution
- s3:GetLifecycleConfiguration
- s3:PutLifecycleConfiguration

## Etapas do documento

- ConfigureExpireMultipartUploads (aws:ExecuteScript) Configura a política de ciclo de vida do bucket.
- VerifyExpireMultipartUploads (aws:ExecuteScript) Verifica se a política de ciclo de vida foi configurada para o bucket.

## Saídas

- VerifyExpireMultipartUploads.VerifyExpireMultipartUploadsResponse
- VerifyExpireMultipartUploads.LifecycleConfigurationRule

## <span id="page-625-0"></span>**AWS-DisableS3BucketPublicReadWrite**

## Descrição

Usar o Block Public Access do Amazon Simple Storage Service (Amazon S3) para desabilitar o acesso de leitura e gravação para um bucket público do S3. Para obter mais informações, consulte [Usar o bloqueio de acesso público do Amazon S3](https://docs.aws.amazon.com/AmazonS3/latest/dev/access-control-block-public-access.html) no Guia do usuário do Amazon Simple Storage Service.

## [Execute esta automação \(console\)](https://console.aws.amazon.com/systems-manager/automation/execute/AWS-DisableS3BucketPublicReadWrite)

Tipo de documento

Automação

Proprietário

Amazon

#### Plataformas

Linux, macOS, Windows

### Parâmetros

• AutomationAssumeRole

Tipo: String

Descrição: (opcional) o nome do recurso da Amazon (ARN) do perfil do AWS Identity and Access Management (IAM) que permite que o Systems Manager Automation realize ações em seu nome. Se nenhum perfil for especificado, o Systems Manager Automation usa as permissões do usuário que inicia este runbook.

• S3 BucketName

Tipo: string

Descrição: (obrigatória) o bucket do S3 no qual você deseja restringir o acesso.

## <span id="page-626-0"></span>**AWS-EnableS3BucketEncryption**

Descrição

Configura o bucket Amazon Simple Storage Service (Amazon S3) para criptografia padrão.

#### [Execute esta automação \(console\)](https://console.aws.amazon.com/systems-manager/automation/execute/AWS-EnableS3BucketEncryption)

Tipo de documento

Automação

Proprietário

Amazon

Plataformas

Linux, macOS, Windows

#### Parâmetros

• AutomationAssumeRole

## Tipo: String

Descrição: (opcional) o nome do recurso da Amazon (ARN) do perfil do AWS Identity and Access Management (IAM) que permite que o Systems Manager Automation realize ações em seu nome. Se nenhum perfil for especificado, o Systems Manager Automation usa as permissões do usuário que inicia este runbook.

• BucketName

Tipo: string

Descrição: (obrigatória) o nome do bucket do S3 onde você deseja criptografar o conteúdo.

• SSEAlgorithm

Tipo: string

Padrão: AES256

Descrição: (Opcional) Algoritmo de criptografia do lado do servidor a ser usado para a criptografia padrão.

## <span id="page-627-0"></span>**AWS-EnableS3BucketKeys**

Descrição

O AWS-EnableS3BucketKeys runbook habilita Bucket Keys no bucket do Amazon Simple Storage Service (Amazon S3) especificado por você. Essa chave em nível de bucket cria chaves de dados para novos objetos durante seu ciclo de vida. Se você não especificar um valor para o KmsKeyId parâmetro, a criptografia do lado do servidor usando as chaves gerenciadas do Amazon S3 (SSE-S3) será usada para a configuração de criptografia padrão.

## **a** Note

As chaves de bucket do Amazon S3 não são compatíveis com criptografia de duas camadas no lado do servidor com AWS Key Management Service chaves () (DSSE-KMS).AWS KMS

[Execute esta automação \(console\)](https://console.aws.amazon.com/systems-manager/automation/execute/AWS-EnableS3BucketKeys)

Tipo de documento

#### Automação

Proprietário

Amazon

Plataformas

Linux, macOS, Windows

Parâmetros

• AutomationAssumeRole

Tipo: String

Descrição: (opcional) o nome do recurso da Amazon (ARN) do perfil do AWS Identity and Access Management (IAM) que permite que o Systems Manager Automation realize ações em seu nome. Se nenhum perfil for especificado, o Systems Manager Automation usa as permissões do usuário que inicia este runbook.

• BucketName

Tipo: string

Descrição: (Obrigatório) O nome do bucket do S3 para o qual você deseja habilitar o Bucket Keys.

• KMS KeyId

Tipo: string

Descrição: (Opcional) O nome de recurso da Amazon (ARN), o ID da chave ou o alias da chave AWS Key Management Service (AWS KMS) gerenciada pelo cliente que você deseja usar para criptografia no lado do servidor.

Permissões obrigatórias do IAM

O parâmetro AutomationAssumeRole requer as seguintes ações para usar o runbook com êxito.

- ssm:StartAutomationExecution
- ssm:GetAutomationExecution
- s3:GetEncryptionConfiguration
- s3:PutEncryptionConfiguration

#### Etapas do documento

- ChooseEncryptionType (aws:branch) Avalia o valor fornecido para o KmsKeyId parâmetro para determinar se o SSE-S3 (AES256) ou o SSE-KMS serão usados.
- PutBucketKeysKMS (aws:executeAwsApi) Define a BucketKeyEnabled propriedade true para o bucket S3 especificado usando o especificado. KmsKeyId
- PutBucketKeysAES256 (aws:executeAwsApi) Define a BucketKeyEnabled propriedade true para o bucket S3 especificado com criptografia AES256.
- VerifyS3 BucketKeysEnabled (aws: assertAwsResource Property) Verifica se as chaves de bucket estão habilitadas no bucket S3 de destino.

# <span id="page-629-0"></span>**AWSConfigRemediation-RemovePrincipalStarFromS3BucketPolicy**

## Descrição

O runbook AWSConfigRemediation-RemovePrincipalStarFromS3BucketPolicy remove as instruções de política da entidade principal que têm curingas (Principal: \* ou Principal: "AWS": \*) para ações de Allow de sua política de bucket do Amazon Simple Storage Service (Amazon S3). As instruções de política com condições também são removidas.

## [Execute esta automação \(console\)](https://console.aws.amazon.com/systems-manager/automation/execute/AWSConfigRemediation-RemovePrincipalStarFromS3BucketPolicy)

Tipo de documento

Automação

Proprietário

Amazon

Plataformas

Linux, macOS, Windows

#### Parâmetros

• AutomationAssumeRole

Tipo: string

Descrição: (obrigatório) O nome do recurso da Amazon (ARN) do perfil do AWS Identity and Access Management (IAM) que permite que o Systems Manager Automation realize ações em seu nome.

• BucketName

Tipo: string

Descrição: (obrigatório) O nome do bucket do Amazon S3 cuja política deseja modificar.

Permissões obrigatórias do IAM

O parâmetro AutomationAssumeRole requer as seguintes ações para usar o runbook com êxito.

- ssm:StartAutomationExecution
- ssm:GetAutomationExecution
- s3:DeleteBucketPolicy
- s3:GetBucketPolicy
- s3:PutBucketPolicy

## Etapas do documento

• aws:executeScript :Modifica a política do bucket e verifica se as instruções de política da entidade principal com curingas foram removidas do bucket do Amazon S3 especificado no parâmetro BucketName.

## <span id="page-630-0"></span>**AWSConfigRemediation-RestrictBucketSSLRequestsOnly**

## Descrição

O runbook AWSConfigRemediation-RestrictBucketSSLRequestsOnly cria uma instrução de política de bucket do Amazon Simple Storage Service (Amazon S3) que nega explicitamente solicitações HTTP para o bucket do Amazon S3 especificado.

#### [Execute esta automação \(console\)](https://console.aws.amazon.com/systems-manager/automation/execute/AWSConfigRemediation-RestrictBucketSSLRequestsOnly)

#### Tipo de documento

#### Automação

Proprietário

Amazon

Plataformas

Linux, macOS, Windows

Parâmetros

• AutomationAssumeRole

Tipo: string

Descrição: (obrigatório) O nome do recurso da Amazon (ARN) do perfil do AWS Identity and Access Management (IAM) que permite que o Systems Manager Automation realize ações em seu nome.

• BucketName

Tipo: string

Descrição: (obrigatório) O nome do bucket do S3 cujas solicitações HTTP serão negadas.

Permissões obrigatórias do IAM

O parâmetro AutomationAssumeRole requer as seguintes ações para usar o runbook com êxito.

- ssm:StartAutomationExecution
- ssm:GetAutomationExecution
- s3:DeleteBucketPolicy
- s3:GetBucketPolicy
- s3:PutEncryptionConfiguration
- s3:PutBucketPolicy

## Etapas do documento

• aws:executeScript :Cria uma política de bucket para o bucket do S3 especificado no parâmetro BucketName que nega explicitamente as solicitações HTTP.

# <span id="page-632-0"></span>**AWSSupport-TroubleshootS3PublicRead**

## Descrição

O runbook AWSSupport-TroubleshootS3PublicRead diagnostica problemas de leitura de objetos do bucket público do Amazon Simple Storage Service (Amazon S3) especificado no parâmetro S3BucketName. Um subconjunto de definições também é analisado para objetos no bucket do S3.

## [Execute esta automação \(console\)](https://console.aws.amazon.com/systems-manager/automation/execute/AWSSupport-TroubleshootS3PublicRead)

## Limitações

- Essa automação não verifica os pontos de acesso que permitem o acesso público aos objetos.
- Essa automação não avalia as chaves de condição na política de bucket do S3.
- Se você estiver usando AWS Organizations, essa automação não avalia as políticas de controle de serviços para confirmar se o acesso ao Amazon S3 é permitido.
- Tipo de documento
- Automação
- Proprietário
- Amazon
- Plataformas
- Linux, macOS, Windows
- Parâmetros
- AutomationAssumeRole
	- Tipo: String

Descrição: (opcional) o nome do recurso da Amazon (ARN) do perfil do AWS Identity and Access Management (IAM) que permite que o Systems Manager Automation realize ações em seu nome. Se nenhum perfil for especificado, o Systems Manager Automation usa as permissões do usuário que inicia este runbook.

#### • CloudWatchLogGroupName

## Tipo: string

Descrição: (Opcional) O grupo de CloudWatch registros do Amazon Logs para o qual você deseja enviar a saída de automação. Se não for encontrado um grupo de logs que corresponda ao valor especificado, a automação criará um grupo de logs usando esse valor de parâmetro. O período de retenção do grupo de logs criado por essa automação é de 14 dias.

• CloudWatchLogStreamName

## Tipo: string

Descrição: (Opcional) O fluxo de CloudWatch registros para o qual você deseja enviar a saída de automação. Se não for encontrado um fluxo de logs que corresponda ao valor especificado, a automação criará um fluxo de logs usando esse valor de parâmetro. Se um valor para esse parâmetro não for especificado, a automação usará o ExecutionId para o nome do fluxo de logs.

• HttpGet

Tipo: booliano

Valores válidos: True | False

Padrão: True

Descrição: (opcional) Se esse parâmetro for definido como true, a automação fará uma solicitação HTTP parcial aos objetos do S3BucketName que forem especificados. Somente o primeiro byte do objeto é retornado usando o cabeçalho HTTP Range.

• IgnoreBlockPublicAccess

Tipo: booliano

Valores válidos: True | False

Padrão: False

Descrição: (opcional) Se esse parâmetro for definido como true, a automação ignorará as definições do bloco de acesso público do bucket do S3 especificado no parâmetro S3BucketName. Não é recomendável alterar o valor do este parâmetro padrão.

• MaxObjects

#### Tipo: inteiro

Valores válidos: 1 a 25

Padrão: 5

Descrição: (opcional) O número de objetos a serem analisados no bucket do S3 especificado no parâmetro S3BucketName.

• S3 BucketName

Tipo: string

Descrição: (obrigatória) O ID do bucket do S3 para solução de problemas.

• S3 PrefixName

Tipo: string

Descrição: (opcional) O prefixo do nome da chave dos objetos que você quer analisar em seu bucket do S3. Para ter mais informações, consulte [Chaves do objeto](https://docs.aws.amazon.com/AmazonS3/latest/dev/UsingMetadata.html#object-keys) no Guia do usuário do Amazon Simple Storage Service.

• StartAfter

Tipo: string

Descrição: (opcional) O nome da chave do objeto em que a automação deve começar a analisar os objetos em seu bucket do S3.

• ResourcePartition

Tipo: string

Valores válidos: aws | aws-us-gov | aws-cn

Padrão: aws

Descrição: (obrigatório) A partição em que o bucket do S3 está localizado.

• Detalhado

Tipo: Booliano

Valores válidos: True | False

#### Padrão: False

Descrição: (opcional) Para retornar informações mais detalhadas durante a automação, defina esse parâmetro como true. Somente mensagens de aviso e erro serão retornadas se o parâmetro estiver definido como false.

Permissões obrigatórias do IAM

O parâmetro AutomationAssumeRole requer as seguintes ações para usar o runbook com êxito.

As logs:PutLogEvents permissões logs:CreateLogGrouplogs:CreateLogStream, e só são necessárias se você quiser que a automação envie dados de registro para o CloudWatch Logs.

```
{ 
     "Version": "2012-10-17", 
     "Statement": [ 
          { 
               "Action": [ 
                   "iam:SimulateCustomPolicy", 
                   "iam:GetContextKeysForCustomPolicy", 
                   "s3:ListAllMyBuckets", 
                   "logs:CreateLogGroup", 
                   "logs:CreateLogStream", 
                   "logs:PutLogEvents", 
                   "logs:PutRetentionPolicy", 
                   "s3:GetAccountPublicAccessBlock" 
              ], 
               "Resource": "*", 
               "Effect": "Allow" 
          }, 
          { 
               "Action": [ 
                   "s3:GetObject", 
                   "s3:GetObjectAcl", 
                   "s3:GetObjectTagging" 
              ], 
               "Resource": "arn:aws:s3:::awsexamplebucket1/*", 
               "Effect": "Allow" 
          }, 
          { 
               "Action": [ 
                   "s3:ListBucket",
```

```
 "s3:GetBucketLocation", 
                   "s3:GetBucketPublicAccessBlock", 
                   "s3:GetBucketRequestPayment", 
                   "s3:GetBucketPolicyStatus", 
                   "s3:GetBucketPolicy", 
                   "s3:GetBucketAcl" 
               ], 
               "Resource": "arn:aws:s3:::awsexamplebucket1", 
               "Effect": "Allow" 
          } 
    \mathbf{I}}
```
#### Etapas do documento

- aws:assertAwsResourceProperty :Confirma que o bucket do S3 existe e está acessível.
- aws:executeScript :Retorna a localização do bucket do S3 e seu ID de usuário canônico.
- aws:executeScript :Retorna as definições do bloco de acesso público de sua conta e do bucket do S3.
- aws:assertAwsResourceProperty :Confirma que o pagador do bucket do S3 está configurado como BucketOwner. Se Requester Pays estiver habilitado no bucket do S3, a automação será encerrada.
- aws:executeScript :Retorna o status da política do bucket do S3 e determina se ela é considerada pública. Para obter mais informações sobre buckets públicos do S3, consulte [O](https://docs.aws.amazon.com/AmazonS3/latest/dev/access-control-block-public-access.html#access-control-block-public-access-policy-status)  [significado de "público"](https://docs.aws.amazon.com/AmazonS3/latest/dev/access-control-block-public-access.html#access-control-block-public-access-policy-status) no Guia do desenvolvedor do Amazon Simple Storage Service.
- aws:executeAwsApi :Retorna a política de bucket do S3.
- aws:executeAwsApi :Retorna todas as chaves de contexto encontradas na política de bucket do S3.
- aws:assertAwsResourceProperty :Confirma se há uma negação explícita na política de bucket do S3 para a ação GetObject da API.
- aws:executeAwsApi :Retorna a lista de controle de acesso (ACL) do bucket do S3.
- aws:executeScript- Cria um grupo de CloudWatch registros e um fluxo de registros se você especificar um valor para o CloudWatchLogGroupName parâmetro.
- aws:executeScript :Com base nos valores especificados nos parâmetros de entrada do runbook, avalia se alguma das definições do bucket do S3 coletadas durante a automação está impedindo que os objetos sejam acessados pelo público. Esse script executa as seguintes funções:
- Avalia as definições de bloqueio de acesso público
- Retorna objetos do bucket do S3 com base nos valores especificados nos parâmetros MaxObjects, S3PrefixName e StartAfter.
- Retorna a política do bucket do S3 para simular uma política do IAM personalizada para os objetos retornados do bucket do S3.
- Executa uma solicitação HTTP parcial para os objetos retornados se o parâmetro HttpGet estiver definido como true. Somente o primeiro byte do objeto é retornado usando o cabeçalho HTTP Range.
- Verifica o nome da chave do objeto retornado para confirmar se ele termina com um ou dois pontos. Os nomes de chaves de objetos que terminam em pontos não podem ser baixados do console do Amazon S3.
- Verifica se o proprietário do objeto retornado corresponde ao proprietário do bucket do S3.
- Verifica se a ACL do objeto concede permissões de READ ou FULL\_CONTROL a usuários anônimos.
- Retorna tags associadas ao objeto.
- Usa a política do IAM simulada para confirmar se há uma negação explícita desse objeto na política de bucket do S3 para a ação GetObject da API.
- Retorna os metadados do objeto para confirmar que a classe de armazenamento é compatível.
- Verifica as configurações de criptografia do lado do servidor do objeto para confirmar se o objeto está criptografado usando uma chave AWS Key Management Service (AWS KMS) gerenciada pelo cliente.

## Saídas

AnalyzeObjects.balde

AnalyzeObjects.objeto

# SageMaker

AWS Systems Manager A automação fornece runbooks predefinidos para a Amazon. SageMaker Para obter informações sobre como usar runbooks, consulte [Trabalhado com runbooks](https://docs.aws.amazon.com/systems-manager/latest/userguide/automation-documents.html). Para obter informações sobre como visualizar o conteúdo do runbook, consulte [Exibir conteúdo do runbook](#page-14-0).

Tópicos

• [AWS-DisableSageMakerNotebookRootAccess](#page-638-0)

## <span id="page-638-0"></span>**AWS-DisableSageMakerNotebookRootAccess**

Descrição

O AWS-DisableSageMakerNotebookRootAccess runbook desativa o acesso root em uma instância de SageMaker notebook da Amazon. Durante a automação, a instância do notebook é interrompida para fazer as alterações necessárias. SageMaker As instâncias do notebook Studio não são suportadas.

[Execute esta automação \(console\)](https://console.aws.amazon.com/systems-manager/automation/execute/AWS-DisableSageMakerNotebookRootAccess)

Tipo de documento

Automação

Proprietário

Amazon

Plataformas

Linux, macOS, Windows

Parâmetros

• AutomationAssumeRole

Tipo: String

Descrição: (opcional) o nome do recurso da Amazon (ARN) do perfil do AWS Identity and Access Management (IAM) que permite que o Systems Manager Automation realize ações em seu nome. Se nenhum perfil for especificado, o Systems Manager Automation usa as permissões do usuário que inicia este runbook.

• NotebookInstanceName

Tipo: string

Descrição: (Obrigatório) O nome da instância do SageMaker notebook na qual desabilitar o acesso root.

#### • StartInstanceAfterUpdate

Tipo: booleano

### Padrão: True

Descrição: (Opcional) Determina se a instância do notebook é iniciada após a desativação do acesso root. A configuração padrão para esse parâmetro étrue. Se definido comotrue, a instância será iniciada após a desativação do acesso root. Se definido comofalse, a instância permanece no stopped estado após a desativação do acesso root.

## Permissões obrigatórias do IAM

O parâmetro AutomationAssumeRole requer as seguintes ações para usar o runbook com êxito.

- ssm:StartAutomationExecution
- ssm:GetAutomationExecution
- sagemaker:DescribeNotebookInstance
- sagemaker:StartNotebookInstance
- sagemaker:StopNotebookInstance
- sagemaker:UpdateNotebookInstance

## Etapas do documento

- CheckNotebookInstanceStatus (aws:executeAwsApi): Verifica o status atual da instância do notebook.
- StopOrUpdateNotebookInstance (aws:branch): ramificações com base no status da instância do notebook.
- StopNotebookInstance (aws:executeAwsApi): inicia a instância se o status forstopped.
- WaitForInstanceToStop (aws: waitForAwsResourceProperty): Verifica se a instância éstopped.
- UpdateNotebookInstance (aws:executeAwsApi): desativa o acesso root na instância do notebook.
- WaitForNotebookUpdate (aws: waitForAwsResourceProperty): Verifica se o acesso root foi desativado e se a instância tem um stopped status.
- ChooseInstanceStart (aws:branch): ramificação com base na necessidade de iniciar a instância.
- StartNotebookInstance (aws:executeAwsApi): inicia a instância do notebook.
- VerifyNotebookInstanceStatus (aws: waitForAwsResourceProperty): Verifica se a instância está available antes de desativar o acesso root.
- VerifyNotebookInstanceRootAccess (aws: assertAwsResource Propriedade): Verifica se a configuração de acesso raiz da instância do notebook foi desativada com sucesso.

# Secrets Manager

AWS Systems Manager A automação fornece runbooks predefinidos para. AWS Secrets Manager Para obter informações sobre como usar runbooks, consulte [Trabalhado com runbooks](https://docs.aws.amazon.com/systems-manager/latest/userguide/automation-documents.html). Para obter informações sobre como visualizar o conteúdo do runbook, consulte [Exibir conteúdo do runbook](#page-14-0).

## Tópicos

- [AWSConfigRemediation-DeleteSecret](#page-640-0)
- [AWSConfigRemediation-RotateSecret](#page-642-0)

## <span id="page-640-0"></span>**AWSConfigRemediation-DeleteSecret**

Descrição

O AWSConfigRemediation-DeleteSecret runbook exclui um segredo e todas as versões armazenadas nele. AWS Secrets Manager Opcionalmente, você pode especificar a janela de recuperação durante a qual o segredo pode ser restaurado. Se não for especificado um valor para o parâmetro RecoveryWindowInDays, o padrão da operação será 30 dias.

[Execute esta automação \(console\)](https://console.aws.amazon.com/systems-manager/automation/execute/AWSConfigRemediation-DeleteSecret)

Tipo de documento

Automação

Proprietário

Amazon

Plataformas

Linux, macOS, Windows

#### Parâmetros

• AutomationAssumeRole

Tipo: string

Descrição: (obrigatório) O nome do recurso da Amazon (ARN) do perfil do AWS Identity and Access Management (IAM) que permite que o Systems Manager Automation realize ações em seu nome.

• RecoveryWindowInDays

Tipo: Inteiro

Valores válidos: 7 a 30

Padrão: 30

Descrição: (opcional) O número de dias em que você pode restaurar o segredo.

• SecretId

Tipo: string

Descrição: (obrigatório) O nome do recurso da Amazon (ARN) do segredo que deseja excluir.

Permissões obrigatórias do IAM

O parâmetro AutomationAssumeRole requer as seguintes ações para usar o runbook com êxito.

- ssm:StartAutomationExecution
- ssm:GetAutomationExecution
- secretsmanager:DeleteSecret
- secretsmanager:DescribeSecret

#### Etapas do documento

- aws:executeAwsApi :Exclui o segredo especificado no parâmetro SecretId.
- aws:executeScript :Verifica se o segredo foi agendado para exclusão.

# <span id="page-642-0"></span>**AWSConfigRemediation-RotateSecret**

## Descrição

O AWSConfigRemediation-RotateSecret runbook gira um segredo armazenado em. AWS Secrets Manager

[Execute esta automação \(console\)](https://console.aws.amazon.com/systems-manager/automation/execute/AWSConfigRemediation-RotateSecret)

Tipo de documento

Automação

Proprietário

Amazon

Plataformas

Linux, macOS, Windows

Parâmetros

• AutomationAssumeRole

Tipo: string

Descrição: (obrigatório) O nome do recurso da Amazon (ARN) do perfil do AWS Identity and Access Management (IAM) que permite que o Systems Manager Automation realize ações em seu nome.

• RotationInterval

Tipo: Intervalo

Valores válidos: 1 a 365

Descrição: (obrigatório) O número de dias entre as alternâncias do segredo.

• RotationLambdaArn

Tipo: string

Descrição: (obrigatório) O nome do recurso da Amazon (ARN) da função AWS Lambda que pode alternar o segredo.

AWSConfigRemediation-RotateSecret 631

#### • SecretId

Tipo: string

Descrição: (obrigatório) O nome do recurso da Amazon (ARN) do segredo que deseja alternar.

Permissões obrigatórias do IAM

O parâmetro AutomationAssumeRole requer as seguintes ações para usar o runbook com êxito.

- ssm:StartAutomationExecution
- ssm:GetAutomationExecution
- lambda:InvokeFunction
- secretsmanager:DescribeSecret
- secretsmanager:RotateSecret

## Etapas do documento

- aws:executeAwsApi :Alterna o segredo especificado no parâmetro SecretId.
- aws:executeScript :Verifica se a rotação foi habilitada no segredo.

# Security Hub

AWS Systems Manager A automação fornece runbooks predefinidos para. AWS Security Hub Para obter informações sobre como usar runbooks, consulte [Trabalhado com runbooks](https://docs.aws.amazon.com/systems-manager/latest/userguide/automation-documents.html). Para obter informações sobre como visualizar o conteúdo do runbook, consulte [Exibir conteúdo do runbook](#page-14-0).

## Tópicos

• [AWSConfigRemediation-EnableSecurityHub](#page-643-0)

## <span id="page-643-0"></span>**AWSConfigRemediation-EnableSecurityHub**

## Descrição

O AWSConfigRemediation-EnableSecurityHub runbook habilita AWS Security Hub (Security Hub) para Conta da AWS e Região da AWS onde você executa a automação. Para obter informações sobre o Security Hub, consulte [O que é AWS Security Hub?](https://docs.aws.amazon.com/securityhub/latest/userguide/what-is-securityhub.html) no Guia do AWS Security Hub usuário.

[Execute esta automação \(console\)](https://console.aws.amazon.com/systems-manager/automation/execute/AWSConfigRemediation-EnableSecurityHub)

Tipo de documento

Automação

Proprietário

Amazon

Plataformas

Linux, macOS, Windows

Parâmetros

• AutomationAssumeRole

Tipo: string

Descrição: (obrigatório) O nome do recurso da Amazon (ARN) do perfil do AWS Identity and Access Management (IAM) que permite que o Systems Manager Automation realize ações em seu nome.

• EnableDefaultStandards

Tipo: booleano

Padrão: True

Descrição: (obrigatório) Se definido como true, os padrões de segurança padrão designados pelo Security Hub serão habilitados.

Permissões obrigatórias do IAM

O parâmetro AutomationAssumeRole requer as seguintes ações para usar o runbook com êxito.

- securityhub:DescribeHub
- securityhub:EnableSecurityHub
- ssm:StartAutomationExecution
- ssm:GetAutomationExecution

#### Etapas do documento

- aws:executeAwsApi :Habilita o Security Hub na região e na conta atual.
- aws:executeAwsApi :Verifica se o Security Hub foi habilitado.

# AWS Shield

AWS Systems Manager A automação fornece runbooks predefinidos para. AWS Shield Para obter informações sobre como usar runbooks, consulte [Trabalhado com runbooks.](https://docs.aws.amazon.com/systems-manager/latest/userguide/automation-documents.html) Para obter informações sobre como visualizar o conteúdo do runbook, consulte [Exibir conteúdo do runbook.](#page-14-0)

Tópicos

• [AWSPremiumSupport-DDoSResiliencyAssessment](#page-645-0)

## <span id="page-645-0"></span>**AWSPremiumSupport-DDoSResiliencyAssessment**

#### Descrição

O AWSPremiumSupport-DDoSResiliencyAssessment, runbook de automação AWS Systems Manager ajuda você a verificar as vulnerabilidades de DDoS e a configuração de recursos de acordo com a proteção AWS Shield Advanced de sua Conta da AWS. Ele fornece um relatório de configurações para recursos vulneráveis a ataques do tipo negação de serviço distribuída (Distributed Denial of Service, DDoS). Ele é usado para coletar, analisar e avaliar os seguintes recursos: Amazon Route 53, Amazon Load Balancers, CloudFront distribuições da Amazon AWS Global Accelerator e AWS Elastic IPs para suas definições de configuração, de acordo com as melhores práticas recomendadas de proteção. AWS Shield Advanced O relatório de configuração final está disponível em um bucket do Amazon S3 de sua escolha como um arquivo HTML.

#### Como funciona?

Este runbook contém uma série de verificações dos vários tipos de recursos que estão ativados para acesso público e se eles têm proteções configuradas de acordo com as recomendações do [Whitepaper Melhores Práticas de DDoS da AWS.](https://docs.aws.amazon.com/pdfs/whitepapers/latest/aws-best-practices-ddos-resiliency/aws-best-practices-ddos-resiliency.pdf) O runbook executa o seguinte:

- Verifica se a assinatura do AWS Shield Advanced está ativada.
- Se ativada, ele descobre se há algum recurso protegido do Shield Advanced.
- Ele encontra todos os recursos globais e regionais na Conta da AWS e verifica se eles estão protegidos pelo Shield.
- Ela exige os parâmetros do tipo de recurso para avaliação, o nome do bucket do Amazon S3 e o ID do Conta da AWS bucket do Amazon S3 (S3). BucketOwner
- Ele retorna as descobertas como um relatório HTML armazenado no bucket do Amazon S3 fornecido.

O AssessmentType dos parâmetros de entrada decide se as verificações em todos os recursos serão realizadas. Por padrão, o runbook verifica todos os tipos de recursos. Somente se o parâmetro GlobalResources ou RegionalResources for selecionado, o runbook executará verificações somente nos tipos de recursos selecionados.

## **A** Important

- O acesso aos runbooks AWSPremiumSupport-\* requer uma assinatura do Enterprise ou Business Support. Para obter mais informações, consulte [Comparar os planos do AWS](https://aws.amazon.com/premiumsupport/plans/)  [Support](https://aws.amazon.com/premiumsupport/plans/).
- Este runbook requer uma assinatura ACTIVE [do AWS Shield Advanced](https://docs.aws.amazon.com/waf/latest/developerguide/enable-ddos-prem.html).

#### [Execute esta automação \(console\)](https://console.aws.amazon.com/systems-manager/automation/execute/AWSPremiumSupport-DDoSResiliencyAssessment)

Tipo de documento

Automação

Proprietário

Amazon

#### Plataformas

Linux, macOS, Windows

#### Parâmetros

#### • AutomationAssumeRole

## Tipo: String

Descrição: (opcional) o nome do recurso da Amazon (ARN) do perfil do AWS Identity and Access Management (IAM) que permite que o Systems Manager Automation realize ações em seu nome. Se nenhum perfil for especificado, o Systems Manager Automation usa as permissões do usuário que inicia este runbook.

• AssessmentType

Tipo: string

Descrição: (opcional) determina o tipo de recursos a serem avaliados para a avaliação da resiliência de DDoS. Por padrão, o runbook avaliará os recursos globais e regionais. Para recursos regionais, o runbook descreve todos os balanceadores de carga de aplicativo (ALB) e rede (NLB), bem como todo o grupo do Auto Scaling em sua Conta da AWS/região.

```
Valores válidos: ['Global Resources', 'Regional Resources', 'Global and 
Regional Resources']
```
Padrão: recursos globais e regionais

• S3 BucketName

Tipo: AWS::S3::Bucket::Name

Descrição: (obrigatório) o nome do bucket do Amazon S3 onde o relatório será carregado.

Allowed-pattern: ^[0-9a-z][a-z0-9\-\.]{3,63}\$

• S3 BucketOwnerAccount

Tipo: string

Descrição: (opcional) a Conta da AWS que é proprietária do bucket do Amazon S3. Especifique esse parâmetro se o bucket do Amazon S3 pertencer a outraConta da AWS, caso contrário, você pode deixar esse parâmetro vazio.

Allowed-pattern: ^\$|^[0-9]{12,13}\$

• S3 BucketOwnerRoleArn
Descrição: (opcional) o ARN do perfil do IAM com permissões para descrever o bucket do Amazon S3 e Conta da AWS bloqueia a configuração de acesso público se o bucket estiver em outra Conta da AWS. Se esse parâmetro não for especificado, o runbook usa o AutomationAssumeRole ou o usuário do IAM que inicia esse runbook (se AutomationAssumeRole não for especificado). Consulte a seção de permissões necessárias na descrição do runbook.

Allowed-pattern: ^\$|^arn:(aws|aws-cn|aws-us-gov|aws-iso|aws-iso-b):iam::[0-9] {12,13}:role/.\*\$

• S3 BucketPrefix

Tipo: string

Descrição: (opcional) o prefixo do caminho dentro do Amazon S3 para armazenar os resultados.

Allowed-pattern: ^[a-zA-Z0-9][-./a-zA-Z0-9]{0,255}\$|^\$

Permissões obrigatórias do IAM

O parâmetro AutomationAssumeRole requer as seguintes ações para usar o runbook com êxito.

- autoscaling:DescribeAutoScalingGroups
- cloudfront:ListDistributions
- ec2:DescribeAddresses
- ec2:DescribeNetworkAcls
- ec2:DescribeInstances
- elasticloadbalancing:DescribeLoadBalancers
- elasticloadbalancing:DescribeTargetGroups
- globalaccelerator:ListAccelerators
- iam:GetRole
- iam:ListAttachedRolePolicies
- route53:ListHostedZones
- route53:GetHealthCheck
- shield:ListProtections
- shield:GetSubscriptionState
- shield:DescribeSubscription
- shield:DescribeEmergencyContactSettings
- shield:DescribeDRTAccess
- waf:GetWebACL
- waf:GetRateBasedRule
- wafv2:GetWebACL
- wafv2:GetWebACLForResource
- waf-regional:GetWebACLForResource
- waf-regional:GetWebACL
- s3:ListBucket
- s3:GetBucketAcl
- s3:GetBucketLocation
- s3:GetBucketPublicAccessBlock
- s3:GetBucketPolicyStatus
- s3:GetBucketEncryption
- s3:GetAccountPublicAccessBlock
- s3:PutObject

Exemplo de política do IAM para a função Automation Assume

```
\overline{a} "Version": "2012-10-17", 
                  "Statement": [ 
\{ "Action": [ 
                          "s3:ListBucket", 
                           "s3:GetBucketAcl", 
                           "s3:GetAccountPublicAccessBlock" 
\sim 1.
                        "Resource": "*", 
                        "Effect": "Allow" 
\},
\{ "Action": [ 
                          "s3:ListBucket",
```

```
 "s3:GetBucketAcl", 
                                    "s3:GetBucketLocation", 
                                    "s3:GetBucketPublicAccessBlock", 
                                    "s3:GetBucketPolicyStatus", 
                                    "s3:GetEncryptionConfiguration" 
\sim 1, \sim 1, \sim 1, \sim "Resource": "arn:aws:s3:::<bucket-name>", 
                                "Effect": "Allow" 
 }, 
\{ "Action": [ 
                                    "s3:PutObject" 
\sim 1, \sim 1, \sim 1, \sim "Resource": "arn:aws:s3:::<bucket-name>/*", 
                                "Effect": "Allow" 
 }, 
\{ "Action": [ 
                                    "autoscaling:DescribeAutoScalingGroups", 
                                    "cloudfront:ListDistributions", 
                                    "ec2:DescribeInstances", 
                                    "ec2:DescribeAddresses", 
                                    "ec2:DescribeNetworkAcls", 
                                    "elasticloadbalancing:DescribeLoadBalancers", 
                                    "elasticloadbalancing:DescribeTargetGroups", 
                                    "globalaccelerator:ListAccelerators", 
                                    "iam:GetRole", 
                                    "iam:ListAttachedRolePolicies", 
                                    "route53:ListHostedZones", 
                                    "route53:GetHealthCheck", 
                                    "shield:ListProtections", 
                                    "shield:GetSubscriptionState", 
                                    "shield:DescribeSubscription", 
                                    "shield:DescribeEmergencyContactSettings", 
                                    "shield:DescribeDRTAccess", 
                                    "waf:GetWebACL", 
                                    "waf:GetRateBasedRule", 
                                    "wafv2:GetWebACL", 
                                    "wafv2:GetWebACLForResource", 
                                    "waf-regional:GetWebACLForResource", 
                                    "waf-regional:GetWebACL" 
\sim 1, \sim 1, \sim 1, \sim "Resource": "*", 
                                "Effect": "Allow"
```

```
 }, 
\{ "Action": "iam:PassRole", 
                     "Resource": "arn:aws:iam::123456789012:role/
<AutomationAssumeRole-Name>", 
                     "Effect": "Allow" 
 } 
\blacksquare1 1 1 1 1 1 1
```
#### Instruções

- 1. Navegue até o [AWSPremiumSupport-DDoS ResiliencyAssessment](https://console.aws.amazon.com/systems-manager/automation/execute/AWSPremiumSupport-DDoSResiliencyAssessment) no AWS Systems Manager console.
- 2. Selecione Executar automação.
- 3. Você pode usar os seguintes parâmetros de entrada:
	- AutomationAssumeRole (Opcional):

O nome do recurso da Amazon (ARN) do perfil do AWS Identity and Access Management (IAM) que permite que o Systems Manager Automation realize ações em seu nome. Se nenhum perfil for especificado, o Systems Manager Automation usa as permissões do usuário que inicia este runbook.

• AssessmentType (Opcional):

Determina o tipo de recursos a avaliar para a avaliação da resiliência de DDoS. Por padrão, o runbook avalia os recursos globais e regionais.

• S3 BucketName (obrigatório):

O nome do bucket do Amazon S3 para salvar o relatório de avaliação no formato HTML.

• S3 BucketOwner (opcional):

O ID da Conta da AWS do bucket do Amazon S3 para verificação de propriedade. O ID da Conta da AWS é obrigatório se o relatório precisar ser publicado em um bucket do Amazon S3 com várias contas e opcional se o bucket do Amazon S3 estiver no mesmo nível do início da automação da Conta da AWS.

• S3 BucketPrefix (opcional):

Qualquer prefixo do caminho dentro do Amazon S3 para armazenar os resultados.

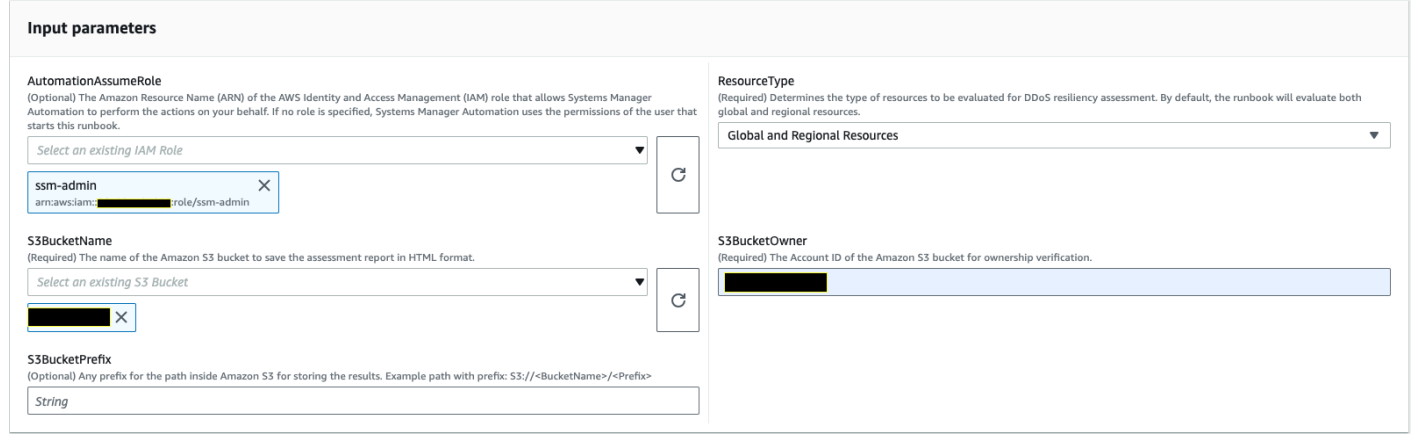

- 4. Selecione Executar.
- 5. A automação é iniciada.
- 6. O bucket realiza as seguintes etapas:
	- CheckShieldAdvancedState:

Verifica se o bucket do Amazon S3 especificado no "S3BucketName" permite permissões de acesso anônimo ou público de leitura ou gravação, se o bucket tem a criptografia em repouso ativada e se o Conta da AWS ID fornecido no "S3BucketOwner" é o proprietário do bucket do Amazon S3.

• S3: BucketSecurityChecks

Verifica se o bucket do Amazon S3 especificado no "S3BucketName" permite permissões de acesso anônimo ou público de leitura ou gravação, se o bucket tem a criptografia em repouso ativada e se o Conta da AWS ID fornecido no "S3BucketOwner" é o proprietário do bucket do Amazon S3.

• BranchOnShieldAdvancedStatus:

Ramifica etapas do documento com base no status da assinatura do AWS Shield Advanced e/ ou no status de propriedade do Amazon S3 Bucket.

• ShieldAdvancedConfigurationReview:

Analisa as configurações do Shield Advanced para garantir que os detalhes mínimos necessários estejam presentes. Por exemplo: acesso IAM para equipe de resposta AWS Shield (SRT), detalhes da lista de contatos e status de engajamento proativo do SRT.

• ListShieldAdvancedProtections:

Lista os recursos protegidos pelo Shield e cria um grupo de recursos protegidos para cada serviço.

• BranchOnResourceTypeAndCount:

Ramifica etapas do documento com base no valor do parâmetro Tipo de recurso e no número de recursos globais protegidos pelo Shield.

• ReviewGlobalResources:

Analisa os recursos globais protegidos pelo Shield Advanced, como zonas hospedadas, CloudFront distribuições e aceleradores globais do Route 53.

• BranchOnResourceType:

Ramifica etapas do documento com base nas seleções do tipo de recurso, se global, regional ou ambas.

• ReviewRegionalResources:

Analisa os recursos regionais protegidos pelo Shield Advanced, como Application Load Balancers, Network Load Balancers, Classic Load Balancers e instâncias do Amazon Elastic Compute Cloud (Amazon EC2) (IPs elásticos).

• SendReportToS3:

Carrega os detalhes do relatório de avaliação do tipo DDoS para o bucket do Amazon S3.

7. Depois de concluído, o URI do arquivo HTML do relatório de avaliação é fornecido no bucket do Amazon S3:

Link do console S3 e URI do Amazon S3 para o relatório sobre a execução bem-sucedida do runbook

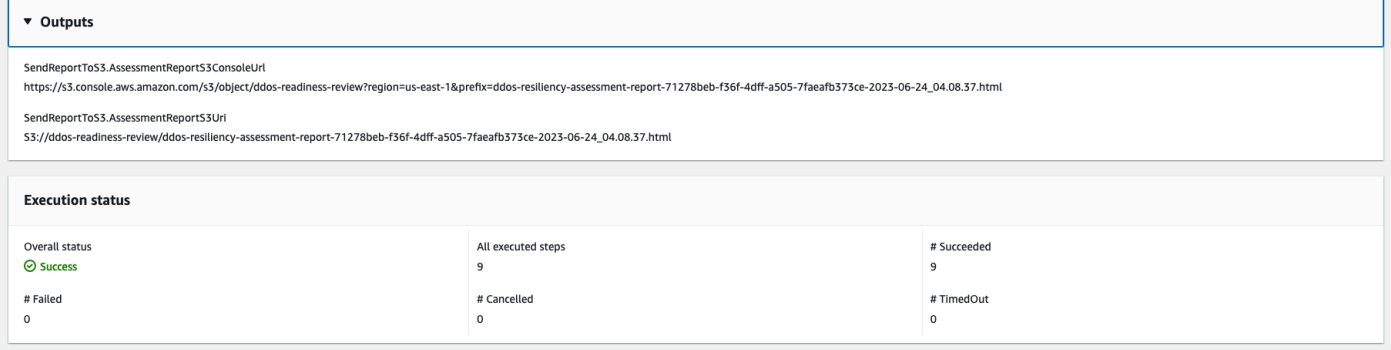

#### **Referências**

### Automação do Systems Manager

- [Execute esta automação \(console\)](https://console.aws.amazon.com/systems-manager/automation/execute/AWSPremiumSupport-DDoSResiliencyAssessment)
- [Executar uma automação](https://docs.aws.amazon.com/systems-manager/latest/userguide/automation-working-executing.html)
- [Configurar a automação](https://docs.aws.amazon.com/systems-manager/latest/userguide/automation-setup.html)
- [Página inicial dos fluxos de trabalho de automação](https://aws.amazon.com/premiumsupport/technology/saw/)

### AWSDocumentação do serviço

• [AWS Shield Advanced](https://docs.aws.amazon.com/waf/latest/developerguide/ddos-advanced-summary.html)

## Amazon SNS

AWS Systems Manager A automação fornece runbooks predefinidos para o Amazon Simple Notification Service. Para obter informações sobre como usar runbooks, consulte [Trabalhado com](https://docs.aws.amazon.com/systems-manager/latest/userguide/automation-documents.html)  [runbooks](https://docs.aws.amazon.com/systems-manager/latest/userguide/automation-documents.html). Para obter informações sobre como visualizar o conteúdo do runbook, consulte [Exibir](#page-14-0)  [conteúdo do runbook.](#page-14-0)

### Tópicos

- [AWS-EnableSNSTopicDeliveryStatusLogging](#page-654-0)
- [AWSConfigRemediation-EncryptSNSTopic](#page-657-0)
- [AWS-PublishSNSNotification](#page-658-0)

## <span id="page-654-0"></span>**AWS-EnableSNSTopicDeliveryStatusLogging**

### Descrição

O AWS-EnableSNSTopicDeliveryStatusLogging runbook configura o registro do status de entrega para um HTTP endpoint Amazon Data Firehose, Lambda ou Amazon Simple Platform application Queue Service (Amazon SQS). Isso permite que o Amazon SNS registre alertas com falha e uma porcentagem amostral de notificações de alerta bem-sucedidas na Amazon. CloudWatch Se o registro do status de entrega já estiver configurado para o tópico, o runbook substituirá a configuração existente pelos novos valores que você especificar para os parâmetros de entrada.

### [Execute esta automação \(console\)](https://console.aws.amazon.com/systems-manager/automation/execute/AWS-EnableSNSTopicDeliveryStatusLogging)

Tipo de documento

Automação

Proprietário

Amazon

Plataformas

Linux, macOS, Windows

Parâmetros

• AutomationAssumeRole

Tipo: String

Descrição: (opcional) o nome do recurso da Amazon (ARN) do perfil do AWS Identity and Access Management (IAM) que permite que o Systems Manager Automation realize ações em seu nome. Se nenhum perfil for especificado, o Systems Manager Automation usa as permissões do usuário que inicia este runbook.

• EndpointType

Tipo: string

Valores válidos:

- HTTP
- Firehose
- Lambda
- Aplicativo
- SQS

Descrição: (Obrigatório) O tipo de endpoint de tópico do Amazon SNS para o qual você deseja registrar as mensagens de notificação de status de entrega.

• TopicArn

Tipo: string

Descrição: (Obrigatório) O ARN do tópico do Amazon SNS para o qual você deseja configurar o registro do status de entrega.

#### • SuccessFeedbackRoleArn

### Tipo: string

Descrição: (Obrigatório) O ARN da função do IAM que o Amazon SNS usa para enviar registros de mensagens de notificação bem-sucedidas. CloudWatch

• SuccessFeedbackSampleRate

Tipo: string

Valores válidos: 0-100

Descrição: (Obrigatório) A porcentagem de mensagens bem-sucedidas a serem amostradas para o tópico especificado do Amazon SNS.

• FailureFeedbackRoleArn

Tipo: string

Descrição: (Obrigatório) O ARN da função do IAM que o Amazon SNS usa para enviar registros de mensagens de notificação de falha. CloudWatch

Permissões obrigatórias do IAM

O parâmetro AutomationAssumeRole requer as seguintes ações para usar o runbook com êxito.

- ssm:StartAutomationExecution
- ssm:GetAutomationExecution
- iam:PassRole
- sns:GetTopicAttributes
- sns:SetTopicAttributes

### Etapas do documento

- aws:executeAwsApi- Aplica o valor do SuccessFeedbackRoleArn parâmetro ao tópico do Amazon SNS.
- aws:executeAwsApi- Aplica o valor do SuccessFeedbackSampleRate parâmetro ao tópico do Amazon SNS.
- aws:executeAwsApi- Aplica o valor do FailureFeedbackRoleArn parâmetro ao tópico do Amazon SNS.
- aws:executeScript- Confirma que o registro do status de entrega está ativado no tópico Amazon SNS.

### Saídas

VerifyDeliveryStatusLoggingEnabled. GetTopicAttributesResponse - Resposta das operações GetTopicAttributes da API.

VerifyDeliveryStatusLoggingEnabled. VerifyDeliveryStatusLoggingEnabled - Mensagem indicando a verificação bem-sucedida do registro do status de entrega.

## <span id="page-657-0"></span>**AWSConfigRemediation-EncryptSNSTopic**

### Descrição

O AWSConfigRemediation-EncryptSNSTopic runbook permite a criptografia no tópico do Amazon Simple Notification Service (Amazon SNS) que você especifica usando uma chave AWS Key Management Service (AWS KMS) gerenciada pelo cliente. Esse runbook só deve ser usado como uma linha de base para garantir que os tópicos do Amazon SNS sejam criptografados de acordo com as melhores práticas de segurança mínimas recomendadas. Recomendamos criptografar vários tópicos com diferentes chaves gerenciadas pelo cliente.

### [Execute esta automação \(console\)](https://console.aws.amazon.com/systems-manager/automation/execute/AWSConfigRemediation-EncryptSNSTopic)

Tipo de documento Automação Proprietário Amazon Plataformas Linux, macOS, Windows Parâmetros • AutomationAssumeRole

### Tipo: string

Descrição: (obrigatório) O nome do recurso da Amazon (ARN) do perfil do AWS Identity and Access Management (IAM) que permite que o Systems Manager Automation realize ações em seu nome.

• KmsKeyArn

Tipo: string

Descrição: (obrigatório) O nome do recurso da Amazon (ARN) da chave gerenciada pelo cliente do AWS KMS que deseja usar para criptografar o tópico do Amazon SNS.

• TopicArn

Tipo: string

Descrição: (obrigatório) O ARN do tópico do Amazon SNS a ser criptografado.

Permissões obrigatórias do IAM

O parâmetro AutomationAssumeRole requer as seguintes ações para usar o runbook com êxito.

- ssm:StartAutomationExecution
- ssm:GetAutomationExecution
- sns:GetTopicAttributes
- sns:SetTopicAttributes

Etapas do documento

- aws:executeAwsApi :Criptografa o tópico do Amazon SNS especificado no parâmetro TopicArn.
- aws:assertAwsResourceProperty :Confirma que a criptografia está habilitada no tópico do Amazon SNS.

## <span id="page-658-0"></span>**AWS-PublishSNSNotification**

### Descrição

Publicar uma notificação no Amazon SNS.

[Execute esta automação \(console\)](https://console.aws.amazon.com/systems-manager/automation/execute/AWS-PublishSNSNotification)

Tipo de documento

Automação

Proprietário

Amazon

Plataformas

Linux, macOS, Windows

Parâmetros

• AutomationAssumeRole

Tipo: String

Descrição: (opcional) o nome do recurso da Amazon (ARN) do perfil do AWS Identity and Access Management (IAM) que permite que o Systems Manager Automation realize ações em seu nome. Se nenhum perfil for especificado, o Systems Manager Automation usa as permissões do usuário que inicia este runbook.

• Message

Tipo: string

Descrição: (obrigatório) A mensagem a ser incluída na notificação do SNS.

• TopicArn

Tipo: string

Descrição: (obrigatório) O ARN do tópico do SNS no qual publicar a notificação.

# Amazon SQS

AWS Systems Manager A automação fornece runbooks predefinidos para o Amazon Simple Queue Service (Amazon SQS). Para obter informações sobre como usar runbooks, consulte [Trabalhado](https://docs.aws.amazon.com/systems-manager/latest/userguide/automation-documents.html) 

[com runbooks](https://docs.aws.amazon.com/systems-manager/latest/userguide/automation-documents.html). Para obter informações sobre como visualizar o conteúdo do runbook, consulte [Exibir](#page-14-0)  [conteúdo do runbook.](#page-14-0)

#### Tópicos

• [AWS-EnableSQSEncryption](#page-660-0)

## <span id="page-660-0"></span>**AWS-EnableSQSEncryption**

### Descrição

O AWS-EnableSQSEncryption runbook permite a criptografia em repouso para uma fila do Amazon Simple Queue Service (Amazon SQS). Uma fila do Amazon SQS pode ser criptografada com chaves gerenciadas do Amazon SQS (SSE-SQS) ou com AWS Key Management Service () chaves gerenciadas (SSE-KMS). AWS KMS A chave que você atribui à sua fila deve ter uma política de chaves que inclua permissões para todos os diretores autorizados a usar a fila. Com a criptografia ativada, as ReceiveMessage solicitações anônimas SendMessage e para a fila criptografada são rejeitadas.

#### [Execute esta automação \(console\)](https://console.aws.amazon.com/systems-manager/automation/execute/AWS-EnableSQSEncryption)

Tipo de documento

Automação

Proprietário

Amazon

Plataformas

Linux, macOS, Windows

Parâmetros

• AutomationAssumeRole

Tipo: String

Descrição: (opcional) o nome do recurso da Amazon (ARN) do perfil do AWS Identity and Access Management (IAM) que permite que o Systems Manager Automation realize ações em seu nome. Se nenhum perfil for especificado, o Systems Manager Automation usa as permissões do usuário que inicia este runbook.

• QueueUrl

Tipo: string

Descrição: (Obrigatório) A URL da fila do Amazon SQS na qual você deseja habilitar a criptografia.

• KmsKeyId

Tipo: string

Descrição: (Opcional) A AWS KMS chave a ser usada para criptografia. Esse valor pode ser um identificador global exclusivo, um ARN para um alias ou uma chave ou um nome de alias prefixado por "alias/". Você também pode usar a chave AWS gerenciada especificando o alias aws/sqs.

• KmsDataKeyReusePeriodSeconds

Tipo: string

Valores válidos: 60-86400

Padrão: 300

Descrição: (Opcional) O período de tempo, em segundos, em que uma fila do Amazon SQS pode reutilizar uma chave de dados para criptografar ou descriptografar mensagens antes de ligar novamente. AWS KMS

Permissões obrigatórias do IAM

O parâmetro AutomationAssumeRole requer as seguintes ações para usar o runbook com êxito.

- ssm:GetAutomationExecution
- ssm:StartAutomationExecution
- sqs:GetQueueAttributes
- sqs:SetQueueAttributes

#### Etapas do documento

• SelectKeyType (aws:branch): ramificações com base na chave especificada.

- PutAttributeSseKms (aws:executeAwsApi) Atualiza a fila do Amazon SQS para usar a AWS KMS chave especificada para criptografia.
- PutAttributeSseSqs (aws:executeAwsApi) Atualiza a fila do Amazon SQS para usar a chave padrão para criptografia.
- VerifySqsEncryptionKms (aws: assertAwsResource Propriedade) Verifica se a criptografia está habilitada na fila do Amazon SQS.
- VerifySqsEncryptionDefault (aws: assertAwsResource Propriedade) Verifica se a criptografia está habilitada na fila do Amazon SQS.

# Step Functions

AWS Systems Manager A automação fornece runbooks predefinidos para AWS Step Functions (Step Functions). Para obter informações sobre como usar runbooks, consulte [Trabalhado com runbooks.](https://docs.aws.amazon.com/systems-manager/latest/userguide/automation-documents.html) Para obter informações sobre como visualizar o conteúdo do runbook, consulte [Exibir conteúdo do](#page-14-0)  [runbook](#page-14-0).

Tópicos

• [AWS-EnableStepFunctionsStateMachineLogging](#page-662-0)

# <span id="page-662-0"></span>**AWS-EnableStepFunctionsStateMachineLogging**

Descrição

O AWS-EnableStepFunctionsStateMachineLogging runbook ativa ou atualiza o registro na máquina de AWS Step Functions estado que você especificar. O nível mínimo de registro deve ser definido comoALL,ERROR, ouFATAL.

[Execute esta automação \(console\)](https://console.aws.amazon.com/systems-manager/automation/execute/AWS-EnableStepFunctionsStateMachineLogging)

Tipo de documento

Automação

Proprietário

Amazon

Plataformas

Linux, macOS, Windows

#### Parâmetros

• AutomationAssumeRole

Tipo: String

Descrição: (opcional) o nome do recurso da Amazon (ARN) do perfil do AWS Identity and Access Management (IAM) que permite que o Systems Manager Automation realize ações em seu nome. Se nenhum perfil for especificado, o Systems Manager Automation usa as permissões do usuário que inicia este runbook.

• Nível

Tipo: string

Valores válidos: ALL | ERROR | FATAL

Descrição: (Obrigatório) A URL da fila do Amazon SQS na qual você deseja habilitar a criptografia.

• LogGroupArn

Tipo: string

Descrição: (Obrigatório) O ARN do grupo de CloudWatch logs do Amazon Logs para o qual você deseja enviar os registros da máquina de estado.

• StateMachineArn

Tipo: string

Descrição: (Obrigatório) O ARN da máquina de estado na qual você deseja ativar o login.

• IncludeExecutionData

Tipo: booliano

Padrão: False

Descrição: (Opcional) Determina se os dados de execução estão incluídos nos registros.

• TracingConfiguration

Tipo: booliano AWS-EnableStepFunctionsStateMachineLogging <sup>652</sup>

#### Padrão: False

Descrição: (Opcional) Determina se AWS X-Ray o rastreamento está ativado.

Permissões obrigatórias do IAM

O parâmetro AutomationAssumeRole requer as seguintes ações para usar o runbook com êxito.

- ssm:GetAutomationExecution
- ssm:StartAutomationExecution
- states:DescribeStateMachine
- states:UpdateStateMachine

#### Etapas do documento

- EnableStepFunctionsStateMachineLogging (aws:executeAwsApi)- Atualiza a máquina de estado especificada com a configuração de registro especificada.
- VerifyStepFunctionsStateMachineLoggingEnabled (aws:assertAwsResourceProperty)- Verifica se o registro foi ativado para a máquina de estado especificada.

### Saídas

• EnableStepFunctionsStateMachineLogging.Response - Resposta da chamada da UpdateStateMachine API.

## Systems Manager

AWS Systems Manager A automação fornece runbooks predefinidos para o Systems Manager. Para obter informações sobre como usar runbooks, consulte [Trabalhado com runbooks](https://docs.aws.amazon.com/systems-manager/latest/userguide/automation-documents.html). Para obter informações sobre como visualizar o conteúdo do runbook, consulte [Exibir conteúdo do runbook](#page-14-0).

### Tópicos

- [AWS-BulkDeleteAssociation](#page-665-0)
- [AWS-BulkEditOpsItems](#page-666-0)
- [AWS-BulkResolveOpsItems](#page-669-0)
- [AWS-ConfigureMaintenanceWindows](#page-672-0)
- [AWS-CreateManagedLinuxInstance](#page-673-0)
- [AWS-CreateManagedWindowsInstance](#page-676-0)
- [AWSConfigRemediation-EnableCWLoggingForSessionManager](#page-679-0)
- [AWS-ExportOpsDataToS3](#page-680-0)
- [AWS-ExportPatchReportToS3](#page-682-0)
- [AWS-SetupInventory](#page-683-0)
- [AWS-SetupManagedInstance](#page-688-0)
- [AWS-SetupManagedRoleOnEC2Instance](#page-689-0)
- [AWSSupport-TroubleshootManagedInstance](#page-690-0)
- [AWSSupport-TroubleshootPatchManagerLinux](#page-693-0)
- [AWSSupport-TroubleshootSessionManager](#page-697-0)

## <span id="page-665-0"></span>**AWS-BulkDeleteAssociation**

### Descrição

O runbook AWS-BulkDeleteAssociation ajuda você a excluir até 50 associações do State Manager do Systems Manager por vez.

[Execute esta automação \(console\)](https://console.aws.amazon.com/systems-manager/automation/execute/AWS-BulkDeleteAssociation)

Tipo de documento

Automação

Proprietário

Amazon

Plataformas

Linux, macOS, Windows

Parâmetros

#### • AutomationAssumeRole

### Tipo: String

Descrição: (opcional) o nome do recurso da Amazon (ARN) do perfil do AWS Identity and Access Management (IAM) que permite que o Systems Manager Automation realize ações em seu nome. Se nenhum perfil for especificado, o Systems Manager Automation usa as permissões do usuário que inicia este runbook.

• AssociationIds

Tipo: StringList

Descrição: (obrigatório): Uma lista separada por vírgulas de todos os IDs das associações que deseja excluir.

Permissões obrigatórias do IAM

O parâmetro AutomationAssumeRole requer as seguintes ações para usar o runbook com êxito.

• ssm:DeleteAssociation

Etapas do documento

• aws:executeScript :Exclui as associações especificadas no parâmetro AssociationIds.

### <span id="page-666-0"></span>**AWS-BulkEditOpsItems**

Descrição

O AWS-BulkEditOpsItems runbook ajuda você a editar o status, a gravidade, a categoria ou a prioridade do AWS Systems Manager OpsItems. Essa automação pode editar OpsItems no máximo 50 por vez.

[Execute esta automação \(console\)](https://console.aws.amazon.com/systems-manager/automation/execute/AWS-BulkEditOpsItems)

Tipo de documento

Automação

Proprietário

#### Amazon

Plataformas

Linux, macOS, Windows

Parâmetros

• AutomationAssumeRole

Tipo: String

Descrição: (opcional) o nome do recurso da Amazon (ARN) do perfil do AWS Identity and Access Management (IAM) que permite que o Systems Manager Automation realize ações em seu nome. Se nenhum perfil for especificado, o Systems Manager Automation usa as permissões do usuário que inicia este runbook.

• Categoria

Tipo: string

Valores válidos:

- Disponibilidade
- Custo
- Nenhuma alteração
- Performance
- Recuperação
- Segurança

Padrão: No change

Descrição: (Opcional) A nova categoria que você deseja especificar para os editados OpsItems.

• OpsItemIds

Tipo: StringList

Descrição: (Obrigatório) Uma lista separada por vírgulas dos OpsItems IDs que você deseja editar (por exemplo, OI-xxxxxxxxxxxx, OI-xxxxxxxxxxxx).

#### Tipo: string

Valores válidos:

- Nenhuma alteração
- 1
- 2
- 3
- 4
- 5

Padrão: No change

Descrição: (Opcional) A importância do editado OpsItems em relação aos outros OpsItems no sistema.

• Gravidade

Tipo: string

Valores válidos:

- Nenhuma alteração
- 1
- 2
- 3
- 4

Padrão: No change

Descrição: (Opcional) A severidade da edição OpsItems.

• WaitTimeBetweenEditsInSecs

Tipo: string

Valores válidos: 0,0 a 2,0

Padrão: 0.8

Descrição: (opcional) O tempo que a automação espera entre chamar a operação de UpdateOpsItems.

• Status

Tipo: string

Valores válidos:

- InProgress
- Nenhuma alteração
- Abra o
- Resolvido

Padrão: No change

Descrição: (Opcional) O novo status do editado OpsItems.

Permissões obrigatórias do IAM

O parâmetro AutomationAssumeRole requer as seguintes ações para usar o runbook com êxito.

- ssm:GetAutomationExecution
- ssm:StartAutomationExecution
- ssm:UpdateOpsItem

Etapas do documento

• aws:executeScript- Edita o OpsItems que você especificou no OpsItemIds parâmetro com base nos valores que você especifica para os Status parâmetros Category PrioritySeverity,, e.

## <span id="page-669-0"></span>**AWS-BulkResolveOpsItems**

### Descrição

O AWS-BulkResolveOpsItems runbook resolve o AWS Systems Manager OpsItems que corresponde ao filtro que você especificou. Você também pode especificar um OpsItemId para

adicionar ao resolvido OpsItems usando o OpsInsightsId parâmetro. Se um valor para o parâmetro S3BucketName for especificado, um resumo do resultado será enviado para o bucket do Amazon Simple Storage Service (Amazon S3). Para receber uma notificação após o envio do resumo do resultado para o bucket do Amazon S3, especifique um valor para o parâmetro SnsTopicArn. Essa automação resolverá OpsItems no máximo 1.000 por vez.

[Execute esta automação \(console\)](https://console.aws.amazon.com/systems-manager/automation/execute/AWS-BulkResolveOpsItems)

Tipo de documento

Automação

Proprietário

Amazon

Plataformas

Linux, macOS, Windows

Parâmetros

• AutomationAssumeRole

Tipo: String

Descrição: (opcional) o nome do recurso da Amazon (ARN) do perfil do AWS Identity and Access Management (IAM) que permite que o Systems Manager Automation realize ações em seu nome. Se nenhum perfil for especificado, o Systems Manager Automation usa as permissões do usuário que inicia este runbook.

• Filtros

Tipo: string

Descrição: (Obrigatório) Os pares de filtros de valores-chave para retornar o OpsItems que você deseja resolver. Por exemplo, [{"Key": "Status", "Values": ["Open"], "Operator": "Equal"}]. Para saber mais sobre as opções disponíveis para filtrar OpsItems respostas, consulte [OpsItemFiltersa](https://docs.aws.amazon.com/systems-manager/latest/APIReference/API_DescribeOpsItems.html#systemsmanager-DescribeOpsItems-request-OpsItemFilters) Referência da AWS Systems Manager API.

• OpsInsightId

Tipo: string

Descrição: (Opcional) O identificador de recurso relacionado que você deseja adicionar ao resolvido OpsItems.

- S3 BucketName
	- Tipo: string

Descrição: (opcional) O nome do bucket do Amazon S3 para o qual deseja enviar o resumo do resultado.

• SnsMessage

Tipo: string

Descrição: (opcional) A notificação que o Amazon Simple Notification Service (Amazon SNS) deverá enviar quando a automação for concluída.

• SnsTopicArn

Tipo: string

Descrição: (opcional) O ARN do tópico do Amazon SNS que deseja notificar quando o resumo do resultado for enviado para o Amazon S3.

Permissões obrigatórias do IAM

O parâmetro AutomationAssumeRole requer as seguintes ações para usar o runbook com êxito.

- s3:GetBucketAcl
- s3:PutObject
- sns:Publish
- ssm:DescribeOpsItems
- ssm:GetAutomationExecution
- ssm:StartAutomationExecution
- ssm:UpdateOpsItem

#### Etapas do documento

- aws:executeScript- Reúne e resolve o problema OpsItems com base nos filtros que você especifica. Se um valor para o parâmetro OpsInsightId for especificado, o valor será adicionado como um recurso relacionado.
- aws:executeScript Se você especificar um valor para o parâmetro S3BucketName, um resumo do resultado será enviado para o bucket do Amazon Simple Storage Service (Amazon S3).
- aws:executeScript :Se um valor para o parâmetro SnsTopicArn for especificado, uma notificação será enviada ao tópico do Amazon SNS após o envio do resumo do resultado para o Amazon S3, incluindo o valor do parâmetro SnsMessage, se especificado.

## <span id="page-672-0"></span>**AWS-ConfigureMaintenanceWindows**

### Descrição

O runbook AWS-ConfigureMaintenanceWindows ajuda a habilitar ou desabilitar várias janelas de manutenção do Systems Manager.

[Execute esta automação \(console\)](https://console.aws.amazon.com/systems-manager/automation/execute/AWS-ConfigureMaintenanceWindows)

Tipo de documento

Automação

Proprietário

Amazon

Plataformas

Linux, macOS, Windows

Parâmetros

• AutomationAssumeRole

Tipo: String

Descrição: (opcional) o nome do recurso da Amazon (ARN) do perfil do AWS Identity and Access Management (IAM) que permite que o Systems Manager Automation realize ações em seu nome. Se nenhum perfil for especificado, o Systems Manager Automation usa as permissões do usuário que inicia este runbook.

• MaintenanceWindows

### Tipo: StringList

Descrição: (obrigatório) Uma lista separada por vírgulas dos IDs das janelas de manutenção que deseja habilitar ou desabilitar.

• MaintenanceWindowsStatus

Tipo: string

Valores válidos: True | False

Padrão: "False"

Descrição: (obrigatório) Determina se as janelas de manutenção estão habilitadas ou desabilitadas. Especifique "True" para habilitar as janelas de manutenção e "False" para desabilitálas.

Permissões obrigatórias do IAM

O parâmetro AutomationAssumeRole requer as seguintes ações para usar o runbook com êxito.

- ssm:GetMaintenanceWindow
- ssm:UpdateMaintenanceWindow

Etapas do documento

• aws:executeScript :Reúne o status das janelas de manutenção especificadas no parâmetro MaintenanceWindows e habilita ou desabilita as janelas de manutenção.

## <span id="page-673-0"></span>**AWS-CreateManagedLinuxInstance**

### Descrição

Criar uma instância do EC2 para o Linux que esteja configurada para o Systems Manager.

[Execute esta automação \(console\)](https://console.aws.amazon.com/systems-manager/automation/execute/AWS-CreateManagedLinuxInstance)

Tipo de documento

Automação

AWS-CreateManagedLinuxInstance 662

#### Proprietário

Amazon

Plataformas

Linux

Parâmetros

• AmiId

Tipo: string

Descrição: (obrigatório) ID da AMI a ser usada para iniciar a instância.

• AutomationAssumeRole

Tipo: string

Descrição: (opcional) o nome do recurso da Amazon (ARN) do perfil do AWS Identity and Access Management (IAM) que permite que o Systems Manager Automation realize ações em seu nome. Se nenhum perfil for especificado, o Systems Manager Automation usa as permissões do usuário que inicia este runbook.

• GroupName

Tipo: string

Padrão: SSM SecurityGroupForLinuxInstances

Descrição: (obrigatório) Nome do grupo de segurança a ser criado.

• HttpTokens

Tipo: string

Valores válidos: optional | required

Padrão: Optional

Descrição: (opcional) O IMDSv2 usa sessões com token. Defina o uso de tokens HTTP como optional ou required para determinar se o IMDSv2 é opcional ou obrigatório.

• InstanceType

#### Tipo: string

Padrão: t2.medium

Descrição: (obrigatório) Tipo de instância a ser executada. O padrão é t2.medium.

• KeyPairName

Tipo: string

Descrição: (obrigatório) Par de chaves a ser usado ao criar a instância.

• RemoteAccessCidr

Tipo: string

Padrão: 0.0.0.0/0

Descrição: (obrigatório) Cria grupo de segurança com porta para SSH (Intervalo de portas 22) aberta para IPs especificados pelo CIDR (o padrão é 0.0.0.0/0). Se o grupo de segurança já existe, ele não será modificado e regras não serão alteradas.

• RoleName

Tipo: string

Padrão: SSM ManagedInstanceProfileRole

Descrição: (obrigatório) Nome da função a ser criada.

• StackName

Tipo: string

Padrão: CreateManagedInstanceStack {{automation:execution\_id}}

Descrição: (opcional) Especificar o nome da pilha usado por este runbook

• SubnetId

Tipo: string

Padrão: Default

Descrição: (obrigatório) A nova instância será implantada nessa sub-rede ou na sub-rede padrão se não for especificada.

• VpcId

Tipo: string

Padrão: Default

Descrição: (obrigatório) A nova instância será implantada nessa Amazon Virtual Private Cloud (Amazon VPC) ou na Amazon VPC padrão se não for especificada.

## <span id="page-676-0"></span>**AWS-CreateManagedWindowsInstance**

### Descrição

Criar uma instância do EC2 para o Windows Server que está configurado para o Systems Manager.

[Execute esta automação \(console\)](https://console.aws.amazon.com/systems-manager/automation/execute/AWS-CreateManagedWindowsInstance)

Tipo de documento

Automação

Proprietário

Amazon

Plataformas

Windows

Parâmetros

Parâmetros

• AmiId

Tipo: string

Padrão: {{ssm:/aws/service/ami-windows-latest/Windows\_Server-2016-English-Full-Base}}

AWS-CreateManagedWindowsInstance 665

Descrição: (obrigatório) ID da AMI a ser usada para iniciar a instância.

• AutomationAssumeRole

Tipo: string

Descrição: (opcional) o nome do recurso da Amazon (ARN) do perfil do AWS Identity and Access Management (IAM) que permite que o Systems Manager Automation realize ações em seu nome. Se nenhum perfil for especificado, o Systems Manager Automation usa as permissões do usuário que inicia este runbook.

• GroupName

Tipo: string

Padrão: SSM SecurityGroupForLinuxInstances

Descrição: (obrigatório) Nome do grupo de segurança a ser criado.

• HttpTokens

Tipo: string

Valores válidos: optional | required

Padrão: Optional

Descrição: (opcional) O IMDSv2 usa sessões com token. Defina o uso de tokens HTTP como optional ou required para determinar se o IMDSv2 é opcional ou obrigatório.

• InstanceType

Tipo: string

Padrão: t2.medium

Descrição: (obrigatório) Tipo de instância a ser executada. O padrão é t2.medium.

• KeyPairName

Tipo: string

Descrição: (obrigatório) Par de chaves a ser usado ao criar a instância.

• RemoteAccessCidr

### Tipo: string

Padrão: 0.0.0.0/0

Descrição: (obrigatório) Cria grupo de segurança com porta para RDP (Intervalo de portas 3389) aberta para IPs especificados pelo CIDR (o padrão é 0.0.0.0/0). Se o grupo de segurança já existe, ele não será modificado e regras não serão alteradas.

• RoleName

Tipo: string

Padrão: SSM ManagedInstanceProfileRole

Descrição: (obrigatório) Nome da função a ser criada.

• StackName

Tipo: string

Padrão: CreateManagedInstanceStack {{automation:execution\_id}}

Descrição: (opcional) Especificar o nome da pilha usado por este runbook

• SubnetId

Tipo: string

Padrão: Default

Descrição: (obrigatório) A nova instância será implantada nessa sub-rede ou na sub-rede padrão se não for especificada.

• VpcId

Tipo: string

Padrão: Default

Descrição: (obrigatório) A nova instância será implantada nessa Amazon Virtual Private Cloud (Amazon VPC) ou na Amazon VPC padrão se não for especificada.

## <span id="page-679-0"></span>**AWSConfigRemediation-EnableCWLoggingForSessionManager**

### Descrição

O AWSConfigRemediation-EnableCWLoggingForSessionManager runbook permite que as sessões do AWS Systems Manager Session Manager (Session Manager) armazenem os registros de saída em um grupo de registros da Amazon CloudWatch (CloudWatch).

[Execute esta automação \(console\)](https://console.aws.amazon.com/systems-manager/automation/execute/AWSConfigRemediation-EnableCWLoggingForSessionManager)

Tipo de documento

Automação

Proprietário

Amazon

Plataformas

Linux, macOS, Windows

Parâmetros

• AutomationAssumeRole

Tipo: string

Descrição: (obrigatório) O nome do recurso da Amazon (ARN) do perfil do AWS Identity and Access Management (IAM) que permite que o Systems Manager Automation realize ações em seu nome.

• DestinationLogGroup

Tipo: string

Descrição: (Obrigatório) O nome do grupo de CloudWatch registros.

Permissões obrigatórias do IAM

O parâmetro AutomationAssumeRole requer as seguintes ações para usar o runbook com êxito.

• ssm:StartAutomationExecution

- ssm:GetAutomationExecution
- ssm:GetDocument
- ssm:UpdateDocument
- ssm:CreateDocument
- ssm:UpdateDefaultDocumentVersion
- ssm:DescribeDocument

#### Etapas do documento

• aws:executeScript- Aceita o grupo de CloudWatch registros para atualizar o documento que armazena as preferências de registros de saída da sessão do Gerenciador de Sessões ou cria um caso ele não exista.

### <span id="page-680-0"></span>**AWS-ExportOpsDataToS3**

#### Descrição

Esse runbook recupera uma lista de OpsData resumos no AWS Systems Manager Explorer e os exporta para um objeto em um bucket específico do Amazon Simple Storage Service (Amazon S3).

[Execute esta automação \(console\)](https://console.aws.amazon.com/systems-manager/automation/execute/AWS-ExportOpsDataToS3)

Tipo de documento

Automação

Proprietário

Amazon

Plataformas

Linux, macOS, Windows

#### Parâmetros

• AutomationAssumeRole

Tipo: string

Descrição: (obrigatório) O nome do recurso da Amazon (ARN) do perfil do AWS Identity and Access Management (IAM) que permite que o Systems Manager Automation realize ações em seu nome.

• columnFields

Tipo: StringList

Descrição: (Obrigatório) campos de coluna a serem gravados no arquivo de saída.

• filtros

Tipo: string

Descrição: (Opcional) Filtros para a getOpsSummary solicitação.

• resultAttribute

Tipo: string

Descrição: (Opcional) O atributo de resultado da getOpsSummary solicitação.

• s3 BucketName

Tipo: string

Descrição: (obrigatória) o bucket do S3 onde deseja fazer download do arquivo de saída.

• snsSuccessMessage

Tipo: string

Descrição: (opcional) Mensagem a ser enviada quando o runbook terminar.

• snsTopicArn

Tipo: string

Descrição: (obrigatório) ARN do tópico do Amazon Simple Notification Service (Amazon SNS) a ser notificado quando o download for concluído.

• syncName

Tipo: string

Descrição: (Opcional) o nome da sincronização de dados do recurso.

#### Etapas do documento

getOpsSummaryEtapa — Recupera até 5.000 resumos de operações para exportar em um arquivo CSV agora.

Saídas

OpsData object — Se o runbook for executado com êxito, você encontrará o OpsData objeto exportado no bucket do S3 de destino.

## <span id="page-682-0"></span>**AWS-ExportPatchReportToS3**

### Descrição

Esse runbook recupera listas de dados de resumo de patches e detalhes de patches no Patch Manager do AWS Systems Manager e as exporta para arquivos .csv em um bucket específico do Amazon Simple Storage Service (Amazon S3).

#### [Execute esta automação \(console\)](https://console.aws.amazon.com/systems-manager/automation/execute/AWS-ExportPatchReportToS3)

Tipo de documento

Automação

Proprietário

Amazon

Plataformas

Linux, macOS, Windows

Parâmetros

• assumeRole

Tipo: string

Descrição: (obrigatório) O nome do recurso da Amazon (ARN) do perfil do AWS Identity and Access Management (IAM) que permite que o Systems Manager Automation realize ações em seu nome. Se nenhuma função for especificada, a Automação do Systems Manager usará as permissões do usuário que executar esse documento.

• s3 BucketName

### Tipo: string

Descrição: (obrigatório) O bucket do S3 onde deseja fazer download do arquivo de saída.

• snsTopicArn

Tipo: string

Descrição: (opcional) O nome do recurso da Amazon (ARN) do tópico do Amazon Simple Notification Service (Amazon SNS) a ser notificado quando o download for concluído.

• snsSuccessMessage

Tipo: string

Descrição: (opcional) Texto da mensagem a ser enviada quando o runbook terminar.

• destinos

Tipo: string

Descrição: (obrigatório) O ID da instância ou um caractere curinga (\*) para indicar se os dados de patch devem ser reportados para uma instância específica ou para todas as instâncias.

### Etapas do documento

ExportReportStep — A ação dessa etapa depende do valor do targets parâmetro. Se os targets estiverem no formato de instanceids=\*, a etapa recupera até 10.000 resumos de patches para instâncias em sua conta e exporta os dados para um arquivo .csv.

Se os targets estiverem no formato instanceids=<instance-id>, a etapa recupera o resumo do patch e todos os patches da instância especificada em sua conta e os exporta para um arquivo .csv.

### Saídas

PatchSummaryObjeto /Patches — Se o runbook for executado com êxito, o objeto do relatório de patch exportado será baixado para o bucket do S3 de destino.

## <span id="page-683-0"></span>**AWS-SetupInventory**

Descrição
Criar uma associação de inventário do Systems Manager Inventory para uma ou mais instâncias gerenciadas. O sistema coleta metadados de suas instâncias de acordo com a programação na associação. Para obter mais informações, consulte [AWS Systems Manager Inventário.](https://docs.aws.amazon.com/systems-manager/latest/userguide/systems-manager-inventory.html)

#### [Execute esta automação \(console\)](https://console.aws.amazon.com/systems-manager/automation/execute/AWS-SetupInventory)

Tipo de documento

Automação

Proprietário

Amazon

Plataformas

Linux, macOS, Windows

Parâmetros

• Aplicações

Tipo: string

Padrão: Habilitado

Descrição: (Opcional) Colete metadados sobre aplicativos instalados.

• AssociatedDocName

Tipo: string

Padrão: AWS-GatherSoftwareInventory

Descrição: (opcional) O nome do runbook do SSM usado para coletar o inventário da instância gerenciada.

• AssociationName

Tipo: string

Descrição: (Opcional) Um nome para a associação de Inventário que será atribuído à instância.

• AssocWaitTime

### Tipo: string

## Padrão: PT5M

Descrição: (Opcional) A quantidade de tempo que deve pausar a coleta de inventário quando o horário de início da associação de Inventário for atingido. O tempo usa o formato ISO 8601.

• AutomationAssumeRole

Tipo: string

Descrição: (opcional) o nome do recurso da Amazon (ARN) do perfil do AWS Identity and Access Management (IAM) que permite que o Systems Manager Automation realize ações em seu nome. Se nenhum perfil for especificado, o Systems Manager Automation usa as permissões do usuário que inicia este runbook.

• AwsComponents

Tipo: string

Padrão: Habilitado

Descrição: (Opcional) Colete metadados para AWS componentes como amazon-ssm-agent.

• CustomInventory

Tipo: string

Padrão: Habilitado

Descrição: (Opcional) Colete metadados de inventário personalizados.

• Arquivos

Tipo: string

Descrição: (Opcional) Colete metadados sobre arquivos em suas instâncias. Para obter mais informações sobre como coletar esse tipo de dados de inventário, consulte [Trabalhando com arquivo e inventário de registro do Windows.](https://docs.aws.amazon.com/systems-manager/latest/userguide/sysman-inventory-file-and-registry.html) Requer SSMAgent versão 2.2.64.0 ou posterior. Exemplo do Linux: [{"Path":"/usr/bin", "Pattern": ["aws\*", "\*ssm\*"],"Recursive":false},{"Path":"/var/log", "Pattern": ["amazon\*.\*"], "Recursive":true, "DirScanLimit":1000}] Windows example: [{"Path":"%PROGRAMFILES%", "Pattern":["\*.exe"],"Recursive":true}]

#### • InstanceDetailedInformation

Tipo: string

Padrão: Habilitado

Descrição: (Opcional) Colete informações adicionais sobre a instância, incluindo o modelo da CPU, velocidade e o número de núcleos, entre outros.

• InstanceIds

Tipo: string

Padrão: \*

Descrição: (obrigatória) instâncias do EC2 que você deseja inventariar.

• LambdaAssumeRole

Tipo: string

Descrição: (opcional) o ARN da função que permite que a Lambda criada por Automação realize ações em seu nome. Se não for especificado, uma função transitória será criada para executar a função Lambda.

• NetworkConfig

Tipo: string

Padrão: Habilitado

Descrição: (Opcional) Colete metadados sobre configurações de rede.

• Saídas 3 BucketName

Tipo: string

Descrição: (opcional) O nome de um bucket Amazon S3 em que você deseja gravar dados de log de inventário.

• Saídas 3 KeyPrefix

Tipo: string

Descrição: (opcional) Um prefixo de chaves do Amazon S3 (subpasta) em que você deseja gravar dados de log de inventário.

• OutputS3Region

Tipo: string

Descrição: (Opcional) O nome do Região da AWS local onde o Amazon S3 existe.

• Schedule

Tipo: string

Padrão: cron(0 \*/30 \* \* \* ? \*)

Descrição: (Opcional) Uma expressão cron para a programação da associação de inventário. O padrão é a cada 30 minutos.

• Serviços

Tipo: string

Padrão: Habilitado

Descrição: (Opcional, somente sistema operacional Windows, requer SSMAgent versão 2.2.64.0 e posterior) Colete dados para configurações de serviço.

• WindowsRegistry

Tipo: string

Descrição: (Opcional) Colete metadados sobre as chaves de registro do Microsoft Windows. Para obter mais informações sobre como coletar esse tipo de dados de inventário, consulte [Trabalhando com arquivo e inventário de registro do Windows.](https://docs.aws.amazon.com/systems-manager/latest/userguide/sysman-inventory-file-and-registry.html) Requer SSM Agent versão 2.2.64.0 ou posterior. Exemplo: [{"Path" :"HKEY\_CURRENT\_CONFIG\ System", "Recursive" :true}, {"Path" :"HKEY\_LOCAL\_MACHINE\ SOFTWARE\ Amazon\ "," ": [" amiName "]}] MachineImage ValueNames

• WindowsRoles

Tipo: string

Padrão: Habilitado

Descrição: (Opcional) Colete informações sobre funções do Windows na instância. Aplica-se apenas a sistemas operacionais Windows. Requer SSMAgent versão 2.2.64.0 ou posterior.

• WindowsUpdates

Tipo: string

Padrão: Habilitado

Descrição: (Opcional) Colete dados sobre todas as atualizações do Windows na instância.

# **AWS-SetupManagedInstance**

Descrição

Configure uma instância com uma função AWS Identity and Access Management (IAM) para acesso ao Systems Manager.

[Execute esta automação \(console\)](https://console.aws.amazon.com/systems-manager/automation/execute/AWS-SetupManagedInstance)

Tipo de documento

Automação

Proprietário

Amazon

Plataformas

Linux, macOS, Windows

Parâmetros

• AutomationAssumeRole

Tipo: String

Descrição: (opcional) o nome do recurso da Amazon (ARN) do perfil do AWS Identity and Access Management (IAM) que permite que o Systems Manager Automation realize ações em seu nome. Se nenhum perfil for especificado, o Systems Manager Automation usa as permissões do usuário que inicia este runbook.

#### • InstanceId

Tipo: string

Descrição: (obrigatória) o ID da instância do EC2 a ser configurada

• LambdaAssumeRole

Tipo: string

Descrição: (opcional) o ARN da função que permite que a Lambda criada por Automação realize ações em seu nome. Se não for especificado, uma função transitória será criada para executar a função Lambda.

• RoleName

Tipo: string

Padrão: SSM RoleForManagedInstance

Descrição: (opcional) o nome da função do IAM para a instância do EC2. Se essa função não existir, ela será criada. Ao especificar esse valor, verifique se a função contém a política gerenciada do AmazonSSM ManagedInstanceCore.

# **AWS-SetupManagedRoleOnEC2Instance**

Descrição

Configure uma instância com a função IAM RoleForManagedInstance gerenciada por SSM para acesso ao Systems Manager.

[Execute esta automação \(console\)](https://console.aws.amazon.com/systems-manager/automation/execute/AWS-SetupManagedRoleOnEC2Instance)

Tipo de documento

Automação

Proprietário

Amazon

Plataformas

AWS-SetupManagedRoleOnEC2Instance 678

Linux, macOS, Windows

### Parâmetros

• AutomationAssumeRole

Tipo: String

Descrição: (opcional) o nome do recurso da Amazon (ARN) do perfil do AWS Identity and Access Management (IAM) que permite que o Systems Manager Automation realize ações em seu nome. Se nenhum perfil for especificado, o Systems Manager Automation usa as permissões do usuário que inicia este runbook.

• InstanceId

Tipo: string

Descrição: (obrigatória) o ID da instância do EC2 a ser configurada

• LambdaAssumeRole

Tipo: string

Descrição: (opcional) o ARN da função que permite que a Lambda criada por Automação realize ações em seu nome. Se não for especificado, uma função transitória será criada para executar a função Lambda.

• RoleName

Tipo: string

Padrão: SSM RoleForManagedInstance

Descrição: (opcional) o nome da função do IAM para a instância do EC2. Se essa função não existir, ela será criada. Ao especificar esse valor, verifique se a função contém a política gerenciada do AmazonSSM ManagedInstanceCore.

# **AWSSupport-TroubleshootManagedInstance**

Descrição

O runbook AWSSupport-TroubleshootManagedInstance ajuda a determinar por que uma instância do Amazon Elastic Compute Cloud (Amazon EC2) não reporta como gerenciada pelo AWS

Systems Manager. Este runbook analisa a configuração da VPC para a instância, incluindo regras de grupo de segurança, endpoints da VPC, regras de lista de controle de acesso (ACL) à rede e tabelas de rotas. Ele também confirma que um perfil de instância no AWS Identity and Access Management (IAM) que contém as permissões necessárias está anexado à instância.

### **A** Important

Esse runbook de automação não avalia as regras de IPv6.

### [Execute esta automação \(console\)](https://console.aws.amazon.com/systems-manager/automation/execute/AWSSupport-TroubleshootManagedInstance)

Tipo de documento

Automação

Proprietário

Amazon

Plataformas

Linux, macOS, Windows

Parâmetros

• AutomationAssumeRole

Tipo: String

Descrição: (opcional) o nome do recurso da Amazon (ARN) do perfil do AWS Identity and Access Management (IAM) que permite que o Systems Manager Automation realize ações em seu nome. Se nenhum perfil for especificado, o Systems Manager Automation usa as permissões do usuário que inicia este runbook.

• InstanceId

Tipo: string

Descrição: (obrigatório) O ID da instância do Amazon EC2 que não está reportando como gerenciada pelo Systems Manager.

#### Permissões obrigatórias do IAM

O parâmetro AutomationAssumeRole requer as seguintes ações para usar o runbook com êxito.

- ssm:DescribeAutomationExecutions
- ssm:DescribeAutomationStepExecutions
- ssm:DescribeInstanceInformation
- ssm:DescribeInstanceProperties
- ssm:StartAutomationExecution
- ssm:GetAutomationExecution
- ssm:GetDocument
- ssm:ListDocuments
- ssm:StartAutomationExecution
- iam:ListRoles
- iam:GetInstanceProfile
- iam:ListAttachedRolePolicies
- ec2:DescribeInstances
- ec2:DescribeNetworkAcls
- ec2:DescribeRouteTables
- ec2:DescribeSecurityGroups
- ec2:DescribeVpcEndpoints

### Etapas do documento

- aws:executeScript :Reúne o PingStatus da instância.
- aws:branch :Ramifica com base no fato de a instância já estar reportando conforme gerenciado pelo Systems Manager.
- aws:executeAwsApi :Reúne detalhes sobre a instância, incluindo a configuração da VPC.
- aws:executeScript :Se aplicável, reúne detalhes adicionais relacionados aos endpoints da VPC que foram implantados para uso com o Systems Manager e confirma que os grupos de segurança anexados ao endpoint da VPC permitem tráfego de entrada na porta TCP 443 da instância.
- aws:executeScript :Verifica se a tabela de rotas permite tráfego para o endpoint da VPC ou endpoints públicos do Systems Manager.
- aws:executeScript :Verifica se as regras de network ACL permite tráfego para o endpoint da VPC ou endpoints públicos do Systems Manager.
- aws:executeScript :Verifica se o tráfego de saída para o endpoint da VPC ou para os endpoints públicos do Systems Manager é permitido pelo grupo de segurança associado à instância.
- aws:executeScript :Verifica se o perfil de instância anexado à instância inclui uma política gerenciada que fornece as permissões necessárias.
- aws:branch :Ramifica com base no sistema operacional da instância.
- aws:executeScript :Fornece referência ao shell script do ssmagent-toolkit-linux.
- aws:executeScript- Fornece referência ao ssmagent-toolkit-windows PowerShell script.
- aws:executeScript :Gera a saída final para a automação.
- aws:executeScript :Se o PingStatus da instância for Online, retorna que a instância já é gerenciada pelo Systems Manager.

# **AWSSupport-TroubleshootPatchManagerLinux**

### Descrição

O AWSSupport-TroubleshootPatchManagerLinux runbook soluciona problemas comuns que podem causar uma falha de patch em nós gerenciados baseados em Linux usando o AWS Systems Manager recurso "Gerenciador de patches". O objetivo principal desse runbook é identificar a causa raiz da falha do comando patch e sugerir um plano de remediação.

### Como funciona?

O AWSSupport-TroubleshootPatchManagerLinux runbook considera o ID da instância/ID do comando do casal fornecido por você para a solução de problemas. Se nenhum ID de comando for fornecido, ele selecionará o último comando de patch com falha nos últimos 30 dias na instância fornecida. Depois de verificar o status do comando, o cumprimento dos pré-requisitos e a distribuição do sistema operacional, o runbook baixa e executa um pacote de análise de log. A saída inclui a causa raiz do problema, bem como a ação necessária para corrigir o problema.

### Tipo de documento

### Automação

#### Proprietário

#### Amazon

#### Plataformas

- Amazon Linux 2 e 2023
- Red Hat Enterprise Linux 8.X e 9.X
- Centos 8.X e 9.X
- USO 15.X

### Parâmetros

Permissões obrigatórias do IAM

O parâmetro AutomationAssumeRole requer as seguintes ações para usar o runbook com êxito.

- ssm:SendCommand
- ssm:DescribeDocument
- ssm:GetCommandInvocation
- ssm:ListCommands
- ssm:DescribeInstanceInformation
- ssm:ListCommandInvocations
- ssm:GetDocument
- ssm:DescribeAutomationExecutions
- ssm:GetAutomationExecution

### Instruções

Siga estas etapas para configurar a automação:

- 1. Navegue até o [AWSSupport-TroubleshootPatchManagerLinux](https://console.aws.amazon.com/systems-manager/documents/AWSSupport-TroubleshootPatchManagerLinux/description)no AWS Systems Manager console.
- 2. Selecione Execute automation (Executar automação).
- 3. Para os parâmetros de entrada, insira o seguinte:
	- InstanceId (Obrigatório):

Use o seletor de instância interativo para escolher o ID do nó gerenciado SSM baseado em Linux (Amazon Elastic Compute Cloud (Amazon EC2) ou servidor Hybrid Activated) no qual o comando patch falhou, ou insira manualmente o ID da instância gerenciada do SSM.

• AutomationAssumeRole (Opcional):

Insira o ARN da função do IAM que permite que a Automation execute ações em seu nome. Se uma função não for especificada, a automação usa as permissões do usuário que inicia esse runbook.

• RunCommandId (Opcional):

Insira o ID do comando Failed Run do AWS-RunPatchBaseline documento. Se você não fornecer uma ID de comando, o runbook procurará o comando de patch com falha mais recente nos últimos 30 dias na instância selecionada.

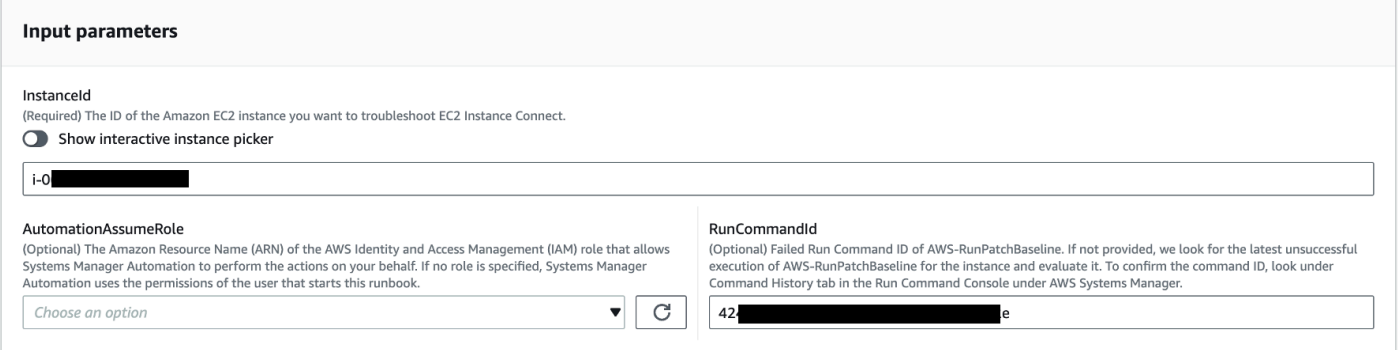

- 4. Selecione Executar.
- 5. A automação é iniciada.
- 6. O bucket realiza as seguintes etapas:
	- CheckConcurrency:

Garante que haja apenas uma execução desse runbook direcionada à mesma instância. Se o runbook encontrar outra execução em andamento visando a mesma instância, ele retornará um erro e terminará.

• ValidateCommandID:

Valida se o ID do comando fornecido, como parâmetro de entrada, foi executado para o documento AWS-RunPatchBaseline SSM. Se nenhum ID de comando for fornecido, o runbook considerará a última falha de execução dos AWS-RunPatchBaseline últimos 30 dias na instância selecionada.

• BranchOnCommandStatus:

Confirma que o status do comando fornecido falhou. Caso contrário, o runbook encerra a execução e gera um relatório informando que o comando fornecido foi executado com sucesso.

• VerifyPrerequistes:

Confirma que os pré-requisitos mencionados acima foram cumpridos.

• GetPlatformDetails:

Recupera a distribuição e a versão do sistema operacional (OS).

• GetDownloadURL:

Recupera a URL de download do pacote PatchManager Log Analyzer.

• EvaluatePatchManagerLogs:

Faz o download e executa o pacote python do PatchManager Log Analyzer na instância para avaliar o arquivo de log.

• GenerateReport:

Gera um relatório final da execução do runbook que inclui o problema identificado e a solução sugerida.

7. Depois de concluído, revise a seção Saídas para obter os resultados detalhados da execução:

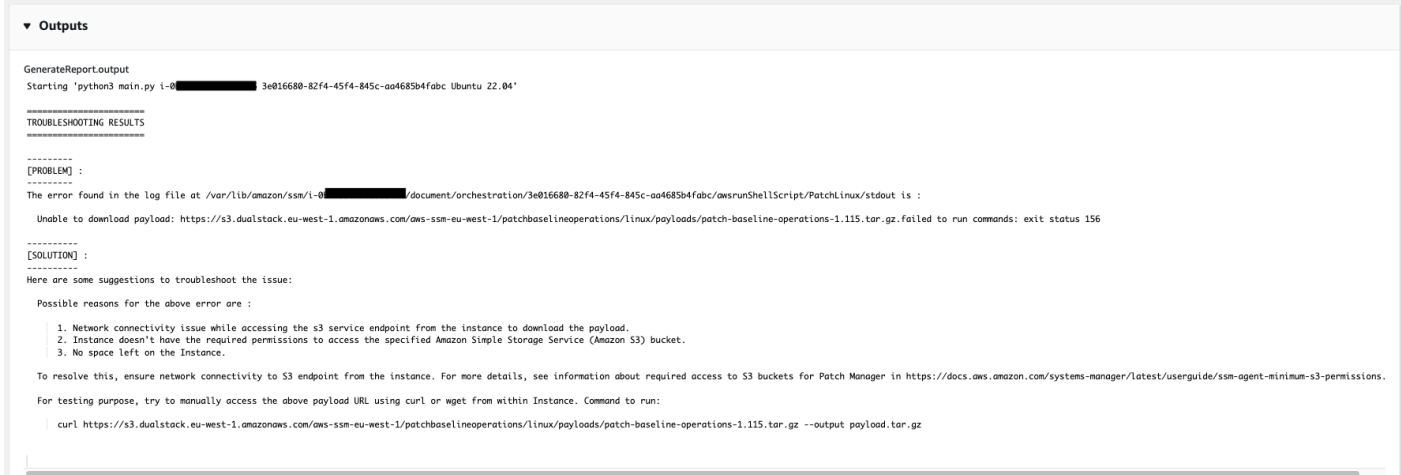

#### Referências

#### Automação do Systems Manager

- [Execute esta automação \(console\)](https://console.aws.amazon.com/systems-manager/documents/AWSSupport-TroubleshootPatchManagerLinux/description)
- [Executar uma automação](https://docs.aws.amazon.com/systems-manager/latest/userguide/automation-working-executing.html)
- [Configurar a automação](https://docs.aws.amazon.com/systems-manager/latest/userguide/automation-setup.html)
- [Página inicial dos fluxos de trabalho de automação](https://aws.amazon.com/premiumsupport/technology/saw/)

# **AWSSupport-TroubleshootSessionManager**

### Descrição

O runbook AWSSupport-TroubleshootSessionManager ajuda a solucionar problemas comuns que impedem a conexão com instâncias gerenciadas do Amazon Elastic Compute Cloud (Amazon EC2) usando o Session Manager. O Gerenciador de Sessões é um recurso de AWS Systems Manager. Este runbook verifica o seguinte:

- Verifica se a instância está sendo executada e reportada como gerenciada pelo Systems Manager.
- Executa o runbook AWSSupport-TroubleshootManagedInstance se a instância não estiver reportando como gerenciada pelo Systems Manager.
- Verifica a versão do SSM Agent instalado na instância.
- Verifica se um perfil de instância contendo uma política recomendada do AWS Identity and Access Management (IAM) para o Session Manager está anexado à instância do Amazon EC2.
- Coleta os logs do SSM Agent da instância.
- Analisa suas preferências do Session Manager.
- Executa o AWSSupport-AnalyzeAWSEndpointReachabilityFromEC2 runbook para analisar a conectividade da instância com os endpoints do Session Manager, AWS Key Management Service (AWS KMS), Amazon Simple Storage Service (Amazon S3) e Amazon CloudWatch Logs (Logs). CloudWatch

### Considerações

- Não há suporte para nós gerenciados híbridos.
- Esse runbook só verifica se uma política do IAM gerenciada recomendada está anexada ao perfil de instância. Ele não analisa o IAM nem as permissões do AWS KMS contidas no perfil de instância.

### **A** Important

O runbook AWSSupport-AnalyzeAWSEndpointReachabilityFromEC2 usa o [VPC](https://docs.aws.amazon.com/vpc/latest/reachability/what-is-reachability-analyzer.html)  [Reachability Analyzer](https://docs.aws.amazon.com/vpc/latest/reachability/what-is-reachability-analyzer.html) para analisar a conectividade de rede entre uma fonte e um endpoint de serviço. Você é cobrado por análise executada entre a origem e o destino. Para obter mais detalhes, consulte [Preço da Amazon VPC.](https://aws.amazon.com/vpc/pricing/)

### [Execute esta automação \(console\)](https://console.aws.amazon.com/systems-manager/automation/execute/AWSSupport-TroubleshootSessionManager)

Tipo de documento

Automação

Proprietário

Amazon

Plataformas

Linux, macOS, Windows

Parâmetros

• AutomationAssumeRole

Tipo: String

Descrição: (opcional) o nome do recurso da Amazon (ARN) do perfil do AWS Identity and Access Management (IAM) que permite que o Systems Manager Automation realize ações em seu nome. Se nenhum perfil for especificado, o Systems Manager Automation usa as permissões do usuário que inicia este runbook.

• InstanceId

Tipo: string

Descrição: (obrigatório) O ID da instância do Amazon EC2 à qual não consegue se conectar com o Session Manager.

• SessionPreferenceDocument

Tipo: string

### Padrão: SSM- SessionManagerRunShell

Descrição: (opcional) O nome do seu documento de preferências de sessão. Se não for especificado um documento de preferências de sessão personalizado ao iniciar sessões, use o valor padrão.

Permissões obrigatórias do IAM

O parâmetro AutomationAssumeRole requer as seguintes ações para usar o runbook com êxito.

- ec2:CreateNetworkInsightsPath
- ec2:DeleteNetworkInsightsAnalysis
- ec2:DeleteNetworkInsightsPath
- ec2:StartNetworkInsightsAnalysis
- tiros:CreateQuery
- ec2:DescribeAvailabilityZones
- ec2:DescribeCustomerGateways
- ec2:DescribeDhcpOptions
- ec2:DescribeInstances
- ec2:DescribeInstanceStatus
- ec2:DescribeInternetGateways
- ec2:DescribeManagedPrefixLists
- ec2:DescribeNatGateways
- ec2:DescribeNetworkAcls
- ec2:DescribeNetworkInsightsAnalyses
- ec2:DescribeNetworkInsightsPaths
- ec2:DescribeNetworkInterfaces
- ec2: Describe Prefix lists
- ec2:DescribeRegions
- ec2:DescribeRouteTables
- ec2:DescribeSecurityGroups
- ec2:DescribeSubnets
- ec2:DescribeTransitGatewayAttachments
- ec2:DescribeTransitGatewayConnects
- ec2:DescribeTransitGatewayPeeringAttachments
- ec2:DescribeTransitGatewayRouteTables
- ec2:DescribeTransitGateways
- ec2:DescribeTransitGatewayVpcAttachments
- ec2:DescribeVpcAttribute
- ec2:DescribeVpcEndpoints
- ec2:DescribeVpcEndpointServiceConfigurations
- ec2:DescribeVpcPeeringConnections
- ec2:DescribeVpcs
- ec2:DescribeVpnConnections
- ec2:DescribeVpnGateways
- ec2:GetManagedPrefixListEntries
- ec2:GetTransitGatewayRouteTablePropagations
- ec2:SearchTransitGatewayRoutes
- elasticloadbalancing:DescribeListeners
- elasticloadbalancing:DescribeLoadBalancerAttributes
- elasticloadbalancing:DescribeLoadBalancers
- elasticloadbalancing:DescribeRules
- elasticloadbalancing:DescribeTags
- elasticloadbalancing:DescribeTargetGroups
- elasticloadbalancing:DescribeTargetHealth
- iam:GetInstanceProfile
- iam:ListAttachedRolePolicies
- iam:ListRoles
- iam:PassRole
- ssm:DescribeAutomationStepExecutions
- ssm:DescribeInstanceInformation
- ssm:GetAutomationExecution
- ssm:GetDocument
- ssm:ListCommands
- ssm:ListCommandInvocations
- ssm:SendCommand
- ssm:StartAutomationExecution
- tiros:GetQueryAnswer
- tiros:GetQueryExplanation

#### Etapas do documento

- 1. aws:waitForAwsResourceProperty: espera até 6 minutos para que sua instância de destino passe pelas verificações de status.
- 2. aws:executeScript: analisa o documento de preferência da sessão.
- 3. aws:executeAwsApi: obtém o ARN do perfil de instância anexado à sua instância.
- 4. aws:executeAwsApi: verifica se a instância está sendo executada e reportada como gerenciada pelo Systems Manager.
- 5. aws:branch: ramifica com base no fato de sua instância estar reportando como sendo gerenciada pelo Systems Manager.
- 6. aws:executeScript: verifica se o SSM agent instalado na sua instância é compatível com o Session Manager.
- 7. aws:branch: ramifica com base na plataforma da sua instância para coletar logs da ssm-cli.
- 8. aws:runCommand: coleta a saída de logs da ssm-cli de uma instância do Linux or macOS.
- 9. aws:runCommand: coleta a saída de logs da ssm-cli de uma instância do Windows.
- 10.aws:executeScript: analisa os logs da ssm-cli .
- 11.aws:executeScript: Esse runbook só verifica se uma política do IAM gerenciada recomendada está anexada ao perfil de instância.
- 12.aws:branch: determina se a conectividade do endpoint do ssmmessages deve ser avaliada com base nos logs da ssm-cli.
- 13.aws:executeAutomation: avalia se a instância pode se conectar a um endpoint do ssmmessages.
- 14.aws:branch: determina se a conectividade do endpoint Amazon S3 deve ser avaliada com base nos logs da ssm-cli e nas suas preferências de sessão.
- 15.aws:executeAutomation: avalia se a instância pode se conectar a um endpoint do Amazon S3.
- 16.aws:branch: determina se a conectividade do AWS KMS endpoint deve ser avaliada com base nos ssm-cli registros e nas suas preferências de sessão.
- 17.aws:executeAutomation: avalia se a instância pode se conectar a um AWS KMS endpoint.
- 18.aws:branch: determina se a conectividade do endpoint do CloudWatch Logs deve ser avaliada com base nos ssm-cli registros e nas suas preferências de sessão.
- 19.aws:executeAutomation: avalia se a instância pode se conectar a um endpoint do CloudWatch Logs.
- 20.aws:executeAutomation: executa o runbook AWSSupport-

TroubleshootManagedInstance.

21.aws:executeScript: compila a saída das etapas anteriores e gera um relatório.

#### Saídas

• generateReport.EvalReport :Os resultados das verificações realizadas pelo runbook em texto simples.

# **Terceiros**

AWS Systems Manager A automação fornece runbooks predefinidos para produtos e serviços de terceiros. Para obter informações sobre como usar runbooks, consulte [Trabalhado com runbooks.](https://docs.aws.amazon.com/systems-manager/latest/userguide/automation-documents.html) Para obter informações sobre como visualizar o conteúdo do runbook, consulte [Exibir conteúdo do](#page-14-0)  [runbook](#page-14-0).

### Tópicos

- [AWS-CreateJiraIssue](#page-702-0)
- [AWS-CreateServiceNowIncident](#page-704-0)
- [AWS-RunPacker](#page-707-0)

# <span id="page-702-0"></span>**AWS-CreateJiraIssue**

Descrição

Cria um problema no Jira.

[Execute esta automação \(console\)](https://console.aws.amazon.com/systems-manager/automation/execute/AWS-CreateJiraIssue)

- Tipo de documento
- Automação

Proprietário

Amazon

Plataformas

Linux, macOS, Windows

Parâmetros

• AssigneeName

Tipo: string

Descrição: (opcional) O nome de usuário da pessoa à qual o problema deve ser atribuído.

• DueDate

Tipo: string

Descrição: (Opcional) A data de vencimento da edição em yyyy-mm-dd formato.

• IssueDescription

Tipo: string

Descrição: (obrigatório) Uma descrição detalhada do problema.

• IssueSummary

Tipo: string

Descrição: (obrigatório) Um breve resumo do problema.

• IssueTypeName

Tipo: string

Descrição: (obrigatório) O nome do tipo do problema que você deseja criar (por exemplo, Tarefa, Subtarefa, Bug, etc.).

#### • JiraURL

#### Tipo: string

Descrição: (obrigatório) O URL da instância do Jira.

• JiraUsername

Tipo: string

Descrição: (obrigatório) O nome do usuário com o qual o problema será criado.

• PriorityName

Tipo: string

Descrição: (opcional) O nome da prioridade do problema.

• ProjectKey

Tipo: string

Descrição: (obrigatório) A chave do projeto no qual o problema deve ser criado.

• SSM ParameterName

Tipo: string

Descrição: (obrigatório) O nome de um parâmetro do SSM criptografado que contém a chave de API ou senha do usuário do Jira.

#### Etapas do documento

aws:createStack- Crie uma CloudFormation pilha para criar a função e a função do Lambda IAM.

aws:invokeLambdaFunction :Invocar a função do Lambda para criar o problema do Jira

aws:deleteStack- Exclua a CloudFormation pilha criada.

Saídas

IssueId: ID da edição recém-criada do Jira

## <span id="page-704-0"></span>**AWS-CreateServiceNowIncident**

Descrição

#### Crie um incidente na tabela de ServiceNow incidentes.

#### [Execute esta automação \(console\)](https://console.aws.amazon.com/systems-manager/automation/execute/AWS-CreateServiceNowIncident)

- Tipo de documento
- Automação
- Proprietário

Amazon

- Plataformas
- Linux, macOS, Windows

Parâmetros

• AutomationAssumeRole

Tipo: String

Descrição: (opcional) o nome do recurso da Amazon (ARN) do perfil do AWS Identity and Access Management (IAM) que permite que o Systems Manager Automation realize ações em seu nome. Se nenhum perfil for especificado, o Systems Manager Automation usa as permissões do usuário que inicia este runbook.

• Categoria

Tipo: string

Descrição: (opcional) a categoria do incidente.

Valores válidos: None | Inquiry/Help | Software | Hardware | Network | Database

Valor padrão: None

• Descrição

Tipo: string

Descrição: (obrigatório) uma explicação detalhada sobre o incidente.

• Impacto

Tipo: string

AWS-CreateServiceNowIncident 694

Descrição: (opcional) o efeito que um incidente tem sobre os negócios.

Valores válidos: High | Medium | Low

Valor padrão: Low

• ServiceNowInstanceUsername

Tipo: string

Descrição: (obrigatório) o nome do usuário com o qual o incidente será criado.

• ServiceNowInstancePassword

Tipo: string

Descrição: (Obrigatório) O nome de um parâmetro SSM criptografado contendo a senha do ServiceNow usuário.

• ServiceNowInstanceURL

Tipo: string

Descrição: (Obrigatório) O URL da ServiceNow instância

• ShortDescription

Tipo: string

Descrição: (obrigatório) uma breve descrição do incidente.

• Subcategory

Tipo: string

Descrição: (opcional) a subcategoria do incidente.

Valores válidos: None | Antivirus | Email | Internal Application | Operating System | CPU | Disk | Keyboard | Hardware | Memory | Monitor | Mouse | DHCP | DNS | IP Address | VPN | Wireless | DB2 | MS SQL Server | Oracle

Valor padrão: None

Push incident — Envia as informações do incidente para. ServiceNow

Saídas

Push\_incident.incidentID :O ID de incidente criado.

# <span id="page-707-0"></span>**AWS-RunPacker**

### Descrição

Esse runbook usa a ferramenta HashiCorp [Packer](https://www.packer.io/) para validar, corrigir ou criar modelos de empacotador que são usados para criar imagens de máquina. Este runbook está usando o Packer v1.7.2.

### **a** Note

Se você especificar um valor de vpc\_id, especifique também o valor de subnet\_id de uma sub-rede pública. A menos que você modifique o atributo de endereçamento público IPv4 da sub-rede, defina associate\_public\_ip\_address como true também.

#### [Execute esta automação \(console\)](https://console.aws.amazon.com/systems-manager/automation/execute/AWS-RunPacker)

Tipo de documento

Automação

Proprietário

Amazon

Plataformas

Linux, macOS, Windows

Parâmetros

• AutomationAssumeRole

Tipo: String

Descrição: (opcional) o nome do recurso da Amazon (ARN) do perfil do AWS Identity and Access Management (IAM) que permite que o Systems Manager Automation realize ações em seu nome. Se nenhum perfil for especificado, o Systems Manager Automation usa as permissões do usuário que inicia este runbook.

• Force

Tipo: Booliano

Descrição: uma opção da Packer para forçar um compilador a ser executado quando artefatos de uma compilação anterior impedirem que uma compilação seja executada.

• Modo

Tipo: string

Descrição: o modo, ou comando, no qual usar o Packer ao validar em relação ao modelo. As opções incluem Build, Validate e Fix.

• TemplateFileName

Tipo: string

Descrição: o nome ou a chave do arquivo de modelo no bucket do S3.

• Templates3 BucketName

Tipo: string

Descrição: o nome do bucket do S3 que contém o modelo do empacotador.

Etapas do documento

RunPackerProcessTemplate — Executa o modo selecionado em relação ao modelo usando a ferramenta Packer.

Saídas

RunPackerProcessTemplate.output — O stdout da ferramenta Packer.

RunPackerProcessTemplate.fixed\_template\_key — O nome do modelo armazenado em um bucket do S3 para ser usado somente quando executado no modo "Fix".

RunPackerProcessTemplate.s3\_bucket — O nome do bucket do S3 que contém o modelo fixo a ser usado somente quando executado no modo "Fix".

# Amazon VPC

AWS Systems Manager A automação fornece runbooks predefinidos para a Amazon Virtual Private Cloud. Para obter informações sobre como usar runbooks, consulte [Trabalhado com runbooks.](https://docs.aws.amazon.com/systems-manager/latest/userguide/automation-documents.html) Para obter informações sobre como visualizar o conteúdo do runbook, consulte [Exibir conteúdo do](#page-14-0)  [runbook](#page-14-0).

Tópicos

- [AWS-CloseSecurityGroup](#page-710-0)
- [AWSSupport-ConfigureDNSQueryLogging](#page-711-0)
- [AWSSupport-ConfigureTrafficMirroring](#page-714-0)
- [AWSSupport-ConnectivityTroubleshooter](#page-716-0)
- [AWSSupport-TroubleshootVPN](#page-720-0)
- [AWSConfigRemediation-DeleteEgressOnlyInternetGateway](#page-726-0)
- [AWSConfigRemediation-DeleteUnusedENI](#page-728-0)
- [AWSConfigRemediation-DeleteUnusedSecurityGroup](#page-729-0)
- [AWSConfigRemediation-DeleteUnusedVPCNetworkACL](#page-730-0)
- [AWSConfigRemediation-DeleteVPCFlowLog](#page-732-0)
- [AWSConfigRemediation-DetachAndDeleteInternetGateway](#page-733-0)
- [AWSConfigRemediation-DetachAndDeleteVirtualPrivateGateway](#page-735-0)
- [AWS-DisableIncomingSSHOnPort22](#page-736-0)
- [AWS-DisablePublicAccessForSecurityGroup](#page-738-0)
- [AWSConfigRemediation-DisableSubnetAutoAssignPublicIP](#page-739-0)
- [AWSSupport-EnableVPCFlowLogs](#page-741-0)
- [AWSConfigRemediation-EnableVPCFlowLogsToCloudWatch](#page-744-0)
- [AWSConfigRemediation-EnableVPCFlowLogsToS3Bucket](#page-746-0)
- [AWS-ReleaseElasticIP](#page-749-0)
- [AWS-RemoveNetworkACLUnrestrictedSSHRDP](#page-749-1)
- [AWSConfigRemediation-RemoveUnrestrictedSourceIngressRules](#page-751-0)
- [AWSConfigRemediation-RemoveVPCDefaultSecurityGroupRules](#page-752-0)
- [AWSSupport-SetupIPMonitoringFromVPC](#page-754-0)
- [AWSSupport-TerminateIPMonitoringFromVPC](#page-766-0)

# <span id="page-710-0"></span>**AWS-CloseSecurityGroup**

### Descrição

Esse runbook remove todas as regras de entrada e saída do grupo de segurança especificado.

[Execute esta automação \(console\)](https://console.aws.amazon.com/systems-manager/automation/execute/AWS-CloseSecurityGroup)

Tipo de documento

Automação

Proprietário

Amazon

Plataformas

Linux, macOS, Windows

Parâmetros

• AutomationAssumeRole

Tipo: String

Descrição: (opcional) o nome do recurso da Amazon (ARN) do perfil do AWS Identity and Access Management (IAM) que permite que o Systems Manager Automation realize ações em seu nome. Se nenhum perfil for especificado, o Systems Manager Automation usa as permissões do usuário que inicia este runbook.

• SecurityGroupId

Tipo: string

Descrição: (Obrigatório) O ID do grupo de segurança que você deseja fechar.

Permissões obrigatórias do IAM

O parâmetro AutomationAssumeRole requer as seguintes ações para usar o runbook com êxito.

- ec2:DescribeSecurityGroups
- ec2:RevokeSecurityGroupEgress

### • ec2:RevokeSecurityGroupIngress

#### Etapas do documento

• aws:executeScript- Remove todas as regras de entrada e saída do grupo de segurança especificado no SecurityGroupId parâmetro.

# <span id="page-711-0"></span>**AWSSupport-ConfigureDNSQueryLogging**

#### Descrição

O runbook AWSSupport-ConfigureDNSQueryLogging configura o registro em log para consultas ao DNS que se originam em sua nuvem privada virtual (VPC) ou em zonas hospedadas do Amazon Route 53. Você pode optar por publicar registros de consulta no Amazon CloudWatch Logs, no Amazon Simple Storage Service (Amazon S3) ou no Amazon Data Firehose. Para obter mais informações sobre logs de consultas e logs de consultas do resolvedor, consulte [log público de](https://docs.aws.amazon.com/Route53/latest/DeveloperGuide/query-logs.html) [consultas ao DNS](https://docs.aws.amazon.com/Route53/latest/DeveloperGuide/query-logs.html) e [log de consultas do resolvedor.](https://docs.aws.amazon.com/Route53/latest/DeveloperGuide/resolver-query-logs.html)

[Execute esta automação \(console\)](https://console.aws.amazon.com/systems-manager/automation/execute/AWSSupport-ConfigureDNSQueryLogging)

Tipo de documento

Automação

Proprietário

Amazon

Plataformas

Linux, macOS, Windows

Parâmetros

• AutomationAssumeRole

Tipo: String

Descrição: (opcional) o nome do recurso da Amazon (ARN) do perfil do AWS Identity and Access Management (IAM) que permite que o Systems Manager Automation realize ações em seu nome. Se nenhum perfil for especificado, o Systems Manager Automation usa as permissões do usuário que inicia este runbook.

• LogDestinationArn

Tipo: string

Descrição: (Opcional) O ARN do grupo CloudWatch Logs, bucket do Amazon S3 ou stream do Firehose para o qual você deseja enviar registros de consulta. Observe que o registro de consultas DNS públicas do Route 53 só oferece suporte a grupos de CloudWatch registros. Se você não especificar um valor para esse parâmetro, a automação cria um grupo de CloudWatch registros com o formato AWSSupport-ConfigureDNSQueryLogging-{automation: *EXECUTION\_ID* } e uma política de recursos do IAM para publicar os registros de consulta. O grupo de CloudWatch registros criado pela automação tem um período de retenção de 14 dias.

• QueryLogType

### Tipo: string

Descrição: (opcional) Os tipos de consultas que deseja fazer o log.

Valores válidos: Public | Resolver/Private

Padrão: Public

• ResourceId

Tipo: string

Descrição: (obrigatório) O ID do recurso cujas consultas deseja fazer o log. Se Public for especificado para o parâmetro QueryLogType, o recurso deverá ser o ID de uma zona hospedada privada do Route 53. Se você especificar Resolver/Private para o parâmetro QueryLogType, o recurso deverá ser o ID de uma VPC.

### Permissões obrigatórias do IAM

O parâmetro AutomationAssumeRole requer as seguintes ações para usar o runbook com êxito.

- ec2:DescribeVpcs
- firehose:ListTagsForDeliveryStream
- firehose:PutRecord
- firehose:PutRecordBatch
- firehose:TagDeliveryStream
- iam:AttachRolePolicy
- iam:CreatePolicy
- iam:CreateRole
- iam:CreateServiceLinkedRole
- iam:DeletePolicy
- iam:DeleteRole
- iam:DeleteRolePolicy
- iam:GetPolicy
- iam:GetRole
- iam:PassRole
- iam:PutRolePolicy
- iam:TagRole
- iam:UpdateRole
- logs:CreateLogDelivery
- logs:CreateLogGroup
- logs:DeleteLogDelivery
- logs:DeleteLogGroup
- logs:DescribeLogGroups
- logs:DescribeLogStreams
- logs:DescribeResourcePolicies
- logs:ListLogDeliveries
- logs:PutResourcePolicy
- logs:PutRetentionPolicy
- logs:UpdateLogDelivery
- route53:CreateQueryLoggingConfig
- route53:DeleteQueryLoggingConfig
- route53:GetHostedZone
- route53resolver:AssociateResolverQueryLogConfig
- route53resolver:CreateResolverQueryLogConfig
- route53resolver:DeleteResolverQueryLogConfig
- s3:GetBucketAcl

Etapas do documento

- aws:executeScript :Verifica se o recurso especificado para o parâmetro ResourceId existe e se o tipo de recurso corresponde à opção QueryLogType obrigatória.
- aws:executeScript :Verifica se o valor especificado para o parâmetro LogDestinationArn corresponde ao QueryLogType obrigatório.
- aws:executeScript- Verifica as permissões necessárias para o Route 53 publicar registros no grupo de CloudWatch registros de registros e cria a política de recursos do IAM necessária, caso ela não exista.
- aws:executeScript :Habilita o log de consultas ao DNS no destino selecionado.

# <span id="page-714-0"></span>**AWSSupport-ConfigureTrafficMirroring**

### Descrição

O runbook AWSSupport-ConfigureTrafficMirroring configura o espelhamento de tráfego para ajudar a solucionar problemas de conectividade entre um balanceador de carga e as instâncias do Amazon Elastic Compute Cloud (Amazon EC2). O espelhamento de tráfego copia o tráfego de entrada e saída das interfaces de rede anexadas às suas instâncias. Para configurar o espelhamento de tráfego, esse runbook cria os destinos, filtros e sessões obrigatórios. Por padrão, o runbook configura o espelhamento para todo o tráfego de entrada e saída de todos os protocolos, exceto o Amazon DNS. Se quiser espelhar o tráfego de origens e destinos específicos, você pode modificar as regras de entrada e saída depois da conclusão da automação.

### [Execute esta automação \(console\)](https://console.aws.amazon.com/systems-manager/automation/execute/AWSSupport-ConfigureTrafficMirroring)

Tipo de documento

Automação

Proprietário

Amazon

#### Plataformas

Linux, macOS, Windows

#### Parâmetros

• AutomationAssumeRole

Tipo: string

Descrição: (obrigatório) O nome do recurso da Amazon (ARN) do perfil do AWS Identity and Access Management (IAM) que permite que o Systems Manager Automation realize ações em seu nome.

• SourceENI

### Tipo: string

Descrição: (obrigatório) A interface de rede elástica para a qual deseja configurar o espelhamento de tráfego.

• Destino

Tipo: string

Descrição: (obrigatório) O destino do tráfego espelhado. Você deve especificar o ID de uma interface de rede, um Network Load Balancer ou um endpoint do balanceador de carga de gateway. Se um Network Load Balancer for especificado, deverá haver receptores UDP na porta 4789.

• SessionNumber

Tipo: string

Valores válidos: 1 a 32766

Descrição: (obrigatório) O número de sessão do espelho que deseja usar.

#### Permissões obrigatórias do IAM

O parâmetro AutomationAssumeRole requer as seguintes ações para usar o runbook com êxito.

• ec2:CreateTrafficMirrorTarget

- ec2:CreateTrafficMirrorFilter
- ec2:CreateTrafficMirrorFilterRule
- ec2:CreateTrafficMirrorSession
- ec2:DeleteTrafficMirrorSession
- ec2:DeleteTrafficMirrorFilter
- ec2:DeleteTrafficMirrorSession
- ec2:DeleteTrafficMirrorFilterRule
- iam:ListRoles
- ssm:GetAutomationExecution
- ssm:StartAutomationExecution

### Etapas do documento

- aws:executeScript :Executa um script para criar um destino.
- aws:executeAwsApi :Cria uma regra de filtro.
- aws:executeAwsApi :Cria uma regra de filtro do espelho para todo o tráfego de entrada.
- aws:executeAwsApi :Cria uma regra de filtro do espelho para todo o tráfego de saída.
- aws:executeAwsApi :Cria uma sessão do espelho de tráfego.
- aws:executeAwsApi :Exclui o filtro se a criação do filtro ou da sessão falhar.
- aws:executeAwsApi :Exclui o destino se a criação do filtro ou da sessão falhar.

### Saídas

CreateFilter.FilterId

CreateSession.SessionId

CreateTarget. Saída de ID de destino

# <span id="page-716-0"></span>**AWSSupport-ConnectivityTroubleshooter**

### Descrição

O runbook AWSSupport-ConnectivityTroubleshooter diagnostica problemas de conectividade entre os seguintes:

- AWS recursos em uma Amazon Virtual Private Cloud (Amazon VPC)
- AWS recursos em diferentes Amazon VPCs dentro da mesma Região da AWS que estão conectados usando emparelhamento de VPC
- AWS recursos em uma Amazon VPC e um recurso da Internet usando um gateway da Internet
- AWS recursos em uma Amazon VPC e um recurso da Internet usando um gateway de tradução de endereços de rede (NAT)

#### [Execute esta automação \(console\)](https://console.aws.amazon.com/systems-manager/automation/execute/AWSSupport-ConnectivityTroubleshooter)

Tipo de documento

Automação

Proprietário

Amazon

Plataformas

Linux, macOS, Windows

Parâmetros

• AutomationAssumeRole

Tipo: String

Descrição: (opcional) o nome do recurso da Amazon (ARN) do perfil do AWS Identity and Access Management (IAM) que permite que o Systems Manager Automation realize ações em seu nome. Se nenhum perfil for especificado, o Systems Manager Automation usa as permissões do usuário que inicia este runbook.

• DestinationIP

Tipo: string

Descrição: (obrigatório) O endereço IPv4 do recurso ao qual deseja se conectar.

• DestinationPort

Tipo: string

Padrão: True

Descrição: (obrigatório) O número da porta à qual deseja se conectar no recurso de destino.

- DestinationVpc
	- Tipo: string
	- Padrão: All

Descrição: (opcional) O ID da Amazon VPC com o qual deseja testar a conectividade.

• SourceIP

Tipo: string

Descrição: (Obrigatório) O endereço IPv4 privado do AWS recurso em sua Amazon VPC a partir do qual você deseja testar a conectividade.

• SourcePortRange

Tipo: string

Descrição: (Opcional) O intervalo de portas usado pelo AWS recurso em sua Amazon VPC a partir do qual você deseja testar a conectividade.

• SourceVpc

Tipo: string

Padrão: All

Descrição: (opcional) O ID da Amazon VPC do qual deseja testar a conectividade.

Permissões obrigatórias do IAM

O parâmetro AutomationAssumeRole requer as seguintes ações para usar o runbook com êxito.

- ec2:DescribeNatGateways
- ec2:DescribeNetworkAcls
- ec2:DescribeNetworkInterfaces
- ec2:DescribeRouteTables
- ec2:DescribeSecurityGroups
- ec2:DescribeVpcPeeringConnections

#### Etapas do documento

- aws: executeScript- Reúne detalhes sobre o AWS recurso que você especifica no SourceIP parâmetro.
- aws:executeScript- Determina o destino do tráfego de rede do AWS recurso usando as rotas coletadas na etapa anterior.
- aws:branch :Ramifica com base no destino do tráfego de rede.
- aws:executeAwsApi :Reúne detalhes sobre o recurso de destino.
- aws:executeScript :Confirma se o ID retornado para a Amazon VPC de destino corresponde ao valor especificado, se houver, no parâmetro DestinationVpc.
- aws:executeAwsApi :Reúne as regras de grupo de segurança para os recursos de origem e destino.
- aws:executeScript :Confirma se as regras de grupo de segurança permitem o tráfego necessário entre os recursos de origem e destino.
- aws:executeAwsApi :Reúne as listas de controle de acesso à rede (NACLs) associadas às subredes para os recursos de origem e destino.
- aws:executeScript Confirma se as regras de grupo de segurança permitem o tráfego necessário entre os recursos de origem e destino.
- aws:executeScript :Confirma se a fonte tem um endereço IP público associado ao recurso, se o destino da rota for um gateway da internet.
- aws:executeAwsApi :Reúne as regras de grupo de segurança para os recursos de origem.
- aws:executeScript :Confirma se as regras de grupo de segurança permitem o tráfego necessário do recurso de origem para o destino.
- aws:executeAwsApi :Reúne as NACLs associadas à sub-rede para o recurso de origem.
- aws:executeScript :Confirma se as regras de grupo de segurança permitem o tráfego necessário do recurso de origem.
- aws:executeAwsApi :Reúne detalhes sobre o gateway NAT.
- aws:executeAwsApi :Reúne as NACLs associadas à sub-rede para o gateway NAT.
- aws:executeScript :Confirma se as NACLs permitem o tráfego necessário da sub-rede para o gateway NAT.
- aws:executeScript :Reúne as rotas associadas à sub-rede para o gateway NAT.
- aws:executeScript :Confirma se o gateway NAT tem uma rota para um gateway da Internet.
- aws:executeAwsApi :Reúne detalhes sobre a conexão de emparelhamento da VPC.
- aws:executeScript :Confirma se ambos os VPCs estão na mesma região e se o ID retornado para o VPC de destino corresponde ao valor especificado, se houver, no parâmetro DestinationVpc.
- aws:executeAwsApi :Retorna a sub-rede do recurso de destino.
- aws:executeScript :Reúne as rotas associadas à sub-rede para a VPC emparelhada.
- aws:executeScript :Confirma se a VPC emparelhada tem uma rota para a conexão de emparelhamento.
- aws:executeScript :Confirma se o tráfego é permitido a partir do recurso de origem se o destino não for suportado pela automação.

## **AWSSupport-TroubleshootVPN**

#### Descrição

O runbook AWSSupport-TroubleshootVPN ajuda você a rastrear e resolver erros em uma conexão AWS Site-to-Site VPN. A automação inclui várias verificações automatizadas projetadas para rastrear erros IKEv1 ou IKEv2 relacionados aos túneis de conexão AWS Site-to-Site VPN. A automação tenta combinar erros específicos e sua resolução correspondente forma uma lista de problemas comuns.

Observação: esta automação não corrige os erros. Ele é executado no intervalo de tempo mencionado e verifica o grupo de registros em busca de erros no grupo de [CloudWatch registros de](https://docs.aws.amazon.com/vpn/latest/s2svpn/log-contents.html)  [VPN.](https://docs.aws.amazon.com/vpn/latest/s2svpn/log-contents.html)

## Como funciona?

O runbook executa uma validação de parâmetros para confirmar se o grupo de CloudWatch log da Amazon incluído no parâmetro de entrada existe, se há algum fluxo de log no grupo de log que corresponde ao registro de túneis VPN, se o ID de conexão VPN existe e se o endereço IP do túnel existe. Ele faz chamadas à API Logs Insights em seu grupo de CloudWatch registros que estão configuradas para registro de VPN.

Tipo de documento

Automação

Proprietário

#### Amazon

Plataformas

Linux, macOS, Windows

Parâmetros

• AutomationAssumeRole

Tipo: String

Descrição: (opcional) o nome do recurso da Amazon (ARN) do perfil do AWS Identity and Access Management (IAM) que permite que o Systems Manager Automation realize ações em seu nome. Se nenhum perfil for especificado, o Systems Manager Automation usa as permissões do usuário que inicia este runbook.

• LogGroupName

Tipo: string

Descrição: (Obrigatório) O nome do grupo de CloudWatch log da Amazon configurado para registro de AWS Site-to-Site VPN conexão

Allowed-pattern: ^[\.\-\_/#A-Za-z0-9]{1,512}

• VpnConnectionId

Tipo: string

Descrição: (obrigatória) o ID da conexão do AWS Site-to-Site VPN para solução de problemas.

Allowed-pattern: ^vpn-[0-9a-f]{8,17}\$

• TunnelAIPAddress

Tipo: string

Descrição: (obrigatório) o endereço IPv4 número 1 do túnel associado ao seu AWS Site-to-Site VPN.

Allowed-pattern: ^((25[0-5]|2[0-4][0-9]|[01]?[0-9][0-9]?)[.]){3}(25[0-5]| 2[0-4][0-9]|[01]?[0-9][0-9]?){1}\$

• TunnelBIPAddress

## Tipo: string

Descrição: (opcional) o endereço IPv4 do túnel número 2 associado ao seu AWS Site-to-Site VPN.

Allowed-pattern: ^((25[0-5]|2[0-4][0-9]|[01]?[0-9][0-9]?)[.]){3}(25[0-5]| 2[0-4][0-9]|[01]?[0-9][0-9]?){1}|^\$

• IKEVersion

Tipo: string

Descrição: (obrigatório) selecione a versão do IKE que você está usando. Valores permitidos: IKEv1, IKEv2

Valores válidos: ['IKEv1', 'IKEv2']

• StartTimeinEpoch

Tipo: string

Descrição: (opcional) horário de início da análise de logs. Você pode usar StartTimeinEpoch/ EndTimeinEpoch ou LookBackPeriod para análise de registros

```
Allowed-pattern: ^\d{10}|^$
```
• EndTimeinEpoch

Tipo: string

Descrição: (opcional) horário de término da análise de logs. Você pode usar StartTimeinEpoch/ EndTimeinEpoch ou LookBackPeriod para análise de registros. Se for fornecido tanto StartTimeinEpoch/EndTimeinEpoch quanto LookBackPeriod , em seguida, LookBackPeriod tem precedência

Allowed-pattern: ^\d{10}|^\$

• LookBackPeriod

Tipo: string

Descrição: (opcional) tempo de dois dígitos em horas para analisar o log. Intervalo válido: de 01 a 99 Esse valor tem precedência se você também fornecer StartTimeinEpoch e EndTime

Allowed-pattern: ^(\d?[1-9]|[1-9]0)|^\$

### Permissões obrigatórias do IAM

O parâmetro AutomationAssumeRole requer as seguintes ações para usar o runbook com êxito.

- logs:DescribeLogGroups
- logs:GetQueryResults
- logs:DescribeLogStreams
- logs:StartQuery
- ec2:DescribeVpnConnections

#### Instruções

Observação: essa automação funciona nos grupos de CloudWatch registros configurados para o registro de túneis VPN, quando o formato de saída do registro é JSON.

Siga estas etapas para configurar a automação:

- 1. Navegue até o [AWSSupport-TroubleshootVPN no console](https://console.aws.amazon.com/systems-manager/documents/AWSSupport-TroubleshootVPN/description). AWS Systems Manager
- 2. Você pode usar os seguintes parâmetros de entrada:
	- AutomationAssumeRole (Opcional):

O nome do recurso da Amazon (ARN) do perfil do AWS Identity and Access Management (IAM) que permite que o Systems Manager Automation realize ações em seu nome. Se nenhum perfil for especificado, o Systems Manager Automation usa as permissões do usuário que inicia este runbook.

• LogGroupName (Obrigatório):

O nome do grupo de CloudWatch registros da Amazon a ser validado. Esse deve ser o grupo de CloudWatch registros configurado para o envio de registros pela VPN.

• VpnConnectionId (Obrigatório):

O ID de conexão AWS Site-to-Site VPN cujo grupo de logs é rastreado em busca de erro de VPN.

• TunnelAIPAddress (obrigatório):

O endereço IP do túnel A associado à sua conexão AWS Site-to-Site VPN.

• TunnelBIPAddress (opcional):

O endereço IP do túnel B associado à sua conexão AWS Site-to-Site VPN.

• IKEVersion (obrigatório):

Selecione qual versão de IKE você está usando. Valores permitidos: IKEv1, IKEv2.

• StartTimeinEpoch (Opcional):

O início do intervalo de tempo a ser consultado em busca de erros. O intervalo é inclusivo, portanto, o horário de início especificado é incluído na consulta. Especificado como horário epoch, o número de segundos desde 1º de janeiro de 1970, 00:00:00 UTC.

• EndTimeinEpoch (Opcional):

O final do intervalo de tempo a ser consultado em busca de erros. O intervalo é inclusivo, portanto, o horário final especificado é incluído na consulta. Especificado como horário epoch, o número de segundos desde 1º de janeiro de 1970, 00:00:00 UTC.

• LookBackPeriod (Obrigatório):

Tempo em horas para analisar a consulta em busca de erros.

Nota: Configure um StartTimeinEpoch, EndTimeinEpoch, ou LookBackPeriod para fixar o intervalo de tempo para análise de log. Forneça um número de dois dígitos em horas para verificar se há erros no passado a partir do horário de início da automação. Ou, se o erro estiver no passado dentro de um intervalo de tempo específico, inclua StartTimeinEpoch e EndTimeinEpoch, em vez de LookBackPeriod.

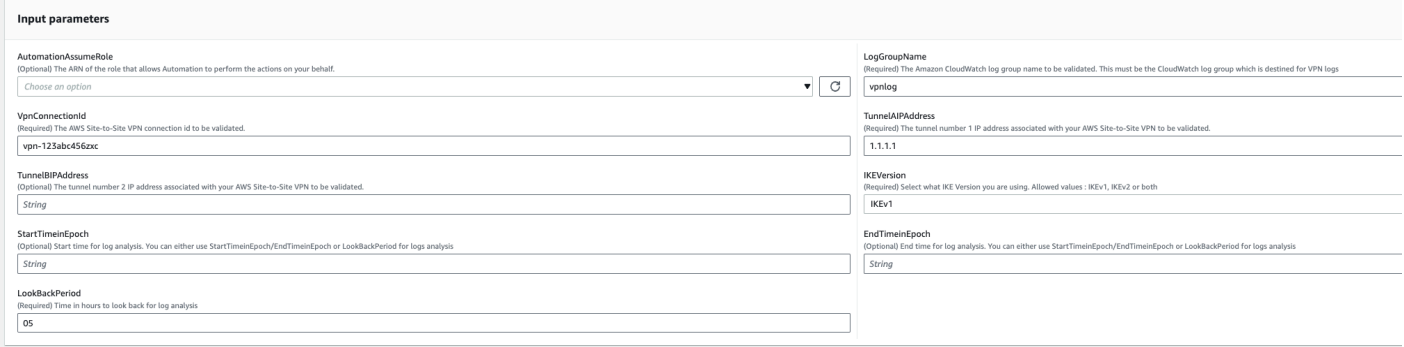

- 3. Selecione Executar.
- 4. A automação é iniciada.
- 5. O runbook de automação realiza as seguintes etapas:
	- parameterValidation:

Executa uma série de validações nos parâmetros de entrada incluídos na automação.

• branchOnValidationOfLogGroup:

Verifica se o grupo de logs mencionado no parâmetro é válido. Se inválido, ele interrompe o início adicional das etapas de automação.

• branchOnValidationOfLogStream:

Verifica se o fluxo de log existe no grupo de CloudWatch log incluído. Se inválido, ele interrompe o início adicional das etapas de automação.

• branchOnValidationOfVpnConnectionId:

Verifica se o ID de conexão VPN incluído no parâmetro é válido. Se inválido, ele interrompe o início adicional das etapas de automação.

• branchOnValidationOfVpnIp:

Verifica se o endereço IP do túnel mencionado no parâmetro é válido ou não. Se inválido, ele interrompe a execução adicional das etapas de automação.

• traceError:

Faz uma chamada à API Logs Insight em seu grupo de CloudWatch registros incluído e pesquisa o erro relacionado a IKEv1/IKEv2 junto com uma sugestão de resolução relacionada.

6. Depois de concluído, revise a seção Outputs para obter os resultados detalhados da execução.

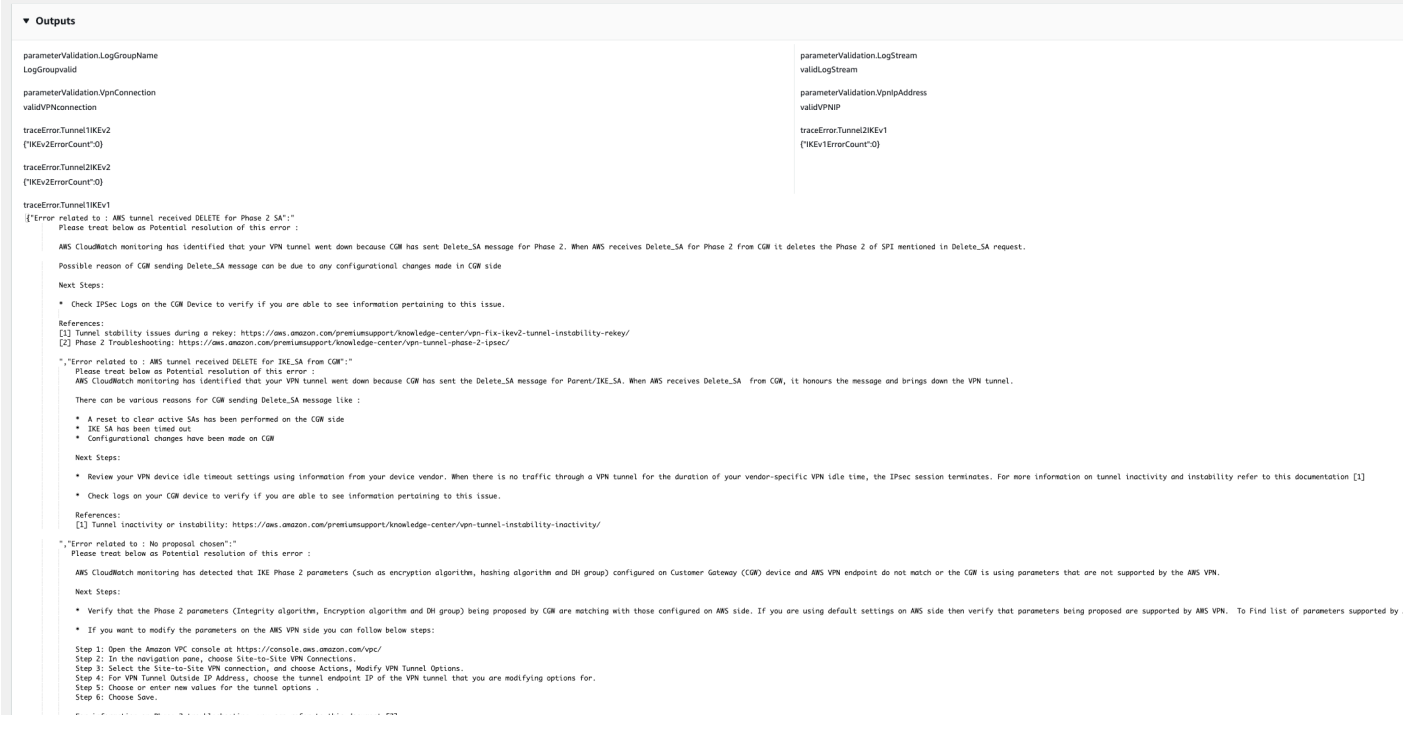

## Referências

#### Automação do Systems Manager

- [Execute esta automação \(console\)](https://console.aws.amazon.com/systems-manager/automation/execute/AWSPremiumSupport-DDoSResiliencyAssessment)
- [Executar uma automação](https://docs.aws.amazon.com/systems-manager/latest/userguide/automation-working-executing.html)
- [Configurar a automação](https://docs.aws.amazon.com/systems-manager/latest/userguide/automation-setup.html)
- [Página inicial dos fluxos de trabalho de automação](https://aws.amazon.com/premiumsupport/technology/saw/)

AWSDocumentação do serviço

• [Conteúdo dos logs do Site-to-Site VPN](https://docs.aws.amazon.com/vpn/latest/s2svpn/log-contents.html)

## **AWSConfigRemediation-DeleteEgressOnlyInternetGateway**

Descrição

O runbook AWSConfigRemediation-DeleteEgressOnlyInternetGateway exclui o gateway da Internet somente de saída especificado.

[Execute esta automação \(console\)](https://console.aws.amazon.com/systems-manager/automation/execute/AWSConfigRemediation-DeleteEgressOnlyInternetGateway)

#### Tipo de documento

Automação

Proprietário

Amazon

Plataformas

Linux, macOS, Windows

Parâmetros

• AutomationAssumeRole

Tipo: string

Descrição: (obrigatório) O nome do recurso da Amazon (ARN) do perfil do AWS Identity and Access Management (IAM) que permite que o Systems Manager Automation realize ações em seu nome.

• EgressOnlyInternetGatewayId

Tipo: string

Descrição: (obrigatório) O ID do Gateway da Internet somente de saída que deseja excluir.

Permissões obrigatórias do IAM

O parâmetro AutomationAssumeRole requer as seguintes ações para usar o runbook com êxito.

- ssm:StartAutomationExecution
- ssm:GetAutomationExecution
- ec2:DeleteEgressOnlyInternetGateway
- ec2:DescribeEgressOnlyInternetGateways

#### Etapas do documento

• aws:executeScript - Exclui o gateway da Internet de somente saída especificado no parâmetro EgressOnlyInternetGatewayId.

• aws:executeScript :Verifica se o gateway da Internet somente de saída foi excluído.

## **AWSConfigRemediation-DeleteUnusedENI**

#### Descrição

O runbook AWSConfigRemediation-DeleteUnusedENI exclui uma interface de rede elástica (ENI) que tem o status de anexo como detached.

[Execute esta automação \(console\)](https://console.aws.amazon.com/systems-manager/automation/execute/AWSConfigRemediation-DeleteUnusedENI)

Tipo de documento

Automação

Proprietário

Amazon

Plataformas

Linux, macOS, Windows

Parâmetros

• AutomationAssumeRole

Tipo: string

Descrição: (obrigatório) O nome do recurso da Amazon (ARN) do perfil do AWS Identity and Access Management (IAM) que permite que o Systems Manager Automation realize ações em seu nome.

• NetworkInterfaceId

Tipo: string

Descrição: (obrigatório) O ID do ENI que você deseja excluir.

Permissões obrigatórias do IAM

O parâmetro AutomationAssumeRole requer as seguintes ações para usar o runbook com êxito.

- ssm:StartAutomationExecution
- ssm:GetAutomationExecution
- ec2:DeleteNetworkInterface
- ec2:DescribeNetworkInterfaces

#### Etapas do documento

- aws:executeAwsApi :Exclui a ENI especificada no parâmetro de NetworkInterfaceId.
- aws:executeScript Verifica se o ENI foi excluído.

## **AWSConfigRemediation-DeleteUnusedSecurityGroup**

#### Descrição

O runbook AWSConfigRemediation-DeleteUnusedSecurityGroup exclui o grupo de segurança especificado no parâmetro GroupId. Se você tentar excluir um grupo de segurança associado a uma instância Amazon Elastic Compute Cloud (Amazon EC2) ou referenciado por outro grupo de segurança, ocorrerá uma falha na operação. Essa automação não exclui um grupo de segurança padrão.

[Execute esta automação \(console\)](https://console.aws.amazon.com/systems-manager/automation/execute/AWSConfigRemediation-DeleteUnusedSecurityGroup)

Tipo de documento

Automação

Proprietário

Amazon

Plataformas

Linux, macOS, Windows

#### Parâmetros

• AutomationAssumeRole

Tipo: string

Descrição: (obrigatório) O nome do recurso da Amazon (ARN) do perfil do AWS Identity and Access Management (IAM) que permite que o Systems Manager Automation realize ações em seu nome.

• GroupId

Tipo: string

Descrição: (obrigatório) O ID do grupo de segurança que deseja excluir.

Permissões obrigatórias do IAM

O parâmetro AutomationAssumeRole requer as seguintes ações para usar o runbook com êxito.

- ssm:StartAutomationExecution
- ssm:GetAutomationExecution
- ec2:DescribeSecurityGroups
- ec2:DeleteSecurityGroup

#### Etapas do documento

- aws:executeAwsApi :Retorna o nome do grupo de segurança usando o valor fornecido no parâmetro GroupId.
- aws:branch :Confirma que o nome do grupo não é "padrão".
- aws:executeAwsApi O runbook exclui o grupo de segurança especificado no parâmetro GroupId.
- aws:executeScript :Confirma que o grupo de segurança foi excluído.

## **AWSConfigRemediation-DeleteUnusedVPCNetworkACL**

#### Descrição

O runbook AWSConfigRemediation-DeleteUnusedVPCNetworkACL exclui uma lista de controle de acesso (ACL) de rede que não está associada a uma sub-rede.

[Execute esta automação \(console\)](https://console.aws.amazon.com/systems-manager/automation/execute/AWSConfigRemediation-DeleteUnusedVPCNetworkACL)

#### Tipo de documento

Automação

Proprietário

Amazon

Plataformas

Linux, macOS, Windows

Parâmetros

• AutomationAssumeRole

Tipo: string

Descrição: (obrigatório) O nome do recurso da Amazon (ARN) do perfil do AWS Identity and Access Management (IAM) que permite que o Systems Manager Automation realize ações em seu nome.

• NetworkAclId

Tipo: string

Descrição: (obrigatório) O ID da ACL de rede que deseja excluir.

Permissões obrigatórias do IAM

O parâmetro AutomationAssumeRole requer as seguintes ações para usar o runbook com êxito.

- ssm:StartAutomationExecution
- ssm:GetAutomationExecution
- ec2:DeleteNetworkAcl
- ec2:DescribeNetworkAcls

#### Etapas do documento

- aws:executeAwsApi :Exclui a ACL de rede especificada no parâmetro NetworkAclId.
- aws:executeScript: confirma a rede ACL de rede especificada no parâmetro NetworkAclId.

## **AWSConfigRemediation-DeleteVPCFlowLog**

## Descrição

O runbook AWSConfigRemediation-DeleteVPCFlowLog exclui o log de fluxo da nuvem privada virtual (VPC) especificado.

[Execute esta automação \(console\)](https://console.aws.amazon.com/systems-manager/automation/execute/AWSConfigRemediation-DeleteVPCFlowLog)

- Tipo de documento
- Automação
- Proprietário

Amazon

Plataformas

Linux, macOS, Windows

Parâmetros

• AutomationAssumeRole

Tipo: string

Descrição: (obrigatório) O nome do recurso da Amazon (ARN) do perfil do AWS Identity and Access Management (IAM) que permite que o Systems Manager Automation realize ações em seu nome.

• FlowLogId

Tipo: string

Descrição: (obrigatório) O ID do log do fluxo que você deseja reinicializar.

Permissões obrigatórias do IAM

O parâmetro AutomationAssumeRole requer as seguintes ações para usar o runbook com êxito.

- ssm:StartAutomationExecution
- ssm:GetAutomationExecution
- ec2:DeleteFlowLogs
- ec2:DescribeFlowLogs

#### Etapas do documento

- aws:executeAwsApi :Exclui o log de fluxo especificado no parâmetro FlowLogId.
- aws:executeScript- Verifica se o log de fluxo foi excluído.

## **AWSConfigRemediation-DetachAndDeleteInternetGateway**

## Descrição

O runbook AWSConfigRemediation-DetachAndDeleteInternetGateway separa e exclui o gateway da internet especificado. Se alguma instância do Amazon EC2 em sua nuvem privada virtual (VPC) tiver endereços IP elásticos ou endereços IPv4 públicos associados, o runbook falhará.

[Execute esta automação \(console\)](https://console.aws.amazon.com/systems-manager/automation/execute/AWSConfigRemediation-DetachAndDeleteInternetGateway)

Tipo de documento

Automação

Proprietário

Amazon

Plataformas

Linux, macOS, Windows

Parâmetros

• AutomationAssumeRole

Tipo: string

Descrição: (obrigatório) O nome do recurso da Amazon (ARN) do perfil do AWS Identity and Access Management (IAM) que permite que o Systems Manager Automation realize ações em seu nome.

• InternetGatewayId

#### Tipo: string

Descrição: (obrigatório) O ID do gateway da Internet que deseja excluir.

#### Permissões obrigatórias do IAM

O parâmetro AutomationAssumeRole requer as seguintes ações para usar o runbook com êxito.

- ssm:StartAutomationExecution
- ssm:GetAutomationExecution
- ec2:DeleteInternetGateway
- ec2:DescribeInternetGateways
- ec2:DetachInternetGateway

#### Etapas do documento

- aws:waitForAwsResourceProperty :Aceita a ID do gateway privado virtual e espera até que a propriedade de estado do gateway privado virtual mude para available ou expire o tempo limite.
- aws:executeAwsApi :Recupera uma configuração de gateway privado virtual especificada.
- aws:branch- Ramificações com base no valor do VpcAttachments parâmetro.state.
- aws:waitForAwsResourceProperty- Aceita a ID do gateway privado virtual e espera até que a VpcAttachments propriedade.state do gateway privado virtual mude para attached ou expire.
- aws:executeAwsApi :Aceita o ID do gateway privado virtual e o ID da Amazon VPC como entrada e separa o gateway privado virtual da Amazon VPC.
- aws:waitForAwsResourceProperty- Aceita a ID do gateway privado virtual e espera até que a VpcAttachments propriedade.state do gateway privado virtual mude para detached ou expire.
- aws:executeAwsApi :Aceita o ID do gateway privado virtual como entrada e o exclui.
- aws:waitForAwsResourceProperty :Aceita o ID do gateway privado virtual como entrada e verifica sua exclusão.

aws:executeAwsApi :Reúne a ID da VPC a partir da ID do gateway da Internet.

- aws:executeAwsApi :Separa o ID do gateway da internet da VPC.
- aws:executeAwsApi :Exclui o gateway da Internet.

# **AWSConfigRemediation-DetachAndDeleteVirtualPrivateGateway**

### Descrição

O runbook AWSConfigRemediation-DetachAndDeleteVirtualPrivateGateway separa e exclui um determinado gateway privado virtual do Amazon Elastic Compute Cloud (Amazon EC2) anexada a uma nuvem privada virtual (VPC) criada com o Amazon Virtual Private Cloud (Amazon VPC).

#### [Execute esta automação \(console\)](https://console.aws.amazon.com/systems-manager/automation/execute/AWSConfigRemediation-DetachAndDeleteVirtualPrivateGateway)

Tipo de documento

Automação

Proprietário

Amazon

Plataformas

Linux, macOS, Windows

Parâmetros

• AutomationAssumeRole

Tipo: string

Descrição: (obrigatório) O nome do recurso da Amazon (ARN) do perfil do AWS Identity and Access Management (IAM) que permite que o Systems Manager Automation realize ações em seu nome.

• VpnGatewayId

Tipo: string

Descrição: (obrigatório) O ID do gateway privado virtual a ser excluído.

### Permissões obrigatórias do IAM

O parâmetro AutomationAssumeRole requer as seguintes ações para usar o runbook com êxito.

- ssm:StartAutomationExecution
- ssm:GetAutomationExecution
- ec2:DeleteVpnGateway
- ec2:DetachVpnGateway
- ec2:DescribeVpnGateways

#### Etapas do documento

- aws:waitForAwsResourceProperty :Aceita a ID do gateway privado virtual e espera até que a propriedade de estado do gateway privado virtual mude para available ou expire o tempo limite.
- aws:executeAwsApi :Recupera uma configuração de gateway privado virtual especificada.
- aws:branch- Ramificações com base no valor do VpcAttachments parâmetro.state.
- aws:waitForAwsResourceProperty- Aceita a ID do gateway privado virtual e espera até que a VpcAttachments propriedade.state do gateway privado virtual mude para attached ou expire.
- aws:executeAwsApi :Aceita o ID do gateway privado virtual e o ID da Amazon VPC como entrada e separa o gateway privado virtual da Amazon VPC.
- aws:waitForAwsResourceProperty- Aceita a ID do gateway privado virtual e espera até que a VpcAttachments propriedade.state do gateway privado virtual mude para detached ou expire.
- aws:executeAwsApi :Aceita o ID do gateway privado virtual como entrada e o exclui.
- aws:waitForAwsResourceProperty :Aceita o ID do gateway privado virtual como entrada e verifica sua exclusão.

## **AWS-DisableIncomingSSHOnPort22**

#### Descrição

O AWS-DisableIncomingSSHOnPort22 runbook remove regras que permitem tráfego SSH de entrada irrestrito na porta TCP 22 para grupos de segurança.

[Execute esta automação \(console\)](https://console.aws.amazon.com/systems-manager/automation/execute/AWS-DisableIncomingSSHOnPort22)

Tipo de documento

Automação

Proprietário

Amazon

Plataformas

Linux, macOS, Windows

Parâmetros

• AutomationAssumeRole

Tipo: String

Descrição: (opcional) o nome do recurso da Amazon (ARN) do perfil do AWS Identity and Access Management (IAM) que permite que o Systems Manager Automation realize ações em seu nome. Se nenhum perfil for especificado, o Systems Manager Automation usa as permissões do usuário que inicia este runbook.

• SecurityGroupIds

Tipo: string

Descrição: (Obrigatório) Uma lista separada por vírgulas dos IDs dos grupos de segurança para os quais você deseja restringir o tráfego SSH.

Permissões obrigatórias do IAM

O parâmetro AutomationAssumeRole requer as seguintes ações para usar o runbook com êxito.

- ec2:DescribeSecurityGroups
- ec2:RevokeSecurityGroupIngress

#### Etapas do documento

• aws:executeAwsApi- Remove todas as regras que permitem o tráfego SSH de entrada na porta TCP 22 dos grupos de segurança que você especifica no parâmetro. SecurityGroupIds

#### Saídas

DisableIncomingModelo SSH. RestrictedSecurityGroupIds - Uma lista dos IDs dos grupos de segurança que tiveram as regras SSH de entrada removidas.

## **AWS-DisablePublicAccessForSecurityGroup**

### Descrição

Esse runbook desabilita as portas SSH e RDP padrão que são abertas para todos os endereços IP.

## **A** Important

Este runbook falha com um "InvalidPermission. NotFound"erro para grupos de segurança que atendem aos dois critérios a seguir: 1) O grupo de segurança está localizado em uma VPC não padrão; e 2) As regras de entrada do grupo de segurança não especificam portas abertas usando todos os quatro padrões a seguir:

- $0.0.0.0/0$
- $\cdot$  ::/0
- SSH or RDP port + 0.0.0.0/0
- SSH or RDP port + ::/0

## **a** Note

Este runbook não está disponível na Regiões da AWS China.

#### [Execute esta automação \(console\)](https://console.aws.amazon.com/systems-manager/automation/execute/AWS-DisablePublicAccessForSecurityGroup)

Tipo de documento

Automação

Proprietário

#### Amazon

Plataformas

Linux, macOS, Windows

Parâmetros

• AutomationAssumeRole

Tipo: String

Descrição: (opcional) o nome do recurso da Amazon (ARN) do perfil do AWS Identity and Access Management (IAM) que permite que o Systems Manager Automation realize ações em seu nome. Se nenhum perfil for especificado, o Systems Manager Automation usa as permissões do usuário que inicia este runbook.

• GroupId

Tipo: string

Descrição: (obrigatório) O ID do grupo de segurança para o qual as portas devem ser desabilitadas.

• IpAddressToBlock

Tipo: string

Descrição: (opcional) endereços IPv4 adicionais a partir dos quais o acesso deve ser bloqueado, no formato 1.2.3.4/32.

## **AWSConfigRemediation-DisableSubnetAutoAssignPublicIP**

#### Descrição

O runbook AWSConfigRemediation-DisableSubnetAutoAssignPublicIP desabilita o atributo de endereçamento público IPv4 para a sub-rede especificada.

[Execute esta automação \(console\)](https://console.aws.amazon.com/systems-manager/automation/execute/AWSConfigRemediation-DisableSubnetAutoAssignPublicIP)

Tipo de documento

Automação

#### Proprietário

Amazon

Plataformas

Linux, macOS, Windows

Parâmetros

• AutomationAssumeRole

Tipo: string

Descrição: (obrigatório) O nome do recurso da Amazon (ARN) do perfil do AWS Identity and Access Management (IAM) que permite que o Systems Manager Automation realize ações em seu nome.

• SubnetId

Tipo: string

Descrição: (obrigatório) O ID da sub-rede na qual deseja desabilitar o atributo de endereço IPv4 público de atribuição automática.

Permissões obrigatórias do IAM

O parâmetro AutomationAssumeRole requer as seguintes ações para usar o runbook com êxito.

- ssm:StartAutomationExecution
- ssm:GetAutomationExecution
- ec2:DescribeSubnets
- ec2:ModifySubnetAttribute

#### Etapas do documento

- aws:executeAwsApi :Desabilita a atribuição automática do atributo de endereço IPv4 público para a sub-rede especificada no parâmetro SubnetId.
- aws:assertAwsResourceProperty :Verifica se o atributo foi desabilitado.

## **AWSSupport-EnableVPCFlowLogs**

## Descrição

O runbook AWSSupport-EnableVPCFlowLogs cria logs de fluxo da Amazon Virtual Private Cloud (Amazon VPC) para sub-redes, interfaces de rede e VPCs em sua Conta da AWS. Se você criar um log de fluxo para uma sub-rede ou VPC, toda interface de rede na sub-rede ou Amazon VPC será monitorada. Os dados do log de fluxo são publicados no grupo de CloudWatch logs Amazon Logs ou no bucket do Amazon Simple Storage Service (Amazon S3) que você especificar. Para obter mais informações sobre logs de fluxo, consulte [Logs de fluxo](https://docs.aws.amazon.com/vpc/latest/userguide/flow-logs.html) no Guia do usuário da Amazon VPC.

## **A** Important

As taxas de ingestão e arquivamento de dados para registros vendidos se aplicam quando você publica registros de fluxo no Logs ou no CloudWatch Amazon S3. Para obter mais informações, consulte [Precificação de logs de fluxo do .](https://docs.aws.amazon.com/vpc/latest/userguide/flow-logs.html#flow-logs-pricing)

## [Execute esta automação \(console\)](https://console.aws.amazon.com/systems-manager/automation/execute/AWSSupport-EnableVPCFlowLogs)

Tipo de documento

Automação

Proprietário

Amazon

Plataformas

Linux, macOS, Windows

Parâmetros

• AutomationAssumeRole

Tipo: String

Descrição: (opcional) o nome do recurso da Amazon (ARN) do perfil do AWS Identity and Access Management (IAM) que permite que o Systems Manager Automation realize ações em seu nome. Se nenhum perfil for especificado, o Systems Manager Automation usa as permissões do usuário que inicia este runbook.

#### • DeliverLogsPermissionArn

## Tipo: string

Descrição: (Opcional) O ARN para a função do IAM que permite que o Amazon Elastic Compute Cloud (Amazon EC2) publique registros de fluxo no grupo de registros de registros CloudWatch em sua conta. Se especificar s3 para o parâmetro LogDestinationType, não forneça um valor para esse parâmetro. Para obter mais informações, consulte [Publicar registros de fluxo em CloudWatch](https://docs.aws.amazon.com/vpc/latest/userguide/flow-logs-cwl.html)  [registros](https://docs.aws.amazon.com/vpc/latest/userguide/flow-logs-cwl.html) no Guia do usuário da Amazon VPC.

• LogDestinationARN

## Tipo: string

Descrição: (opcional) O ARN do recurso no qual os dados de log de fluxo são publicados. Se cloud-watch-logs for especificado para o LogDestinationType parâmetro, forneça o ARN do grupo de CloudWatch registros no qual você deseja publicar os dados do registro de fluxo. Como alternativa, use LogGroupName. Se s3 for especificado para o parâmetro LogDestinationType, você deverá especificar o ARN do bucket do Amazon S3 no qual deseja publicar dados de log de fluxo para esse parâmetro. Você também pode especificar uma pasta no bucket.

• LogDestinationType

Tipo: string

Valores válidos: cloud-watch-logs | s3

Descrição: (obrigatório) Determina onde os dados do log de fluxo são publicados. Se você especificar LogDestinationType como s3, não especifique DeliverLogsPermissionArn ou LogGroupName.

• LogFormat

## Tipo: string

Descrição: (opcional) os campos a serem incluídos no log de fluxo e a ordem na qual eles devem aparecer no registro. Para obter uma lista de campos disponíveis, consulte [Registros de logs de](https://docs.aws.amazon.com/vpc/latest/userguide/flow-logs.html#flow-log-records)  [fluxo](https://docs.aws.amazon.com/vpc/latest/userguide/flow-logs.html#flow-log-records) no Guia do usuário da Amazon VPC. Se não fornecer um valor para esse parâmetro, o log de fluxo será criado usando o formato padrão. Se você especificar esse parâmetro, deverá especificar pelo menos um campo.

• LogGroupName

#### Tipo: string

Descrição: (Opcional) O nome do grupo de registros de CloudWatch registros em que os dados do registro de fluxo são publicados. Se especificar s3 para o parâmetro LogDestinationType, não forneça um valor para esse parâmetro.

• ResourceIds

Tipo: StringList

Descrição: (obrigatório) Uma lista separada por vírgulas dos IDs das sub-redes, interfaces de rede elástica ou VPC para a qual deseja criar um log de fluxo.

- TrafficType
	- Tipo: string

Valores válidos: ACCEPT | REJECT | ALL

Descrição: (obrigatório) O tipo de tráfego para o log. Você pode registrar em log o tráfego que o recurso aceita ou rejeita ou todo o tráfego.

Permissões obrigatórias do IAM

O parâmetro AutomationAssumeRole requer as seguintes ações para usar o runbook com êxito.

- ssm:StartAutomationExecution
- ssm:GetAutomationExecution
- ec2:CreateFlowLogs
- ec2:DeleteFlowLogs
- ec2:DescribeFlowLogs
- iam:AttachRolePolicy
- iam:CreateRole
- iam:CreatePolicy
- iam:DeletePolicy
- iam:DeleteRole
- iam:DeleteRolePolicy
- iam:GetPolicy
- iam:GetRole
- iam:TagRole
- iam:PassRole
- iam:PutRolePolicy
- iam:UpdateRole
- logs:CreateLogDelivery
- logs:CreateLogGroup
- logs:DeleteLogDelivery
- logs:DeleteLogGroup
- logs:DescribeLogGroups
- logs:DescribeLogStreams
- s3:GetBucketAcl

## Etapas do documento

- aws:branch :Ramificações com base no valor especificado para o parâmetro LogDestinationType.
- aws:executeScript :Cria um grupo de logs se nenhum valor for especificado para o parâmetro LogDestinationARN e for especificado cloud-watch-logs para o parâmetro LogDestinationType.
- aws:executeScript :Cria logs de fluxo com base nos valores especificados nos parâmetros do runbook.

## **AWSConfigRemediation-EnableVPCFlowLogsToCloudWatch**

## Descrição

O AWSConfigRemediation-EnableVPCFlowLogsToCloudWatch runbook substitui um log de fluxo existente do Amazon VPC que publica dados do log de fluxo no Amazon Simple Storage Service (Amazon S3) por um log de fluxo que publica dados do log de fluxo no grupo de log Amazon CloudWatch Logs (Logs) que você especificar. CloudWatch

[Execute esta automação \(console\)](https://console.aws.amazon.com/systems-manager/automation/execute/AWSConfigRemediation-EnableVPCFlowLogsToCloudWatch)

#### Tipo de documento

#### Automação

Proprietário

Amazon

Plataformas

Linux, macOS, Windows

Parâmetros

• AutomationAssumeRole

Tipo: string

Descrição: (obrigatório) O nome do recurso da Amazon (ARN) do perfil do AWS Identity and Access Management (IAM) que permite que o Systems Manager Automation realize ações em seu nome.

• DestinationLogGroup

Tipo: string

Descrição: (Obrigatório) O nome do grupo de CloudWatch registros de registros no qual você deseja publicar os dados do registro de fluxo.

• DeliverLogsPermissionArn

Tipo: string

Descrição: (Obrigatório) O ARN da função AWS Identity and Access Management (IAM) que você deseja usar e que fornece ao Amazon Elastic Compute Cloud (Amazon EC2) as permissões necessárias para publicar dados de log de fluxo no Logs. CloudWatch

• FlowLogId

Tipo: string

Descrição: (obrigatório) O ID do log de fluxo publicado no Amazon S3 que deseja substituir.

• MaxAggregationInterval

Tipo: inteiro

Valores válidos: 60 | 600

Descrição: (opcional) o intervalo máximo de tempo, em segundos, durante o qual um fluxo de pacotes é capturado e agregado em um registro de log de fluxo.

- TrafficType
	- Tipo: string

Valores válidos: ACCEPT | REJECT | ALL

Descrição: (obrigatório) O tipo de dados de log de fluxo que deseja registrar e publicar.

Permissões obrigatórias do IAM

O parâmetro AutomationAssumeRole requer as seguintes ações para usar o runbook com êxito.

- ssm:StartAutomationExecution
- ssm:GetAutomationExecution
- ec2:CreateFlowLogs
- ec2:DeleteFlowLogs
- ec2:DescribeFlowLogs

## Etapas do documento

- aws:executeAwsApi :Reúne detalhes sobre sua VPC a partir do valor especificado no parâmetro FlowLogId.
- aws:executeAwsApi :Cria um log de fluxo com base nos valores que especificados para os parâmetros do runbook.
- aws:assertAwsResourceProperty- Verifica se o registro de fluxo recém-criado é publicado no Logs. CloudWatch
- aws:executeAwsApi :Exclui o log de fluxo para publicação no Amazon S3.
- aws:executeScript :Confirma que o log de fluxo publicado no Amazon S3 foi excluído.

## **AWSConfigRemediation-EnableVPCFlowLogsToS3Bucket**

## Descrição

O AWSConfigRemediation-EnableVPCFlowLogsToS3Bucket runbook substitui um log de fluxo existente da Amazon VPC que publica dados do log de fluxo no Amazon CloudWatch Logs (CloudWatch Logs) por um log de fluxo que publica dados do log de fluxo no bucket do Amazon Simple Storage Service (Amazon S3) que você especificar.

[Execute esta automação \(console\)](https://console.aws.amazon.com/systems-manager/automation/execute/AWSConfigRemediation-EnableVPCFlowLogsToS3Bucket)

Tipo de documento

Automação

Proprietário

Amazon

Plataformas

Linux, macOS, Windows

Parâmetros

• AutomationAssumeRole

Tipo: string

Descrição: (obrigatório) O nome do recurso da Amazon (ARN) do perfil do AWS Identity and Access Management (IAM) que permite que o Systems Manager Automation realize ações em seu nome.

• Destinos 3 BucketArn

Tipo: string

Descrição: (obrigatório) O ARN do bucket do Amazon S3 no qual deseja publicar dados de log de fluxo.

• FlowLogId

Tipo: string

Descrição: (Obrigatório) O ID do registro de fluxo que é publicado nos CloudWatch registros que você deseja substituir.

• MaxAggregationInterval

## Tipo: inteiro

Valores válidos: 60 | 600

Descrição: (opcional) o intervalo máximo de tempo, em segundos, durante o qual um fluxo de pacotes é capturado e agregado em um registro de log de fluxo.

• TrafficType

Tipo: string

Valores válidos: ACCEPT | REJECT | ALL

Descrição: (obrigatório) O tipo de dados de log de fluxo que deseja registrar e publicar.

Permissões obrigatórias do IAM

O parâmetro AutomationAssumeRole requer as seguintes ações para usar o runbook com êxito.

- ssm:StartAutomationExecution
- ssm:GetAutomationExecution
- ec2:CreateFlowLogs
- ec2:DeleteFlowLogs
- ec2:DescribeFlowLogs

## Etapas do documento

- aws:executeAwsApi :Reúne detalhes sobre sua VPC a partir do valor especificado no parâmetro FlowLogId.
- aws:executeAwsApi :Cria um log de fluxo com base nos valores que especificados para os parâmetros do runbook.
- aws:assertAwsResourceProperty Verifica se o log de fluxo recém-criado é publicado no Amazon S3.
- aws:executeAwsApi- Exclui o registro de fluxo que é publicado no Logs. CloudWatch
- aws: executeScript- Confirma que o registro de fluxo publicado no CloudWatch Logs foi excluído.

## **AWS-ReleaseElasticIP**

## Descrição

Libere o endereço IP elástico especificado usando o ID da alocação.

[Execute esta automação \(console\)](https://console.aws.amazon.com/systems-manager/automation/execute/AWS-ReleaseElasticIP)

Tipo de documento

Automação

Proprietário

Amazon

Plataformas

Linux, macOS, Windows

Parâmetros

• AutomationAssumeRole

Tipo: String

Descrição: (opcional) o nome do recurso da Amazon (ARN) do perfil do AWS Identity and Access Management (IAM) que permite que o Systems Manager Automation realize ações em seu nome. Se nenhum perfil for especificado, o Systems Manager Automation usa as permissões do usuário que inicia este runbook.

• AllocationId

Tipo: string

Descrição: (obrigatório) O ID de alocação do endereço IP elástico.

## **AWS-RemoveNetworkACLUnrestrictedSSHRDP**

Descrição

O AWS-RemoveNetworkACLUnrestrictedSSHRDP runbook remove todas as regras da lista de controle de acesso (ACL) de rede da ACL de rede especificada que permitem o tráfego de

entrada de todos os endereços de origem para as portas SSH e RDP padrão. As regras que incluem intervalos de portas que se sobrepõem às portas SSH e RDP padrão não são removidas.

[Execute esta automação \(console\)](https://console.aws.amazon.com/systems-manager/automation/execute/AWS-RemoveNetworkACLUnrestrictedSSHRDP)

Tipo de documento

Automação

Proprietário

Amazon

Plataformas

Linux, macOS, Windows

Parâmetros

• AutomationAssumeRole

Tipo: String

Descrição: (opcional) o nome do recurso da Amazon (ARN) do perfil do AWS Identity and Access Management (IAM) que permite que o Systems Manager Automation realize ações em seu nome. Se nenhum perfil for especificado, o Systems Manager Automation usa as permissões do usuário que inicia este runbook.

• NetworkAclId

Tipo: string

Descrição: (Obrigatório) A ID da ACL de rede da qual você deseja remover regras irrestritas que permitem o tráfego de entrada de todos os endereços de origem para as portas SSH e RDP padrão.

Permissões obrigatórias do IAM

O parâmetro AutomationAssumeRole requer as seguintes ações para usar o runbook com êxito.

- ssm:StartAutomationExecution
- ssm:GetAutomationExecution
- ec2:DeleteNetworkAclEntry
- ec2:DescribeNetworkAcls

### Etapas do documento

• aws:executeScript :Remove todas as regras de entrada que permitem o tráfego de todos os endereços de origem do grupo de segurança especificado no parâmetro SecurityGroupId.

#### Saídas

RemoveNaclEntriesAndVerify. VerificationMessage - Mensagens de verificação das regras de ACL de rede excluídas com sucesso.

RemoveNaclEntriesAndVerify. RulesDeletedAndApiResponses - As regras de ACL de rede que foram excluídas e as respostas da operação DeleteNetworkAclEntry da API.

# **AWSConfigRemediation-RemoveUnrestrictedSourceIngressRules**

## Descrição

O runbook AWSConfigRemediation-RemoveUnrestrictedSourceIngressRules remove todas as regras de entrada do grupo de segurança especificado que permitem o tráfego de todos os endereços de origem.

## [Execute esta automação \(console\)](https://console.aws.amazon.com/systems-manager/automation/execute/AWSConfigRemediation-RemoveUnrestrictedSourceIngressRules)

Tipo de documento

Automação

Proprietário

Amazon

Plataformas

Linux, macOS, Windows

#### Parâmetros

#### • AutomationAssumeRole

Tipo: string

Descrição: (obrigatório) O nome do recurso da Amazon (ARN) do perfil do AWS Identity and Access Management (IAM) que permite que o Systems Manager Automation realize ações em seu nome.

• SecurityGroupId

Tipo: string

Descrição: (obrigatório) O ID do grupo de segurança do qual deseja remover as regras de entrada que permitem o tráfego de todos os endereços de origem.

Permissões obrigatórias do IAM

O parâmetro AutomationAssumeRole requer as seguintes ações para usar o runbook com êxito.

- ssm:StartAutomationExecution
- ssm:GetAutomationExecution
- ec2:DescribeSecurityGroups
- ec2:RevokeSecurityGroupIngress

## Etapas do documento

• aws:executeScript :Remove todas as regras de entrada que permitem o tráfego de todos os endereços de origem do grupo de segurança especificado no parâmetro SecurityGroupId.

## **AWSConfigRemediation-RemoveVPCDefaultSecurityGroupRules**

#### Descrição

O runbook AWSConfigRemediation-RemoveVPCDefaultSecurityGroupRules remove todas as regras do grupo de segurança padrão da nuvem privada virtual (VPC) especificada.

[Execute esta automação \(console\)](https://console.aws.amazon.com/systems-manager/automation/execute/AWSConfigRemediation-RemoveVPCDefaultSecurityGroupRules)

#### Tipo de documento

#### Automação

Proprietário

Amazon

Plataformas

Linux, macOS, Windows

Parâmetros

• AutomationAssumeRole

Tipo: string

Descrição: (obrigatório) O nome do recurso da Amazon (ARN) do perfil do AWS Identity and Access Management (IAM) que permite que o Systems Manager Automation realize ações em seu nome.

• GroupId

Tipo: string

Descrição: (obrigatório) O ID do grupo de segurança do qual deseja remover todas as regras.

Permissões obrigatórias do IAM

O parâmetro AutomationAssumeRole requer as seguintes ações para usar o runbook com êxito.

- ssm:StartAutomationExecution
- ssm:GetAutomationExecution
- ec2:DescribeSecurityGroups
- ec2:RevokeSecurityGroupEgress
- ec2:RevokeSecurityGroupIngress

#### Etapas do documento

• aws:assertAwsResourceProperty :Confirma que o grupo de segurança especificado no parâmetro GroupId tem o nome padrão.

• aws:executeScript: remove todas as regras do grupo de segurança que você especificou no parâmetro GroupId.

## **AWSSupport-SetupIPMonitoringFromVPC**

## Descrição

AWSSupport-SetupIPMonitoringFromVPC cria uma instância do Amazon Elastic Compute Cloud (Amazon EC2) na sub-rede especificada e monitora os IPs de destino selecionados (IPv4 ou IPv6) executando continuamente testes de ping, MTR, traceroute e tracetcp. Os resultados são armazenados nos CloudWatch registros do Amazon Logs e filtros métricos são aplicados para visualizar rapidamente as estatísticas de latência e perda de pacotes em um painel. CloudWatch

## Informações adicionais

Os dados de CloudWatch registros podem ser usados para solução de problemas de rede e análise de padrões/tendências. Além disso, você pode configurar CloudWatch alarmes com notificações do Amazon SNS quando a perda e/ou a latência do pacote atingirem um limite. Os dados também podem ser usados ao abrir um caso com AWS Support, para ajudar a isolar um problema rapidamente e reduzir o tempo de resolução ao investigar um problema de rede.

## **a** Note

Para limpar os recursos criados pelo AWSSupport-SetupIPMonitoringFromVPC, é possível usar o runbookAWSSupport-TerminateIPMonitoringFromVPC. Para obter mais informações, consulte[AWSSupport-TerminateIPMonitoringFromVPC](#page-766-0)

## [Execute esta automação \(console\)](https://console.aws.amazon.com/systems-manager/automation/execute/AWSSupport-SetupIPMonitoringFromVPC)

Tipo de documento

Automação

Proprietário

Amazon

Plataformas

Linux, macOS, Windows

### Parâmetros

• AutomationAssumeRole

Tipo: String

Descrição: (opcional) o nome do recurso da Amazon (ARN) do perfil do AWS Identity and Access Management (IAM) que permite que o Systems Manager Automation realize ações em seu nome. Se nenhum perfil for especificado, o Systems Manager Automation usa as permissões do usuário que inicia este runbook.

• CloudWatchLogGroupNamePrefix

Tipo: string

Padrão: / AWSSupport-SetupIPMonitoringFromVPC

Descrição: (Opcional) Prefixo usado para cada grupo de CloudWatch registros criado para os resultados do teste.

• CloudWatchLogGroupRetentionInDays

Tipo: string

Valores válidos: 1 | 3 | 5 | 7 | 14 | 30 | 60 | 90 | 120 | 150 | 180 | 365 | 400 | 545 | 731 | 1827 | 3653

Padrão: 7

Descrição: (Opcional) O número de dias que você deseja manter os resultados de monitoramento de rede.

• InstanceType

Tipo: string

Valores válidos: t2.micro | t2.small | t2.medium | t2.large | t3.micro | t3.small | t3.medium | t3.large | t4g.micro | t4g.small | t4g.medium | t4g.large

Padrão: t2.micro

Descrição: (Opcional) O tipo de instância do EC2 para a instância EC2Rescue. Tamanho recomendado: t2.micro.
#### • SubnetId

#### Tipo: string

Descrição: (Obrigatório) O ID de sub-rede para a instância do monitor. Lembre-se de que, se você especificar uma sub-rede privada, deverá garantir que haja acesso à Internet para permitir que a instância do monitor configure o teste (ou seja, instale o agente CloudWatch Logs, interaja com o Systems Manager e CloudWatch).

• TargetIPs

### Tipo: string

Descrição: (Obrigatório) Uma lista separada por vírgulas dos IPv4s e/ou IPv6s a serem monitorados. Espaços não são permitidos. O tamanho máximo é de 255 caracteres. Lembre-se de que, se você fornecer um IP inválido, a automação falhará e reverterá a configuração de teste.

#### Permissões obrigatórias do IAM

O parâmetro AutomationAssumeRole requer as seguintes ações para usar o runbook com êxito.

É recomendável que o usuário que executa a automação tenha a política gerenciada do AutomationRole IAM do AmazonSSM anexada. Além disso, o usuário deve ter a política a seguir anexada à sua conta de usuário, grupo ou função:

```
\overline{a} "Version": "2012-10-17", 
     "Statement": [ 
         { 
              "Action": [ 
                  "iam:CreateRole", 
                  "iam:CreateInstanceProfile", 
                  "iam:GetRole", 
                  "iam:GetInstanceProfile", 
                  "iam:DetachRolePolicy", 
                  "iam:AttachRolePolicy", 
                  "iam:PassRole", 
                  "iam:AddRoleToInstanceProfile", 
                  "iam:RemoveRoleFromInstanceProfile", 
                  "iam:DeleteRole", 
                  "iam:DeleteInstanceProfile",
```

```
 "iam:PutRolePolicy", 
                   "iam:DeleteRolePolicy" 
              ], 
              "Resource": [ 
                   "arn:aws:iam:: 
                   AWS_account_ID
                   :role/AWSSupport/SetupIPMonitoringFromVPC_*", 
                   "arn:aws:iam:: 
                  AWS_account_ID
                  :instance-profile/AWSSupport/SetupIPMonitoringFromVPC_*" 
              ], 
              "Effect": "Allow" 
         }, 
          { 
              "Action": [ 
                   "iam:DetachRolePolicy", 
                   "iam:AttachRolePolicy" 
              ], 
              "Resource": [ 
                   "arn:aws:iam::aws:policy/service-role/AmazonSSMManagedInstanceCore" 
              ], 
              "Effect": "Allow" 
         }, 
          { 
              "Action": [ 
                   "cloudwatch:DeleteDashboards" 
              ], 
              "Resource": [ 
\mathbf{u} \star \mathbf{u} ], 
              "Effect": "Allow" 
         }, 
          { 
              "Action": [ 
                   "ec2:AuthorizeSecurityGroupEgress", 
                   "ec2:CreateSecurityGroup", 
                   "ec2:DeleteSecurityGroup", 
                   "ec2:DescribeSubnets", 
                   "ec2:DescribeInstanceTypes", 
                   "ec2:RunInstances", 
                   "ec2:TerminateInstances", 
                   "ec2:DescribeInstanceStatus" 
                   "ec2:CreateTags", 
                   "ec2:AssignIpv6Addresses",
```

```
 "ec2:DescribeTags", 
                     "ec2:DescribeInstances", 
                    "ec2:DescribeSecurityGroups" 
               ], 
                "Resource": [ 
\mathbf{u} \star \mathbf{u} ], 
                "Effect": "Allow" 
          }, 
           { 
                "Action": [ 
                    "ssm:GetParameter", 
                    "ssm:SendCommand", 
                    "ssm:ListCommands", 
                    "ssm:ListCommandInvocations", 
               ], 
                "Resource": [ 
\mathbf{u} \star \mathbf{u} ], 
                "Effect": "Allow" 
           } 
     ]
}
```
#### Etapas do documento

- 1. **aws:executeAwsApi** :descreve a sub-rede fornecida.
- 2. **aws:branch**: avaliar a entrada TargetIPs.

(IPv6) Se TargetIPs contém um IPv6:

**aws:assertAwsResourceProperty**: verificar se a sub-rede fornecida tem um grupo de IPv6 associado

- 3. **aws:executeScript** :obtenha a arquitetura do tipo de instância e do caminho do parâmetro público para o AMI do Amazon Linux 2 mais recente.
- 4. **aws:executeAwsApi** :obtenha o AMI do Amazon Linux 2 mais recente na Parameter Store.
- 5. **aws:executeAwsApi**: criar um grupo de segurança para o teste na VPC da sub-rede.

(Limpeza) Se a criação do grupo de segurança falhar:

**aws:executeAwsApi** - excluir o grupo de segurança criado pela automação, se existir.

6. **aws:executeAwsApi**: permitir a entrada de todo o tráfego de saída no grupo de segurança de teste.

(Limpeza) Se a criação da regra de saída do grupo de segurança falhar:

**aws:executeAwsApi** - excluir o grupo de segurança criado pela automação, se existir.

7. **aws:executeAwsApi** - criar um perfil do IAM para a instância do EC2 de teste

(Limpeza) Se a criação da função falhar:

- a. **aws:executeAwsApi** excluir o perfil do IAM criado pela automação, se existir.
- b. **aws:executeAwsApi** excluir o grupo de segurança criado pela automação, se existir.
- 8. **aws:executeAwsApi** anexar a política gerenciada do AmazonSSM ManagedInstanceCore

(Limpeza) Se a anexação da política falhar:

- a. **aws:executeAwsApi** separe a política ManagedInstanceCore gerenciada do AmazonSSM da função criada pela automação, se anexada.
- b. **aws:executeAwsApi** excluir o perfil do IAM criado pela automação.
- c. **aws:executeAwsApi** excluir o grupo de segurança criado pela automação, se existir.
- 9. **aws:executeAwsApi** anexe uma política embutida para permitir a configuração de retenções de grupos de CloudWatch registros e a criação de um painel CloudWatch

(Limpeza) Se a anexação da política em linha falhar:

- a. **aws:executeAwsApi** exclua a política CloudWatch embutida da função criada pela automação, se criada.
- b. **aws:executeAwsApi** separe a política ManagedInstanceCore gerenciada do AmazonSSM da função criada pela automação.
- c. **aws:executeAwsApi** excluir o perfil do IAM criado pela automação.
- d. **aws:executeAwsApi** excluir o grupo de segurança criado pela automação, se existir.
- 10.**aws:executeAwsApi**: criar um perfil de instância do IAM

(Limpeza) Se a criação do perfil de instância falhar:

a. **aws:executeAwsApi** - excluir o perfil de instância do IAM criado pela automação, se existir.

- b. **aws:executeAwsApi** exclua a política CloudWatch embutida da função criada pela automação.
- c. **aws:executeAwsApi** exclua a política ManagedInstanceCore gerenciada do AmazonSSM da função criada pela automação.
- d. **aws:executeAwsApi** excluir o perfil do IAM criado pela automação.
- e. **aws:executeAwsApi** excluir o grupo de segurança criado pela automação, se existir.
- 11.**aws:executeAwsApi** anexe o perfil de instância do IAM ao perfil do IAM.

(Limpeza) Se a associação do perfil de instância e da função falhar:

- a. **aws:executeAwsApi** remova o perfil de instância do IAM da função, se associado.
- b. **aws:executeAwsApi** excluir o perfil de instância do IAM criado pela automação.
- c. **aws:executeAwsApi** exclua a política CloudWatch embutida da função criada pela automação.
- d. **aws:executeAwsApi** separe a política ManagedInstanceCore gerenciada do AmazonSSM da função criada pela automação.
- e. **aws:executeAwsApi** excluir o perfil do IAM criado pela automação.
- f. **aws:executeAwsApi** excluir o grupo de segurança criado pela automação, se existir.

12.**aws:sleep** - aguarde que o perfil de instância fique disponível.

13.**aws:runInstances** - crie a instância de teste na sub-rede especificada e com o perfil de instância criada anteriormente anexado.

- a. **aws:changeInstanceState** :encerre a instância de teste.
- b. **aws:executeAwsApi** remover o perfil de instância do IAM da função.
- c. **aws:executeAwsApi** excluir o perfil de instância do IAM criado pela automação.
- d. **aws:executeAwsApi** exclua a política CloudWatch embutida da função criada pela automação.
- e. **aws:executeAwsApi** separe a política ManagedInstanceCore gerenciada do AmazonSSM da função criada pela automação.
- f. **aws:executeAwsApi** excluir o perfil do IAM criado pela automação.
- g. **aws:executeAwsApi** excluir o grupo de segurança criado pela automação, se existir.

(IPv6) Se TargetIPs contém um IPv6:

**aws:executeAwsApi** :atribua um IPv6 à instância de teste.

15.**aws:waitForAwsResourceProperty** :aguarde até que a instância de teste se torne uma instância gerenciada.

(Limpeza) Se a etapa falhar:

- a. **aws:changeInstanceState** :encerre a instância de teste.
- b. **aws:executeAwsApi** remover o perfil de instância do IAM da função.
- c. **aws:executeAwsApi** excluir o perfil de instância do IAM criado pela automação.
- d. **aws:executeAwsApi** exclua a política CloudWatch embutida da função criada pela automação.
- e. **aws:executeAwsApi** separe a política ManagedInstanceCore gerenciada do AmazonSSM da função criada pela automação.
- f. **aws:executeAwsApi** excluir o perfil do IAM criado pela automação.
- g. **aws:executeAwsApi** excluir o grupo de segurança criado pela automação, se existir.

16.**aws:runCommand** :instale os pré-requisitos de teste:

(Limpeza) Se a etapa falhar:

- a. **aws:changeInstanceState** :encerre a instância de teste.
- b. **aws:executeAwsApi** remover o perfil de instância do IAM da função.
- c. **aws:executeAwsApi** excluir o perfil de instância do IAM criado pela automação.
- d. **aws:executeAwsApi** exclua a política CloudWatch embutida da função criada pela automação.
- e. **aws:executeAwsApi** separe a política ManagedInstanceCore gerenciada do AmazonSSM da função criada pela automação.
- f. **aws:executeAwsApi** excluir o perfil do IAM criado pela automação.
- g. **aws:executeAwsApi** excluir o grupo de segurança criado pela automação, se existir.
- 17.**aws:runCommand** verifique se os IPs fornecidos estão sintaticamente corretos IPv4 e/ou endereços IPv6:

- b. **aws:executeAwsApi** remover o perfil de instância do IAM da função.
- c. **aws:executeAwsApi** excluir o perfil de instância do IAM criado pela automação.
- d. **aws:executeAwsApi** exclua a política CloudWatch embutida da função criada pela automação.
- e. **aws:executeAwsApi** separe a política ManagedInstanceCore gerenciada do AmazonSSM da função criada pela automação.
- f. **aws:executeAwsApi** excluir o perfil do IAM criado pela automação.
- g. **aws:executeAwsApi** excluir o grupo de segurança criado pela automação, se existir.

18.**aws:runCommand** - defina o teste MTR para cada um dos IPs fornecidos.

(Limpeza) Se a etapa falhar:

- a. **aws:changeInstanceState** :encerre a instância de teste.
- b. **aws:executeAwsApi** remover o perfil de instância do IAM da função.
- c. **aws:executeAwsApi** excluir o perfil de instância do IAM criado pela automação.
- d. **aws:executeAwsApi** exclua a política CloudWatch embutida da função criada pela automação.
- e. **aws:executeAwsApi** separe a política ManagedInstanceCore gerenciada do AmazonSSM da função criada pela automação.
- f. **aws:executeAwsApi** excluir o perfil do IAM criado pela automação.
- g. **aws:executeAwsApi** excluir o grupo de segurança criado pela automação, se existir.

19.**aws:runCommand** - defina o primeiro teste ping para cada um dos IPs fornecidos.

- a. **aws:changeInstanceState** :encerre a instância de teste.
- b. **aws:executeAwsApi** remover o perfil de instância do IAM da função.
- c. **aws:executeAwsApi** excluir o perfil de instância do IAM criado pela automação.
- d. **aws:executeAwsApi** exclua a política CloudWatch embutida da função criada pela automação.
- e. **aws:executeAwsApi** separe a política ManagedInstanceCore gerenciada do AmazonSSM da função criada pela automação.
- f. **aws:executeAwsApi** excluir o perfil do IAM criado pela automação.

20.**aws:runCommand** - defina o segundo teste ping para cada um dos IPs fornecidos.

(Limpeza) Se a etapa falhar:

- a. **aws:changeInstanceState** :encerre a instância de teste.
- b. **aws:executeAwsApi** remover o perfil de instância do IAM da função.
- c. **aws:executeAwsApi** excluir o perfil de instância do IAM criado pela automação.
- d. **aws:executeAwsApi** exclua a política CloudWatch embutida da função criada pela automação.
- e. **aws:executeAwsApi** separe a política ManagedInstanceCore gerenciada do AmazonSSM da função criada pela automação.
- f. **aws:executeAwsApi** excluir o perfil do IAM criado pela automação.
- g. **aws:executeAwsApi** excluir o grupo de segurança criado pela automação, se existir.
- 21.**aws:runCommand** defina o teste tracepath para cada um dos IPs fornecidos.

(Limpeza) Se a etapa falhar:

- a. **aws:changeInstanceState** :encerre a instância de teste.
- b. **aws:executeAwsApi** remover o perfil de instância do IAM da função.
- c. **aws:executeAwsApi** excluir o perfil de instância do IAM criado pela automação.
- d. **aws:executeAwsApi** exclua a política CloudWatch embutida da função criada pela automação.
- e. **aws:executeAwsApi** separe a política ManagedInstanceCore gerenciada do AmazonSSM da função criada pela automação.
- f. **aws:executeAwsApi** excluir o perfil do IAM criado pela automação.
- g. **aws:executeAwsApi** excluir o grupo de segurança criado pela automação, se existir.

22.**aws:runCommand** - defina o teste traceroute para cada um dos IPs fornecidos.

(Limpeza) Se a etapa falhar:

- a. **aws:changeInstanceState** :encerre a instância de teste.
- b. **aws:executeAwsApi** remover o perfil de instância do IAM da função.
- c. **aws:executeAwsApi** excluir o perfil de instância do IAM criado pela automação.
- d. **aws:executeAwsApi** exclua a política CloudWatch embutida da função criada pela

automação.

- e. **aws:executeAwsApi** separe a política ManagedInstanceCore gerenciada do AmazonSSM da função criada pela automação.
- f. **aws:executeAwsApi** excluir o perfil do IAM criado pela automação.
- g. **aws:executeAwsApi** excluir o grupo de segurança criado pela automação, se existir.

23.**aws:runCommand**- configurar CloudWatch registros.

(Limpeza) Se a etapa falhar:

- a. **aws:changeInstanceState** :encerre a instância de teste.
- b. **aws:executeAwsApi** remover o perfil de instância do IAM da função.
- c. **aws:executeAwsApi** excluir o perfil de instância do IAM criado pela automação.
- d. **aws:executeAwsApi** exclua a política CloudWatch embutida da função criada pela automação.
- e. **aws:executeAwsApi** separe a política ManagedInstanceCore gerenciada do AmazonSSM da função criada pela automação.
- f. **aws:executeAwsApi** excluir o perfil do IAM criado pela automação.
- g. **aws:executeAwsApi** excluir o grupo de segurança criado pela automação, se existir.

24.**aws:runCommand** - programe cronjobs para executar cada teste a cada minuto.

(Limpeza) Se a etapa falhar:

- a. **aws:changeInstanceState** :encerre a instância de teste.
- b. **aws:executeAwsApi** remover o perfil de instância do IAM da função.
- c. **aws:executeAwsApi** excluir o perfil de instância do IAM criado pela automação.
- d. **aws:executeAwsApi** exclua a política CloudWatch embutida da função criada pela automação.
- e. **aws:executeAwsApi** separe a política ManagedInstanceCore gerenciada do AmazonSSM da função criada pela automação.
- f. **aws:executeAwsApi** excluir o perfil do IAM criado pela automação.
- g. **aws:executeAwsApi** excluir o grupo de segurança criado pela automação, se existir.

25.**aws:sleep** - aguarde até que os testes gerem alguns dados.

26.**aws:runCommand**- defina as retenções de grupos de CloudWatch registros desejadas.

(Limpeza) Se a etapa falhar:

AWSSupport-SetupIPMonitoringFromVPC a. **aws:changeInstanceState** :encerre a instância de teste. <sup>753</sup>

- b. **aws:executeAwsApi** remover o perfil de instância do IAM da função.
- c. **aws:executeAwsApi** excluir o perfil de instância do IAM criado pela automação.
- d. **aws:executeAwsApi** exclua a política CloudWatch embutida da função criada pela automação.
- e. **aws:executeAwsApi** separe a política ManagedInstanceCore gerenciada do AmazonSSM da função criada pela automação.
- f. **aws:executeAwsApi** excluir o perfil do IAM criado pela automação.
- g. **aws:executeAwsApi** excluir o grupo de segurança criado pela automação, se existir.

27.**aws:runCommand**- defina os filtros métricos do grupo de CloudWatch registros.

(Limpeza) Se a etapa falhar:

- a. **aws:changeInstanceState** :encerre a instância de teste.
- b. **aws:executeAwsApi** remover o perfil de instância do IAM da função.
- c. **aws:executeAwsApi** excluir o perfil de instância do IAM criado pela automação.
- d. **aws:executeAwsApi** exclua a política CloudWatch embutida da função criada pela automação.
- e. **aws:executeAwsApi** separe a política ManagedInstanceCore gerenciada do AmazonSSM da função criada pela automação.
- f. **aws:executeAwsApi** excluir o perfil do IAM criado pela automação.
- g. **aws:executeAwsApi** excluir o grupo de segurança criado pela automação, se existir.

28.**aws:runCommand**- crie o CloudWatch painel.

- a. **aws:executeAwsApi** exclua o CloudWatch painel, se ele existir.
- b. **aws:changeInstanceState** :encerre a instância de teste.
- c. **aws:executeAwsApi** remover o perfil de instância do IAM da função.
- d. **aws:executeAwsApi** excluir o perfil de instância do IAM criado pela automação.
- e. **aws:executeAwsApi** exclua a política CloudWatch embutida da função criada pela automação.
- f. **aws:executeAwsApi** separe a política ManagedInstanceCore gerenciada do AmazonSSM da função criada pela automação.

h. **aws:executeAwsApi** - excluir o grupo de segurança criado pela automação, se existir.

#### Saídas

createCloudWatchDashboards.Output - o URL do painel. CloudWatch

createManagedInstance. InstanceIds - o ID da instância de teste.

# **AWSSupport-TerminateIPMonitoringFromVPC**

### Descrição

O AWSSupport-TerminateIPMonitoringFromVPC encerra um teste de monitoramento de IP iniciado anteriormente pelo AWSSupport-SetupIPMonitoringFromVPC. Dados relacionados ao ID de teste especificado serão excluídos.

#### [Execute esta automação \(console\)](https://console.aws.amazon.com/systems-manager/automation/execute/AWSSupport-TerminateIPMonitoringFromVPC)

- Tipo de documento
- Automação
- Proprietário
- Amazon
- Plataformas
- Linux, macOS, Windows

Parâmetros

• AutomationAssumeRole

Tipo: String

Descrição: (opcional) o nome do recurso da Amazon (ARN) do perfil do AWS Identity and Access Management (IAM) que permite que o Systems Manager Automation realize ações em seu nome. Se nenhum perfil for especificado, o Systems Manager Automation usa as permissões do usuário que inicia este runbook.

• AutomationExecutionId

Tipo: string

Descrição: (obrigatório) O ID de execução da automação de quando o runbook AWSSupport-SetupIPMonitoringFromVPC foi executado anteriormente. Todos os recursos associados a essa ID de execução são excluídos.

• InstanceId

Tipo: string

Descrição: (Obrigatório) O ID de instância para a instância do monitor.

• SubnetId

Tipo: string

Descrição: (Obrigatório) O ID de sub-rede para a instância do monitor.

Permissões obrigatórias do IAM

O parâmetro AutomationAssumeRole requer as seguintes ações para usar o runbook com êxito.

É recomendável que o usuário que executa a automação tenha a política gerenciada do AutomationRole IAM do AmazonSSM anexada. Além disso, o usuário deve ter a política a seguir anexada ao seu usuário, grupo ou função:

```
{
"Version": "2012-10-17",
"Statement": [ 
    \mathcal{L} "Action": [ 
              "iam:DetachRolePolicy", 
              "iam:RemoveRoleFromInstanceProfile", 
              "iam:DeleteRole", 
              "iam:DeleteInstanceProfile", 
              "iam:DeleteRolePolicy" 
          ], 
          "Resource": [ 
              "arn:aws:iam::An-AWS-Account-ID:role/AWSSupport/
SetupIPMonitoringFromVPC_*", 
              "arn:aws:iam::An-AWS-Account-ID:instance-profile/AWSSupport/
SetupIPMonitoringFromVPC_*" 
          ], 
          "Effect": "Allow" 
     },
```

```
 { 
          "Action": [ 
               "iam:DetachRolePolicy" 
          ], 
          "Resource": [ 
               "arn:aws:iam::aws:policy/service-role/AmazonSSMManagedInstanceCore" 
          ], 
          "Effect": "Allow" 
     }, 
      { 
          "Action": [ 
               "cloudwatch:DeleteDashboards" 
          ], 
          "Resource": [ 
\mathbf{u} \star \mathbf{u} ], 
          "Effect": "Allow" 
     }, 
     { 
          "Action": [ 
               "ec2:DescribeTags", 
               "ec2:DescribeInstances", 
               "ec2:DescribeSecurityGroups", 
               "ec2:DeleteSecurityGroup", 
               "ec2:TerminateInstances", 
               "ec2:DescribeInstanceStatus" 
          ], 
          "Resource": [ 
\mathbf{u} \star \mathbf{u} ], 
          "Effect": "Allow" 
     ]
}
```
#### Etapas do documento

- 1. aws:assertAwsResourceProperty- InstanceId verificam AutomationExecutionId e estão relacionados ao mesmo teste.
- 2. aws:assertAwsResourceProperty- InstanceId verificam SubnetId e estão relacionados ao mesmo teste.
- 3. aws:executeAwsApi :recupere o grupo de segurança do teste.
- 4. aws:executeAwsApi- exclua o CloudWatch painel.

5. aws:changeInstanceState :encerre a instância de teste.

- 6. aws:executeAwsApi: remover o perfil de instância do IAM da função.
- 7. aws:executeAwsApi: excluir o perfil de instância do IAM criado pela automação.
- 8. aws:executeAwsApi- exclua a política CloudWatch embutida da função criada pela automação.
- 9. aws:executeAwsApi- separe a política ManagedInstanceCore gerenciada do AmazonSSM da função criada pela automação.

10.aws:executeAwsApi: excluir o perfil do IAM criado pela automação.

11.aws:executeAwsApi: excluir o grupo de segurança criado pela automação, se existir.

#### Saídas

Nenhum

# AWS WAF

AWS Systems Manager A automação fornece runbooks predefinidos para. AWS WAF Para obter informações sobre como usar runbooks, consulte [Trabalhado com runbooks.](https://docs.aws.amazon.com/systems-manager/latest/userguide/automation-documents.html) Para obter informações sobre como visualizar o conteúdo do runbook, consulte [Exibir conteúdo do runbook.](#page-14-0)

## Tópicos

- [AWS-AddWAFRegionalRuleToRuleGroup](#page-769-0)
- [AWS-AddWAFRegionalRuleToWebAcl](#page-772-0)
- [AWSConfigRemediation-EnableWAFClassicLogging](#page-774-0)
- [AWSConfigRemediation-EnableWAFClassicRegionalLogging](#page-776-0)
- [AWSConfigRemediation-EnableWAFV2Logging](#page-777-0)

# <span id="page-769-0"></span>**AWS-AddWAFRegionalRuleToRuleGroup**

#### Descrição

O AWS-AddWAFRegionalRuleToRuleGroup runbook adiciona uma regra AWS WAF regional existente a um grupo de regras AWS WAF regionais. Somente grupos de regras regionais AWS WAF clássicos são suportados. AWS WAF Os grupos de regras regionais clássicos podem ter no máximo 10 regras.

[Execute esta automação \(console\)](https://console.aws.amazon.com/systems-manager/automation/execute/AWS-AddWAFRegionalRuleToRuleGroup)

#### Tipo de documento

Automação

Proprietário

Amazon

Plataformas

Linux, macOS, Windows

Parâmetros

• AutomationAssumeRole

Tipo: String

Descrição: (opcional) o nome do recurso da Amazon (ARN) do perfil do AWS Identity and Access Management (IAM) que permite que o Systems Manager Automation realize ações em seu nome. Se nenhum perfil for especificado, o Systems Manager Automation usa as permissões do usuário que inicia este runbook.

• RuleGroupId

Tipo: string

Descrição: (Obrigatório) O ID do grupo de regras que você deseja atualizar.

• RulePriority

Tipo: inteiro

Descrição: (Obrigatório) A prioridade da nova regra. A prioridade da regra determina a ordem na qual as regras em um grupo regional são avaliadas. As regras com um valor menor têm maior prioridade do que as regras com um valor maior. O valor deve ser um inteiro exclusivo. Se você adicionar várias regras a um grupo de regras regional, os valores não precisarão ser consecutivos.

• RuleId

Tipo: string

Descrição: (Obrigatório) O ID da regra que você deseja adicionar ao seu grupo de regras regional.

• RuleAction

#### Tipo: string

Descrição: (Obrigatório) Especifica a ação que é AWS WAF executada quando uma solicitação da web corresponde às condições da regra.

Valores válidos: ALLOW | BLOCK | COUNT

Permissões obrigatórias do IAM

O parâmetro AutomationAssumeRole requer as seguintes ações para usar o runbook com êxito.

- ssm:StartAutomationExecution
- ssm:GetAutomationExecution
- waf-regional:GetChangeToken
- waf-regional:GetChangeTokenStatus
- waf-regional:ListActivatedRulesInRuleGroup
- waf-regional:UpdateRuleGroup

### Etapas do documento

- GetWaf ChangeToken (aws:executeAwsApi) Recupera um token de AWS WAF alteração para garantir que o runbook não envie solicitações conflitantes ao serviço.
- addWAF RuleTo WAF RegionalRuleGroup (aws:ExecuteScript) Adiciona a regra especificada ao grupo de regras regional. AWS WAF
- VerifyChangeTokenPropagating (aws: waitForAwsResourceProperty) Verifica se o token de alteração tem um status de PENDING ouINSYNC.
- VerifyRuleAddedToRuleGroup (aws:ExecuteScript) Verifica se a AWS WAF regra especificada foi adicionada ao grupo de regras regionais de destino.

## Saídas

- VerifyRuleAddedToRuleGroup. VerifyRuleAddedToRuleGroupResponse Saída da etapa de verificação de que a nova regra foi adicionada ao grupo de regras regional.
- VerifyRuleAddedToRuleGroup. ListActivatedRulesInRuleGroupResponse Saída da operação ListActivatedRulesInRuleGroup da API.

# <span id="page-772-0"></span>**AWS-AddWAFRegionalRuleToWebAcl**

## Descrição

O AWS-AddWAFRegionalRuleToWebAcl runbook adiciona uma regra AWS WAF regional existente, um grupo de regras ou uma regra baseada em taxas a uma lista regional AWS WAF clássica de controle de acesso à web (ACL). Este runbook não atualiza as ACLs web regionais AWS WAF clássicas existentes que são gerenciadas pelo. AWS Firewall Manager

### [Execute esta automação \(console\)](https://console.aws.amazon.com/systems-manager/automation/execute/AWS-AddWAFRegionalRuleToWebAcl)

Tipo de documento

Automação

Proprietário

Amazon

Plataformas

Linux, macOS, Windows

Parâmetros

• AutomationAssumeRole

Tipo: String

Descrição: (opcional) o nome do recurso da Amazon (ARN) do perfil do AWS Identity and Access Management (IAM) que permite que o Systems Manager Automation realize ações em seu nome. Se nenhum perfil for especificado, o Systems Manager Automation usa as permissões do usuário que inicia este runbook.

• WebACLId

Tipo: string

Descrição: (Obrigatório) O ID da ACL da web que você deseja atualizar.

• ActivatedRulePriority

Tipo: inteiro

AWS-AddWAFRegionalRuleToWebAcl 761

Descrição: (Obrigatório) A prioridade da nova regra. A prioridade da regra determina a ordem na qual as regras em uma ACL da web são avaliadas. As regras com um valor menor têm maior prioridade do que as regras com um valor maior. O valor deve ser um inteiro exclusivo. Se você adicionar várias regras a uma ACL da web regional, os valores não precisarão ser consecutivos.

• ActivatedRuleRuleId

Tipo: string

Descrição: (Obrigatório) O ID da regra regular, regra baseada em taxa ou grupo que você deseja adicionar à Web ACL.

• ActivatedRuleAction

Tipo: string

Valores válidos: ALLOW | BLOCK | COUNT

Descrição: (Opcional) Especifica a ação que é AWS WAF executada quando uma solicitação da web corresponde às condições da regra.

• ActivatedRuleType

Tipo: string

Valores válidos: REGULAR | RATE\_BASED | GROUP

Padrão: REGULAR

Descrição: (Opcional) O tipo de regra que você está adicionando à ACL da web. Embora esse campo seja opcional, observe que, se você tentar adicionar uma RATE\_BASED regra a uma ACL da web sem definir o tipo, a solicitação falhará porque a solicitação usa como padrão uma regra. REGULAR

Permissões obrigatórias do IAM

O parâmetro AutomationAssumeRole requer as seguintes ações para usar o runbook com êxito.

- ssm:StartAutomationExecution
- ssm:GetAutomationExecution
- waf-regional:GetChangeToken
- waf-regional:GetWebACL
- waf-regional:UpdateWebACL

#### Etapas do documento

- DetermineWebACL NotIn FMS AndRulePriority (aws:ExecuteScript) Verifica se a AWS WAF ACL da web está em uma política de segurança do Firewall Manager e verifica se a ID de prioridade não está em conflito com uma ACL existente.
- AddRuleOrRuleGroupToWebACL (aws:ExecuteScript) Adiciona a regra especificada à ACL da web. AWS WAF
- VerifyRuleOrRuleGroupAddedToWebAcl (aws:ExecuteScript) Verifica se a AWS WAF regra especificada foi adicionada à ACL da web de destino.

#### Saídas

- DetermineWebACL NotIn AndRulePriority FMS. PrereqResponse: Saída da DetermineWebACLNotInFMSAndRulePriority etapa.
- VerifyRuleOrRuleGroupAddedToWebAcl. VerifyRuleOrRuleGroupAddedToWebACLResponse: Saída da AddRuleOrRuleGroupToWebACL etapa.
- VerifyRuleOrRuleGroupAddedToWebAcl. ListActivatedRulesOrRuleGroupsInWebACLResponse: Saída da VerifyRuleOrRuleGroupAddedToWebAcl etapa.

# <span id="page-774-0"></span>**AWSConfigRemediation-EnableWAFClassicLogging**

#### Descrição

O AWSConfigRemediation-EnableWAFClassicLogging runbook permite registrar no Amazon Data Firehose (Firehose) a lista de controle de acesso AWS WAF à web (web ACL) que você especificar.

[Execute esta automação \(console\)](https://console.aws.amazon.com/systems-manager/automation/execute/AWSConfigRemediation-EnableWAFClassicRegionalLogging)

Tipo de documento

Automação

Proprietário

#### Amazon

Plataformas

Linux, macOS, Windows

Parâmetros

• AutomationAssumeRole

Tipo: string

Descrição: (obrigatório) O nome do recurso da Amazon (ARN) do perfil do AWS Identity and Access Management (IAM) que permite que o Systems Manager Automation realize ações em seu nome.

• DeliveryStreamName

Tipo: string

Descrição: (Obrigatório) O nome do stream de entrega do Firehose para o qual você deseja enviar registros.

• WebACLId

Tipo: string

Descrição: (Obrigatório) A ID da ACL AWS WAF da web na qual você deseja ativar o login.

Permissões obrigatórias do IAM

O parâmetro AutomationAssumeRole requer as seguintes ações para usar o runbook com êxito.

- ssm:StartAutomationExecution
- ssm:GetAutomationExecution
- iam:CreateServiceLinkedRole
- waf:GetLoggingConfiguration
- waf:GetWebAcl
- waf:PutLoggingConfiguration

#### Etapas do documento

- aws:executeAwsApi :Confirma que o fluxo de entrega especificado no DeliveryStreamName existe.
- aws:executeAwsApi- Reúne o ARN da ACL AWS WAF da web especificada no parâmetro. WebACLId
- aws:executeAwsApi :Habilita o log da ACL da web.
- aws:assertAwsResourceProperty- Verifica se o registro foi ativado na ACL da AWS WAF web.

# <span id="page-776-0"></span>**AWSConfigRemediation-EnableWAFClassicRegionalLogging**

## Descrição

O AWSConfigRemediation-EnableWAFClassicRegionalLogging runbook permite registrar no Amazon Data Firehose (Firehose) a lista de controle de acesso AWS WAF à web (ACL) que você especificar.

#### [Execute esta automação \(console\)](https://console.aws.amazon.com/systems-manager/automation/execute/AWSConfigRemediation-EnableWAFClassicRegionalLogging)

Tipo de documento

Automação

Proprietário

Amazon

Plataformas

Linux, macOS, Windows

Parâmetros

• AutomationAssumeRole

Tipo: string

Descrição: (obrigatório) O nome do recurso da Amazon (ARN) do perfil do AWS Identity and Access Management (IAM) que permite que o Systems Manager Automation realize ações em seu nome.

• LogDestinationConfigs

#### Tipo: string

Descrição: (Obrigatório) O Amazon Resource Name (ARN) do stream de entrega do Firehose para o qual você deseja enviar registros.

• WebACLId

Tipo: string

Descrição: (Obrigatório) A ID da ACL AWS WAF da web na qual você deseja ativar o login.

Permissões obrigatórias do IAM

O parâmetro AutomationAssumeRole requer as seguintes ações para usar o runbook com êxito.

- ssm:StartAutomationExecution
- ssm:GetAutomationExecution
- iam:CreateServiceLinkedRole
- waf-regional:GetLoggingConfiguration
- waf-regional:GetWebAcl
- waf-regional:PutLoggingConfiguration

#### Etapas do documento

- aws:executeAwsApi- Reúne o ARN da ACL AWS WAF da web especificada no parâmetro. WebACLId
- aws:executeAwsApi :Habilita o log da ACL da web.
- aws:assertAwsResourceProperty- Verifica se o registro foi ativado na ACL da AWS WAF web.

# <span id="page-777-0"></span>**AWSConfigRemediation-EnableWAFV2Logging**

#### Descrição

O AWSConfigRemediation-EnableWAFV2Logging runbook permite o registro de uma lista de controle de acesso à web AWS WAF (Web ACL) (AWS WAF V2) com o stream de entrega especificado do Amazon Data Firehose (Firehose).

[Execute esta automação \(console\)](https://console.aws.amazon.com/systems-manager/automation/execute/AWSConfigRemediation-EnableWAFV2Logging)

- Tipo de documento
- Automação
- Proprietário
- Amazon
- Plataformas
- Linux, macOS, Windows
- Parâmetros
- AutomationAssumeRole

Tipo: string

Descrição: (obrigatório) O nome do recurso da Amazon (ARN) do perfil do AWS Identity and Access Management (IAM) que permite que o Systems Manager Automation realize ações em seu nome.

• LogDestinationConfigs

Tipo: string

Descrição: (Obrigatório) O ARN do stream de entrega do Firehose que você deseja associar à Web ACL.

#### **a** Note

O ARN do stream de entrega do Firehose deve começar com o prefixo. aws-waf-logs-Por exemplo, aws-waf-logs-us-east-2-analytics. Para obter mais informações, consulte [Amazon Data Firehose.](https://docs.aws.amazon.com/waf/latest/developerguide/logging-kinesis.html)

• WebAclArn

Tipo: string

Descrição: (obrigatório) ARN da ACL da web para a qual o log será habilitado.

#### Permissões obrigatórias do IAM

O parâmetro AutomationAssumeRole requer as seguintes ações para usar o runbook com êxito.

- ssm:StartAutomationExecution
- ssm:GetAutomationExecution
- firehose:DescribeDeliveryStream
- wafv2:PutLoggingConfiguration
- wafv2:GetLoggingConfiguration

### Etapas do documento

• aws:executeScript- Ativa o registro para a ACL da web AWS WAF V2 e verifica se o registro tem a configuração especificada.

# Amazon WorkSpaces

AWS Systems Manager A automação fornece runbooks predefinidos para a Amazon. WorkSpaces Para obter informações sobre como usar runbooks, consulte [Trabalhado com runbooks](https://docs.aws.amazon.com/systems-manager/latest/userguide/automation-documents.html). Para obter informações sobre como visualizar o conteúdo do runbook, consulte [Exibir conteúdo do runbook](#page-14-0).

## Tópicos

- [AWS-CreateWorkSpace](#page-779-0)
- [AWSSupport-RecoverWorkSpace](#page-782-0)

# <span id="page-779-0"></span>**AWS-CreateWorkSpace**

#### Descrição

O AWS-CreateWorkSpace runbook cria um novo desktop WorkSpaces virtual da Amazon, conhecido como a WorkSpace, com base nos valores que você especifica para os parâmetros de entrada. Para obter informações sobre WorkSpaces, consulte [O que é a Amazon WorkSpaces?](https://docs.aws.amazon.com/workspaces/latest/adminguide/amazon-workspaces.html) no Guia de WorkSpaces administração da Amazon.

[Execute esta automação \(console\)](https://console.aws.amazon.com/systems-manager/automation/execute/AWS-CreateWorkspace)

#### Tipo de documento

Automação

Proprietário

Amazon

Plataformas

Linux, macOS, Windows

Parâmetros

• AutomationAssumeRole

Tipo: String

Descrição: (opcional) o nome do recurso da Amazon (ARN) do perfil do AWS Identity and Access Management (IAM) que permite que o Systems Manager Automation realize ações em seu nome. Se nenhum perfil for especificado, o Systems Manager Automation usa as permissões do usuário que inicia este runbook.

• BundleId

Tipo: string

Descrição: (Obrigatório) O ID do pacote a ser usado para o. WorkSpace

• ComputeTypeName

Tipo: string

Valores válidos: VALUE | STANDARD | PERFORMANCE | POWER | GRAPHICS | POWERPRO | GRAPHICSPRO

Descrição: (Opcional) O tipo de computação para o seu WorkSpace.

• DirectoryId

Tipo: string

Descrição: (Obrigatório) O ID do diretório ao qual você WorkSpace deve ser adicionado.

• RootVolumeEncryptionEnabled

#### Tipo: booliano

Valores válidos: True | False

Padrão: False

Descrição: (Opcional) Determina se o volume raiz do WorkSpace está criptografado.

• RootVolumeSizeGib

Tipo: inteiro

Descrição: (Obrigatório) O tamanho do volume raiz do WorkSpace.

• RunningMode

Tipo: string

Valores válidos: ALWAYS\_ON | AUTO\_STOP

Descrição: (Obrigatório) O modo de execução do WorkSpace.

• RunningModeAutoStopTimeoutInMinutes

Tipo: inteiro

Descrição: (Opcional) O tempo após o usuário se desconectar quando WorkSpaces ele para. Especifique um valor em intervalos de 60 minutos.

• Tags

Tipo: string

Descrição: (Opcional) Tags que você deseja aplicar ao WorkSpace.

• UserName

Tipo: string

Descrição: (Obrigatório) O nome de usuário a ser associado ao WorkSpace.

• UserVolumeEncryptionEnabled

Tipo: booliano

Valores válidos: True | False

#### Padrão: False

Descrição: (Opcional) Determina se o volume do usuário do WorkSpace está criptografado.

• UserVolumeSizeGib

Tipo: inteiro

Descrição: (Obrigatório) O tamanho do volume do usuário para WorkSpace o.

• VolumeEncryptionKey

Tipo: string

Descrição: (Opcional) A AWS Key Management Service chave simétrica que você deseja usar para criptografar dados armazenados no seu. WorkSpace

Permissões obrigatórias do IAM

O parâmetro AutomationAssumeRole requer as seguintes ações para usar o runbook com êxito.

- workspaces:CreateWorkspaces
- workspaces:DescribeWorkspaces

#### Etapas do documento

- aws:executeScript- Cria um WorkSpace com base nos valores que você especifica para os parâmetros de entrada.
- aws:waitForAwsResourceProperty- Verifica o estado do WorkSpace éAVAILABLE.

## Saídas

CreateWorkspace.WorkspaceId

# <span id="page-782-0"></span>**AWSSupport-RecoverWorkSpace**

#### Descrição

O AWSSupport-RecoverWorkSpace runbook executa etapas de recuperação no desktop WorkSpaces virtual da Amazon, conhecido como WorkSpace, que você especifica. O runbook reinicia o e WorkSpace, se o estado persistirUNHEALTHY, restaura ou reconstrói o WorkSpace com base nos valores que você especifica para os parâmetros de entrada. Antes de usar este runbook, recomendamos revisar a [solução de WorkSpaces problemas no Guia](https://docs.aws.amazon.com/workspaces/latest/adminguide/amazon-workspaces-troubleshooting.html) de WorkSpaces administração da Amazon.

#### **A** Important

Restaurar ou reconstruir um WorkSpace é uma ação potencialmente destrutiva que pode resultar na perda de dados. Isso ocorre porque o WorkSpace é restaurado a partir do último instantâneo disponível e os dados recuperados dos instantâneos podem ter até 12 horas. A opção de restauração recria o volume raiz e o volume do usuário com base nos snapshots mais recentes. A opção de reconstrução recria o volume do usuário a partir do snapshot mais recente e o recria da imagem associada ao pacote a WorkSpace partir do qual foi criado. WorkSpace Os aplicativos que foram instalados ou as configurações do sistema que foram alteradas após a WorkSpace criação são perdidos. Para obter mais informações sobre restauração e reconstrução WorkSpaces, consulte [Restore](https://docs.aws.amazon.com/workspaces/latest/adminguide/restore-workspace.html) a WorkSpace e [Rebuild](https://docs.aws.amazon.com/workspaces/latest/adminguide/rebuild-workspace.html)  [WorkSpace a no Amazon WorkSpaces Administration](https://docs.aws.amazon.com/workspaces/latest/adminguide/rebuild-workspace.html) Guide.

#### [Execute esta automação \(console\)](https://console.aws.amazon.com/systems-manager/automation/execute/AWSSupport-RecoverWorkSpace)

Tipo de documento

Automação

Proprietário

Amazon

Plataformas

Linux, macOS, Windows

Parâmetros

• AutomationAssumeRole

Tipo: String

Descrição: (opcional) o nome do recurso da Amazon (ARN) do perfil do AWS Identity and Access Management (IAM) que permite que o Systems Manager Automation realize ações em seu nome. Se nenhum perfil for especificado, o Systems Manager Automation usa as permissões do usuário que inicia este runbook.

• Reconhecer

Tipo: string

Valores válidos: yes

Descrição: (Obrigatório) Digitar sim significa que você entende que as ações de restauração e reconstrução tentarão recuperar o WorkSpace do instantâneo mais recente e que os dados restaurados desses instantâneos podem ter até 12 horas.

• Reinicializar

Tipo: string

Valores válidos: sim | não

Padrão: sim

Descrição: (Obrigatório) Determina se o WorkSpace é reinicializado.

• Rebuild

Tipo: string

Valores válidos: sim | não

Padrão: não

Descrição: (Obrigatório) Determina WorkSpace se o foi reconstruído.

• Restaurar

Tipo: string

Valores válidos: sim | não

Padrão: não

Descrição: (Obrigatório) Determina se o WorkSpace é restaurado.

• WorkspaceId

Tipo: string

Descrição: (Obrigatório) O ID do WorkSpace que você deseja recuperar.

Permissões obrigatórias do IAM

O parâmetro AutomationAssumeRole requer as seguintes ações para usar o runbook com êxito.

- ssm:StartAutomationExecution
- ssm:GetAutomationExecution
- workspaces:DescribeWorkspaces
- workspaces:DescribeWorkspaceSnapshots
- workspaces:RebootWorkspaces
- workspaces:RebuildWorkspaces
- workspaces:RestoreWorkspace
- workspaces:StartWorkspaces

#### Etapas do documento

- aws:executeAwsApi- Reúne o estado do WorkSpace que você especifica no WorkspaceId parâmetro.
- aws:assertAwsResourceProperty- Verifica o estado do WorkSpace éAVAILABLE,ERROR, IMPAIREDSTOPPED, ouUNHEALTHY.
- aws:branch- Filiais com base no estado do WorkSpace.
- aws:executeAwsApi- Inicia WorkSpace o.
- aws:branch :Ramificações com base no valor especificado para o parâmetro Action.
- aws:waitForAwsResourceProperty- Aguarda o WorkSpace status após ser iniciado.
- aws:waitForAwsResourceProperty- Espera que o WorkSpace estado mude paraAVAILABLE, ERRORIMPAIRED, ou UNHEALTHY depois de ser iniciado.
- aws:executeAwsApi- Reúne o estado do WorkSpace após o início.
- aws:branch- Filiais com base no estado do WorkSpace após o início.
- aws:executeAwsApi- Reúne os instantâneos disponíveis para restaurar ou reconstruir o. **WorkSpace**
- aws:branch :Ramificações com base no valor especificado para o parâmetro Reboot.
- aws:executeAwsApi- Reinicia o. WorkSpace
- aws:executeAwsApi- Reúne o estado do WorkSpace após o início.
- aws:waitForAwsResourceProperty- Espera que o estado do mude WorkSpace para. REBOOTING
- aws: waitForAwsResourceProperty-Espera que o WorkSpace estado mude para AVAILABLEERROR, ou UNHEALTHY depois de ser reinicializado.
- aws:executeAwsApi- Reúne o estado do WorkSpace após a reinicialização.
- aws:branch- Ramificações com base no estado WorkSpace após a reinicialização.
- aws:branch :Ramificações com base no valor especificado para o parâmetro Restore.
- aws:executeAwsApi- Restaura o. WorkSpace Se a restauração falhar, o runbook tentará reconstruir o. WorkSpace
- aws:waitForAwsResourceProperty- Espera que o estado do mude WorkSpace para. RESTORING
- aws:waitForAwsResourceProperty- Espera que o WorkSpace estado mude para AVAILABLEERROR, ou UNHEALTHY depois de ser restaurado.
- aws:executeAwsApi- Reúne o estado do WorkSpace após ser restaurado.
- aws:branch- Filiais com base no estado da restauração WorkSpace após a restauração.
- aws:branch :Ramificações com base no valor especificado para o parâmetro Rebuild.
- aws:executeAwsApi- Reconstrói o. WorkSpace
- aws:waitForAwsResourceProperty- Espera que o estado do mude WorkSpace para. REBUILDING
- aws: waitForAwsResourceProperty-Espera que o WorkSpace estado mude para AVAILABLEERROR, ou UNHEALTHY depois de ser reconstruído.
- aws:executeAwsApi- Reúne o estado do WorkSpace após a reconstrução.
- aws:assertAwsResourceProperty- Confirma o estado do WorkSpace éAVAILABLE.

# X-Ray

AWS Systems Manager A automação fornece runbooks predefinidos para. AWS X-Ray Para obter informações sobre como usar runbooks, consulte [Trabalhado com runbooks.](https://docs.aws.amazon.com/systems-manager/latest/userguide/automation-documents.html) Para obter informações sobre como visualizar o conteúdo do runbook, consulte [Exibir conteúdo do runbook.](#page-14-0)

Tópicos

• [AWSConfigRemediation-UpdateXRayKMSKey](#page-787-0)

# <span id="page-787-0"></span>**AWSConfigRemediation-UpdateXRayKMSKey**

Descrição

O AWSConfigRemediation-UpdateXRayKMSKey runbook permite a criptografia em seus AWS X-Ray dados usando uma chave AWS Key Management Service (AWS KMS). Esse runbook só deve ser usado como base para garantir que seus AWS X-Ray dados sejam criptografados de acordo com as melhores práticas mínimas de segurança recomendadas. Recomendamos criptografar vários conjuntos de dados com chaves KMS diferentes.

[Execute esta automação \(console\)](https://console.aws.amazon.com/systems-manager/automation/execute/AWSConfigRemediation-UpdateXRayKMSKey)

Tipo de documento

Automação

Proprietário

Amazon

Plataformas

Linux, macOS, Windows

Parâmetros

• AutomationAssumeRole

Tipo: string

Descrição: (obrigatório) O nome do recurso da Amazon (ARN) do perfil do AWS Identity and Access Management (IAM) que permite que o Systems Manager Automation realize ações em seu nome.

• KeyId

Tipo: string

Descrição: (Obrigatório) O nome de recurso da Amazon (ARN), o ID da chave ou o alias da chave KMS que você deseja usar AWS X-Ray para criptografar dados.

#### Permissões obrigatórias do IAM

O parâmetro AutomationAssumeRole requer as seguintes ações para usar o runbook com êxito.

- ssm:StartAutomationExecution
- ssm:GetAutomationExecution
- kms:DescribeKey
- xray:GetEncryptionConfig
- xray:PutEncryptionConfig

#### Etapas do documento

- aws:executeAwsApi :Habilita a criptografia em seus dados do X-Ray usando a chave do KMS especificada no parâmetro KeyId.
- aws:waitForAwsResourceProperty :Espera que o status da configuração da criptografia do X-Ray seja ACTIVE.
- aws:executeAwsApi :Reúne o ARN da chave especificada no parâmetro KeyId.
- aws:assertAwsResourceProperty :Verifica se a criptografia foi habilitada no seu X-Ray.

As traduções são geradas por tradução automática. Em caso de conflito entre o conteúdo da tradução e da versão original em inglês, a versão em inglês prevalecerá.